# **Logtalk APIs**

*Release v3.77.0*

**Paulo Moura**

**Apr 02, 2024**

# **CONTENTS**

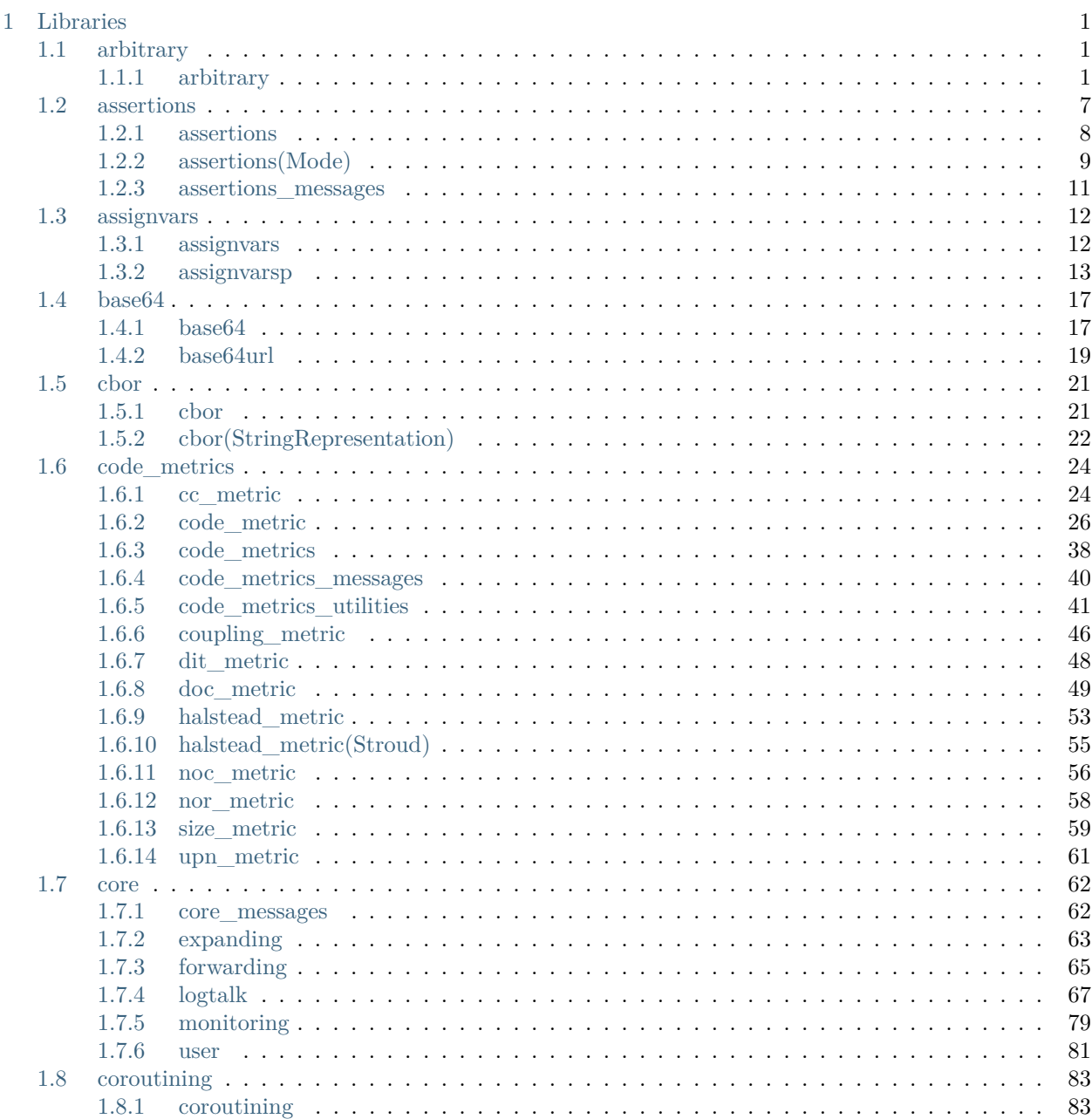

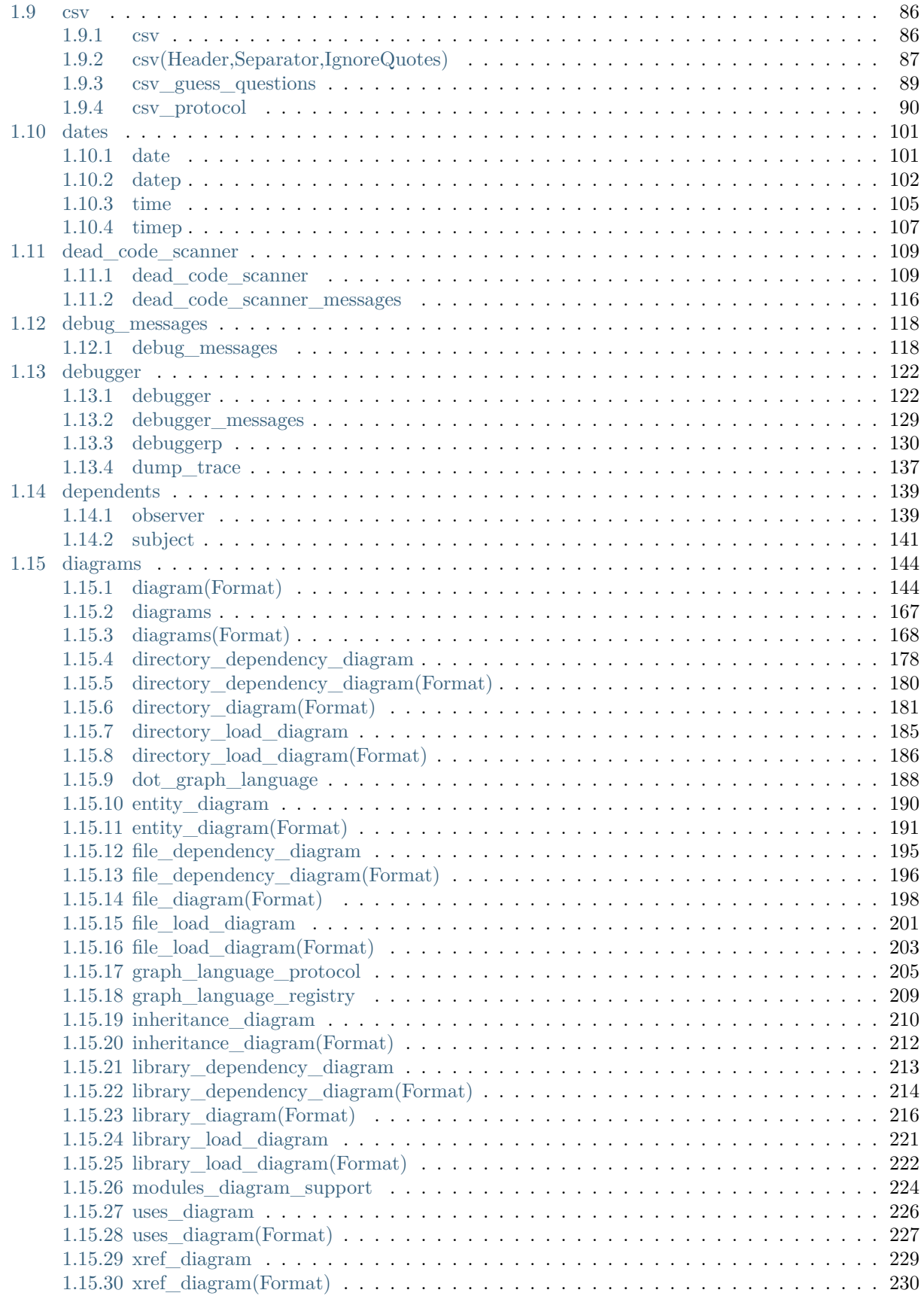

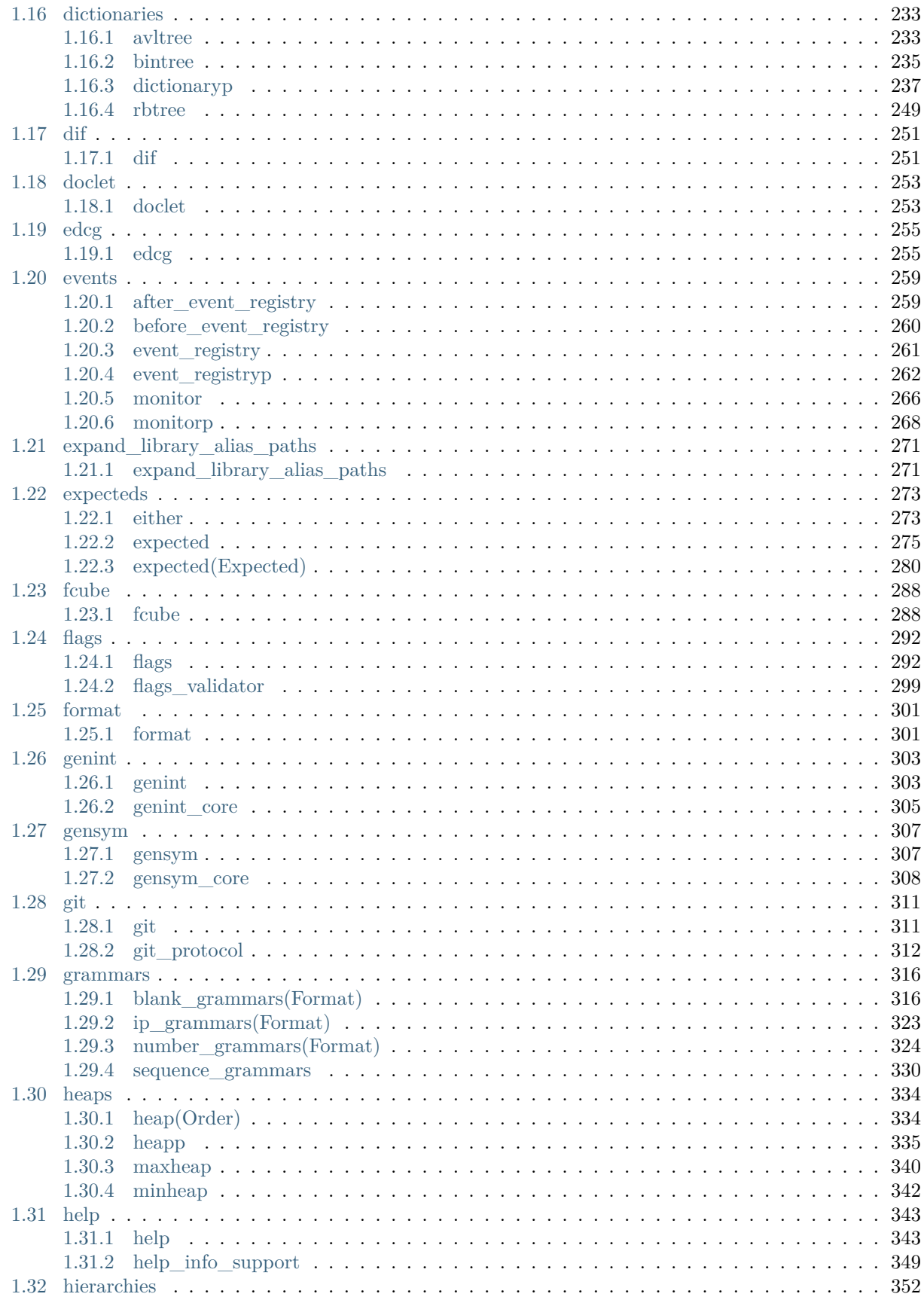

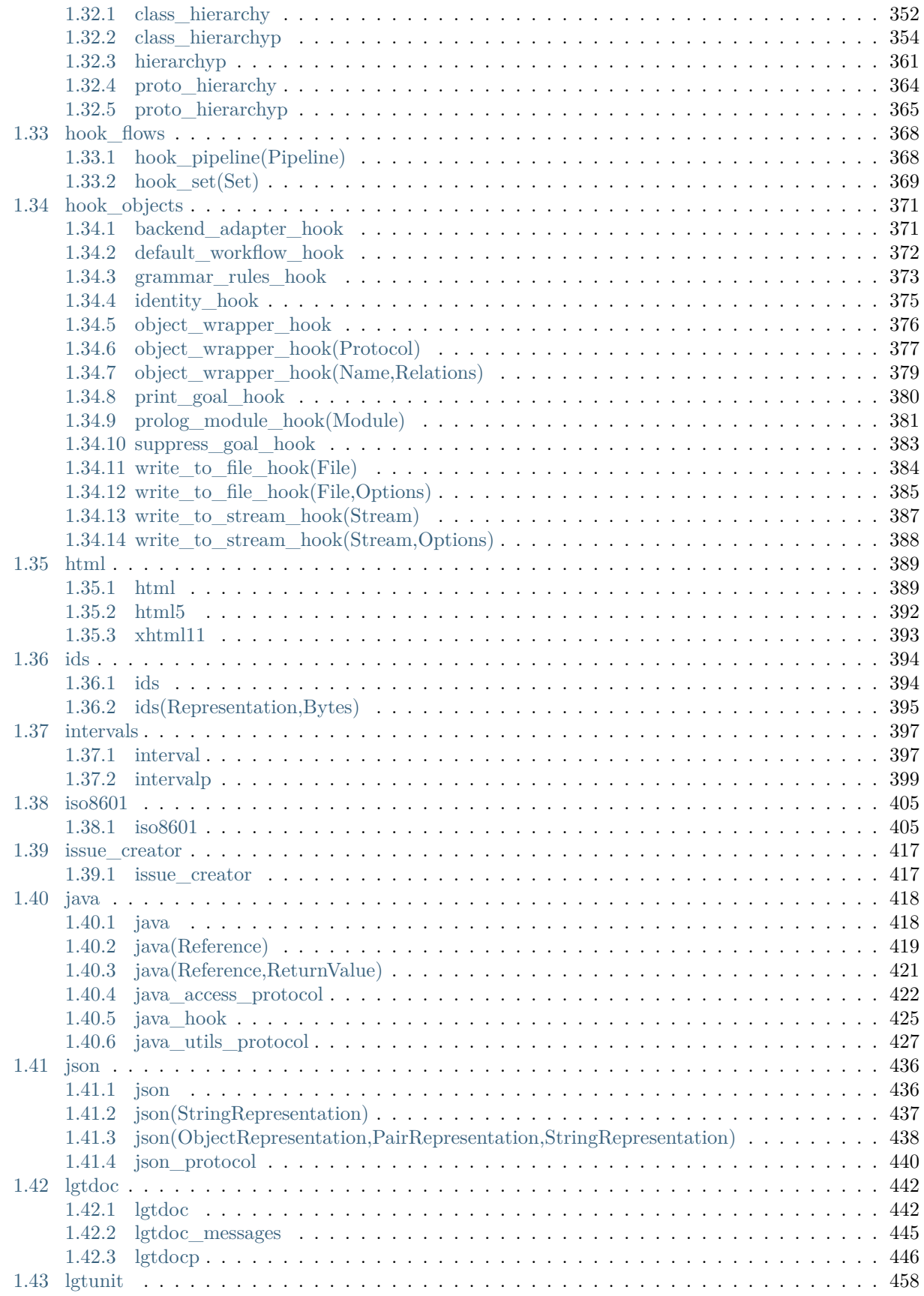

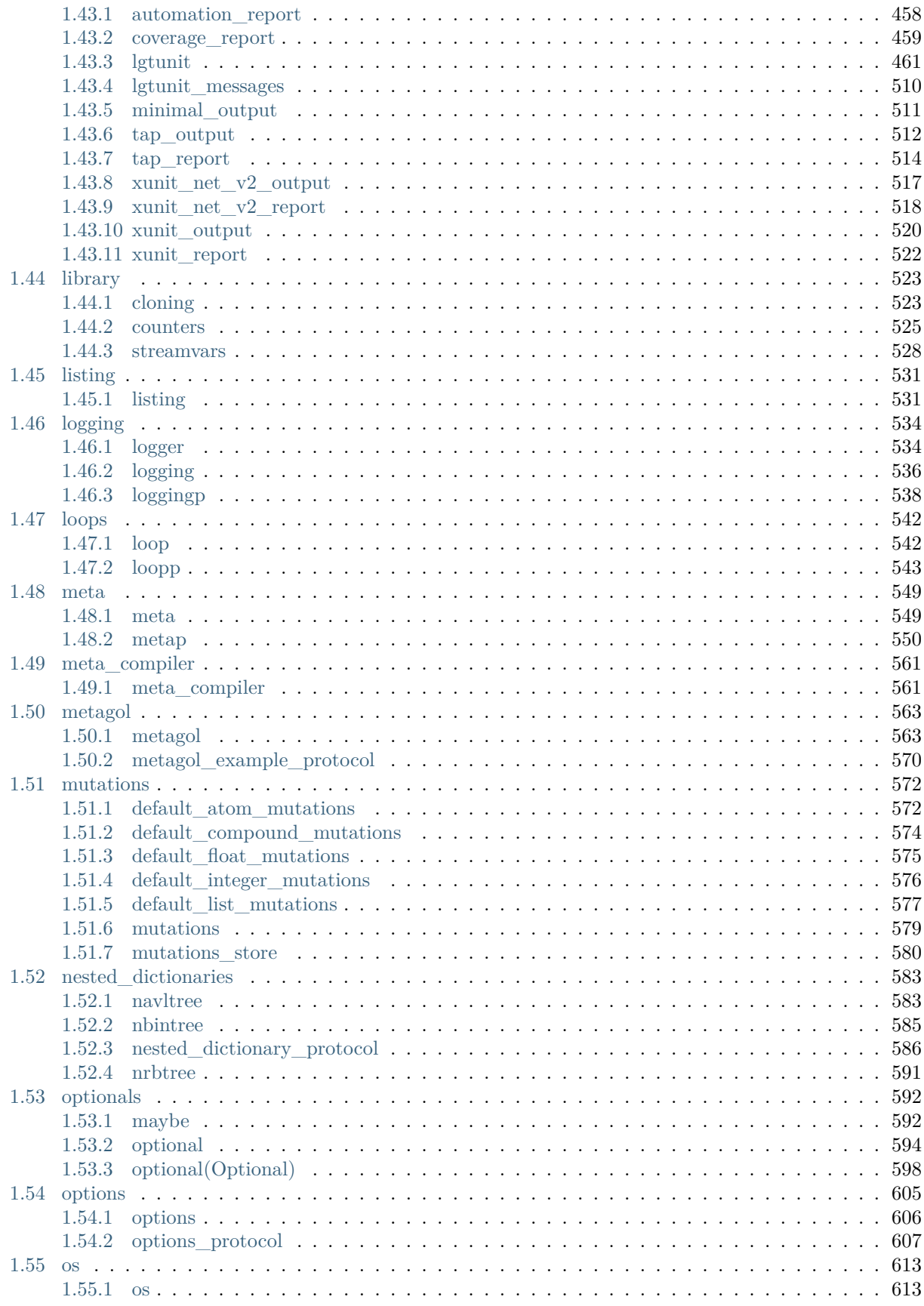

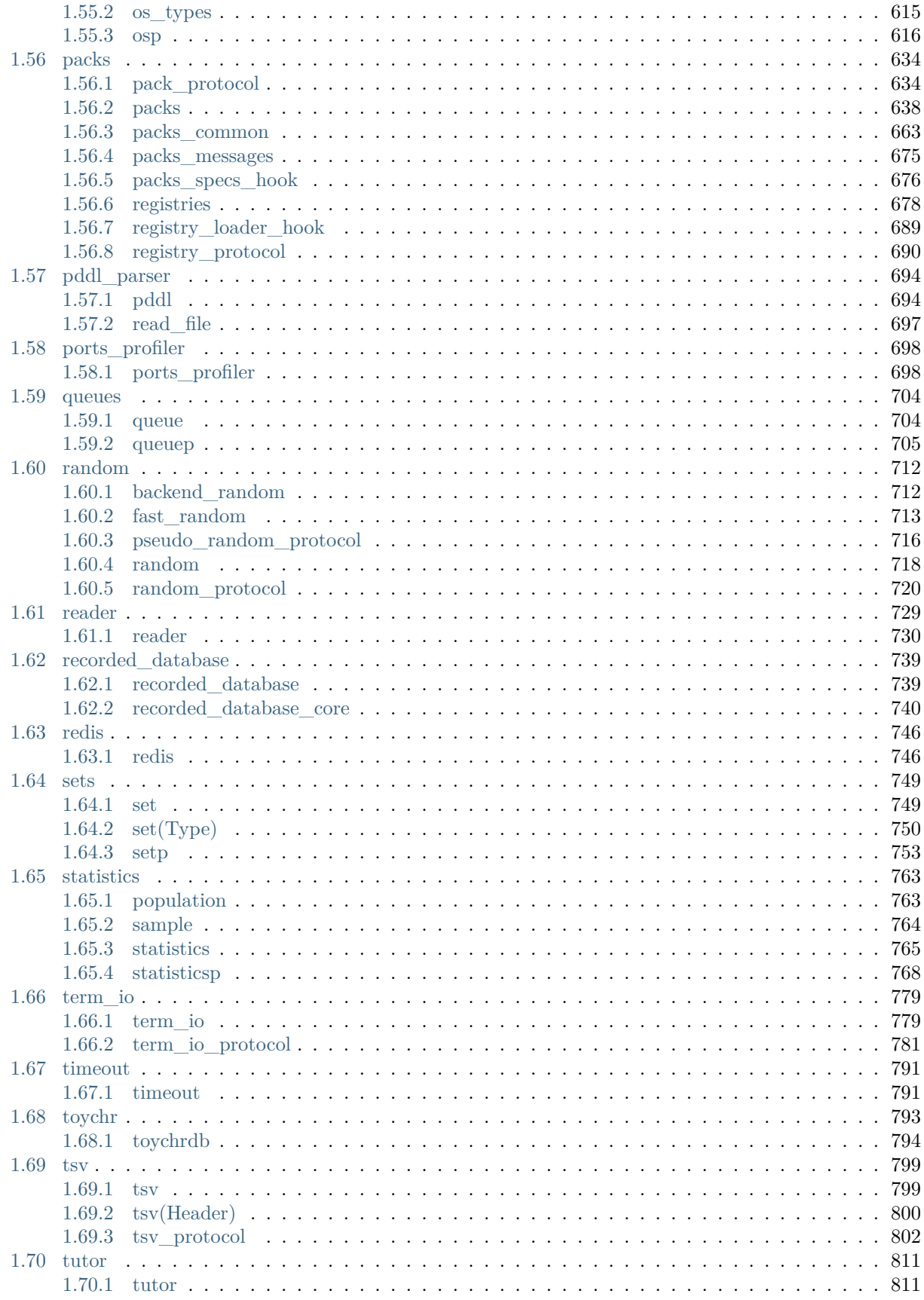

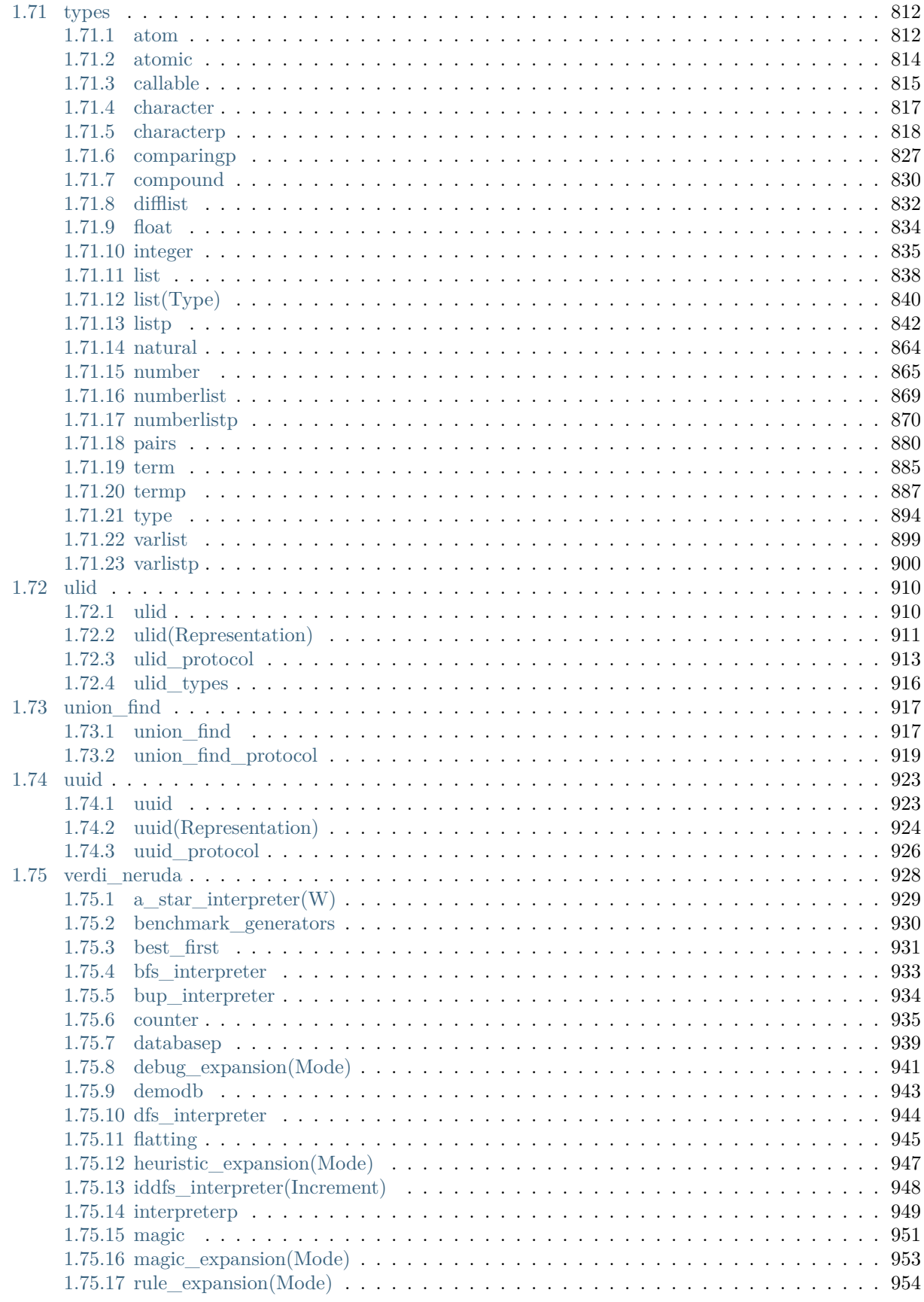

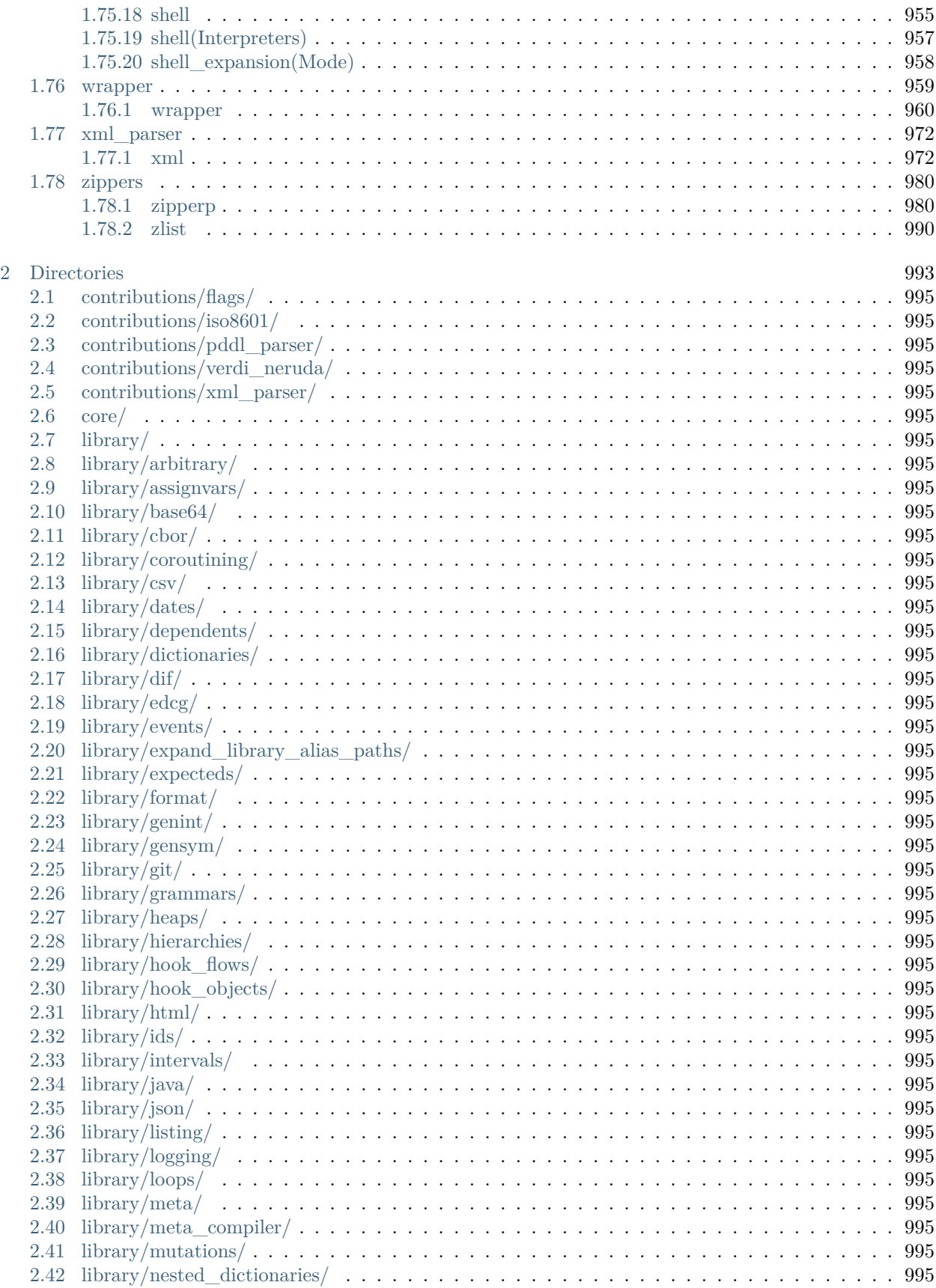

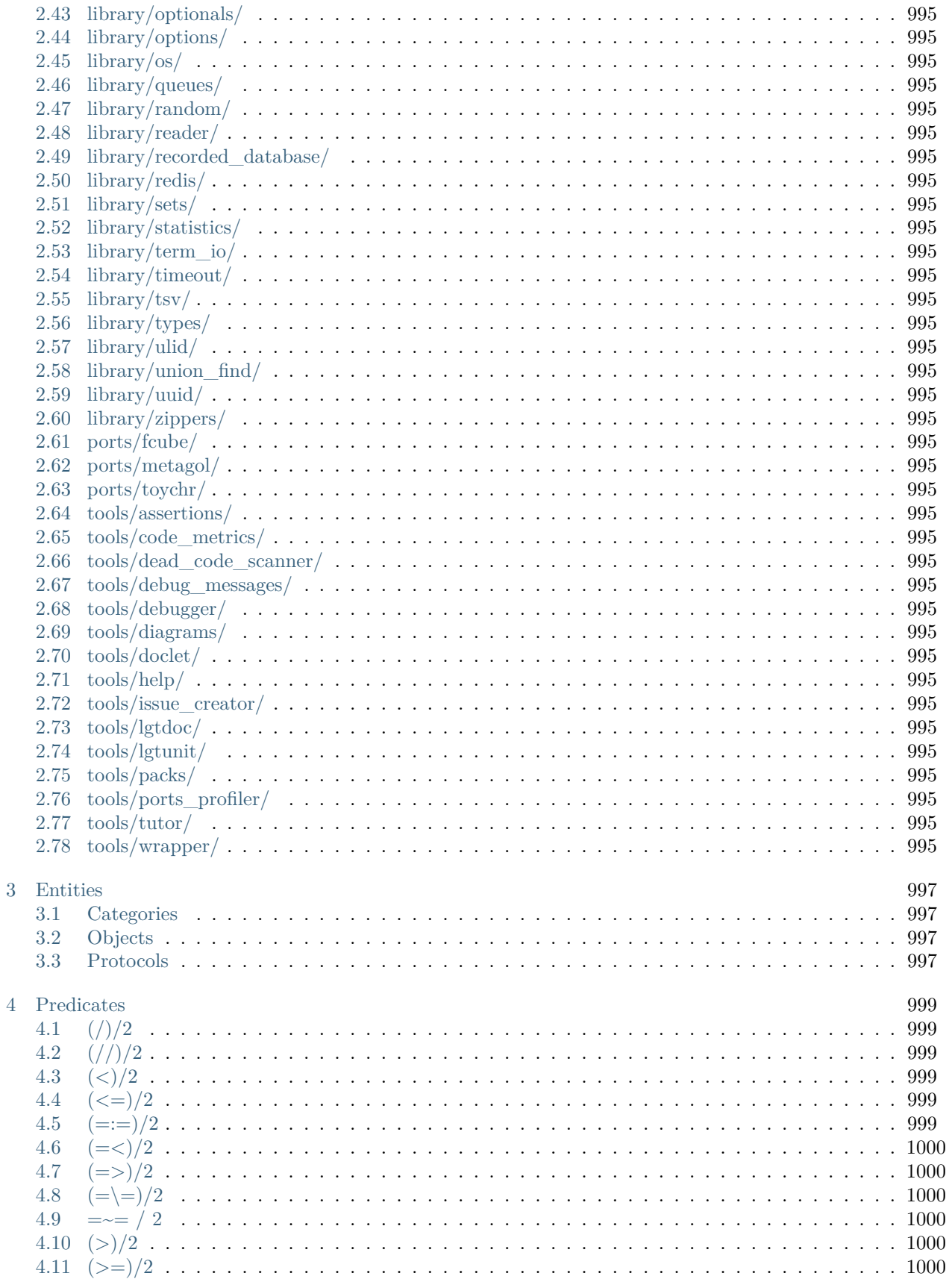

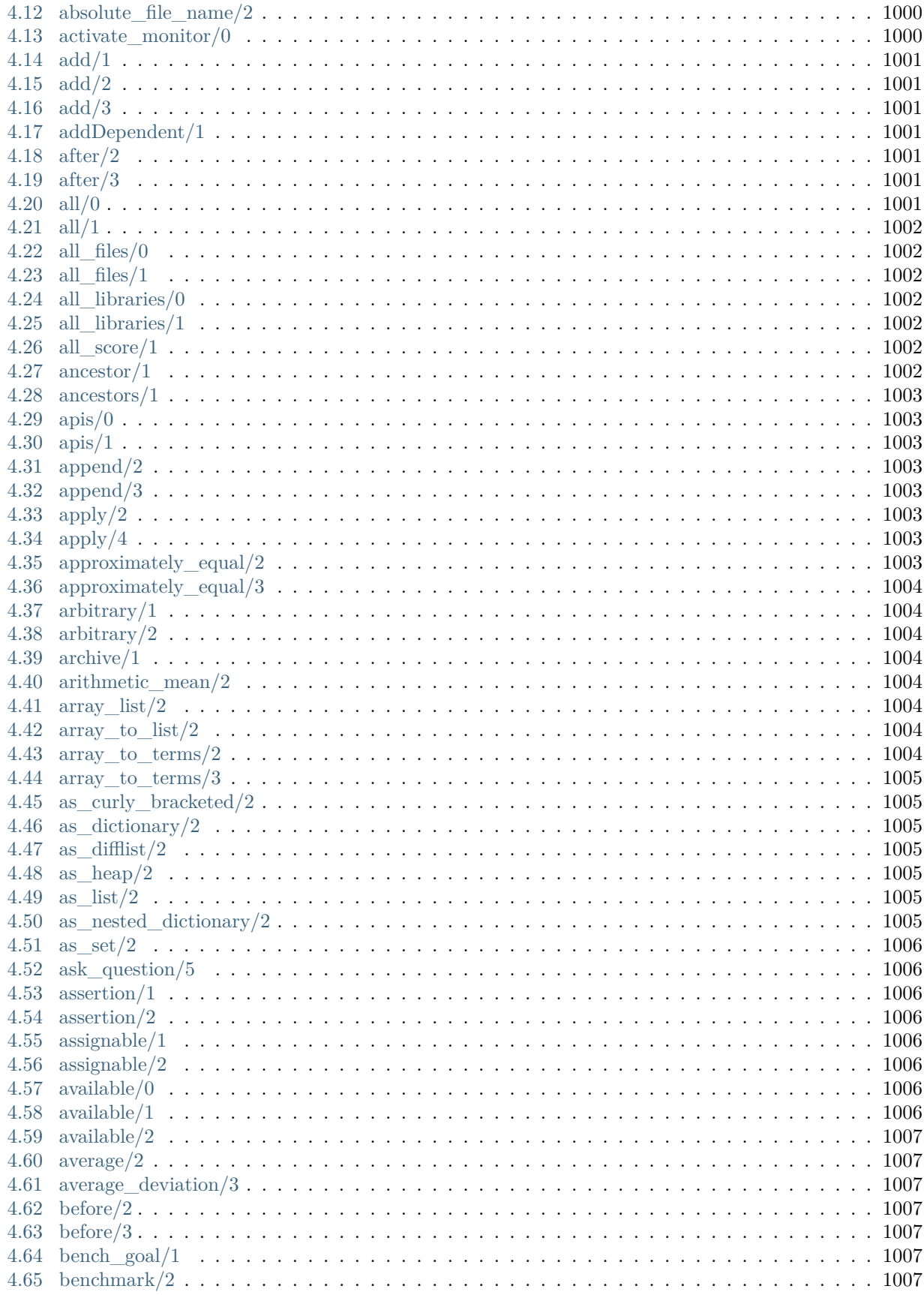

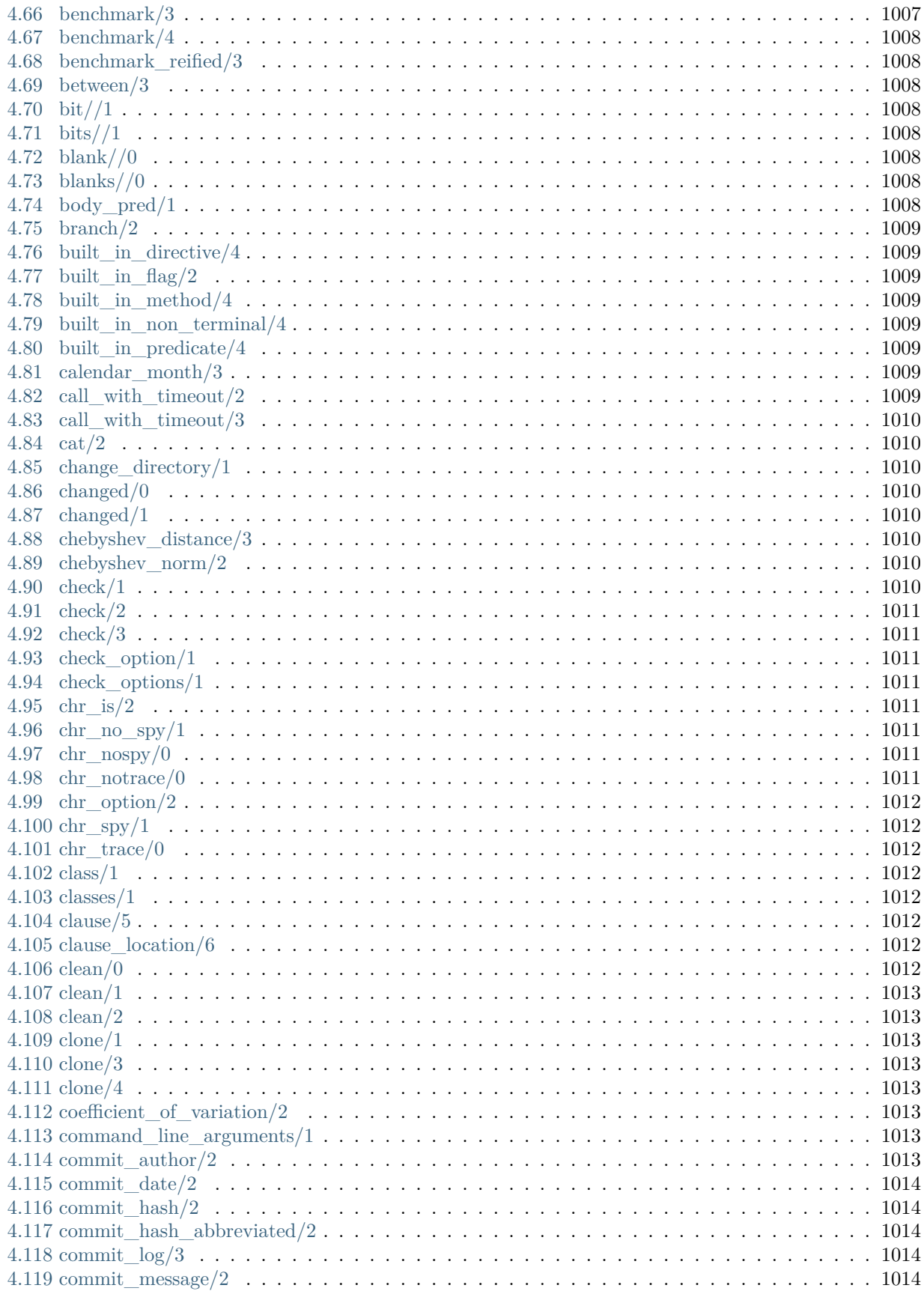

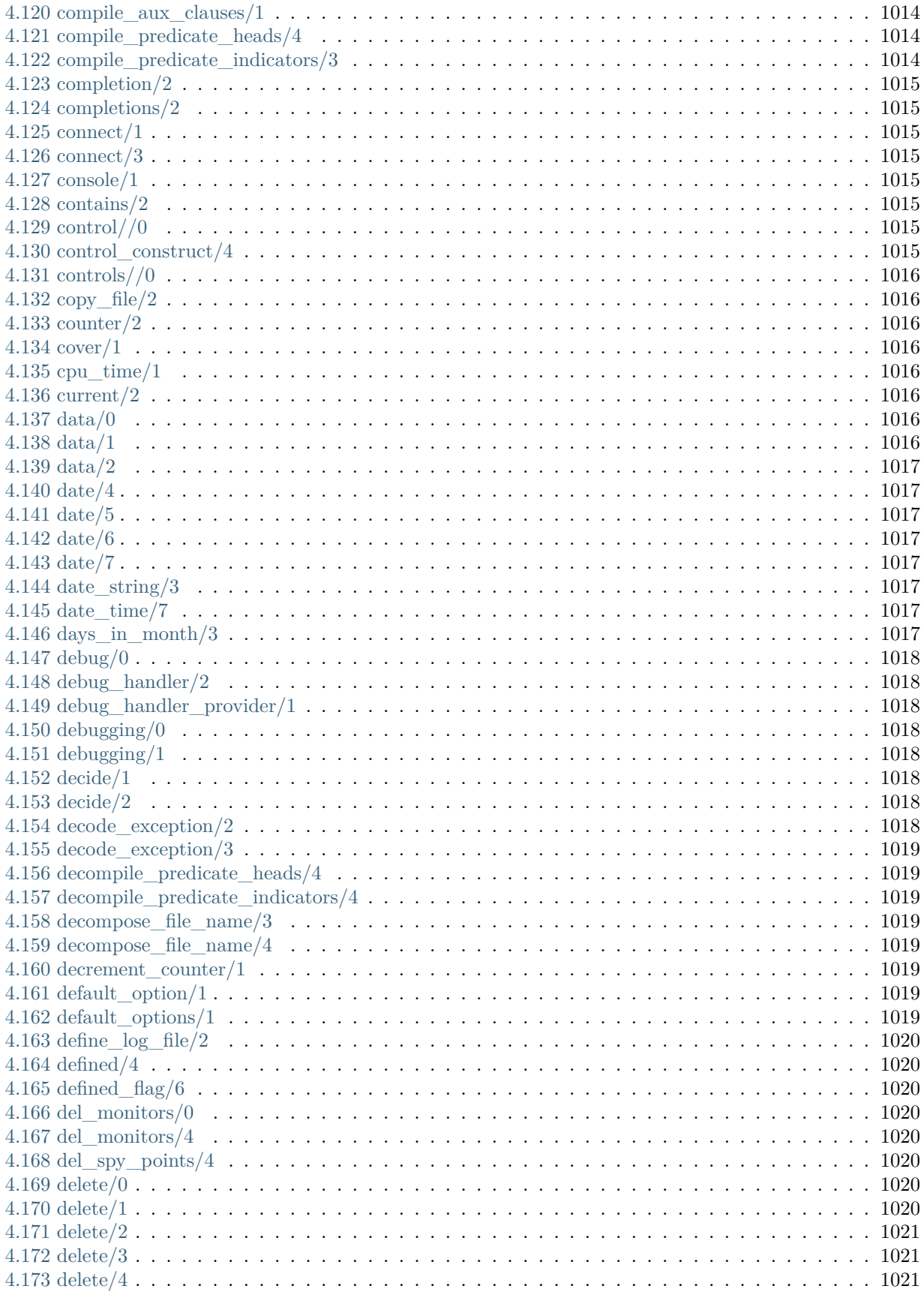

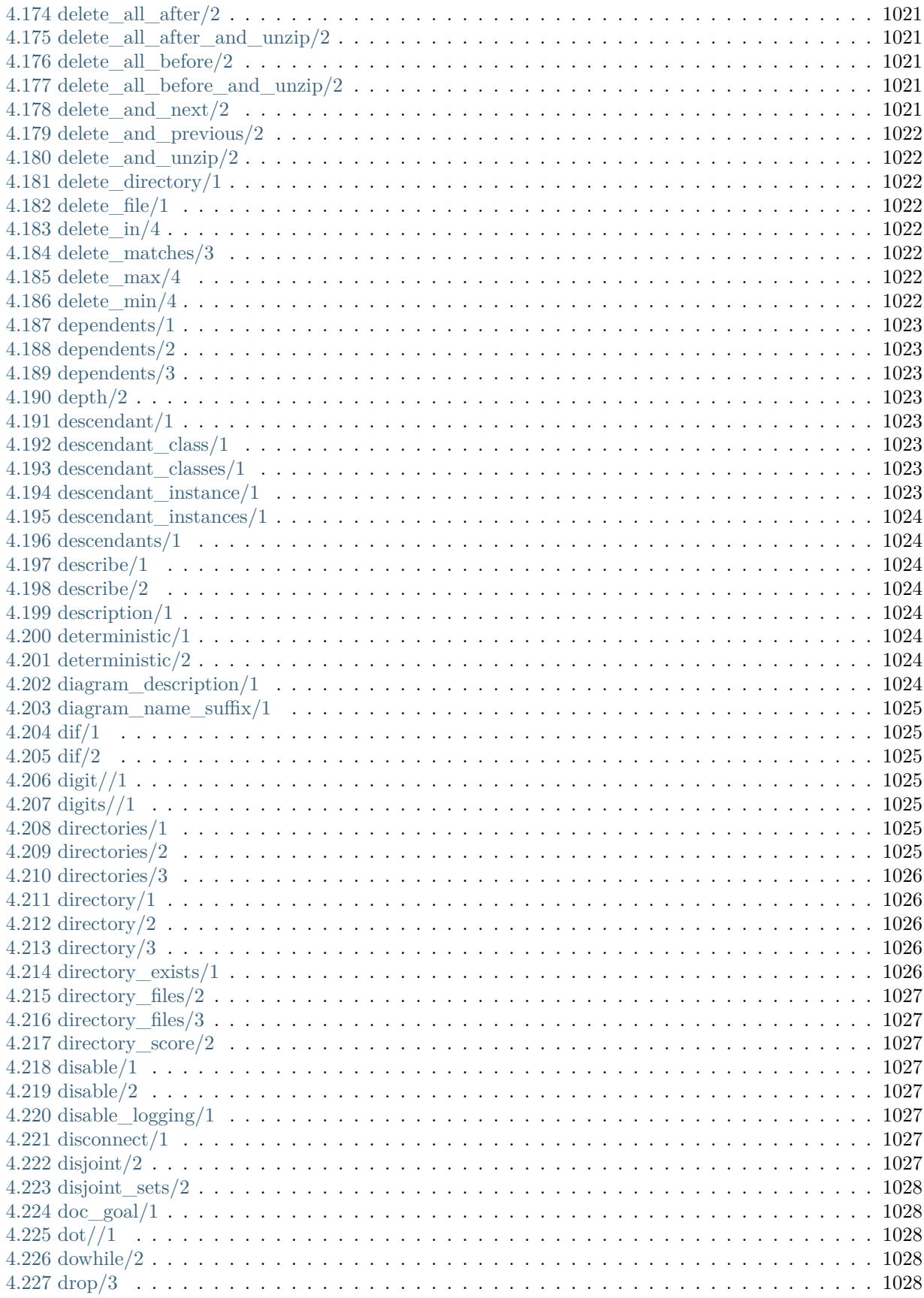

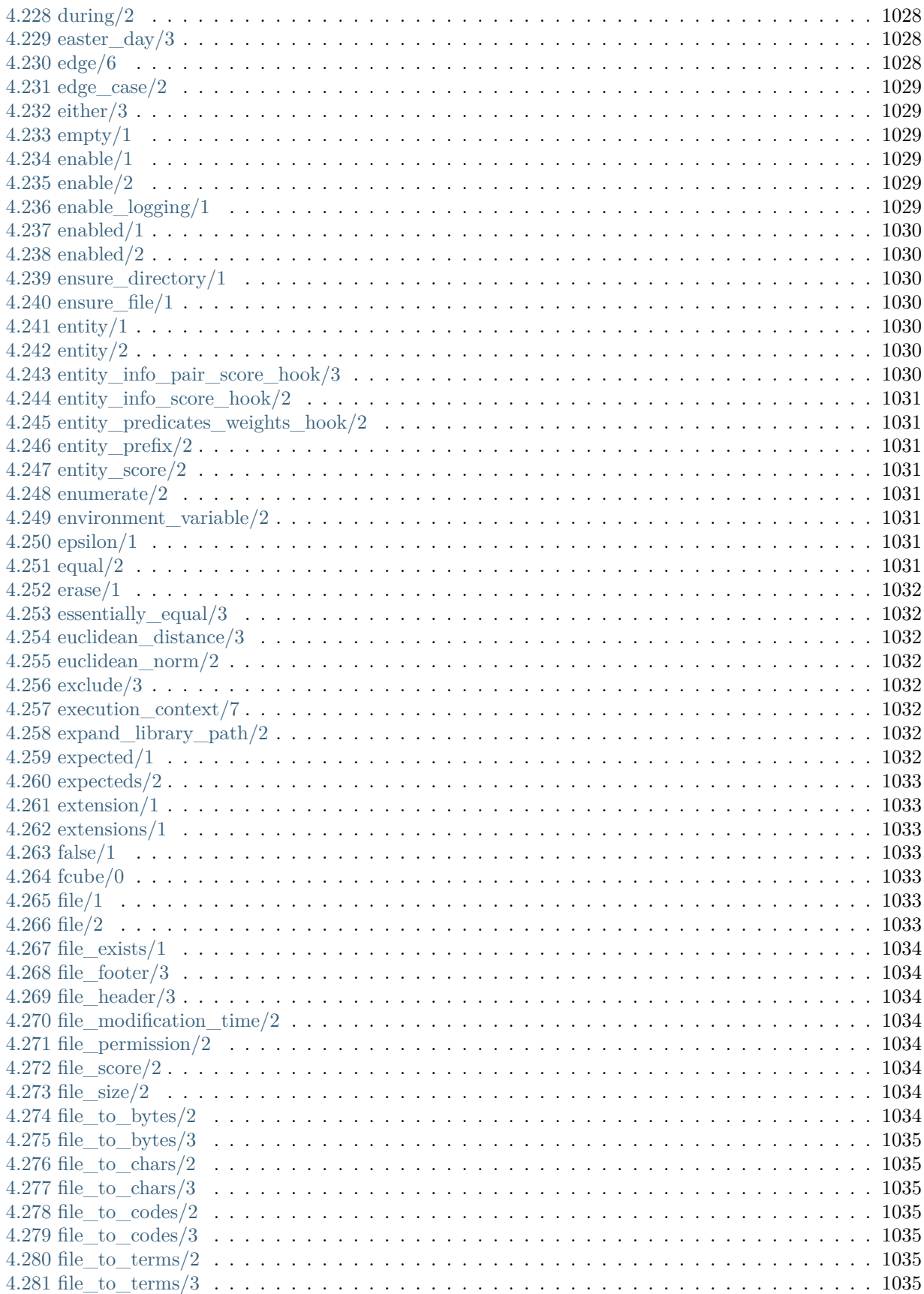

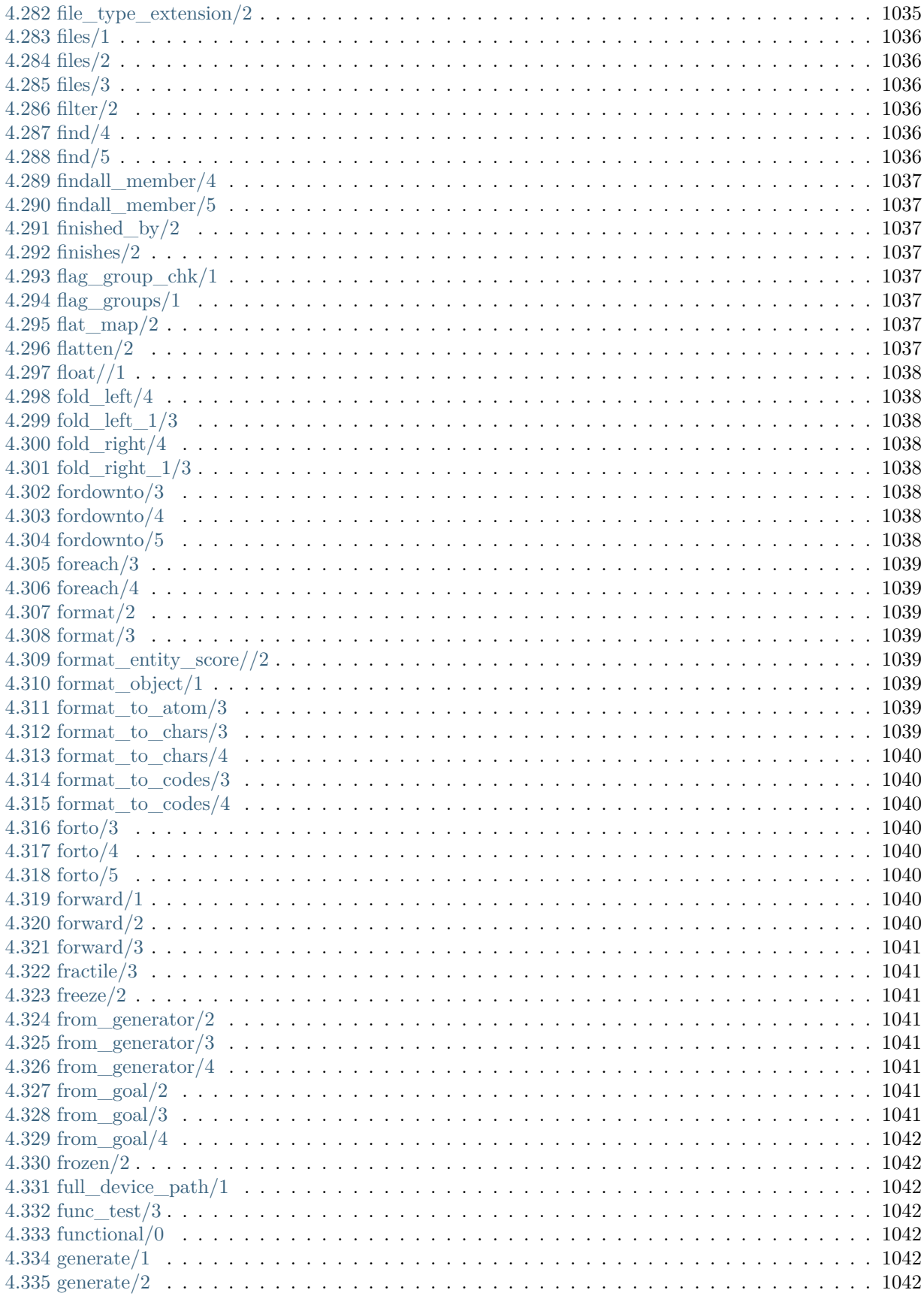

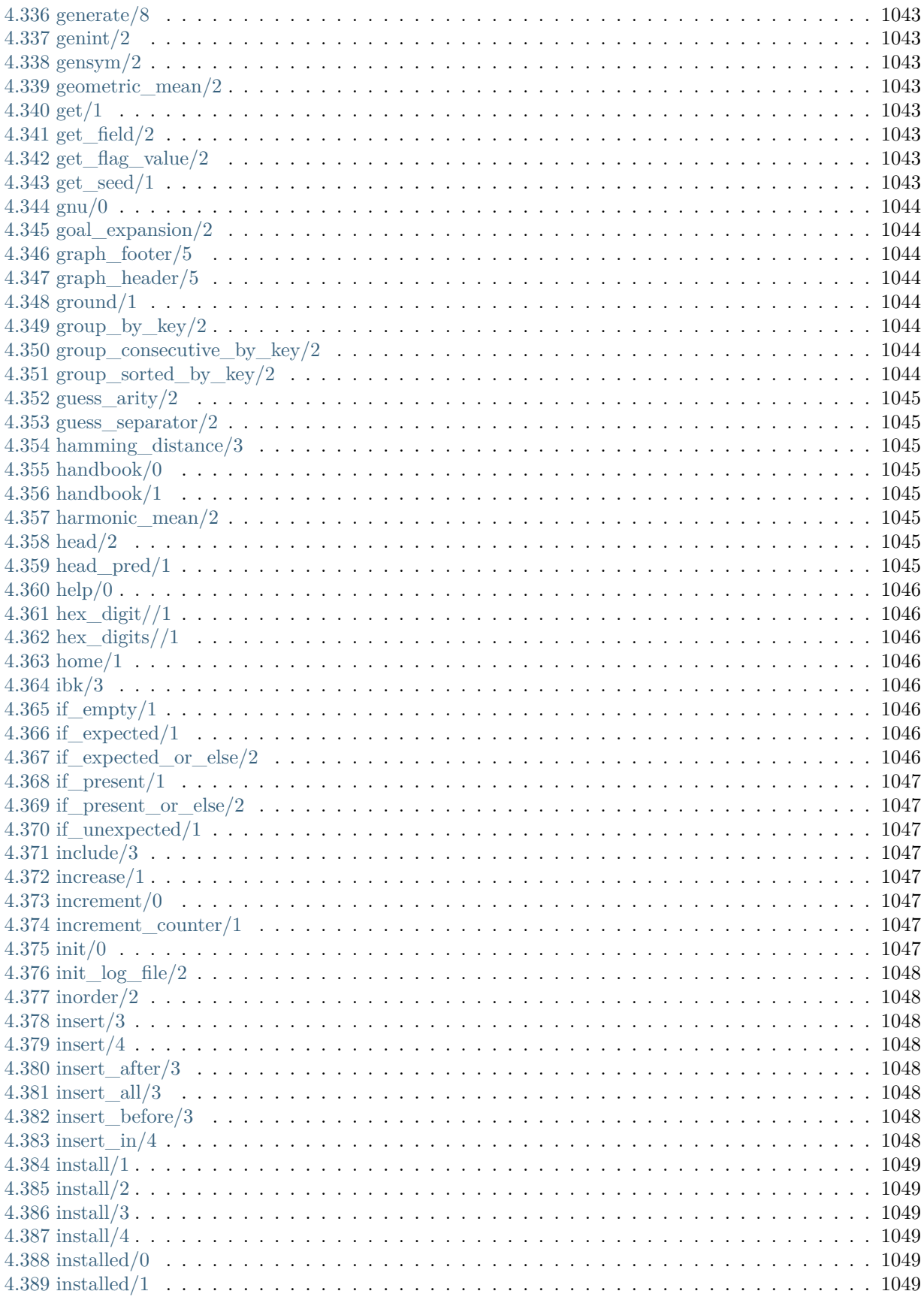

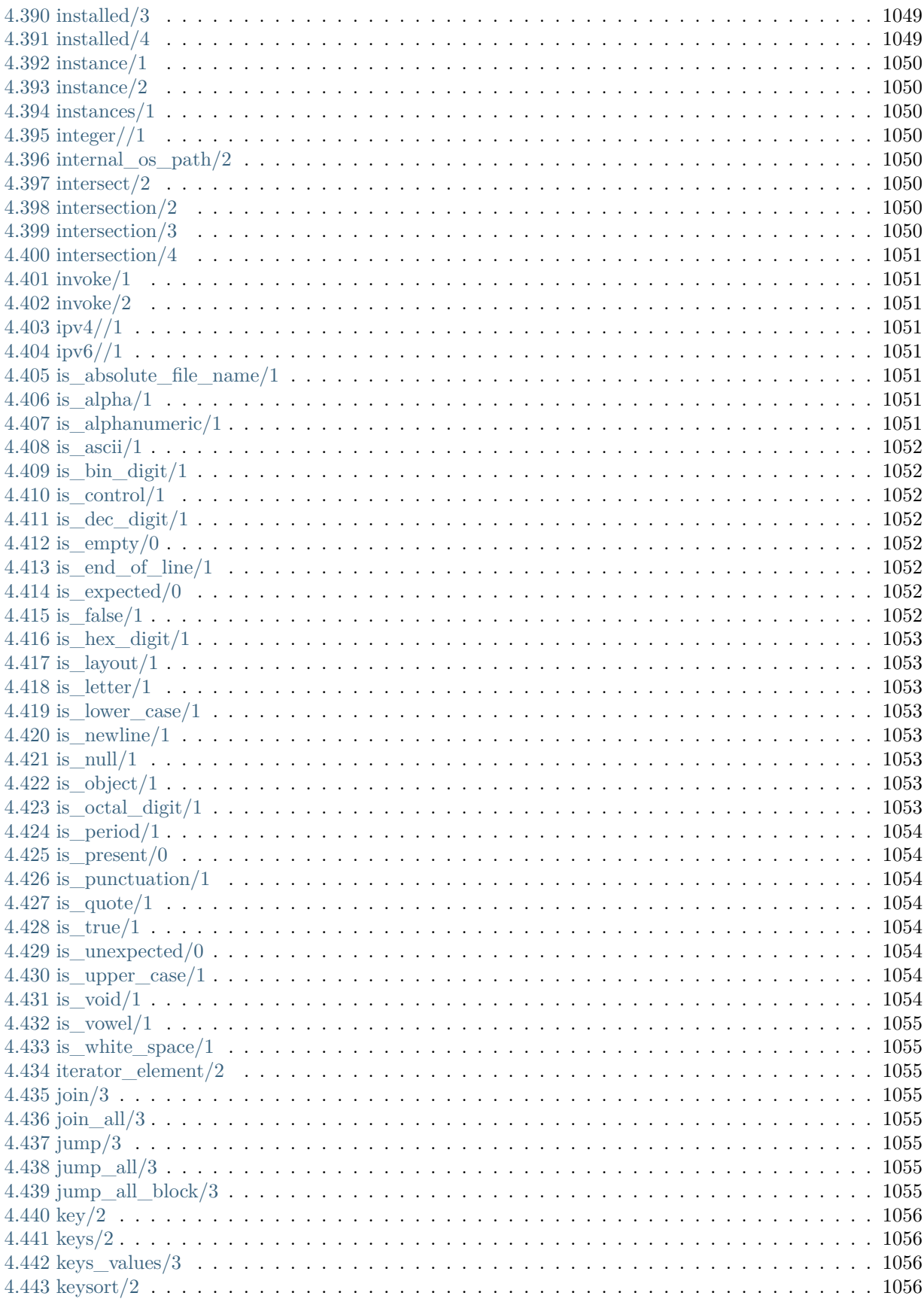

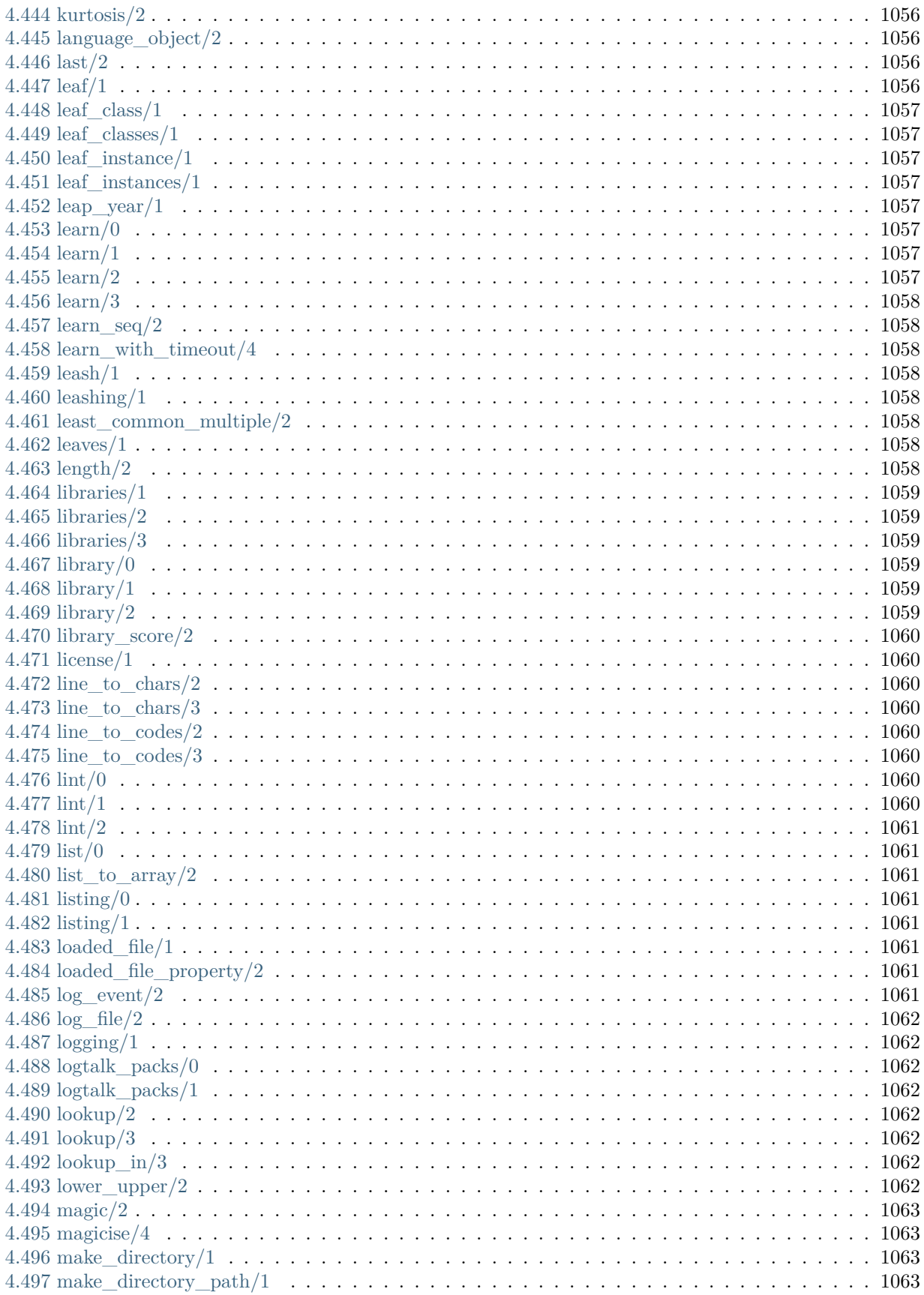

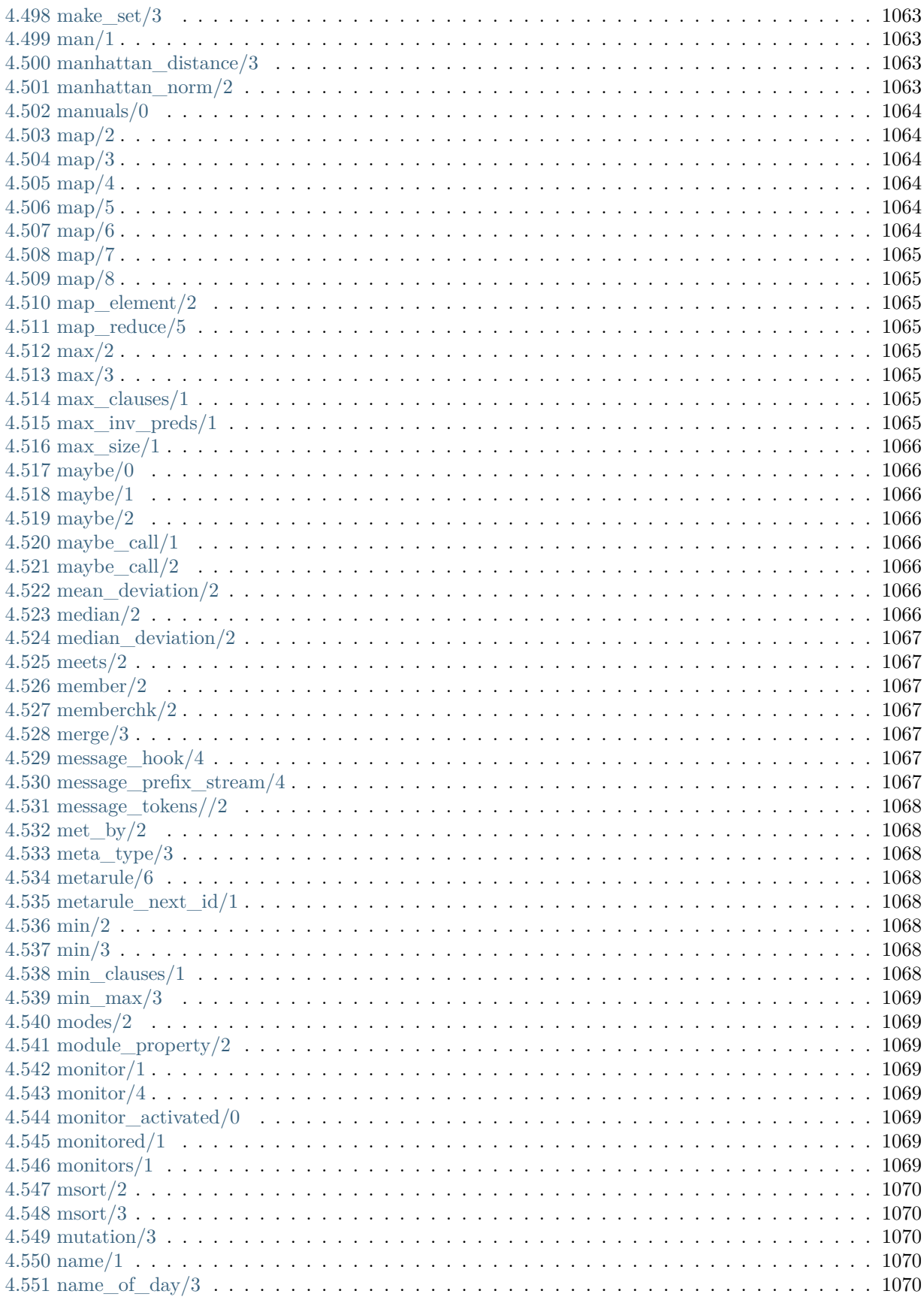

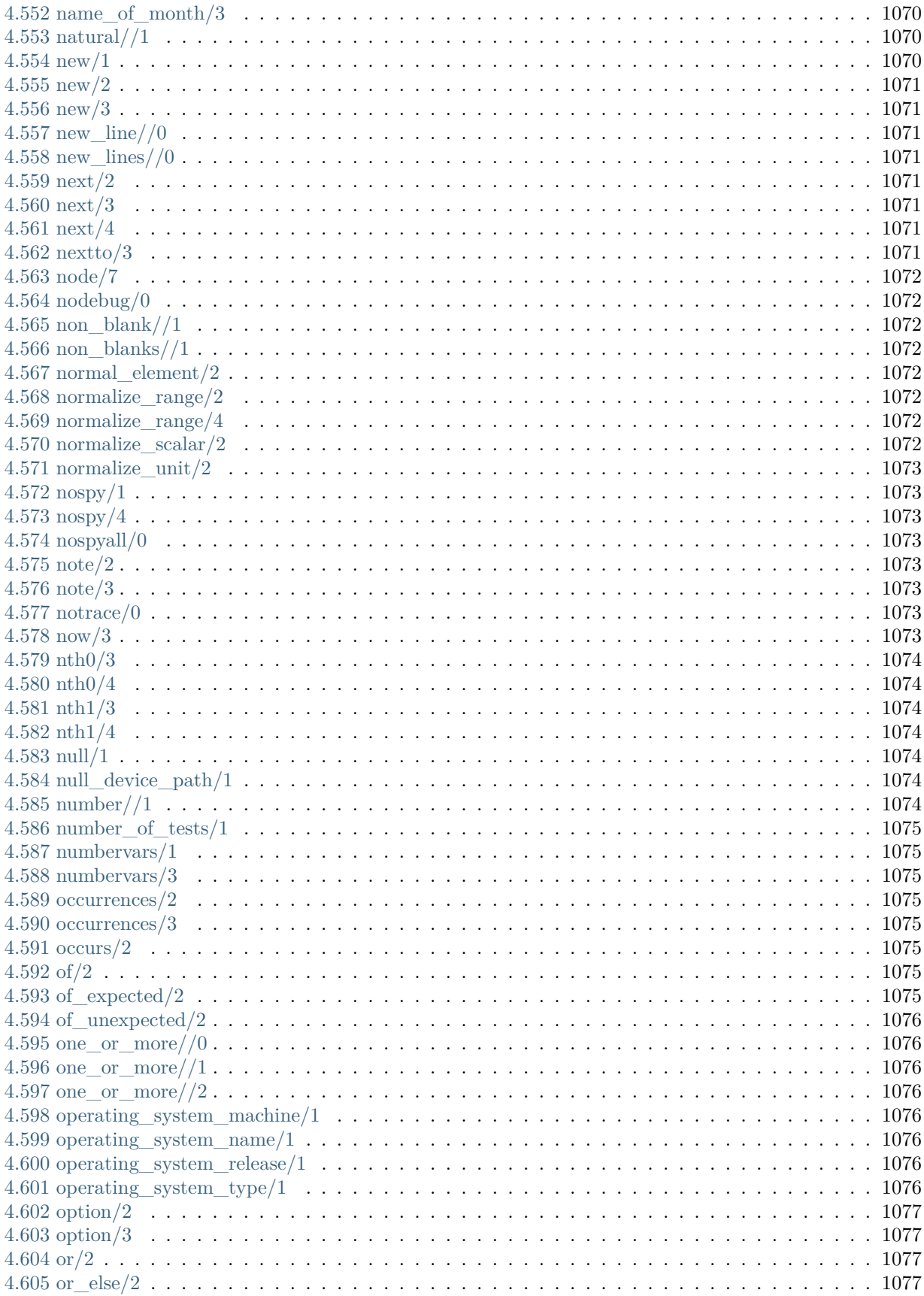

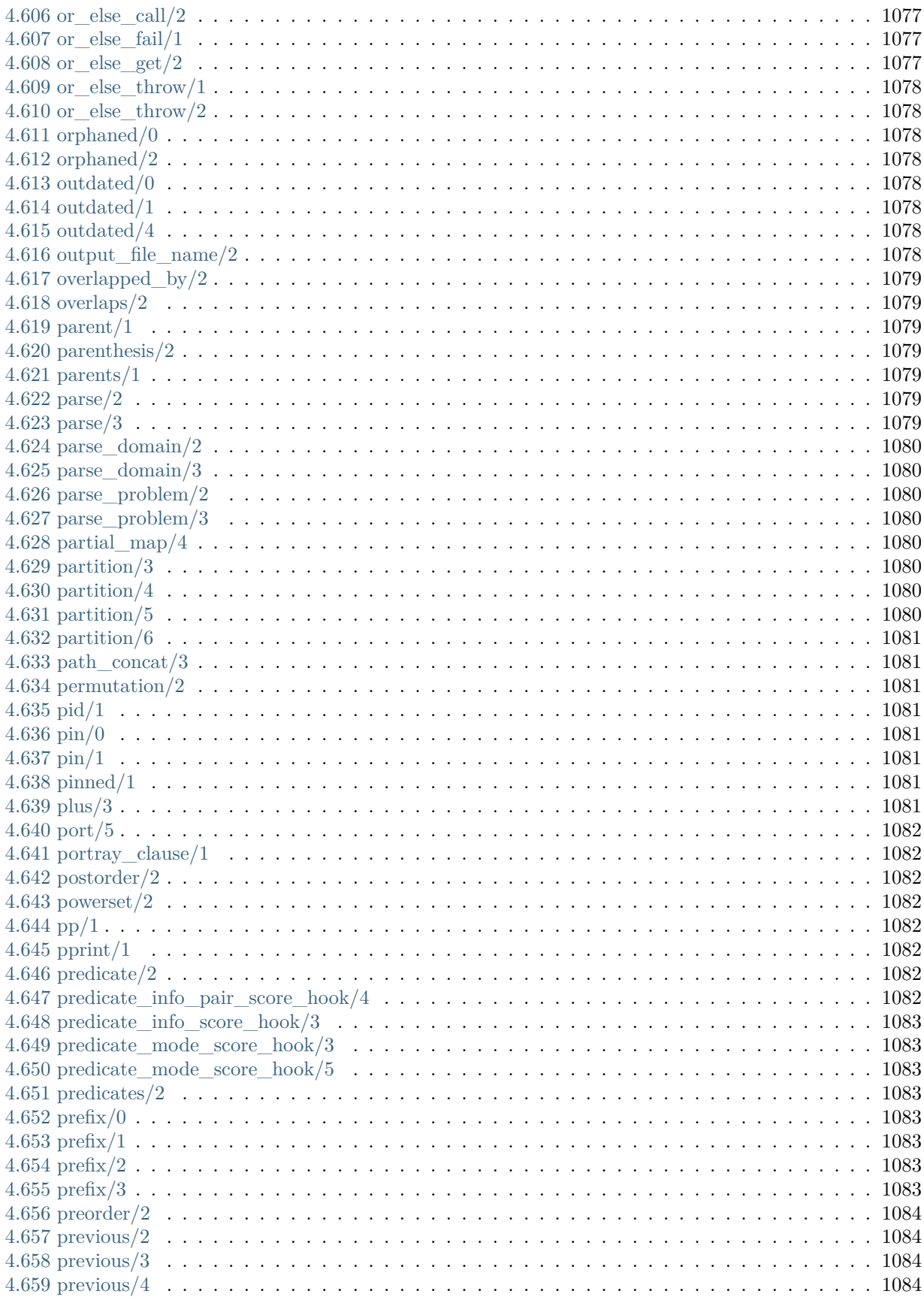

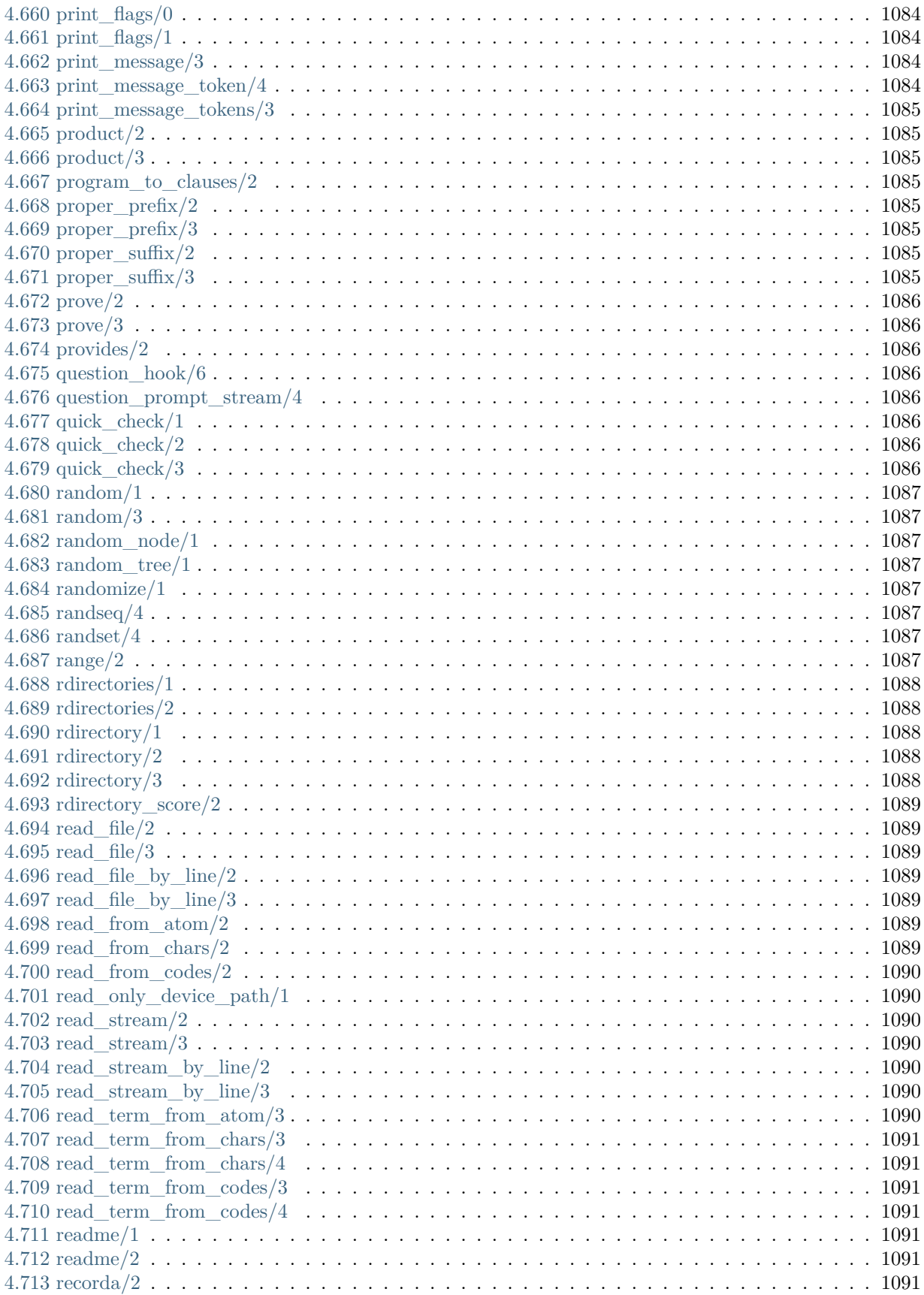

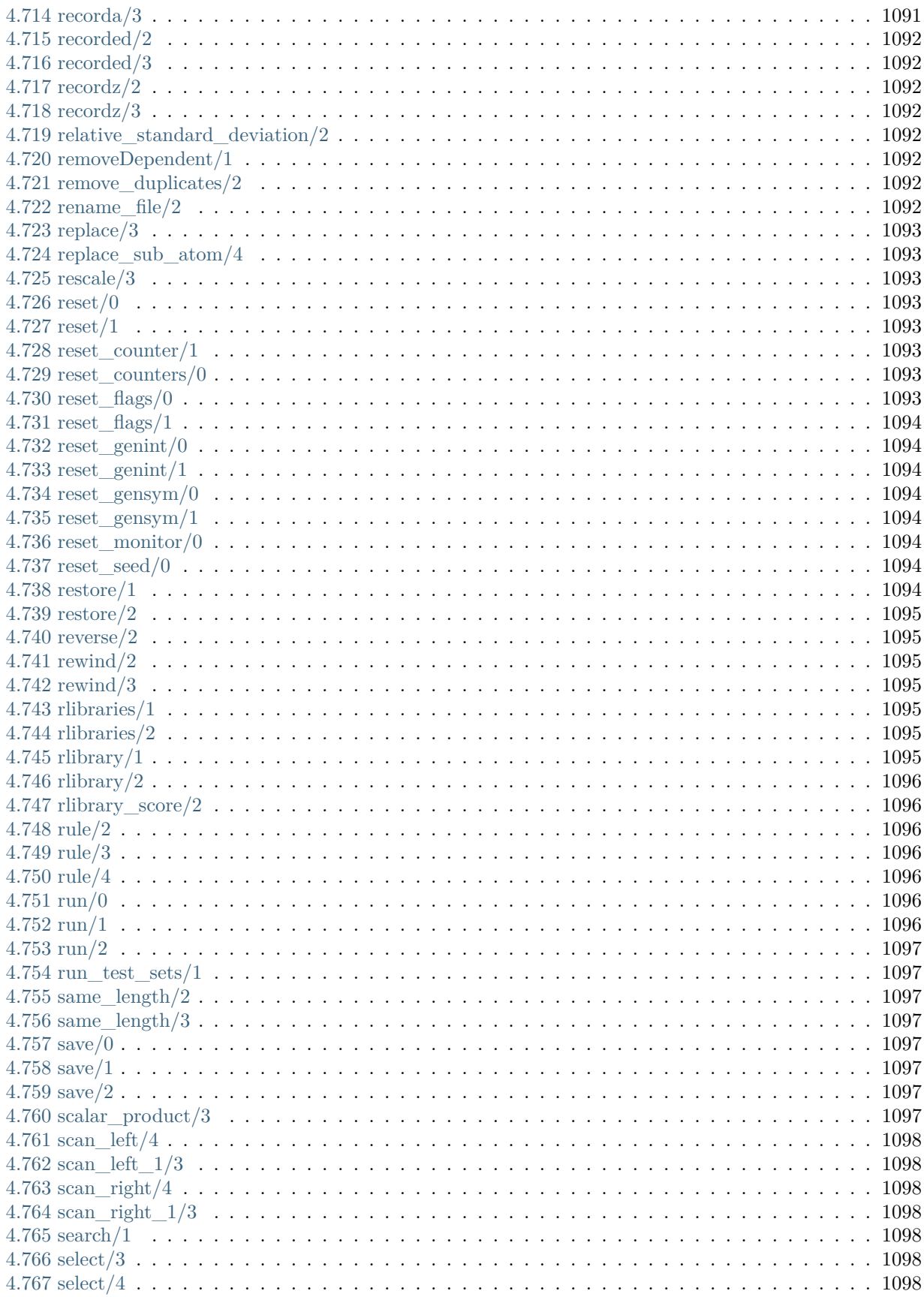

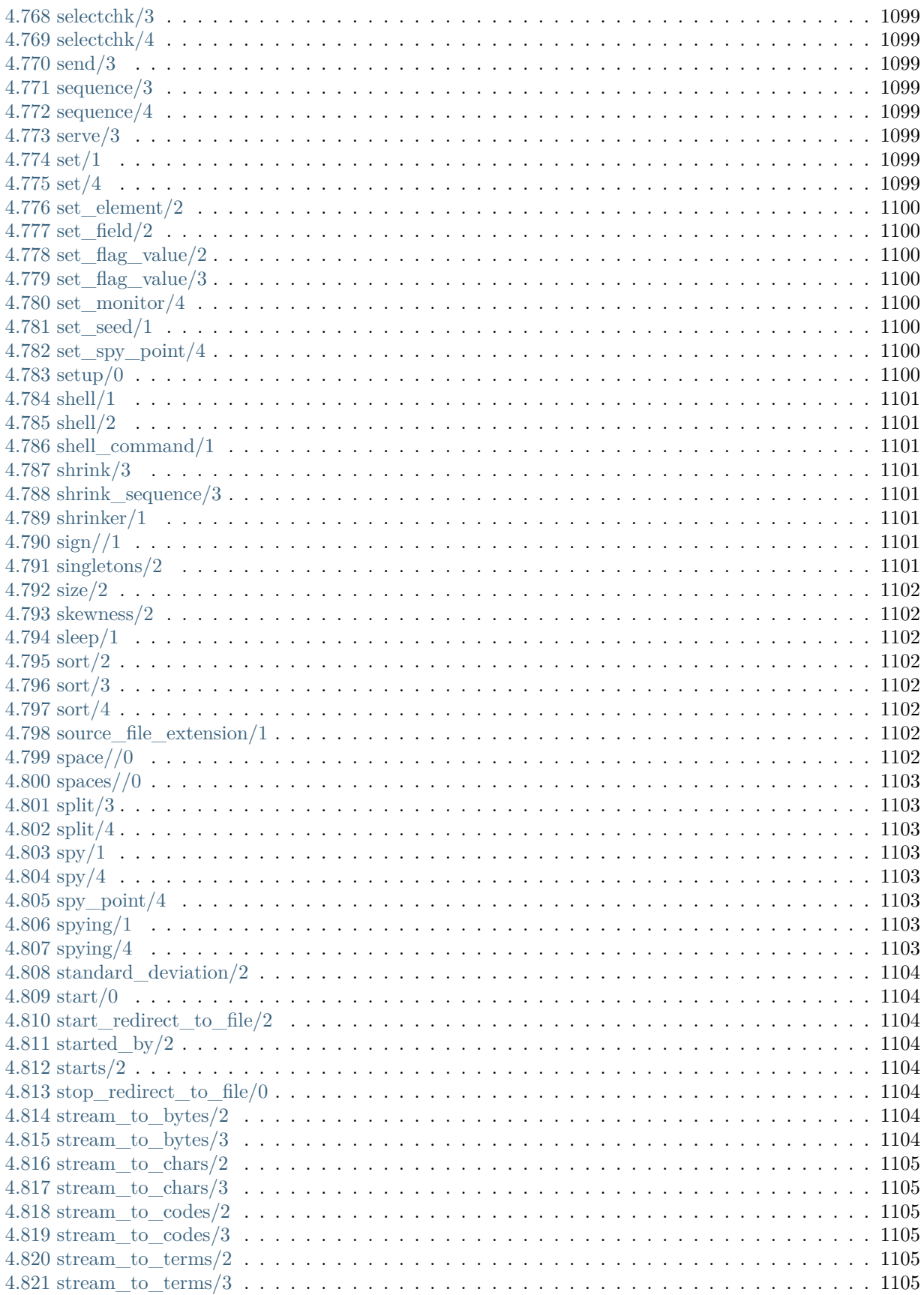

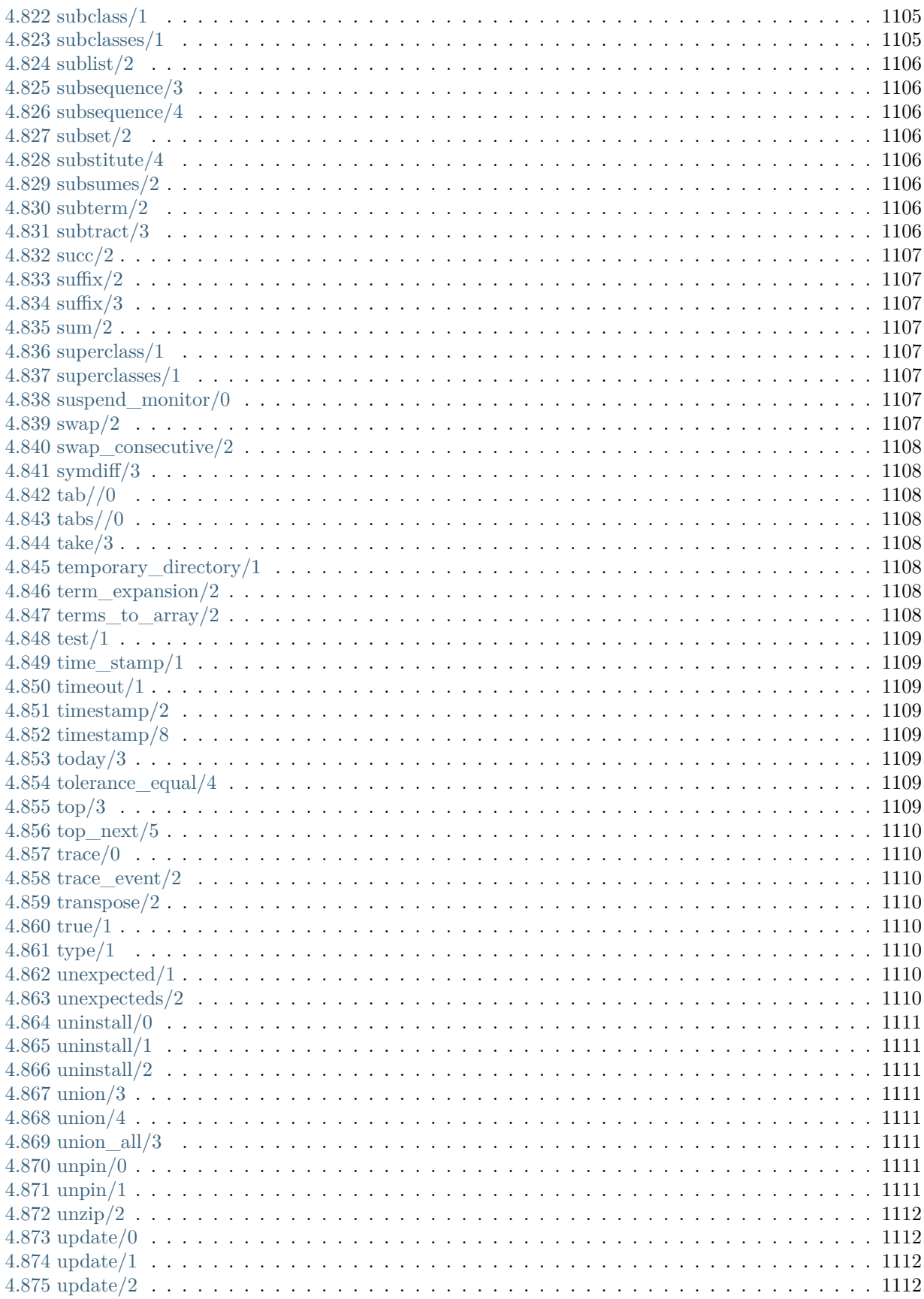

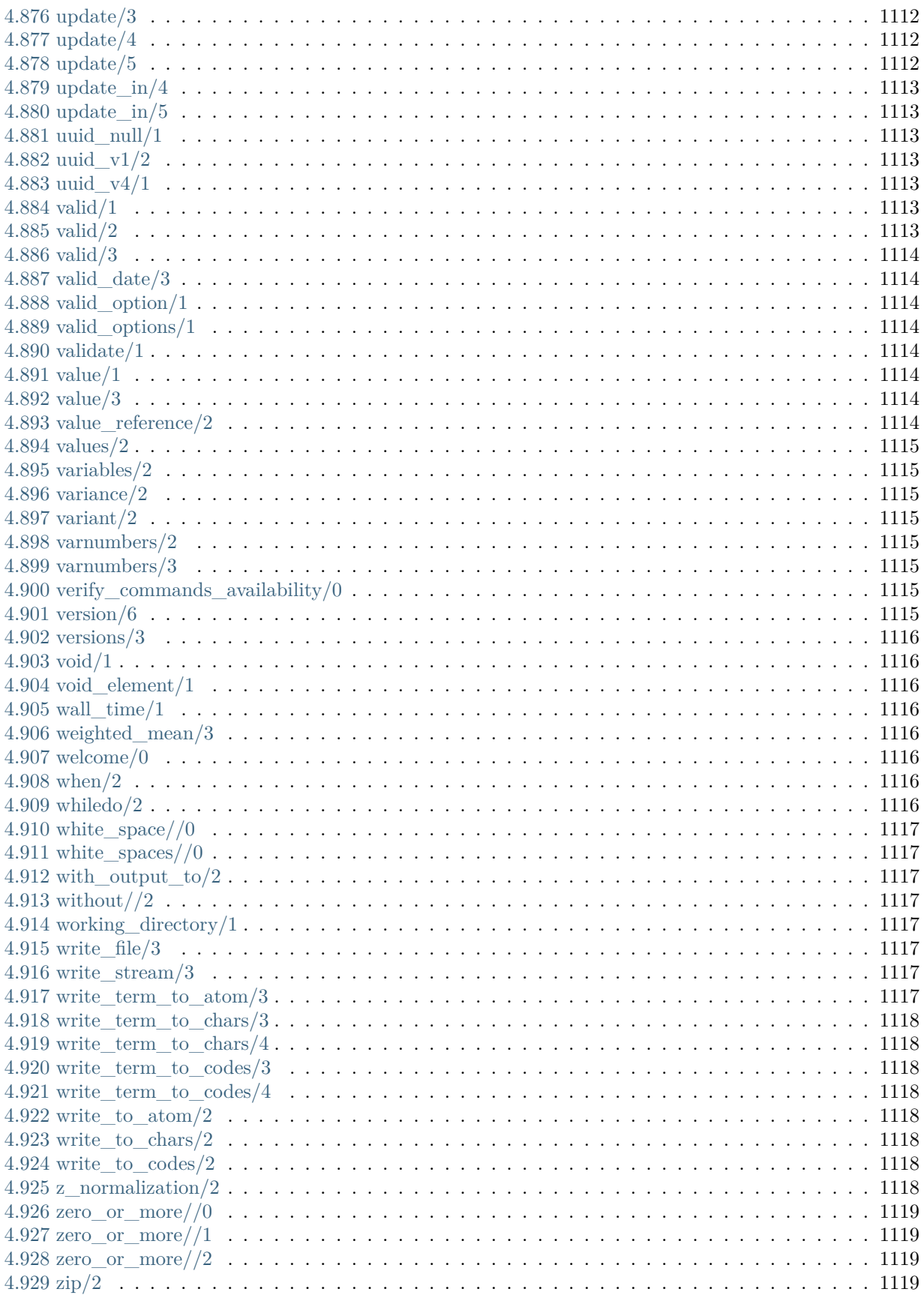

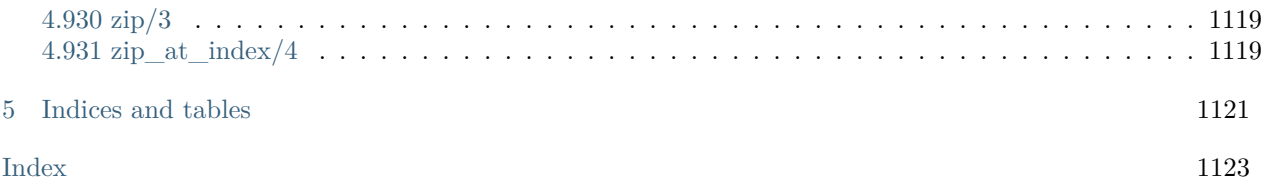

### **CHAPTER**

## **LIBRARIES**

<span id="page-30-0"></span>To load any library (including developer tools, ports, and contributions), use the goal logtalk\_load(library\_name(loader)). To run the library tests, use the goal logtalk\_load(library\_name(tester)). To load an entity, always load the loader file of the library that includes it to ensure that all required dependencies are also loaded and that any required flags are used. The loading goal can be found in the entity documentation.

### <span id="page-30-1"></span>**1.1 arbitrary**

category

### <span id="page-30-2"></span>**1.1.1** arbitrary

Adds predicates for generating and shrinking random values for selected types to the library type object. User extensible.

Availability: logtalk\_load(arbitrary(loader))

Author: Paulo Moura Version: 2:35:0 Date: 2024-03-07

Compilation flags: static

Complements:

[type](#page-922-0) Uses: [fast\\_random](#page-742-1) [integer](#page-864-1) [list](#page-867-1) [type](#page-922-0)

Remarks:

- Logtalk specific types: entity, object, protocol, category, entity\_identifier, object\_identifier, protocol\_identifier, category\_identifier, event, predicate.
- Prolog module related types (when the backend compiler supports modules): module, module\_identifier, qualified\_callable.
- Prolog base types: term, var, nonvar, atomic, atom, number, integer, float, compound, callable, ground.
- Atom derived types: non\_quoted\_atom, non\_empty\_atom, non\_empty\_atom(CharSet), boolean, character, in\_character, char, operator\_specifier, hex\_char.
- Atom derived parametric types: atom(CharSet), atom(CharSet,Length), non\_empty\_atom(CharSet), character(CharSet), in\_character(CharSet), char(CharSet).
- Number derived types: positive number, negative number, non positive number, non\_negative\_number.
- Float derived types: positive float, negative float, non positive float, non negative float, probability.
- Integer derived types: positive integer, negative integer, non-positive integer, non\_negative\_integer, byte, in\_byte, character\_code, in\_character\_code, code, operator\_priority, hex\_code.
- Integer derived parametric types: character code(CharSet), in character code(CharSet), code(CharSet).
- List types (compound derived types): list, non\_empty\_list, partial\_list, list\_or\_partial\_list, list(Type), list(Type,Length), list(Type,Min,Max), list(Type,Length,Min,Max), non\_empty\_list(Type), codes, chars.
- Difference list types (compound derived types): difference list, difference list(Type).
- List and difference list types length: The types that do not take a fixed length generate lists with a length in the [0,MaxSize] interval ([1,MaxSize] for non-empty list types).
- Predicate and non-terminal indicator types arity: These types generate indicators with an arity in the [0,MaxSize] interval.
- Other compound derived types: compound(Name,Types), predicate indicator, non terminal indicator, predicate or non terminal indicator, clause, grammar rule, pair, pair(KeyType,ValueType).
- Other types: Object::Closure, between(Type,Lower,Upper), property(Type,LambdaExpression), one of  $(\text{TypeSet})$ , var or  $(\text{Type})$ , ground  $(\text{Type})$ , types  $(\text{TypeSet})$ , types frequency (Pairs), transform(Type,Closure), constrain(Type,Closure).
- Type Object::Closure notes: Allows calling public object predicates as generators and shrinkers. The Closure closure is extended with either a single argument, the generated arbitrary value, or with two arguments, when shrinking a value.
- Type compound(Name,Types) notes: Generate a random compound term with the given name with a random argument for each type.
- Type types frequency(Pairs) notes: Generate a random term for one of the types in a list of Type-Frequency pairs. The type is randomly selected taking into account the types frequency.
- Type transform(Type,Closure) notes: Generate a random term by transforming the term generated for the given type using the given closure.
- Type constrain(Type,Closure) notes: Generate a random term for the given type that satisfy the given closure.
- Registering new types: Add clauses for the arbitrary/1-2 multifile predicates and optionally for the shrinker/1 and shrink/3 multifile predicates. The clauses must have a bound first argument to avoid introducing spurious choice-points.
- Shrinking values: The shrink/3 should either succeed or fail but never throw an exception.
- Character sets: ascii identifier, ascii printable, ascii full, byte, unicode bmp, unicode full.
- Default character sets: The default character set when using a parameterizable type that takes a character set parameter depends on the type.
- Default character sets: Entity, predicate, and non-terminal identifier types plus compound and callable types default to an ascii\_identifier functor. Character and character code types default to ascii\_full. Other types default to ascii\_printable.
- Caveats: The type argument (and any type parameterization) to the predicates is not type-checked (or checked for consistency) for performance reasons.
- Unicode limitations: Currently, correct character/code generation is only ensured for LVM and SWI-Prolog as other backends do not provide support for querying a Unicode code point category.

Inherited public predicates:

(none)

- [Public predicates](#page-33-0)
	- [arbitrary/1](#page-33-1)
	- [arbitrary/2](#page-33-2)
	- [shrinker/1](#page-33-3)
	- $-$  [shrink/3](#page-34-0)
	- [shrink\\_sequence/3](#page-34-1)
	- $-$  [edge\\_case/2](#page-35-0)
	- $-$  [get\\_seed/1](#page-35-1)
	- set seed/1
	- [max\\_size/1](#page-36-1)
- [Protected predicates](#page-36-2)
- [Private predicates](#page-36-3)
- [Operators](#page-36-4)

#### <span id="page-33-0"></span>**Public predicates**

#### <span id="page-33-1"></span>arbitrary/1

Table of defined types for which an arbitrary value can be generated. A new type can be registered by defining a clause for this predicate and adding a clause for the arbitrary/2 multifile predicate.

Compilation flags: static, multifile

Template: arbitrary(Type) Mode and number of proofs: arbitrary(?callable) - zero\_or\_more

#### <span id="page-33-2"></span>arbitrary/2

Generates an arbitrary term of the specified type. Fails if the type is not supported. A new generator can be defined by adding a clause for this predicate and registering it via the arbitrary/1 predicate.

Compilation flags: static, multifile

Template: arbitrary(Type,Term) Meta-predicate template:  $arbitrary(:,*)$ Mode and number of proofs: arbitrary(@callable,-term) - zero\_or\_one

#### <span id="page-33-3"></span>shrinker/1

Table of defined types for which a shrinker is provided. A new shrinker can be registered by defining a clause for this predicate and adding a definition for the shrink/3 multifile predicate.

Compilation flags:

static, multifile

Template: shrinker(Type) Mode and number of proofs: shrinker(?callable) - zero\_or\_more

#### <span id="page-34-0"></span>shrink/3

Shrinks a value to a smaller value if possible. Must generate a finite number of solutions. Fails if the type is not supported. A new shrinker can be defined by adding a clause for this predicate and registering it via the shrinker/1 predicate.

Compilation flags: static, multifile

Template: shrink(Type,Large,Small) Mode and number of proofs: shrink(@callable,@term,-term) - zero\_or\_more

#### <span id="page-34-1"></span>shrink\_sequence/3

Shrinks a value repeatedly until shrinking is no longer possible returning the sequence of values (ordered from larger to smaller value). Fails if the type is not supported.

Compilation flags: static

Template:

shrink\_sequence(Type,Value,Sequence) Mode and number of proofs: shrink\_sequence(@callable,@term,-list(term)) - zero\_or\_one <span id="page-35-0"></span>edge\_case/2

Table of type edge cases. Fails if the given type have no defined edge cases. New edge cases for existing or new types can be added by defining a clause for this multifile predicate.

Compilation flags: static, multifile

Template: edge\_case(Type,Term) Mode and number of proofs: edge\_case(?callable,?term) - zero\_or\_more

#### <span id="page-35-1"></span>get\_seed/1

Gets the current random generator seed. Seed should be regarded as an opaque ground term.

Compilation flags: static

Template: get\_seed(Seed) Mode and number of proofs: get\_seed(-ground) - one

<span id="page-35-2"></span>set\_seed/1

Sets the random generator seed to a given value returned by calling the get\_seed/1 predicate.

Compilation flags: static

Template: set\_seed(Seed) Mode and number of proofs: set\_seed(+ground) - one
max\_size/1

User defined maximum size for types where its meaningful and implicit. When not defined, defaults to 42. When multiple definitions exist, the first valid one found is used.

Compilation flags: static, multifile

Template: max\_size(Size) Mode and number of proofs: max\_size(?positive\_integer) - zero\_or\_one

#### **Protected predicates**

(no local declarations; see entity ancestors if any)

#### **Private predicates**

(no local declarations; see entity ancestors if any)

#### **Operators**

(none)

See also:

[type](#page-922-0)

# **1.2 assertions**

object

# **1.2.1** assertions

Proxy object for simplifying the use of the assertion meta-predicates.

Availability:

logtalk\_load(assertions(loader))

Author: Paulo Moura Version: 2:0:0 Date: 2014-04-03

Compilation flags: static, context\_switching\_calls

Extends:

public [assertions\(\\_\)](#page-38-0)

#### Remarks:

(none)

#### Inherited public predicates:

[assertion/1](#page-39-0) [assertion/2](#page-39-1) [goal\\_expansion/2](#page-93-0) [term\\_expansion/2](#page-94-0)

- [Public predicates](#page-37-0)
- [Protected predicates](#page-38-1)
- [Private predicates](#page-38-2)
- [Operators](#page-38-3)

# <span id="page-37-0"></span>**Public predicates**

(no local declarations; see entity ancestors if any)

# <span id="page-38-1"></span>**Protected predicates**

(no local declarations; see entity ancestors if any)

#### <span id="page-38-2"></span>**Private predicates**

(no local declarations; see entity ancestors if any)

### <span id="page-38-3"></span>**Operators**

(none)

<span id="page-38-0"></span>object

# **1.2.2** assertions(Mode)

A simple assertions framework. Can be used as a hook object for either suppressing assertions (production mode) or expanding them with file context information (debug mode).

Availability:

logtalk\_load(assertions(loader))

Author: Paulo Moura Version: 2:2:2 Date: 2022-07-04

Compilation flags: static, context\_switching\_calls

Implements:

public [expanding](#page-92-0)

Uses:

[logtalk](#page-96-0)

Remarks:

(none)

Inherited public predicates:

[goal\\_expansion/2](#page-93-0) [term\\_expansion/2](#page-94-0)

• [Public predicates](#page-39-2)

– [assertion/1](#page-39-0)

- [assertion/2](#page-39-1)
- [Protected predicates](#page-40-0)
- [Private predicates](#page-40-1)
- [Operators](#page-40-2)

#### <span id="page-39-2"></span>**Public predicates**

<span id="page-39-0"></span>assertion/1

Checks that an assertion is true. Uses the structured message printing mechanism for printing the results using a silent message for assertion success and a error message for assertion failure.

Compilation flags: static

Template: assertion(Goal) Meta-predicate template: assertion(0) Mode and number of proofs: assertion(@callable) - one

#### <span id="page-39-1"></span>assertion/2

Checks that an assertion is true. Uses the structured message printing mechanism for printing the results using a silent message for assertion success and a error message for assertion failure. The context argument can be used to e.g. pass location data.

Compilation flags: static

Template:

assertion(Context,Goal) Meta-predicate template:  $assertion(*,0)$ Mode and number of proofs: assertion(@term,@callable) - one

## <span id="page-40-0"></span>**Protected predicates**

(no local declarations; see entity ancestors if any)

#### <span id="page-40-1"></span>**Private predicates**

(no local declarations; see entity ancestors if any)

#### <span id="page-40-2"></span>**Operators**

(none)

category

# **1.2.3** assertions\_messages

Assertions framework default message translations.

Availability: logtalk\_load(assertions(loader))

Author: Paulo Moura Version: 2:2:0 Date: 2018-02-20

Compilation flags: static

# Provides:

[logtalk::message\\_prefix\\_stream/4](#page-100-0) [logtalk::message\\_tokens//2](#page-99-0)

# Remarks:

(none)

# Inherited public predicates:

(none)

- [Public predicates](#page-41-0)
- [Protected predicates](#page-41-1)
- [Private predicates](#page-41-2)

• [Operators](#page-41-3)

#### <span id="page-41-0"></span>**Public predicates**

(no local declarations; see entity ancestors if any)

#### <span id="page-41-1"></span>**Protected predicates**

(no local declarations; see entity ancestors if any)

# <span id="page-41-2"></span>**Private predicates**

(no local declarations; see entity ancestors if any)

## <span id="page-41-3"></span>**Operators**

(none)

# **1.3 assignvars**

<span id="page-41-4"></span>object

# **1.3.1** assignvars

Assignable variables (supporting backtracable assignment of non-variable terms).

```
Availability:
     logtalk_load(assignvars(loader))
```
Author: Nobukuni Kino and Paulo Moura Version: 1:7:0 Date: 2018-07-11

```
Compilation flags:
     static, context_switching_calls
```
Implements: public [assignvarsp](#page-42-0)

Remarks:

(none)

Inherited public predicates:

 $(<=)/2$   $(<=>)/2$  [assignable/1](#page-43-0) [assignable/2](#page-44-1)

- [Public predicates](#page-42-1)
- [Protected predicates](#page-42-2)
- [Private predicates](#page-42-3)
- [Operators](#page-42-4)

#### <span id="page-42-1"></span>**Public predicates**

(no local declarations; see entity ancestors if any)

#### <span id="page-42-2"></span>**Protected predicates**

(no local declarations; see entity ancestors if any)

### <span id="page-42-3"></span>**Private predicates**

(no local declarations; see entity ancestors if any)

#### <span id="page-42-4"></span>**Operators**

(none)

<span id="page-42-0"></span>protocol

# **1.3.2** assignvarsp

Assignable variables (supporting backtracable assignment of non-variable terms) protocol.

```
Availability:
     logtalk_load(assignvars(loader))
```
Author: Nobukuni Kino and Paulo Moura Version: 1:0:1 Date: 2019-06-10

Compilation flags: static

Dependencies: (none)

#### Remarks:

(none)

# Inherited public predicates:

(none)

- [Public predicates](#page-43-1)
	- [assignable/1](#page-43-0)
	- [assignable/2](#page-44-1)
	- $(<=)/2$
	- $(=>)/2$  $(=>)/2$
- [Protected predicates](#page-45-1)
- [Private predicates](#page-45-2)
- [Operators](#page-45-3)
	- $-$  op $(100, xfx, \leq)$
	- $-$  op(100,xfx, = >)

# <span id="page-43-1"></span>**Public predicates**

<span id="page-43-0"></span>assignable/1

Makes Variable an assignable variable. Initial state will be empty.

Compilation flags: static

Template: assignable(Variable) Mode and number of proofs: assignable(--assignvar) - one

Exceptions:

Variable is not a variable: type\_error(variable,Variable)

#### <span id="page-44-1"></span>assignable/2

Makes Variable an assignable variable and sets its initial state to Value.

```
Compilation flags:
     static
```
Template:

assignable(Variable,Value) Mode and number of proofs: assignable(--assignvar,@nonvar) - one

Exceptions:

Variable is not a variable: type\_error(variable,Variable) Value is not instantiated: instantiation\_error

# <span id="page-44-0"></span> $(<=)/2$

Sets the state of the assignable variable Variable to Value (initializing the variable if needed).

Compilation flags: static

Template: Variable<=Value Mode and number of proofs:  $(?$ assignvar $) < = (@nonvar) - one$ 

Exceptions:

Value is not instantiated: instantiation\_error

# <span id="page-45-0"></span> $(=>)/2$

Unifies Value with the current state of the assignable variable Variable.

```
Compilation flags:
     static
```
Template:

Variable=>Value Mode and number of proofs: +assignvar=> ?nonvar - zero\_or\_one

Exceptions:

Variable is not instantiated: instantiation\_error

# <span id="page-45-1"></span>**Protected predicates**

(none)

# <span id="page-45-2"></span>**Private predicates**

(none)

# <span id="page-45-3"></span>**Operators**

<span id="page-45-4"></span> $op(100, xfx, \leq)$ 

Scope:

public

<span id="page-45-5"></span> $op(100, xfx, =>)$ 

Scope:

public

See also:

[assignvars](#page-41-4)

# **1.4 base64**

object

# **1.4.1** base64

Base64 parser and generator.

Availability: logtalk\_load(base64(loader))

Author: Paulo Moura Version: 0:10:0 Date: 2021-03-22

Compilation flags: static, context\_switching\_calls

Uses:

[reader](#page-758-0)

Remarks: (none)

Inherited public predicates: (none)

- [Public predicates](#page-47-0)
	- [parse/2](#page-47-1)
	- [generate/2](#page-47-2)
- [Protected predicates](#page-47-3)
- [Private predicates](#page-48-0)
- [Operators](#page-48-1)

### <span id="page-47-0"></span>**Public predicates**

#### <span id="page-47-1"></span>parse/2

Parses the Base64 data from the given source (atom(Atom), chars(List), codes(List), stream(Stream), or file(Path) into a list of bytes.

Compilation flags: static

Template: parse(Source,Bytes) Mode and number of proofs:  $parse(++compound,-list(byte))$  - one\_or\_error

#### <span id="page-47-2"></span>generate/2

Generates Base64 in the representation specified in the first argument (atom(Atom), chars(List), codes(List), stream(Stream), or file(Path) for the list of bytes in the second argument.

Compilation flags: static

Template: generate(Sink,Bytes) Mode and number of proofs: generate(+compound,+list(byte)) - one\_or\_error

#### <span id="page-47-3"></span>**Protected predicates**

(no local declarations; see entity ancestors if any)

# <span id="page-48-0"></span>**Private predicates**

(no local declarations; see entity ancestors if any)

# <span id="page-48-1"></span>**Operators**

(none)

object

# **1.4.2** base64url

Base64URL parser and generator.

Availability: logtalk load(base64(loader))

Author: Paulo Moura Version: 0:9:0 Date: 2021-03-10

Compilation flags: static, context\_switching\_calls

Dependencies: (none)

Remarks:

(none)

Inherited public predicates: (none)

• [Public predicates](#page-49-0)

– [parse/2](#page-49-1)

– [generate/2](#page-49-2)

- [Protected predicates](#page-49-3)
- [Private predicates](#page-50-0)
- [Operators](#page-50-1)

### <span id="page-49-0"></span>**Public predicates**

#### <span id="page-49-1"></span>parse/2

Parses the Base64URL data from the given source (atom(Atom), chars(List), or codes(List) into a URL (using the same format as the source).

Compilation flags: static

Template:

parse(Source,URL) Mode and number of proofs: parse(++compound,--types([atom,chars,codes])) - one\_or\_error

<span id="page-49-2"></span>generate/2

Generates Base64URL data in the representation specified in the first argument (atom(Atom), chars(List), or codes(List) for the given URL (given in the same format as the sink).

Compilation flags: static

Template:

generate(Sink,URL) Mode and number of proofs: generate(+compound,+types([atom,chars,codes])) - one\_or\_error

## <span id="page-49-3"></span>**Protected predicates**

(none)

# <span id="page-50-0"></span>**Private predicates**

(none)

# <span id="page-50-1"></span>**Operators**

(none)

# **1.5 cbor**

object

# **1.5.1** cbor

Concise Binary Object Representation (CBOR) format exporter and importer. Uses atoms to represent decoded CBOR strings.

Availability: logtalk\_load(cbor(loader))

Author: Paulo Moura Version: 1:0:0 Date: 2021-03-04

Compilation flags: static, context\_switching\_calls

Extends: public [cbor\(atom\)](#page-51-0)

Remarks:

(none)

# Inherited public predicates:

[generate/2](#page-52-0) [parse/2](#page-52-1)

- [Public predicates](#page-51-1)
- [Protected predicates](#page-51-2)
- [Private predicates](#page-51-3)

• [Operators](#page-51-4)

#### <span id="page-51-1"></span>**Public predicates**

(no local declarations; see entity ancestors if any)

#### <span id="page-51-2"></span>**Protected predicates**

(no local declarations; see entity ancestors if any)

#### <span id="page-51-3"></span>**Private predicates**

(no local declarations; see entity ancestors if any)

#### <span id="page-51-4"></span>**Operators**

(none)

<span id="page-51-0"></span>object

# **1.5.2** cbor(StringRepresentation)

• StringRepresentation - Text representation to be used when decoding CBOR strings. Possible values are atom (default), chars, and codes.

Concise Binary Object Representation (CBOR) format exporter and importer.

#### Availability:

logtalk\_load(cbor(loader))

Author: Paulo Moura Version: 0:11:1 Date: 2021-12-06

Compilation flags: static, context\_switching\_calls

Uses:

[list](#page-867-0)

Remarks:

(none)

#### Inherited public predicates:

(none)

- [Public predicates](#page-52-2)
	- $-$  [parse/2](#page-52-1)
	- [generate/2](#page-52-0)
- [Protected predicates](#page-53-0)
- [Private predicates](#page-53-1)
- [Operators](#page-53-2)

### <span id="page-52-2"></span>**Public predicates**

#### <span id="page-52-1"></span>parse/2

Parses a list of bytes in the CBOR format returning the corresponding term representation. Throws an error when parsing is not possible (usually due to an invalid byte sequence).

Compilation flags: static

Template: parse(Bytes,Term) Mode and number of proofs: parse(@list(byte),-ground) - one\_or\_error

#### <span id="page-52-0"></span>generate/2

Generates a list of bytes in the CBOR format representing the given term. Throws an error when generating is not possible (usually due to a term that have no CBOR corresponding representation).

Compilation flags: static

Template: generate(Term,Bytes) Mode and number of proofs: generate(@ground,-list(byte)) - one\_or\_error

#### <span id="page-53-0"></span>**Protected predicates**

(no local declarations; see entity ancestors if any)

#### <span id="page-53-1"></span>**Private predicates**

(no local declarations; see entity ancestors if any)

### <span id="page-53-2"></span>**Operators**

(none)

# **1.6 code\_metrics**

object

# **1.6.1** cc\_metric

Cyclomatic complexity metric. All defined predicates that are not called or updated are counted as graph connected components (the reasoning being that these predicates can be considered entry points). The score is represented by a non-negative integer.

Availability: logtalk\_load(code\_metrics(loader))

Author: Paulo Moura Version: 0:5:0 Date: 2024-03-28

Compilation flags: static, context\_switching\_calls

#### Imports:

public [code\\_metrics\\_utilities](#page-70-0) public [code\\_metric](#page-54-0) Provides: [logtalk::message\\_tokens//2](#page-99-0) Uses: [list](#page-867-0)

[logtalk](#page-96-0)

[numberlist](#page-897-0)

#### Remarks:

(none)

#### Inherited public predicates:

```
all/0 all/1 all_score/1 check_option/1 check_options/1 default_option/1 default_options/1
directory/1directory/2directory_score/2entity/1entity_score/2file/1file/2file_score/2
format_entity_score//2 library/1 library/2 library_score/2 option/2 option/3 rdirectory/1
rdirectory/2 rdirectory score/2rlibrary/1rlibrary/2 rlibrary score/2 valid option/1
valid_options/1
```
- [Public predicates](#page-54-1)
- [Protected predicates](#page-54-2)
- [Private predicates](#page-54-3)
- [Operators](#page-54-4)

#### <span id="page-54-1"></span>**Public predicates**

(no local declarations; see entity ancestors if any)

#### <span id="page-54-2"></span>**Protected predicates**

(no local declarations; see entity ancestors if any)

#### <span id="page-54-3"></span>**Private predicates**

(no local declarations; see entity ancestors if any)

#### <span id="page-54-4"></span>**Operators**

(none)

<span id="page-54-0"></span>category

# **1.6.2** code\_metric

Core predicates for computing source code metrics.

Availability: logtalk\_load(code\_metrics(loader))

Author: Ebrahim Azarisooreh and Paulo Moura Version: 0:12:0 Date: 2024-03-28

Compilation flags: static

Extends:

public [code\\_metrics\\_utilities](#page-70-0) public [options](#page-634-0)

Uses:

[list](#page-867-0) [logtalk](#page-96-0) [os](#page-642-0) [type](#page-922-0)

#### Remarks:

(none)

#### Inherited public predicates:

```
check_option/1 check_options/1 default_option/1 default_options/1 option/2 option/3
valid_option/1 valid_options/1
```
- [Public predicates](#page-56-1)
	- [entity/1](#page-56-0)
	- $-$  [file/2](#page-57-2)
	- $-$  file $/1$
	- [directory/2](#page-57-0)
	- [directory/1](#page-58-0)
	- [rdirectory/2](#page-58-1)
	- [rdirectory/1](#page-59-2)
	- [library/2](#page-59-1)
- [library/1](#page-59-0)
- [rlibrary/2](#page-60-2)
- [rlibrary/1](#page-60-1)
- [all/1](#page-60-0)
- $-$  [all/0](#page-61-0)
- [entity\\_score/2](#page-61-1)
- [library\\_score/2](#page-61-2)
- [rlibrary\\_score/2](#page-62-2)
- [file\\_score/2](#page-62-1)
- [directory\\_score/2](#page-62-0)
- [rdirectory\\_score/2](#page-63-1)
- [all\\_score/1](#page-63-0)
- [format\\_entity\\_score//2](#page-64-0)
- [Protected predicates](#page-64-1)
	- [process\\_entity/2](#page-64-2)
	- [process\\_file/2](#page-64-3)
	- [process\\_directory/2](#page-65-0)
	- [process\\_rdirectory/2](#page-65-1)
	- [process\\_library/2](#page-65-2)
	- [process\\_rlibrary/2](#page-66-0)
	- [process\\_all/1](#page-66-1)
	- [sub\\_directory/2](#page-66-2)
	- [sub\\_library/2](#page-67-0)
- [Private predicates](#page-67-1)
- [Operators](#page-67-2)

## <span id="page-56-1"></span>**Public predicates**

#### <span id="page-56-0"></span>entity/1

Scans an entity and prints its metric score.

Compilation flags: static

Template: entity(Entity) Mode and number of proofs:

entity(+term) - zero\_or\_one

# <span id="page-57-2"></span>file/2

Prints metric scores for all the entities defined in a loaded source file using the given options.

Compilation flags: static

Template: file(File,Options) Mode and number of proofs: file(+atom,+list(compound)) - zero\_or\_one

# <span id="page-57-1"></span> $file/1$

Prints metric scores for all the entities defined in a loaded source file using default options.

Compilation flags: static

Template: file(File) Mode and number of proofs: file(+atom) - zero\_or\_one

#### <span id="page-57-0"></span>directory/2

Scans a directory and prints metric scores for all entities defined in its loaded source files using the given options.

Compilation flags: static

Template: directory(Directory,Options) Mode and number of proofs: directory(+atom,+list(compound)) - one

## <span id="page-58-0"></span>directory/1

Scans a directory and prints metric scores for all entities defined in its loaded source files using default options.

Compilation flags: static

Template: directory(Directory) Mode and number of proofs: directory(+atom) - one

# <span id="page-58-1"></span>rdirectory/2

Recursive version of the directory/1 predicate using the given options.

Compilation flags: static

Template: rdirectory(Directory,Options) Mode and number of proofs: rdirectory(+atom,+list(compound)) - one

## <span id="page-59-2"></span>rdirectory/1

Recursive version of the directory/1 predicate using default options.

```
Compilation flags:
     static
```
Template: rdirectory(Directory) Mode and number of proofs: rdirectory(+atom) - one

### <span id="page-59-1"></span>library/2

Prints metrics scores for all loaded entities from a given library using the given options.

Compilation flags: static

Template: library(Library,Options) Mode and number of proofs: library(+atom,+list(compound)) - one

#### <span id="page-59-0"></span>library/1

Prints metrics scores for all loaded entities from a given library using default options.

Compilation flags: static

Template: library(Library) Mode and number of proofs: library(+atom) - one

## <span id="page-60-2"></span>rlibrary/2

Recursive version of the library/1 predicate using the given options.

```
Compilation flags:
     static
```
Template: rlibrary(Library,Options) Mode and number of proofs: rlibrary(+atom,+list(compound)) - one

#### <span id="page-60-1"></span>rlibrary/1

Recursive version of the library/1 predicate using default options.

Compilation flags: static

Template: rlibrary(Library) Mode and number of proofs: rlibrary(+atom) - one

# <span id="page-60-0"></span> $all/1$

Scans all loaded entities and prints their metric scores using the given options.

Compilation flags: static

Template: all(Options) Mode and number of proofs: all(+list(compound)) - one

#### <span id="page-61-0"></span>all/0

Scans all loaded entities and prints their metric scores using default options.

Compilation flags: static

Mode and number of proofs: all - one

<span id="page-61-1"></span>entity\_score/2

Score is a term that represents the metric score associated with a loaded entity. Fails if the metric does not apply.

Compilation flags: static

Template:

entity\_score(Entity,Score) Mode and number of proofs: entity\_score(@entity\_identifier,-ground) - zero\_or\_one

<span id="page-61-2"></span>library\_score/2

Score is a term that represents the metric score associated with a loaded library source files. Fails if the metric does not apply.

Compilation flags: static

Template: library\_score(Library,Score) Mode and number of proofs: library\_score(@atom,-ground) - zero\_or\_one <span id="page-62-2"></span>rlibrary\_score/2

Score is a term that represents the metric score associated with loaded source files from a library and its sub-libraries. Fails if the metric does not apply.

Compilation flags: static

Template: rlibrary\_score(Library,Score) Mode and number of proofs: rlibrary\_score(@atom,-ground) - zero\_or\_one

#### <span id="page-62-1"></span>file\_score/2

Score is a term that represents the metric score associated with a loaded source file. Fails if the metric does not apply.

Compilation flags: static

Template:

file\_score(File,Score) Mode and number of proofs: file\_score(@atom,-ground) - zero\_or\_one

#### <span id="page-62-0"></span>directory\_score/2

Score is a term that represents the metric score associated with loaded source files from a directory. Fails if the metric does not apply.

Compilation flags: static

Template: directory\_score(Directory,Score)

Mode and number of proofs:

directory\_score(@atom,-ground) - zero\_or\_one

<span id="page-63-1"></span>rdirectory\_score/2

Score is a term that represents the metric score associated with loaded source files from a directory and its sub-directories. Fails if the metric does not apply.

Compilation flags:

static

Template:

rdirectory\_score(Directory,Score) Mode and number of proofs: rdirectory\_score(@atom,-ground) - zero\_or\_one

<span id="page-63-0"></span>all\_score/1

Score is a term that represents the metric score associated with all loaded source files. Fails if the metric does not apply.

Compilation flags: static

Template: all\_score(Score) Mode and number of proofs: all\_score(-ground) - zero\_or\_one <span id="page-64-0"></span>format entity score//2

Formats the entity score for pretty printing.

Compilation flags: static

Template: format\_entity\_score(Entity,Score) Mode and number of proofs: format entity score(@entity identifier,+ground) - one

#### <span id="page-64-1"></span>**Protected predicates**

<span id="page-64-2"></span>process\_entity/2

Processes an entity of the given kind.

Compilation flags: static

Template:

process\_entity(Kind,Entity) Mode and number of proofs: process\_entity(+atom,@entity\_identifier) - one

<span id="page-64-3"></span>process\_file/2

Processes a source file using the given options.

Compilation flags: static

Template: process\_file(Path,Options) Mode and number of proofs: process\_file(+atom,+list(compound)) - one

#### <span id="page-65-0"></span>process\_directory/2

Processes a directory of source files using the given options.

Compilation flags: static

Template:

process\_directory(Path,Options) Mode and number of proofs: process\_directory(+atom,+list(compound)) - one

<span id="page-65-1"></span>process\_rdirectory/2

Recursively process a directory of source files using the given options.

Compilation flags: static

Template:

process\_rdirectory(Path,Options) Mode and number of proofs: process\_rdirectory(+atom,+list(compound)) - one

<span id="page-65-2"></span>process\_library/2

Processes a library of source files using the given options.

Compilation flags: static

Template:

process\_library(Library,Options) Mode and number of proofs:

process\_library(+atom,+list(compound)) - one

<span id="page-66-0"></span>process\_rlibrary/2

Recursively process a library of source files using the given options.

Compilation flags: static

Template: process\_rlibrary(Library,Options) Mode and number of proofs: process\_rlibrary(+atom,+list(compound)) - one

<span id="page-66-1"></span>process\_all/1

Processes all loaded source code using the given options.

Compilation flags: static

Template: process\_all(Options) Mode and number of proofs: process\_all(+list(compound)) - one

<span id="page-66-2"></span>sub\_directory/2

Enumerates, by backtracking, all directory sub-directories containing loaded files.

Compilation flags: static

Template:

sub\_directory(Directory,SubDirectory) Mode and number of proofs: sub\_directory(+atom,-atom) - one

<span id="page-67-0"></span>sub\_library/2

Enumerates, by backtracking, all library sub-libraries.

Compilation flags: static

Template: sub\_library(Library,SubLibrary) Mode and number of proofs: sub\_library(+atom,-atom) - one

# <span id="page-67-1"></span>**Private predicates**

(no local declarations; see entity ancestors if any)

# <span id="page-67-2"></span>**Operators**

(none)

object

# **1.6.3** code\_metrics

Helper object to apply all loaded code metrics.

Availability: logtalk\_load(code\_metrics(loader))

Author: Ebrahim Azarisooreh and Paulo Moura Version: 0:1:0 Date: 2017-12-31

Compilation flags:

static, context\_switching\_calls

Imports:

public [code\\_metric](#page-54-0)

Uses:

[logtalk](#page-96-0)

## Remarks:

(none)

# Inherited public predicates:

[all/0](#page-61-0) [all/1](#page-60-0) all score/1 check option/1 check options/1 default option/1 default options/1 [directory/1](#page-58-0) [directory/2](#page-57-0) directory score/2 [entity/1](#page-56-0) entity score/2 [file/1](#page-57-1) [file/2](#page-57-2) file score/2 format entity  $\sec/(2 \text{ library}/1 \text{ library}/2 \text{ library score}/2 \text{ option}/2 \text{ option}/3 \text{rdirectory}/1$ [rdirectory/2](#page-58-1) [rdirectory\\_score/2](#page-63-1) [rlibrary/1](#page-60-1) [rlibrary/2](#page-60-2) [rlibrary\\_score/2](#page-62-2) [valid\\_option/1](#page-638-1) [valid\\_options/1](#page-639-2)

- [Public predicates](#page-68-0)
- [Protected predicates](#page-68-1)
- [Private predicates](#page-68-2)
- [Operators](#page-69-0)

# <span id="page-68-0"></span>**Public predicates**

(no local declarations; see entity ancestors if any)

# <span id="page-68-1"></span>**Protected predicates**

(no local declarations; see entity ancestors if any)

# <span id="page-68-2"></span>**Private predicates**

(no local declarations; see entity ancestors if any)

# <span id="page-69-0"></span>**Operators**

(none)

category

# **1.6.4** code\_metrics\_messages

Message translations for the code\_metrics tool.

Availability: logtalk\_load(code\_metrics(loader))

Author: Ebrahim Azarisooreh and Paulo Moura Version: 0:8:0 Date: 2022-05-05

Compilation flags: static

Provides:

[logtalk::message\\_prefix\\_stream/4](#page-100-0) [logtalk::message\\_tokens//2](#page-99-0)

## Remarks:

(none)

# Inherited public predicates: (none)

- [Public predicates](#page-70-1)
- [Protected predicates](#page-70-2)
- [Private predicates](#page-70-3)
- [Operators](#page-70-4)

## <span id="page-70-1"></span>**Public predicates**

(no local declarations; see entity ancestors if any)

# <span id="page-70-2"></span>**Protected predicates**

(no local declarations; see entity ancestors if any)

# <span id="page-70-3"></span>**Private predicates**

(no local declarations; see entity ancestors if any)

# <span id="page-70-4"></span>**Operators**

(none)

<span id="page-70-0"></span>category

# **1.6.5** code metrics utilities

Internal predicates for analyzing source code.

Availability: logtalk\_load(code\_metrics(loader))

Author: Ebrahim Azarisooreh Version: 0:7:0 Date: 2024-03-28

Compilation flags: static

Uses: [list](#page-867-0)

[logtalk](#page-96-0)

Remarks:

- Usage: This is meant to be imported by any metric added to the system.
- Predicate Scope: This is meant for internal use by metrics only. As such, all provided predicates are protected.

Inherited public predicates:

(none)

- [Public predicates](#page-71-0)
- [Protected predicates](#page-71-1)
	- [ancestor/4](#page-71-2)
	- [current\\_entity/1](#page-72-0)
	- [declares\\_predicate/2](#page-72-1)
	- [defines\\_predicate/2](#page-72-2)
	- [defines\\_predicate/3](#page-73-0)
	- [entity\\_calls/3](#page-73-1)
	- [entity\\_kind/2](#page-73-2)
	- [entity\\_property/2](#page-74-0)
	- [entity\\_updates/3](#page-74-1)
	- [not\\_excluded\\_file/3](#page-74-2)
- [Private predicates](#page-75-0)
- [Operators](#page-75-1)

#### <span id="page-71-0"></span>**Public predicates**

(no local declarations; see entity ancestors if any)

#### <span id="page-71-1"></span>**Protected predicates**

<span id="page-71-2"></span>ancestor/4

True if Entity descends from Ancestor, and EntityKind and AncestorKind unify with their respective entity types.

Compilation flags: static

Template:

ancestor(EntityKind,Entity,AncestorKind,Ancestor) Mode and number of proofs: ancestor(?entity,?entity\_identifier,?entity,?entity\_identifier) - zero\_or\_more
current\_entity/1

True if Entity is a currently loaded entity.

Compilation flags: static

Template:

current\_entity(Entity) Mode and number of proofs: current\_entity(?entity\_identifier) - zero\_or\_more

#### declares\_predicate/2

True if Entity declares Predicate internally.

Compilation flags: static

Template: declares\_predicate(Entity,Predicate) Mode and number of proofs: declares\_predicate(?entity\_identifier,?predicate\_indicator) - zero\_or\_more

#### defines\_predicate/2

True if Entity defines an implementation of Predicate internally. Auxiliary predicates are excluded from results.

Compilation flags: static

Template: defines\_predicate(Entity,Predicate) Mode and number of proofs: defines\_predicate(?entity\_identifier,?predicate\_indicator) - zero\_or\_more

#### defines\_predicate/3

Same as defines\_predicate/2, except Property is unified with a property of the predicate.

Compilation flags: static

Template:

defines\_predicate(Entity,Predicate,Property) Mode and number of proofs: defines\_predicate(?entity\_identifier,?predicate\_indicator,?term) - zero\_or\_more

entity\_calls/3

True if a predicate Caller within Entity makes a Call.

Compilation flags: static

Template:

entity\_calls(Entity,Caller,Call) Mode and number of proofs: entity\_calls(?entity\_identifier,?predicate\_indicator,?predicate\_indicator) - zero\_or\_one

entity\_kind/2

True if Kind defines Entity and is one of category, protocol, or object.

Compilation flags: static

Template: entity\_kind(Entity,Kind) Mode and number of proofs:

entity kind(+entity identifier,-entity) - zero or one

#### entity\_property/2

True if Property is a valid property of Entity. Entity can be either a category, a protocol, or an object.

Compilation flags: static

Template:

```
entity_property(Entity,Property)
Mode and number of proofs:
     entity_property(+entity_identifier,-term) - zero_or_more
```
entity\_updates/3

True if a predicate Updater within Entity makes a dynamic update to Updated (by using e.g. the asserta/1 or retract/1 predicates).

Compilation flags: static

Template:

entity\_updates(Entity,Updater,Updated) Mode and number of proofs: entity\_updates(+entity\_identifier,?predicate\_indicator,?predicate\_indicator) - zero\_or\_one

not\_excluded\_file/3

True if the file is not being excluded.

Compilation flags: static

#### Template:

not\_excluded\_file(ExcludedFiles,Path,Basename) Mode and number of proofs: not\_excluded\_file(+list(atom),+atom,+atom) - zero\_or\_one

### **Private predicates**

(no local declarations; see entity ancestors if any)

## **Operators**

(none)

object

# **1.6.6** coupling\_metric

Computes entity efferent coupling, afferent coupling, and instability.

Availability: logtalk\_load(code\_metrics(loader))

Author: Ebrahim Azarisooreh and Paulo Moura Version: 0:14:0 Date: 2024-03-27

Compilation flags: static, context\_switching\_calls

Imports: public [code\\_metrics\\_utilities](#page-70-0) public [code\\_metric](#page-54-0) Uses:

[list](#page-867-0)

#### Remarks:

- Efferent coupling (Ce): Number of entities that an entity depends on.
- Afferent coupling (Ca): Number of entities that depend on an entity.
- Instability (I): Computed as Ce / (Ce + Ca). Measures the entity resilience to change. Ranging from 0 to 1, with 0 indicating a maximally stable entity and 1 indicating a maximally unstable entity. Ideally, an entity is either maximally stable or maximally unstable.
- Abstractness (A): Computed as the ratio between the number of static predicates with scope directives without a local definition and the number of static predicates with scope directives. Measures the rigidity of an entity. Ranging from 0 to 1, with 0 indicating a fully concrete entity and 1 indicating a fully abstract entity.
- Entity score: Represented as the compound term ce\_ca\_i\_a( $Ce, Ca, I, A$ ).
- Dependencies count: Includes direct entity relations plus calls or dynamic updates to predicates in external objects or categories.

## Inherited public predicates:

[all/0](#page-61-0) [all/1](#page-60-0) all score/1 check option/1 check options/1 default option/1 default options/1 [directory/1](#page-58-0) [directory/2](#page-57-0) directory score/2 [entity/1](#page-56-0) entity score/2 [file/1](#page-57-1) [file/2](#page-57-2) file score/2 [format\\_entity\\_score//2](#page-64-0) [library/1](#page-59-0) [library/2](#page-59-1) [library\\_score/2](#page-61-2) [option/2](#page-640-0) [option/3](#page-640-1) [rdirectory/1](#page-59-2) [rdirectory/2](#page-58-1) [rdirectory\\_score/2](#page-63-1) [rlibrary/1](#page-60-1) [rlibrary/2](#page-60-2) [rlibrary\\_score/2](#page-62-2) [valid\\_option/1](#page-638-1) [valid\\_options/1](#page-639-2)

- [Public predicates](#page-76-0)
- [Protected predicates](#page-76-1)
- [Private predicates](#page-76-2)
- [Operators](#page-77-0)

#### <span id="page-76-0"></span>**Public predicates**

(no local declarations; see entity ancestors if any)

# <span id="page-76-1"></span>**Protected predicates**

(no local declarations; see entity ancestors if any)

#### <span id="page-76-2"></span>**Private predicates**

(no local declarations; see entity ancestors if any)

## <span id="page-77-0"></span>**Operators**

(none)

object

# **1.6.7** dit metric

Analyzes the depth of inheritance for objects, protocols, and categories.

Availability:

logtalk\_load(code\_metrics(loader))

Author: Ebrahim Azarisooreh Version: 0:6:1 Date: 2024-03-28

Compilation flags:

static, context\_switching\_calls

Imports:

```
public code_metrics_utilities
public code_metric
```
Uses:

[numberlist](#page-897-0)

#### Remarks:

- Depth: The depth is the maximum length of a node to the root entity. Lower scores are generally better.
- Inheritance: A level of inheritance defined by either one of specialization, instantiation, extension, importation, or implementation.
- Scoring: The maximum path length is determined for each entity in question.

# Inherited public predicates:

[all/0](#page-61-0) [all/1](#page-60-0) all score/1 check option/1 check options/1 default option/1 default options/1 [directory/1](#page-58-0) [directory/2](#page-57-0) [directory\\_score/2](#page-62-0) [entity/1](#page-56-0) [entity\\_score/2](#page-61-1) [file/1](#page-57-1) [file/2](#page-57-2) [file\\_score/2](#page-62-1) [format\\_entity\\_score//2](#page-64-0) [library/1](#page-59-0) [library/2](#page-59-1) [library\\_score/2](#page-61-2) [option/2](#page-640-0) [option/3](#page-640-1) [rdirectory/1](#page-59-2) [rdirectory/2](#page-58-1) [rdirectory\\_score/2](#page-63-1) [rlibrary/1](#page-60-1) [rlibrary/2](#page-60-2) [rlibrary\\_score/2](#page-62-2) [valid\\_option/1](#page-638-1) [valid\\_options/1](#page-639-2)

- [Public predicates](#page-78-0)
- [Protected predicates](#page-78-1)
- [Private predicates](#page-78-2)
- [Operators](#page-78-3)

### <span id="page-78-0"></span>**Public predicates**

(no local declarations; see entity ancestors if any)

## <span id="page-78-1"></span>**Protected predicates**

(no local declarations; see entity ancestors if any)

#### <span id="page-78-2"></span>**Private predicates**

(no local declarations; see entity ancestors if any)

#### <span id="page-78-3"></span>**Operators**

(none)

object

# **1.6.8** doc\_metric

Entity and entity predicates documentation score.

```
Availability:
     logtalk_load(code_metrics(loader))
```
Author: Paulo Moura Version: 0:13:0 Date: 2022-05-05

```
Compilation flags:
     static, context_switching_calls
```
Imports: public [code\\_metrics\\_utilities](#page-70-0) public [code\\_metric](#page-54-0) Uses: [list](#page-867-0)

#### [numberlist](#page-897-0)

#### Remarks:

- Score range: Score is a integer percentage where a 100% score means that all expected documentation information is present.
- Score weights: The score is split by default between 20% for the entity documentation and 80% for the entity predicates documentation, Can be customized using the predicate entity\_predicates\_weights\_hook/2.
- Score customization: The individual scores of entity info/1 pairs and predicate info/2 pairs can be customized using the entity\_info\_pair\_score\_hook/3 and predicate\_info\_pair\_score\_hook/4 predicates.

## Inherited public predicates:

```
all/0 all/1 all_score/1 check_option/1 check_options/1 default_option/1 default_options/1
directory/1directory/2directory_score/2entity/1entity_score/2file/1file/2file_score/2
format entity \sec/(2 \text{ library}/1 \text{ library}/2 \text{ library score}/2 \text{ option}/2 \text{ option}/3 \text{ rdirectory}/1rdirectory/2 rdirectory score/2rlibrary/1rlibrary/2 rlibrary score/2 valid option/1
valid_options/1
```
- [Public predicates](#page-79-0)
	- entity predicates weights  $hook/2$
	- entity info score  $hook/2$
	- entity info pair score  $hook/3$
	- predicate mode score  $hook/3$
	- $-$  predicate mode score hook/5
	- [predicate\\_info\\_score\\_hook/3](#page-81-2)
	- [predicate\\_info\\_pair\\_score\\_hook/4](#page-82-0)
- [Protected predicates](#page-82-1)
- [Private predicates](#page-82-2)
- [Operators](#page-82-3)

# <span id="page-79-0"></span>**Public predicates**

<span id="page-79-1"></span>entity\_predicates\_weights\_hook/2

Relative weight between entity documentation and predicates documentation in percentage. The sum of the two values must be equal to 100.

Compilation flags: dynamic, multifile Template:

entity\_predicates\_weights\_hook(EntityWeight,PredicatesWeight) Mode and number of proofs:

entity\_predicates\_weights\_hook(?integer,?integer) - zero\_or\_one

<span id="page-80-0"></span>entity info score hook/2

Maximum score for entity info/1 directives.

Compilation flags: dynamic, multifile

Template:

entity\_info\_score\_hook(Entity,MaximumScore) Mode and number of proofs: entity\_info\_score\_hook(?term,?integer) - zero\_or\_one

<span id="page-80-1"></span>entity\_info\_pair\_score\_hook/3

Score for relevant entity info/1 directive pairs. If defined, the entity\_info\_score\_hook/2 predicate should be defined accordingly.

Compilation flags: dynamic, multifile

Template:

entity\_info\_pair\_score\_hook(Pair,Entity,Score) Mode and number of proofs: entity\_info\_pair\_score\_hook(?callable,?term,?integer) - zero\_or\_more

#### <span id="page-81-0"></span>predicate\_mode\_score\_hook/3

Maximum score for predicate mode/2 directives.

Compilation flags: dynamic, multifile

Template:

predicate\_mode\_score\_hook(Entity,Predicate,MaximumScore) Mode and number of proofs: predicate\_mode\_score\_hook(?term,?term,?integer) - zero\_or\_more

<span id="page-81-1"></span>predicate\_mode\_score\_hook/5

Score for a predicate mode/2 directive. If defined, the predicate\_mode\_score\_hook/3 predicate should be defined accordingly.

Compilation flags: dynamic, multifile

Template:

predicate\_mode\_score\_hook(Template,Solutions,Entity,Predicate,Score) Mode and number of proofs: predicate\_mode\_score\_hook(?term,?term,?term,?term,?integer) - zero\_or\_one

<span id="page-81-2"></span>predicate\_info\_score\_hook/3

Maximum score for predicate info/2 directives.

Compilation flags: dynamic, multifile

Template:

predicate\_info\_score\_hook(Entity,Predicate,MaximumScore) Mode and number of proofs: predicate\_info\_score\_hook(?term,?term,?integer) - zero\_or\_one <span id="page-82-0"></span>predicate\_info\_pair\_score\_hook/4

Score for a predicate info/2 directive pairs. If defined, the predicate\_info\_score\_hook/3 predicate should be defined accordingly.

Compilation flags: dynamic, multifile

Template:

predicate\_info\_pair\_score\_hook(Pair,Entity,Predicate,Score) Mode and number of proofs: predicate\_info\_pair\_score\_hook(?callable,?term,?term,?integer) - zero\_or\_more

#### <span id="page-82-1"></span>**Protected predicates**

(no local declarations; see entity ancestors if any)

#### <span id="page-82-2"></span>**Private predicates**

(no local declarations; see entity ancestors if any)

#### <span id="page-82-3"></span>**Operators**

(none)

object

# **1.6.9** halstead\_metric

Computes Halstead complexity numbers for an entity using a Stroud of 18.

#### Availability:

```
logtalk_load(code_metrics(loader))
```
Author: Paulo Moura Version: 1:0:0 Date: 2018-06-08

#### Compilation flags:

static, context\_switching\_calls

#### Extends:

public [halstead\\_metric\(18\)](#page-83-0)

#### Remarks:

(none)

## Inherited public predicates:

```
all/0 all/1 all_score/1 check_option/1 check_options/1 default_option/1 default_options/1
directory/1directory/2directory_score/2entity/1entity_score/2file/1file/2file_score/2
format_entity_score//2 library/1 library/2 library_score/2 option/2 option/3 rdirectory/1
rdirectory/2 rdirectory_score/2 rlibrary/1 rlibrary/2 rlibrary_score/2 valid_option/1
valid_options/1
```
- [Public predicates](#page-83-1)
- [Protected predicates](#page-83-2)
- [Private predicates](#page-83-3)
- [Operators](#page-83-4)

## <span id="page-83-1"></span>**Public predicates**

(no local declarations; see entity ancestors if any)

#### <span id="page-83-2"></span>**Protected predicates**

(no local declarations; see entity ancestors if any)

#### <span id="page-83-3"></span>**Private predicates**

(no local declarations; see entity ancestors if any)

#### <span id="page-83-4"></span>**Operators**

(none)

<span id="page-83-0"></span>object

# **1.6.10** halstead metric(Stroud)

• Stroud - Coefficient for computing the time required to program.

Computes Halstead complexity numbers for an entity.

Availability:

logtalk\_load(code\_metrics(loader))

Author: Paulo Moura Version: 0:9:0 Date: 2024-03-27

Compilation flags: static, context\_switching\_calls

Imports:

public [code\\_metrics\\_utilities](#page-70-0) public [code\\_metric](#page-54-0)

Uses:

[list](#page-867-0) [numberlist](#page-897-0) [pairs](#page-909-0)

#### Remarks:

- Definition of operators: Predicates declared, user-defined, and called are interpreted as operators. Built-in predicates and built-in control constructs are ignored.
- Definition of operands: Predicate arguments are abstracted and interpreted as operands. Note that this definition of operands is a significant deviation from the original definition, which used syntactic literals.
- Pn: Number of distinct predicates (declared, defined, called, or updated).
- PAn: Number of predicate arguments (assumed distinct).
- Cn: Number of predicate calls/updates + number of clauses.
- CAn: Number of predicate call/update arguments + number of clause head arguments.
- EV: Entity vocabulary:  $EV = Pn + PAn$ .
- EL: Entity length:  $EL = Cn + CAn$ .
- V: Volume:  $V = EL * log2(EV)$ .
- D: Difficulty:  $D = (Pn/2) * (CAn/An)$ .
- E: Effort:  $E = D * V$ .
- T: Time required to program:  $T = E/k$  seconds (k is the Stroud number; defaults to 18).
- B: Number of delivered bugs:  $B = V/3000$ .
- Entity score: Represented as the compound term pn\_pan\_cn\_can\_ev\_el\_v\_d\_e\_t\_b/11.

Inherited public predicates:

[all/0](#page-61-0) [all/1](#page-60-0) all score/1 check option/1 check options/1 default option/1 default options/1 [directory/1](#page-58-0) [directory/2](#page-57-0) directory score/2 [entity/1](#page-56-0) entity score/2 [file/1](#page-57-1) [file/2](#page-57-2) file score/2 [format\\_entity\\_score//2](#page-64-0) [library/1](#page-59-0) [library/2](#page-59-1) [library\\_score/2](#page-61-2) [option/2](#page-640-0) [option/3](#page-640-1) [rdirectory/1](#page-59-2) [rdirectory/2](#page-58-1) [rdirectory\\_score/2](#page-63-1) [rlibrary/1](#page-60-1) [rlibrary/2](#page-60-2) [rlibrary\\_score/2](#page-62-2) [valid\\_option/1](#page-638-1) [valid\\_options/1](#page-639-2)

- [Public predicates](#page-85-0)
- [Protected predicates](#page-85-1)
- [Private predicates](#page-85-2)
- [Operators](#page-85-3)

## <span id="page-85-0"></span>**Public predicates**

(no local declarations; see entity ancestors if any)

## <span id="page-85-1"></span>**Protected predicates**

(no local declarations; see entity ancestors if any)

#### <span id="page-85-2"></span>**Private predicates**

(no local declarations; see entity ancestors if any)

# <span id="page-85-3"></span>**Operators**

(none)

object

# **1.6.11** noc\_metric

Number of entity clauses metric. The score is represented using the compound term number\_of\_clauses(Total, User).

Availability:

logtalk\_load(code\_metrics(loader))

Author: Ebrahim Azarisooreh and Paulo Moura

Version: 0:14:0 Date: 2024-03-28

Compilation flags: static, context\_switching\_calls

Imports:

public [code\\_metrics\\_utilities](#page-70-0) public [code\\_metric](#page-54-0) Provides:

[logtalk::message\\_tokens//2](#page-99-0)

Uses:

[list](#page-867-0)

[logtalk](#page-96-0)

## Remarks:

(none)

# Inherited public predicates:

[all/0](#page-61-0) [all/1](#page-60-0) [all\\_score/1](#page-63-0) [check\\_option/1](#page-637-0) [check\\_options/1](#page-638-0) [default\\_option/1](#page-639-0) [default\\_options/1](#page-639-1) [directory/1](#page-58-0) [directory/2](#page-57-0) [directory\\_score/2](#page-62-0) [entity/1](#page-56-0) [entity\\_score/2](#page-61-1) [file/1](#page-57-1) [file/2](#page-57-2) [file\\_score/2](#page-62-1) [format\\_entity\\_score//2](#page-64-0) [library/1](#page-59-0) [library/2](#page-59-1) [library\\_score/2](#page-61-2) [option/2](#page-640-0) [option/3](#page-640-1) [rdirectory/1](#page-59-2) [rdirectory/2](#page-58-1) [rdirectory\\_score/2](#page-63-1) [rlibrary/1](#page-60-1) [rlibrary/2](#page-60-2) [rlibrary\\_score/2](#page-62-2) [valid\\_option/1](#page-638-1) [valid\\_options/1](#page-639-2)

- [Public predicates](#page-87-0)
- [Protected predicates](#page-87-1)
- [Private predicates](#page-87-2)
- [Operators](#page-87-3)

## <span id="page-87-0"></span>**Public predicates**

(no local declarations; see entity ancestors if any)

## <span id="page-87-1"></span>**Protected predicates**

(no local declarations; see entity ancestors if any)

## <span id="page-87-2"></span>**Private predicates**

(no local declarations; see entity ancestors if any)

# <span id="page-87-3"></span>**Operators**

(none)

object

# **1.6.12** nor metric

Number of entity rules metric. The score is represented using the compound term number\_of\_rules(Total, User).

Availability: logtalk\_load(code\_metrics(loader))

Author: Paulo Moura Version: 0:5:0 Date: 2024-03-28

Compilation flags: static, context\_switching\_calls

Imports:

public [code\\_metrics\\_utilities](#page-70-0) public [code\\_metric](#page-54-0) Provides: [logtalk::message\\_tokens//2](#page-99-0) Uses: [list](#page-867-0)

[logtalk](#page-96-0)

Remarks:

(none)

#### Inherited public predicates:

```
all/0 all/1 all_score/1 check_option/1 check_options/1 default_option/1 default_options/1
directory/1 directory/2 directory_score/2 entity/1 entity_score/2 file/1 file/2 file_score/2
format_entity_score//2 library/1 library/2 library_score/2 option/2 option/3 rdirectory/1
rdirectory/2 rdirectory score/2rlibrary/1rlibrary/2 rlibrary score/2 valid option/1
valid_options/1
```
- [Public predicates](#page-88-0)
- [Protected predicates](#page-88-1)
- [Private predicates](#page-88-2)
- [Operators](#page-88-3)

#### <span id="page-88-0"></span>**Public predicates**

(no local declarations; see entity ancestors if any)

## <span id="page-88-1"></span>**Protected predicates**

(no local declarations; see entity ancestors if any)

### <span id="page-88-2"></span>**Private predicates**

(no local declarations; see entity ancestors if any)

# <span id="page-88-3"></span>**Operators**

(none)

object

# **1.6.13** size\_metric

Source code size metric. Returned scores are upper bounds and based solely in source file sizes (expressed in bytes).

Availability: logtalk\_load(code\_metrics(loader))

Author: Paulo Moura Version: 0:7:0 Date: 2024-03-28

Compilation flags:

static, context\_switching\_calls

#### Imports:

public [code\\_metrics\\_utilities](#page-70-0) public [code\\_metric](#page-54-0)

Provides:

[logtalk::message\\_tokens//2](#page-99-0)

Uses:

[list](#page-867-0) [logtalk](#page-96-0) [numberlist](#page-897-0) [os](#page-642-0)

# Remarks:

(none)

Inherited public predicates:

```
all/0all/1 all score/1 check option/1 check options/1 default option/1 default options/1
directory/1 directory/2 directory_score/2 entity/1 entity_score/2 file/1 file/2 file_score/2
format entity \sec/(2 \text{ library}/1 \text{ library}/2 \text{ library score}/2 \text{ option}/2 \text{ option}/3 \text{rdirectory}/1rdirectory/2 rdirectory_score/2 rlibrary/1 rlibrary/2 rlibrary_score/2 valid_option/1
valid_options/1
```
- [Public predicates](#page-89-0)
- [Protected predicates](#page-89-1)
- [Private predicates](#page-90-0)
- [Operators](#page-90-1)

# <span id="page-89-0"></span>**Public predicates**

(no local declarations; see entity ancestors if any)

#### <span id="page-89-1"></span>**Protected predicates**

(no local declarations; see entity ancestors if any)

## <span id="page-90-0"></span>**Private predicates**

(no local declarations; see entity ancestors if any)

# <span id="page-90-1"></span>**Operators**

(none)

object

# **1.6.14** upn\_metric

Number of unique predicates nodes metric. The nodes include called and updated predicates independently of where they are defined. The score is represented by a non-negative integer.

Availability: logtalk\_load(code\_metrics(loader))

Author: Paulo Moura Version: 0:6:0 Date: 2024-03-28

Compilation flags: static, context\_switching\_calls

Imports:

public [code\\_metrics\\_utilities](#page-70-0) public [code\\_metric](#page-54-0) Provides:

[logtalk::message\\_tokens//2](#page-99-0)

Uses:

[list](#page-867-0) [logtalk](#page-96-0) [numberlist](#page-897-0)

# Remarks:

(none)

#### Inherited public predicates:

```
all/0 all/1 all_score/1 check_option/1 check_options/1 default_option/1 default_options/1
directory/1directory/2directory_score/2entity/1entity_score/2file/1file/2file_score/2
format_entity_score//2 library/1 library/2 library_score/2 option/2 option/3 rdirectory/1
rdirectory/2 rdirectory_score/2 rlibrary/1 rlibrary/2 rlibrary_score/2 valid_option/1
valid_options/1
```
- [Public predicates](#page-91-0)
- [Protected predicates](#page-91-1)
- [Private predicates](#page-91-2)
- [Operators](#page-91-3)

## <span id="page-91-0"></span>**Public predicates**

(no local declarations; see entity ancestors if any)

## <span id="page-91-1"></span>**Protected predicates**

(no local declarations; see entity ancestors if any)

## <span id="page-91-2"></span>**Private predicates**

(no local declarations; see entity ancestors if any)

## <span id="page-91-3"></span>**Operators**

(none)

# **1.7 core**

category

# **1.7.1** core\_messages

Logtalk core (compiler and runtime) default message tokenization.

Availability: built\_in

Author: Paulo Moura Version: 1:132:0 Date: 2024-03-02

Compilation flags: static

Provides:

[logtalk::message\\_prefix\\_stream/4](#page-100-0) [logtalk::message\\_tokens//2](#page-99-0)

Remarks:

(none)

Inherited public predicates:

(none)

- [Public predicates](#page-92-0)
- [Protected predicates](#page-92-1)
- [Private predicates](#page-92-2)
- [Operators](#page-92-3)

#### <span id="page-92-0"></span>**Public predicates**

(no local declarations; see entity ancestors if any)

#### <span id="page-92-1"></span>**Protected predicates**

(no local declarations; see entity ancestors if any)

## <span id="page-92-2"></span>**Private predicates**

(no local declarations; see entity ancestors if any)

#### <span id="page-92-3"></span>**Operators**

(none)

protocol

# **1.7.2** expanding

Term and goal expansion protocol.

Availability: built\_in

Author: Paulo Moura Version: 1:1:0 Date: 2016-07-12

# Compilation flags:

static, built\_in

## Dependencies:

(none)

# Remarks:

(none)

# Inherited public predicates:

(none)

- [Public predicates](#page-93-0)
	- [goal\\_expansion/2](#page-93-1)
	- [term\\_expansion/2](#page-94-0)
- [Protected predicates](#page-94-1)
- [Private predicates](#page-94-2)
- [Operators](#page-94-3)

# <span id="page-93-0"></span>**Public predicates**

## <span id="page-93-1"></span>goal\_expansion/2

Defines a goal expansion. Called recursively until a fixed point is reached on goals found while compiling a source file (except for goals wrapped using the {}/1 compiler bypass control construct).

Compilation flags: static

Template:

goal\_expansion(Goal,ExpandedGoal) Mode and number of proofs: goal\_expansion(+callable,-callable) - zero\_or\_one

#### <span id="page-94-0"></span>term\_expansion/2

Defines a term expansion. Called until it succeeds on all terms read while compiling a source file (except for terms skipped by using the conditional compilation directives or wrapped using the {}/1 compiler bypass control construct).

Compilation flags: static

Template:

```
term_expansion(Term,ExpandedTerms)
Mode and number of proofs:
     term_expansion(+term,-term) - zero_or_one
     term_expansion(+term,-list(term)) - zero_or_one
```
# <span id="page-94-1"></span>**Protected predicates**

(none)

#### <span id="page-94-2"></span>**Private predicates**

(none)

#### <span id="page-94-3"></span>**Operators**

(none)

protocol

# **1.7.3** forwarding

Message forwarding protocol.

Availability: built\_in

Author: Paulo Moura Version: 1:0:0 Date: 2013-05-04

Compilation flags:

static, built\_in

#### Dependencies:

(none)

# Remarks:

(none)

#### Inherited public predicates:

(none)

- [Public predicates](#page-95-0)
	- [forward/1](#page-95-1)
- [Protected predicates](#page-96-1)
- [Private predicates](#page-96-2)
- [Operators](#page-96-3)

# <span id="page-95-0"></span>**Public predicates**

### <span id="page-95-1"></span>forward/1

User-defined message forwarding handler, automatically called (if defined) by the runtime for any message that the receiving object does not understand.

Compilation flags: static

Template: forward(Message) Mode and number of proofs: forward(@callable) - zero\_or\_more

# <span id="page-96-1"></span>**Protected predicates**

(none)

# <span id="page-96-2"></span>**Private predicates**

(none)

# <span id="page-96-3"></span>**Operators**

(none)

<span id="page-96-0"></span>object

# **1.7.4** logtalk

Built-in object providing message printing, debugging, library, source file, and hacking methods.

Availability: built\_in

Author: Paulo Moura Version: 1:23:0 Date: 2024-03-27

Compilation flags: static, built\_in, context\_switching\_calls, threaded

Dependencies:

(none)

Remarks:

- Default message kinds: silent, silent(Key), banner, help, comment, comment(Key), information, information(Key), warning, warning(Key), error, error(Key), debug, debug(Key), question, and question(Key).
- Printing of silent messages: By default, silent messages are not printed. These messages are only useful when intercepted.
- Printing of banner and comment messages: By default, banner and comment messages are only printed when the report flag is turned on.
- Printing of help, information, and question messages: These messages are always printed by default as they provide requested output.
- Printing of warning messages: By default, warning messages are not printed when the report flag is turned off.
- Printing of error messages: These messages are always printed by default.
- Printing of debug messages: By default, debug messages are only printed when the debug flag is turned on. The compiler suppresses debug message printing goals when compiling in optimized mode.
- Meta messages: A meta message is a message that have another message as argument and is typically used for debugging messages. Meta messages avoid the need of defining tokenizer rules for every message but can be intercepted as any other message.
- Meta message @Message: By default, the message is printed as passed to the write/1 predicate followed by a newline.
- Meta message Key-Value: By default, the message is printed as "Key: Value" followed by a newline. The key is printed as passed to the write/1 predicate while the value is printed as passed to the write $q/1$ predicate.
- Meta message Format+Arguments: By default, the message is printed as passed to the format/2 predicate.
- Meta message List: By default, the list items are printed indented one per line. The items are preceded by a dash and can be @Message, Key-Value, or Format+Arguments messages. If that is not the case, the item is printed as passed to the writeq/1 predicate.
- Meta message Title::List: By default, the title is printed followed by a newline and the indented list items, one per line. The items are printed as in the List meta message.
- Meta message [Stream,Prefix]>>Goal: By default, call user-defined Goal in the context of user. The use of a lambda expression allows passing the message stream and prefix. Printing the prefix is delegated to the goal.
- Meta message [Stream]>>Goal: By default, call user-defined Goal in the context of user. The use of a lambda expression allows passing the message stream.
- Message tokens: at same line, tab(Expression), nl, flush, Format-Arguments, term(Term,Options), ansi(Attributes,Format,Arguments), begin(Kind,Variable), and end(Variable).

Inherited public predicates:

(none)

- [Public predicates](#page-98-0)
	- print message/3
	- [print\\_message\\_tokens/3](#page-99-1)
	- [print\\_message\\_token/4](#page-99-2)
	- [message\\_tokens//2](#page-99-0)
	- [message\\_prefix\\_stream/4](#page-100-0)
	- $-$  message hook/4
	- [ask\\_question/5](#page-100-2)
	- [question\\_hook/6](#page-101-0)
	- [question\\_prompt\\_stream/4](#page-101-1)
	- [trace\\_event/2](#page-101-2)
- [debug\\_handler\\_provider/1](#page-102-0)
- [debug\\_handler/2](#page-102-1)
- [expand\\_library\\_path/2](#page-103-0)
- [loaded\\_file/1](#page-103-1)
- [loaded\\_file\\_property/2](#page-104-0)
- [file\\_type\\_extension/2](#page-104-1)
- [compile\\_aux\\_clauses/1](#page-105-0)
- [entity\\_prefix/2](#page-105-1)
- [compile\\_predicate\\_heads/4](#page-106-0)
- $-$  compile predicate indicators/3
- [decompile\\_predicate\\_heads/4](#page-107-0)
- [decompile\\_predicate\\_indicators/4](#page-107-1)
- [execution\\_context/7](#page-108-0)
- [Protected predicates](#page-108-1)
- [Private predicates](#page-108-2)
- [Operators](#page-108-3)

#### <span id="page-98-0"></span>**Public predicates**

<span id="page-98-1"></span>print\_message/3

Prints a message of the given kind for the specified component.

Compilation flags: static

Template:

print\_message(Kind,Component,Message)

Mode and number of proofs:

print\_message(+nonvar,+nonvar,+nonvar) - one

## <span id="page-99-1"></span>print\_message\_tokens/3

Print the messages tokens to the given stream, prefixing each line with the specified atom.

Compilation flags:

static

Template:

print\_message\_tokens(Stream,Prefix,Tokens) Mode and number of proofs: print\_message\_tokens(@stream\_or\_alias,+atom,@list(nonvar)) - one

<span id="page-99-2"></span>print\_message\_token/4

User-defined hook predicate for printing a message token (see this object remarks).

Compilation flags: dynamic, multifile

Template:

print\_message\_token(Stream,Prefix,Token,Tokens) Mode and number of proofs: print\_message\_token(@stream\_or\_alias,@atom,@nonvar,@list(nonvar)) - zero\_or\_one

<span id="page-99-0"></span>message\_tokens//2

User-defined hook grammar rule for converting a message into a list of tokens (see this object remarks).

Compilation flags: dynamic, multifile

Template:

message\_tokens(Message,Component) Mode and number of proofs: message\_tokens(+nonvar,+nonvar) - zero\_or\_one

#### <span id="page-100-0"></span>message\_prefix\_stream/4

Message line prefix and output stream to be used when printing a message given its kind and component.

Compilation flags:

dynamic, multifile

Template:

message\_prefix\_stream(Kind,Component,Prefix,Stream) Mode and number of proofs: message\_prefix\_stream(?nonvar,?nonvar,?atom,?stream\_or\_alias) - zero\_or\_more

#### <span id="page-100-1"></span>message\_hook/4

User-defined hook predicate for intercepting message printing calls.

Compilation flags: dynamic, multifile

Template:

message\_hook(Message,Kind,Component,Tokens) Mode and number of proofs: message\_hook(+nonvar,+nonvar,+nonvar,+list(nonvar)) - zero\_or\_one

#### <span id="page-100-2"></span>ask\_question/5

Asks a question and reads the answer until the check predicate is true.

Compilation flags:

static

#### Template:

```
ask_question(Kind,Component,Question,Check,Answer)
Meta-predicate template:
     ask question(*,*,*,1,*)
Mode and number of proofs:
```
ask\_question(+nonvar,+nonvar,+nonvar,+callable,-term) - one

#### <span id="page-101-0"></span>question\_hook/6

User-defined hook predicate for intercepting question asking calls.

Compilation flags: dynamic, multifile

Template:

question\_hook(Question,Kind,Component,Tokens,Check,Answer) Meta-predicate template: question\_hook(\*,\*,\*,\*,1,\*) Mode and number of proofs: question\_hook(+nonvar,+nonvar,+nonvar,+list(nonvar),+callable,-term) - zero\_or\_one

<span id="page-101-1"></span>question\_prompt\_stream/4

Prompt and input stream to be used when asking a question given its kind and component.

Compilation flags: dynamic, multifile

Template:

question\_prompt\_stream(Kind,Component,Prompt,Stream) Mode and number of proofs: question\_prompt\_stream(?nonvar,?nonvar,?atom,?stream\_or\_alias) - zero\_or\_more

#### <span id="page-101-2"></span>trace\_event/2

Trace event handler. The runtime calls all trace event handlers using a failure-driven loop before calling the debug event handler.

Compilation flags: dynamic, multifile Template:

trace\_event(Event,ExecutionContext) Mode and number of proofs: trace\_event(@callable,@execution\_context) - zero

Remarks:

- Unification events: Generated after a successful unification with a fact fact(Entity,Fact,Clause,File, Line) - or a rule head - rule(Entity,Head,Clause,File,Line).
- Goal events: Generated when calling a goal: top\_goal(Goal,CompiledGoal) or goal(Goal, CompiledGoal).

<span id="page-102-0"></span>debug\_handler\_provider/1

Declares an object as the debug handler provider. There should be at most one debug handler provider loaded at any given moment.

Compilation flags: static, multifile

Template:

debug\_handler\_provider(Provider) Mode and number of proofs: debug\_handler\_provider(?object\_identifier) - zero\_or\_one

<span id="page-102-1"></span>debug\_handler/2

Debug event handler. Called by the runtime. When the call succeeds, the runtime assumes the event have been handled. In the case of a goal event, that the goal succeeded (possibly leaving choice-points that can be explored by backtracking).

Compilation flags:

static, multifile

Template:

debug\_handler(Event,ExecutionContext) Mode and number of proofs: debug\_handler(?entity\_identifier,?atom) - zero\_or\_more Remarks:

- Unification events: Generated after a successful unification with a fact fact(Entity,Fact,Clause,File, Line) - or a rule head - rule(Entity,Head,Clause,File,Line).
- Goal events: Generated when calling a goal: top\_goal(Goal,CompiledGoal) or goal(Goal, CompiledGoal).

<span id="page-103-0"></span>expand\_library\_path/2

Expands a library alias or a library path into its absolute path. Uses a depth bound to prevent loops.

Compilation flags: static

Template:

```
expand_library_path(LibraryPath,AbsolutePath)
Mode and number of proofs:
     expand library path(+atom,2atom) - zero or one
     expand \text{library} path(+\text{callable},?a \text{tom}) - zero or one
```
<span id="page-103-1"></span>loaded\_file/1

Enumerates, by backtracking, all loaded files, returning their full paths.

Compilation flags: static

Template: loaded file(Path) Mode and number of proofs: loaded\_file(?atom) - zero\_or\_more

## <span id="page-104-0"></span>loaded file property/2

Enumerates, by backtracking, loaded file properties.

```
Compilation flags:
      static
```
Template:

```
loaded_file_property(Path,Property)
Mode and number of proofs:
     loaded file property(?atom,?compound) - zero or more
```
Remarks:

- Property basename/1: Basename of the file (includes the file extension, if any).
- Property directory/1: Directory of the file (ending with a slash).
- Property mode/1: Compilation mode of the file (possible values are optimal, normal, and debug).
- Property flags/1: Explicit flags used for compiling the file.
- Property text\_properties/1: List of the file text properties (encoding/1 and bom/1). Empty if no encoding/1 directive is present and the stream used for reading the file does not have a bom/1 (or equivalent) property.
- Property target/1: Full path of the generated intermediate Prolog file.
- Property modified/1: File modification time stamp (should be regarded as an opaque but otherwise comparable term).
- Property parent/1: Full path of the parent file that loaded the file.
- Property includes/1: Full path of a file included by the file.
- Property library/1: Library alias for the library that includes the file.
- Property object/1: Identifier for an object defined in the file.
- Property protocol/1: Identifier for a protocol defined in the file.
- Property category/1: Identifier for a category defined in the file.

#### <span id="page-104-1"></span>file\_type\_extension/2

Enumerates, by backtracking, all defined file type extensions. The defined types are: source, object, logtalk, prolog, and tmp. The source type returns both logtalk and prolog type extensions.

Compilation flags: static

Template:

file\_type\_extension(Type,Extension) Mode and number of proofs: file\_type\_extension(?atom,?atom) - zero\_or\_more

<span id="page-105-0"></span>compile\_aux\_clauses/1

Compiles a list of auxiliary clauses. Can only be called during source file compilation, usually from term\_expansion/2 or goal\_expansion/2 hook predicate definitions.

Compilation flags: static

Template:

compile\_aux\_clauses(Clauses) Mode and number of proofs: compile\_aux\_clauses(@list(clause)) - one

#### <span id="page-105-1"></span>entity\_prefix/2

Converts between an entity identifier and the entity prefix that is used for its compiled code. When none of the arguments is instantiated, it returns the identifier and the prefix of the entity under compilation, if any.

Compilation flags: static

Template: entity\_prefix(Entity,Prefix) Mode and number of proofs: entity\_prefix(?entity\_identifier,?atom) - zero\_or\_one

#### <span id="page-106-0"></span>compile\_predicate\_heads/4

Compiles clause heads. The heads are compiled in the context of the entity under compilation when the entity argument is not instantiated.

Compilation flags:

static

Template:

compile\_predicate\_heads(Heads,Entity,CompiledHeads,ExecutionContext) Mode and number of proofs: compile predicate heads(@list(callable),?entity identifier,-list(callable),@execution context) zero\_or\_one compile predicate heads(@conjunction(callable),?entity identifier,-conjunction(callable), @execution\_context) - zero\_or\_one compile\_predicate\_heads(@callable,?entity\_identifier,-callable,@execution\_context) - zero\_or\_one

#### <span id="page-106-1"></span>compile\_predicate\_indicators/3

Compiles predicate indicators. The predicate are compiled in the context of the entity under compilation when the entity argument is not instantiated.

Compilation flags: static

# Template:

compile\_predicate\_indicators(PredicateIndicators,Entity,CompiledPredicateIndicators) Mode and number of proofs:

compile\_predicate\_indicators(@list(predicate\_indicator),?entity\_identifier, -list(predicate\_indicator)) - zero\_or\_one compile predicate indicators(@conjunction(predicate indicator),?entity identifier, -conjunction(predicate\_indicator)) - zero\_or\_one compile\_predicate\_indicators(@predicate\_indicator,?entity\_identifier,-predicate\_indicator) zero\_or\_one

#### <span id="page-107-0"></span>decompile\_predicate\_heads/4

Decompiles clause heads. All compiled clause heads must belong to the same entity, which must be loaded.

Compilation flags:

static

Template:

decompile\_predicate\_heads(CompiledHeads,Entity,Type,Heads) Mode and number of proofs: decompile predicate heads(@list(callable),-entity identifier,-atom,-list(callable)) - zero or one decompile\_predicate\_heads(@conjunction(callable),-entity\_identifier,-atom,-conjunction(callable)) zero\_or\_one decompile\_predicate\_heads(@callable,-entity\_identifier,-atom,-callable) - zero\_or\_one

## <span id="page-107-1"></span>decompile\_predicate\_indicators/4

Decompiles predicate indicators. All compiled predicate indicators must belong to the same entity, which must be loaded.

Compilation flags: static

Template:

decompile predicate indicators(CompiledPredicateIndicators,Entity,Type,PredicateIndicators) Mode and number of proofs:

decompile predicate indicators(@list(predicate indicator),-entity identifier,-atom,  $-list(predicate indicator)$  - zero or one

decompile\_predicate\_indicators(@conjunction(predicate\_indicator),-entity\_identifier,-atom, -conjunction(predicate\_indicator)) - zero\_or\_one

decompile\_predicate\_indicators(@predicate\_indicator,-entity\_identifier,-atom,-predicate\_indicator) - zero\_or\_one
#### execution\_context/7

Execution context term data. Execution context terms should be considered opaque terms subject to change without notice.

Compilation flags:

static

### Template:

execution\_context(ExecutionContext,Entity,Sender,This,Self,MetaCallContext,CoinductionStack) Mode and number of proofs:

execution\_context(?nonvar,?entity\_identifier,?object\_identifier,?object\_identifier,?object\_identifier, @list(callable),@list(callable)) - zero\_or\_one

### **Protected predicates**

(none)

### **Private predicates**

(none)

### **Operators**

(none)

<span id="page-108-0"></span>protocol

# **1.7.5** monitoring

Event handlers protocol. The handlers are automatically called by the runtime for messages sent using the ::/2 control construct from objects or categories compiled with the events flag set to allow.

Availability: built\_in

Author: Paulo Moura Version: 1:2:0 Date: 2018-11-29

Compilation flags:

static, built\_in

### Dependencies:

(none)

### Remarks:

(none)

### Inherited public predicates:

(none)

- [Public predicates](#page-109-0)
	- [before/3](#page-109-1)

 $-$  [after/3](#page-110-0)

- [Protected predicates](#page-110-1)
- [Private predicates](#page-110-2)
- [Operators](#page-110-3)

### <span id="page-109-0"></span>**Public predicates**

### <span id="page-109-1"></span>before/3

Event handler for before events. A before event handler may prevent a method from being looked up or called by failing.

Compilation flags: static

Template: before(Object,Message,Sender) Mode and number of proofs: before(?term,?term,?term) - zero\_or\_more

### <span id="page-110-0"></span>after/3

Event handler for after events. An after event handler may prevent a method from succeeding by failing.

Compilation flags: static

Template: after(Object,Message,Sender) Mode and number of proofs: after(?term,?term,?term) - zero\_or\_more

### <span id="page-110-1"></span>**Protected predicates**

(none)

### <span id="page-110-2"></span>**Private predicates**

(none)

### <span id="page-110-3"></span>**Operators**

(none)

<span id="page-110-4"></span>object

## **1.7.6** user

Pseudo-object representing the plain Prolog database. Can be used as a monitor by defining before/3 and after/3 predicates. Can be used as a hook object by defining term\_expansion/2 and goal\_expansion/2 multifile and dynamic predicates.

Availability: built\_in

Author: Paulo Moura Version: 1:5:0 Date: 2022-10-12

Compilation flags:

static, built\_in, context\_switching\_calls, dynamic\_declarations, threaded

Implements:

public [expanding](#page-92-0)

public [forwarding](#page-94-0)

public [monitoring](#page-108-0)

Uses:

[user](#page-110-4)

Remarks:

(none)

### Inherited public predicates:

[after/3](#page-110-0) [before/3](#page-109-1) [forward/1](#page-95-0) [goal\\_expansion/2](#page-93-0) [term\\_expansion/2](#page-94-1)

- [Public predicates](#page-111-0)
- [Protected predicates](#page-111-1)
- [Private predicates](#page-111-2)
- [Operators](#page-111-3)

### <span id="page-111-0"></span>**Public predicates**

(no local declarations; see entity ancestors if any)

### <span id="page-111-1"></span>**Protected predicates**

(no local declarations; see entity ancestors if any)

### <span id="page-111-2"></span>**Private predicates**

(no local declarations; see entity ancestors if any)

### <span id="page-111-3"></span>**Operators**

(none)

# **1.8 coroutining**

object

# **1.8.1** coroutining

Coroutining predicates.

Availability: logtalk\_load(coroutining(loader))

Author: Paulo Moura Version: 0:5:0 Date: 2021-12-17

Compilation flags: static, context\_switching\_calls

Dependencies: (none)

Remarks:

• Supported backend Prolog systems: ECLiPSe, LVM, SICStus Prolog, SWI-Prolog, Trealla Prolog, and YAP.

Inherited public predicates:

(none)

- [Public predicates](#page-113-0)
	- [dif/2](#page-113-1)
	- [dif/1](#page-113-2)
	- [freeze/2](#page-113-3)
	- $-$  frozen $/2$
	- when $/2$
- [Protected predicates](#page-115-0)
- [Private predicates](#page-115-1)
- [Operators](#page-115-2)

### <span id="page-113-0"></span>**Public predicates**

### <span id="page-113-1"></span>dif/2

Sets a constraint that is true iff the two terms are different.

Compilation flags: static

Template: dif(Term1,Term2) Mode and number of proofs: dif(+term,+term) - zero\_or\_one

### <span id="page-113-2"></span> $\mathrm{dif}/1$

Sets a set of constraints that are true iff all terms in a list are different.

Compilation flags: static

Template: dif(Terms) Mode and number of proofs: dif(+list(term)) - zero\_or\_one

### <span id="page-113-3"></span>freeze/2

Delays the execution of a goal until a variable is bound.

Compilation flags: static

Template: freeze(Variable,Goal) Meta-predicate template:  ${\rm freeze}(*,0)$ 

Mode and number of proofs:

freeze(+term,+callable) - zero\_or\_more

### <span id="page-114-0"></span>frozen/2

Unifies Goal with the goal delayed by Variable. When no goals are frozen on Variable, Goal is unified with true.

Compilation flags: static

Template: frozen(Variable,Goal) Mode and number of proofs: frozen(@var,--callable) - one

### <span id="page-114-1"></span>when/2

Calls Goal when Condition becomes true. The portable conditions are: nonvar/1, ground/1,  $($ , $)/2$ , and  $($ ; $)/2$ .

Compilation flags: static

Template: when(Condition,Goal) Meta-predicate template:  $when$ <sup>\*</sup>,0) Mode and number of proofs: when(+callable,+callable) - zero\_or\_more

### <span id="page-115-0"></span>**Protected predicates**

(none)

### <span id="page-115-1"></span>**Private predicates**

(none)

### <span id="page-115-2"></span>**Operators**

(none)

# **1.9 csv**

object

## **1.9.1** csv

CSV files reading and writing predicates using the options Header - keep, Separator - comma, and Ignore-Quotes - false.

Availability: logtalk\_load(csv(loader))

Author: Jacinto Dávila Version: 1:0:0 Date: 2021-02-02

Compilation flags: static, context\_switching\_calls

Extends:

public [csv\(keep,comma,false\)](#page-116-0)

### Remarks:

(none)

### Inherited public predicates:

```
guess_arity/2 guess_separator/2 read_file/2 read_file/3 read_file_by_line/2
read_file_by_line/3 read_stream/2 read_stream/3 read_stream_by_line/2
read_stream_by_line/3 write_file/3 write_stream/3
```
- [Public predicates](#page-116-1)
- [Protected predicates](#page-116-2)
- [Private predicates](#page-116-3)
- [Operators](#page-116-4)

#### <span id="page-116-1"></span>**Public predicates**

(no local declarations; see entity ancestors if any)

### <span id="page-116-2"></span>**Protected predicates**

(no local declarations; see entity ancestors if any)

### <span id="page-116-3"></span>**Private predicates**

(no local declarations; see entity ancestors if any)

### <span id="page-116-4"></span>**Operators**

(none)

<span id="page-116-0"></span>object

### **1.9.2** csv(Header,Separator,IgnoreQuotes)

- Header Header handling option with possible values missing, skip, and keep (default).
- Separator Separator handling option with possible values comma (default for non .tsv and non .tab files or when no file name extension is available), tab (default for .tsv and .tab files), semicolon, and colon.
- IgnoreQuotes Double-quotes handling option to ignore (true) or preserve (false; default) double quotes surrounding data.

CSV file and stream reading and writing predicates.

Availability: logtalk\_load(csv(loader))

Author: Jacinto Dávila and Paulo Moura Version: 2:1:0 Date: 2023-11-15

Compilation flags: static, context\_switching\_calls Implements:

public [csv\\_protocol](#page-119-0)

Uses:

[list](#page-867-0) [logtalk](#page-96-0) [os](#page-642-0) [reader](#page-758-0) [type](#page-922-0)

### Remarks:

(none)

### Inherited public predicates:

```
guess_arity/2guess_separator/2read_file/2read_file/3read_file_by_line/2
read_file_by_line/3 read_stream/2 read_stream/3 read_stream_by_line/2
read_stream_by_line/3 write_file/3 write_stream/3
```
- [Public predicates](#page-117-0)
- [Protected predicates](#page-117-1)
- [Private predicates](#page-117-2)
- [Operators](#page-118-0)

### <span id="page-117-0"></span>**Public predicates**

(no local declarations; see entity ancestors if any)

### <span id="page-117-1"></span>**Protected predicates**

(no local declarations; see entity ancestors if any)

### <span id="page-117-2"></span>**Private predicates**

(no local declarations; see entity ancestors if any)

### <span id="page-118-0"></span>**Operators**

(none)

category

## **1.9.3** csv\_guess\_questions

Support for asking questions when guessing the separator and the record arity of CSV files.

Availability:

logtalk\_load(csv(loader))

Author: Jacinto Dávila Version: 1:0:0 Date: 2021-02-03

Compilation flags: static

Provides: [logtalk::message\\_tokens//2](#page-99-0)

[logtalk::question\\_prompt\\_stream/4](#page-101-0)

### Remarks:

(none)

Inherited public predicates:

(none)

- [Public predicates](#page-119-1)
- [Protected predicates](#page-119-2)
- [Private predicates](#page-119-3)
- [Operators](#page-119-4)

### <span id="page-119-1"></span>**Public predicates**

(no local declarations; see entity ancestors if any)

### <span id="page-119-2"></span>**Protected predicates**

(no local declarations; see entity ancestors if any)

### <span id="page-119-3"></span>**Private predicates**

(no local declarations; see entity ancestors if any)

### <span id="page-119-4"></span>**Operators**

(none)

<span id="page-119-0"></span>protocol

# **1.9.4** csv\_protocol

CSV file and stream reading and writing protocol.

Availability: logtalk\_load(csv(loader))

Author: Jacinto Dávila and Paulo Moura Version: 2:0:0 Date: 2023-03-13

Compilation flags: static

Dependencies: (none)

Remarks:

• Type-checking: Some of the predicate file and stream argument type-checking exceptions depend on the Prolog backend compliance with standards.

Inherited public predicates:

(none)

- [Public predicates](#page-120-1)
	- $-$  [read\\_file/3](#page-120-0)
	- [read\\_stream/3](#page-121-0)
	- read  $file/2$
	- [read\\_stream/2](#page-123-1)
	- [read\\_file\\_by\\_line/3](#page-123-0)
	- [read\\_stream\\_by\\_line/3](#page-124-0)
	- [read\\_file\\_by\\_line/2](#page-125-0)
	- [read\\_stream\\_by\\_line/2](#page-126-0)
	- [write\\_file/3](#page-126-1)
	- [write\\_stream/3](#page-127-0)
	- [guess\\_separator/2](#page-128-0)
	- [guess\\_arity/2](#page-129-0)
- [Protected predicates](#page-129-1)
- [Private predicates](#page-129-2)
- [Operators](#page-129-3)

#### <span id="page-120-1"></span>**Public predicates**

<span id="page-120-0"></span>read\_file/3

Reads a CSV file saving the data as clauses for the specified object predicate. Fails if the file cannot be parsed.

Compilation flags: static

Template:

read\_file(File,Object,Predicate) Mode and number of proofs: read\_file(+atom,+object\_identifier,+predicate\_indicator) - zero\_or\_one

Exceptions:

File is a variable: instantiation\_error File is neither a variable nor an atom: type\_error(atom,File) File is an atom but not an existing file: existence\_error(file,File)

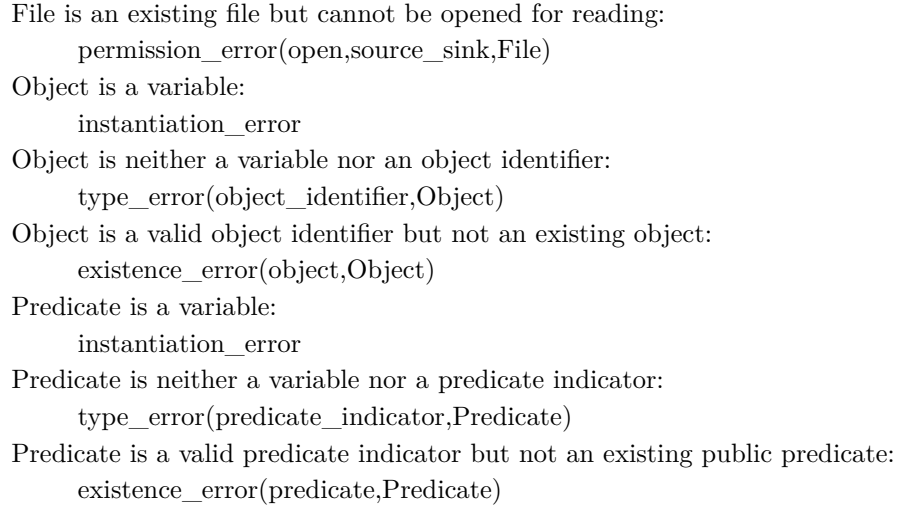

### <span id="page-121-0"></span>read\_stream/3

Reads a CSV stream saving the data as clauses for the specified object predicate. Fails if the stream cannot be parsed.

Compilation flags: static

Template:

```
read_stream(Stream,Object,Predicate)
Mode and number of proofs:
     read_stream(+stream_or_alias,+object_identifier,+predicate_indicator) - zero_or_one
```
#### Exceptions:

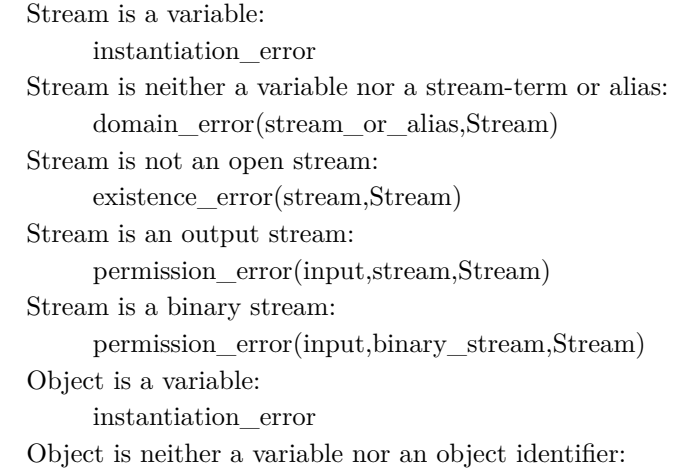

type\_error(object\_identifier,Object) Object is a valid object identifier but not an existing object: existence\_error(object,Object) Predicate is a variable: instantiation\_error Predicate is neither a variable nor a predicate indicator: type error(predicate indicator,Predicate) Predicate is a valid predicate indicator but not an existing public predicate: existence\_error(predicate,Predicate)

<span id="page-122-0"></span>read\_file/2

Reads a CSV file returning the data as a list of rows, each row a list of fields. Fails if the file cannot be parsed.

Compilation flags: static

Template:

read\_file(File,Rows) Mode and number of proofs: read\_file(+atom,-list(list)) - zero\_or\_one

Exceptions:

File is a variable: instantiation\_error File is neither a variable nor an atom: type\_error(atom,File) File is an atom but not an existing file: existence\_error(file,File) File is an existing file but cannot be opened for reading: permission\_error(open,source\_sink,File)

#### <span id="page-123-1"></span>read\_stream/2

Reads a CSV stream returning the data as a list of rows, each row a list of fields. Fails if the stream cannot be parsed.

Compilation flags: static

Template:

```
read_stream(Stream,Rows)
Mode and number of proofs:
     read stream(+stream or alias,-list(list)) - zero or one
```
#### Exceptions:

Stream is a variable: instantiation\_error Stream is neither a variable nor a stream-term or alias: domain\_error(stream\_or\_alias,Stream) Stream is not an open stream: existence\_error(stream,Stream) Stream is an output stream: permission\_error(input,stream,Stream) Stream is a binary stream: permission\_error(input,binary\_stream,Stream)

<span id="page-123-0"></span>read\_file\_by\_line/3

Reads a CSV file saving the data as clauses for the specified object predicate. The file is read line by line. Fails if the file cannot be parsed.

Compilation flags: static

#### Template:

read\_file\_by\_line(File,Object,Predicate) Mode and number of proofs: read\_file\_by\_line(+atom,+object\_identifier,+predicate\_indicator) - zero\_or\_one

Exceptions:

File is a variable:

instantiation\_error File is neither a variable nor an atom: type\_error(atom,File) File is an atom but not an existing file: existence\_error(file,File) File is an existing file but cannot be opened for reading: permission\_error(open,source\_sink,File) Object is a variable: instantiation\_error Object is neither a variable nor an object identifier: type\_error(object\_identifier,Object) Object is a valid object identifier but not an existing object: existence\_error(object,Object) Predicate is a variable: instantiation\_error Predicate is neither a variable nor a predicate indicator: type\_error(predicate\_indicator,Predicate) Predicate is a valid predicate indicator but not an existing public predicate: existence\_error(predicate,Predicate)

#### <span id="page-124-0"></span>read\_stream\_by\_line/3

Reads a CSV stream saving the data as clauses for the specified object predicate. The stream is read line by line. Fails if the stream cannot be parsed.

#### Compilation flags:

static

#### Template:

read\_stream\_by\_line(Stream,Object,Predicate) Mode and number of proofs: read\_stream\_by\_line(+stream\_or\_alias,+object\_identifier,+predicate\_indicator) - zero\_or\_one

#### Exceptions:

Stream is a variable: instantiation\_error Stream is neither a variable nor a stream-term or alias: domain\_error(stream\_or\_alias,Stream) Stream is not an open stream: existence\_error(stream,Stream) Stream is an output stream: permission\_error(input,stream,Stream)

Stream is a binary stream: permission\_error(input,binary\_stream,Stream) Object is a variable: instantiation\_error Object is neither a variable nor an object identifier: type\_error(object\_identifier,Object) Object is a valid object identifier but not an existing object: existence\_error(object,Object) Predicate is a variable: instantiation\_error Predicate is neither a variable nor a predicate indicator: type\_error(predicate\_indicator,Predicate) Predicate is a valid predicate indicator but not an existing public predicate: existence\_error(predicate,Predicate)

<span id="page-125-0"></span>read\_file\_by\_line/2

Reads a CSV file returning the data as a list of rows, each row a list of fields. The file is read line by line. Fails if the file cannot be parsed.

Compilation flags: static

Template:

read\_file\_by\_line(File,Rows) Mode and number of proofs: read\_file\_by\_line(+atom,-list(list)) - zero\_or\_one

Exceptions:

File is a variable: instantiation\_error File is neither a variable nor an atom: type\_error(atom,File) File is an atom but not an existing file: existence\_error(file,File) File is an existing file but cannot be opened for reading: permission\_error(open,source\_sink,File)

#### <span id="page-126-0"></span>read stream by  $line/2$

Reads a CSV stream returning the data as a list of rows, each row a list of fields. The stream is read line by line. Fails if the stream cannot be parsed.

```
Compilation flags:
      static
```
Template:

```
read_stream_by_line(Stream,Rows)
Mode and number of proofs:
     read stream by line(+stream or alias,-list(list)) - zero or one
```
#### Exceptions:

Stream is a variable: instantiation\_error Stream is neither a variable nor a stream-term or alias: domain\_error(stream\_or\_alias,Stream) Stream is not an open stream: existence\_error(stream,Stream) Stream is an output stream: permission\_error(input,stream,Stream) Stream is a binary stream: permission\_error(input,binary\_stream,Stream)

<span id="page-126-1"></span>write\_file/3

Writes a CSV file with the data represented by the clauses of the specified object predicate.

Compilation flags: static

#### Template:

write\_file(File,Object,Predicate) Mode and number of proofs: write\_file(+atom,+object\_identifier,+predicate\_indicator) - one

Exceptions: File is a variable: instantiation\_error File is neither a variable nor an atom: type\_error(atom,File) File is an atom but cannot be opened for writing: permission\_error(open,source\_sink,File) Object is a variable: instantiation\_error Object is neither a variable nor an object identifier: type\_error(object\_identifier,Object) Object is a valid object identifier but not an existing object: existence\_error(object,Object) Predicate is a variable: instantiation\_error Predicate is neither a variable nor a predicate indicator: type\_error(predicate\_indicator,Predicate) Predicate is a valid predicate indicator but not an existing public predicate: existence\_error(predicate,Predicate)

#### <span id="page-127-0"></span>write stream/3

Writes a CSV stream with the data represented by the clauses of the specified object predicate.

Compilation flags: static

#### Template:

write\_stream(Stream,Object,Predicate) Mode and number of proofs: write\_stream(+stream\_or\_alias,+object\_identifier,+predicate\_indicator) - one

#### Exceptions:

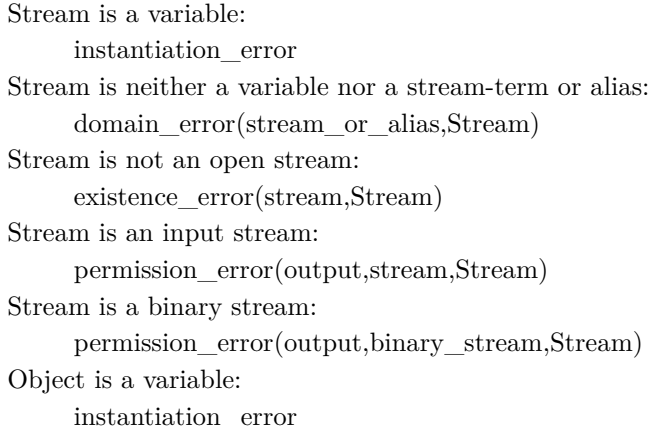

Object is neither a variable nor an object identifier: type\_error(object\_identifier,Object) Object is a valid object identifier but not an existing object: existence\_error(object,Object) Predicate is a variable: instantiation\_error Predicate is neither a variable nor a predicate indicator: type\_error(predicate\_indicator,Predicate) Predicate is a valid predicate indicator but not an existing public predicate: existence\_error(predicate,Predicate)

<span id="page-128-0"></span>guess\_separator/2

Guesses the separator used in a given file, asking the user to confirm.

Compilation flags: static

Template:

guess\_separator(File,Separator) Mode and number of proofs: guess\_separator(+atom,-atom) - one

Exceptions:

File is a variable: instantiation\_error File is neither a variable nor an atom: type\_error(atom,File) File is an atom but not an existing file: existence\_error(file,File) File is an atom but cannot be opened for writing: permission\_error(open,source\_sink,File)

### <span id="page-129-0"></span>guess  $arity/2$

Guesses the arity of records in a given file, asking the user to confirm.

```
Compilation flags:
     static
```
Template:

guess\_arity(File,Arity) Mode and number of proofs: guess\_arity(+atom,-number) - one

### Exceptions:

File is a variable: instantiation\_error File is neither a variable nor an atom: type\_error(atom,File) File is an atom but not an existing file: existence\_error(file,File) File is an atom but cannot be opened for writing: permission\_error(open,source\_sink,File)

### <span id="page-129-1"></span>**Protected predicates**

(none)

### <span id="page-129-2"></span>**Private predicates**

(none)

### <span id="page-129-3"></span>**Operators**

(none)

# **1.10 dates**

<span id="page-130-0"></span>object

# **1.10.1** date

Date predicates.

Availability: logtalk\_load(dates(loader))

Author: Paulo Moura Version: 1:2:0 Date: 2014-09-27

Compilation flags: static, context\_switching\_calls

Implements: public [datep](#page-131-0) Uses:

[os](#page-642-0)

Remarks: (none)

Inherited public predicates:

[days\\_in\\_month/3](#page-133-0) [leap\\_year/1](#page-132-0) [name\\_of\\_day/3](#page-133-1) [name\\_of\\_month/3](#page-133-2) [today/3](#page-132-1) [valid/3](#page-134-0)

- [Public predicates](#page-131-1)
- [Protected predicates](#page-131-2)
- [Private predicates](#page-131-3)
- [Operators](#page-131-4)

### <span id="page-131-1"></span>**Public predicates**

(no local declarations; see entity ancestors if any)

### <span id="page-131-2"></span>**Protected predicates**

(no local declarations; see entity ancestors if any)

### <span id="page-131-3"></span>**Private predicates**

(no local declarations; see entity ancestors if any)

### <span id="page-131-4"></span>**Operators**

(none)

<span id="page-131-0"></span>protocol

# **1.10.2** datep

Date protocol.

Availability: logtalk\_load(dates(loader))

Author: Paulo Moura Version: 1:1:0 Date: 2005-03-17

Compilation flags: static

Dependencies: (none)

Remarks: (none)

Inherited public predicates: (none)

• [Public predicates](#page-132-2)

 $-$  [today/3](#page-132-1)

 $-$  [leap\\_year/1](#page-132-0)

– [name\\_of\\_day/3](#page-133-1)

- $-$  [name\\_of\\_month/3](#page-133-2)
- [days\\_in\\_month/3](#page-133-0)

 $-$  [valid/3](#page-134-0)

- [Protected predicates](#page-134-1)
- [Private predicates](#page-134-2)
- [Operators](#page-134-3)

### <span id="page-132-2"></span>**Public predicates**

<span id="page-132-1"></span>today/3

Returns current date.

Compilation flags: static

Template: today(Year,Month,Day) Mode and number of proofs: today(-integer,-integer,-integer) - one

<span id="page-132-0"></span>leap\_year/1

True if the argument is a leap year.

Compilation flags: static

Template: leap\_year(Year) Mode and number of proofs: leap  $year(+integer)$  - zero or one <span id="page-133-1"></span>name\_of\_day/3

Name and short name of day.

Compilation flags: static

Template: name\_of\_day(Index,Name,Short) Mode and number of proofs: name\_of\_day(?integer,?atom,?atom) - zero\_or\_more

<span id="page-133-2"></span>name\_of\_month/3

Name and short name of month.

Compilation flags: static

Template:

name\_of\_month(Index,Name,Short) Mode and number of proofs: name\_of\_month(?integer,?atom,?atom) - zero\_or\_more

<span id="page-133-0"></span>days\_in\_month/3

Number of days in a month.

Compilation flags: static

Template:

days\_in\_month(Month,Year,Days) Mode and number of proofs:

days\_in\_month(?integer,+integer,?integer) - zero\_or\_more

### <span id="page-134-0"></span>valid/3

True if the arguments represent a valid date.

Compilation flags: static

Template: valid(Year,Month,Day) Mode and number of proofs: valid(@integer,@integer,@integer) - zero\_or\_one

### <span id="page-134-1"></span>**Protected predicates**

(none)

### <span id="page-134-2"></span>**Private predicates**

(none)

#### <span id="page-134-3"></span>**Operators**

(none)

See also:

[date,](#page-130-0) [timep](#page-136-0)

<span id="page-134-4"></span>object

# **1.10.3** time

Time predicates.

```
Availability:
     logtalk_load(dates(loader))
```
Author: Paulo Moura

### Version: 1:1:0 Date: 2014-09-27

Compilation flags: static, context\_switching\_calls

Implements:

public [timep](#page-136-0) Uses: [os](#page-642-0)

Remarks:

(none)

Inherited public predicates:

[cpu\\_time/1](#page-137-0) [now/3](#page-137-1) [valid/3](#page-137-2)

- [Public predicates](#page-135-0)
- [Protected predicates](#page-135-1)
- [Private predicates](#page-135-2)
- [Operators](#page-136-1)

### <span id="page-135-0"></span>**Public predicates**

(no local declarations; see entity ancestors if any)

### <span id="page-135-1"></span>**Protected predicates**

(no local declarations; see entity ancestors if any)

### <span id="page-135-2"></span>**Private predicates**

(no local declarations; see entity ancestors if any)

### <span id="page-136-1"></span>**Operators**

(none)

See also:

[datep](#page-131-0)

<span id="page-136-0"></span>protocol

# **1.10.4** timep

Time protocol.

Availability: logtalk\_load(dates(loader))

Author: Paulo Moura Version: 1:0:0 Date: 2000-07-24

Compilation flags: static

Dependencies: (none)

Remarks: (none)

Inherited public predicates: (none)

- [Public predicates](#page-137-3)
	- $\text{now}/3$
	- $-$  [cpu\\_time/1](#page-137-0)
	- $-$  valid $/3$
- [Protected predicates](#page-138-0)
- [Private predicates](#page-138-1)
- [Operators](#page-138-2)

### <span id="page-137-3"></span>**Public predicates**

<span id="page-137-1"></span>now/3

Returns current time.

Compilation flags: static

Template: now(Hours,Mins,Secs) Mode and number of proofs: now(-integer,-integer,-integer) - one

<span id="page-137-0"></span> $cpu_time/1$ 

Returns the current cpu time.

Compilation flags: static

Template: cpu\_time(Time) Mode and number of proofs: cpu\_time(-number) - one

<span id="page-137-2"></span>valid/3

True if the arguments represent a valid time value.

Compilation flags: static

Template: valid(Hours,Mins,Secs) Mode and number of proofs: valid(+integer,+integer,+integer) - zero\_or\_one

### <span id="page-138-0"></span>**Protected predicates**

(none)

### <span id="page-138-1"></span>**Private predicates**

(none)

### <span id="page-138-2"></span>**Operators**

(none)

See also:

[time](#page-134-4), [datep](#page-131-0)

# **1.11 dead\_code\_scanner**

object

### 1.11.1 dead\_code\_scanner

A tool for detecting likely dead code in compiled Logtalk entities and Prolog modules compiled as objects.

Availability: logtalk\_load(dead\_code\_scanner(loader))

Author: Barry Evans and Paulo Moura Version: 0:14:0 Date: 2024-03-28

Compilation flags: static, context\_switching\_calls

Imports: public [options](#page-634-0) Uses: [list](#page-867-0) [logtalk](#page-96-0) [os](#page-642-0) [type](#page-922-0)

Remarks:

- Dead code: A predicate or non-terminal that is not called (directly or indirectly) by any scoped predicate or non-terminal. These predicates and non-terminals are not used, cannot be called without breaking encapsulation, and are thus considered dead code.
- Known issues: Use of local meta-calls with goal arguments only know at runtime can result in false positives. Calls from non-standard meta-predicates may be missed if the meta-calls are not optimized.
- Requirements: Source files must be compiled with the source\_data flag turned on. To avoid false positives do to meta-calls, compilation of source files with the optimized flag turned on is also advised.

### Inherited public predicates:

```
check_option/1 check_options/1 default_option/1 default_options/1 option/2 option/3
valid_option/1 valid_options/1
```
- [Public predicates](#page-140-0)
	- $-$  [entity/1](#page-140-1)
	- $-$  [file/2](#page-140-2)
	- $-$  [file/1](#page-140-3)
	- [directory/2](#page-141-0)
	- [directory/1](#page-141-1)
	- [rdirectory/2](#page-141-2)
	- [rdirectory/1](#page-142-0)
	- [library/2](#page-142-1)
	- [library/1](#page-143-0)
	- [rlibrary/2](#page-143-1)
	- $-$  [rlibrary/1](#page-143-2)
	- $-$  all $/1$
	- $-$  [all/0](#page-144-1)
	- [predicates/2](#page-144-2)
	- [predicate/2](#page-145-0)
- [Protected predicates](#page-145-1)
- [Private predicates](#page-145-2)
- [Operators](#page-145-3)

### <span id="page-140-0"></span>**Public predicates**

<span id="page-140-1"></span>entity/1

Scans a loaded entity for dead code. Fails if the entity does not exist.

Compilation flags: static

Template: entity(Entity) Mode and number of proofs: entity(+entity\_identifier) - zero\_or\_one

### <span id="page-140-2"></span>file/2

Scans all entities in a loaded source file for dead code using the given options. The file can be given by name, basename, full path, or using library notation. Fails if the file is not loaded.

Compilation flags: static

Template: file(File,Options) Mode and number of proofs: file(+atom,+list(compound)) - zero\_or\_one

### <span id="page-140-3"></span>file/1

Scans all entities in a loaded source file for dead code using default options. The file can be given by name, basename, full path, or using library notation. Fails if the file is not loaded.

Compilation flags: static

Template: file(File) Mode and number of proofs:

file(+atom) - zero\_or\_one

### <span id="page-141-0"></span>directory/2

Scans all entities in all loaded files from a given directory for dead code using the given options.

Compilation flags: static

Template: directory(Directory,Options) Mode and number of proofs: directory(+atom,+list(compound)) - one

#### <span id="page-141-1"></span>directory/1

Scans all entities in all loaded files from a given directory for dead code using default options.

Compilation flags: static

Template: directory(Directory) Mode and number of proofs: directory(+atom) - one

<span id="page-141-2"></span>rdirectory/2

Scans all entities in all loaded files from a given directory and its sub-directories for dead code using the given options.

Compilation flags: static

Template: rdirectory(Directory,Options) Mode and number of proofs: rdirectory(+atom,+list(compound)) - one

### <span id="page-142-0"></span>rdirectory/1

Scans all entities in all loaded files from a given directory and its sub-directories for dead code using default options.

Compilation flags: static

Template: rdirectory(Directory) Mode and number of proofs: rdirectory(+atom) - one

### <span id="page-142-1"></span>library/2

Scans all entities in all loaded files from a given library for dead code using the given options.

Compilation flags: static

Template: library(Library,Options) Mode and number of proofs: library(+atom,+list(compound)) - one

### <span id="page-143-0"></span>library/1

Scans all entities in all loaded files from a given library for dead code using default options.

Compilation flags: static

Template: library(Library) Mode and number of proofs: library(+atom) - one

### <span id="page-143-1"></span>rlibrary/2

Scans all entities in all loaded files in a loaded library and its sub-libraries for dead code using the given options.

Compilation flags: static

Template: rlibrary(Library,Options) Mode and number of proofs: rlibrary(+atom,+list(compound)) - one

### <span id="page-143-2"></span>rlibrary/1

Scans all entities in all loaded files in a loaded library and its sub-libraries for dead code using default options.

Compilation flags: static

Template: rlibrary(Library) Mode and number of proofs: rlibrary(+atom) - one
#### $all/1$

Scans all entities for dead code using the given options.

### Compilation flags: static

Template: all(Options) Mode and number of proofs: all(+list(compound)) - one

### $all/0$

Scans all entities for dead code using default options.

Compilation flags: static

Mode and number of proofs: all - one

#### predicates/2

Returns an ordered set of local predicates (and non-terminals) that are not used, directly or indirectly, by scoped predicates for a loaded entity.

Compilation flags: static

Template: predicates(Entity,Predicates) Mode and number of proofs: predicates(+entity\_identifier,-list(predicate\_indicator)) - one

#### predicate/2

Enumerates, by backtracking, local predicates (and non-terminals) that are not used, directly or indirectly, by scoped predicates for a loaded entity.

Compilation flags: static

Template: predicate(Entity,Predicate) Mode and number of proofs: predicate(+entity\_identifier,?predicate\_indicator) - zero\_or\_more

#### **Protected predicates**

(no local declarations; see entity ancestors if any)

#### **Private predicates**

(no local declarations; see entity ancestors if any)

#### **Operators**

(none)

category

#### 1.11.2 dead code scanner messages

Logtalk dead\_code\_scanner tool default message translations.

#### Availability:

logtalk\_load(dead\_code\_scanner(loader))

Author: Barry Evans and Paulo Moura Version: 0:7:0 Date: 2020-02-05

### Compilation flags:

static

### Provides:

[logtalk::message\\_prefix\\_stream/4](#page-100-0) [logtalk::message\\_tokens//2](#page-99-0)

### Remarks:

(none)

#### Inherited public predicates: (none)

- [Public predicates](#page-146-0)
- [Protected predicates](#page-146-1)
- [Private predicates](#page-146-2)
- [Operators](#page-146-3)

### <span id="page-146-0"></span>**Public predicates**

(no local declarations; see entity ancestors if any)

#### <span id="page-146-1"></span>**Protected predicates**

(no local declarations; see entity ancestors if any)

### <span id="page-146-2"></span>**Private predicates**

(no local declarations; see entity ancestors if any)

### <span id="page-146-3"></span>**Operators**

#### (none)

# **1.12 debug\_messages**

object

### **1.12.1** debug\_messages

Supports selective enabling and disabling of debug and debug(Group) messages.

Availability:

logtalk\_load(debug\_messages(loader))

Author: Paulo Moura Version: 1:0:1 Date: 2022-05-05

Compilation flags: static, context\_switching\_calls

Provides: [logtalk::message\\_hook/4](#page-100-1) Uses:

[logtalk](#page-96-0)

### Remarks:

• Limitations: Debug messages are suppressed by the compiler when the optimize flag is turned on and thus cannot be enabled in this case.

Inherited public predicates: (none)

- [Public predicates](#page-148-0)
	- $-$  [enable/1](#page-148-1)
	- [disable/1](#page-148-2)
	- [enabled/1](#page-149-0)
	- [enable/2](#page-149-1)
	- [disable/2](#page-149-2)
	- [enabled/2](#page-150-0)
- [Protected predicates](#page-150-1)

• [Private predicates](#page-150-2)

 $-$  enabled  $1$ 

- $-$  enabled  $\angle/2$
- [Operators](#page-151-0)

#### <span id="page-148-0"></span>**Public predicates**

<span id="page-148-1"></span>enable/1

Enables all debug and debug(Group) messages for the given component.

Compilation flags: static

Template: enable(Component) Mode and number of proofs: enable(@term) - one

### <span id="page-148-2"></span>disable/1

Disables all debug and debug(Group) messages for the given component.

Compilation flags: static

Template: disable(Component) Mode and number of proofs: disable(@term) - one

#### <span id="page-149-0"></span>enabled/1

Enumerates by backtracking the components with enabled debug and debug(Group) messages.

Compilation flags: static

Template: enabled(Component) Mode and number of proofs: enabled(?term) - zero\_or\_more

#### <span id="page-149-1"></span>enable/2

Enables debug(Group) messages for the given component and group.

Compilation flags: static

Template: enable(Component,Group) Mode and number of proofs: enable(@term,@term) - one

#### <span id="page-149-2"></span>disable/2

Disables debug(Group) messages for the given component and group.

Compilation flags: static

Template: disable(Component,Group) Mode and number of proofs: disable(@term,@term) - one

#### <span id="page-150-0"></span>enabled/2

Enumerates by backtracking the enabled debug(Group) messages for each component.

Compilation flags: static

Template: enabled(Component,Group) Mode and number of proofs: enabled(?term,?term) - zero\_or\_more

#### <span id="page-150-1"></span>**Protected predicates**

(no local declarations; see entity ancestors if any)

#### <span id="page-150-2"></span>**Private predicates**

<span id="page-150-3"></span>enabled\_/1

Table of components with currently enabled debug and debug(Group) messages.

Compilation flags: dynamic

Template: enabled\_(Component) Mode and number of proofs: enabled\_(?term) - zero\_or\_more

#### <span id="page-150-4"></span>enabled\_/2

Table of currently enabled debug(Group) per component.

Compilation flags: dynamic

Template: enabled\_(Component,Group) Mode and number of proofs: enabled\_(?term,?term) - zero\_or\_more

#### <span id="page-151-0"></span>**Operators**

(none)

# **1.13 debugger**

<span id="page-151-1"></span>object

### **1.13.1** debugger

Command-line debugger based on an extended procedure box model supporting execution tracing and spy points.

```
Availability:
     logtalk_load(debugger(loader))
```
Author: Paulo Moura Version: 6:1:1 Date: 2023-11-23

Compilation flags: static, context\_switching\_calls

Implements: public [debuggerp](#page-159-0) Provides: [logtalk::debug\\_handler\\_provider/1](#page-102-0) [logtalk::debug\\_handler/2](#page-102-1) Uses: [logtalk](#page-96-0)

Remarks:

(none)

Inherited public predicates:

```
debug/0 debugging/0 debugging/1 leash/1 leashing/1 nodebug/0 nospy/1 nospy/4 nospyall/0
notrace/0reset/0spy/1 spy\frac{1}{4}spying/1spying/4trace/0
```
- [Public predicates](#page-152-0)
- [Protected predicates](#page-153-0)
- [Private predicates](#page-153-1)
	- [debugging\\_/0](#page-153-2)
	- tracing  $/0$
	- [skipping\\_/0](#page-153-4)
	- skipping unleashed  $/1$
	- [quasi\\_skipping\\_/0](#page-154-1)
	- $-$  leaping<br>\_/1  $\,$
	- [spying\\_line\\_number\\_/2](#page-155-0)
	- [spying\\_predicate\\_/3](#page-155-1)
	- [spying\\_context\\_/4](#page-155-2)
	- leashing $\angle 1$
	- [invocation\\_number\\_/1](#page-156-1)
	- [jump\\_to\\_invocation\\_number\\_/1](#page-156-2)
	- $-$  zap\_to\_port\_ $/1$
	- [write\\_max\\_depth\\_/1](#page-157-1)
- [Operators](#page-157-2)

### <span id="page-152-0"></span>**Public predicates**

(no local declarations; see entity ancestors if any)

#### <span id="page-153-0"></span>**Protected predicates**

(no local declarations; see entity ancestors if any)

### <span id="page-153-1"></span>**Private predicates**

<span id="page-153-2"></span>debugging\_/0

True iff debug is on.

Compilation flags: dynamic

Mode and number of proofs: debugging\_ - zero\_or\_one

<span id="page-153-3"></span>tracing\_/0

True iff tracing is on.

Compilation flags: dynamic

Mode and number of proofs: tracing\_ - zero\_or\_one

### <span id="page-153-4"></span>skipping\_/0

True iff skipping.

Compilation flags: dynamic

Mode and number of proofs: skipping - zero or one

#### <span id="page-154-0"></span>skipping\_unleashed\_/1

True iff skipping (a goal with invocation number N) but showing intermediate ports as unleashed.

Compilation flags: dynamic

Template:

skipping\_unleashed\_(N) Mode and number of proofs: skipping\_unleashed\_(?integer) - zero\_or\_one

#### <span id="page-154-1"></span>quasi\_skipping\_/0

True iff quasi-skipping.

Compilation flags: dynamic

Mode and number of proofs: quasi\_skipping\_ - zero\_or\_one

<span id="page-154-2"></span>leaping\_/1

True iff leaping in tracing or debugging mode.

Compilation flags: dynamic

Template:

leaping\_(Mode) Mode and number of proofs: leaping\_(?atom) - zero\_or\_one

#### <span id="page-155-0"></span>spying line number  $/2$

Table of line number breakpoints.

Compilation flags: dynamic

Template:

spying\_line\_number\_(Entity,Line) Mode and number of proofs: spying\_line\_number\_(?object\_identifier,?integer) - zero\_or\_more spying\_line\_number\_(?category\_identifier,?integer) - zero\_or\_more

#### <span id="page-155-1"></span>spying\_predicate\_/3

Table of predicate spy points.

Compilation flags: dynamic

Template:

spying\_predicate\_(Functor,Arity,Original) Mode and number of proofs: spying\_predicate\_(?atom,?integer,?predicate\_indicator) - zero\_or\_more spying\_predicate\_(?atom,?integer,?non\_terminal\_indicator) - zero\_or\_more

<span id="page-155-2"></span>spying\_context\_/4

Table of context spy points.

Compilation flags: dynamic

Template:

spying\_context\_(Sender,This,Self,Goal)

Mode and number of proofs:

spying\_context\_(?object\_identifier,?object\_identifier,?object\_identifier,?callable) - zero\_or\_more

<span id="page-156-0"></span>leashing\_/1

Table of currently leashed ports.

Compilation flags: dynamic

Template: leashing\_(Port) Mode and number of proofs: leashing\_(?atom) - zero\_or\_more

<span id="page-156-1"></span>invocation\_number\_/1

Current call stack invocation number.

Compilation flags: dynamic

Template: invocation\_number\_(N) Mode and number of proofs: invocation\_number\_(?integer) - zero\_or\_one

<span id="page-156-2"></span>jump\_to\_invocation\_number\_/1

Invocation number to jump to.

Compilation flags: dynamic

Template:

jump\_to\_invocation\_number\_(N) Mode and number of proofs:

jump\_to\_invocation\_number\_(?integer) - zero\_or\_one

<span id="page-157-0"></span>zap\_to\_port\_/1

Port to zap to.

Compilation flags: dynamic

Template: zap\_to\_port\_(Port) Mode and number of proofs: zap\_to\_port\_(?integer) - zero\_or\_one

<span id="page-157-1"></span>write\_max\_depth\_/1

Current term maximum depth.

Compilation flags: dynamic

Template: write\_max\_depth\_(MaxDepth) Mode and number of proofs: write\_max\_depth\_(?integer) - zero\_or\_one

#### <span id="page-157-2"></span>**Operators**

(none)

category

### **1.13.2** debugger\_messages

Logtalk debugger tool default message translations.

Availability: logtalk\_load(debugger(loader))

Author: Paulo Moura Version: 3:1:0 Date: 2023-06-21

Compilation flags: static

#### Provides:

[logtalk::message\\_prefix\\_stream/4](#page-100-0) [logtalk::question\\_prompt\\_stream/4](#page-101-0) [logtalk::message\\_tokens//2](#page-99-0)

### Remarks:

(none)

Inherited public predicates:

(none)

- [Public predicates](#page-158-0)
- [Protected predicates](#page-159-1)
- [Private predicates](#page-159-2)
- [Operators](#page-159-3)

### <span id="page-158-0"></span>**Public predicates**

(no local declarations; see entity ancestors if any)

### <span id="page-159-1"></span>**Protected predicates**

(no local declarations; see entity ancestors if any)

### <span id="page-159-2"></span>**Private predicates**

(no local declarations; see entity ancestors if any)

### <span id="page-159-3"></span>**Operators**

<span id="page-159-0"></span>(none) protocol

## **1.13.3** debuggerp

Debugger protocol.

Availability: logtalk\_load(debugger(loader))

Author: Paulo Moura Version: 3:0:0 Date: 2023-04-26

Compilation flags: static

Dependencies: (none)

Remarks:

- Debugger help: Type the character h (condensed help) or the character ? (extended help) at a leashed port.
- Predicate spy point: Specified as a ground term Functor/Arity.
- Non-terminal spy point: Specified as a ground term Functor//Arity.
- Line number spy point (aka breakpoint): Specified as an Entity-Line term with both Entity and Line bound. Line must be the first source file line of an entity clause.
- Leash port shorthands: none [], loose [fact,rule,call], half [fact,rule,call,redo], tight [fact,rule,call, redo,fail,exception], and full - [fact,rule,call,exit,redo,fail,exception].

Inherited public predicates:

(none)

- [Public predicates](#page-160-1)
	- $-$  [reset/0](#page-160-0)
	- [debug/0](#page-161-0)
	- [nodebug/0](#page-161-2)
	- [debugging/0](#page-161-1)
	- [debugging/1](#page-162-0)
	- [trace/0](#page-162-2)
	- [notrace/0](#page-162-1)
	- $\text{spy}/1$
	- $-$  [spying/1](#page-163-2)
	- spy $/4$
	- [spying/4](#page-164-2)
	- $-$  nospy $/1$
	- $-$  [nospy/4](#page-164-1)
	- [nospyall/0](#page-165-1)
	- $-$  [leash/1](#page-165-0)
	- [leashing/1](#page-166-0)
- [Protected predicates](#page-166-1)
- [Private predicates](#page-166-2)
- [Operators](#page-166-3)

#### <span id="page-160-1"></span>**Public predicates**

#### <span id="page-160-0"></span>reset/0

Resets all debugging settings, including spy points and leashed ports, and turns off debugging.

Compilation flags: static

Mode and number of proofs:

reset - one

See also:

[nospyall/0](#page-165-1)

### <span id="page-161-0"></span>debug/0

Starts debugging for all defined spy points.

Compilation flags: static

Mode and number of proofs: debug - one

#### <span id="page-161-2"></span>nodebug/0

Stops debugging for all defined spy points. Also turns off tracing. Does not remove defined spy points.

Compilation flags: static

Mode and number of proofs: nodebug - one

See also:

[reset/0](#page-160-0)

<span id="page-161-1"></span>debugging/0

Reports current debugging settings, including spy points.

Compilation flags: static

Mode and number of proofs: debugging - one

#### <span id="page-162-0"></span>debugging/1

Enumerates, by backtracking, all entities compiled in debug mode.

```
Compilation flags:
     static
```
Template: debugging(Entity) Mode and number of proofs: debugging(?entity\_identifier) - zero\_or\_more

#### <span id="page-162-2"></span>trace/0

Starts tracing all calls compiled in debug mode.

Compilation flags: static

Mode and number of proofs: trace - one

### <span id="page-162-1"></span>notrace/0

Stops tracing of calls compiled in debug mode. Debugger will still stop at defined spy points.

Compilation flags: static

Mode and number of proofs: notrace - one

### <span id="page-163-0"></span> $spy/1$

Sets a line number spy point, a predicate spy point, a non-terminal spy point, or a list of spy points. Fails if a spy point is invalid.

Compilation flags: static

Template: spy(SpyPoint) Mode and number of proofs:  $spy(@spy\_point)$  - zero or one spy(@list(spy\_point)) - zero\_or\_one

#### <span id="page-163-2"></span>spying/1

Enumerates, by backtracking, all defined line number, predicate, and non-terminal spy points.

Compilation flags: static

Template: spying(SpyPoint) Mode and number of proofs: spying(?spy\_point) - zero\_or\_more

### <span id="page-163-1"></span>spy/4

Sets a context spy point.

Compilation flags: static

Template: spy(Sender,This,Self,Goal) Mode and number of proofs: spy(@term,@term,@term,@term) - one

#### <span id="page-164-2"></span>spying/4

Enumerates, by backtracking, all defined context spy points.

Compilation flags: static

Template: spying(Sender,This,Self,Goal) Mode and number of proofs: spying(?term,?term,?term,?term) - zero\_or\_more

<span id="page-164-0"></span>nospy/1

Removes all matching line number, predicate, and non-terminal spy points.

Compilation flags: static

Template: nospy(SpyPoint) Mode and number of proofs:

nospy(@var) - one nospy(@spy\_point) - one nospy(@list(spy\_point)) - one

<span id="page-164-1"></span> $nospy/4$ 

Removes all matching context spy points.

Compilation flags: static

Template:

nospy(Sender,This,Self,Goal) Mode and number of proofs: nospy(@term,@term,@term,@term) - one

#### <span id="page-165-1"></span>nospyall/0

Removes all line number, predicate, non-terminal, and context spy points.

Compilation flags: static

Mode and number of proofs: nospyall - one

See also:

[reset/0](#page-160-0)

<span id="page-165-0"></span>leash/1

Sets the debugger leash ports using an abbreviation (none, loose, half, tight, or full) or a list of ports (valid ports are fact, rule, call, exit, redo, fail, and exception).

Compilation flags: static

Template: leash(Ports) Mode and number of proofs: leash(+atom) - one  $\operatorname{least}(\operatorname{+list}(\operatorname{atom}))$  - one <span id="page-166-0"></span>leashing/1

Enumerates, by backtracking, all leashed ports (valid ports are fact, rule, call, exit, redo, fail, and exception).

Compilation flags: static

Template: leashing(Port) Mode and number of proofs: leashing(?atom) - zero\_or\_more

#### <span id="page-166-1"></span>**Protected predicates**

(none)

#### <span id="page-166-2"></span>**Private predicates**

(none)

#### <span id="page-166-3"></span>**Operators**

(none)

See also:

[debugger](#page-151-1)

object

### **1.13.4** dump\_trace

Simple solution for redirecting a debugger trace to a file.

Availability: logtalk\_load(debugger(loader))

Author: Paulo Moura Version: 1:0:1 Date: 2021-11-12

Compilation flags:

static, context\_switching\_calls

Uses:

[debugger](#page-151-1)

Remarks:

(none)

Inherited public predicates:

(none)

• [Public predicates](#page-167-0)

- [start\\_redirect\\_to\\_file/2](#page-167-1)
- [stop\\_redirect\\_to\\_file/0](#page-168-0)
- [Protected predicates](#page-168-1)
- [Private predicates](#page-168-2)
- [Operators](#page-168-3)

#### <span id="page-167-0"></span>**Public predicates**

<span id="page-167-1"></span>start\_redirect\_to\_file/2

Starts redirecting debugger trace messages to a file.

Compilation flags: static

Template: start\_redirect\_to\_file(File,Goal) Meta-predicate template: start\_redirect\_to\_file(\*,0) Mode and number of proofs: start\_redirect\_to\_file(+atom,+callable) - zero\_or\_more <span id="page-168-0"></span>stop redirect to  $file/0$ 

Stops redirecting debugger trace messages to a file.

Compilation flags: static

Mode and number of proofs: stop\_redirect\_to\_file - one

#### <span id="page-168-1"></span>**Protected predicates**

(no local declarations; see entity ancestors if any)

#### <span id="page-168-2"></span>**Private predicates**

(no local declarations; see entity ancestors if any)

#### <span id="page-168-3"></span>**Operators**

(none)

# **1.14 dependents**

<span id="page-168-4"></span>category

### **1.14.1** observer

Smalltalk dependent protocol.

Availability: logtalk\_load(dependents(loader))

Author: Paulo Moura Version: 1:0:0 Date: 2003-02-09

Compilation flags: static

#### Dependencies:

(none)

### Remarks:

(none)

### Inherited public predicates:

(none)

• [Public predicates](#page-169-0)

 $-$  [update/1](#page-169-1)

- [Protected predicates](#page-169-2)
- [Private predicates](#page-170-0)
- [Operators](#page-170-1)

### <span id="page-169-0"></span>**Public predicates**

<span id="page-169-1"></span>update/1

Called when an observed object is updated.

Compilation flags: static

Template: update(Change) Mode and number of proofs: update(?nonvar) - zero\_or\_one

### <span id="page-169-2"></span>**Protected predicates**

(none)

### <span id="page-170-0"></span>**Private predicates**

(none)

### <span id="page-170-1"></span>**Operators**

(none)

See also:

[subject](#page-170-2)

<span id="page-170-2"></span>category

# **1.14.2** subject

Smalltalk dependent handling predicates.

Availability: logtalk\_load(dependents(loader))

Author: Paulo Moura Version: 1:0:0 Date: 2003-02-09

Compilation flags: static

Dependencies: (none)

Remarks: (none)

Inherited public predicates: (none)

• [Public predicates](#page-171-0)

– [changed/0](#page-171-1)

- [changed/1](#page-171-2)
- [dependents/1](#page-172-0)
- [addDependent/1](#page-172-1)
- [removeDependent/1](#page-172-2)
- [Protected predicates](#page-173-0)
- [Private predicates](#page-173-1)
	- [dependent\\_/1](#page-173-2)
- [Operators](#page-173-3)

### <span id="page-171-0"></span>**Public predicates**

<span id="page-171-1"></span>changed/0

Receiver changed in some way. Notify all dependents.

Compilation flags: static

Mode and number of proofs: changed - one

#### <span id="page-171-2"></span>changed/1

Receiver changed as specified in the argument. Notify all dependents.

Compilation flags: static

Template: changed(Change) Mode and number of proofs: changed(?nonvar) - one <span id="page-172-0"></span>dependents/1

Returns a list of all dependent objects.

Compilation flags: static

Template: dependents(Dependents) Mode and number of proofs: dependents(-list) - one

#### <span id="page-172-1"></span>addDependent/1

Adds a new dependent object.

Compilation flags: static

Template: addDependent(Dependent) Mode and number of proofs: addDependent(@object) - one

#### <span id="page-172-2"></span>removeDependent/1

Removes a dependent object.

Compilation flags: static

Template: removeDependent(Dependent) Mode and number of proofs: removeDependent(?object) - zero\_or\_more

#### <span id="page-173-0"></span>**Protected predicates**

(none)

#### <span id="page-173-1"></span>**Private predicates**

<span id="page-173-2"></span>dependent\_/1

Table of dependent objects.

Compilation flags: dynamic

Template: dependent\_(Dependent) Mode and number of proofs: dependent\_(?object) - zero\_or\_more

#### <span id="page-173-3"></span>**Operators**

(none) See also: [observer](#page-168-4)

# **1.15 diagrams**

category

### **1.15.1** diagram(Format)

• Format - Graph language file format.

Common predicates for generating diagrams.

Availability:

```
logtalk_load(diagrams(loader))
```
Author: Paulo Moura Version: 3:5:0 Date: 2024-04-01

# Compilation flags: static

Extends:

public [options](#page-634-0)

Provides:

[logtalk::message\\_prefix\\_stream/4](#page-100-0)

[logtalk::message\\_tokens//2](#page-99-0)

Uses:

```
graph_language_registry
list
logtalk
modules_diagram_support
os
pairs
type
user
```
#### Remarks:

(none)

#### Inherited public predicates:

```
check_option/1 check_options/1 default_option/1 default_options/1 option/2 option/3
valid_option/1 valid_options/1
```
- [Public predicates](#page-176-0)
	- [libraries/3](#page-176-1)
	- [libraries/2](#page-176-2)
	- [libraries/1](#page-177-0)
	- [all\\_libraries/1](#page-177-1)
	- [all\\_libraries/0](#page-177-2)
	- [rlibrary/2](#page-178-0)
	- [rlibrary/1](#page-178-1)
	- [library/2](#page-178-2)
	- [library/1](#page-179-0)
	- [directories/3](#page-179-1)
	- [directories/2](#page-179-2)
	- [rdirectory/3](#page-180-0)
	- [rdirectory/2](#page-180-1)
- [rdirectory/1](#page-181-0)
- [directory/3](#page-181-1)
- [directory/2](#page-181-2)
- [directory/1](#page-182-0)
- $-$  [files/3](#page-182-1)
- files $/2$
- $-$  [files/1](#page-183-1)
- $-$  [all\\_files/1](#page-183-2)
- all  $files/0$
- [format\\_object/1](#page-184-1)
- [diagram\\_description/1](#page-184-2)
- [diagram\\_name\\_suffix/1](#page-185-0)
- [Protected predicates](#page-185-1)
	- [diagram\\_caption/3](#page-185-2)
	- [output\\_rlibrary/3](#page-185-3)
	- [output\\_library/3](#page-186-0)
	- [output\\_rdirectory/3](#page-186-1)
	- [output\\_externals/1](#page-187-0)
	- [output\\_files/2](#page-187-1)
	- [output\\_file/4](#page-187-2)
	- [output\\_sub\\_diagrams/1](#page-188-0)
	- $-$  [reset/0](#page-188-1)
	- [output\\_node/6](#page-188-2)
	- $-$  [node/6](#page-189-0)
	- $-$  [edge/5](#page-189-1)
	- [output\\_edges/1](#page-189-2)
	- $-$  [save\\_edge/5](#page-190-0)
	- [output\\_missing\\_externals/1](#page-190-1)
	- [not\\_excluded\\_file/4](#page-190-2)
	- [output\\_file\\_path/4](#page-191-0)
	- [locate\\_library/2](#page-191-1)
	- [locate\\_directory/2](#page-191-2)
	- [locate\\_file/5](#page-192-0)
	- [ground\\_entity\\_identifier/3](#page-192-1)
	- [filter\\_file\\_extension/3](#page-192-2)

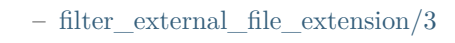

- [add\\_link\\_options/3](#page-193-1)
- [omit\\_path\\_prefix/3](#page-194-0)
- [add\\_node\\_zoom\\_option/4](#page-194-1)
- [message\\_diagram\\_description/1](#page-194-2)
- [Private predicates](#page-195-0)
	- [node\\_/6](#page-195-1)
	- $-$  edge $\_/5$
- [Operators](#page-195-3)

#### <span id="page-176-0"></span>**Public predicates**

#### <span id="page-176-1"></span>libraries/3

Creates a diagram for a set of libraries using the specified options. The Project argument is used as a prefix for the diagram file name.

Compilation flags: static

Template: libraries(Project,Libraries,Options) Mode and number of proofs: libraries(+atom,+list(atom),+list(compound)) - one

#### <span id="page-176-2"></span>libraries/2

Creates a diagram for a set of libraries using the default options. The Project argument is used as a prefix for the diagram file name.

Compilation flags: static

Template: libraries(Project,Libraries) Mode and number of proofs: libraries(+atom,+list(atom)) - one

#### <span id="page-177-0"></span>libraries/1

Creates a diagram for a set of libraries using the default options. The prefix libraries is used for the diagram file name.

Compilation flags: static

Template: libraries(Libraries) Mode and number of proofs: libraries(+list(atom)) - one

<span id="page-177-1"></span>all\_libraries/1

Creates a diagram for all loaded libraries using the specified options.

Compilation flags: static

Template: all\_libraries(Options) Mode and number of proofs: all\_libraries(+list(compound)) - one

#### <span id="page-177-2"></span>all\_libraries/0

Creates a diagram for all loaded libraries using default options.

Compilation flags: static

Mode and number of proofs: all\_libraries - one

#### <span id="page-178-0"></span>rlibrary/2

Creates a diagram for a library and its sub-libraries using the specified options.

Compilation flags: static

Template: rlibrary(Library,Options) Mode and number of proofs: rlibrary(+atom,+list(compound)) - one

<span id="page-178-1"></span>rlibrary/1

Creates a diagram for a library and its sub-libraries using default options.

Compilation flags: static

Template: rlibrary(Library) Mode and number of proofs: rlibrary(+atom) - one

#### <span id="page-178-2"></span>library/2

Creates a diagram for a library using the specified options.

Compilation flags: static

Template: library(Library,Options) Mode and number of proofs:

library(+atom,+list(compound)) - one

### <span id="page-179-0"></span>library/1

Creates a diagram for a library using default options.

Compilation flags: static

Template: library(Library) Mode and number of proofs: library(+atom) - one

#### <span id="page-179-1"></span>directories/3

Creates a diagram for a set of directories using the specified options. The Project argument is used as a prefix for the diagram file name.

Compilation flags: static

Template: directories(Project,Directories,Options) Mode and number of proofs: directories(+atom,+list(atom),+list(compound)) - one

#### <span id="page-179-2"></span>directories/2

Creates a diagram for a set of directories using the default options. The Project argument is used as a prefix for the diagram file name.

Compilation flags: static
Template: directories(Project,Directories) Mode and number of proofs: directories(+atom,+list(atom)) - one

# <span id="page-180-1"></span>rdirectory/3

Creates a diagram for a directory and its sub-directories using the specified options. The Project argument is used as a prefix for the diagram file name.

Compilation flags: static

Template:

rdirectory(Project,Directory,Options) Mode and number of proofs: rdirectory(+atom,+atom,+list(compound)) - one

# <span id="page-180-0"></span>rdirectory/2

Creates a diagram for a directory and its sub-directories using default options. The Project argument is used as a prefix for the diagram file name.

Compilation flags: static

Template: rdirectory(Project,Directory) Mode and number of proofs: rdirectory(+atom,+atom) - one

# <span id="page-181-2"></span>rdirectory/1

Creates a diagram for a directory and its sub-directories using default options. The name of the directory is used as a prefix for the diagram file name.

Compilation flags: static

Template: rdirectory(Directory) Mode and number of proofs: rdirectory(+atom) - one

#### <span id="page-181-1"></span>directory/3

Creates a diagram for a directory using the specified options. The Project argument is used as a prefix for the diagram file name.

Compilation flags: static

Template:

directory(Project,Directory,Options) Mode and number of proofs: directory(+atom,+atom,+list(compound)) - one

#### <span id="page-181-0"></span>directory/2

Creates a diagram for a directory using default options. The Project argument is used as a prefix for the diagram file name.

Compilation flags: static

Template: directory(Project,Directory) Mode and number of proofs:

directory(+atom,+atom) - one

# <span id="page-182-0"></span>directory/1

Creates a diagram for a directory using default options. The name of the directory is used as a prefix for the diagram file name.

Compilation flags: static

Template: directory(Directory) Mode and number of proofs: directory(+atom) - one

# <span id="page-182-1"></span>files/3

Creates a diagram for a set of files using the specified options. The file can be specified by name, basename, full path, or using library notation. The Project argument is used as a prefix for the diagram file name.

Compilation flags: static

Template: files(Project,Files,Options) Mode and number of proofs: files(+atom,+list(atom),+list(compound)) - one

### <span id="page-183-2"></span>files/2

Creates a diagram for a set of files using the default options. The file can be specified by name, basename, full path, or using library notation. The Project argument is used as a prefix for the diagram file name.

Compilation flags: static

Template: files(Project,Files) Mode and number of proofs:  $files(+atom,+list(atom))$  - one

#### <span id="page-183-1"></span>files/1

Creates a diagram for a set of files using the default options. The file can be specified by name, basename, full path, or using library notation. The prefix files is used for the diagram file name.

Compilation flags: static

Template: files(Files) Mode and number of proofs:  $files(+list(atom))$  - one

<span id="page-183-0"></span>all\_files/1

Creates a diagram for all loaded files using the specified options.

Compilation flags: static

Template: all\_files(Options) Mode and number of proofs: all\_files(+list(compound)) - one

#### <span id="page-184-0"></span>all\_files/0

Creates a diagram for all loaded files using default options.

Compilation flags: static

Mode and number of proofs: all\_files - one

# <span id="page-184-2"></span>format\_object/1

Returns the identifier of the object implementing the graph language currently being used. Fails if none is specified.

Compilation flags: static

Template:

format object(Object) Mode and number of proofs: format\_object(-object\_identifier) - zero\_or\_one

<span id="page-184-1"></span>diagram\_description/1

Returns the diagram description.

Compilation flags:

static

Template: diagram\_description(Description) Mode and number of proofs: diagram\_description(-atom) - one <span id="page-185-0"></span>diagram\_name\_suffix/1

Returns the diagram name suffix.

Compilation flags: static

Template: diagram\_name\_suffix(Suffix) Mode and number of proofs: diagram\_name\_suffix(-atom) - one

# **Protected predicates**

#### diagram\_caption/3

Creates a diagram caption from the diagram description and the subject and its kind.

Compilation flags: static

Template:

diagram\_caption(Kind,Subject,Description) Mode and number of proofs: diagram\_caption(+atom,+callable,-atom) - one

# output\_rlibrary/3

Generates diagram output for a library and its sub-libraries using the specified options.

Compilation flags: static

Template:

output\_rlibrary(Library,Path,Options) Mode and number of proofs: output\_rlibrary(+atom,+atom,+list(compound)) - one

#### output\_library/3

Generates diagram output for a library using the specified options.

Compilation flags: static

Template:

output\_library(Library,Path,Options) Mode and number of proofs: output\_library(+atom,+atom,+list(compound)) - one

output\_rdirectory/3

Generates diagram output for a directory and its sub-directories using the specified options.

Compilation flags: static

Template: output\_rdirectory(Project,Path,Options) Mode and number of proofs: output\_rdirectory(+atom,+atom,+list(compound)) - one

## output\_externals/1

Output external nodes using the specified options depending on the value of the boolean option externals/1.

Compilation flags: static

Template: output\_externals(Options) Mode and number of proofs: output\_externals(+list(compound)) - one

### output\_files/2

Generates diagram output for a list of files using the specified options.

Compilation flags: static

Template: output\_files(Files,Options) Mode and number of proofs: output\_files(+list,+list(compound)) - one

output\_file/4

Generates diagram output for a file using the specified options.

Compilation flags: static

Template:

output\_file(Path,Basename,Directory,Options) Mode and number of proofs: output\_file(+atom,+atom,+atom,+list(compound)) - one output\_sub\_diagrams/1

Outputs sub-diagrams using the specified options.

Compilation flags: static

Template:

output\_sub\_diagrams(Options) Mode and number of proofs: output\_sub\_diagrams(+list(compound)) - one

# reset/0

Resets all temporary information used when generating a diagram.

Compilation flags: static

Mode and number of proofs: reset - one

output\_node/6

Outputs a graph node.

Compilation flags: static

Template:

output\_node(Identifier,Label,Caption,Contents,Kind,Options) Mode and number of proofs: output\_node(+nonvar,+nonvar,+nonvar,+list(nonvar),+atom,+list(compound)) - one

## node/6

Enumerates, by backtracking, all saved nodes.

Compilation flags: static

Template:

node(Identifier,Label,Caption,Contents,Kind,Options) Mode and number of proofs: node(?nonvar,?nonvar,?nonvar,?list(compound),?atom,?list(compound)) - zero\_or\_more

## edge/5

Enumerates, by backtracking, all saved edges.

Compilation flags: static

Template:

edge(From,To,Labels,Kind,Options) Mode and number of proofs: edge(?nonvar,?nonvar,?list(nonvar),?atom,?list(compound)) - zero\_or\_more

output\_edges/1

Outputs all edges.

Compilation flags: static

Template: output\_edges(Options) Mode and number of proofs: output\_edges(+list(compound)) - one save edge/5

Saves a graph edge.

Compilation flags: static

Template:

save\_edge(From,To,Labels,Kind,Options) Mode and number of proofs: save  $edge(+nonvar,+nonvar,+list(nonvar),+atom,+list(compound))$  - one

output\_missing\_externals/1

Outputs missing external nodes (usually due to unloaded resources) that are referenced from edges.

Compilation flags: static

Template: output\_missing\_externals(Options) Mode and number of proofs: output\_missing\_externals(+list(compound)) - one

not excluded file/4

True when the given file is not excluded from the generated output. Excluded files may be specified by full path or by basename and with or without extension. Excluded directories may be listed by full or relative path.

Compilation flags:

static

Template:

```
not_excluded_file(Path,Basename,ExcludedDirectories,ExcludedFiles)
Mode and number of proofs:
     not_excluded_file(+atom,+atom,+list(atom),+list(atom)) - zero_or_one
```
output\_file\_path/4

Returns the output file path.

Compilation flags: static

Template:

```
output_file_path(Name,Options,Format,Path)
Mode and number of proofs:
     output_file_path(+atom,+list(atom),+object_identifier,-atom) - one
```
locate\_library/2

Locates a library given its name.

Compilation flags: static

Template: locate\_library(Library,Path) Mode and number of proofs: locate\_library(+atom,-atom) - one

#### locate\_directory/2

Locates a directory given its name or full path.

# Compilation flags: static

Template: locate\_directory(Directory,Path) Mode and number of proofs:

 $locate$  directory $(+atom,atom)$  - one

#### locate\_file/5

Locates a file given its name, basename, full path, or library notation representation.

Compilation flags: static

Template:

locate\_file(File,Basename,Extension,Directory,Path) Mode and number of proofs: locate\_file(+atom,+atom,+atom,+atom,-atom) - one

ground\_entity\_identifier/3

Converts an entity identifier to a ground term.

Compilation flags: static

### Template:

ground\_entity\_identifier(Kind,Identifier,GroundIdentifier) Mode and number of proofs: ground\_entity\_identifier(+atom,+callable,-callable) - one

# filter\_file\_extension/3

Filters the file name extension depending on the file\_extensions/1 option.

Compilation flags: static

Template:

filter\_file\_extension(Basename,Options,Name) Mode and number of proofs: filter\_file\_extension(+atom,+list(compound),-atom) - one

filter\_external\_file\_extension/3

Filters the external file name extension depending on the file extensions/1 option.

Compilation flags: static

Template:

filter\_external\_file\_extension(Path,Options,Name) Mode and number of proofs: filter\_external\_file\_extension(+atom,+list(compound),-atom) - one

add\_link\_options/3

Adds  $url/1$ ,  $urls/2$ , and tooltip/1 link options (for use by the graph language) based on the specified path to the list of options.

Compilation flags: static

Template:

add\_link\_options(Path,Options,LinkingOptions) Mode and number of proofs: add\_link\_options(+atom,+list(compound),-list(compound)) - one omit\_path\_prefix/3

Removes a prefix from a path, returning the relative path, when using the option omit path prefixes/1. Used mainly for constructing directory and file node identifiers and captions.

Compilation flags: static

Template:

omit\_path\_prefix(Path,Options,Relative) Mode and number of proofs: omit\_path\_prefix(+atom,+list(compound),-atom) - one

add\_node\_zoom\_option/4

Adds node zoom options when using the zoom option.

Compilation flags: static

Template:

add\_node\_zoom\_option(Identifier,Suffix,Options,NodeOptions) Mode and number of proofs: add\_node\_zoom\_option(+atom,+atom,+list(compound),-list(compound)) - one

message\_diagram\_description/1

Diagram description for progress messages.

Compilation flags: static

Template:

message\_diagram\_description(Description) Mode and number of proofs: message\_diagram\_description(?atom) - one

### **Private predicates**

node\_/6

Table of saved nodes.

Compilation flags: dynamic

Template:

node\_(Identifier,Label,Caption,Contents,Kind,Options) Mode and number of proofs: node\_(?nonvar,?nonvar,?nonvar,?list(compound),?atom,?list(compound)) - zero\_or\_more

edge\_/5

Table of saved edges.

Compilation flags: dynamic

Template:

edge\_(From,To,Labels,Kind,Options) Mode and number of proofs: edge\_(?nonvar,?nonvar,?list(nonvar),?atom,?list(compound)) - zero\_or\_more

# **Operators**

(none)

object

# **1.15.2** diagrams

Predicates for generating all supported diagrams for libraries, directories, and files in one step using the DOT format.

Availability:

logtalk\_load(diagrams(loader))

Author: Paulo Moura Version: 2:1:0 Date: 2019-04-07

Compilation flags:

static, context\_switching\_calls

Extends:

public [diagrams\(dot\)](#page-197-0)

Remarks:

(none)

Inherited public predicates:

all files/0 all files/1 all libraries/0 all libraries/1 [directories/2](#page-202-0) [directories/3](#page-202-1) [directory/1](#page-205-0) [directory/2](#page-204-0) [directory/3](#page-204-1) [files/1](#page-206-1) [files/2](#page-205-1) [files/3](#page-205-2) [libraries/1](#page-199-0) [libraries/2](#page-199-1) [libraries/3](#page-199-2) [library/1](#page-202-2) [library/2](#page-201-0) [rdirectory/1](#page-203-0) [rdirectory/2](#page-203-1) [rdirectory/3](#page-203-2) [rlibrary/1](#page-201-1) [rlibrary/2](#page-200-2)

- [Public predicates](#page-196-0)
- [Protected predicates](#page-197-1)
- [Private predicates](#page-197-2)
- [Operators](#page-197-3)

## <span id="page-196-0"></span>**Public predicates**

(no local declarations; see entity ancestors if any)

# <span id="page-197-1"></span>**Protected predicates**

(no local declarations; see entity ancestors if any)

# <span id="page-197-2"></span>**Private predicates**

(no local declarations; see entity ancestors if any)

# <span id="page-197-3"></span>**Operators**

(none)

<span id="page-197-0"></span>object

# **1.15.3** diagrams(Format)

• Format - Graph language file format.

Predicates for generating all supported diagrams for libraries, directories, or files in one step using the specified format.

Availability:

```
logtalk_load(diagrams(loader))
```
Author: Paulo Moura Version: 2:8:0 Date: 2019-06-13

Compilation flags:

static, context\_switching\_calls

Uses:

[list](#page-867-0) [os](#page-642-0)

Remarks:

- Common options: title/1, date/1, output\_directory/1, relation\_labels/1, node\_type\_captions/1, exclude\_files/1, exclude\_libraries/1, url\_prefixes/1, omit\_path\_prefix/1, entity\_url\_suffix\_target/ 2, and layout/1.
- Limitations: Some of the provided predicates only make sense for some types of diagrams. Also, fine tuning may require generating individual diagrams directly instead of as a batch using this utility object.

Inherited public predicates:

(none)

- [Public predicates](#page-199-3)
	- [libraries/3](#page-199-2)
	- [libraries/2](#page-199-1)
	- [libraries/1](#page-199-0)
	- [all\\_libraries/1](#page-200-1)
	- [all\\_libraries/0](#page-200-0)
	- [rlibrary/2](#page-200-2)
	- [rlibrary/1](#page-201-1)
	- [library/2](#page-201-0)
	- [library/1](#page-202-2)
	- [directories/3](#page-202-1)
	- [directories/2](#page-202-0)
	- [rdirectory/3](#page-203-2)
	- [rdirectory/2](#page-203-1)
	- [rdirectory/1](#page-203-0)
	- [directory/3](#page-204-1)
	- [directory/2](#page-204-0)
	- [directory/1](#page-205-0)
	- [files/3](#page-205-2)
	- files $/2$
	- $-$  [files/1](#page-206-1)
	- $-$  [all\\_files/1](#page-206-0)
	- $-$  [all\\_files/0](#page-207-0)
- [Protected predicates](#page-207-1)
- [Private predicates](#page-207-2)
- [Operators](#page-207-3)

# <span id="page-199-3"></span>**Public predicates**

### <span id="page-199-2"></span>libraries/3

Creates all supported diagrams for a set of libraries using the specified options. The Project argument is used as a prefix for the diagram file names.

Compilation flags: static

Template:

```
libraries(Project,Libraries,Options)
Mode and number of proofs:
     libraries(+atom,+list(atom),+list(compound)) - one
```
<span id="page-199-1"></span>libraries/2

Creates all supported diagrams for a set of libraries using the default options. The Project argument is used as a prefix for the diagram file names.

Compilation flags: static

Template: libraries(Project,Libraries) Mode and number of proofs: libraries(+atom,+list(atom)) - one

## <span id="page-199-0"></span>libraries/1

Creates all supported diagrams for a set of libraries using the default options. The prefix libraries is used for the diagram file names.

Compilation flags: static

Template:

libraries(Libraries) Mode and number of proofs: libraries(+list(atom)) - one

# <span id="page-200-1"></span>all\_libraries/1

Creates all supported diagrams for all loaded libraries using the specified options.

Compilation flags: static

Template: all\_libraries(Options) Mode and number of proofs: all\_libraries(+list(compound)) - one

#### <span id="page-200-0"></span>all\_libraries/0

Creates all supported diagrams for all loaded libraries using default options.

Compilation flags: static

Mode and number of proofs: all\_libraries - one

## <span id="page-200-2"></span>rlibrary/2

Creates all supported diagrams for a library and its sub-libraries using the specified options.

Compilation flags: static

Template:

rlibrary(Library,Options) Mode and number of proofs: rlibrary(+atom,+list(compound)) - one

## <span id="page-201-1"></span>rlibrary/1

Creates all supported diagrams for a library and its sub-libraries using default options.

Compilation flags: static

Template:

rlibrary(Library) Mode and number of proofs: rlibrary(+atom) - one

# <span id="page-201-0"></span>library/2

Creates all supported diagrams for a library using the specified options.

Compilation flags: static

Template: library(Library,Options) Mode and number of proofs: library(+atom,+list(compound)) - one <span id="page-202-2"></span>library/1

Creates all supported diagrams for a library using default options.

```
Compilation flags:
     static
```
Template: library(Library) Mode and number of proofs: library(+atom) - one

## <span id="page-202-1"></span>directories/3

Creates all supported diagrams for a set of directories using the specified options. The Project argument is used as a prefix for the diagram file names.

Compilation flags: static

Template:

directories(Project,Directories,Options) Mode and number of proofs: directories(+atom,+list(atom),+list(compound)) - one

#### <span id="page-202-0"></span>directories/2

Creates all supported diagrams for a directory using default options. The Project argument is used as a prefix for the diagram file names.

Compilation flags: static

```
Template:
     directories(Project,Directories)
Mode and number of proofs:
     directories(+atom,+list(atom)) - one
```
# <span id="page-203-2"></span>rdirectory/3

Creates all supported diagrams for a directory and its sub-directories using the specified options. The Project argument is used as a prefix for the diagram file name.

Compilation flags: static

Template:

rdirectory(Project,Directory,Options) Mode and number of proofs: rdirectory(+atom,+atom,+list(compound)) - one

<span id="page-203-1"></span>rdirectory/2

Creates all supported diagrams for a directory and its sub-directories using default options. The Project argument is used as a prefix for the diagram file name.

Compilation flags: static

Template: rdirectory(Project,Directory) Mode and number of proofs: rdirectory(+atom,+atom) - one

<span id="page-203-0"></span>rdirectory/1

Creates all supported diagrams for a directory and its sub-directories using default options. The name of the directory is used as a prefix for the diagram file name.

Compilation flags: static

Template:

# rdirectory(Directory) Mode and number of proofs: rdirectory(+atom) - one

# <span id="page-204-1"></span>directory/3

Creates all supported diagrams for a directory using the specified options. The Project argument is used as a prefix for the diagram file names.

Compilation flags: static

Template:

directory(Project,Directory,Options) Mode and number of proofs: directory(+atom,+atom,+list(compound)) - one

## <span id="page-204-0"></span>directory/2

Creates all supported diagrams for a directory using default options. The Project argument is used as a prefix for the diagram file names.

Compilation flags: static

Template: directory(Project,Directory) Mode and number of proofs: directory(+atom,+atom) - one

## <span id="page-205-0"></span>directory/1

Creates all supported diagrams for a directory using default options. The name of the directory is used as a prefix for the diagram file names.

Compilation flags: static

Template: directory(Directory) Mode and number of proofs: directory(+atom) - one

#### <span id="page-205-2"></span>files/3

Creates all supported diagrams for a set of files using the specified options. The file can be specified by name, basename, full path, or using library notation. The Project argument is used as a prefix for the diagram file names.

Compilation flags: static

Template:

files(Project,Files,Options) Mode and number of proofs: files(+atom,+list(atom),+list(compound)) - one

# <span id="page-205-1"></span>files/2

Creates all supported diagrams for a set of files using the default options. The file can be specified by name, basename, full path, or using library notation. The Project argument is used as a prefix for the diagram file names.

Compilation flags: static

Template:

files(Project,Files) Mode and number of proofs: files(+atom,+list(atom)) - one

# <span id="page-206-1"></span>files/1

Creates all supported diagrams for a set of files using the default options. The file can be specified by name, basename, full path, or using library notation. The prefix "files" is used for the diagram file names.

Compilation flags: static

Template: files(Files) Mode and number of proofs: files(+list(atom)) - one

<span id="page-206-0"></span>all\_files/1

Creates all supported diagrams for all loaded files using the specified options.

Compilation flags: static

Template: all\_files(Options) Mode and number of proofs: all\_files(+list(compound)) - one

## <span id="page-207-0"></span>all\_files/0

Creates all supported diagrams for all loaded files using default options.

Compilation flags: static

Mode and number of proofs: all\_files - one

## <span id="page-207-1"></span>**Protected predicates**

(no local declarations; see entity ancestors if any)

#### <span id="page-207-2"></span>**Private predicates**

(no local declarations; see entity ancestors if any)

### <span id="page-207-3"></span>**Operators**

(none)

<span id="page-207-4"></span>object

# **1.15.4** directory\_dependency\_diagram

Predicates for generating directory dependency diagrams in DOT format.

Availability: logtalk\_load(diagrams(loader))

Author: Paulo Moura Version: 1:0:0 Date: 2019-04-07

Compilation flags: static, context\_switching\_calls

Extends:

public [directory\\_dependency\\_diagram\(dot\)](#page-208-0)

# Remarks:

(none)

# Inherited public predicates:

[all\\_files/0](#page-184-0) [all\\_files/1](#page-183-0) [all\\_libraries/0](#page-177-0) [all\\_libraries/1](#page-177-1) [check\\_option/1](#page-637-0) [check\\_options/1](#page-638-0) [default\\_option/1](#page-639-0) [default\\_options/1](#page-639-1) [diagram\\_description/1](#page-184-1) [diagram\\_name\\_suffix/1](#page-185-0) [directories/2](#page-179-0) [directories/3](#page-179-1) [directory/1](#page-182-0) [directory/2](#page-181-0) [directory/3](#page-181-1) [files/1](#page-183-1) [files/2](#page-183-2) [files/3](#page-182-1) [format\\_object/1](#page-184-2) [libraries/1](#page-177-2) [libraries/2](#page-176-0) [libraries/3](#page-176-1) [library/1](#page-179-2) [library/2](#page-178-0) [option/2](#page-640-0) [option/3](#page-640-1) [rdirectory/1](#page-181-2) [rdirectory/2](#page-180-0) [rdirectory/3](#page-180-1) [rlibrary/1](#page-178-1) [rlibrary/2](#page-178-2) [valid\\_option/1](#page-638-1) [valid\\_options/1](#page-639-2)

- [Public predicates](#page-208-1)
- [Protected predicates](#page-208-2)
- [Private predicates](#page-208-3)
- [Operators](#page-208-4)

# <span id="page-208-1"></span>**Public predicates**

(no local declarations; see entity ancestors if any)

# <span id="page-208-2"></span>**Protected predicates**

(no local declarations; see entity ancestors if any)

# <span id="page-208-3"></span>**Private predicates**

(no local declarations; see entity ancestors if any)

# <span id="page-208-4"></span>**Operators**

(none)

See also:

[directory\\_load\\_diagram,](#page-214-0) [file\\_load\\_diagram](#page-230-0)

<span id="page-208-0"></span>object

# **1.15.5** directory dependency diagram(Format)

• Format - Graph language file format.

Predicates for generating directory dependency diagrams. A dependency exists when an entity in one directory makes a reference to an entity in another directory.

Availability:

logtalk\_load(diagrams(loader))

Author: Paulo Moura Version: 3:0:1 Date: 2024-04-01

Compilation flags:

static, context\_switching\_calls

Imports:

```
public directory_diagram(Format)
Uses:
     file_dependency_diagram(Format)
     list
     logtalk
     modules_diagram_support
```
## Remarks:

(none)

# Inherited public predicates:

[all\\_files/0](#page-184-0) [all\\_files/1](#page-183-0) [all\\_libraries/0](#page-177-0) [all\\_libraries/1](#page-177-1) [check\\_option/1](#page-637-0) [check\\_options/1](#page-638-0) [default\\_option/1](#page-639-0) [default\\_options/1](#page-639-1) [diagram\\_description/1](#page-184-1) [diagram\\_name\\_suffix/1](#page-185-0) [directories/2](#page-179-0) [directories/3](#page-179-1) [directory/1](#page-182-0) [directory/2](#page-181-0) [directory/3](#page-181-1) [files/1](#page-183-1) [files/2](#page-183-2) [files/3](#page-182-1) [format\\_object/1](#page-184-2) [libraries/1](#page-177-2) [libraries/2](#page-176-0) [libraries/3](#page-176-1) [library/1](#page-179-2) [library/2](#page-178-0) [option/2](#page-640-0) [option/3](#page-640-1) [rdirectory/1](#page-181-2) [rdirectory/2](#page-180-0) [rdirectory/3](#page-180-1) [rlibrary/1](#page-178-1) [rlibrary/2](#page-178-2) [valid\\_option/1](#page-638-1) [valid\\_options/1](#page-639-2)

- [Public predicates](#page-210-1)
- [Protected predicates](#page-210-2)
- [Private predicates](#page-210-3)
	- [sub\\_diagram\\_/2](#page-210-4)
- [Operators](#page-210-5)

# <span id="page-210-1"></span>**Public predicates**

(no local declarations; see entity ancestors if any)

# <span id="page-210-2"></span>**Protected predicates**

(no local declarations; see entity ancestors if any)

# <span id="page-210-3"></span>**Private predicates**

<span id="page-210-4"></span>sub\_diagram\_/2

Table of directory sub-diagrams to support their generation.

Compilation flags: dynamic

Template: sub\_diagram\_(Project,Directory) Mode and number of proofs: sub\_diagram\_(?atom,?atom) - zero\_or\_more

## <span id="page-210-5"></span>**Operators**

(none)

See also:

<span id="page-210-0"></span>[directory\\_load\\_diagram\(Format\)](#page-215-0), [file\\_load\\_diagram\(Format\)](#page-232-0), [library\\_load\\_diagram\(Format\)](#page-251-0) category

# **1.15.6** directory\_diagram(Format)

• Format - Graph language file format.

Common predicates for generating directory diagrams.

#### Availability:

logtalk\_load(diagrams(loader))

Author: Paulo Moura Version: 1:12:1 Date: 2024-03-30

# Compilation flags:

static

## Extends:

public [diagram\(Format\)](#page-173-0)

Uses:

[list](#page-867-0)

# Remarks:

(none)

# Inherited public predicates:

[all\\_files/0](#page-184-0) [all\\_files/1](#page-183-0) [all\\_libraries/0](#page-177-0) [all\\_libraries/1](#page-177-1) [check\\_option/1](#page-637-0) [check\\_options/1](#page-638-0) [default\\_option/1](#page-639-0) [default\\_options/1](#page-639-1) [diagram\\_description/1](#page-184-1) [diagram\\_name\\_suffix/1](#page-185-0) [directories/2](#page-179-0) [directories/3](#page-179-1) [directory/1](#page-182-0) [directory/2](#page-181-0) [directory/3](#page-181-1) [files/1](#page-183-1) [files/2](#page-183-2) [files/3](#page-182-1) format object/1 [libraries/1](#page-177-2) [libraries/2](#page-176-0) [libraries/3](#page-176-1) [library/1](#page-179-2) [library/2](#page-178-0) [option/2](#page-640-0) [option/3](#page-640-1) [rdirectory/1](#page-181-2) [rdirectory/2](#page-180-0) [rdirectory/3](#page-180-1) [rlibrary/1](#page-178-1) [rlibrary/2](#page-178-2) [valid\\_option/1](#page-638-1) [valid\\_options/1](#page-639-2)

- [Public predicates](#page-212-0)
- [Protected predicates](#page-212-1)
	- [remember\\_included\\_directory/1](#page-212-2)
	- [remember\\_referenced\\_logtalk\\_directory/1](#page-212-3)
	- $-$  remember referenced prolog directory/1
- [Private predicates](#page-213-0)
	- [included\\_directory\\_/1](#page-213-1)
	- [referenced\\_logtalk\\_directory\\_/1](#page-213-2)
	- [referenced\\_prolog\\_directory\\_/1](#page-214-1)
- [Operators](#page-214-2)

# <span id="page-212-0"></span>**Public predicates**

(no local declarations; see entity ancestors if any)

# <span id="page-212-1"></span>**Protected predicates**

```
remember_included_directory/1
```
Remember included Logtalk directory in the diagram.

Compilation flags: static

Template: remember\_included\_directory(Path) Mode and number of proofs: remember\_included\_directory(+atom) - one

<span id="page-212-3"></span>remember\_referenced\_logtalk\_directory/1

Remember referenced Logtalk directory in the diagram.

Compilation flags: static

Template: remember\_referenced\_logtalk\_directory(Path) Mode and number of proofs: remember\_referenced\_logtalk\_directory(+atom) - one

<span id="page-212-4"></span>remember\_referenced\_prolog\_directory/1

Remember referenced Prolog directory in the diagram.

Compilation flags: static

Template:

remember\_referenced\_prolog\_directory(Path)

Mode and number of proofs:

remember\_referenced\_prolog\_directory(+atom) - one

# <span id="page-213-0"></span>**Private predicates**

<span id="page-213-1"></span>included\_directory\_/1

Table of Logtalk directories already included in the diagram.

Compilation flags: dynamic

Template: included\_directory\_(Path) Mode and number of proofs: included\_directory\_(?atom) - zero\_or\_more

<span id="page-213-2"></span>referenced\_logtalk\_directory\_/1

Table of referenced Logtalk directories in the diagram.

Compilation flags: dynamic

Template: referenced\_logtalk\_directory\_(Path) Mode and number of proofs: referenced\_logtalk\_directory\_(?atom) - zero\_or\_more <span id="page-214-1"></span>referenced\_prolog\_directory\_/1

Table of referenced Prolog directories in the diagram.

Compilation flags: dynamic

Template:

referenced\_prolog\_directory\_(Path) Mode and number of proofs: referenced\_prolog\_directory\_(?atom) - zero\_or\_more

# <span id="page-214-2"></span>**Operators**

(none)

<span id="page-214-0"></span>object

# **1.15.7** directory\_load\_diagram

Predicates for generating directory loading dependency diagrams in DOT format.

```
Availability:
     logtalk_load(diagrams(loader))
```
Author: Paulo Moura Version: 1:0:0 Date: 2019-04-07

Compilation flags: static, context\_switching\_calls

Extends: public [directory\\_load\\_diagram\(dot\)](#page-215-0)

Remarks:

(none)

Inherited public predicates:

all files/0 all files/1 all libraries/0 all libraries/1 check option/1 check options/1 [default\\_option/1](#page-639-0) [default\\_options/1](#page-639-1) [diagram\\_description/1](#page-184-1) [diagram\\_name\\_suffix/1](#page-185-0) [directories/2](#page-179-0) [directories/3](#page-179-1) [directory/1](#page-182-0) [directory/2](#page-181-0) [directory/3](#page-181-1) [files/1](#page-183-1) [files/2](#page-183-2) [files/3](#page-182-1) [format\\_object/1](#page-184-2) [libraries/1](#page-177-2) [libraries/2](#page-176-0) [libraries/3](#page-176-1) [library/1](#page-179-2) [library/2](#page-178-0) [option/2](#page-640-0) [option/3](#page-640-1) [rdirectory/1](#page-181-2) [rdirectory/2](#page-180-0) [rdirectory/3](#page-180-1) [rlibrary/1](#page-178-1) [rlibrary/2](#page-178-2) [valid\\_option/1](#page-638-1) [valid\\_options/1](#page-639-2)

- [Public predicates](#page-215-1)
- [Protected predicates](#page-215-2)
- [Private predicates](#page-215-3)
- [Operators](#page-215-4)

### <span id="page-215-1"></span>**Public predicates**

(no local declarations; see entity ancestors if any)

#### <span id="page-215-2"></span>**Protected predicates**

(no local declarations; see entity ancestors if any)

#### <span id="page-215-3"></span>**Private predicates**

(no local declarations; see entity ancestors if any)

#### <span id="page-215-4"></span>**Operators**

(none)

See also:

<span id="page-215-0"></span>[directory\\_dependency\\_diagram](#page-207-4), [file\\_dependency\\_diagram](#page-224-0) object

# **1.15.8** directory load diagram(Format)

• Format - Graph language file format.

Predicates for generating directory loading dependency diagrams.

#### Availability:

logtalk\_load(diagrams(loader))

Author: Paulo Moura Version: 3:0:1 Date: 2024-04-01
Compilation flags:

static, context\_switching\_calls

#### Imports:

```
public directory_diagram(Format)
Uses:
     file_dependency_diagram(Format)
     file_load_diagram(Format)
     list
     logtalk
     modules_diagram_support
```
### Remarks:

(none)

### Inherited public predicates:

[all\\_files/0](#page-184-0) [all\\_files/1](#page-183-0) [all\\_libraries/0](#page-177-0) [all\\_libraries/1](#page-177-1) [check\\_option/1](#page-637-0) [check\\_options/1](#page-638-0) [default\\_option/1](#page-639-0) [default\\_options/1](#page-639-1) [diagram\\_description/1](#page-184-1) [diagram\\_name\\_suffix/1](#page-185-0) [directories/2](#page-179-0) [directories/3](#page-179-1) [directory/1](#page-182-0) [directory/2](#page-181-0) [directory/3](#page-181-1) [files/1](#page-183-1) [files/2](#page-183-2) [files/3](#page-182-1) [format\\_object/1](#page-184-2) [libraries/1](#page-177-2) [libraries/2](#page-176-0) [libraries/3](#page-176-1) [library/1](#page-179-2) [library/2](#page-178-0) [option/2](#page-640-0) [option/3](#page-640-1) [rdirectory/1](#page-181-2) [rdirectory/2](#page-180-0) [rdirectory/3](#page-180-1) [rlibrary/1](#page-178-1) [rlibrary/2](#page-178-2) [valid\\_option/1](#page-638-1) [valid\\_options/1](#page-639-2)

- [Public predicates](#page-216-0)
- [Protected predicates](#page-216-1)
- [Private predicates](#page-217-0)
	- [sub\\_diagram\\_/2](#page-217-1)
- [Operators](#page-217-2)

### <span id="page-216-0"></span>**Public predicates**

(no local declarations; see entity ancestors if any)

### <span id="page-216-1"></span>**Protected predicates**

(no local declarations; see entity ancestors if any)

### <span id="page-217-0"></span>**Private predicates**

<span id="page-217-1"></span>sub\_diagram\_/2

Table of directory sub-diagrams to support their generation.

Compilation flags: dynamic

Template:

```
sub_diagram_(Project,Directory)
Mode and number of proofs:
     sub_diagram_(?atom,?atom) - zero_or_more
```
### <span id="page-217-2"></span>**Operators**

(none)

See also:

[directory\\_dependency\\_diagram\(Format\),](#page-208-0) [file\\_dependency\\_diagram\(Format\)](#page-225-0), [li](#page-243-0)[brary\\_dependency\\_diagram\(Format\)](#page-243-0)

object

## **1.15.9** dot\_graph\_language

Predicates for generating graph files in the DOT language (version 2.36.0 or later).

Availability: logtalk\_load(diagrams(loader))

Author: Paulo Moura Version: 3:8:1 Date: 2023-08-03

Compilation flags: static, context\_switching\_calls

Implements: public [graph\\_language\\_protocol](#page-234-0) Imports:

```
public options
Provides:
```

```
graph_language_registry::language_object/2
Uses:
     list
     os
     term_io
     user
```
## Remarks:

(none)

## Inherited public predicates:

```
check_option/1 check_options/1 default_option/1 default_options/1 edge/6 file_footer/3
file_header/3 graph_footer/5 graph_header/5 node/7 option/2 option/3 output_file_name/2
valid_option/1 valid_options/1
```
- [Public predicates](#page-218-0)
- [Protected predicates](#page-218-1)
- [Private predicates](#page-218-2)
- [Operators](#page-219-0)

## <span id="page-218-0"></span>**Public predicates**

(no local declarations; see entity ancestors if any)

## <span id="page-218-1"></span>**Protected predicates**

(no local declarations; see entity ancestors if any)

## <span id="page-218-2"></span>**Private predicates**

(no local declarations; see entity ancestors if any)

### <span id="page-219-0"></span>**Operators**

(none)

<span id="page-219-1"></span>object

# **1.15.10** entity\_diagram

Predicates for generating entity diagrams in DOT format with both inheritance and cross-referencing relation edges.

Availability: logtalk\_load(diagrams(loader))

Author: Paulo Moura Version: 2:0:0 Date: 2014-01-01

Compilation flags:

static, context\_switching\_calls

Extends:

public [entity\\_diagram\(dot\)](#page-220-0)

Remarks:

(none)

## Inherited public predicates:

[all\\_files/0](#page-184-0) [all\\_files/1](#page-183-0) [all\\_libraries/0](#page-177-0) [all\\_libraries/1](#page-177-1) [check\\_option/1](#page-637-0) [check\\_options/1](#page-638-0) [default\\_option/1](#page-639-0) [default\\_options/1](#page-639-1) [diagram\\_description/1](#page-184-1) [diagram\\_name\\_suffix/1](#page-185-0) [directories/2](#page-179-0) [directories/3](#page-179-1) [directory/1](#page-182-0) [directory/2](#page-181-0) [directory/3](#page-181-1) [file/1](#page-222-0) [file/2](#page-221-0) [files/1](#page-183-1) [files/2](#page-183-2) [files/3](#page-182-1) [format\\_object/1](#page-184-2) [libraries/1](#page-177-2) [libraries/2](#page-176-0) [libraries/3](#page-176-1) [library/1](#page-179-2) [library/2](#page-178-0) [option/2](#page-640-0) [option/3](#page-640-1) [rdirectory/1](#page-181-2) [rdirectory/2](#page-180-0) [rdirectory/3](#page-180-1) [rlibrary/1](#page-178-1) [rlibrary/2](#page-178-2) [valid\\_option/1](#page-638-1) [valid\\_options/1](#page-639-2)

- [Public predicates](#page-220-1)
- [Protected predicates](#page-220-2)
- [Private predicates](#page-220-3)
- [Operators](#page-220-4)

<span id="page-220-1"></span>(no local declarations; see entity ancestors if any)

### <span id="page-220-2"></span>**Protected predicates**

(no local declarations; see entity ancestors if any)

### <span id="page-220-3"></span>**Private predicates**

(no local declarations; see entity ancestors if any)

### <span id="page-220-4"></span>**Operators**

(none)

See also:

[inheritance\\_diagram](#page-239-1), [uses\\_diagram,](#page-255-0) [xref\\_diagram](#page-258-0)

<span id="page-220-0"></span>object

## **1.15.11** entity\_diagram(Format)

• Format - Graph language file format.

Predicates for generating entity diagrams in the specified format with both inheritance and cross-referencing relation edges.

```
Availability:
     logtalk_load(diagrams(loader))
```
Author: Paulo Moura Version: 2:57:2 Date: 2024-04-01

Compilation flags: static, context\_switching\_calls

```
Imports:
     public diagram(Format)
Uses:
     list
     logtalk
     modules_diagram_support
     user
```
### Remarks:

(none)

### Inherited public predicates:

[all\\_files/0](#page-184-0) [all\\_files/1](#page-183-0) [all\\_libraries/0](#page-177-0) [all\\_libraries/1](#page-177-1) [check\\_option/1](#page-637-0) [check\\_options/1](#page-638-0) [default\\_option/1](#page-639-0) [default\\_options/1](#page-639-1) [diagram\\_description/1](#page-184-1) [diagram\\_name\\_suffix/1](#page-185-0) [directories/2](#page-179-0) [directories/3](#page-179-1) [directory/1](#page-182-0) [directory/2](#page-181-0) [directory/3](#page-181-1) [files/1](#page-183-1) [files/2](#page-183-2) [files/3](#page-182-1) format object/1 [libraries/1](#page-177-2) [libraries/2](#page-176-0) [libraries/3](#page-176-1) [library/1](#page-179-2) [library/2](#page-178-0) [option/2](#page-640-0) [option/3](#page-640-1) [rdirectory/1](#page-181-2) [rdirectory/2](#page-180-0) [rdirectory/3](#page-180-1) [rlibrary/1](#page-178-1) [rlibrary/2](#page-178-2) [valid\\_option/1](#page-638-1) [valid\\_options/1](#page-639-2)

• [Public predicates](#page-221-1)

 $-$  [file/2](#page-221-0)

- [file/1](#page-222-0)
- [Protected predicates](#page-222-1)
- [Private predicates](#page-222-2)
	- included entity  $/1$
	- [included\\_module\\_/1](#page-223-0)
	- [referenced\\_entity\\_/2](#page-223-1)
	- [referenced\\_module\\_/2](#page-223-2)
- [Operators](#page-224-0)

### <span id="page-221-1"></span>**Public predicates**

### <span id="page-221-0"></span>file/2

Creates a diagram for all entities in a loaded source file using the specified options. The file can be specified by name, basename, full path, or using library notation.

Compilation flags: static

Template:

file(File,Options) Mode and number of proofs: file(+atom,+list(compound)) - one

### <span id="page-222-0"></span> $file/1$

Creates a diagram for all entities in a loaded source file using default options. The file can be specified by name, basename, full path, or using library notation.

Compilation flags: static

Template: file(File) Mode and number of proofs: file $(+atom)$  - one

## <span id="page-222-1"></span>**Protected predicates**

(no local declarations; see entity ancestors if any)

### <span id="page-222-2"></span>**Private predicates**

<span id="page-222-3"></span>included\_entity\_/1

Table of Logtalk entities already included in the diagram.

Compilation flags: dynamic

Template: included\_entity\_(Entity) Mode and number of proofs: included\_entity\_(?entity\_identifier) - zero\_or\_more

### <span id="page-223-0"></span>included\_module\_/1

Table of Prolog modules already included in the diagram.

Compilation flags: dynamic

Template: included\_module\_(Module) Mode and number of proofs: included\_module\_(?module\_identifier) - zero\_or\_more

<span id="page-223-1"></span>referenced\_entity\_/2

Table of referenced Logtalk entities in the diagram.

Compilation flags: dynamic

Template: referenced\_entity\_(Referencer,Entity) Mode and number of proofs: referenced\_entity\_(?entity\_identifier,?entity\_identifier) - zero\_or\_more

<span id="page-223-2"></span>referenced\_module\_/2

Table of referenced Logtalk entities in the diagram.

Compilation flags: dynamic

Template: referenced\_module\_(Referencer,Entity) Mode and number of proofs: referenced\_module\_(?entity\_identifier,?module\_identifier) - zero\_or\_more

## <span id="page-224-0"></span>**Operators**

(none)

See also:

<span id="page-224-1"></span>[inheritance\\_diagram\(Format\),](#page-240-0) [uses\\_diagram\(Format\),](#page-256-0) [xref\\_diagram\(Format\)](#page-259-0), [library\\_diagram\(Format\)](#page-245-0) object

# **1.15.12** file\_dependency\_diagram

Predicates for generating file contents dependency diagrams in DOT format. A dependency exists when an entity in one file makes a reference to an entity in another file.

Availability: logtalk\_load(diagrams(loader))

Author: Paulo Moura Version: 2:1:0 Date: 2019-06-13

Compilation flags: static, context\_switching\_calls

Extends:

public [file\\_dependency\\_diagram\(dot\)](#page-225-0)

Remarks:

(none)

## Inherited public predicates:

[all\\_files/0](#page-184-0) [all\\_files/1](#page-183-0) [all\\_libraries/0](#page-177-0) [all\\_libraries/1](#page-177-1) [check\\_option/1](#page-637-0) [check\\_options/1](#page-638-0) default option/1 default options/1 diagram description/1 diagram name suffix/1 [directories/2](#page-179-0) [directories/3](#page-179-1) [directory/1](#page-182-0) [directory/2](#page-181-0) [directory/3](#page-181-1) [files/1](#page-183-1) [files/2](#page-183-2) [files/3](#page-182-1) [format\\_object/1](#page-184-2) [libraries/1](#page-177-2) [libraries/2](#page-176-0) [libraries/3](#page-176-1) [library/1](#page-179-2) [library/2](#page-178-0) [option/2](#page-640-0) [option/3](#page-640-1) [rdirectory/1](#page-181-2) [rdirectory/2](#page-180-0) [rdirectory/3](#page-180-1) [rlibrary/1](#page-178-1) [rlibrary/2](#page-178-2) [valid\\_option/1](#page-638-1) [valid\\_options/1](#page-639-2)

- [Public predicates](#page-225-1)
- [Protected predicates](#page-225-2)
- [Private predicates](#page-225-3)
- [Operators](#page-225-4)

<span id="page-225-1"></span>(no local declarations; see entity ancestors if any)

### <span id="page-225-2"></span>**Protected predicates**

(no local declarations; see entity ancestors if any)

### <span id="page-225-3"></span>**Private predicates**

(no local declarations; see entity ancestors if any)

## <span id="page-225-4"></span>**Operators**

(none)

See also:

[file\\_load\\_diagram](#page-230-0), [directory\\_load\\_diagram](#page-214-0), [library\\_load\\_diagram](#page-249-0)

<span id="page-225-0"></span>object

## **1.15.13** file\_dependency\_diagram(Format)

• Format - Graph language file format.

Predicates for generating file contents dependency diagrams. A dependency exists when an entity in one file makes a reference to an entity in another file.

```
Availability:
     logtalk_load(diagrams(loader))
```
Author: Paulo Moura Version: 2:28:3 Date: 2024-04-01

```
Compilation flags:
     static, context_switching_calls
```

```
Imports:
     public file_diagram(Format)
Uses:
     entity_diagram(Format)
     list
     logtalk
     modules_diagram_support
     os
```
#### Remarks:

(none)

### Inherited public predicates:

[all\\_files/0](#page-184-0) [all\\_files/1](#page-183-0) [all\\_libraries/0](#page-177-0) [all\\_libraries/1](#page-177-1) [check\\_option/1](#page-637-0) [check\\_options/1](#page-638-0) [default\\_option/1](#page-639-0) [default\\_options/1](#page-639-1) [diagram\\_description/1](#page-184-1) [diagram\\_name\\_suffix/1](#page-185-0) [directories/2](#page-179-0) [directories/3](#page-179-1) [directory/1](#page-182-0) [directory/2](#page-181-0) [directory/3](#page-181-1) [files/1](#page-183-1) [files/2](#page-183-2) [files/3](#page-182-1) [format\\_object/1](#page-184-2) [libraries/1](#page-177-2) [libraries/2](#page-176-0) [libraries/3](#page-176-1) [library/1](#page-179-2) [library/2](#page-178-0) [option/2](#page-640-0) [option/3](#page-640-1) [rdirectory/1](#page-181-2) [rdirectory/2](#page-180-0) [rdirectory/3](#page-180-1) [rlibrary/1](#page-178-1) [rlibrary/2](#page-178-2) [valid\\_option/1](#page-638-1) [valid\\_options/1](#page-639-2)

- [Public predicates](#page-226-0)
- [Protected predicates](#page-226-1)
- [Private predicates](#page-226-2)
	- $-$  sub\_diagram $_1$
- [Operators](#page-227-1)

### <span id="page-226-0"></span>**Public predicates**

(no local declarations; see entity ancestors if any)

### <span id="page-226-1"></span>**Protected predicates**

(no local declarations; see entity ancestors if any)

### <span id="page-226-2"></span>**Private predicates**

<span id="page-226-3"></span>sub\_diagram\_/1

Table of file sub-diagrams to support their generation.

Compilation flags: dynamic

Template: sub\_diagram\_(File) Mode and number of proofs: sub diagram  $(?atom)$  - zero or more

### <span id="page-227-1"></span>**Operators**

(none)

See also:

<span id="page-227-0"></span>[file\\_load\\_diagram\(Format\),](#page-232-0) [directory\\_load\\_diagram\(Format\)](#page-215-0), [library\\_load\\_diagram\(Format\)](#page-251-0) category

# **1.15.14** file\_diagram(Format)

• Format - Graph language file format.

Common predicates for generating file diagrams.

Availability: logtalk\_load(diagrams(loader))

Author: Paulo Moura Version: 2:13:2 Date: 2022-05-31

Compilation flags: static

Extends:

public [diagram\(Format\)](#page-173-0) Uses: [list](#page-867-0) [logtalk](#page-96-0) [modules\\_diagram\\_support](#page-253-0)

Remarks:

(none)

## Inherited public predicates:

[all\\_files/0](#page-184-0) [all\\_files/1](#page-183-0) [all\\_libraries/0](#page-177-0) [all\\_libraries/1](#page-177-1) [check\\_option/1](#page-637-0) [check\\_options/1](#page-638-0) [default\\_option/1](#page-639-0) [default\\_options/1](#page-639-1) [diagram\\_description/1](#page-184-1) [diagram\\_name\\_suffix/1](#page-185-0) [directories/2](#page-179-0) [directories/3](#page-179-1) [directory/1](#page-182-0) [directory/2](#page-181-0) [directory/3](#page-181-1) [files/1](#page-183-1) [files/2](#page-183-2) [files/3](#page-182-1) [format\\_object/1](#page-184-2) [libraries/1](#page-177-2) [libraries/2](#page-176-0) [libraries/3](#page-176-1) [library/1](#page-179-2) [library/2](#page-178-0) [option/2](#page-640-0) [option/3](#page-640-1) [rdirectory/1](#page-181-2) [rdirectory/2](#page-180-0) [rdirectory/3](#page-180-1) [rlibrary/1](#page-178-1) [rlibrary/2](#page-178-2) [valid\\_option/1](#page-638-1) [valid\\_options/1](#page-639-2)

• [Public predicates](#page-228-0)

- [Protected predicates](#page-228-1)
	- [remember\\_included\\_file/1](#page-228-2)
	- [remember\\_referenced\\_logtalk\\_file/1](#page-228-3)
	- [remember\\_referenced\\_prolog\\_file/1](#page-229-0)
- [Private predicates](#page-229-1)
	- [included\\_file\\_/1](#page-229-2)
	- [referenced\\_logtalk\\_file\\_/1](#page-230-1)
	- [referenced\\_prolog\\_file\\_/1](#page-230-2)
- [Operators](#page-230-3)

<span id="page-228-0"></span>(no local declarations; see entity ancestors if any)

#### <span id="page-228-1"></span>**Protected predicates**

```
remember_included_file/1
```
Remember included Logtalk file in the diagram.

Compilation flags: static

Template: remember\_included\_file(Path) Mode and number of proofs: remember\_included\_file(+atom) - one

<span id="page-228-3"></span>remember\_referenced\_logtalk\_file/1

Remember referenced Logtalk file in the diagram.

Compilation flags: static

Template:

remember\_referenced\_logtalk\_file(Path) Mode and number of proofs:

remember\_referenced\_logtalk\_file(+atom) - one

<span id="page-229-0"></span>remember\_referenced\_prolog\_file/1

Remember referenced Prolog file in the diagram.

Compilation flags: static

Template: remember\_referenced\_prolog\_file(Path) Mode and number of proofs: remember\_referenced\_prolog\_file(+atom) - one

#### <span id="page-229-1"></span>**Private predicates**

<span id="page-229-2"></span>included\_file\_/1

Table of Logtalk files already included in the diagram.

Compilation flags: dynamic

Template: included\_file\_(Path) Mode and number of proofs: included\_file\_(?atom) - zero\_or\_more <span id="page-230-1"></span>referenced\_logtalk\_file\_/1

Table of referenced Logtalk files in the diagram.

Compilation flags: dynamic

Template: referenced\_logtalk\_file\_(Path) Mode and number of proofs: referenced\_logtalk\_file\_(?atom) - zero\_or\_more

<span id="page-230-2"></span>referenced\_prolog\_file\_/1

Table of referenced Prolog files in the diagram.

Compilation flags: dynamic

Template: referenced\_prolog\_file\_(Path) Mode and number of proofs: referenced\_prolog\_file\_(?atom) - zero\_or\_more

### <span id="page-230-3"></span>**Operators**

(none)

<span id="page-230-0"></span>object

## **1.15.15** file\_load\_diagram

Predicates for generating file loading dependency diagrams in DOT format. A dependency exists when a file loads or includes another file.

Availability:

logtalk\_load(diagrams(loader))

Author: Paulo Moura Version: 2:1:0 Date: 2019-06-13

Compilation flags:

static, context\_switching\_calls

Extends:

public [file\\_load\\_diagram\(dot\)](#page-232-0)

Remarks:

(none)

### Inherited public predicates:

[all\\_files/0](#page-184-0) [all\\_files/1](#page-183-0) [all\\_libraries/0](#page-177-0) [all\\_libraries/1](#page-177-1) [check\\_option/1](#page-637-0) [check\\_options/1](#page-638-0) [default\\_option/1](#page-639-0) [default\\_options/1](#page-639-1) [diagram\\_description/1](#page-184-1) [diagram\\_name\\_suffix/1](#page-185-0) [directories/2](#page-179-0) [directories/3](#page-179-1) [directory/1](#page-182-0) [directory/2](#page-181-0) [directory/3](#page-181-1) [files/1](#page-183-1) [files/2](#page-183-2) [files/3](#page-182-1) [format\\_object/1](#page-184-2) [libraries/1](#page-177-2) [libraries/2](#page-176-0) [libraries/3](#page-176-1) [library/1](#page-179-2) [library/2](#page-178-0) [option/2](#page-640-0) [option/3](#page-640-1) [rdirectory/1](#page-181-2) [rdirectory/2](#page-180-0) [rdirectory/3](#page-180-1) [rlibrary/1](#page-178-1) [rlibrary/2](#page-178-2) [valid\\_option/1](#page-638-1) [valid\\_options/1](#page-639-2)

- [Public predicates](#page-231-0)
- [Protected predicates](#page-231-1)
- [Private predicates](#page-232-1)
- [Operators](#page-232-2)

### <span id="page-231-0"></span>**Public predicates**

(no local declarations; see entity ancestors if any)

### <span id="page-231-1"></span>**Protected predicates**

(no local declarations; see entity ancestors if any)

### <span id="page-232-1"></span>**Private predicates**

(no local declarations; see entity ancestors if any)

## <span id="page-232-2"></span>**Operators**

(none)

See also:

[file\\_dependency\\_diagram](#page-224-1), [directory\\_dependency\\_diagram,](#page-207-0) [library\\_dependency\\_diagram](#page-242-0)

<span id="page-232-0"></span>object

# **1.15.16** file\_load\_diagram(Format)

• Format - Graph language file format.

Predicates for generating file loading dependency diagrams. A dependency exists when a file loads or includes another file.

Availability:

```
logtalk_load(diagrams(loader))
```
Author: Paulo Moura Version: 2:30:1 Date: 2024-04-01

```
Compilation flags:
     static, context_switching_calls
```

```
Imports:
     public file_diagram(Format)
Uses:
     entity_diagram(Format)
     list
     logtalk
     modules_diagram_support
```

```
os
```
Remarks:

(none)

Inherited public predicates:

all files/0 all files/1 all libraries/0 all libraries/1 check option/1 check options/1 [default\\_option/1](#page-639-0) [default\\_options/1](#page-639-1) [diagram\\_description/1](#page-184-1) [diagram\\_name\\_suffix/1](#page-185-0) [directories/2](#page-179-0) [directories/3](#page-179-1) [directory/1](#page-182-0) [directory/2](#page-181-0) [directory/3](#page-181-1) [files/1](#page-183-1) [files/2](#page-183-2) [files/3](#page-182-1) [format\\_object/1](#page-184-2) [libraries/1](#page-177-2) [libraries/2](#page-176-0) [libraries/3](#page-176-1) [library/1](#page-179-2) [library/2](#page-178-0) [option/2](#page-640-0) [option/3](#page-640-1) [rdirectory/1](#page-181-2) [rdirectory/2](#page-180-0) [rdirectory/3](#page-180-1) [rlibrary/1](#page-178-1) [rlibrary/2](#page-178-2) [valid\\_option/1](#page-638-1) [valid\\_options/1](#page-639-2)

- [Public predicates](#page-233-0)
- [Protected predicates](#page-233-1)
- [Private predicates](#page-233-2)

 $-$  sub\_diagram $_{1}$ 

• [Operators](#page-234-1)

### <span id="page-233-0"></span>**Public predicates**

(no local declarations; see entity ancestors if any)

### <span id="page-233-1"></span>**Protected predicates**

(no local declarations; see entity ancestors if any)

### <span id="page-233-2"></span>**Private predicates**

<span id="page-233-3"></span>sub\_diagram\_/1

Table of file sub-diagrams to support their generation.

Compilation flags: dynamic

Template: sub\_diagram\_(File) Mode and number of proofs: sub\_diagram\_(?atom) - zero\_or\_more

### <span id="page-234-1"></span>**Operators**

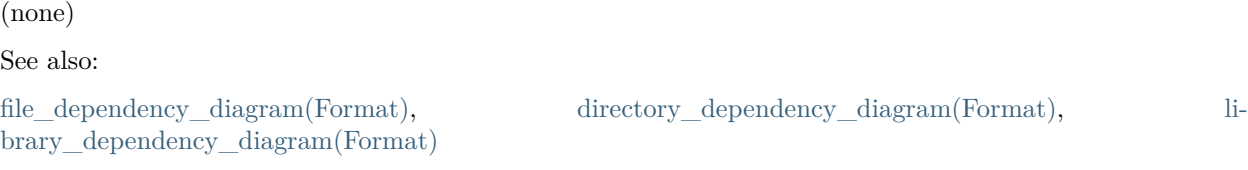

<span id="page-234-0"></span>protocol

# **1.15.17** graph\_language\_protocol

Predicates for generating graph files.

Availability: logtalk\_load(diagrams(loader))

Author: Paulo Moura Version: 2:0:0 Date: 2014-12-30

Compilation flags: static

Dependencies: (none)

# Remarks:

(none)

Inherited public predicates: (none)

- [Public predicates](#page-235-2)
	- [output\\_file\\_name/2](#page-235-1)
	- [file\\_header/3](#page-235-0)
	- [file\\_footer/3](#page-236-0)
	- [graph\\_header/5](#page-236-2)
	- [graph\\_footer/5](#page-236-1)
	- $-$  [node/7](#page-237-1)
	- [edge/6](#page-237-0)
- [Protected predicates](#page-237-2)
- [Private predicates](#page-237-3)
- [Operators](#page-238-0)

<span id="page-235-2"></span><span id="page-235-1"></span>output\_file\_name/2

Constructs the diagram file basename by adding a graph language dependent extension to the given name.

Compilation flags: static

Template:

output\_file\_name(Name,Basename) Mode and number of proofs: output\_file\_name(+atom,-atom) - one

<span id="page-235-0"></span>file\_header/3

Writes the output file header using the specified options.

Compilation flags: static

Template: file\_header(Stream,Identifier,Options) Mode and number of proofs: file\_header(+stream\_or\_alias,+atom,+list(compound)) - one <span id="page-236-0"></span>file\_footer/3

Writes the output file footer using the specified options.

Compilation flags: static

Template:

file\_footer(Stream,Identifier,Options) Mode and number of proofs: file  $footer(+stream or alias,+atom,+list(compound))$  - one

<span id="page-236-2"></span>graph\_header/5

Writes a graph header using the specified options.

Compilation flags: static

Template:

graph\_header(Stream,Identifier,Label,Kind,Options) Mode and number of proofs: graph\_header(+stream\_or\_alias,+atom,+atom,+atom,+list(compound)) - one

<span id="page-236-1"></span>graph\_footer/5

Writes a graph footer using the specified options.

Compilation flags: static

Template:

graph\_footer(Stream,Identifier,Label,Kind,Options) Mode and number of proofs: graph\_footer(+stream\_or\_alias,+atom,+atom,+atom,+list(compound)) - one

### <span id="page-237-1"></span>node/7

Writes a node using the specified options.

Compilation flags: static

Template:

node(Stream,Identifier,Label,Caption,Lines,Kind,Options) Mode and number of proofs: node(+stream\_or\_alias,+nonvar,+nonvar,+nonvar,+list(nonvar),+atom,+list(compound)) - one

### <span id="page-237-0"></span>edge/6

Writes an edge between two nodes using the specified options.

Compilation flags: static

Template:

edge(Stream,Start,End,Labels,Kind,Options) Mode and number of proofs: edge(+stream\_or\_alias,+nonvar,+nonvar,+list(nonvar),+atom,+list(compound)) - one

## <span id="page-237-2"></span>**Protected predicates**

(none)

## <span id="page-237-3"></span>**Private predicates**

(none)

## <span id="page-238-0"></span>**Operators**

(none)

object

# **1.15.18** graph\_language\_registry

Registry of implemented graph languages.

Availability: logtalk\_load(diagrams(loader))

Author: Paulo Moura Version: 1:0:1 Date: 2020-03-25

Compilation flags: static, context\_switching\_calls

Dependencies: (none)

Remarks: (none)

Inherited public predicates: (none)

- [Public predicates](#page-239-2)
	- [language\\_object/2](#page-239-0)
- [Protected predicates](#page-239-3)
- [Private predicates](#page-239-4)
- [Operators](#page-239-5)

#### <span id="page-239-2"></span><span id="page-239-0"></span>language\_object/2

Table of defined graph languages and their implementation objects.

Compilation flags: static, multifile

Template:

language\_object(Language,Object) Mode and number of proofs: language\_object(?atom,?object\_identifier) - zero\_or\_more

## <span id="page-239-3"></span>**Protected predicates**

(none)

### <span id="page-239-4"></span>**Private predicates**

(none)

### <span id="page-239-5"></span>**Operators**

(none)

<span id="page-239-1"></span>object

# **1.15.19** inheritance\_diagram

Predicates for generating entity diagrams in DOT format with inheritance relation edges but no crossreferencing relation edges.

Availability: logtalk\_load(diagrams(loader))

Author: Paulo Moura Version: 2:0:0 Date: 2014-01-15

Compilation flags:

static, context\_switching\_calls

Extends:

public [inheritance\\_diagram\(dot\)](#page-240-0)

### Remarks:

(none)

### Inherited public predicates:

[all\\_files/0](#page-184-0) [all\\_files/1](#page-183-0) [all\\_libraries/0](#page-177-0) [all\\_libraries/1](#page-177-1) [check\\_option/1](#page-637-0) [check\\_options/1](#page-638-0) [default\\_option/1](#page-639-0) [default\\_options/1](#page-639-1) [diagram\\_description/1](#page-184-1) [diagram\\_name\\_suffix/1](#page-185-0) [directories/2](#page-179-0) [directories/3](#page-179-1) [directory/1](#page-182-0) [directory/2](#page-181-0) [directory/3](#page-181-1) [file/1](#page-222-0) [file/2](#page-221-0) [files/1](#page-183-1) [files/2](#page-183-2) [files/3](#page-182-1) [format\\_object/1](#page-184-2) [libraries/1](#page-177-2) [libraries/2](#page-176-0) [libraries/3](#page-176-1) [library/1](#page-179-2) [library/2](#page-178-0) [option/2](#page-640-0) [option/3](#page-640-1) [rdirectory/1](#page-181-2) [rdirectory/2](#page-180-0) [rdirectory/3](#page-180-1) [rlibrary/1](#page-178-1) [rlibrary/2](#page-178-2) [valid\\_option/1](#page-638-1) [valid\\_options/1](#page-639-2)

- [Public predicates](#page-240-1)
- [Protected predicates](#page-240-2)
- [Private predicates](#page-240-3)
- [Operators](#page-240-4)

### <span id="page-240-1"></span>**Public predicates**

(no local declarations; see entity ancestors if any)

### <span id="page-240-2"></span>**Protected predicates**

(no local declarations; see entity ancestors if any)

### <span id="page-240-3"></span>**Private predicates**

(no local declarations; see entity ancestors if any)

### <span id="page-240-4"></span>**Operators**

<span id="page-240-0"></span>(none) See also: [entity\\_diagram](#page-219-1), [uses\\_diagram,](#page-255-0) [xref\\_diagram](#page-258-0) object

## **1.15.20** inheritance diagram(Format)

• Format - Graph language file format.

Predicates for generating entity diagrams in the specified format with inheritance relation edges but no cross-referencing relation edges.

Availability:

logtalk\_load(diagrams(loader))

Author: Paulo Moura Version: 2:20:0 Date: 2024-03-20

Compilation flags:

static, context\_switching\_calls

Extends:

public [entity\\_diagram\(Format\)](#page-220-0)

Uses:

[logtalk](#page-96-0)

Remarks:

(none)

Inherited public predicates:

[all\\_files/0](#page-184-0) [all\\_files/1](#page-183-0) [all\\_libraries/0](#page-177-0) [all\\_libraries/1](#page-177-1) [check\\_option/1](#page-637-0) [check\\_options/1](#page-638-0) [default\\_option/1](#page-639-0) [default\\_options/1](#page-639-1) [diagram\\_description/1](#page-184-1) [diagram\\_name\\_suffix/1](#page-185-0) [directories/2](#page-179-0) [directories/3](#page-179-1) [directory/1](#page-182-0) [directory/2](#page-181-0) [directory/3](#page-181-1) [file/1](#page-222-0) [file/2](#page-221-0) [files/1](#page-183-1) [files/2](#page-183-2) [files/3](#page-182-1) [format\\_object/1](#page-184-2) [libraries/1](#page-177-2) [libraries/2](#page-176-0) [libraries/3](#page-176-1) [library/1](#page-179-2) [library/2](#page-178-0) [option/2](#page-640-0) [option/3](#page-640-1) [rdirectory/1](#page-181-2) [rdirectory/2](#page-180-0) [rdirectory/3](#page-180-1) [rlibrary/1](#page-178-1) [rlibrary/2](#page-178-2) [valid\\_option/1](#page-638-1) [valid\\_options/1](#page-639-2)

- [Public predicates](#page-242-1)
- [Protected predicates](#page-242-2)
- [Private predicates](#page-242-3)
- [Operators](#page-242-4)

<span id="page-242-1"></span>(no local declarations; see entity ancestors if any)

## <span id="page-242-2"></span>**Protected predicates**

(no local declarations; see entity ancestors if any)

## <span id="page-242-3"></span>**Private predicates**

(no local declarations; see entity ancestors if any)

## <span id="page-242-4"></span>**Operators**

(none)

See also:

<span id="page-242-0"></span>[entity\\_diagram\(Format\),](#page-220-0) [uses\\_diagram\(Format\),](#page-256-0) [xref\\_diagram\(Format\)](#page-259-0) object

# **1.15.21** library\_dependency\_diagram

Predicates for generating library dependency diagrams in DOT format.

Availability: logtalk\_load(diagrams(loader))

Author: Paulo Moura Version: 2:1:0 Date: 2019-06-13

Compilation flags: static, context\_switching\_calls

Extends: public [library\\_dependency\\_diagram\(dot\)](#page-243-0)

Remarks:

(none)

Inherited public predicates:

all files/0 all files/1 all libraries/0 all libraries/1 check option/1 check options/1 [default\\_option/1](#page-639-0) [default\\_options/1](#page-639-1) [diagram\\_description/1](#page-184-1) [diagram\\_name\\_suffix/1](#page-185-0) [directories/2](#page-179-0) [directories/3](#page-179-1) [directory/1](#page-182-0) [directory/2](#page-181-0) [directory/3](#page-181-1) [files/1](#page-183-1) [files/2](#page-183-2) [files/3](#page-182-1) [format\\_object/1](#page-184-2) [libraries/1](#page-177-2) [libraries/2](#page-176-0) [libraries/3](#page-176-1) [library/1](#page-179-2) [library/2](#page-178-0) [option/2](#page-640-0) [option/3](#page-640-1) [rdirectory/1](#page-181-2) [rdirectory/2](#page-180-0) [rdirectory/3](#page-180-1) [rlibrary/1](#page-178-1) [rlibrary/2](#page-178-2) [valid\\_option/1](#page-638-1) [valid\\_options/1](#page-639-2)

- [Public predicates](#page-243-1)
- [Protected predicates](#page-243-2)
- [Private predicates](#page-243-3)
- [Operators](#page-243-4)

### <span id="page-243-1"></span>**Public predicates**

(no local declarations; see entity ancestors if any)

### <span id="page-243-2"></span>**Protected predicates**

(no local declarations; see entity ancestors if any)

### <span id="page-243-3"></span>**Private predicates**

(no local declarations; see entity ancestors if any)

### <span id="page-243-4"></span>**Operators**

(none)

See also:

[library\\_load\\_diagram,](#page-249-0) [file\\_load\\_diagram](#page-230-0), [entity\\_diagram](#page-219-1)

<span id="page-243-0"></span>object

## **1.15.22** library dependency diagram(Format)

• Format - Graph language file format.

Predicates for generating library dependency diagrams. A dependency exists when an entity in one library makes a reference to an entity in another library.

### Availability:

logtalk\_load(diagrams(loader))

Author: Paulo Moura Version: 2:33:1

Date: 2024-04-01

Compilation flags:

static, context\_switching\_calls

Imports:

public [library\\_diagram\(Format\)](#page-245-0) Uses: [entity\\_diagram\(Format\)](#page-220-0) [list](#page-867-0) [logtalk](#page-96-0) [modules\\_diagram\\_support](#page-253-0)

Remarks:

(none)

Inherited public predicates:

[all\\_files/0](#page-184-0) [all\\_files/1](#page-183-0) [all\\_libraries/0](#page-177-0) [all\\_libraries/1](#page-177-1) [check\\_option/1](#page-637-0) [check\\_options/1](#page-638-0) [default\\_option/1](#page-639-0) [default\\_options/1](#page-639-1) [diagram\\_description/1](#page-184-1) [diagram\\_name\\_suffix/1](#page-185-0) [directories/2](#page-179-0) [directories/3](#page-179-1) [directory/1](#page-182-0) [directory/2](#page-181-0) [directory/3](#page-181-1) [files/1](#page-183-1) [files/2](#page-183-2) [files/3](#page-182-1) format object/1 [libraries/1](#page-177-2) [libraries/2](#page-176-0) [libraries/3](#page-176-1) [library/1](#page-179-2) [library/2](#page-178-0) [option/2](#page-640-0) [option/3](#page-640-1) [rdirectory/1](#page-181-2) [rdirectory/2](#page-180-0) [rdirectory/3](#page-180-1) [rlibrary/1](#page-178-1) [rlibrary/2](#page-178-2) valid option/1 valid options/1

- [Public predicates](#page-245-1)
- [Protected predicates](#page-245-2)
- [Private predicates](#page-245-3)

 $-$  sub diagram  $/1$ 

• [Operators](#page-245-5)

<span id="page-245-1"></span>(no local declarations; see entity ancestors if any)

### <span id="page-245-2"></span>**Protected predicates**

(no local declarations; see entity ancestors if any)

### <span id="page-245-3"></span>**Private predicates**

<span id="page-245-4"></span>sub\_diagram\_/1

Table of library sub-diagrams to support their generation.

Compilation flags: dynamic

Template: sub\_diagram\_(Library) Mode and number of proofs: sub\_diagram\_(?atom) - zero\_or\_more

### <span id="page-245-5"></span>**Operators**

(none)

See also:

```
library_load_diagram(Format), directory_load_diagram(Format), file_load_diagram(Format), en-
tity_diagram(Format)
```
<span id="page-245-0"></span>category

## **1.15.23** library\_diagram(Format)

• Format - Graph language file format.

Common predicates for generating library diagrams.

Availability: logtalk\_load(diagrams(loader))

Author: Paulo Moura Version: 2:16:1

Date: 2024-03-30

Compilation flags:

static

Extends:

public [diagram\(Format\)](#page-173-0) Uses:

[list](#page-867-0) [user](#page-110-0)

Remarks:

(none)

## Inherited public predicates:

[all\\_files/0](#page-184-0) [all\\_files/1](#page-183-0) [all\\_libraries/0](#page-177-0) [all\\_libraries/1](#page-177-1) [check\\_option/1](#page-637-0) [check\\_options/1](#page-638-0) [default\\_option/1](#page-639-0) [default\\_options/1](#page-639-1) [diagram\\_description/1](#page-184-1) [diagram\\_name\\_suffix/1](#page-185-0) [directories/2](#page-179-0) [directories/3](#page-179-1) [directory/1](#page-182-0) [directory/2](#page-181-0) [directory/3](#page-181-1) [files/1](#page-183-1) [files/2](#page-183-2) [files/3](#page-182-1) [format\\_object/1](#page-184-2) [libraries/1](#page-177-2) [libraries/2](#page-176-0) [libraries/3](#page-176-1) [library/1](#page-179-2) [library/2](#page-178-0) [option/2](#page-640-0) [option/3](#page-640-1) [rdirectory/1](#page-181-2) [rdirectory/2](#page-180-0) [rdirectory/3](#page-180-1) [rlibrary/1](#page-178-1) [rlibrary/2](#page-178-2) [valid\\_option/1](#page-638-1) [valid\\_options/1](#page-639-2)

- [Public predicates](#page-247-0)
- [Protected predicates](#page-247-1)
	- [add\\_library\\_documentation\\_url/4](#page-247-2)
	- [remember\\_included\\_library/2](#page-247-3)
	- [remember\\_referenced\\_logtalk\\_library/2](#page-247-4)
	- remember referenced prolog library/2
- [Private predicates](#page-248-1)
	- [included\\_library\\_/2](#page-248-2)
	- [referenced\\_logtalk\\_library\\_/2](#page-249-1)
	- [referenced\\_prolog\\_library\\_/2](#page-249-2)
- [Operators](#page-249-3)

<span id="page-247-0"></span>(no local declarations; see entity ancestors if any)

### <span id="page-247-1"></span>**Protected predicates**

```
add_library_documentation_url/4
```
Adds a documentation URL when using the option url\_prefixes/2.

Compilation flags:

static

Template:

add\_library\_documentation\_url(Kind,Options,Library,NodeOptions) Mode and number of proofs: add\_library\_documentation\_url(+atom,+list(compound),+atom,-list(compound)) - one

<span id="page-247-3"></span>remember\_included\_library/2

Remember included Logtalk library in the diagram.

Compilation flags: static

Template: remember\_included\_library(Library,Path) Mode and number of proofs: remember\_included\_library(+atom,+atom) - one

<span id="page-247-4"></span>remember\_referenced\_logtalk\_library/2

Remember referenced Logtalk library in the diagram.

Compilation flags: static

Template:

remember\_referenced\_logtalk\_library(Library,Path) Mode and number of proofs: remember\_referenced\_logtalk\_library(+atom,+atom) - one

<span id="page-248-0"></span>remember\_referenced\_prolog\_library/2

Remember referenced Prolog library in the diagram.

Compilation flags: static

Template:

remember\_referenced\_prolog\_library(Library,Path) Mode and number of proofs: remember\_referenced\_prolog\_library(+atom,+atom) - one

#### <span id="page-248-1"></span>**Private predicates**

#### <span id="page-248-2"></span>included\_library\_/2

Table of Logtalk libraries already included in the diagram.

Compilation flags: dynamic

Template: included\_library\_(Library,Path) Mode and number of proofs: included\_library\_(?atom,?atom) - zero\_or\_more <span id="page-249-1"></span>referenced\_logtalk\_library\_/2

Table of referenced Logtalk libraries in the diagram.

Compilation flags: dynamic

Template:

referenced\_logtalk\_library\_(Library,Path) Mode and number of proofs: referenced\_logtalk\_library\_(?atom,?atom) - zero\_or\_more

<span id="page-249-2"></span>referenced\_prolog\_library\_/2

Table of referenced Prolog libraries in the diagram.

Compilation flags: dynamic

Template: referenced\_prolog\_library\_(Library,Path) Mode and number of proofs: referenced\_prolog\_library\_(?atom,?atom) - zero\_or\_more

### <span id="page-249-3"></span>**Operators**

(none)

See also:

<span id="page-249-0"></span>[inheritance\\_diagram\(Format\),](#page-240-0) [uses\\_diagram\(Format\),](#page-256-0) [xref\\_diagram\(Format\)](#page-259-0), [entity\\_diagram\(Format\)](#page-220-0) object

# **1.15.24** library\_load\_diagram

Predicates for generating library loading dependency diagrams in DOT format.

Availability:

logtalk\_load(diagrams(loader))

Author: Paulo Moura Version: 2:1:0 Date: 2019-06-13

Compilation flags: static, context\_switching\_calls

Extends:

public [library\\_load\\_diagram\(dot\)](#page-251-0)

Remarks:

(none)

Inherited public predicates:

all files/0 all files/1 all libraries/0 all libraries/1 check option/1 check options/1 default option/1 default options/1 diagram description/1 diagram name suffix/1 [directories/2](#page-179-0) [directories/3](#page-179-1) [directory/1](#page-182-0) [directory/2](#page-181-0) [directory/3](#page-181-1) [files/1](#page-183-1) [files/2](#page-183-2) [files/3](#page-182-1) [format\\_object/1](#page-184-2) [libraries/1](#page-177-2) [libraries/2](#page-176-0) [libraries/3](#page-176-1) [library/1](#page-179-2) [library/2](#page-178-0) [option/2](#page-640-0) [option/3](#page-640-1) [rdirectory/1](#page-181-2) [rdirectory/2](#page-180-0) [rdirectory/3](#page-180-1) [rlibrary/1](#page-178-1) [rlibrary/2](#page-178-2) [valid\\_option/1](#page-638-1) [valid\\_options/1](#page-639-2)

- [Public predicates](#page-250-0)
- [Protected predicates](#page-251-1)
- [Private predicates](#page-251-2)
- [Operators](#page-251-3)

## <span id="page-250-0"></span>**Public predicates**

(no local declarations; see entity ancestors if any)

### <span id="page-251-1"></span>**Protected predicates**

(no local declarations; see entity ancestors if any)

### <span id="page-251-2"></span>**Private predicates**

(no local declarations; see entity ancestors if any)

### <span id="page-251-3"></span>**Operators**

(none)

See also:

<span id="page-251-0"></span>[library\\_dependency\\_diagram](#page-242-0), [file\\_dependency\\_diagram,](#page-224-1) [entity\\_diagram](#page-219-1) object

# **1.15.25** library load diagram(Format)

• Format - Graph language file format.

Predicates for generating library loading dependency diagrams.

Availability: logtalk\_load(diagrams(loader))

Author: Paulo Moura Version: 2:33:1 Date: 2024-04-01

Compilation flags: static, context\_switching\_calls

Imports:

public [library\\_diagram\(Format\)](#page-245-0) Uses: [entity\\_diagram\(Format\)](#page-220-0) [list](#page-867-0) [logtalk](#page-96-0) [modules\\_diagram\\_support](#page-253-0)

Remarks: (none)

Inherited public predicates:
all files/0 all libraries/0 all libraries/1 check option/1 check options/1 [default\\_option/1](#page-639-0) [default\\_options/1](#page-639-1) [diagram\\_description/1](#page-184-1) [diagram\\_name\\_suffix/1](#page-185-0) [directories/2](#page-179-0) [directories/3](#page-179-1) [directory/1](#page-182-0) [directory/2](#page-181-0) [directory/3](#page-181-1) [files/1](#page-183-1) [files/2](#page-183-2) [files/3](#page-182-1) [format\\_object/1](#page-184-2) [libraries/1](#page-177-2) [libraries/2](#page-176-0) [libraries/3](#page-176-1) [library/1](#page-179-2) [library/2](#page-178-0) [option/2](#page-640-0) [option/3](#page-640-1) [rdirectory/1](#page-181-2) [rdirectory/2](#page-180-0) [rdirectory/3](#page-180-1) [rlibrary/1](#page-178-1) [rlibrary/2](#page-178-2) [valid\\_option/1](#page-638-1) [valid\\_options/1](#page-639-2)

- [Public predicates](#page-252-0)
- [Protected predicates](#page-252-1)
- [Private predicates](#page-252-2)

 $-$  sub\_diagram $_{1}$ 

• [Operators](#page-253-0)

#### <span id="page-252-0"></span>**Public predicates**

(no local declarations; see entity ancestors if any)

### <span id="page-252-1"></span>**Protected predicates**

(no local declarations; see entity ancestors if any)

#### <span id="page-252-2"></span>**Private predicates**

<span id="page-252-3"></span>sub\_diagram\_/1

Table of library sub-diagrams to support their generation.

Compilation flags: dynamic

Template: sub\_diagram\_(Library) Mode and number of proofs: sub\_diagram\_(?atom) - zero\_or\_more

#### <span id="page-253-0"></span>**Operators**

(none)

See also:

[library\\_dependency\\_diagram\(Format\),](#page-243-0) [directory\\_dependency\\_diagram\(Format\)](#page-208-0), [file\\_dependency\\_diagram\(Format\),](#page-225-0) [entity\\_diagram\(Format\)](#page-220-0)

<span id="page-253-1"></span>object

## **1.15.26** modules\_diagram\_support

Utility predicates for supporting Prolog modules in diagrams.

Availability: logtalk\_load(diagrams(loader))

Author: Paulo Moura Version: 0:19:5 Date: 2022-07-08

Compilation flags: static, context\_switching\_calls

Dependencies: (none)

Remarks:

• Supported backend Prolog systems: ECLiPSe, SICStus Prolog, SWI-Prolog, and YAP.

Inherited public predicates:

(none)

- [Public predicates](#page-254-0)
	- [module\\_property/2](#page-254-1)
	- $-$  loaded file property/2
	- [source\\_file\\_extension/1](#page-254-3)
- [Protected predicates](#page-255-0)
- [Private predicates](#page-255-1)
- [Operators](#page-255-2)

### <span id="page-254-0"></span>**Public predicates**

#### <span id="page-254-1"></span>module\_property/2

Access to module properties, at least exports/1, file/1, and file/2 but also declares/2, defines/2, calls/2, and provides/3 when possible.

Compilation flags: static

Template:

```
module_property(Module,Property)
Mode and number of proofs:
     module_property(?atom,?callable) - zero_or_more
```
<span id="page-254-2"></span>loaded file property/2

Access to loaded source file properties, at least basename/1, directory/1 but also parent/1 when possible.

Compilation flags: static

Template: loaded\_file\_property(File,Property) Mode and number of proofs: loaded\_file\_property(?atom,?callable) - zero\_or\_more

#### <span id="page-254-3"></span>source\_file\_extension/1

Valid source file extension for Prolog source files.

Compilation flags: static

Template: source file extension(Extension) Mode and number of proofs:

source file extension(?atom) - one or more

## <span id="page-255-0"></span>**Protected predicates**

(none)

## <span id="page-255-1"></span>**Private predicates**

(none)

## <span id="page-255-2"></span>**Operators**

(none)

<span id="page-255-3"></span>object

## **1.15.27** uses\_diagram

Predicates for generating entity diagrams in DOT format with only uses/2 and use\_module/2 relation edges.

Availability: logtalk\_load(diagrams(loader))

Author: Paulo Moura Version: 2:0:1 Date: 2020-03-27

Compilation flags: static, context\_switching\_calls

Extends: public [uses\\_diagram\(dot\)](#page-256-0)

## Remarks:

(none)

Inherited public predicates:

all files/0 all files/1 all libraries/0 all libraries/1 check option/1 check options/1 [default\\_option/1](#page-639-0) [default\\_options/1](#page-639-1) [diagram\\_description/1](#page-184-1) [diagram\\_name\\_suffix/1](#page-185-0) [directories/2](#page-179-0) [directories/3](#page-179-1) [directory/1](#page-182-0) [directory/2](#page-181-0) [directory/3](#page-181-1) [file/1](#page-222-0) [file/2](#page-221-0) [files/1](#page-183-1) [files/3](#page-182-1) files/3 [format\\_object/1](#page-184-2) [libraries/1](#page-177-2) [libraries/2](#page-176-0) [libraries/3](#page-176-1) [library/1](#page-179-2) [library/2](#page-178-0) [option/2](#page-640-0) [option/3](#page-640-1) [rdirectory/1](#page-181-2) [rdirectory/2](#page-180-0) [rdirectory/3](#page-180-1) [rlibrary/1](#page-178-1) [rlibrary/2](#page-178-2) [valid\\_option/1](#page-638-1) [valid\\_options/1](#page-639-2)

- [Public predicates](#page-256-1)
- [Protected predicates](#page-256-2)
- [Private predicates](#page-256-3)
- [Operators](#page-256-4)

#### <span id="page-256-1"></span>**Public predicates**

(no local declarations; see entity ancestors if any)

#### <span id="page-256-2"></span>**Protected predicates**

(no local declarations; see entity ancestors if any)

#### <span id="page-256-3"></span>**Private predicates**

(no local declarations; see entity ancestors if any)

#### <span id="page-256-4"></span>**Operators**

(none) See also: [entity\\_diagram](#page-219-0), [inheritance\\_diagram](#page-239-0), [xref\\_diagram](#page-258-0) object

## <span id="page-256-0"></span>**1.15.28** uses diagram(Format)

• Format - Graph language file format.

Predicates for generating entity diagrams with only uses/2 and use module/2 relation edges.

#### Availability:

logtalk\_load(diagrams(loader))

Author: Paulo Moura Version: 2:21:0 Date: 2024-03-20

Compilation flags:

static, context\_switching\_calls

#### Extends:

public [entity\\_diagram\(Format\)](#page-220-0)

Uses:

[logtalk](#page-96-0)

### Remarks:

(none)

## Inherited public predicates:

[all\\_files/0](#page-184-0) [all\\_files/1](#page-183-0) [all\\_libraries/0](#page-177-0) [all\\_libraries/1](#page-177-1) [check\\_option/1](#page-637-0) [check\\_options/1](#page-638-0) [default\\_option/1](#page-639-0) [default\\_options/1](#page-639-1) [diagram\\_description/1](#page-184-1) [diagram\\_name\\_suffix/1](#page-185-0) [directories/2](#page-179-0) [directories/3](#page-179-1) [directory/1](#page-182-0) [directory/2](#page-181-0) [directory/3](#page-181-1) [file/1](#page-222-0) [file/2](#page-221-0) [files/1](#page-183-1) [files/3](#page-182-1) files/3 [format\\_object/1](#page-184-2) [libraries/1](#page-177-2) [libraries/2](#page-176-0) [libraries/3](#page-176-1) [library/1](#page-179-2) [library/2](#page-178-0) [option/2](#page-640-0) [option/3](#page-640-1) [rdirectory/1](#page-181-2) [rdirectory/2](#page-180-0) [rdirectory/3](#page-180-1) [rlibrary/1](#page-178-1) [rlibrary/2](#page-178-2) [valid\\_option/1](#page-638-1) [valid\\_options/1](#page-639-2)

- [Public predicates](#page-257-0)
- [Protected predicates](#page-257-1)
- [Private predicates](#page-257-2)
- [Operators](#page-258-1)

## <span id="page-257-0"></span>**Public predicates**

(no local declarations; see entity ancestors if any)

#### <span id="page-257-1"></span>**Protected predicates**

(no local declarations; see entity ancestors if any)

#### <span id="page-257-2"></span>**Private predicates**

(no local declarations; see entity ancestors if any)

## <span id="page-258-1"></span>**Operators**

(none)

See also:

[entity\\_diagram\(Format\),](#page-220-0) [inheritance\\_diagram\(Format\)](#page-240-0), [xref\\_diagram\(Format\)](#page-259-0)

<span id="page-258-0"></span>object

## **1.15.29** xref\_diagram

Predicates for generating predicate call cross-referencing diagrams in DOT format.

Availability: logtalk\_load(diagrams(loader))

Author: Paulo Moura Version: 2:0:0 Date: 2014-01-01

Compilation flags: static, context\_switching\_calls

Extends: public [xref\\_diagram\(dot\)](#page-259-0)

Remarks:

(none)

## Inherited public predicates:

[all\\_files/0](#page-184-0) [all\\_files/1](#page-183-0) [all\\_libraries/0](#page-177-0) [all\\_libraries/1](#page-177-1) [check\\_option/1](#page-637-0) [check\\_options/1](#page-638-0) [default\\_option/1](#page-639-0) [default\\_options/1](#page-639-1) [diagram\\_description/1](#page-184-1) [diagram\\_name\\_suffix/1](#page-185-0) [directories/2](#page-179-0) [directories/3](#page-179-1) [directory/1](#page-182-0) [directory/2](#page-181-0) [directory/3](#page-181-1) [entity/1](#page-261-0) [entity/2](#page-260-0) [file/1](#page-222-0) [files/2](#page-183-2) files/2 [files/3](#page-182-1) [format\\_object/1](#page-184-2) [libraries/1](#page-177-2) [libraries/2](#page-176-0) [libraries/3](#page-176-1) [library/1](#page-179-2) [library/2](#page-178-0) [option/2](#page-640-0) [option/3](#page-640-1) [rdirectory/1](#page-181-2) [rdirectory/2](#page-180-0) [rdirectory/3](#page-180-1) [rlibrary/1](#page-178-1) [rlibrary/2](#page-178-2) [valid\\_option/1](#page-638-1) [valid\\_options/1](#page-639-2)

- [Public predicates](#page-259-1)
- [Protected predicates](#page-259-2)
- [Private predicates](#page-259-3)
- [Operators](#page-259-4)

### <span id="page-259-1"></span>**Public predicates**

(no local declarations; see entity ancestors if any)

## <span id="page-259-2"></span>**Protected predicates**

(no local declarations; see entity ancestors if any)

### <span id="page-259-3"></span>**Private predicates**

(no local declarations; see entity ancestors if any)

## <span id="page-259-4"></span>**Operators**

(none)

See also:

[entity\\_diagram](#page-219-0), [inheritance\\_diagram](#page-239-0), [uses\\_diagram](#page-255-3)

<span id="page-259-0"></span>object

## **1.15.30** xref\_diagram(Format)

• Format - Graph language file format.

Predicates for generating predicate call cross-referencing diagrams.

Availability: logtalk\_load(diagrams(loader))

Author: Paulo Moura Version: 2:72:1 Date: 2024-04-02

Compilation flags: static, context\_switching\_calls

## Extends:

public [entity\\_diagram\(Format\)](#page-220-0) Uses: [atom](#page-841-0) [list](#page-867-0) [logtalk](#page-96-0) [modules\\_diagram\\_support](#page-253-1) [os](#page-642-0) [user](#page-110-0)

#### Remarks:

(none)

#### Inherited public predicates:

[all\\_files/0](#page-184-0) [all\\_files/1](#page-183-0) [all\\_libraries/0](#page-177-0) [all\\_libraries/1](#page-177-1) [check\\_option/1](#page-637-0) [check\\_options/1](#page-638-0) [default\\_option/1](#page-639-0) [default\\_options/1](#page-639-1) [diagram\\_description/1](#page-184-1) [diagram\\_name\\_suffix/1](#page-185-0) [directories/2](#page-179-0) [directories/3](#page-179-1) [directory/1](#page-182-0) [directory/2](#page-181-0) [directory/3](#page-181-1) [file/1](#page-222-0) [file/2](#page-221-0) [files/1](#page-183-1) [files/3](#page-182-1) files/3 [format\\_object/1](#page-184-2) [libraries/1](#page-177-2) [libraries/2](#page-176-0) [libraries/3](#page-176-1) [library/1](#page-179-2) [library/2](#page-178-0) [option/2](#page-640-0) [option/3](#page-640-1) [rdirectory/1](#page-181-2) [rdirectory/2](#page-180-0) [rdirectory/3](#page-180-1) [rlibrary/1](#page-178-1) [rlibrary/2](#page-178-2) [valid\\_option/1](#page-638-1) [valid\\_options/1](#page-639-2)

• [Public predicates](#page-260-1)

– [entity/2](#page-260-0)

- $-$  [entity/1](#page-261-0)
- [Protected predicates](#page-261-1)
- [Private predicates](#page-261-2)
	- [included\\_predicate\\_/1](#page-261-3)
	- [referenced\\_predicate\\_/1](#page-261-4)
	- [external\\_predicate\\_/1](#page-262-0)
- [Operators](#page-262-1)

#### <span id="page-260-1"></span>**Public predicates**

<span id="page-260-0"></span>entity/2

Creates a diagram for a single entity using the specified options.

Compilation flags:

static

Template: entity(Entity,Options) Mode and number of proofs: entity(+entity\_identifier,+list(compound)) - one

#### <span id="page-261-0"></span>entity/1

Creates a diagram for a single entity using default options.

Compilation flags: static

Template: entity(Entity) Mode and number of proofs: entity(+entity\_identifier) - one

#### <span id="page-261-1"></span>**Protected predicates**

(no local declarations; see entity ancestors if any)

#### <span id="page-261-2"></span>**Private predicates**

<span id="page-261-3"></span>included\_predicate\_/1

Table of predicates already included in the diagram for the entity under processing.

Compilation flags: dynamic

Template: included\_predicate\_(Predicate) Mode and number of proofs: included\_predicate\_(?predicate\_indicator) - zero\_or\_more

<span id="page-261-4"></span>referenced\_predicate\_/1

Table of referenced predicates for the entity under processing.

Compilation flags: dynamic

Template: referenced\_predicate\_(Predicate) Mode and number of proofs: referenced\_predicate\_(?predicate\_indicator) - zero\_or\_more

### <span id="page-262-0"></span>external\_predicate\_/1

Table of external predicate references for all the entities under processing.

Compilation flags: dynamic

Template:

external\_predicate\_(Reference) Mode and number of proofs: external\_predicate\_(?compound) - zero\_or\_more

#### <span id="page-262-1"></span>**Operators**

(none)

See also:

[entity\\_diagram\(Format\),](#page-220-0) [inheritance\\_diagram\(Format\)](#page-240-0), [uses\\_diagram\(Format\)](#page-256-0)

# **1.16 dictionaries**

<span id="page-262-2"></span>object

## **1.16.1** avltree

AVL tree implementation of the dictionary protocol. Uses standard order to compare keys.

Availability:

logtalk\_load(dictionaries(loader))

Author: R.A.O'Keefe, L.Damas, V.S.Costa, Glenn Burgess, Jiri Spitz, and Jan Wielemaker; Logtalk port and additional predicates by Paulo Moura

Version: 1:4:0 Date: 2021-04-12

Compilation flags:

static, context\_switching\_calls

Implements:

public [dictionaryp](#page-266-0)

Extends:

public [term](#page-914-0)

Uses:

[list](#page-867-0)

Remarks:

(none)

#### Inherited public predicates:

 $(\langle)/2 \ (=:=)/2 \ (= \langle=)/2 \ (= \rangle)/2 \ (>)/2 \ (>)/2$  $(\langle)/2 \ (=:=)/2 \ (= \langle=)/2 \ (= \rangle)/2 \ (>)/2 \ (>)/2$  $(\langle)/2 \ (=:=)/2 \ (= \langle=)/2 \ (= \rangle)/2 \ (>)/2 \ (>)/2$  $(\langle)/2 \ (=:=)/2 \ (= \langle=)/2 \ (= \rangle)/2 \ (>)/2 \ (>)/2$  $(\langle)/2 \ (=:=)/2 \ (= \langle=)/2 \ (= \rangle)/2 \ (>)/2 \ (>)/2$  [apply/4](#page-277-0) [as\\_curly\\_bracketed/2](#page-269-0) [as\\_dictionary/2](#page-268-0) [as\\_list/2](#page-268-1) [check/1](#page-919-0) [clone/3](#page-269-1) [clone/4](#page-269-2) [delete/4](#page-270-0) [delete\\_max/4](#page-275-0) [delete\\_min/4](#page-275-1) [depth/2](#page-917-0) [empty/1](#page-272-0) [ground/1](#page-917-1) [insert/4](#page-270-1) [intersection/2](#page-273-0) [intersection/3](#page-273-1) [keys/2](#page-276-0) [lookup/2](#page-272-1) [lookup/3](#page-272-2) [map/2](#page-276-1) [map/3](#page-277-1) [max/3](#page-275-2) [min/3](#page-274-0) [new/1](#page-918-0) [next/4](#page-274-1) [numbervars/1](#page-921-0) [numbervars/3](#page-921-1) [occurs/2](#page-918-1) [previous/4](#page-273-2) [singletons/2](#page-920-0) [size/2](#page-278-0) [subsumes/2](#page-918-2) [subterm/2](#page-919-1) [update/3](#page-271-0) [update/4](#page-270-2) [update/5](#page-271-1) [valid/1](#page-919-2) [values/2](#page-276-2) [variables/2](#page-920-1) [variant/2](#page-920-2) [varnumbers/2](#page-922-0) [varnumbers/3](#page-921-2)

- [Public predicates](#page-263-0)
- [Protected predicates](#page-263-1)
- [Private predicates](#page-264-0)
- [Operators](#page-264-1)

#### <span id="page-263-0"></span>**Public predicates**

(no local declarations; see entity ancestors if any)

#### <span id="page-263-1"></span>**Protected predicates**

(no local declarations; see entity ancestors if any)

#### <span id="page-264-0"></span>**Private predicates**

(no local declarations; see entity ancestors if any)

#### <span id="page-264-1"></span>**Operators**

(none) See also: [bintree](#page-264-2), [rbtree](#page-278-1) object

## <span id="page-264-2"></span>**1.16.2** bintree

Simple binary tree implementation of the dictionary protocol. Uses standard order to compare keys.

```
Availability:
     logtalk_load(dictionaries(loader))
```
Author: Paulo Moura and Paul Fodor Version: 2:11:1 Date: 2022-05-05

Compilation flags: static, context\_switching\_calls

Implements:

public [dictionaryp](#page-266-0)

Extends:

public [term](#page-914-0)

Uses:

[list](#page-867-0)

Remarks:

(none)

#### Inherited public predicates:

 $(\langle)/2$  [\(=:=\)/2](#page-858-0) (= $\langle)/2$  (= $\rangle/2$  [\(>\)/2](#page-858-1) [\(>=\)/2](#page-858-2) [apply/4](#page-277-0) [as\\_curly\\_bracketed/2](#page-269-0) as dictionary/2 as  $\text{list/2 check}/1 \text{ clone}/3 \text{ clone}/4 \text{ delete}/4 \text{ delete max}/4 \text{ delete min}/4$ [depth/2](#page-917-0) [empty/1](#page-272-0) [ground/1](#page-917-1) [insert/4](#page-270-1) [intersection/2](#page-273-0) [intersection/3](#page-273-1) [keys/2](#page-276-0) [lookup/2](#page-272-1) [lookup/3](#page-272-2) [map/2](#page-276-1) [map/3](#page-277-1) [max/3](#page-275-2) [min/3](#page-274-0) [new/1](#page-918-0) [next/4](#page-274-1) [numbervars/1](#page-921-0) [numbervars/3](#page-921-1) [occurs/2](#page-918-1) [previous/4](#page-273-2) [singletons/2](#page-920-0) [size/2](#page-278-0) [subsumes/2](#page-918-2) [subterm/2](#page-919-1) [update/3](#page-271-0) [update/4](#page-270-2) [update/5](#page-271-1) [valid/1](#page-919-2) [values/2](#page-276-2) [variables/2](#page-920-1) [variant/2](#page-920-2) [varnumbers/2](#page-922-0) [varnumbers/3](#page-921-2)

- [Public predicates](#page-265-0)
	- [preorder/2](#page-265-1)
	- [inorder/2](#page-265-2)
	- [postorder/2](#page-266-1)
- [Protected predicates](#page-266-2)
- [Private predicates](#page-266-3)
- [Operators](#page-266-4)

## <span id="page-265-0"></span>**Public predicates**

<span id="page-265-1"></span>preorder/2

Preorder tree traversal.

Compilation flags: static

Template: preorder(Tree,List) Mode and number of proofs: preorder(@tree,-list) - one

<span id="page-265-2"></span>inorder/2

Inorder tree traversal.

Compilation flags: static

Template:

inorder(Tree,List) Mode and number of proofs: inorder(@tree,-list) - one <span id="page-266-1"></span>postorder/2

Postorder tree traversal.

Compilation flags: static

Template: postorder(Tree,List) Mode and number of proofs: postorder(@tree,-list) - one

### <span id="page-266-2"></span>**Protected predicates**

(no local declarations; see entity ancestors if any)

#### <span id="page-266-3"></span>**Private predicates**

(no local declarations; see entity ancestors if any)

## <span id="page-266-4"></span>**Operators**

(none)

See also:

[avltree](#page-262-2), [rbtree](#page-278-1)

<span id="page-266-0"></span>protocol

## **1.16.3** dictionaryp

Dictionary protocol.

Availability: logtalk\_load(dictionaries(loader))

Author: Paulo Moura Version: 2:3:0 Date: 2021-04-12

Compilation flags:

static

### Dependencies:

(none)

## Remarks:

(none)

## Inherited public predicates:

(none)

• [Public predicates](#page-268-2)

- [as\\_dictionary/2](#page-268-0)
- $-$  as  $_{\text{list/2}}$
- [as\\_curly\\_bracketed/2](#page-269-0)
- [clone/3](#page-269-1)
- $clone/4$
- $-$  [insert/4](#page-270-1)
- $-$  delete $/4$
- [update/4](#page-270-2)
- [update/5](#page-271-1)
- [update/3](#page-271-0)
- empty $/1$
- [lookup/3](#page-272-2)
- $-$  [lookup/2](#page-272-1)
- [intersection/2](#page-273-0)
- [intersection/3](#page-273-1)
- [previous/4](#page-273-2)
- $-$  [next/4](#page-274-1)
- $-$  [min/3](#page-274-0)
- $-$  [max/3](#page-275-2)
- $-$  delete $\_min/4$
- $-$  [delete\\_max/4](#page-275-0)  $\,$
- $-$  [keys/2](#page-276-0)
- [values/2](#page-276-2)
- $-$  [map/2](#page-276-1)

 $-$  [map/3](#page-277-1)

 $-$  [apply/4](#page-277-0)

 $-$  [size/2](#page-278-0)

- [Protected predicates](#page-278-2)
- [Private predicates](#page-278-3)
- [Operators](#page-278-4)

## <span id="page-268-2"></span>**Public predicates**

<span id="page-268-0"></span>as\_dictionary/2

Converts a list of key-value pairs to a dictionary.

Compilation flags: static

Template: as\_dictionary(Pairs,Dictionary) Mode and number of proofs: as\_dictionary(@list(pairs),-dictionary) - one

#### <span id="page-268-1"></span>as  $\rm list/2$

Converts a dictionary to an ordered list (as per standard order) of key-value pairs.

Compilation flags: static

#### Template:

as\_list(Dictionary,Pairs) Mode and number of proofs: as  $list(@dictionary, -list(pairs))$  - one

#### <span id="page-269-0"></span>as\_curly\_bracketed/2

Creates a curly-bracketed term representation of a dictionary.

Compilation flags: static

Template:

as\_curly\_bracketed(Dictionary,Term) Mode and number of proofs: as\_curly\_bracketed(+dictionary,--term) - one

#### <span id="page-269-1"></span>clone/3

Clones a dictionary using the same keys but with all values unbound and returning a list of all the pairs in the new clone.

Compilation flags: static

Template:

clone(Dictionary,Clone,ClonePairs) Mode and number of proofs: clone(+dictionary,-dictionary,-list(pairs)) - one

#### <span id="page-269-2"></span>clone/4

Clones a dictionary using the same keys but with all values unbound and returning the list of all pairs in the dictionary and in the clone.

Compilation flags: static

Template: clone(Dictionary,Pairs,Clone,ClonePairs) Mode and number of proofs: clone(+dictionary,-list(pairs),-dictionary,-list(pairs)) - one <span id="page-270-1"></span>insert/4

Inserts a key-value pair into a dictionary, returning the updated dictionary. When the key already exists, the associated value is updated.

Compilation flags: static

Template:

insert(OldDictionary,Key,Value,NewDictionary) Mode and number of proofs: insert(+dictionary,+ground,@term,-dictionary) - one

<span id="page-270-0"></span>delete/4

Deletes a matching key-value pair from a dictionary, returning the updated dictionary.

Compilation flags: static

Template:

delete(OldDictionary,Key,Value,NewDictionary) Mode and number of proofs: delete(+dictionary,@ground,?term,-dictionary) - zero\_or\_one

#### <span id="page-270-2"></span>update/4

Updates the value associated with Key in a dictionary, returning the updated dictionary. Fails if it cannot find the key.

Compilation flags: static

Template:

update(OldDictionary,Key,NewValue,NewDictionary) Mode and number of proofs: update(+dictionary,@ground,+term,-dictionary) - zero\_or\_one

#### <span id="page-271-1"></span>update/5

Updates the value associated with a key in a dictionary, returning the updated dictionary. Fails if it cannot find the key or if the existing value does not match the old value.

Compilation flags: static

Template:

update(OldDictionary,Key,OldValue,NewValue,NewDictionary) Mode and number of proofs: update(+dictionary,@ground,?term,+term,-dictionary) - zero\_or\_one

## <span id="page-271-0"></span>update/3

Updates the key-value pairs in a dictionary, returning the updated dictionary. Fails if it cannot find one of the keys.

Compilation flags: static

Template: update(OldDictionary,Pairs,NewDictionary) Mode and number of proofs: update(+dictionary,@list(pair),-dictionary) - zero\_or\_one

#### <span id="page-272-0"></span>empty/1

True iff the dictionary is empty.

Compilation flags: static

Template: empty(Dictionary) Mode and number of proofs: empty(@dictionary) - zero\_or\_one

### <span id="page-272-2"></span>lookup/3

Lookups a matching key-value pair from a dictionary.

Compilation flags: static

Template: lookup(Key,Value,Dictionary) Mode and number of proofs: lookup(+ground,?term,@dictionary) - zero\_or\_one lookup(-ground,?term,@dictionary) - zero\_or\_more

#### <span id="page-272-1"></span>lookup/2

Lookups all matching key-value pairs from a dictionary. Fails if it cannot find one of the keys or if a value for a key does not unify.

Compilation flags: static

Template: lookup(Pairs,Dictionary) Mode and number of proofs: lookup(+list(pair),@dictionary) - zero\_or\_one

#### <span id="page-273-0"></span>intersection/2

True iff the values of the dictionaries common keys unify. Trivially true when there are no common keys.

Compilation flags: static

Template:

intersection(Dictionary1,Dictionary2) Mode and number of proofs: intersection(+dictionary,+dictionary) - zero\_or\_one

<span id="page-273-1"></span>intersection/3

Returns the (possibly empty) intersection between two dictionaries when the values of their common keys unify.

Compilation flags: static

Template:

intersection(Dictionary1,Dictionary2,Intersection) Mode and number of proofs: intersection(+dictionary,+dictionary,-dictionary) - zero\_or\_one

#### <span id="page-273-2"></span>previous/4

Returns the previous pair in a dictionary given a key.

Compilation flags: static

Template: previous(Dictionary,Key,Previous,Value) Mode and number of proofs:

previous(+dictionary,+key,-key,-value) - zero\_or\_one

## <span id="page-274-1"></span>next/4

Returns the next pair in a dictionary given a key.

Compilation flags: static

Template:

next(Dictionary,Key,Next,Value) Mode and number of proofs: next(+dictionary,+key,-key,-value) - zero\_or\_one

## <span id="page-274-0"></span> $\min/3$

Returns the pair with the minimum key (as per standard order) in a dictionary. Fails if the dictionary is empty.

Compilation flags: static

Template: min(Dictionary,Key,Value) Mode and number of proofs: min(+dictionary,-key,-value) - zero\_or\_one <span id="page-275-2"></span> $max/3$ 

Returns the pair with the maximum key (as per standard order) in a dictionary. Fails if the dictionary is empty.

Compilation flags: static

Template: max(Dictionary,Key,Value) Mode and number of proofs: max(+dictionary,-key,-value) - zero\_or\_one

<span id="page-275-1"></span>delete\_min/4

Deletes the pair with the minimum key (as per standard order) from a dictionary, returning the deleted pair and the updated dictionary.

Compilation flags: static

Template:

delete\_min(OldDictionary,Key,Value,NewDictionary) Mode and number of proofs: delete\_min(+dictionary,-key,-value,-dictionary) - zero\_or\_one

<span id="page-275-0"></span>delete\_max/4

Deletes the pair with the maximum key (as per standard order) from a dictionary, returning the deleted pair and the updated dictionary.

Compilation flags: static

Template:

delete\_max(OldDictionary,Key,Value,NewDictionary) Mode and number of proofs:

delete  $max(+dictionary, -key, -value, -dictionary)$  - zero or one

## <span id="page-276-0"></span> $\rm{keys}/2$

Returns a list with all the dictionary keys in ascending order (as per standard order).

Compilation flags: static

Template: keys(Dictionary,Keys) Mode and number of proofs: keys(@dictionary,-list) - one

#### <span id="page-276-2"></span>values/2

Returns a list with all the dictionary values in ascending order of the keys (as per standard order).

Compilation flags: static

Template: values(Dictionary,Values) Mode and number of proofs: values(@dictionary,-list) - one

#### <span id="page-276-1"></span> $map/2$

Maps a closure over each dictionary key-value pair. Fails if the mapped closure attempts to modify the keys.

Compilation flags: static

Template:

map(Closure,Dictionary) Meta-predicate template:  $map(1,*)$ Mode and number of proofs: map(@callable,+dictionary) - zero\_or\_more

#### <span id="page-277-1"></span>map/3

Maps a closure over each dictionary key-value pair, returning the new dictionary. Fails if the mapped closure attempts to modify the keys.

Compilation flags: static

Template:

```
map(Closure,OldDictionary,NewDictionary)
Meta-predicate template:
     map(2,*,*)Mode and number of proofs:
     map(@callable,+dictionary,-dictionary) - zero_or_more
```
<span id="page-277-0"></span>apply/4

Applies a closure to a specific key-value pair, returning the new dictionary. Fails if the key cannot be found or if the mapped closure attempts to modify the key.

Compilation flags: static

Template:

apply(Closure,OldDictionary,Key,NewDictionary) Meta-predicate template:  $apply(2,*,*,*)$ Mode and number of proofs: apply(+callable,+dictionary,+key,-dictionary) - zero\_or\_one <span id="page-278-0"></span>size/2

Number of dictionary entries.

Compilation flags: static

Template:

size(Dictionary,Size) Mode and number of proofs: size(@dictionary,?integer) - zero\_or\_one

### <span id="page-278-2"></span>**Protected predicates**

(none)

### <span id="page-278-3"></span>**Private predicates**

(none)

## <span id="page-278-4"></span>**Operators**

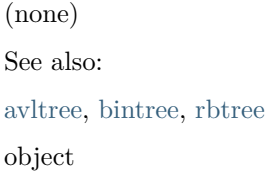

## <span id="page-278-1"></span>**1.16.4** rbtree

Red-Black tree implementation of the dictionary protocol. Uses standard order to compare keys.

Availability: logtalk\_load(dictionaries(loader))

Author: Vitor Santos Costa; Logtalk port and additional predicates by Paulo Moura. Version: 1:9:0 Date: 2021-04-12

Compilation flags:

static, context\_switching\_calls

Implements:

public [dictionaryp](#page-266-0)

Extends:

public [term](#page-914-0)

#### Remarks:

(none)

## Inherited public predicates:

 $(\langle)/2 \rangle =:=)/2 \ (= \langle)/2 \rangle = \langle 2 \rangle /2 \ ( \rangle)/2 \ ( \rangle =)/2 \text{ apply}/4 \text{ as} \text{ curly} \text{bracketed}/2$ as dictionary/2 as  $\text{list/2 check}/1 \text{ clone}/3 \text{ clone}/4 \text{ delete}/4 \text{ delete max}/4 \text{ delete min}/4$ [depth/2](#page-917-0) [empty/1](#page-272-0) [ground/1](#page-917-1) [insert/4](#page-270-1) [intersection/2](#page-273-0) [intersection/3](#page-273-1) [keys/2](#page-276-0) [lookup/2](#page-272-1) [lookup/3](#page-272-2) [map/2](#page-276-1) [map/3](#page-277-1) [max/3](#page-275-2) [min/3](#page-274-0) [new/1](#page-918-0) [next/4](#page-274-1) [numbervars/1](#page-921-0) [numbervars/3](#page-921-1) [occurs/2](#page-918-1) [previous/4](#page-273-2) [singletons/2](#page-920-0) [size/2](#page-278-0) [subsumes/2](#page-918-2) [subterm/2](#page-919-1) [update/3](#page-271-0) [update/4](#page-270-2) [update/5](#page-271-1) [valid/1](#page-919-2) [values/2](#page-276-2) [variables/2](#page-920-1) [variant/2](#page-920-2) [varnumbers/2](#page-922-0) [varnumbers/3](#page-921-2)

• [Public predicates](#page-279-0)

– partial  $\text{map}/4$ 

- [Protected predicates](#page-280-0)
- [Private predicates](#page-280-1)
- [Operators](#page-280-2)

## <span id="page-279-0"></span>**Public predicates**

<span id="page-279-1"></span>partial\_map/4

Applies a closure to the tree pairs identified by a set of keys.

Compilation flags: static

Template:

```
partial_map(Tree,Keys,Closure,NewTree)
Meta-predicate template:
     partial map(*,*,2,*)Mode and number of proofs:
     partial_map(+tree,+list,@closure,-tree) - zero_or_one
```
## <span id="page-280-0"></span>**Protected predicates**

(no local declarations; see entity ancestors if any)

## <span id="page-280-1"></span>**Private predicates**

(no local declarations; see entity ancestors if any)

## <span id="page-280-2"></span>**Operators**

(none) See also: [avltree](#page-262-2), [bintree](#page-264-2)

# **1.17 dif**

object

## **1.17.1** dif

Provides dif/2 and derived predicates.

Availability: logtalk\_load(dif(loader))

Author: Paulo Moura Version: 1:3:0 Date: 2023-10-02

Compilation flags: static, context\_switching\_calls

Dependencies: (none)

Remarks:

• Supported backend Prolog systems: B-Prolog, ECLiPSe, SICStus Prolog, SWI-Prolog, Trealla Prolog, and YAP.

Inherited public predicates:

(none)

• [Public predicates](#page-281-0)

– dif $/2$ 

– [dif/1](#page-281-2)

- [Protected predicates](#page-282-0)
- [Private predicates](#page-282-1)
- [Operators](#page-282-2)

## <span id="page-281-0"></span>**Public predicates**

<span id="page-281-1"></span>dif/2

Sets a constraint that is true iff the two terms are different.

Compilation flags: static

Template: dif(Term1,Term2) Mode and number of proofs: dif(+term,+term) - zero\_or\_one

## <span id="page-281-2"></span> $\mathrm{dif}/1$

Sets a set of constraints that are true iff all terms in a list are different.

Compilation flags: static

Template: dif(Terms) Mode and number of proofs:  $diff(+list(term))$  - zero\_or\_one

## <span id="page-282-0"></span>**Protected predicates**

(none)

## <span id="page-282-1"></span>**Private predicates**

(none)

## <span id="page-282-2"></span>**Operators**

(none)

# **1.18 doclet**

object

## **1.18.1** doclet

Utility object to help automate (re)generating documentation for a project.

Availability: logtalk\_load(doclet(loader))

Author: Paulo Moura Version: 0:5:0 Date: 2017-01-05

```
Compilation flags:
     static, context_switching_calls
```
Provides:

```
logtalk::message_tokens//2
Uses:
     logtalk
     os
```
Remarks:

(none)

Inherited public predicates: (none)

- [Public predicates](#page-283-0)
	- [update/0](#page-283-1)
	- $-$  doc goal/1
	- [shell\\_command/1](#page-284-0)
- [Protected predicates](#page-284-1)
- [Private predicates](#page-284-2)
- [Operators](#page-284-3)

#### <span id="page-283-0"></span>**Public predicates**

#### <span id="page-283-1"></span>update/0

Updates the project documentation, first by calling a sequence of goals and second by executing a sequence of shell commands. Fails if any goal or shell command fails.

Compilation flags:

static

Mode and number of proofs: update - zero\_or\_one

<span id="page-283-2"></span>doc\_goal/1

Table of goals, typically using the diagrams and the lgtdoc tools, used to generate the documentation. Goals are called in the order they are defined and in the context of the user pseudo-object.

Compilation flags: static

Template:

doc\_goal(Goal) Mode and number of proofs: doc\_goal(?callable) - one\_or\_more <span id="page-284-0"></span>shell\_command/1

Table of shell commands to convert intermediate documentation files into user-friendly documentation. Commands are executed in the order they are defined.

Compilation flags: static

Template: shell\_command(Command) Mode and number of proofs: shell\_command(?atom) - one\_or\_more

### <span id="page-284-1"></span>**Protected predicates**

(no local declarations; see entity ancestors if any)

#### <span id="page-284-2"></span>**Private predicates**

(no local declarations; see entity ancestors if any)

#### <span id="page-284-3"></span>**Operators**

(none) See also: [lgtdocp](#page-475-0), [diagram\(Format\)](#page-173-0)

# **1.19 edcg**

object

## **1.19.1** edcg

Multiple hidden parameters: an extension to Prolog's DCG notation. Ported to Logtalk as a hook object.

Availability:

logtalk\_load(edcg(loader))

Author: Peter Van Roy; adapted to Logtalk by Paulo Moura.

Version: 1:4:2 Date: 2020-04-08

Copyright: Copyright (C) 1992 Peter Van Roy License: MIT

```
Compilation flags:
     static, context_switching_calls
```

```
Implements:
     public expanding
Provides:
     logtalk::message_tokens//2
Uses:
     list
     logtalk
```
## Remarks:

• Usage: Compile source files with objects (or categories) defining EDCGs using the compiler option hook(edcg).

Inherited public predicates:

[goal\\_expansion/2](#page-93-0) [term\\_expansion/2](#page-94-0)

- [Public predicates](#page-286-0)
- [Protected predicates](#page-286-1)
- [Private predicates](#page-286-2)
	- [pred\\_info/3](#page-286-3)
	- $-$  acc  $info/7$
	- $-$  acc  $info/5$
	- $-$  [pass\\_info/2](#page-287-1)
	- $-$  [pass\\_info/1](#page-287-2)
- [Operators](#page-288-0)
	- $-$  op $(1200, xfx, >>)$

## <span id="page-286-0"></span>**Public predicates**

(no local declarations; see entity ancestors if any)

## <span id="page-286-1"></span>**Protected predicates**

(no local declarations; see entity ancestors if any)

## <span id="page-286-2"></span>**Private predicates**

<span id="page-286-3"></span>pred\_info/3

Declares predicates that have the listed hidden parameters.

Compilation flags: dynamic

Template: pred\_info(Name,Arity,HiddenParameters) Mode and number of proofs: pred\_info(?atom,?integer,?list(atom)) - zero\_or\_more

## <span id="page-286-4"></span>acc\_info/7

Long form for declaring accumulators.

Compilation flags: dynamic

Template:

acc\_info(Accumulator,Term,Left,Right,Joiner,LStart,RStart) Mode and number of proofs: acc\_info(?atom,?term,?term,?term,?callable,?term,?term) - zero\_or\_more <span id="page-287-0"></span>acc\_info/5

Short form for declaring accumulators.

Compilation flags:

dynamic

Template:

acc\_info(Accumulator,Term,Left,Right,Joiner) Mode and number of proofs: acc\_info(?atom,?term,?term,?term,?callable) - zero\_or\_more

<span id="page-287-1"></span>pass\_info/2

Long form for declaring passed arguments. Passed arguments are conceptually the same as accumulators with  $=$  /2 as the joiner function.

Compilation flags: dynamic

Template:

pass\_info(Argument,PStart) Mode and number of proofs: pass\_info(?atom,?term) - zero\_or\_more

<span id="page-287-2"></span>pass\_info/1

Short form for declaring passed arguments. Passed arguments are conceptually the same as accumulators with  $=$  /2 as the joiner function.

Compilation flags: dynamic

Template: pass\_info(Argument) Mode and number of proofs: pass\_info(?atom) - zero\_or\_more
## **Operators**

 $op(1200, xfx,-->>)$ 

Scope: public

**1.20 events**

<span id="page-288-0"></span>object

**1.20.1** after\_event\_registry

After events registry predicates.

Availability: logtalk\_load(events(loader))

Author: Paulo Moura Version: 1:1:0 Date: 2009-10-08

Compilation flags: static, context\_switching\_calls, events

Implements: public [event\\_registryp](#page-291-0)

Remarks:

(none)

## Inherited public predicates:

[del\\_monitors/0](#page-294-0) [del\\_monitors/4](#page-294-1) [monitor/1](#page-293-0) [monitor/4](#page-293-1) [monitored/1](#page-293-2) [monitors/1](#page-292-0) [set\\_monitor/4](#page-294-2)

- [Public predicates](#page-289-0)
- [Protected predicates](#page-289-1)
- [Private predicates](#page-289-2)

• [Operators](#page-289-3)

#### <span id="page-289-0"></span>**Public predicates**

(no local declarations; see entity ancestors if any)

## <span id="page-289-1"></span>**Protected predicates**

(no local declarations; see entity ancestors if any)

## <span id="page-289-2"></span>**Private predicates**

(no local declarations; see entity ancestors if any)

## <span id="page-289-3"></span>**Operators**

(none) See also: [before\\_event\\_registry,](#page-289-4) [monitorp](#page-296-0) object

## <span id="page-289-4"></span>**1.20.2** before\_event\_registry

Before events registry predicates.

Availability: logtalk\_load(events(loader))

Author: Paulo Moura Version: 1:1:0 Date: 2009-10-08

Compilation flags: static, context\_switching\_calls, events

Implements: public [event\\_registryp](#page-291-0)

Remarks: (none) Inherited public predicates:

```
del_monitors/0 del_monitors/4 monitor/1 monitor/4 monitored/1 monitors/1 set_monitor/4
```
- [Public predicates](#page-290-0)
- [Protected predicates](#page-290-1)
- [Private predicates](#page-290-2)
- [Operators](#page-290-3)

## <span id="page-290-0"></span>**Public predicates**

(no local declarations; see entity ancestors if any)

## <span id="page-290-1"></span>**Protected predicates**

(no local declarations; see entity ancestors if any)

## <span id="page-290-2"></span>**Private predicates**

(no local declarations; see entity ancestors if any)

## <span id="page-290-3"></span>**Operators**

(none) See also: [after\\_event\\_registry](#page-288-0), [monitorp](#page-296-0) object

# <span id="page-290-4"></span>**1.20.3** event\_registry

Before and after events registry predicates.

```
Availability:
     logtalk load(events(loader))
```
Author: Paulo Moura Version: 1:1:0 Date: 2009-10-08

Compilation flags: static, context\_switching\_calls, events

#### Implements:

public [event\\_registryp](#page-291-0)

#### Remarks:

(none)

#### Inherited public predicates:

[del\\_monitors/0](#page-294-0) [del\\_monitors/4](#page-294-1) [monitor/1](#page-293-0) [monitor/4](#page-293-1) [monitored/1](#page-293-2) [monitors/1](#page-292-0) [set\\_monitor/4](#page-294-2)

- [Public predicates](#page-291-1)
- [Protected predicates](#page-291-2)
- [Private predicates](#page-291-3)
- [Operators](#page-291-4)

## <span id="page-291-1"></span>**Public predicates**

(no local declarations; see entity ancestors if any)

## <span id="page-291-2"></span>**Protected predicates**

(no local declarations; see entity ancestors if any)

## <span id="page-291-3"></span>**Private predicates**

(no local declarations; see entity ancestors if any)

## <span id="page-291-4"></span>**Operators**

(none)

<span id="page-291-0"></span>protocol

## **1.20.4** event registryp

Event registry protocol.

Availability: logtalk\_load(events(loader))

Author: Paulo Moura Version: 1:1:0 Date: 2009-10-08

# Compilation flags:

static

# Dependencies:

(none)

## Remarks:

(none)

# Inherited public predicates:

(none)

- [Public predicates](#page-292-1)
	- [monitors/1](#page-292-0)
	- [monitor/1](#page-293-0)
	- [monitored/1](#page-293-2)
	- [monitor/4](#page-293-1)
	- [set\\_monitor/4](#page-294-2)
	- [del\\_monitors/4](#page-294-1)
	- [del\\_monitors/0](#page-294-0)
- [Protected predicates](#page-295-0)
- [Private predicates](#page-295-1)
- [Operators](#page-295-2)

## <span id="page-292-1"></span>**Public predicates**

## <span id="page-292-0"></span>monitors/1

Returns a list of all current monitors.

Compilation flags: static

Template: monitors(Monitors) Mode and number of proofs: monitors(-list(object\_identifier)) - one

#### <span id="page-293-0"></span>monitor/1

Monitor is an object playing the role of a monitor.

```
Compilation flags:
     static
```
Template:

monitor(Monitor) Mode and number of proofs: monitor(-object\_identifier) - zero\_or\_more monitor(+object\_identifier) - zero\_or\_one

#### <span id="page-293-2"></span>monitored/1

Returns a list of all currently monitored objects.

Compilation flags: static

Template: monitored(Objects) Mode and number of proofs: monitored(-list(object\_identifier)) - one

#### <span id="page-293-1"></span>monitor/4

True if the arguments describe a currently defined monitored event.

Compilation flags: static

Template:

```
monitor(Object,Message,Sender,Monitor)
Mode and number of proofs:
     monitor(?object_identifier,?nonvar,?object_identifier,?object_identifier) - zero_or_more
```
#### <span id="page-294-2"></span>set\_monitor/4

Sets a monitor for the set of matching events.

## Compilation flags: static

#### Template:

set\_monitor(Object,Message,Sender,Monitor) Mode and number of proofs: set\_monitor(?object\_identifier,?nonvar,?object\_identifier,+object\_identifier) - zero\_or\_one

#### <span id="page-294-1"></span>del\_monitors/4

Deletes all matching monitored events.

Compilation flags: static

Template:

del\_monitors(Object,Message,Sender,Monitor) Mode and number of proofs: del\_monitors(?object\_identifier,?nonvar,?object\_identifier,?object\_identifier) - one

#### <span id="page-294-0"></span>del\_monitors/0

Deletes all monitored events.

Compilation flags: static

Mode and number of proofs: del\_monitors - one

## <span id="page-295-0"></span>**Protected predicates**

(none)

## <span id="page-295-1"></span>**Private predicates**

(none)

## <span id="page-295-2"></span>**Operators**

(none) See also: [event\\_registry](#page-290-4), [monitorp](#page-296-0) category

# <span id="page-295-3"></span>**1.20.5** monitor

Monitor predicates.

Availability: logtalk\_load(events(loader))

Author: Paulo Moura Version: 1:3:0 Date: 2019-03-08

Compilation flags: static, events

Implements: public [monitorp](#page-296-0)

Remarks: (none)

Inherited public predicates:

[activate\\_monitor/0](#page-298-0) [del\\_spy\\_points/4](#page-300-0) [monitor\\_activated/0](#page-298-1) [reset\\_monitor/0](#page-299-0) [set\\_spy\\_point/4](#page-299-1) [spy\\_point/4](#page-299-2) [suspend\\_monitor/0](#page-298-2)

- [Public predicates](#page-296-1)
- [Protected predicates](#page-296-2)
- [Private predicates](#page-296-3)
	- $-$  spy $\_point\_/4$
- [Operators](#page-296-5)

## <span id="page-296-1"></span>**Public predicates**

(no local declarations; see entity ancestors if any)

## <span id="page-296-2"></span>**Protected predicates**

(no local declarations; see entity ancestors if any)

## <span id="page-296-3"></span>**Private predicates**

<span id="page-296-4"></span>spy\_point\_/4

Stores current spy points.

Compilation flags: dynamic

Template:

spy\_point\_(Event,Object,Message,Sender) Mode and number of proofs: spy\_point\_(?event,?object,?callable,?object) - zero\_or\_more

## <span id="page-296-5"></span>**Operators**

(none)

<span id="page-296-0"></span>protocol

# **1.20.6** monitorp

Monitor protocol.

Availability: logtalk\_load(events(loader))

Author: Paulo Moura Version: 1:0:0 Date: 2000-07-24

Compilation flags: static

Dependencies: (none)

Remarks:

(none)

Inherited public predicates: (none)

- [Public predicates](#page-298-3)
	- [monitor\\_activated/0](#page-298-1)
	- [activate\\_monitor/0](#page-298-0)
	- [suspend\\_monitor/0](#page-298-2)
	- [reset\\_monitor/0](#page-299-0)
	- [spy\\_point/4](#page-299-2)
	- [set\\_spy\\_point/4](#page-299-1)
	- [del\\_spy\\_points/4](#page-300-0)
- [Protected predicates](#page-300-1)
- [Private predicates](#page-300-2)
- [Operators](#page-300-3)

## <span id="page-298-3"></span>**Public predicates**

<span id="page-298-1"></span>monitor\_activated/0

True if monitor is currently active.

Compilation flags: static

Mode and number of proofs: monitor\_activated - zero\_or\_one

## <span id="page-298-0"></span>activate\_monitor/0

Activates all spy points and start monitoring.

Compilation flags: static

Mode and number of proofs: activate\_monitor - one

<span id="page-298-2"></span>suspend\_monitor/0

Suspends monitoring, deactivating all spy points.

Compilation flags: static

Mode and number of proofs: suspend\_monitor - one

#### <span id="page-299-0"></span>reset\_monitor/0

Resets monitor, deactivating and deleting all spy points.

Compilation flags: static

Mode and number of proofs: reset\_monitor - one

<span id="page-299-2"></span>spy\_point/4

Current spy point.

Compilation flags: static

Template:

spy\_point(Event,Object,Message,Sender) Mode and number of proofs: spy\_point(?event,?object,?callable,?object) - zero\_or\_more

<span id="page-299-1"></span>set\_spy\_point/4

Sets a spy point.

Compilation flags: static

Template:

set\_spy\_point(Event,Object,Message,Sender) Mode and number of proofs: set\_spy\_point(?event,?object,?callable,?object) - one <span id="page-300-0"></span>del\_spy\_points/4

Deletes all matching spy points.

Compilation flags: static

Template:

del\_spy\_points(Event,Object,Message,Sender) Mode and number of proofs: del\_spy\_points(@event,@object,@callable,@object) - one

## <span id="page-300-1"></span>**Protected predicates**

(none)

## <span id="page-300-2"></span>**Private predicates**

(none)

## <span id="page-300-3"></span>**Operators**

(none)

See also:

[monitor](#page-295-3), [event\\_registryp](#page-291-0)

# **1.21 expand\_library\_alias\_paths**

object

## **1.21.1** expand\_library\_alias\_paths

Hook object for expanding library alias paths in logtalk\_library\_path/2 facts when compiling a source file.

Availability:

logtalk\_load(expand\_library\_alias\_paths(loader))

Author: Paulo Moura Version: 1:0:0

## Date: 2018-04-12

## Compilation flags:

static, context\_switching\_calls

#### Implements:

public [expanding](#page-92-0) Uses: [logtalk](#page-96-0) [os](#page-642-0)

## Remarks:

(none)

## Inherited public predicates:

[goal\\_expansion/2](#page-93-0) [term\\_expansion/2](#page-94-0)

- [Public predicates](#page-301-0)
- [Protected predicates](#page-301-1)
- [Private predicates](#page-301-2)
- [Operators](#page-302-0)

## <span id="page-301-0"></span>**Public predicates**

(no local declarations; see entity ancestors if any)

## <span id="page-301-1"></span>**Protected predicates**

(no local declarations; see entity ancestors if any)

## <span id="page-301-2"></span>**Private predicates**

(no local declarations; see entity ancestors if any)

## <span id="page-302-0"></span>**Operators**

(none)

# **1.22 expecteds**

object

# **1.22.1** either

Types and predicates for extended type-checking and handling of expected terms.

Availability: logtalk\_load(expecteds(loader))

Author: Paulo Moura Version: 0:7:0 Date: 2021-01-03

Compilation flags: static, context\_switching\_calls

Provides:

```
type::type/1
type::check/2
arbitrary::arbitrary/1
arbitrary::arbitrary/2
```
Uses:

```
expected
expected(Expected)
random
type
```
## Remarks:

- Type-checking support: Defines a either(ValueType, ErrorType) type for checking expected terms where the value and error terms must be of the given types.
- QuickCheck support: Defines clauses for the type::arbitrary/1-2 predicates to allow generating random values for the either(ValueType, ErrorType) type.

Inherited public predicates: (none)

- [Public predicates](#page-303-0)
	- [expecteds/2](#page-303-1)
	- [unexpecteds/2](#page-303-2)
	- [partition/3](#page-304-1)
- [Protected predicates](#page-304-2)
- [Private predicates](#page-304-3)
- [Operators](#page-304-4)

## <span id="page-303-0"></span>**Public predicates**

<span id="page-303-1"></span>expecteds/2

Returns the values stored in the expected terms that hold a value.

Compilation flags: static

Template: expecteds(Expecteds,Values) Mode and number of proofs: expecteds(+list(expected),-list) - one

<span id="page-303-2"></span>unexpecteds/2

Returns the errors stored in the expected terms that hold an error.

Compilation flags: static

Template:

unexpecteds(Expecteds,Errors) Mode and number of proofs: unexpecteds(+list(expected),-list) - one

#### <span id="page-304-1"></span>partition/3

Retrieves and partitions the values and errors hold by the expected terms.

Compilation flags: static

Template: partition(Expecteds,Values,Errors) Mode and number of proofs: partition(+list(expected),-list,-list) - one

#### <span id="page-304-2"></span>**Protected predicates**

(no local declarations; see entity ancestors if any)

#### <span id="page-304-3"></span>**Private predicates**

(no local declarations; see entity ancestors if any)

## <span id="page-304-4"></span>**Operators**

(none) See also: [expected](#page-304-0), [expected\(Expected\),](#page-309-0) [type,](#page-922-0) [arbitrary](#page-30-0) object

## <span id="page-304-0"></span>**1.22.2** expected

Constructors for expected terms. An expected term contains either a value or an error. Expected terms should be regarded as opaque terms and always used with the expected/1 object by passing the expected term as a parameter.

Availability: logtalk\_load(expecteds(loader))

Author: Paulo Moura Version: 2:1:0 Date: 2021-01-03

Compilation flags:

static, context\_switching\_calls

Provides:

[type::type/1](#page-925-0) [type::check/2](#page-927-0)

Remarks:

• Type-checking support: This object also defines a type expected for use with the type library object.

Inherited public predicates: (none)

- [Public predicates](#page-305-0)
	- [of\\_unexpected/2](#page-305-1)
	- [of\\_expected/2](#page-306-0)
	- [from\\_goal/4](#page-306-1)
	- [from\\_goal/3](#page-307-0)
	- [from\\_goal/2](#page-307-1)
	- [from\\_generator/4](#page-307-2)
	- [from\\_generator/3](#page-308-0)
	- [from\\_generator/2](#page-308-1)
- [Protected predicates](#page-309-1)
- [Private predicates](#page-309-2)
- [Operators](#page-309-3)

## <span id="page-305-0"></span>**Public predicates**

<span id="page-305-1"></span>of\_unexpected/2

Constructs an expected term from an error that represent that the expected value is missing.

Compilation flags: static

Template:

of\_unexpected(Error,Expected)

Mode and number of proofs:

of\_unexpected(@term,--nonvar) - one

<span id="page-306-0"></span>of\_expected/2

Constructs an expected term from an expected value.

Compilation flags: static

Template: of\_expected(Value,Expected) Mode and number of proofs: of\_expected(@term,--nonvar) - one

<span id="page-306-1"></span>from\_goal/4

Constructs an expected term holding a value bound by calling the given goal. Otherwise returns an expected term with the unexpected goal error or failure represented by the Error argument.

Compilation flags: static

Template: from\_goal(Goal,Value,Error,Expected) Meta-predicate template: from\_goal $(0,*,*,*)$ Mode and number of proofs: from\_goal(+callable,--term,@term,--nonvar) - one <span id="page-307-0"></span>from  $\text{goal}/3$ 

Constructs an expected term holding a value bound by calling the given goal. Otherwise returns an expected term with the unexpected goal error or the atom fail representing the unexpected failure.

Compilation flags: static

Template: from\_goal(Goal,Value,Expected) Meta-predicate template: from  $\text{goal}(0,*,*)$ Mode and number of proofs: from\_goal(+callable,--term,--nonvar) - one

<span id="page-307-1"></span>from\_goal/2

Constructs an expected term holding a value bound by calling the given closure. Otherwise returns an expected term holding the unexpected closure error or the atom fail representing the unexpected failure.

Compilation flags: static

Template: from\_goal(Closure,Expected) Meta-predicate template: from  $\text{goal}(1,^*)$ Mode and number of proofs: from\_goal(+callable,--nonvar) - one

<span id="page-307-2"></span>from\_generator/4

Constructs expected terms with the values generated by calling the given goal. On goal error or failure, returns an expected term with the unexpected goal error or failure represented by the Error argument.

Compilation flags: static

Template:

from\_generator(Goal,Value,Error,Expected) Meta-predicate template: from generator $(0,*,*,*)$ Mode and number of proofs: from\_generator(+callable,--term,@term,--nonvar) - one\_or\_more

<span id="page-308-0"></span>from\_generator/3

Constructs expected terms with the values generated by calling the given goal. On goal error or failure, returns an expected term with, respectively, the unexpected goal error or the atom fail representing the unexpected goal failure.

Compilation flags: static

Template:

```
from_generator(Goal,Value,Expected)
Meta-predicate template:
     from_generator(0,*,*)Mode and number of proofs:
     from_generator(+callable,--term,--nonvar) - one_or_more
```
<span id="page-308-1"></span>from\_generator/2

Constructs expected terms with the values generated by calling the given closure. On closure error or failure, returns an expected term with, respectively, the unexpected closure error or the atom fail representing the unexpected closure failure.

Compilation flags: static

Template:

from\_generator(Closure,Expected) Meta-predicate template: from generator $(1,*)$ Mode and number of proofs: from\_generator(+callable,--nonvar) - one\_or\_more

## <span id="page-309-1"></span>**Protected predicates**

(no local declarations; see entity ancestors if any)

#### <span id="page-309-2"></span>**Private predicates**

(no local declarations; see entity ancestors if any)

## <span id="page-309-3"></span>**Operators**

(none) See also: [expected\(Expected\)](#page-309-0), [type](#page-922-0) object

# <span id="page-309-0"></span>**1.22.3** expected(Expected)

Expected term predicates. Requires passing an expected term (constructed using the expected object predicates) as a parameter.

Availability: logtalk\_load(expecteds(loader))

Author: Paulo Moura Version: 1:5:0 Date: 2020-01-06

Compilation flags: static, context\_switching\_calls

Dependencies:

(none)

Remarks:

(none)

Inherited public predicates: (none)

- [Public predicates](#page-310-0)
	- [is\\_expected/0](#page-310-1)
	- [is\\_unexpected/0](#page-311-0)
	- if  $expected/1$
	- if unexpected/1
	- [if\\_expected\\_or\\_else/2](#page-312-0)
	- [unexpected/1](#page-312-1)
	- [expected/1](#page-313-0)
	- $-$  [map/2](#page-313-1)
	- $-$  [flat\\_map/2](#page-314-0)
	- [either/3](#page-314-1)
	- or $\_\$ else/2
	- [or\\_else\\_get/2](#page-315-1)
	- [or\\_else\\_call/2](#page-316-0)
	- or else throw/1
	- $-$  or<br>\_else\_fail/1
- [Protected predicates](#page-317-0)
- [Private predicates](#page-317-1)
- [Operators](#page-317-2)

## <span id="page-310-0"></span>**Public predicates**

<span id="page-310-1"></span>is\_expected/0

True if the expected term holds a value. See also the if\_expected/1 predicate.

Compilation flags: static

Mode and number of proofs: is\_expected - zero\_or\_one

#### <span id="page-311-0"></span>is\_unexpected/0

True if the expected term holds an error. See also the if unexpected/1 predicate.

Compilation flags: static

Mode and number of proofs: is\_unexpected - zero\_or\_one

<span id="page-311-1"></span>if\_expected/1

Applies a closure when the expected term holds a value using the value as argument. Succeeds otherwise.

Compilation flags: static

Template: if\_expected(Closure) Meta-predicate template: if\_expected(1) Mode and number of proofs: if\_expected(+callable) - zero\_or\_more

#### <span id="page-311-2"></span>if\_unexpected/1

Applies a closure when the expected term holds an error using the error as argument. Succeeds otherwise. Can be used to throw the exception hold by the expected term by calling it the atom throw.

Compilation flags: static

Template: if\_unexpected(Closure) Meta-predicate template: if  $unexpected(1)$ Mode and number of proofs:

if\_unexpected(+callable) - zero\_or\_more

#### <span id="page-312-0"></span>if\_expected\_or\_else/2

Applies either ExpectedClosure or UnexpectedClosure depending on the expected term holding a value or an error.

Compilation flags:

static

Template:

if\_expected\_or\_else(ExpectedClosure,UnexpectedClosure) Meta-predicate template: if\_expected\_or\_else(1,1) Mode and number of proofs: if\_expected\_or\_else(+callable,+callable) - zero\_or\_more

#### <span id="page-312-1"></span>unexpected/1

Returns the error hold by the expected term. Throws an error otherwise.

Compilation flags: static

Template: unexpected(Error) Mode and number of proofs: unexpected(--term) - one\_or\_error

#### Exceptions:

Expected term holds a value: existence\_error(unexpected\_error,Expected)

## <span id="page-313-0"></span>expected/1

Returns the value hold by the expected term. Throws an error otherwise.

```
Compilation flags:
     static
```
Template:

expected(Value) Mode and number of proofs: expected(--term) - one\_or\_error

Exceptions:

Expected term holds an error: existence\_error(expected\_value,Expected)

## <span id="page-313-1"></span>map/2

When the expected term does not hold an error and mapping a closure with the expected value and the new value as additional arguments is successful, returns an expected term with the new value. Otherwise returns the same expected term.

Compilation flags: static

Template: map(Closure,NewExpected) Meta-predicate template:  $map(2,*)$ Mode and number of proofs: map(+callable,--nonvar) - one <span id="page-314-0"></span>flat map/2

When the expected term does not hold an error and mapping a closure with the expected value and the new expected term as additional arguments is successful, returns the new expected term. Otherwise returns the same expected term.

Compilation flags: static

Template:

```
flat_map(Closure,NewExpected)
Meta-predicate template:
     flat map(2,*)Mode and number of proofs:
     flat_map(+callable,--nonvar) - one
```
<span id="page-314-1"></span>either/3

Applies either ExpectedClosure if the expected term holds a value or UnexpectedClosure if the expected term holds an error. Returns a new expected term if the applied closure is successful. Otherwise returns the same expected term.

Compilation flags: static

Template:

either(ExpectedClosure,UnexpectedClosure,NewExpected) Meta-predicate template: either $(2,2,*)$ Mode and number of proofs: either(+callable,+callable,--nonvar) - one

<span id="page-315-0"></span>or\_else/2

Returns the value hold by the expected term if it does not hold an error or the given default term if the expected term holds an error.

Compilation flags: static

Template: or\_else(Value,Default) Mode and number of proofs: or\_else(--term,@term) - one

#### <span id="page-315-1"></span>or\_else\_get/2

Returns the value hold by the expected term if it does not hold an error. Otherwise applies a closure to compute the expected value. Throws an error when the expected term holds an error and a value cannot be computed.

Compilation flags: static

Template:

or\_else\_get(Value,Closure) Meta-predicate template: or $\text{else\_get}(*,1)$ Mode and number of proofs: or\_else\_get(--term,+callable) - one\_or\_error

Exceptions:

Expected term holds an unexpected error and an expected value cannot be computed: existence\_error(expected\_value,Expected)

<span id="page-316-0"></span>or else  $\text{call}/2$ 

Returns the value hold by the expected term if it does not hold an error. Calls a goal deterministically otherwise.

Compilation flags: static

Template: or\_else\_call(Value,Goal) Meta-predicate template: or else  $\text{call}(*,0)$ Mode and number of proofs: or\_else\_call(--term,+callable) - zero\_or\_one

<span id="page-316-1"></span>or\_else\_throw/1

Returns the value hold by the expected term if present. Throws the error hold by the expected term as an exception otherwise.

Compilation flags: static

Template:

or\_else\_throw(Value) Mode and number of proofs: or\_else\_throw(--term) - one\_or\_error

#### <span id="page-316-2"></span>or\_else\_fail/1

Returns the value hold by the expected term if it does not hold an error. Fails otherwise. Usually called to skip over expected terms holding errors.

Compilation flags: static

Template:

or\_else\_fail(Value) Mode and number of proofs: or\_else\_fail(--term) - zero\_or\_one

## <span id="page-317-0"></span>**Protected predicates**

(none)

## <span id="page-317-1"></span>**Private predicates**

(none)

## <span id="page-317-2"></span>**Operators**

(none)

See also:

[expected](#page-304-0)

# **1.23 fcube**

object

# **1.23.1** fcube

FCube: An Efficient Prover for Intuitionistic Propositional Logic.

Availability:

logtalk\_load(fcube(loader))

Author: Mauro Ferrari, Camillo Fiorentini, Guido Fiorino; ported to Logtalk by Paulo Moura. Version: 5:0:1 Date: 2024-03-314

Copyright: Copyright 2012 Mauro Ferrari, Camillo Fiorentini, Guido Fiorino; Copyright 2020-2024 Paulo Moura License: GPL-2.0-or-later

Compilation flags: static, context\_switching\_calls Uses:

[integer](#page-864-0) [list](#page-867-0)

[os](#page-642-0) [set](#page-778-0)

[user](#page-110-0)

## Remarks:

(none)

Inherited public predicates:

(none)

- [Public predicates](#page-318-0)
	- $-$  [gnu/0](#page-318-1)
	- [fcube/0](#page-319-0)
	- [decide/1](#page-319-1)
	- [decide/2](#page-319-2)
- [Protected predicates](#page-320-0)
- [Private predicates](#page-320-1)
- [Operators](#page-320-2)
	- $-$  op(1200,xfy, <=>)
	- $-$  [op\(1110,xfy,=>\)](#page-320-4)
	- $-$  op $(1000, xfy, \&\&)$
	- $-$  [op\(500,fy,~\)](#page-320-6)
	- $-$  op $(1100, xfy, v)$

## <span id="page-318-0"></span>**Public predicates**

## <span id="page-318-1"></span> $gnu/0$

Prints banner with copyright and license information.

Compilation flags: static

Mode and number of proofs: gnu - one

## <span id="page-319-0"></span>fcube/0

Reads a formula and applies the prover to it, printing its counter-model.

Compilation flags: static

Mode and number of proofs: fcube - one

## <span id="page-319-1"></span>decide/1

Applies the prover to the given formula and prints its counter-model.

Compilation flags: static

Template: decide(Formula) Mode and number of proofs: decide(++compound) - one

#### <span id="page-319-2"></span>decide/2

Applies the prover to the given formula and returns its counter-model.

## Compilation flags: static

## Template:

decide(Formula,CounterModel) Mode and number of proofs: decide(++compound,--compound) - one

# <span id="page-320-0"></span>**Protected predicates**

(no local declarations; see entity ancestors if any)

## <span id="page-320-1"></span>**Private predicates**

(no local declarations; see entity ancestors if any)

## <span id="page-320-2"></span>**Operators**

<span id="page-320-3"></span> $op(1200, xfy,<=>)$ 

Scope:

public

## <span id="page-320-4"></span> $op(1110, xfy, =>)$

Scope: public

<span id="page-320-5"></span>op(1000,xfy,&&)

Scope:

public

## <span id="page-320-6"></span> $op(500,fy,\sim)$

Scope:

public

## <span id="page-320-7"></span>op(1100,xfy,v)

Scope: public

# **1.24 flags**

category

# **1.24.1** flags

Implementation of persistent object flags.

Availability: logtalk\_load(flags(loader))

Author: Theofrastos Mantadelis Version: 1:0:0 Date: 2010-11-27

Compilation flags: static

Dependencies: (none)

Remarks: (none)

Inherited public predicates: (none)

- [Public predicates](#page-322-0)
	- $-$ [get\\_flag\\_value/2](#page-322-1)
	- $-$  [set\\_flag\\_value/2](#page-322-2)  $\,$
	- $-$  [set\\_flag\\_value/3](#page-323-0)
	- [reset\\_flags/0](#page-323-1)
	- reset  $flags/1$
	- [flag\\_groups/1](#page-324-0)
	- [flag\\_group\\_chk/1](#page-324-1)
	- [print\\_flags/0](#page-324-2)
	- [print\\_flags/1](#page-325-0)
	- [defined\\_flag/6](#page-325-1)
- $-$  [built\\_in\\_flag/2](#page-325-2)
- [Protected predicates](#page-326-0)
	- [unsafe\\_set\\_flag\\_value/2](#page-326-1)
	- $-$  [define\\_flag/1](#page-326-2)
	- $-$  [define\\_flag/2](#page-327-0)
- [Private predicates](#page-327-1)
	- [defined\\_flag\\_/6](#page-327-2)
	- flag\_value\_ $/2$
	- [validate/3](#page-328-0)
	- [validate\\_type/1](#page-328-1)
	- [is\\_validator/1](#page-328-2)
- [Operators](#page-328-3)

#### <span id="page-322-0"></span>**Public predicates**

<span id="page-322-1"></span>get\_flag\_value/2

Gets or tests the value of a flag.

Compilation flags: static

Template: get\_flag\_value(Flag,Value) Mode and number of proofs: get\_flag\_value(+atom,?nonvar) - zero\_or\_one

#### <span id="page-322-2"></span>set\_flag\_value/2

Sets the value of a flag.

## Compilation flags: static

Template:

set\_flag\_value(Flag,NewValue) Mode and number of proofs:

set flag value(+atom,@nonvar) - one

<span id="page-323-0"></span>set\_flag\_value/3

Sets the value of a flag, returning the old value.

Compilation flags: static

Template:

set\_flag\_value(Flag,OldValue,NewValue) Mode and number of proofs: set\_flag\_value(+atom,?nonvar,@nonvar) - one

<span id="page-323-1"></span>reset\_flags/0

Resets all flags to their default values.

Compilation flags: static

Mode and number of proofs: reset\_flags - one

<span id="page-323-2"></span>reset\_flags/1

Resets all flags in a group to their default values.

Compilation flags: static

Template: reset\_flags(Group)
Mode and number of proofs:

reset\_flags(+atom) - one

flag\_groups/1

Returns a list of all flag groups.

Compilation flags: static

Template: flag\_groups(Groups) Mode and number of proofs: flag\_groups(-list(atom)) - one

flag\_group\_chk/1

Checks if a given atom is a flag group.

Compilation flags: static

Template: flag\_group\_chk(Group) Mode and number of proofs: flag\_group\_chk(+atom) - zero\_or\_one

print\_flags/0

Prints a listing of all flags.

Compilation flags: static

Mode and number of proofs: print\_flags - one

print\_flags/1

Prints a listing of all flags in a group.

Compilation flags: static

Template: print\_flags(Group) Mode and number of proofs: print\_flags(+atom) - one

defined\_flag/6

Gets or test the existing (visible) flag definitions.

Compilation flags: static

Template:

defined\_flag(Flag,Group,Type,DefaultValue,Description,Access) Mode and number of proofs: defined\_flag(?atom,?atom,?nonvar,?nonvar,?atom,?atom) - zero\_or\_more

built\_in\_flag/2

True if the argument is a built-in flag type with the specified default value.

Compilation flags: static

Template: built\_in\_flag(Type,DefaultValue) Mode and number of proofs: built\_in\_flag(?atom,?nonvar) - zero\_or\_more

#### **Protected predicates**

unsafe set flag value/2

Sets the value of a flag without performing any validation checks.

Compilation flags: static

Template: unsafe\_set\_flag\_value(Flag,NewValue) Mode and number of proofs: unsafe\_set\_flag\_value(+atom,@nonvar) - one

define\_flag/1

Defines a new flag using default options.

Compilation flags: static

Template: define\_flag(Flag) Mode and number of proofs: define\_flag(+atom) - one define  $flag/2$ 

Defines a new flag using a given set of options (for example, [group(general), type(nonvar), default(true), description(Flag), access(read write)]).

Compilation flags: static

Template: define\_flag(Flag,Options) Mode and number of proofs: define  $flag(+atom,@list)$  - one

#### **Private predicates**

defined flag  $/6$ 

Gets or test the existing flag definitions.

Compilation flags: dynamic

Template:

defined\_flag\_(Flag,Group,Type,DefaultValue,Description,Access) Mode and number of proofs: defined\_flag\_(?atom,?atom,?nonvar,?nonvar,?atom,?atom) - zero\_or\_more

flag\_value\_/2

Table of flag values.

Compilation flags: dynamic

Template: flag\_value\_(Flag,Value) Mode and number of proofs:

flag\_value\_(?atom,?nonvar) - zero\_or\_more

#### validate/3

Compilation flags: static

validate\_type/1

Compilation flags: static

is\_validator/1

Compilation flags: static

#### **Operators**

(none)

protocol

#### **1.24.2** flags\_validator

Flag validation protocol. Must be implemented by validator objects.

Availability: logtalk\_load(flags(loader))

Author: Theofrastos Mantadelis Version: 1:0:0 Date: 2010-11-27

### Compilation flags:

static

### Dependencies:

(none)

#### Remarks:

(none)

# Inherited public predicates:

(none)

- [Public predicates](#page-329-0)
	- $-$  print<br>\_flags/0  $\,$
	- [validate/1](#page-330-0)
- [Protected predicates](#page-330-1)
- [Private predicates](#page-330-2)
- [Operators](#page-330-3)

#### <span id="page-329-0"></span>**Public predicates**

<span id="page-329-1"></span>print\_flags/0

Validates the validator object itself.

Compilation flags: static

Mode and number of proofs: print\_flags - zero\_or\_one <span id="page-330-0"></span>validate/1

Validates a flag value.

Compilation flags: static

Template: validate(Value) Mode and number of proofs: validate(@term) - zero\_or\_one

### <span id="page-330-1"></span>**Protected predicates**

(none)

### <span id="page-330-2"></span>**Private predicates**

(none)

#### <span id="page-330-3"></span>**Operators**

(none)

# **1.25 format**

object

### **1.25.1** format

Formatted output predicates.

```
Availability:
     logtalk_load(format(loader))
```
Author: Paulo Moura Version: 1:2:0 Date: 2023-10-02

#### Compilation flags:

static, context\_switching\_calls

#### Dependencies:

(none)

#### Remarks:

(none)

### Inherited public predicates:

(none)

- [Public predicates](#page-331-0)
	- $-$  [format/3](#page-331-1)
	- [format/2](#page-332-0)
- [Protected predicates](#page-332-1)
- [Private predicates](#page-332-2)
- [Operators](#page-332-3)

#### <span id="page-331-0"></span>**Public predicates**

#### <span id="page-331-1"></span>format/3

Writes a list of arguments after a format specification to the specified output stream.

Compilation flags: static

#### Template:

format(Stream,Format,Arguments) Mode and number of proofs: format(@stream\_or\_alias,+atom,@list) - zero\_or\_one format(@stream\_or\_alias,+list(character\_code),@list) - zero\_or\_one format(@stream\_or\_alias,+list(character),@list) - zero\_or\_one

<span id="page-332-0"></span>format/2

Writes a list of arguments after a format specification to the current output stream.

```
Compilation flags:
     static
```
Template:

```
format(Format,Arguments)
Mode and number of proofs:
     format(+atom,@list) - zero_or_one
     format(+list(character_code),@list) - zero_or_one
     format(+list(character),@list) - zero_or_one
```
#### <span id="page-332-1"></span>**Protected predicates**

(none)

#### <span id="page-332-2"></span>**Private predicates**

(none)

#### <span id="page-332-3"></span>**Operators**

(none)

# **1.26 genint**

object

### **1.26.1** genint

Global object for generating increasing non-negative integers for named counters. The predicates are declared as synchronized when the library is compiled using a backend supporting threads.

Availability:

```
logtalk_load(genint(loader))
```
Author: Paulo Moura Version: 1:0:0

#### Date: 2022-07-21

### Compilation flags:

static, context\_switching\_calls

#### Imports:

public [genint\\_core](#page-333-0)

#### Remarks:

(none)

Inherited public predicates:

[genint/2](#page-335-0) [reset\\_genint/0](#page-335-1) [reset\\_genint/1](#page-335-2)

- [Public predicates](#page-333-1)
- [Protected predicates](#page-333-2)
- [Private predicates](#page-333-3)
- [Operators](#page-333-4)

#### <span id="page-333-1"></span>**Public predicates**

(no local declarations; see entity ancestors if any)

#### <span id="page-333-2"></span>**Protected predicates**

(no local declarations; see entity ancestors if any)

#### <span id="page-333-3"></span>**Private predicates**

(no local declarations; see entity ancestors if any)

#### <span id="page-333-4"></span>**Operators**

(none)

<span id="page-333-0"></span>category

### **1.26.2** genint core

Predicates for generating increasing non-negative integers. The predicates are declared as synchronized when the library is compiled using a backend supporting threads.

Availability:

logtalk\_load(genint(loader))

Author: Paulo Moura Version: 1:0:0 Date: 2022-07-26

Compilation flags: static

# Dependencies:

(none)

Remarks:

(none)

Inherited public predicates: (none)

- [Public predicates](#page-335-3)
	- $-$  [reset\\_genint/0](#page-335-1)
	- $-$  [reset\\_genint/1](#page-335-2)
	- $-$  [genint/2](#page-335-0)
- [Protected predicates](#page-336-0)
- [Private predicates](#page-336-1)

 $-$  counter  $2$ 

• [Operators](#page-336-3)

#### <span id="page-335-3"></span>**Public predicates**

<span id="page-335-1"></span>reset\_genint/0

Resets all counters.

Compilation flags: static, synchronized

Mode and number of proofs: reset\_genint - one

<span id="page-335-2"></span>reset\_genint/1

Resets the given counter.

Compilation flags: static, synchronized

Template: reset\_genint(Counter) Mode and number of proofs: reset\_genint(+atom) - one

#### <span id="page-335-0"></span>genint/2

Returns the next integer for a given counter.

Compilation flags: static, synchronized

Template: genint(Counter,Integer) Mode and number of proofs: genint(+atom,-non\_negative\_integer) - one

### <span id="page-336-0"></span>**Protected predicates**

(none)

### <span id="page-336-1"></span>**Private predicates**

<span id="page-336-2"></span>counter\_/2

Table of current state of counters.

Compilation flags: dynamic

Template: counter\_(Counter,Latest) Mode and number of proofs: counter\_(?atom,?non\_negative\_integer) - zero\_or\_more

#### <span id="page-336-3"></span>**Operators**

(none)

## **1.27 gensym**

object

### **1.27.1** gensym

Global object for generating unique atoms. The predicates are declared as synchronized when the library is compiled using a backend supporting threads.

Availability: logtalk\_load(gensym(loader))

Author: Paulo Moura Version: 2:0:0 Date: 2022-07-21

Compilation flags: static, context\_switching\_calls

#### Imports:

public [gensym\\_core](#page-337-0)

#### Remarks:

(none)

#### Inherited public predicates:

[gensym/2](#page-339-0) [reset\\_gensym/0](#page-338-0) [reset\\_gensym/1](#page-339-1)

- [Public predicates](#page-337-1)
- [Protected predicates](#page-337-2)
- [Private predicates](#page-337-3)
- [Operators](#page-337-4)

#### <span id="page-337-1"></span>**Public predicates**

(no local declarations; see entity ancestors if any)

#### <span id="page-337-2"></span>**Protected predicates**

(no local declarations; see entity ancestors if any)

#### <span id="page-337-3"></span>**Private predicates**

(no local declarations; see entity ancestors if any)

#### <span id="page-337-4"></span>**Operators**

<span id="page-337-0"></span>(none)

category

### **1.27.2** gensym\_core

Predicates for generating unique atoms. Protocol based on the gensym module of SWI-Prolog. The predicates are declared as synchronized when the library is compiled using a backend supporting threads.

Availability:

logtalk\_load(gensym(loader))

Author: Paulo Moura Version: 2:1:0

#### Date: 2022-07-26

Compilation flags: static

### Dependencies:

(none)

#### Remarks:

(none)

Inherited public predicates:

(none)

- [Public predicates](#page-338-1)
	- $-$  [reset\\_gensym/0](#page-338-0)  $\,$
	- [reset\\_gensym/1](#page-339-1)
	- $-$  gensym $/2$
- [Protected predicates](#page-339-2)
- [Private predicates](#page-339-3)

 $-$  base $\angle/2$ 

• [Operators](#page-340-0)

#### <span id="page-338-1"></span>**Public predicates**

<span id="page-338-0"></span>reset\_gensym/0

Resets the generator counter for all bases.

Compilation flags: static, synchronized

Mode and number of proofs: reset\_gensym - one

<span id="page-339-1"></span>reset\_gensym/1

Resets the generator counter for a given base.

Compilation flags: static, synchronized

Template: reset\_gensym(Base) Mode and number of proofs: reset\_gensym(+atom) - one

#### <span id="page-339-0"></span>gensym/2

Returns a new unique atom with a given base (prefix).

Compilation flags: static, synchronized

Template: gensym(Base,Unique) Mode and number of proofs: gensym(+atom,-atom) - one

#### <span id="page-339-2"></span>**Protected predicates**

(none)

#### <span id="page-339-3"></span>**Private predicates**

<span id="page-339-4"></span> $base_2$ 

Table of generator bases and respective counters.

Compilation flags: dynamic

Template: base\_(Base,Counter) Mode and number of proofs: base\_(?atom,?integer) - zero\_or\_more

#### <span id="page-340-0"></span>**Operators**

(none)

# **1.28 git**

object

### **1.28.1** git

Predicates for accessing a git project current branch and latest commit data.

Availability: logtalk\_load(git(loader))

Author: Paulo Moura Version: 2:1:2 Date: 2024-03-11

Compilation flags: static, context\_switching\_calls

Implements:

```
public git_protocol
Uses:
     os
      user
```
Remarks:

(none)

Inherited public predicates:

```
branch/2 commit_author/2 commit_date/2 commit_hash/2 commit_hash_abbreviated/2
commit_log/3 commit_message/2
```
- [Public predicates](#page-341-1)
- [Protected predicates](#page-341-2)
- [Private predicates](#page-341-3)
- [Operators](#page-341-4)

#### <span id="page-341-1"></span>**Public predicates**

(no local declarations; see entity ancestors if any)

#### <span id="page-341-2"></span>**Protected predicates**

(no local declarations; see entity ancestors if any)

#### <span id="page-341-3"></span>**Private predicates**

(no local declarations; see entity ancestors if any)

#### <span id="page-341-4"></span>**Operators**

(none)

<span id="page-341-0"></span>protocol

### **1.28.2** git\_protocol

Predicates for accessing a git project current branch and latest commit data.

Availability: logtalk\_load(git(loader))

Author: Paulo Moura Version: 1:1:0 Date: 2022-01-21

Compilation flags: static

Dependencies: (none)

Remarks:

(none)

#### Inherited public predicates:

(none)

- [Public predicates](#page-342-1)
	- $-$  branch $/2$
	- [commit\\_author/2](#page-343-0)
	- [commit\\_date/2](#page-343-1)
	- $-$  commit  $hash/2$
	- [commit\\_hash\\_abbreviated/2](#page-344-0)
	- [commit\\_message/2](#page-344-1)
	- [commit\\_log/3](#page-345-0)
- [Protected predicates](#page-345-1)
- [Private predicates](#page-345-2)
- [Operators](#page-345-3)

#### <span id="page-342-1"></span>**Public predicates**

#### <span id="page-342-0"></span>branch/2

Returns the name of the current git branch. Fails if the directory is not a git repo or a sub-directory of a git repo directory.

Compilation flags: static

Template: branch(Directory,Branch) Mode and number of proofs: branch(+atom,?atom) - zero\_or\_one <span id="page-343-0"></span>commit\_author/2

Returns the latest commit author. Fails if the directory is not a git repo or a sub-directory of a git repo directory.

Compilation flags: static

Template: commit\_author(Directory,Author) Mode and number of proofs: commit  $\text{author}(+\text{atom},-\text{atom})$  - zero or one

<span id="page-343-1"></span>commit\_date/2

Returns the latest commit date (strict ISO 8601 format). Fails if the directory is not a git repo or a sub-directory of a git repo directory.

Compilation flags: static

Template:

commit\_date(Directory,Date) Mode and number of proofs: commit\_date(+atom,-atom) - zero\_or\_one

<span id="page-343-2"></span>commit\_hash/2

Returns the latest commit hash. Fails if the directory is not a git repo or a sub-directory of a git repo directory.

Compilation flags: static

Template: commit\_hash(Directory,Hash) Mode and number of proofs:

commit\_hash $(+atom,-atom)$  - zero\_or\_one

<span id="page-344-0"></span>commit\_hash\_abbreviated/2

Returns the latest commit abbreviated hash. Fails if the directory is not a git repo or a sub-directory of a git repo directory.

Compilation flags: static

Template:

commit\_hash\_abbreviated(Directory,Hash) Mode and number of proofs: commit\_hash\_abbreviated(+atom,-atom) - zero\_or\_one

<span id="page-344-1"></span>commit\_message/2

Returns the latest commit message. Fails if the directory is not a git repo or a sub-directory of a git repo directory.

Compilation flags: static

Template: commit\_message(Directory,Message) Mode and number of proofs: commit\_message(+atom,-atom) - zero\_or\_one <span id="page-345-0"></span>commit\_log/3

Returns the git latest commit log output for the given format (see e.g. [https://git-scm.com/docs/](https://git-scm.com/docs/pretty-formats) [pretty-formats\)](https://git-scm.com/docs/pretty-formats). Fails if the directory is not a git repo or a sub-directory of a git repo directory.

Compilation flags: static

Template: commit\_log(Directory,Format,Output) Mode and number of proofs: commit\_log(+atom,+atom,-atom) - zero\_or\_one

#### <span id="page-345-1"></span>**Protected predicates**

(none)

#### <span id="page-345-2"></span>**Private predicates**

(none)

#### <span id="page-345-3"></span>**Operators**

(none)

# **1.29 grammars**

object

### **1.29.1** blank\_grammars(Format)

Blank grammars.

```
Availability:
     logtalk_load(grammars(loader))
```
Author: Paulo Moura Version: 0:3:1 Date: 2022-10-08

#### Compilation flags:

static, context\_switching\_calls

#### Dependencies:

(none)

### Remarks:

(none)

### Inherited public predicates:

(none)

- [Public predicates](#page-347-0)
	- [white\\_space//0](#page-347-1)
	- [white\\_spaces//0](#page-347-2)
	- $-$  [space//0](#page-347-3)
	- $-$  [spaces//0](#page-348-0)
	- $\frac{\text{tab}}{\text{}}/0$
	- $-$  [tabs//0](#page-348-2)
	- $-$  [new\\_line//0](#page-349-0)
	- $-$  [new\\_lines//0](#page-349-1)
	- $-$  blank $//0$
	- $-$  [blanks//0](#page-350-0)
	- $-$  non\_blank $//1$
	- $-$  [non\\_blanks//1](#page-350-2)
	- [control//0](#page-351-0)
	- [controls//0](#page-351-1)
- [Protected predicates](#page-351-2)
- [Private predicates](#page-351-3)
- [Operators](#page-351-4)

#### <span id="page-347-0"></span>**Public predicates**

<span id="page-347-1"></span>white\_space//0

Consumes a single space or tab.

Compilation flags: static

Mode and number of proofs: white\_space - zero\_or\_one

#### <span id="page-347-2"></span>white\_spaces//0

Consumes zero or more spaces and tabs.

Compilation flags: static

Mode and number of proofs: white\_spaces - one

#### <span id="page-347-3"></span>space//0

Consumes a single space.

Compilation flags: static

Mode and number of proofs: space - zero\_or\_one

### <span id="page-348-0"></span>spaces//0

Consumes zero or more spaces.

Compilation flags: static

Mode and number of proofs: spaces - one

<span id="page-348-1"></span> $\frac{\text{tab}}{\text{b}}$ 

Consumes a single tab.

Compilation flags: static

Mode and number of proofs: tab - zero\_or\_one

<span id="page-348-2"></span> $\frac{\text{tabs}}{10}$ 

Consumes zero or more tabs.

Compilation flags: static

Mode and number of proofs: tabs - one

#### <span id="page-349-0"></span>new\_line//0

Consumes a single new line.

Compilation flags: static

Mode and number of proofs: new\_line - zero\_or\_one

<span id="page-349-1"></span>new\_lines//0

Consumes zero or more new lines.

Compilation flags: static

Mode and number of proofs: new\_lines - one

<span id="page-349-2"></span>blank//0

Consumes a single space, tab, vertical tab, line feed, or new line.

Compilation flags: static

Mode and number of proofs: blank - zero\_or\_one

#### <span id="page-350-0"></span>blanks//0

Consumes zero or more spaces, tabs, vertical tabs, line feeds, or new lines.

Compilation flags: static

Mode and number of proofs: blanks - one

<span id="page-350-1"></span>non\_blank//1

Returns a single non-blank character or character code.

Compilation flags: static

Template: non\_blank(NonBlank) Mode and number of proofs: non\_blank(-atomic) - zero\_or\_one

<span id="page-350-2"></span>non\_blanks//1

Returns a (possibly empty) list of non-blank characters or character codes.

Compilation flags: static

Template:

non\_blanks(NonBlanks) Mode and number of proofs: non\_blanks(-list(atomic)) - one

#### <span id="page-351-0"></span>control//0

Consumes a single control character or character code. Support for the null control character depends on the Prolog backend.

Compilation flags: static

Mode and number of proofs: control - zero\_or\_one

### <span id="page-351-1"></span>controls//0

Consumes zero or more control characters or character codes. Support for the null control character depends on the Prolog backend.

Compilation flags: static

Mode and number of proofs: controls - one

#### <span id="page-351-2"></span>**Protected predicates**

(none)

#### <span id="page-351-3"></span>**Private predicates**

(none)

#### <span id="page-351-4"></span>**Operators**

(none)

object

### **1.29.2** ip grammars(Format)

IP address grammars.

Availability: logtalk\_load(grammars(loader))

Author: Paulo Moura Version: 0:1:1 Date: 2022-10-08

Compilation flags: static, context\_switching\_calls

Uses:

[number\\_grammars\(Format\)](#page-353-0)

Remarks:

(none)

Inherited public predicates: (none)

• [Public predicates](#page-352-0)

 $-$  [ipv4//1](#page-352-1)

 $-$  ipv $6//1$ 

- [Protected predicates](#page-353-2)
- [Private predicates](#page-353-3)
- [Operators](#page-353-4)

#### <span id="page-352-0"></span>**Public predicates**

<span id="page-352-1"></span>ipv4//1

Parses an IPv4 network address in the format XXX.XXX.XXX.XXX where each XXX is an octet (i.e. an integer between 0 and 255).

Compilation flags: static

Template: ipv4(Octets) Mode and number of proofs: ipv4(?list(integer)) - zero\_or\_one

#### <span id="page-353-1"></span>ipv6//1

Parses an IPv6 network address in the format XXXX.XXXX.XXXX.XXXX.XXXX.XXXX.XXXX.XXXX where each X is a hexadecimal digit.

Compilation flags: static

Template: ipv6(HexDigits) Mode and number of proofs: ipv6(?list(integer)) - one

#### <span id="page-353-2"></span>**Protected predicates**

(no local declarations; see entity ancestors if any)

#### <span id="page-353-3"></span>**Private predicates**

(no local declarations; see entity ancestors if any)

#### <span id="page-353-4"></span>**Operators**

(none)

<span id="page-353-0"></span>object

### **1.29.3** number\_grammars(Format)

Number grammars.

```
Availability:
     logtalk_load(grammars(loader))
```
Author: Paulo Moura Version: 0:2:2 Date: 2024-03-14

Compilation flags:

static, context\_switching\_calls

Uses:

[list](#page-867-0)

Remarks:

(none)

Inherited public predicates:

(none)

- [Public predicates](#page-355-0)
	- [bit//1](#page-355-1)
	- bits $//1$
	- [digit//1](#page-355-3)
	- digits/ $/1$
	- $-$  [hex\\_digit//1](#page-356-1)
	- $-$  [hex\\_digits//1](#page-356-2)
	- $-$  natural $//1$
	- integer $//1$
	- float $//1$
	- number/ $/1$
	- $-$  [sign//1](#page-358-1)
	- $-$  dot $//1$
- [Protected predicates](#page-359-1)
- [Private predicates](#page-359-2)
- [Operators](#page-359-3)

#### <span id="page-355-0"></span>**Public predicates**

<span id="page-355-1"></span> $bit//1$ 

Parses a single bit.

Compilation flags: static

Template: bit(Bit) Mode and number of proofs: bit(?integer) - zero\_or\_one

#### <span id="page-355-2"></span> $bits//1$

Parses a sequence of one of more bits.

Compilation flags: static

Template: bits(Bits) Mode and number of proofs: bits(?list(integer)) - zero\_or\_one

<span id="page-355-3"></span> $\mathrm{digit}/1$ 

Parses a single decimal digit.

Compilation flags: static

Template: digit(Digit) Mode and number of proofs: digit(?atomic) - zero\_or\_one <span id="page-356-0"></span>digits//1

Parses a sequence of zero of more digits.

Compilation flags: static

Template: digits(Digits) Mode and number of proofs: digits(?list(atomic)) - one

<span id="page-356-1"></span>hex\_digit//1

Parses a single hexa-decimal digit.

Compilation flags: static

Template: hex\_digit(HexDigit) Mode and number of proofs: hex\_digit(?atomic) - zero\_or\_one

<span id="page-356-2"></span>hex\_digits//1

Parses a sequence of zero or more hexa-decimal digits.

Compilation flags: static

Template: hex\_digits(HexDigits) Mode and number of proofs: hex\_digits(?list(atomic)) - one

#### <span id="page-357-0"></span>natural//1

Parses a natural number (a non signed integer).

Compilation flags: static

Template: natural(Natural) Mode and number of proofs: natural(?non\_negative\_integer) - zero\_or\_one

<span id="page-357-1"></span>integer//1

Parses an integer.

Compilation flags: static

Template: integer(Integer) Mode and number of proofs: integer(?integer) - zero\_or\_one

#### <span id="page-357-2"></span> $float//1$

Parses a float.

Compilation flags: static

Template:

### float(Float) Mode and number of proofs: float(?float) - zero\_or\_one

#### <span id="page-358-0"></span>number//1

Parses a number (an integer or a float).

Compilation flags: static

Template:

number(Number) Mode and number of proofs: number(?number) - zero\_or\_one

<span id="page-358-1"></span> $sign//1$ 

Parses a number sign (plus or minus).

Compilation flags: static

Template: sign(Sign) Mode and number of proofs: sign(?atomic) - zero\_or\_one

### <span id="page-359-0"></span> $dot//1$

Parses a decimal dot.

Compilation flags: static

Template: dot(Dot) Mode and number of proofs: dot(?atomic) - zero\_or\_one

#### <span id="page-359-1"></span>**Protected predicates**

(no local declarations; see entity ancestors if any)

#### <span id="page-359-2"></span>**Private predicates**

(no local declarations; see entity ancestors if any)

#### <span id="page-359-3"></span>**Operators**

(none)

object

### **1.29.4** sequence\_grammars

Sequence grammars.

```
Availability:
     logtalk_load(grammars(loader))
```
Author: Paulo Moura Version: 0:3:0 Date: 2023-12-09

Compilation flags: static, context\_switching\_calls

Dependencies:
(none)

#### Remarks:

(none)

#### Inherited public predicates:

(none)

- [Public predicates](#page-360-0)
	- $-$  [zero\\_or\\_more//2](#page-360-1)
	- $-$  [one\\_or\\_more//2](#page-361-0)
	- [zero\\_or\\_more//1](#page-361-1)
	- $-$  [one\\_or\\_more//1](#page-361-2)
	- $-$  zero $\_{\rm or\_more}//0$
	- $-$  [one\\_or\\_more//0](#page-362-1)
	- without  $//2$
- [Protected predicates](#page-363-0)
- [Private predicates](#page-363-1)
- [Operators](#page-363-2)

## <span id="page-360-0"></span>**Public predicates**

<span id="page-360-1"></span>zero\_or\_more//2

Eagerly collect zero or more terminals that satisfy the given closure.

Compilation flags: static

Template:

```
zero_or_more(Closure,Terminals)
Meta-predicate template:
     zero or more(1,*)Mode and number of proofs:
     zero_or_more(+callable,-list(atomic)) - one
```
<span id="page-361-0"></span>one\_or\_more//2

Eagerly collect one or more terminals that satisfy the given closure.

```
Compilation flags:
     static
```
Template:

```
one_or_more(Closure,Terminals)
Meta-predicate template:
     one_or_more(1,^*)Mode and number of proofs:
     one_or_more(+callable,-list(atomic)) - zero_or_one
```
<span id="page-361-1"></span>zero\_or\_more//1

Eagerly collect zero or more terminals.

Compilation flags: static

Template: zero\_or\_more(Terminals)

Mode and number of proofs: zero\_or\_more(-list(atomic)) - one

<span id="page-361-2"></span>one\_or\_more//1

Eagerly collect one or more terminals.

Compilation flags: static

Template: one\_or\_more(Terminals) Mode and number of proofs: one\_or\_more(-list(atomic)) - zero\_or\_one <span id="page-362-0"></span>zero\_or\_more//0

Eagerly parse zero or more terminals.

Compilation flags: static

Mode and number of proofs: zero\_or\_more - one

<span id="page-362-1"></span>one\_or\_more//0

Eagerly parse one or more terminals.

Compilation flags: static

Mode and number of proofs: one\_or\_more - zero\_or\_one

<span id="page-362-2"></span>without//2

Collects input terminals until one of the stop terminals is found. The stop terminals are excluded from the collected terminals.

Compilation flags: static

Template: without(StopTerminals,Terminals) Mode and number of proofs: without(+list(atomic),-list(atomic)) - one

## <span id="page-363-0"></span>**Protected predicates**

(none)

## <span id="page-363-1"></span>**Private predicates**

(none)

## <span id="page-363-2"></span>**Operators**

(none)

# **1.30 heaps**

<span id="page-363-3"></span>object

## **1.30.1** heap(Order)

Heap implementation, parameterized by the order to be used to compare keys  $( $or$ )$ .

Availability: logtalk\_load(heaps(loader))

Author: Richard O'Keefe; adapted to Logtalk by Paulo Moura and Victor Lagerkvist. Version: 1:1:0 Date: 2019-05-18

Compilation flags: static, context\_switching\_calls

Implements: public [heapp](#page-364-0) Extends: public [compound](#page-859-0)

Remarks:

(none)

Inherited public predicates:

[\(<\)/2](#page-857-0) [\(=:=\)/2](#page-858-0) [\(=<\)/2](#page-857-1) [\(=\=\)/2](#page-859-1) [\(>\)/2](#page-858-1) [\(>=\)/2](#page-858-2) [as\\_heap/2](#page-368-0) [as\\_list/2](#page-368-1) [check/1](#page-919-0) [delete/4](#page-366-0) [depth/2](#page-917-0) [empty/1](#page-367-0) [ground/1](#page-917-1) [insert/4](#page-365-0) [insert\\_all/3](#page-366-1) [merge/3](#page-366-2) [new/1](#page-918-0) [numbervars/1](#page-921-0) [numbervars/3](#page-921-1) [occurs/2](#page-918-1) [singletons/2](#page-920-0) [size/2](#page-367-1) [subsumes/2](#page-918-2) [subterm/2](#page-919-1) [top/3](#page-368-2) [top\\_next/5](#page-369-0) [valid/1](#page-919-2) [variables/2](#page-920-1) [variant/2](#page-920-2) [varnumbers/2](#page-922-0) [varnumbers/3](#page-921-2)

- [Public predicates](#page-364-1)
- [Protected predicates](#page-364-2)
- [Private predicates](#page-364-3)
- [Operators](#page-364-4)

#### <span id="page-364-1"></span>**Public predicates**

(no local declarations; see entity ancestors if any)

#### <span id="page-364-2"></span>**Protected predicates**

(no local declarations; see entity ancestors if any)

#### <span id="page-364-3"></span>**Private predicates**

(no local declarations; see entity ancestors if any)

#### <span id="page-364-4"></span>**Operators**

(none) See also: [minheap](#page-370-0), [maxheap](#page-369-1) protocol

## <span id="page-364-0"></span>**1.30.2** heapp

Heap protocol. Key-value pairs are represented as Key-Value.

Availability: logtalk\_load(heaps(loader))

Author: Richard O'Keefe; adapted to Logtalk by Paulo Moura and Victor Lagerkvist. Version: 1:0:1 Date: 2010-11-13

Compilation flags:

static

#### Dependencies:

(none)

## Remarks:

(none)

#### Inherited public predicates:

(none)

- [Public predicates](#page-365-1)
	- $-$  [insert/4](#page-365-0)
	- $-$  [insert\\_all/3](#page-366-1)  $\,$
	- [delete/4](#page-366-0)
	- $-$  merge $/3$
	- empty $/1$
	- $-$  [size/2](#page-367-1)
	- $-$  as  $_{\text{list/2}}$
	- as heap/2
	- $top/3$
	- $-$  [top\\_next/5](#page-369-0)
- [Protected predicates](#page-369-2)
- [Private predicates](#page-369-3)
- [Operators](#page-369-4)

#### <span id="page-365-1"></span>**Public predicates**

#### <span id="page-365-0"></span>insert/4

Inserts the new pair into a heap, returning the updated heap.

Compilation flags: static

Template: insert(Key,Value,Heap,NewHeap) Mode and number of proofs:

insert(+key,+value,+heap,-heap) - one

#### <span id="page-366-1"></span>insert\_all/3

Inserts a list of pairs into a heap, returning the updated heap.

Compilation flags: static

Template: insert\_all(List,Heap,NewHeap) Mode and number of proofs: insert\_all(@list(pairs),+heap,-heap) - one

#### <span id="page-366-0"></span>delete/4

Deletes and returns the top pair in a heap returning the updated heap.

Compilation flags: static

Template:

delete(Heap,TopKey,TopValue,NewHeap) Mode and number of proofs: delete(+heap,?key,?value,-heap) - zero\_or\_one

<span id="page-366-2"></span>merge/3

Merges two heaps.

Compilation flags: static

Template:

merge(Heap1,Heap2,NewHeap) Mode and number of proofs: merge(+heap,+heap,-heap) - one

#### <span id="page-367-0"></span>empty/1

True if the heap is empty.

Compilation flags: static

Template:

empty(Heap) Mode and number of proofs: empty(@heap) - zero\_or\_one

<span id="page-367-1"></span>size/2

Returns the number of heap elements.

Compilation flags: static

Template: size(Heap,Size) Mode and number of proofs: size(+heap,?integer) - zero\_or\_one <span id="page-368-1"></span>as  $\rm list/2$ 

Returns the current set of pairs in the heap as a list, sorted into ascending order of the keys.

Compilation flags: static

Template: as\_list(Heap,List) Mode and number of proofs: as\_list(+heap,-list) - one

<span id="page-368-0"></span>as\_heap/2

Constructs a heap from a list of pairs.

Compilation flags: static

Template: as\_heap(List,Heap) Mode and number of proofs: as\_heap(+list,-heap) - one

## <span id="page-368-2"></span>top/3

Returns the top pair in the heap. Fails if the heap is empty.

Compilation flags: static

Template: top(Heap,TopKey,TopValue) Mode and number of proofs: top(+heap,?key,?value) - zero\_or\_one

#### <span id="page-369-0"></span>top\_next/5

Returns the top pair and the next pair in the heap. Fails if the heap does not have at least two elements.

Compilation flags:

static

Template:

top\_next(Heap,TopKey,TopValue,NextKey,NextValue) Mode and number of proofs: top\_next(+heap,?key,?value,?key,?value) - zero\_or\_one

#### <span id="page-369-2"></span>**Protected predicates**

(none)

#### <span id="page-369-3"></span>**Private predicates**

(none)

## <span id="page-369-4"></span>**Operators**

(none)

See also:

[heap\(Order\)](#page-363-3)

<span id="page-369-1"></span>object

## **1.30.3** maxheap

Max-heap implementation. Uses standard order to compare keys.

Availability: logtalk\_load(heaps(loader))

Author: Paulo Moura. Version: 1:0:0 Date: 2010-02-19

Compilation flags:

static, context\_switching\_calls

Extends:

public heap $(>)$ 

#### Remarks:

(none)

#### Inherited public predicates:

```
(>)/2check/1delete/4depth/2 empty/1 ground/1 insert/4 insert_all/3 merge/3 new/1 numbervars/1 numbervars/3
occurs/2 singletons/2 size/2 subsumes/2 subterm/2 top/3 top_next/5 valid/1 variables/2
variant/2 varnumbers/2 varnumbers/3
```
- [Public predicates](#page-370-1)
- [Protected predicates](#page-370-2)
- [Private predicates](#page-370-3)
- [Operators](#page-370-4)

#### <span id="page-370-1"></span>**Public predicates**

(no local declarations; see entity ancestors if any)

#### <span id="page-370-2"></span>**Protected predicates**

(no local declarations; see entity ancestors if any)

## <span id="page-370-3"></span>**Private predicates**

(no local declarations; see entity ancestors if any)

#### <span id="page-370-4"></span>**Operators**

(none)

<span id="page-370-0"></span>object

## **1.30.4** minheap

Min-heap implementation. Uses standard order to compare keys.

Availability: logtalk\_load(heaps(loader))

Author: Paulo Moura. Version: 1:0:0 Date: 2010-02-19

Compilation flags: static, context\_switching\_calls

Extends:

public heap $(<)$ 

#### Remarks:

(none)

#### Inherited public predicates:

 $(\langle)/2$  [\(=:=\)/2](#page-858-0) (= $\langle)/2$  (= $\rangle$ )/2 [\(>\)/2](#page-858-1) [\(>=\)/2](#page-858-2) [as\\_heap/2](#page-368-0) [as\\_list/2](#page-368-1) [check/1](#page-919-0) [delete/4](#page-366-0) [depth/2](#page-917-0) [empty/1](#page-367-0) [ground/1](#page-917-1) [insert/4](#page-365-0) insert all/3 [merge/3](#page-366-2) [new/1](#page-918-0) [numbervars/1](#page-921-0) [numbervars/3](#page-921-1) [occurs/2](#page-918-1) [singletons/2](#page-920-0) [size/2](#page-367-1) [subsumes/2](#page-918-2) [subterm/2](#page-919-1) [top/3](#page-368-2) [top\\_next/5](#page-369-0) [valid/1](#page-919-2) [variables/2](#page-920-1) [variant/2](#page-920-2) [varnumbers/2](#page-922-0) [varnumbers/3](#page-921-2)

- [Public predicates](#page-371-0)
- [Protected predicates](#page-372-0)
- [Private predicates](#page-372-1)
- [Operators](#page-372-2)

#### <span id="page-371-0"></span>**Public predicates**

(no local declarations; see entity ancestors if any)

## <span id="page-372-0"></span>**Protected predicates**

(no local declarations; see entity ancestors if any)

## <span id="page-372-1"></span>**Private predicates**

(no local declarations; see entity ancestors if any)

## <span id="page-372-2"></span>**Operators**

(none)

# **1.31 help**

<span id="page-372-3"></span>object

## **1.31.1** help

Command-line help for Logtalk libraries, entities, plus built-in control constructs, predicates, non-terminals, and methods.

Availability: logtalk\_load(help(loader))

Author: Paulo Moura Version: 0:33:0 Date: 2023-06-01

Compilation flags: static, context\_switching\_calls, complements(allow)

Implements:

public [forwarding](#page-94-0) Uses: [atom](#page-841-0) [os](#page-642-0) [user](#page-110-0)

Remarks:

(none)

Inherited public predicates:

[apis/0](#page-380-0) [apis/1](#page-380-1) [forward/1](#page-95-0) [handbook/0](#page-379-0) [handbook/1](#page-380-2) [man/1](#page-381-0)

- [Public predicates](#page-373-0)
	- $-\text{help}/0$
	- $-$  [\(/\)/2](#page-374-0)
	- $-$  [\(//\)/2](#page-374-1)
	- [completion/2](#page-374-2)
	- [completions/2](#page-375-0)
	- [built\\_in\\_directive/4](#page-375-1)
	- [built\\_in\\_predicate/4](#page-375-2)
	- [built\\_in\\_method/4](#page-376-0)
	- [control\\_construct/4](#page-376-1)
	- $-$  [built\\_in\\_non\\_terminal/4](#page-376-2)
	- [library/0](#page-377-0)
	- library/ $1$
	- [entity/1](#page-377-2)
	- [manuals/0](#page-378-0)
- [Protected predicates](#page-378-1)
- [Private predicates](#page-378-2)
- [Operators](#page-378-3)

#### <span id="page-373-0"></span>**Public predicates**

<span id="page-373-1"></span>help/0

Prints instructions on how to use the help tool.

Compilation flags: static

Mode and number of proofs: help - one

## <span id="page-374-0"></span> $\binom{7}{2}$

Provides help on the Functor/Arity built-in control construct, directive, predicate, or method.

Compilation flags: static

Template:

Functor/Arity Mode and number of proofs: +atom/ +integer - zero\_or\_one

## <span id="page-374-1"></span> $\frac{1}{2}$

Provides help on the Functor//Arity built-in non-terminal.

Compilation flags: static

Template: Functor//Arity Mode and number of proofs: +atom// +integer - zero\_or\_one

#### <span id="page-374-2"></span>completion/2

Provides a completion pair, Completion-Page, for a given prefix.

Compilation flags: static

Template: completion(Prefix,Completion) Mode and number of proofs: completion(+atom,-pair) - zero\_or\_more

#### <span id="page-375-0"></span>completions/2

Provides a list of completions pairs, Completion-Page, for a given prefix.

Compilation flags: static

Template: completions(Prefix,Completions) Mode and number of proofs: completions(+atom,-lists(pair)) - zero\_or\_more

<span id="page-375-1"></span>built in directive/4

Provides access to the HTML documenting files describing built-in directives.

Compilation flags: static

Template:

built\_in\_directive(Functor,Arity,Directory,Basename) Mode and number of proofs: built\_in\_directive(?atom,?integer,-atom,-atom) - zero\_or\_more

<span id="page-375-2"></span>built\_in\_predicate/4

Provides access to the HTML documenting files describing built-in predicates.

Compilation flags: static

Template:

built\_in\_predicate(Functor,Arity,Directory,Basename) Mode and number of proofs: built\_in\_predicate(?atom,?integer,-atom,-atom) - zero\_or\_more <span id="page-376-0"></span>built in method/4

Provides access to the HTML documenting files describing built-in methods.

Compilation flags: static

Template:

built\_in\_method(Functor,Arity,Directory,Basename) Mode and number of proofs: built in method(?atom,?integer,-atom,-atom) - zero or more

<span id="page-376-1"></span>control\_construct/4

Provides access to the HTML documenting files describing built-in control constructs.

Compilation flags: static

Template:

control\_construct(Functor,Arity,Directory,Basename) Mode and number of proofs: control\_construct(?atom,?integer,-atom,-atom) - zero\_or\_more

<span id="page-376-2"></span>built\_in\_non\_terminal/4

Provides access to the HTML documenting files describing built-in DCG non-terminals.

Compilation flags: static

Template:

built\_in\_non\_terminal(Functor,Arity,Directory,Basename) Mode and number of proofs: built\_in\_non\_terminal(?atom,?integer,-atom,-atom) - zero\_or\_more

#### <span id="page-377-0"></span>library/0

Provides help on the standard Logtalk library.

Compilation flags: static

Mode and number of proofs: library - one

## <span id="page-377-1"></span>library/1

Provides help on the standard Logtalk libraries, library predicates, and library non-terminals.

Compilation flags: static

Template: library(Topic) Mode and number of proofs: library(+atom) - zero\_or\_one library(+predicate\_indicator) - zero\_or\_one library(+non\_terminal\_indicator) - zero\_or\_one

#### <span id="page-377-2"></span>entity/1

Provides help on Logtalk entities (objects, protocols, or categories).

Compilation flags: static

Template: entity(Entity) Mode and number of proofs: entity(+entity\_identifier) - zero\_or\_one

#### <span id="page-378-0"></span>manuals/0

Provides access to the Logtalk User and Reference manuals.

Compilation flags: static

Mode and number of proofs: manuals - one

#### <span id="page-378-1"></span>**Protected predicates**

(no local declarations; see entity ancestors if any)

#### <span id="page-378-2"></span>**Private predicates**

(no local declarations; see entity ancestors if any)

#### <span id="page-378-3"></span>**Operators**

(none)

category

## **1.31.2** help\_info\_support

Experimental help predicates for inline browsing of the Texinfo versions of the Handbook and APIs documentation. Currently requires Ciao Prolog, ECLiPSe, GNU Prolog, LVM, SICStus Prolog, SWI-Prolog, Trealla Prolog, XSB, or YAP as the backend running on a POSIX system.

Availability: logtalk\_load(help(loader))

Author: Paulo Moura Version: 0:8:0 Date: 2024-01-30

Compilation flags: static

Complements:

[help](#page-372-3)

Uses: [os](#page-642-0)

[user](#page-110-0)

#### Remarks:

(none)

## Inherited public predicates:

(none)

- [Public predicates](#page-379-1)
	- [handbook/0](#page-379-0)
	- [handbook/1](#page-380-2)
	- $-$  apis $/0$
	- $-$  [apis/1](#page-380-1)
	- $-$  [man/1](#page-381-0)
- [Protected predicates](#page-381-1)
- [Private predicates](#page-381-2)
- [Operators](#page-381-3)

## <span id="page-379-1"></span>**Public predicates**

<span id="page-379-0"></span>handbook/0

Opens inline the Texinfo version of the Handbook.

Compilation flags: static

Mode and number of proofs: handbook - one

#### <span id="page-380-2"></span>handbook/1

Opens inline the Texinfo version of the Handbook at the given topic.

```
Compilation flags:
     static
```
Template:

handbook(Topic) Mode and number of proofs: handbook(+atom) - one handbook(+predicate\_indicator) - one handbook(+non\_terminal\_indicator) - one

#### <span id="page-380-0"></span>apis/0

Opens inline the Texinfo version of the APIs documentation.

Compilation flags: static

Mode and number of proofs: apis - one

## <span id="page-380-1"></span>apis/1

Opens inline the Texinfo version of the APIs documentation at the given topic.

Compilation flags: static

Template: apis(Topic) Mode and number of proofs: apis(+atom) - one apis(+predicate\_indicator) - one apis(+non\_terminal\_indicator) - one

#### <span id="page-381-0"></span> $man/1$

Opens inline the man page of the given script.

Compilation flags: static

Template: man(Script) Mode and number of proofs: man(+atom) - one

## <span id="page-381-1"></span>**Protected predicates**

(no local declarations; see entity ancestors if any)

#### <span id="page-381-2"></span>**Private predicates**

(no local declarations; see entity ancestors if any)

#### <span id="page-381-3"></span>**Operators**

(none)

# **1.32 hierarchies**

<span id="page-381-4"></span>category

## **1.32.1** class\_hierarchy

Class hierarchy predicates.

```
Availability:
     logtalk_load(hierarchies(loader))
```
Author: Paulo Moura Version: 1:1:0

Date: 2006-02-20

#### Compilation flags:

static

#### Implements:

public [class\\_hierarchyp](#page-383-0)

#### Remarks:

(none)

Inherited public predicates:

```
ancestor/1 ancestors/1 class/1 classes/1 descendant/1 descendant_class/1 descendant_classes/1
descendant_instance/1 descendant_instances/1 descendants/1 instance/1 instances/1 leaf/1
leaf_class/1 leaf_classes/1 leaf_instance/1 leaf_instances/1 leaves/1 subclass/1 subclasses/1
superclass/1 superclasses/1
```
- [Public predicates](#page-382-0)
- [Protected predicates](#page-382-1)
- [Private predicates](#page-382-2)
- [Operators](#page-383-1)

#### <span id="page-382-0"></span>**Public predicates**

(no local declarations; see entity ancestors if any)

## <span id="page-382-1"></span>**Protected predicates**

(no local declarations; see entity ancestors if any)

## <span id="page-382-2"></span>**Private predicates**

(no local declarations; see entity ancestors if any)

#### <span id="page-383-1"></span>**Operators**

(none)

<span id="page-383-0"></span>protocol

## **1.32.2** class\_hierarchyp

Class hierarchy protocol.

Availability:

logtalk\_load(hierarchies(loader))

Author: Paulo Moura Version: 1:0:0 Date: 2000-07-24

Compilation flags: static

Extends: public [hierarchyp](#page-390-0)

#### Remarks:

(none)

#### Inherited public predicates:

```
\arccos\left(1 \text{ } \right)ancestors/1descendants/1leaf/1leaves/1
```
- [Public predicates](#page-384-2)
	- $-$  [class/1](#page-384-0)
	- $-$  [classes/1](#page-384-1)
	- [instance/1](#page-385-0)
	- [instances/1](#page-385-1)
	- [subclass/1](#page-385-2)
	- [subclasses/1](#page-386-0)
	- [superclass/1](#page-386-1)
	- [superclasses/1](#page-386-2)
	- [leaf\\_instance/1](#page-387-0)
- [leaf\\_instances/1](#page-387-1)
- [leaf\\_class/1](#page-388-1)
- [leaf\\_classes/1](#page-388-2)
- [descendant\\_instance/1](#page-388-0)
- [descendant\\_instances/1](#page-389-2)
- [descendant\\_class/1](#page-389-0)
- [descendant\\_classes/1](#page-389-1)
- [Protected predicates](#page-390-1)
- [Private predicates](#page-390-2)
- [Operators](#page-390-3)

#### <span id="page-384-2"></span>**Public predicates**

<span id="page-384-0"></span>class/1

Returns, by backtracking, all object classes.

Compilation flags: static

Template: class(Class) Mode and number of proofs: class(?object) - zero\_or\_more

#### <span id="page-384-1"></span>classes/1

List of all object classes.

Compilation flags: static

Template: classes(Classes) Mode and number of proofs: classes(-list) - one

#### <span id="page-385-0"></span>instance/1

Returns, by backtracking, all class instances.

Compilation flags: static

Template: instance(Instance) Mode and number of proofs: instance(?object) - zero\_or\_more

<span id="page-385-1"></span>instances/1

List of all class instances.

Compilation flags: static

Template: instances(Instances) Mode and number of proofs: instances(-list) - one

<span id="page-385-2"></span>subclass/1

Returns, by backtracking, all class subclasses.

Compilation flags: static

Template: subclass(Subclass) Mode and number of proofs: subclass(?object) - zero or more

<span id="page-386-0"></span>subclasses/1

List of all class subclasses.

Compilation flags: static

Template: subclasses(Subclasses) Mode and number of proofs: subclasses(-list) - one

<span id="page-386-1"></span>superclass/1

Returns, by backtracking, all class superclasses.

Compilation flags: static

Template: superclass(Superclass) Mode and number of proofs: superclass(?object) - zero\_or\_more

<span id="page-386-2"></span>superclasses/1

List of all class superclasses.

Compilation flags: static

Template:

superclasses(Superclasses) Mode and number of proofs: superclasses(-list) - one

#### <span id="page-387-0"></span>leaf\_instance/1

Returns, by backtracking, all class leaf instances.

Compilation flags: static

Template:

leaf\_instance(Leaf) Mode and number of proofs: leaf\_instance(?object) - zero\_or\_more

<span id="page-387-1"></span>leaf\_instances/1

List of all class leaf instances.

Compilation flags: static

Template: leaf\_instances(Leaves) Mode and number of proofs: leaf\_instances(-list) - one <span id="page-388-1"></span>leaf  $\text{class}/1$ 

Returns, by backtracking, all class leaf subclasses.

Compilation flags: static

Template: leaf\_class(Leaf) Mode and number of proofs: leaf\_class(?object) - zero\_or\_more

<span id="page-388-2"></span>leaf\_classes/1

List of all class leaf leaf subclasses.

Compilation flags: static

Template: leaf\_classes(Leaves) Mode and number of proofs: leaf\_classes(-list) - one

<span id="page-388-0"></span>descendant\_instance/1

Returns, by backtracking, all class descendant instances.

Compilation flags: static

Template: descendant\_instance(Descendant) Mode and number of proofs: descendant\_instance(?object) - zero\_or\_more

#### <span id="page-389-2"></span>descendant\_instances/1

List of all class descendant instances.

Compilation flags: static

Template: descendant\_instances(Descendants) Mode and number of proofs: descendant\_instances(-list) - one

#### <span id="page-389-0"></span>descendant\_class/1

Returns, by backtracking, all class descendant subclasses.

Compilation flags: static

Template: descendant\_class(Descendant) Mode and number of proofs: descendant\_class(?object) - zero\_or\_more

<span id="page-389-1"></span>descendant\_classes/1

List of all class descendant subclasses.

Compilation flags: static

Template: descendant\_classes(Descendants) Mode and number of proofs: descendant\_classes(-list) - one

## <span id="page-390-1"></span>**Protected predicates**

(no local declarations; see entity ancestors if any)

#### <span id="page-390-2"></span>**Private predicates**

(no local declarations; see entity ancestors if any)

#### <span id="page-390-3"></span>**Operators**

(none) See also: [class\\_hierarchy](#page-381-4) protocol

## <span id="page-390-0"></span>**1.32.3** hierarchyp

Common hierarchy protocol for prototype and class hierarchies.

```
Availability:
     logtalk_load(hierarchies(loader))
```
Author: Paulo Moura Version: 1:0:0 Date: 2000-07-24

Compilation flags: static

Dependencies: (none)

Remarks: (none)

Inherited public predicates: (none)

• [Public predicates](#page-391-2)

– [ancestor/1](#page-391-0)

- [ancestors/1](#page-391-1)
- $-$  [leaf/1](#page-392-1)
- [leaves/1](#page-392-2)
- [descendant/1](#page-392-0)
- [descendants/1](#page-393-0)
- [Protected predicates](#page-393-1)
- [Private predicates](#page-393-2)
- [Operators](#page-393-3)

#### <span id="page-391-2"></span>**Public predicates**

<span id="page-391-0"></span>ancestor/1

Returns, by backtracking, all object ancestors.

Compilation flags: static

Template: ancestor(Ancestor) Mode and number of proofs: ancestor(?object) - zero\_or\_more

#### <span id="page-391-1"></span>ancestors/1

List of all object ancestors.

Compilation flags: static

Template:

ancestors(Ancestors) Mode and number of proofs: ancestors(-list) - one

<span id="page-392-1"></span> $leaf/1$ 

Returns, by backtracking, all object leaves.

Compilation flags: static

Template: leaf(Leaf) Mode and number of proofs: leaf(?object) - zero\_or\_more

#### <span id="page-392-2"></span>leaves/1

List of all object leaves.

Compilation flags: static

Template: leaves(Leaves) Mode and number of proofs: leaves(-list) - one

#### <span id="page-392-0"></span>descendant/1

Returns, by backtracking, all object descendants.

Compilation flags: static

Template: descendant(Descendant) Mode and number of proofs: descendant(?object) - zero\_or\_more

#### <span id="page-393-0"></span>descendants/1

List of all object descendants.

Compilation flags: static

Template: descendants(Descendants) Mode and number of proofs: descendants(-list) - one

## <span id="page-393-1"></span>**Protected predicates**

(none)

## <span id="page-393-2"></span>**Private predicates**

(none)

#### <span id="page-393-3"></span>**Operators**

(none)

category

## **1.32.4** proto\_hierarchy

Prototype hierarchy predicates.

```
Availability:
     logtalk_load(hierarchies(loader))
```

```
Author: Paulo Moura
Version: 1:1:0
Date: 2006-02-20
```
Compilation flags: static

Implements:

public [proto\\_hierarchyp](#page-394-0)

#### Remarks:

(none)

Inherited public predicates:

```
ancestor/1 ancestors/1 descendant/1 descendants/1 extension/1 extensions/1 leaf/1 leaves/1
parent/1 parents/1
```
- [Public predicates](#page-394-1)
- [Protected predicates](#page-394-2)
- [Private predicates](#page-394-3)
- [Operators](#page-394-4)

#### <span id="page-394-1"></span>**Public predicates**

(no local declarations; see entity ancestors if any)

#### <span id="page-394-2"></span>**Protected predicates**

(no local declarations; see entity ancestors if any)

#### <span id="page-394-3"></span>**Private predicates**

(no local declarations; see entity ancestors if any)

#### <span id="page-394-4"></span>**Operators**

(none)

<span id="page-394-0"></span>protocol

## **1.32.5** proto hierarchyp

Prototype hierarchy protocol.

```
Availability:
     logtalk_load(hierarchies(loader))
```
Author: Paulo Moura Version: 1:1:0 Date: 2006-02-20

## Compilation flags:

static

Extends:

public [hierarchyp](#page-390-0)

#### Remarks:

(none)

#### Inherited public predicates:

 $\arccos\left(1 \text{ } \right)$  [ancestors/1](#page-391-1) [descendants/1](#page-393-0) descendants/1 [leaf/1](#page-392-1) [leaves/1](#page-392-2)

- [Public predicates](#page-395-1)
	- [parent/1](#page-395-0)
	- [parents/1](#page-396-2)
	- [extension/1](#page-396-0)
	- [extensions/1](#page-396-1)
- [Protected predicates](#page-397-0)
- [Private predicates](#page-397-1)
- [Operators](#page-397-2)

#### <span id="page-395-1"></span>**Public predicates**

<span id="page-395-0"></span>parent/1

Returns, by backtracking, all object parents.

Compilation flags: static

Template: parent(Parent) Mode and number of proofs: parent(?object) - zero\_or\_more
#### parents/1

List of all object parents.

Compilation flags: static

Template:

parents(Parents) Mode and number of proofs: parents(-list) - one

#### extension/1

Returns, by backtracking, all object direct descendants.

Compilation flags: static

Template: extension(Extension) Mode and number of proofs: extension(?object) - zero\_or\_more

extensions/1

List of all object direct descendants.

Compilation flags: static

Template: extensions(Extensions) Mode and number of proofs: extensions(-list) - one

# **Protected predicates**

(no local declarations; see entity ancestors if any)

#### **Private predicates**

(no local declarations; see entity ancestors if any)

# **Operators**

(none) See also: [proto\\_hierarchy](#page-393-0)

# **1.33 hook\_flows**

<span id="page-397-0"></span>object

# **1.33.1** hook\_pipeline(Pipeline)

• Pipeline - List of hook objects.

Use a pipeline (represented using a list) of hook objects to expand terms and goals. The expansion results from a hook object are passed to the next hook object in the pipeline.

Availability: logtalk\_load(hook\_flows(loader))

Author: Paulo Moura Version: 1:0:3 Date: 2019-09-23

Compilation flags: static, context\_switching\_calls

Implements:

public [expanding](#page-92-0)

#### Remarks:

• Usage: Compile source files that should be expanded using the pipeline of hook objects using the compiler option hook(hook\_pipeline(Pipeline)).

Inherited public predicates:

```
goal_expansion/2 term_expansion/2
```
- [Public predicates](#page-398-0)
- [Protected predicates](#page-398-1)
- [Private predicates](#page-398-2)
- [Operators](#page-398-3)

# <span id="page-398-0"></span>**Public predicates**

(no local declarations; see entity ancestors if any)

# <span id="page-398-1"></span>**Protected predicates**

(no local declarations; see entity ancestors if any)

# <span id="page-398-2"></span>**Private predicates**

(no local declarations; see entity ancestors if any)

# <span id="page-398-3"></span>**Operators**

(none) See also: [hook\\_set\(Set\)](#page-398-4) object

# <span id="page-398-4"></span>**1.33.2** hook\_set(Set)

• Set - Set (list) of hook objects.

Use a set (represented using a list) of hook objects to expand terms and goals. The hook objects are tried in sequence until one of them succeeds in expanding the current term (goal) into a different term (goal).

# Availability:

logtalk\_load(hook\_flows(loader))

Author: Paulo Moura Version: 1:0:1 Date: 2019-06-13

Compilation flags:

static, context\_switching\_calls

Implements:

public [expanding](#page-92-0)

Remarks:

• Usage: Compile source files that should be expanded using the set of hook objects using the compiler option hook(hook\_set(Set)).

Inherited public predicates:

[goal\\_expansion/2](#page-93-0) [term\\_expansion/2](#page-94-0)

- [Public predicates](#page-399-0)
- [Protected predicates](#page-399-1)
- [Private predicates](#page-399-2)
- [Operators](#page-399-3)

#### <span id="page-399-0"></span>**Public predicates**

(no local declarations; see entity ancestors if any)

#### <span id="page-399-1"></span>**Protected predicates**

(no local declarations; see entity ancestors if any)

#### <span id="page-399-2"></span>**Private predicates**

(no local declarations; see entity ancestors if any)

#### <span id="page-399-3"></span>**Operators**

(none) See also: [hook\\_pipeline\(Pipeline\)](#page-397-0)

# **1.34 hook\_objects**

<span id="page-400-0"></span>object

# **1.34.1** backend\_adapter\_hook

This hook object applies the expansion rules defined in the Prolog backend adapter file.

Availability: logtalk\_load(hook\_objects(loader))

Author: Paulo Moura Version: 1:0:0 Date: 2020-02-17

Compilation flags: static, context\_switching\_calls

Implements: public [expanding](#page-92-0)

Remarks: (none)

# Inherited public predicates:

[goal\\_expansion/2](#page-93-0) [term\\_expansion/2](#page-94-0)

- [Public predicates](#page-401-0)
- [Protected predicates](#page-401-1)
- [Private predicates](#page-401-2)
- [Operators](#page-401-3)

# <span id="page-401-0"></span>**Public predicates**

(no local declarations; see entity ancestors if any)

# <span id="page-401-1"></span>**Protected predicates**

(no local declarations; see entity ancestors if any)

# <span id="page-401-2"></span>**Private predicates**

(no local declarations; see entity ancestors if any)

# <span id="page-401-3"></span>**Operators**

(none)

See also:

```
default_workflow_hook, identity_hook, grammar_rules_hook, prolog_module_hook(Module), ob-
ject_wrapper_hook, write_to_stream_hook(Stream,Options), write_to_stream_hook(Stream),
print_goal_hook, suppress_goal_hook
```
<span id="page-401-4"></span>object

# **1.34.2** default workflow hook

Use this object as the default hook object to restore the default expansion pipeline semantics used by the compiler.

Availability: logtalk\_load(hook\_objects(loader))

Author: Paulo Moura Version: 1:0:1 Date: 2020-03-24

Compilation flags: static, context\_switching\_calls

Implements: public [expanding](#page-92-0)

Remarks:

(none)

Inherited public predicates:

```
goal_expansion/2 term_expansion/2
```
- [Public predicates](#page-402-1)
- [Protected predicates](#page-402-2)
- [Private predicates](#page-402-3)
- [Operators](#page-402-4)

# <span id="page-402-1"></span>**Public predicates**

(no local declarations; see entity ancestors if any)

# <span id="page-402-2"></span>**Protected predicates**

(no local declarations; see entity ancestors if any)

# <span id="page-402-3"></span>**Private predicates**

(no local declarations; see entity ancestors if any)

#### <span id="page-402-4"></span>**Operators**

(none)

See also:

backend adapter hook, identity hook, grammar rules hook, prolog module hook(Module), [ob](#page-405-0)ject wrapper\_hook, [write\\_to\\_stream\\_hook\(Stream,Options\),](#page-417-0) [write\\_to\\_stream\\_hook\(Stream\)](#page-415-0), [print\\_goal\\_hook](#page-409-0), [suppress\\_goal\\_hook](#page-411-0)

<span id="page-402-0"></span>object

# **1.34.3** grammar\_rules\_hook

This hook object expands grammar rules into clauses.

Availability: logtalk\_load(hook\_objects(loader))

Author: Paulo Moura Version: 1:0:0 Date: 2020-02-14

Compilation flags:

static, context\_switching\_calls

Implements:

public [expanding](#page-92-0)

# Remarks:

(none)

#### Inherited public predicates:

[goal\\_expansion/2](#page-93-0) [term\\_expansion/2](#page-94-0)

- [Public predicates](#page-403-1)
- [Protected predicates](#page-403-2)
- [Private predicates](#page-403-3)
- [Operators](#page-403-4)

#### <span id="page-403-1"></span>**Public predicates**

(no local declarations; see entity ancestors if any)

# <span id="page-403-2"></span>**Protected predicates**

(no local declarations; see entity ancestors if any)

#### <span id="page-403-3"></span>**Private predicates**

(no local declarations; see entity ancestors if any)

#### <span id="page-403-4"></span>**Operators**

(none)

See also:

[backend\\_adapter\\_hook](#page-400-0), [default\\_workflow\\_hook,](#page-401-4) [identity\\_hook](#page-403-0), [prolog\\_module\\_hook\(Module\)](#page-410-0), object wrapper\_hook, [write\\_to\\_stream\\_hook\(Stream,Options\)](#page-417-0), [write\\_to\\_stream\\_hook\(Stream\)](#page-415-0), [print\\_goal\\_hook](#page-409-0), [suppress\\_goal\\_hook](#page-411-0)

<span id="page-403-0"></span>object

# **1.34.4** identity\_hook

Use this object as a file specific hook object to prevent any (other) user-defined expansion rules to be applied when compiling the file.

Availability:

logtalk\_load(hook\_objects(loader))

Author: Paulo Moura Version: 1:0:0 Date: 2020-02-15

Compilation flags: static, context\_switching\_calls

Implements:

public [expanding](#page-92-0)

# Remarks:

(none)

Inherited public predicates:

[goal\\_expansion/2](#page-93-0) [term\\_expansion/2](#page-94-0)

- [Public predicates](#page-404-0)
- [Protected predicates](#page-405-1)
- [Private predicates](#page-405-2)
- [Operators](#page-405-3)

# <span id="page-404-0"></span>**Public predicates**

(no local declarations; see entity ancestors if any)

# <span id="page-405-1"></span>**Protected predicates**

(no local declarations; see entity ancestors if any)

# <span id="page-405-2"></span>**Private predicates**

(no local declarations; see entity ancestors if any)

# <span id="page-405-3"></span>**Operators**

(none)

See also:

[backend\\_adapter\\_hook](#page-400-0), [default\\_workflow\\_hook](#page-401-4), [grammar\\_rules\\_hook,](#page-402-0) [prolog\\_module\\_hook\(Module\)](#page-410-0), [object\\_wrapper\\_hook](#page-405-0), [write\\_to\\_stream\\_hook\(Stream,Options\)](#page-417-0), [write\\_to\\_stream\\_hook\(Stream\)](#page-415-0), [print\\_goal\\_hook](#page-409-0), [suppress\\_goal\\_hook](#page-411-0)

<span id="page-405-0"></span>object

# **1.34.5** object wrapper hook

Use this object to wrap the contents of a plain Prolog file in an object named after the file. The wrapper sets the context\_switching\_calls flag to allow, enabling calling of the wrapped predicates using the  $\langle \langle \rangle$ control construct.

Availability: logtalk\_load(hook\_objects(loader))

Author: Paulo Moura Version: 1:1:0 Date: 2020-10-30

Compilation flags: static, context\_switching\_calls

Implements:

public [expanding](#page-92-0) Uses: [os](#page-642-0)

Remarks: (none)

Inherited public predicates: [goal\\_expansion/2](#page-93-0) [term\\_expansion/2](#page-94-0)

- [Public predicates](#page-406-0)
- [Protected predicates](#page-406-1)
- [Private predicates](#page-406-2)
- [Operators](#page-406-3)

#### <span id="page-406-0"></span>**Public predicates**

(no local declarations; see entity ancestors if any)

#### <span id="page-406-1"></span>**Protected predicates**

(no local declarations; see entity ancestors if any)

#### <span id="page-406-2"></span>**Private predicates**

(no local declarations; see entity ancestors if any)

#### <span id="page-406-3"></span>**Operators**

(none)

See also:

```
object_wrapper_hook(Protocol), object_wrapper_hook(Name,Relations), back-
end_adapter_hook,default_workflow_hookgrammar_rules_hook,prolog_module_hook(Module),
write_to_stream_hook(Stream,Options), write_to_stream_hook(Stream), print_goal_hook, sup-
press_goal_hook
```
<span id="page-406-4"></span>object

# **1.34.6** object\_wrapper\_hook(Protocol)

Use this object to wrap the contents of a plain Prolog file in an object named after the file that implements the given protocol.

```
Availability:
     logtalk_load(hook_objects(loader))
```
Author: Paulo Moura Version: 1:0:0 Date: 2021-11-24

```
Compilation flags:
     static, context_switching_calls
```
Implements:

public [expanding](#page-92-0)

Uses:

[os](#page-642-0)

#### Remarks:

(none)

#### Inherited public predicates:

[goal\\_expansion/2](#page-93-0) [term\\_expansion/2](#page-94-0)

- [Public predicates](#page-407-1)
- [Protected predicates](#page-407-2)
- [Private predicates](#page-407-3)
- [Operators](#page-407-4)

#### <span id="page-407-1"></span>**Public predicates**

(no local declarations; see entity ancestors if any)

#### <span id="page-407-2"></span>**Protected predicates**

(no local declarations; see entity ancestors if any)

#### <span id="page-407-3"></span>**Private predicates**

(no local declarations; see entity ancestors if any)

#### <span id="page-407-4"></span>**Operators**

(none)

See also:

[object\\_wrapper\\_hook](#page-405-0), [object\\_wrapper\\_hook\(Name,Relations\),](#page-407-0) [backend\\_adapter\\_hook](#page-400-0), [default\\_workflow\\_hook,](#page-401-4) [grammar\\_rules\\_hook](#page-402-0), [prolog\\_module\\_hook\(Module\)](#page-410-0), [write\\_to\\_stream\\_hook\(Stream,Options\),](#page-417-0) [write\\_to\\_stream\\_hook\(Stream\),](#page-415-0) [print\\_goal\\_hook](#page-409-0), [sup](#page-411-0)[press\\_goal\\_hook](#page-411-0)

<span id="page-407-0"></span>object

# **1.34.7** object wrapper hook(Name,Relations)

Use this object to wrap the contents of a plain Prolog file in an object with the given name and object entity relations (a list).

Availability:

logtalk\_load(hook\_objects(loader))

Author: Paulo Moura Version: 1:0:0 Date: 2022-02-03

Compilation flags: static, context\_switching\_calls

Implements:

public [expanding](#page-92-0)

Remarks:

(none)

Inherited public predicates:

[goal\\_expansion/2](#page-93-0) [term\\_expansion/2](#page-94-0)

- [Public predicates](#page-408-0)
- [Protected predicates](#page-409-1)
- [Private predicates](#page-409-2)
- [Operators](#page-409-3)

# <span id="page-408-0"></span>**Public predicates**

(no local declarations; see entity ancestors if any)

# <span id="page-409-1"></span>**Protected predicates**

(no local declarations; see entity ancestors if any)

# <span id="page-409-2"></span>**Private predicates**

(no local declarations; see entity ancestors if any)

# <span id="page-409-3"></span>**Operators**

(none)

See also:

```
object_wrapper_hookobject_wrapper_hook(Protocol)backend_adapter_hook,
default_workflow_hook,grammar_rules_hookprolog_module_hook(Module),
sup-
press_goal_hook
```
<span id="page-409-0"></span>object

# **1.34.8** print\_goal\_hook

Use this object to easily print entity predicate goals before, after, or before and after calling them.

Availability: logtalk\_load(hook\_objects(loader))

Author: Paulo Moura Version: 1:0:0 Date: 2020-03-14

Compilation flags: static, context\_switching\_calls

Implements: public [expanding](#page-92-0)

#### Remarks:

- Usage: Mark a goal to be printed by prefixing it with an operator. Printing uses a comment message.
- To print goal before calling it: Goal.
- To print goal after calling it:  $+$  Goal.
- To print goal before and after calling it:  $*$  Goal.

• Operators: This hook object uses the standard - and  $+$  prefix operators and also defines a global  $*$ prefix operator with the same type and priority.

Inherited public predicates: [goal\\_expansion/2](#page-93-0) [term\\_expansion/2](#page-94-0)

- [Public predicates](#page-410-1)
- [Protected predicates](#page-410-2)
- [Private predicates](#page-410-3)
- [Operators](#page-410-4)

#### <span id="page-410-1"></span>**Public predicates**

(no local declarations; see entity ancestors if any)

#### <span id="page-410-2"></span>**Protected predicates**

(no local declarations; see entity ancestors if any)

#### <span id="page-410-3"></span>**Private predicates**

(no local declarations; see entity ancestors if any)

#### <span id="page-410-4"></span>**Operators**

(none)

See also:

[backend\\_adapter\\_hook](#page-400-0), [default\\_workflow\\_hook,](#page-401-4) [grammar\\_rules\\_hook,](#page-402-0) [identity\\_hook](#page-403-0), [pro](#page-410-0)[log\\_module\\_hook\(Module\),](#page-410-0) [object\\_wrapper\\_hook](#page-405-0), [write\\_to\\_stream\\_hook\(Stream,Options\)](#page-417-0), [write\\_to\\_stream\\_hook\(Stream\),](#page-415-0) [suppress\\_goal\\_hook](#page-411-0)

<span id="page-410-0"></span>object

# **1.34.9** prolog\_module\_hook(Module)

This hook object applies the expansion rules defined in a Prolog module (e.g. user).

Availability: logtalk\_load(hook\_objects(loader))

Author: Paulo Moura Version: 1:0:0

Date: 2020-02-17

Compilation flags:

static, context\_switching\_calls

Implements:

public [expanding](#page-92-0)

#### Remarks:

(none)

Inherited public predicates:

[goal\\_expansion/2](#page-93-0) [term\\_expansion/2](#page-94-0)

- [Public predicates](#page-411-1)
- [Protected predicates](#page-411-2)
- [Private predicates](#page-411-3)
- [Operators](#page-411-4)

#### <span id="page-411-1"></span>**Public predicates**

(no local declarations; see entity ancestors if any)

# <span id="page-411-2"></span>**Protected predicates**

(no local declarations; see entity ancestors if any)

#### <span id="page-411-3"></span>**Private predicates**

(no local declarations; see entity ancestors if any)

# <span id="page-411-4"></span>**Operators**

(none)

See also:

[backend\\_adapter\\_hook](#page-400-0), [default\\_workflow\\_hook,](#page-401-4) [identity\\_hook,](#page-403-0) [grammar\\_rules\\_hook](#page-402-0), [ob](#page-405-0)[ject\\_wrapper\\_hook,](#page-405-0) [write\\_to\\_stream\\_hook\(Stream,Options\),](#page-417-0) [write\\_to\\_stream\\_hook\(Stream\)](#page-415-0), [print\\_goal\\_hook](#page-409-0), [suppress\\_goal\\_hook](#page-411-0)

<span id="page-411-0"></span>object

# **1.34.10** suppress goal hook

Use this object to easily suppress a goal in a clause body.

Availability: logtalk\_load(hook\_objects(loader))

Author: Paulo Moura Version: 1:0:0 Date: 2020-05-04

Compilation flags: static, context\_switching\_calls

Implements: public [expanding](#page-92-0)

# Remarks:

- Usage: Mark a goal to be suppressed by prefixing it with the -- operator.
- Operators: This hook object uses the -- prefix operator declared by Logtalk for use in mode/2 directives.

Inherited public predicates:

[goal\\_expansion/2](#page-93-0) [term\\_expansion/2](#page-94-0)

- [Public predicates](#page-412-0)
- [Protected predicates](#page-413-0)
- [Private predicates](#page-413-1)
- [Operators](#page-413-2)

# <span id="page-412-0"></span>**Public predicates**

(no local declarations; see entity ancestors if any)

# <span id="page-413-0"></span>**Protected predicates**

(no local declarations; see entity ancestors if any)

# <span id="page-413-1"></span>**Private predicates**

(no local declarations; see entity ancestors if any)

# <span id="page-413-2"></span>**Operators**

(none)

See also:

[backend\\_adapter\\_hook](#page-400-0), [default\\_workflow\\_hook,](#page-401-4) [grammar\\_rules\\_hook,](#page-402-0) [identity\\_hook](#page-403-0), [pro](#page-410-0)[log\\_module\\_hook\(Module\),](#page-410-0) [object\\_wrapper\\_hook](#page-405-0), [write\\_to\\_stream\\_hook\(Stream,Options\)](#page-417-0), write to stream hook(Stream), print goal hook

<span id="page-413-3"></span>object

# **1.34.11** write to file hook(File)

This hook object writes term-expansion results to a file in canonical format. The terms are terminated by a period and a new line.

Availability: logtalk\_load(hook\_objects(loader))

Author: Paulo Moura Version: 1:0:0 Date: 2022-07-06

Compilation flags: static, context\_switching\_calls

Extends:

public [write\\_to\\_file\\_hook\(File,\[quoted\(true\),ignore\\_ops\(true\)\]\)](#page-414-0)

Remarks:

(none)

Inherited public predicates:

[goal\\_expansion/2](#page-93-0) [term\\_expansion/2](#page-94-0)

- [Public predicates](#page-414-1)
- [Protected predicates](#page-414-2)
- [Private predicates](#page-414-3)
- [Operators](#page-414-4)

#### <span id="page-414-1"></span>**Public predicates**

(no local declarations; see entity ancestors if any)

#### <span id="page-414-2"></span>**Protected predicates**

(no local declarations; see entity ancestors if any)

#### <span id="page-414-3"></span>**Private predicates**

(no local declarations; see entity ancestors if any)

# <span id="page-414-4"></span>**Operators**

(none)

See also:

```
backend_adapter_hook, default_workflow_hook, identity_hook, grammar_rules_hook,
prolog_module_hook(Module)object_wrapper_hookwrite_to_file_hook(File,Options),
write_to_stream_hook(Stream,Options), write_to_stream_hook(Stream), print_goal_hook, sup-
press_goal_hook
```
<span id="page-414-0"></span>object

# **1.34.12** write\_to\_file\_hook(File,Options)

This hook object writes term-expansion results to a file using a list of write\_term/3 options. The terms are terminated by a period and a new line.

Availability: logtalk\_load(hook\_objects(loader))

Author: Paulo Moura Version: 1:0:0 Date: 2022-07-06

Compilation flags: static, context\_switching\_calls

#### Implements:

public [expanding](#page-92-0)

#### Remarks:

(none)

#### Inherited public predicates:

[goal\\_expansion/2](#page-93-0) [term\\_expansion/2](#page-94-0)

- [Public predicates](#page-415-1)
- [Protected predicates](#page-415-2)
- [Private predicates](#page-415-3)
- [Operators](#page-415-4)

# <span id="page-415-1"></span>**Public predicates**

(no local declarations; see entity ancestors if any)

#### <span id="page-415-2"></span>**Protected predicates**

(no local declarations; see entity ancestors if any)

#### <span id="page-415-3"></span>**Private predicates**

(no local declarations; see entity ancestors if any)

#### <span id="page-415-4"></span>**Operators**

(none)

See also:

[backend\\_adapter\\_hook](#page-400-0), [default\\_workflow\\_hook,](#page-401-4) [identity\\_hook,](#page-403-0) [grammar\\_rules\\_hook](#page-402-0), [prolog\\_module\\_hook\(Module\)](#page-410-0), [object\\_wrapper\\_hook,](#page-405-0) [write\\_to\\_file\\_hook\(File\)](#page-413-3), [write\\_to\\_stream\\_hook\(Stream,Options\),](#page-417-0) [write\\_to\\_stream\\_hook\(Stream\),](#page-415-0) [print\\_goal\\_hook](#page-409-0), [sup](#page-411-0)[press\\_goal\\_hook](#page-411-0)

<span id="page-415-0"></span>object

# **1.34.13** write to stream hook(Stream)

This hook object writes term-expansion results to a stream in canonical format. The terms are terminated by a period and a new line.

Availability:

logtalk\_load(hook\_objects(loader))

Author: Paulo Moura Version: 1:0:0 Date: 2020-02-16

Compilation flags: static, context\_switching\_calls

Extends:

public [write\\_to\\_stream\\_hook\(Stream,\[quoted\(true\),ignore\\_ops\(true\)\]\)](#page-417-0)

Remarks:

(none)

Inherited public predicates:

[goal\\_expansion/2](#page-93-0) [term\\_expansion/2](#page-94-0)

- [Public predicates](#page-416-0)
- [Protected predicates](#page-417-1)
- [Private predicates](#page-417-2)
- [Operators](#page-417-3)

# <span id="page-416-0"></span>**Public predicates**

(no local declarations; see entity ancestors if any)

# <span id="page-417-1"></span>**Protected predicates**

(no local declarations; see entity ancestors if any)

# <span id="page-417-2"></span>**Private predicates**

(no local declarations; see entity ancestors if any)

# <span id="page-417-3"></span>**Operators**

(none)

See also:

[backend\\_adapter\\_hook](#page-400-0), [default\\_workflow\\_hook,](#page-401-4) [identity\\_hook,](#page-403-0) [grammar\\_rules\\_hook](#page-402-0), [pro](#page-410-0)[log\\_module\\_hook\(Module\),](#page-410-0) [object\\_wrapper\\_hook](#page-405-0), [write\\_to\\_stream\\_hook\(Stream,Options\)](#page-417-0), write to file hook(File,Options), write to file hook(File), print goal hook, suppress goal hook

<span id="page-417-0"></span>object

# **1.34.14** write\_to\_stream\_hook(Stream,Options)

This hook object writes term-expansion results to a stream using a list of write\_term/3 options. The terms are terminated by a period and a new line.

Availability: logtalk\_load(hook\_objects(loader))

Author: Paulo Moura Version: 1:0:0 Date: 2020-02-16

Compilation flags: static, context\_switching\_calls

Implements: public [expanding](#page-92-0)

Remarks:

(none)

Inherited public predicates: [goal\\_expansion/2](#page-93-0) [term\\_expansion/2](#page-94-0)

- [Public predicates](#page-418-0)
- [Protected predicates](#page-418-1)
- [Private predicates](#page-418-2)
- [Operators](#page-418-3)

#### <span id="page-418-0"></span>**Public predicates**

(no local declarations; see entity ancestors if any)

#### <span id="page-418-1"></span>**Protected predicates**

(no local declarations; see entity ancestors if any)

#### <span id="page-418-2"></span>**Private predicates**

(no local declarations; see entity ancestors if any)

# <span id="page-418-3"></span>**Operators**

(none)

See also:

[backend\\_adapter\\_hook](#page-400-0), [default\\_workflow\\_hook,](#page-401-4) [identity\\_hook,](#page-403-0) [grammar\\_rules\\_hook](#page-402-0), [prolog\\_module\\_hook\(Module\)](#page-410-0), [object\\_wrapper\\_hook](#page-405-0), [write\\_to\\_stream\\_hook\(Stream\)](#page-415-0), [write\\_to\\_file\\_hook\(File,Options\),](#page-414-0) [write\\_to\\_file\\_hook\(File\)](#page-413-3), [print\\_goal\\_hook](#page-409-0), [suppress\\_goal\\_hook](#page-411-0)

# **1.35 html**

<span id="page-418-4"></span>category

# **1.35.1** html

HTML generation.

Availability: logtalk\_load(html(loader))

Author: Paul Brown and Paulo Moura Version: 0:3:0 Date: 2021-03-30

Compilation flags:

static

# Dependencies:

(none)

# Remarks:

(none)

#### Inherited public predicates:

(none)

- [Public predicates](#page-419-0)
	- [generate/2](#page-419-1)
	- [void\\_element/1](#page-420-0)
	- [normal\\_element/2](#page-420-1)
- [Protected predicates](#page-420-2)
- [Private predicates](#page-420-3)
	- [doctype/1](#page-420-4)
- [Operators](#page-421-0)

# <span id="page-419-0"></span>**Public predicates**

#### <span id="page-419-1"></span>generate/2

Generates HTML content using the representation specified in the first argument (stream(Stream) or file(Path)) for the term in the second argument.

Compilation flags: static

Template:

generate(Sink,Term) Mode and number of proofs: generate(+compound,++term) - one\_or\_error <span id="page-420-0"></span>void\_element/1

Enumerates, by backtracking, all void elements.

Compilation flags: static

Template: void\_element(Element) Mode and number of proofs: void\_element(?atom) - zero\_or\_more

#### <span id="page-420-1"></span>normal\_element/2

Enumerates, by backtracking, all normal elements. The value of the Display argument is either inline or block.

Compilation flags: static

Template: normal\_element(Element,Display) Mode and number of proofs: normal\_element(?atom,?atom) - zero\_or\_more

#### <span id="page-420-2"></span>**Protected predicates**

(none)

#### <span id="page-420-3"></span>**Private predicates**

<span id="page-420-4"></span>doctype/1

Doctype text.

Compilation flags: static

Template: doctype(DocType) Mode and number of proofs: doctype(?atom) - one

#### <span id="page-421-0"></span>**Operators**

(none)

object

# **1.35.2** html5

HTML content generation using the HTML 5 doctype.

Availability: logtalk\_load(html(loader))

Author: Paul Brown and Paulo Moura Version: 1:0:0 Date: 2021-03-29

Compilation flags: static, context\_switching\_calls

Imports: public [html](#page-418-4)

Remarks:

(none)

#### Inherited public predicates:

[generate/2](#page-419-1) normal element/2 void element/1

- [Public predicates](#page-422-0)
- [Protected predicates](#page-422-1)
- [Private predicates](#page-422-2)
- [Operators](#page-422-3)

# <span id="page-422-0"></span>**Public predicates**

(no local declarations; see entity ancestors if any)

# <span id="page-422-1"></span>**Protected predicates**

(no local declarations; see entity ancestors if any)

# <span id="page-422-2"></span>**Private predicates**

(no local declarations; see entity ancestors if any)

# <span id="page-422-3"></span>**Operators**

(none)

object

# **1.35.3** xhtml11

XHTML content generation using the XHTML 1.1 doctype.

Availability: logtalk\_load(html(loader))

Author: Paul Brown and Paulo Moura Version: 1:0:0 Date: 2021-03-29

Compilation flags: static, context\_switching\_calls

Imports: public [html](#page-418-4)

Remarks:

(none)

Inherited public predicates:

[generate/2](#page-419-1) [normal\\_element/2](#page-420-1) [void\\_element/1](#page-420-0)

- [Public predicates](#page-423-0)
- [Protected predicates](#page-423-1)
- [Private predicates](#page-423-2)
- [Operators](#page-423-3)

#### <span id="page-423-0"></span>**Public predicates**

(no local declarations; see entity ancestors if any)

#### <span id="page-423-1"></span>**Protected predicates**

(no local declarations; see entity ancestors if any)

#### <span id="page-423-2"></span>**Private predicates**

(no local declarations; see entity ancestors if any)

#### <span id="page-423-3"></span>**Operators**

(none)

# **1.36 ids**

<span id="page-423-4"></span>object

# **1.36.1** ids

Generator of random identifiers with 160 bits (20 bytes) of randomness.

```
Availability:
     logtalk_load(ids(loader))
```
Author: Paulo Moura Version: 1:0:0 Date: 2022-11-23

Compilation flags: static, context\_switching\_calls

Extends:

public [ids\(atom,20\)](#page-424-0)

# Remarks:

(none)

# Inherited public predicates:

[generate/1](#page-425-0)

- [Public predicates](#page-424-1)
- [Protected predicates](#page-424-2)
- [Private predicates](#page-424-3)
- [Operators](#page-424-4)

# <span id="page-424-1"></span>**Public predicates**

(no local declarations; see entity ancestors if any)

# <span id="page-424-2"></span>**Protected predicates**

(no local declarations; see entity ancestors if any)

# <span id="page-424-3"></span>**Private predicates**

(no local declarations; see entity ancestors if any)

# <span id="page-424-4"></span>**Operators**

(none) See also: [ids\(Representation,Bytes\),](#page-424-0) [uuid](#page-952-0), [ulid](#page-939-0) object

# <span id="page-424-0"></span>**1.36.2** ids(Representation,Bytes)

- Representation Text representation for the identifier. Possible values are atom, chars, and codes.
- Bytes Number of bytes of randomness.

Generator of random identifiers.

```
Availability:
     logtalk_load(ids(loader))
```
Author: Paulo Moura

Version: 1:0:0 Date: 2022-11-23

Compilation flags: static, context\_switching\_calls

Uses:

[base64](#page-46-0) [fast\\_random](#page-742-0) [list](#page-867-0) [os](#page-642-0)

Remarks:

(none)

Inherited public predicates: (none)

- [Public predicates](#page-425-1)
	- [generate/1](#page-425-0)
- [Protected predicates](#page-426-0)
- [Private predicates](#page-426-1)
- [Operators](#page-426-2)

#### <span id="page-425-1"></span>**Public predicates**

<span id="page-425-0"></span>generate/1

Generate a random identifier.

Compilation flags: static

Template: generate(Identifier) Mode and number of proofs: generate(--textids) - one

# <span id="page-426-0"></span>**Protected predicates**

(no local declarations; see entity ancestors if any)

#### <span id="page-426-1"></span>**Private predicates**

(no local declarations; see entity ancestors if any)

# <span id="page-426-2"></span>**Operators**

(none) See also:

[ids](#page-423-4), [uuid,](#page-952-0) [ulid](#page-939-0)

# **1.37 intervals**

object

# **1.37.1** interval

Basic temporal interval relations. An interval is represented by a compound term,  $i/2$ , with two ground arguments, the start and end points.

```
Availability:
      logtalk_load(intervals(loader))
```
Author: Paulo Moura Version: 1:2:1 Date: 2022-01-15

Compilation flags: static, context\_switching\_calls

Implements:

public [intervalp](#page-427-0)

#### Aliases:

intervalp before/2 as b/2 intervalp after/2 as bi/2 intervalp meets/2 as m/2 intervalp met\_by/2 as mi/2 intervalp overlaps/2 as o/2 intervalp overlapped\_by/2 as oi/2 intervalp starts/2 as s/2

intervalp started by/2 as  $si/2$ intervalp during/2 as d/2 intervalp contains/2 as di/2 intervalp finishes/2 as f/2 intervalp finished\_by/2 as fi/2 intervalp equal/2 as eq/2

# Remarks:

(none)

# Inherited public predicates:

[after/2](#page-430-0) [before/2](#page-430-1) [contains/2](#page-433-0) [during/2](#page-432-0) [equal/2](#page-434-0) [finished\\_by/2](#page-433-1) [finishes/2](#page-433-2) [meets/2](#page-430-2) [met\\_by/2](#page-431-0) [new/3](#page-429-0) [overlapped\\_by/2](#page-431-1) [overlaps/2](#page-431-2) [started\\_by/2](#page-432-1) [starts/2](#page-432-2) [valid/1](#page-429-1)

- [Public predicates](#page-427-1)
- [Protected predicates](#page-427-2)
- [Private predicates](#page-427-3)
- [Operators](#page-427-4)

# <span id="page-427-1"></span>**Public predicates**

(no local declarations; see entity ancestors if any)

#### <span id="page-427-2"></span>**Protected predicates**

(no local declarations; see entity ancestors if any)

#### <span id="page-427-3"></span>**Private predicates**

(no local declarations; see entity ancestors if any)

# <span id="page-427-4"></span>**Operators**

(none)

<span id="page-427-0"></span>protocol

# **1.37.2** intervalp

Basic temporal interval relations protocol (based on James F. Allen Interval Algebra work).

Availability:

logtalk\_load(intervals(loader))

Author: Paulo Moura Version: 1:1:0 Date: 2014-04-26

Compilation flags: static

Dependencies: (none)

Remarks:

(none)

Inherited public predicates: (none)

- [Public predicates](#page-429-2)
	- $-$  [new/3](#page-429-0)
	- $-$  valid $/1$
	- [before/2](#page-430-1)
	- $-$  [after/2](#page-430-0)
	- [meets/2](#page-430-2)
	- [met\\_by/2](#page-431-0)
	- [overlaps/2](#page-431-2)
	- [overlapped\\_by/2](#page-431-1)
	- [starts/2](#page-432-2)
	- [started\\_by/2](#page-432-1)
	- [during/2](#page-432-0)
	- [contains/2](#page-433-0)
	- [finishes/2](#page-433-2)
- [finished\\_by/2](#page-433-1)
- $-$  [equal/2](#page-434-0)
- [Protected predicates](#page-434-1)
- [Private predicates](#page-434-2)
- [Operators](#page-434-3)

#### <span id="page-429-2"></span>**Public predicates**

<span id="page-429-0"></span>new/3

Constructs a new interval given start and end points. The start point must strictly precede the end point.

Compilation flags: static

Template: new(Start,End,Interval) Mode and number of proofs: new(@ground,@ground,-interval) - zero\_or\_one

#### <span id="page-429-1"></span>valid/1

True if Interval is a valid interval.

Compilation flags: static

Template: valid(Interval) Mode and number of proofs: valid(@interval) - zero\_or\_one <span id="page-430-1"></span>before/2

True if Interval1 takes place before Interval2.

Compilation flags: static

Template: before(Interval1,Interval2) Mode and number of proofs: before(@interval,@interval) - zero\_or\_one

# <span id="page-430-0"></span>after/2

True if Interval1 takes place after Interval2.

Compilation flags: static

Template: after(Interval1,Interval2) Mode and number of proofs: after(@interval,@interval) - zero\_or\_one

<span id="page-430-2"></span>meets/2

True if Interval1 meets Interval2.

Compilation flags: static

Template: meets(Interval1,Interval2) Mode and number of proofs: meets(@interval,@interval) - zero\_or\_one

# <span id="page-431-0"></span>met  $by/2$

True if Interval1 is met by Interval2.

Compilation flags: static

Template: met\_by(Interval1,Interval2) Mode and number of proofs: met\_by(@interval,@interval) - zero\_or\_one

#### <span id="page-431-2"></span>overlaps/2

True if Interval1 overlaps with Interval2.

Compilation flags: static

Template: overlaps(Interval1,Interval2) Mode and number of proofs: overlaps(@interval,@interval) - zero\_or\_one

<span id="page-431-1"></span>overlapped\_by/2

True if Interval1 is overlapped by Interval2.

Compilation flags: static

Template: overlapped\_by(Interval1,Interval2) Mode and number of proofs: overlapped\_by(@interval,@interval) - zero\_or\_one
starts/2

True if Interval1 starts Interval2.

Compilation flags: static

Template: starts(Interval1,Interval2) Mode and number of proofs: starts(@interval,@interval) - zero\_or\_one

started\_by/2

True if Interval1 is started by Interval2.

Compilation flags: static

Template: started\_by(Interval1,Interval2) Mode and number of proofs: started\_by(@interval,@interval) - zero\_or\_one

during/2

True if Interval1 occurs during Interval2.

Compilation flags: static

Template: during(Interval1,Interval2) Mode and number of proofs: during(@interval,@interval) - zero\_or\_one

## contains/2

True if Interval1 contains Interval2.

Compilation flags: static

Template: contains(Interval1,Interval2) Mode and number of proofs: contains(@interval,@interval) - zero\_or\_one

#### finishes/2

True if Interval1 finishes Interval2.

Compilation flags: static

Template: finishes(Interval1,Interval2) Mode and number of proofs: finishes(@interval,@interval) - zero\_or\_one

## finished\_by/2

True if Interval1 is finished by Interval2.

Compilation flags: static

Template: finished\_by(Interval1,Interval2) Mode and number of proofs: finished\_by(@interval,@interval) - zero\_or\_one equal/2

True if Interval1 is equal to Interval2.

```
Compilation flags:
     static
```
Template: equal(Interval1,Interval2) Mode and number of proofs: equal(@interval,@interval) - zero\_or\_one

## **Protected predicates**

(none)

## **Private predicates**

(none)

## **Operators**

(none)

See also:

[interval](#page-426-0)

# **1.38 iso8601**

object

## **1.38.1** iso8601

ISO 8601 (and European civil calendar) compliant library of date predicates.

```
Availability:
     logtalk_load(iso8601(loader))
```
Author: Daniel L. Dudley Version: 1:0:3

Date: 2019-10-09

Compilation flags:

static, context\_switching\_calls

Uses:

[os](#page-642-0)

Remarks:

- Scope: This object currently provides a powerful, versatile and efficient set of date-handling predicates, which–thanks to Logtalk–may be used as is on a wide range of Prolog compilers. Besides taking time to familiarize oneself with each predicate, the user should take note of the following information.
- Validation of dates: Date parts are not validated–that is the caller's responsibility! However, not being quite heartless yet, we do provide a predicate for this purpose.
- Date arithmetic: Many of the examples illustrate a simplified method of doing date arithmetic. Note, however, that we do not generally recommend this practice–it is all too easy to make mistakes. The safest way of finding the day difference between two dates is to first convert the dates to their Julian day numbers and then subtract one from the other. Similarly, the safe way to add or subtract a day offset to a particular date is to first convert the date to its Julian day number, add or subtract the day offset, and then convert the result to its corresponding date.
- BC years: ISO 8601 specifies that the Gregorian calendar be used, yet requires that years prior to 1 AD be handled arithmetically, i.e., the year we know as 1 BC is year 0, 2 BC is year -1, 3 BC is year -2 and so on. We do not follow ISO 8601 with regard to the handling of BC years. Our date predicates will accept and interpret an input year 0 as 1 BC; however, a negative year, Year, should always be interpreted as  $abs(Year) == Year BC$ . We believe that the average person will find our handling of BC years more user-friendly than the ISO 8601 one, but we encourage feedback from users with a view to a possible change in future versions.
- Week numbers: It is possible for a day (date) to have a week number that belongs to another year. Up to three of the first days of a calendar year may belong to the last week (number) of the prior calendar year, and up to three days of the last days of a calendar year may belong to the first week (number) of the next calendar year. It for this reason that the Week parameter in date/6-7 is a compound term, namely week(WeekNo,ActualYear).
- Computation of Gregorian Easter Sunday: The algorithm is based upon the "Gaussian rule". Proleptic use is limited to years > 1582 AD, that is, after the introduction of the Gregorian calendar.
- Some Christian feast day offsets from Easter Sunday: Carnival Monday: -48 days, Mardi Gras (Shrove Tuesday): -47 days, Ash Wednesday: -46 days, Palm Sunday: -7 days, Easter Friday: -2 days, Easter Saturday: -1 day, Easter Monday: +1 day, Ascension of Christ: +39 days, Whitsunday: +49 days, Whitmonday: +50 days, Feast of Corpus Christi: +60 days.

Inherited public predicates:

- [Public predicates](#page-436-0)
	- $-$  [date/4](#page-436-1)
	- $-$  [date/5](#page-437-0)
	- $-$  [date/6](#page-438-0)
	- $-$  [date/7](#page-439-0)
	- [date\\_string/3](#page-440-0)
	- [valid\\_date/3](#page-442-0)
	- $-$  [leap\\_year/1](#page-443-0)
	- [calendar\\_month/3](#page-444-0)
	- [easter\\_day/3](#page-445-0)
- [Protected predicates](#page-445-1)
- [Private predicates](#page-445-2)
- [Operators](#page-445-3)

#### <span id="page-436-0"></span>**Public predicates**

#### <span id="page-436-1"></span>date/4

Get the system date and/or its Julian Day  $\#$  or convert a Julian Day  $\#$  to/from given date parts.

Compilation flags: static

#### Template:

date(JD,Year,Month,Day) JD - Julian day serial number. Year - 0 or negative if converted BC year, positive otherwise. Month - Normally an integer between 1 and 12 inclusive. Day - Normally an integer between 1 and 31 inclusive depending upon month. Mode and number of proofs: date(?integer,?integer,?integer,?integer) - zero\_or\_one

## Examples:

Current date (i.e., today) date(JD,Year,Month,Day) JD=2453471,Year=2005,Month=4,Day=10 Convert a date to its Julian day number date(JD,2000,2,29) JD=2451604 Convert a Julian day number to its date

```
date(2451604,Year,Month,Day)
     Year=2000,Month=2,Day=29
What is the date of day \# 60 in year 2000?
     date(JD,2000,1,60)
     JD=2451604
What is the Julian of the 1st day prior to 2000-1-1?
     date(JD,2000,1,0)
     JD=2451544
What is the Julian of the 60th day prior to 2000-1-1?
     date(JD,2000,1,-59)
     JD=2451485
Illegal date is auto-adjusted (see also next query)
     date(JD,1900,2,29)
     JD=2415080
This is the correct date!
     date(2415080,Year,Month,Day)
     Year=1900,Month=3,Day=1
```
## <span id="page-437-0"></span>date/5

Ditto date/4 + get/check its day-of-week  $\#$ .

Compilation flags: static

## Template:

date(JD,Year,Month,Day,DoW)

JD - Julian day serial number.

Year - 0 or negative if converted BC year, positive otherwise.

Month - Normally an integer between 1 and 12 inclusive.

Day - Normally an integer between 1 and 31 inclusive depending upon month.

DoW - Day of week, where Monday=1, Tuesday=2, …, Sunday=7.

Mode and number of proofs:

date(?integer,?integer,?integer,?integer,?integer) - zero\_or\_one

## Examples:

Get the Julian and the day-of-week  $#$  of a date date(JD,2000,2,29,DoW) JD=2451604,DoW=2 Check the validity of a given date (day-of-week is 2, not 4) date(\_,2002,3,5,4) no

Get the Julian day of a given date if it is a Sunday date(JD,2004,2,29,7) JD=2453065 Get the date and day-of-week  $#$  of a Julian date(2451545,Year,Month,Day,DoW) Year=2000,Month=1,Day=1,DoW=6

<span id="page-438-0"></span>date/6

Ditto date/5 + get/check its week  $#$ .

Compilation flags:

static

#### Template:

date(JD,Year,Month,Day,DoW,Week)

JD - Julian day serial number.

Year - 0 or negative if converted BC year, positive otherwise.

Month - Normally an integer between 1 and 12 inclusive.

Day - Normally an integer between 1 and 31 inclusive depending upon month.

DoW - Day of week, where Monday=1, Tuesday=2, …, Sunday=7.

Week - Compound term, week(WeekNo,ActualYear), of a day.

Mode and number of proofs:

date(?integer,?integer,?integer,?integer,?integer,?compound) - zero\_or\_one

#### Examples:

```
Get the day-of-week and week number of a date
     date(_,2000,1,1,DoW,Week)
     DoW=6,Week=week(52,1999)
Get the week number and year of this week
     date(\_,\_,\_,\_,\_,\_\mathit{.}Week=week(7,2004)
Get the Julian number and the week of a date if it is a Sunday
     date(JD,2004,2,29,7,Week)
     JD=2453065,Week=week(9,2004)
Get the day-of-week and week of a Julian day number
     date(2453066,\_,\_,\_,DoW,Week)
     DoW=1,Week=week(10,2004)
Check that given date data matches
     date(_,2004,3,1,1,week(10,2004))
     yes
```
What is the date of a day of week (default is 1) in given week  $#$  and year?

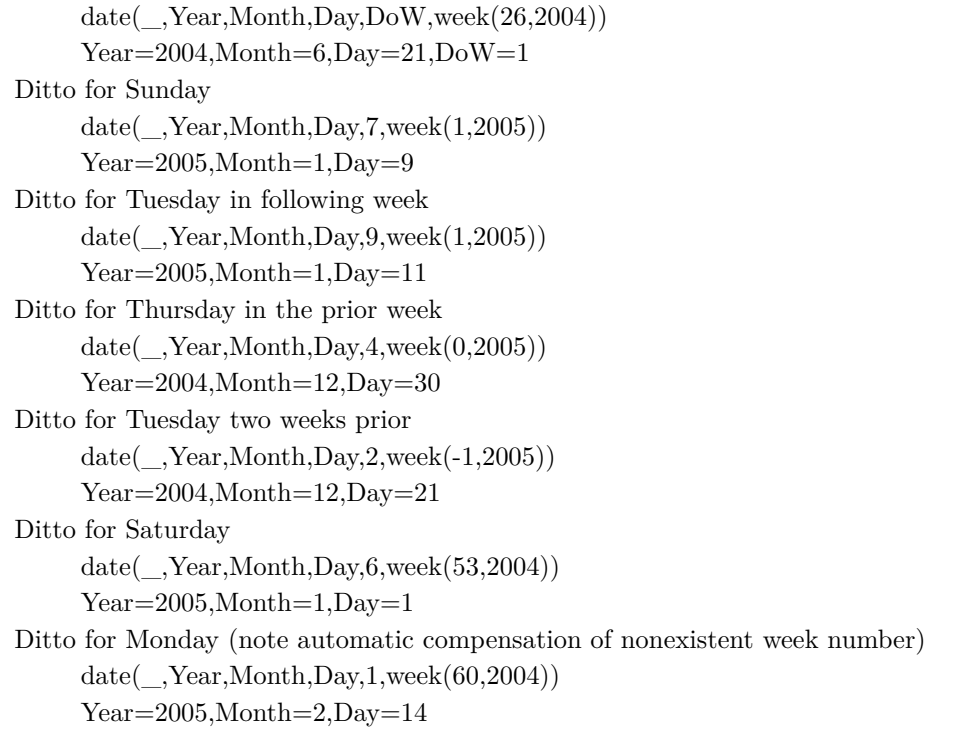

## <span id="page-439-0"></span>date/7

Ditto date/6 + get/check its day-of-year  $\#$ .

#### Compilation flags:

static

## Template:

date(JD,Year,Month,Day,DoW,Week,DoY)

JD - Julian day serial number.

Year - 0 or negative if converted BC year, positive otherwise.

Month - Normally an integer between 1 and 12 inclusive.

Day - Normally an integer between 1 and 31 inclusive depending upon month.

DoW - Day of week, where Monday=1, Tuesday=2, …, Sunday=7.

Week - Compound term, week(WeekNo,ActualYear), of a day.

 $DoY$  - Day of year (NB! calendar year, not week  $#$  year).

Mode and number of proofs:

date(?integer,?integer,?integer,?integer,?integer,?compound,?integer) - zero\_or\_one

# Examples:

Get the date and day-of-year of a Julian number

```
date(2451649, Year,Month,Day, , ,DoY)Year=2000,Month=4,Day=14,DoY=105
Get the Julian number, week number and day-of-year of a date, confirming that it is a Sunday
     date(JD,2004,2,29,7,Week,DoY)
     JD=2453065,Week=week(9,2004),DoY=60
Confirm that a date is, in fact, a specific day-of-year
     date(,2004,3,1,, ,61)yes
Get the Julian number, week day and day-of-year of a date
     date(JD,2004,10,18,DoW,_,DoY)
     JD=2453297,DoW=1,DoY=292
Get today's day-of-year
     date(\ ,\ ,\ ,\ ,\ ,\ ,\, ,D\sigma Y)DoY=54Get all missing date data (excl. Julian number) for the 60th calendar day of 2004
     date(_,2004,Month,Day,DoW,Week,60)
     Month=2, Day=29, DoW=7, Week=week(9,2004)Match given date data and, if true, return the missing data (excl. Julian number)
     date(_,2004,3,Day,DoW,Week,61)
     Day=1, DoW=1, Week=week(10,2004)Ditto (the 61st day-of-year cannot be both day 1 and 2 of the month)
     date(\_,2004,\_,2,\_,0.61)no
```
#### <span id="page-440-0"></span>date  $\frac{\text{string}}{3}$

Conversion between an ISO 8601 compliant date string and its components (truncated and expanded date representations are currently unsupported). Note that date components are not validated; that is the caller's responsibility!

Compilation flags:

static

Template:

date\_string(Format,Components,String)

Format - ISO 8601 format.

Components - When bound and String is free, either a Julian number or a [Year,Month,Day] term; it binds to the system day/date if free When free and String is bound, it binds to an integer list representing the numeric elements of String.

String - ISO 8601 formatted string correspondent to Components.

Mode and number of proofs:

date\_string(+atom,+integer,?atom) - zero\_or\_one

date\_string(+atom,?list,?atom) - zero\_or\_one

Examples: Date, complete, basic (section 5.2.1.1) date\_string('YYYYMMDD',[2004,2,29],String) String='20040229' Date, complete, basic (section 5.2.1.1) date\_string('YYYYMMDD',Components,'20040229') Components=[2004,2,29] Date, complete, extended (section 5.2.1.1) date\_string('YYYY-MM-DD',[2003,12,16],String) String='2003-12-16' Date, complete, extended (section 5.2.1.1) date\_string('YYYY-MM-DD',Components,'2003-12-16') Components=[2003,12,16] Date, complete, extended (section 5.2.1.1) date\_string('YYYY-MM-DD',\_,String) String='2004-02-17' Date, complete, extended (section 5.2.1.1) date\_string('YYYY-MM-DD',Components,'2004-02-17') Components=[2004,2,17] Date, reduced, month (section 5.2.1.2 a) date\_string('YYYY-MM',[2004,9,18],String) String='2004-09' Date, reduced, month (section 5.2.1.2 a) date\_string('YYYY-MM',Components,'2004-09') Components=[2004,9] Date, reduced, year (section 5.2.1.2 b) date\_string('YYYY',[1900,7,24],String) String='1900' Date, reduced, year (section 5.2.1.2 b) date\_string('YYYY',Components,'1900') Components=[1900] Date, reduced, century (section 5.2.1.2 c) date\_string('YY',2456557,String) String='20' Date, reduced, century (section 5.2.1.2 c) date\_string('YY',Components,'20') Components=[20] Date, ordinal, complete (section 5.2.2.1) date\_string('YYYYDDD',[2005,3,25],String) String='2005084' Date, ordinal, complete (section 5.2.2.1) date\_string('YYYYDDD',Components,'2005084') Components=[2005,84] Date, ordinal, extended (section 5.2.2.1) date\_string('YYYY-DDD',[1854,12,4],String) String='1854-338' Date, ordinal, extended (section 5.2.2.1)

date\_string('YYYY-DDD',Components,'1854-338') Components=[1854,338] Week, complete, basic (section 5.2.3.1) date\_string('YYYYWwwD',[2000,1,2],String) String='1999W527' Week, complete, basic (section 5.2.3.1) date\_string('YYYYWwwD',Components,'1999W527') Components=[1999,52,7] Week, complete, extended (section 5.2.3.1) date\_string('YYYY-Www-D',[2003,12,29],String) String='2004-W01-1' Week, complete, extended (section 5.2.3.1) date\_string('YYYY-Www-D',Components,'2004-W01-1') Components=[2004,1,1] Week, complete, extended (section 5.2.3.1) date\_string('YYYY-Www-D',2453167,String) String='2004-W24-4' Week, complete, extended (section 5.2.3.1) date\_string('YYYY-Www-D',Components,'2004-W24-4') Components=[2004,24,4] Week, reduced, basic (section 5.2.3.2) date\_string('YYYYWww',[2004,2,29],String) String='2004W09' Week, reduced, basic (section 5.2.3.2) date\_string('YYYYWww',Components,'2004W09') Components=[2004,9] Week, reduced, extended (section 5.2.3.2) date\_string('YYYY-Www',[2004,2,29],String) String='2004-W09' Week, reduced, extended (section 5.2.3.2) date\_string('YYYY-Www',Components,'2004-W09') Components=[2004,9]

<span id="page-442-0"></span>valid\_date/3

Validate a given date in the Gregorian calendar.

Compilation flags: static

Template: valid\_date(Year,Month,Day) Mode and number of proofs:

valid date(+integer,+integer,+integer) - zero or one

#### Examples:

```
Yes, the recent millennium was a leap year
     valid_date(2000,2,29)
     yes
2004 was also a leap year
     valid_date(2004,2,29)
     yes
Only 30 days in April
     valid_date(2004,4,31)
     no
1 BC was a leap year
     valid_date(-1,2,29)yes
```
#### <span id="page-443-0"></span>leap\_year/1

Succeed if given year is a leap year in the Gregorian calendar.

```
Compilation flags:
     static
```
Template:

leap\_year(Year)

Year - The Gregorian calendar year to investigate. If free, it binds to the system year. Mode and number of proofs:

leap\_year(?integer) - zero\_or\_one

```
Examples:
```

```
No, the prior centenary was not a leap year
     leap_year(1900)
     no
The recent millennium
     leap_year(2000)
     yes
This year
     leap_year(Year)
     Year=2004
This year (equivalent to prior query)
     leap\_year(\_)
```

```
yes
Next centennial
     leap\_year(2100)no
Year 0, equivalent to 1 BC
     leap\_year(0)yes
1 BC
     leap\_year(-1)yes
4 BC
     leap_year(-4)
     no
5 BC
     leap\_year(-5)yes
```
#### <span id="page-444-0"></span>calendar\_month/3

Compute a calendar month.

```
Compilation flags:
      static
```
#### Template:

calendar\_month(Year,Month,Calendar)

Year - The calendar year.

Month - The calendar month.

Calendar - A compound term, m/3, composed of three main arguments specifying year, month, and a list of week and week day numbers (calendar body).

# Mode and number of proofs:

calendar\_month(?integer,?integer,-compound) - zero\_or\_one

#### Examples:

Compute the calendar of March, 2005

calendar\_month(2005,3,Calendar)

 $Calendar=m(2005,3,[w(9,[0,1,2,3,4,5,6]),w(10,[7,8,9,10,11,12,13]),w(11,[14,15,16,17,18,19,20]),$  $w(12,[21,22,23,24,25,26,27]),w(13,[28,29,30,31,0,0,0]),w(0,[0,0,0,0,0,0,0]))$ 

#### <span id="page-445-0"></span>easter\_day/3

Compute a Gregorian Easter Sunday.

```
Compilation flags:
```
static

Template:

easter\_day(Year,Month,Day) Year - Integer specifying the year to be investigated. Month - Month in which Easter Sunday falls for given year. Day - Day of month in which Easter Sunday falls for given year. Mode and number of proofs: easter\_day(?integer,-integer,-integer) - zero\_or\_one

## Examples:

Compute Easter Sunday for a particular year easter\_day(2006,Month,Day) Month=4,Day=16 Compute Easter Sunday for the current year easter\_day(Year,Month,Day) Year=2005,Month=3,Day=27

## <span id="page-445-1"></span>**Protected predicates**

(no local declarations; see entity ancestors if any)

## <span id="page-445-2"></span>**Private predicates**

(no local declarations; see entity ancestors if any)

## <span id="page-445-3"></span>**Operators**

# **1.39 issue\_creator**

object

## **1.39.1** issue creator

Support for automatically creating bug report issues for failed tests in GitHub or GitLab servers.

Availability: logtalk\_load(issue\_creator(loader))

Author: Paulo Moura Version: 0:12:0 Date: 2022-01-20

Compilation flags: static, context\_switching\_calls

```
Provides:
```

```
logtalk::message_hook/4
Uses:
     git
     os
     term_io
     user
```
## Remarks:

• Usage: This tool is automatically loaded and used from the logtalk\_tester automation script when using its -b option. See the script man page for details.

Inherited public predicates:

- [Public predicates](#page-447-0)
- [Protected predicates](#page-447-1)
- [Private predicates](#page-447-2)
- [Operators](#page-447-3)

## <span id="page-447-0"></span>**Public predicates**

(no local declarations; see entity ancestors if any)

## <span id="page-447-1"></span>**Protected predicates**

(no local declarations; see entity ancestors if any)

## <span id="page-447-2"></span>**Private predicates**

(no local declarations; see entity ancestors if any)

## <span id="page-447-3"></span>**Operators**

(none)

# **1.40 java**

<span id="page-447-4"></span>object

# **1.40.1** java

Abstract interface to JPL API utility predicates.

Availability: logtalk\_load(java(loader))

Author: Paulo Moura Version: 1:8:0 Date: 2023-03-15

Compilation flags: static, context\_switching\_calls

Implements: public [java\\_utils\\_protocol](#page-456-0) Uses:

[user](#page-110-0)

Remarks:

#### Inherited public predicates:

```
array_list/2 array_to_list/2 array_to_terms/2 array_to_terms/3 decode_exception/2
decode_exception/3 false/1is_false/1is_null/1is_object/1is_true/1is_void/1
null/1 set element/2 terms to \arctan/2true/1 value_reference/2 void/1
```
- [Public predicates](#page-448-0)
- [Protected predicates](#page-448-1)
- [Private predicates](#page-448-2)
- [Operators](#page-448-3)

## <span id="page-448-0"></span>**Public predicates**

(no local declarations; see entity ancestors if any)

## <span id="page-448-1"></span>**Protected predicates**

(no local declarations; see entity ancestors if any)

## <span id="page-448-2"></span>**Private predicates**

(no local declarations; see entity ancestors if any)

## <span id="page-448-3"></span>**Operators**

(none)

See also:

[java\(Reference,ReturnValue\)](#page-449-0), [java\(Reference\)](#page-448-4), [java\\_hook](#page-454-0)

<span id="page-448-4"></span>object

# **1.40.2** java(Reference)

• Reference - Either a class name or a Java reference to an object.

Minimal abstraction of the JPL API for calling Java from Logtalk using familiar message sending syntax and a forward/1 handler to resolve methods.

Availability:

logtalk\_load(java(loader))

Author: Paulo Moura and Sergio Castro Version: 1:0:1

#### Date: 2019-06-13

## Compilation flags:

static, context\_switching\_calls

#### Extends:

public [java\(Reference,\\_\)](#page-449-0)

## Remarks:

• Usage: Send to this object any valid message as listed in the JavaDocs for the given reference.

#### Inherited public predicates:

[forward/1](#page-95-0) get field/2 [invoke/1](#page-453-0) [invoke/2](#page-454-1) [new/1](#page-453-1) [new/2](#page-453-2) set field/2

- [Public predicates](#page-449-1)
- [Protected predicates](#page-449-2)
- [Private predicates](#page-449-3)
- [Operators](#page-449-4)

## <span id="page-449-1"></span>**Public predicates**

(no local declarations; see entity ancestors if any)

## <span id="page-449-2"></span>**Protected predicates**

(no local declarations; see entity ancestors if any)

## <span id="page-449-3"></span>**Private predicates**

(no local declarations; see entity ancestors if any)

## <span id="page-449-4"></span>**Operators**

<span id="page-449-0"></span>(none) See also: [java\(Reference,ReturnValue\)](#page-449-0), [java,](#page-447-4) [java\\_hook](#page-454-0) object

# **1.40.3** java(Reference,ReturnValue)

- Reference Either a class name or a Java reference to an object.
- ReturnValue Value returned by a method call (possibly the Java value void).

Minimal abstraction of the JPL API for calling Java from Logtalk using familiar message sending syntax and a forward/1 handler to resolve methods.

Availability: logtalk\_load(java(loader))

Author: Paulo Moura and Sergio Castro Version: 1:4:0 Date: 2023-03-13

Compilation flags: static, context\_switching\_calls

Implements: public [forwarding](#page-94-0) public [java\\_access\\_protocol](#page-451-0)

## Remarks:

• Usage: Send to this object any valid message as listed in the JavaDocs for the given reference.

## Inherited public predicates:

```
forward/1 get_field/2 invoke/1 invoke/2 new/1 new/2 set_field/2
```
- [Public predicates](#page-451-1)
- [Protected predicates](#page-451-2)
- [Private predicates](#page-451-3)
- [Operators](#page-451-4)

## <span id="page-451-1"></span>**Public predicates**

(no local declarations; see entity ancestors if any)

## <span id="page-451-2"></span>**Protected predicates**

(no local declarations; see entity ancestors if any)

## <span id="page-451-3"></span>**Private predicates**

(no local declarations; see entity ancestors if any)

## <span id="page-451-4"></span>**Operators**

(none) See also: [java\(Reference\)](#page-448-4), [java,](#page-447-4) [java\\_hook](#page-454-0) protocol

# <span id="page-451-0"></span>**1.40.4** java\_access\_protocol

Protocol for a minimal abstraction for calling Java from Logtalk using familiar message sending syntax.

Availability: logtalk\_load(java(loader))

Author: Paulo Moura and Sergio Castro Version: 1:2:1 Date: 2023-03-16

Compilation flags: static

Dependencies: (none)

Remarks: (none)

Inherited public predicates: (none)

- [Public predicates](#page-452-2)
	- $-$  [get\\_field/2](#page-452-0)
	- $-$  [set\\_field/2](#page-452-1)
	- $-$  [new/2](#page-453-2)
	- $-$  [new/1](#page-453-1)
	- $-$  invoke $/1$
	- [invoke/2](#page-454-1)
- [Protected predicates](#page-454-2)
- [Private predicates](#page-454-3)
- [Operators](#page-454-4)

#### <span id="page-452-2"></span>**Public predicates**

<span id="page-452-0"></span>get\_field/2

Gets the value of a class or object field.

Compilation flags: static

Template: get\_field(Field,Value) Mode and number of proofs: get\_field(+atom,?nonvar) - zero\_or\_one

## <span id="page-452-1"></span>set\_field/2

Sets the value of a class or object field.

Compilation flags: static

Template: set\_field(Field,Value) Mode and number of proofs: set\_field(+atom,+nonvar) - one

#### <span id="page-453-2"></span> $new/2$

Creates a new instance using the specified parameter values.

Compilation flags: static

Template: new(Parameters,Instance) Mode and number of proofs: new(+list(nonvar),-reference) - one

<span id="page-453-1"></span>new/1

Creates a new instance using default parameter values.

Compilation flags: static

Template: new(Instance) Mode and number of proofs: new(-reference) - one

#### <span id="page-453-0"></span>invoke/1

Invokes a method. This is a more efficient compared with relying on the forward/1 handler to resolve methods.

Compilation flags: static

Template: invoke(Method)

# Mode and number of proofs:

invoke(@nonvar) - one

## <span id="page-454-1"></span>invoke/2

Invokes a method. This is a more efficient compared with relying on the forward/1 handler to resolve methods.

Compilation flags: static

Template: invoke(Functor,Arguments) Mode and number of proofs: invoke(@nonvar,@list) - one

# <span id="page-454-2"></span>**Protected predicates**

(none)

## <span id="page-454-3"></span>**Private predicates**

(none)

# <span id="page-454-4"></span>**Operators**

(none)

<span id="page-454-0"></span>object

# **1.40.5** java hook

Hook object to optimize messages to the java/1-2 objects that otherwise would trigger the forward/1 handler.

Availability: logtalk load(java(loader))

Author: Paulo Moura

Version: 1:0:1 Date: 2019-06-13

Compilation flags: static, context\_switching\_calls

## Implements:

public [expanding](#page-92-0)

## Remarks:

• Usage: Compile source files with messages to the java/1-2 objects using the compiler option hook(java\_hook).

Inherited public predicates:

[goal\\_expansion/2](#page-93-0) [term\\_expansion/2](#page-94-1)

- [Public predicates](#page-455-0)
- [Protected predicates](#page-455-1)
- [Private predicates](#page-455-2)
- [Operators](#page-456-1)

## <span id="page-455-0"></span>**Public predicates**

(no local declarations; see entity ancestors if any)

## <span id="page-455-1"></span>**Protected predicates**

(no local declarations; see entity ancestors if any)

## <span id="page-455-2"></span>**Private predicates**

(no local declarations; see entity ancestors if any)

## <span id="page-456-1"></span>**Operators**

(none) See also: [java\(Reference,ReturnValue\)](#page-449-0), [java\(Reference\)](#page-448-4) protocol

# <span id="page-456-0"></span>**1.40.6** java\_utils\_protocol

Abstract interface to Java utility predicates.

Availability: logtalk\_load(java(loader))

Author: Paulo Moura Version: 1:6:0 Date: 2023-03-13

Compilation flags: static

Dependencies: (none)

Remarks: (none)

Inherited public predicates: (none)

> • [Public predicates](#page-457-1) – [value\\_reference/2](#page-457-0)  $-$  [true/1](#page-458-1) – [false/1](#page-458-0)  $-$  void $/1$  $-$  [null/1](#page-459-2)  $-$  [is\\_true/1](#page-459-1)  $-$  is\_false $/1$

- $-$  [is\\_void/1](#page-460-2)
- $-$  is  $\text{null}/1$
- [is\\_object/1](#page-460-1)
- [terms\\_to\\_array/2](#page-461-2)
- [array\\_to\\_terms/3](#page-461-1)
- [array\\_to\\_terms/2](#page-461-0)
- [array\\_to\\_list/2](#page-462-1)
- $-$ [list\\_to\\_array/2](#page-462-2)
- $-$  [array\\_list/2](#page-462-0)
- iterator  $\epsilon$ element/2
- [map\\_element/2](#page-463-1)
- [set\\_element/2](#page-464-2)
- [decode\\_exception/2](#page-464-0)
- [decode\\_exception/3](#page-464-1)
- [Protected predicates](#page-465-0)
- [Private predicates](#page-465-1)
- [Operators](#page-465-2)

## <span id="page-457-1"></span>**Public predicates**

<span id="page-457-0"></span>value\_reference/2

Returns an opaque term that represents the Java value with the given name.

Compilation flags: static

Template: value\_reference(Value,Reference) Mode and number of proofs: value\_reference(?atom,--ground) - one\_or\_more

## <span id="page-458-1"></span>true/1

Returns an opaque term that represents the Java value true.

```
Compilation flags:
     static
```
Template: true(Reference) Mode and number of proofs: true(--ground) - one

## <span id="page-458-0"></span>false/1

Returns an opaque term that represents the Java value false.

Compilation flags: static

Template: false(Reference) Mode and number of proofs: false(--ground) - one

## <span id="page-458-2"></span>void/1

Returns an opaque term that represents the Java value void.

Compilation flags: static

Template: void(Reference) Mode and number of proofs: void(--ground) - one

## <span id="page-459-2"></span> $null/1$

Returns an opaque term that represents the Java value null.

Compilation flags: static

Template: null(Reference) Mode and number of proofs: null(--ground) - one

#### <span id="page-459-1"></span>is\_true/1

True when the argument is the Java value true. Fails if the argument is not instantiated.

Compilation flags: static

Template: is\_true(Reference) Mode and number of proofs: is\_true(@term) - zero\_or\_one

## <span id="page-459-0"></span>is\_false/1

True when the argument is the Java value false. Fails if the argument is not instantiated.

Compilation flags: static

Template: is\_false(Reference) Mode and number of proofs: is\_false(@term) - zero\_or\_one <span id="page-460-2"></span>is  $\text{void}/1$ 

True when the argument is the Java value void. Fails if the argument is not instantiated.

Compilation flags: static

Template: is\_void(Reference) Mode and number of proofs: is\_void(@term) - zero\_or\_one

#### <span id="page-460-0"></span>is  $null/1$

True when the argument is the Java value null. Fails if the argument is not instantiated.

Compilation flags: static

Template: is\_null(Reference) Mode and number of proofs: is\_null(@term) - zero\_or\_one

<span id="page-460-1"></span>is\_object/1

True when the argument is a reference to a Java object. Fails if the argument is not instantiated.

Compilation flags: static

Template: is\_object(Reference) Mode and number of proofs: is\_object(@term) - zero\_or\_one <span id="page-461-2"></span>terms to  $\arctan 2$ 

Converts a list of ground Prolog terms to an array (a Java reference).

Compilation flags: static

Template:

terms\_to\_array(Terms,Array) Mode and number of proofs: terms to  $array(++list(ground),-array)$  - one

<span id="page-461-1"></span>array\_to\_terms/3

Converts an array (a Java reference) to a list of ground Prolog terms returning also its length. The array elements must be atoms, integers, floats, or compound terms. Fails otherwise.

Compilation flags: static

Template:

array\_to\_terms(Array,Terms,Length) Mode and number of proofs: array\_to\_terms(+array,-list(ground),-integer) - one

<span id="page-461-0"></span>array\_to\_terms/2

Converts an array (a Java reference) to a list of ground Prolog terms. The array elements must be atoms, integers, floats, or ground compound terms. Fails otherwise.

Compilation flags:

static

Template: array<sub>to</sub> to terms(Array,Terms) Mode and number of proofs: array\_to\_terms(+array,-list(term)) - one <span id="page-462-1"></span>array\_to\_list/2

Converts an array (a Java reference) to a list of Java references or their values.

Compilation flags: static

Template: array\_to\_list(Array,List) Mode and number of proofs: array\_to\_list(+array,-list) - one

<span id="page-462-2"></span>list\_to\_array/2

Converts a list of Java references or values to an array (a Java reference).

Compilation flags: static

Template: list\_to\_array(List,Array) Mode and number of proofs: list\_to\_array(+list,-array) - one

#### <span id="page-462-0"></span>array\_list/2

Converts between an array (a Java reference) and a list of Java references or their values. Deprecated. Use the array\_to\_list/2 and list\_to\_array/2 predicates instead.

Compilation flags: static

Template: array\_list(Array,List) Mode and number of proofs: array\_list(+array,-list) - one array\_list(-array,+list) - one

#### <span id="page-463-0"></span>iterator\_element/2

Enumerates, by backtracking, all iterator elements.

Compilation flags: static

Template:

iterator\_element(Iterator,Element) Mode and number of proofs: iterator\_element(+iterator,-element) - zero\_or\_more

<span id="page-463-1"></span>map\_element/2

Enumerates, by backtracking, all map elements.

Compilation flags: static

Template: map\_element(Map,Element) Mode and number of proofs: map\_element(+iterator,-element) - zero\_or\_more <span id="page-464-2"></span>set element/2

Enumerates, by backtracking, all set elements.

Compilation flags: static

Template: set\_element(Set,Element) Mode and number of proofs: set\_element(+iterator,-element) - zero\_or\_more

## <span id="page-464-0"></span>decode\_exception/2

Decodes an exception into its corresponding cause. Fails if the exception is not a Java exception.

Compilation flags: static

Template: decode\_exception(Exception,Cause) Mode and number of proofs: decode\_exception(+callable,-atom) - zero\_or\_one

#### <span id="page-464-1"></span>decode\_exception/3

Decodes an exception into its corresponding cause and a stack trace. Fails if the exception is not a Java exception.

Compilation flags: static

Template:

decode\_exception(Exception,Cause,StackTrace) Mode and number of proofs: decode\_exception(+callable,-atom,-list(atom)) - zero\_or\_one

## <span id="page-465-0"></span>**Protected predicates**

(none)

## <span id="page-465-1"></span>**Private predicates**

(none)

## <span id="page-465-2"></span>**Operators**

(none)

# **1.41 json**

object

## **1.41.1** json

JSON parser and generator. Uses curly terms for parsed JSON objects, dashes for parsed JSON pairs, and atoms for parsed JSON strings.

Availability: logtalk\_load(json(loader))

Author: Paulo Moura and Jacinto Dávila Version: 1:1:0 Date: 2022-11-14

Compilation flags: static, context\_switching\_calls

Extends: public [json\(curly,dash,atom\)](#page-467-0)

Remarks: (none)

Inherited public predicates: [generate/2](#page-470-0) [parse/2](#page-470-1)

- [Public predicates](#page-466-0)
- [Protected predicates](#page-466-1)
- [Private predicates](#page-466-2)
- [Operators](#page-466-3)

#### <span id="page-466-0"></span>**Public predicates**

(no local declarations; see entity ancestors if any)

#### <span id="page-466-1"></span>**Protected predicates**

(no local declarations; see entity ancestors if any)

## <span id="page-466-2"></span>**Private predicates**

(no local declarations; see entity ancestors if any)

#### <span id="page-466-3"></span>**Operators**

(none)

object

## **1.41.2** json(StringRepresentation)

• StringRepresentation - Text representation to be used when decoding JSON strings. Possible values are atom (default), chars, and codes.

JSON parser and generator. Uses curly terms for parsed JSON objects and dashes for parsed JSON pairs.

Availability: logtalk\_load(json(loader))

Author: Paulo Moura Version: 1:0:0 Date: 2022-11-14

Compilation flags: static, context\_switching\_calls

Extends:

public [json\(curly,dash,StringRepresentation\)](#page-467-0)

## Remarks:

(none)

Inherited public predicates:

[generate/2](#page-470-0) [parse/2](#page-470-1)

- [Public predicates](#page-467-1)
- [Protected predicates](#page-467-2)
- [Private predicates](#page-467-3)
- [Operators](#page-467-4)

## <span id="page-467-1"></span>**Public predicates**

(no local declarations; see entity ancestors if any)

## <span id="page-467-2"></span>**Protected predicates**

(no local declarations; see entity ancestors if any)

## <span id="page-467-3"></span>**Private predicates**

(no local declarations; see entity ancestors if any)

## <span id="page-467-4"></span>**Operators**

(none)

<span id="page-467-0"></span>object

# **1.41.3** json(ObjectRepresentation,PairRepresentation,StringRepresentation)

- ObjectRepresentation Object representation to be used when decoding JSON objects. Possible values are curly (default) and list.
- PairRepresentation Pair representation to be used when decoding JSON objects. Possible values are dash (default), equal, and colon.
- StringRepresentation Text representation to be used when decoding JSON strings. Possible values are atom (default), chars, and codes.

JSON parser and generator.

Availability:

logtalk\_load(json(loader))
Author: Paulo Moura and Jacinto Dávila Version: 0:12:2 Date: 2024-01-14

Compilation flags: static, context\_switching\_calls

Implements:

public [json\\_protocol](#page-469-0) Uses:

[reader](#page-758-0)

Remarks:

(none)

Inherited public predicates: [generate/2](#page-470-0) [parse/2](#page-470-1)

- [Public predicates](#page-468-0)
- [Protected predicates](#page-468-1)
- [Private predicates](#page-468-2)
- [Operators](#page-469-1)

## <span id="page-468-0"></span>**Public predicates**

(no local declarations; see entity ancestors if any)

# <span id="page-468-1"></span>**Protected predicates**

(no local declarations; see entity ancestors if any)

# <span id="page-468-2"></span>**Private predicates**

(no local declarations; see entity ancestors if any)

## <span id="page-469-1"></span>**Operators**

(none)

<span id="page-469-0"></span>protocol

# **1.41.4** json\_protocol

JSON parser and generator protocol.

Availability: logtalk\_load(json(loader))

Author: Paulo Moura and Jacinto Dávila Version: 0:11:0 Date: 2022-11-09

Compilation flags: static

Dependencies: (none)

Remarks: (none)

Inherited public predicates: (none)

- [Public predicates](#page-470-2)
	- [parse/2](#page-470-1)
	- [generate/2](#page-470-0)
- [Protected predicates](#page-470-3)
- [Private predicates](#page-471-0)
- [Operators](#page-471-1)

#### <span id="page-470-2"></span>**Public predicates**

<span id="page-470-1"></span>parse/2

Parses the JSON contents read from the given source (codes(List), stream(Stream), line(Stream), file(Path), chars(List), or atom(Atom)) into a term. Fails if the JSON contents cannot be parsed.

Compilation flags: static

Template: parse(Source,Term) Mode and number of proofs: parse(++compound,--term) - one\_or\_error

#### <span id="page-470-0"></span>generate/2

Generates the content using the representation specified in the first argument (codes(List), stream(Stream), file(Path), chars(List), or atom(Atom)) for the term in the second argument. Fails if this term cannot be processed.

Compilation flags: static

Template: generate(Sink,Term) Mode and number of proofs: generate(+compound,++term) - one\_or\_error

## <span id="page-470-3"></span>**Protected predicates**

(none)

## <span id="page-471-0"></span>**Private predicates**

(none)

## <span id="page-471-1"></span>**Operators**

(none)

# **1.42 lgtdoc**

<span id="page-471-2"></span>object

# **1.42.1** lgtdoc

Documenting tool. Generates XML documenting files for loaded entities and for library, directory, entity, and predicate indexes.

Availability: logtalk\_load(lgtdoc(loader))

Author: Paulo Moura Version: 10:0:0 Date: 2024-03-08

```
Compilation flags:
     static, context_switching_calls
```

```
Implements:
     public lgtdocp
Imports:
     public options
Uses:
     date
     list
     logtalk
     os
     type
     user
     varlist
```
Remarks:

(none)

#### Inherited public predicates:

[all/0](#page-486-0) [all/1](#page-486-1) [check\\_option/1](#page-637-0) [check\\_options/1](#page-638-0) [default\\_option/1](#page-639-0) [default\\_options/1](#page-639-1) [directories/1](#page-483-0) [directories/2](#page-483-1) [directory/1](#page-484-0) [directory/2](#page-483-2) [file/1](#page-485-0) [file/2](#page-485-1) [files/1](#page-485-2) [files/2](#page-484-1) [fix\\_option/2](#page-641-0) [fix\\_options/2](#page-641-1) [libraries/1](#page-480-0) [libraries/2](#page-479-0) [library/1](#page-480-1) [library/2](#page-480-2) [merge\\_options/2](#page-640-0) [option/2](#page-640-1) [option/3](#page-640-2) [rdirectories/1](#page-481-0) [rdirectories/2](#page-481-1) [rdirectory/1](#page-482-0) [rdirectory/2](#page-482-1) [rlibraries/1](#page-478-0) [rlibraries/2](#page-477-0) [rlibrary/1](#page-479-1) [rlibrary/2](#page-478-1) valid option $/1$  valid options $/1$ 

- [Public predicates](#page-472-0)
- [Protected predicates](#page-472-1)
- [Private predicates](#page-472-2)
	- [library\\_entity\\_/4](#page-472-3)
	- [directory\\_entity\\_/4](#page-473-0)
	- [type\\_entity\\_/4](#page-473-1)
	- [predicate\\_entity\\_/4](#page-473-2)
- [Operators](#page-474-0)

#### <span id="page-472-0"></span>**Public predicates**

(no local declarations; see entity ancestors if any)

#### <span id="page-472-1"></span>**Protected predicates**

(no local declarations; see entity ancestors if any)

#### <span id="page-472-2"></span>**Private predicates**

<span id="page-472-3"></span>library\_entity\_/4

Table of documented entities per library.

Compilation flags: dynamic

Template:

library\_entity\_(Library,PrimarySortKey,SecondarySortKey,Entity) Mode and number of proofs: library\_entity\_(?atom,?nonvar,?nonvar,?atom) - zero\_or\_more

#### <span id="page-473-0"></span>directory entity /4

Table of documented entities per directory.

Compilation flags:

dynamic

Template:

directory\_entity\_(Directory,PrimarySortKey,SecondarySortKey,Entity) Mode and number of proofs: directory\_entity\_(?atom,?nonvar,?nonvar,?atom) - zero\_or\_more

<span id="page-473-1"></span>type\_entity\_/4

Table of documented entities per type.

Compilation flags: dynamic

Template:

type\_entity\_(Type,PrimarySortKey,SecondarySortKey,Entity) Mode and number of proofs: type\_entity\_(?atom,?nonvar,?nonvar,?atom) - zero\_or\_more

<span id="page-473-2"></span>predicate\_entity\_/4

Table of public predicates for all documented entities.

Compilation flags: dynamic

Template:

predicate\_entity\_(Predicate,PrimarySortKey,SecondarySortKey,Entity) Mode and number of proofs: predicate\_entity\_(?predicate\_indicator,?nonvar,?nonvar,?entity\_identifier) - zero\_or\_more

## <span id="page-474-0"></span>**Operators**

(none)

category

# **1.42.2** lgtdoc\_messages

Logtalk documentation tool default message translations.

Availability:

logtalk\_load(lgtdoc(loader))

Author: Paulo Moura Version: 3:0:0 Date: 2022-10-25

Compilation flags: static

Provides: [logtalk::message\\_tokens//2](#page-99-0)

Remarks:

(none)

Inherited public predicates: (none)

• [Public predicates](#page-475-1)

- [Protected predicates](#page-475-2)
- [Private predicates](#page-475-3)
- [Operators](#page-475-4)

## <span id="page-475-1"></span>**Public predicates**

(no local declarations; see entity ancestors if any)

## <span id="page-475-2"></span>**Protected predicates**

(no local declarations; see entity ancestors if any)

## <span id="page-475-3"></span>**Private predicates**

(no local declarations; see entity ancestors if any)

## <span id="page-475-4"></span>**Operators**

(none)

<span id="page-475-0"></span>protocol

# **1.42.3** lgtdocp

Documenting tool protocol.

Availability: logtalk\_load(lgtdoc(loader))

Author: Paulo Moura Version: 6:0:0 Date: 2024-03-08

Compilation flags: static

Dependencies: (none)

Remarks:

- Compiling files for generating XML documentation: All source files must be compiled with the source\_data flag turned on.
- xml\_spec(Specification) option: XML documenting files specification format. Possible option values are dtd (DTD specification; default) and xsd (XML Schema specification).
- xml\_spec\_reference(Reference) option: Reference to the XML specification file in XML documenting files. Possible values are local (default; DTD/XSD file in same folder as XML files), web (logtalk.org website DTD/XSD file), and standalone (no reference to specification files).
- entity xsl file(File) option: XSLT file to use with generated XML documenting files. Default is logtalk\_entity\_to\_xml.xsl, allowing the XML files to be viewed by opening them with a browser supporting XSLT (after running the lgt2xml.sh script on the output directory).
- index\_xsl\_file(File) option: XSLT file to use with generated XML documenting files. Default is logtalk\_index\_to\_xml.xsl, allowing the XML files to be viewed by opening them with a browser supporting XSLT (after running the lgt2xml.sh script on the output directory).
- xml\_docs\_directory(Directory) option: Directory where the XML documenting files will be generated. The default value is ./xml docs, a sub-directory of the source files directory.
- bom(Boolean) option: Defines if a BOM should be added to the generated XML documenting files.
- encoding(Encoding) option: Encoding to be used for the generated XML documenting files.
- omit\_path\_prefixes(Prefixes) option: List of path prefixes (atoms) to omit when writing directory paths. The default value is to omit the home directory.
- exclude files(List) option: List of files to exclude when generating the XML documenting files.
- exclude paths(List) option: List of relative library paths to exclude when generating the XML documenting files (default is []). All sub-directories of the excluded directories are also excluded.
- exclude prefixes (List) option: List of path prefixes to exclude when generating the XML documenting files (default is []).
- exclude\_entities(List) option: List of entities to exclude when generating the XML documenting files (default is []).
- sort\_predicates(Boolean) option: Sort entity predicates (default is false).
- Known issues: Some options may depend on the used XSL processor. Most XSL processors support DTDs but only some of them support XML Schemas. Some processors (e.g. fop2) reject reference to a DTD.

Inherited public predicates:

(none)

- [Public predicates](#page-477-1)
	- [rlibraries/2](#page-477-0)
	- [rlibraries/1](#page-478-0)
	- [rlibrary/2](#page-478-1)
	- [rlibrary/1](#page-479-1)
	- [libraries/2](#page-479-0)
	- [libraries/1](#page-480-0)
	- [library/2](#page-480-2)
	- [library/1](#page-480-1)
	- [rdirectories/2](#page-481-1)
	- [rdirectories/1](#page-481-0)
	- [rdirectory/2](#page-482-1)
- [rdirectory/1](#page-482-0)
- [directories/2](#page-483-1)
- [directories/1](#page-483-0)
- [directory/2](#page-483-2)
- [directory/1](#page-484-0)
- files $/2$
- [files/1](#page-485-2)
- file $/2$
- $-$  file $/1$
- $-$  all $/1$
- $-$  [all/0](#page-486-0)
- [Protected predicates](#page-486-2)
- [Private predicates](#page-487-0)
- [Operators](#page-487-1)

## <span id="page-477-1"></span>**Public predicates**

#### <span id="page-477-0"></span>rlibraries/2

Creates XML documenting files for all entities in all given libraries and their sub-libraries using the specified options.

Compilation flags: static

Template: rlibraries(Libraries,Options) Mode and number of proofs: rlibraries(+list(atom),+list) - one <span id="page-478-0"></span>rlibraries/1

Creates XML documenting files for all entities in all given libraries and their sub-libraries using default options.

Compilation flags: static

Template: rlibraries(Libraries) Mode and number of proofs: rlibraries(+list(atom)) - one

## <span id="page-478-1"></span>rlibrary/2

Creates XML documenting files for all entities in a library and its sub-libraries using the specified options.

Compilation flags: static

# Template:

rlibrary(Library,Options) Mode and number of proofs: rlibrary(+atom,+list) - one

Examples:

Generate XML documenting files for all tool entities for later conversion to Markdown files rlibrary(tools,[xslfile('lgtmd.xsl')]) yes

## <span id="page-479-1"></span>rlibrary/1

Creates XML documenting files for all entities in a library and its sub-libraries using default options.

```
Compilation flags:
     static
```
Template:

```
rlibrary(Library)
Mode and number of proofs:
     rlibrary(+atom) - one
```
#### Examples:

Generate XML documenting files for all tool entities for direct viewing in a browser (after indexing using the lgt2xml script) rlibrary(tools) yes

## <span id="page-479-0"></span>libraries/2

Creates XML documenting files for all entities in all given libraries using the specified options.

Compilation flags: static

Template: libraries(Libraries,Options) Mode and number of proofs: libraries(+list(atom),+list) - one <span id="page-480-0"></span>libraries/1

Creates XML documenting files for all entities in all given libraries using default options.

Compilation flags: static

Template:

libraries(Libraries) Mode and number of proofs: libraries(+list(atom)) - one

## <span id="page-480-2"></span>library/2

Creates XML documenting files for all entities in a library using the specified options.

Compilation flags: static

Template: library(Library,Options) Mode and number of proofs: library(+atom,+list) - one

Examples:

Generate XML documenting files for all library entities for later conversion to PDF A4 files library(library,[xslfile('logtalk\_entity\_to\_pdf\_a4.xsl')]) yes

#### <span id="page-480-1"></span>library/1

Creates XML documenting files for all entities in a library using default options.

Compilation flags:

static

Template: library(Library) Mode and number of proofs: library(+atom) - one

<span id="page-481-1"></span>rdirectories/2

Creates XML documenting files for all entities in all given directories and their sub-directories using the specified options.

Compilation flags: static

Template:

rdirectories(Directories,Options) Mode and number of proofs: rdirectories(+list(atom),+list) - one

### <span id="page-481-0"></span>rdirectories/1

Creates XML documenting files for all entities in all given directories and their sub-directories using default options.

Compilation flags: static

Template: rdirectories(Directories) Mode and number of proofs: rdirectories(+list(atom)) - one <span id="page-482-1"></span>rdirectory/2

Creates XML documenting files for all entities in a directory and its sub-directories using the specified options.

Compilation flags: static

Template: rdirectory(Directory,Options) Mode and number of proofs: rdirectory(+atom,+list) - one

Examples:

Generate XML documenting files for all entities in the tools directory for later conversion to Markdown files rdirectory('./tools',[xslfile('lgtmd.xsl')])

yes

#### <span id="page-482-0"></span>rdirectory/1

Creates XML documenting files for all entities in a directory and its sub-directories using default options.

Compilation flags: static

Template:

rdirectory(Directory) Mode and number of proofs: rdirectory(+atom) - one

Examples:

Generate XML documenting files for all entities in the tools directory for direct viewing in a browser (after indexing using the lgt2xml script) rdirectory('./tools') yes

#### <span id="page-483-1"></span>directories/2

Creates XML documenting files for all entities in all given directories using the specified options.

Compilation flags: static

Template: directories(Directories,Options) Mode and number of proofs: directories(+list(atom),+list) - one

#### <span id="page-483-0"></span>directories/1

Creates XML documenting files for all entities in all given directories using default options.

Compilation flags: static

Template: directories(Directories) Mode and number of proofs: directories(+list(atom)) - one

#### <span id="page-483-2"></span>directory/2

Creates XML documenting files for all entities in a directory using the specified options.

Compilation flags: static

```
Template:
     directory(Directory,Options)
Mode and number of proofs:
     directory(+atom,+list) - one
```
Examples:

Generate XML documenting files for all the entities in the current directory for later conversion to PDF A4 files

```
directory('.',[xslfile('logtalk_entity_to_pdf_a4.xsl')])
yes
```
<span id="page-484-0"></span>directory/1

Creates XML documenting files for all entities in a directory using default options.

Compilation flags: static

Template:

directory(Directory) Mode and number of proofs: directory(+atom) - one

#### <span id="page-484-1"></span>files/2

Creates XML documenting files for all entities in loaded source files using the specified options. The files can be given by name, basename, full path, or using library notation.

Compilation flags: static

Template: files(Files,Options) Mode and number of proofs:  $files(+list(atom),+list) - one$ 

#### <span id="page-485-2"></span>files/1

Creates XML documenting files for all entities in loaded source files using default options. The files can be given by name, basename, full path, or using library notation.

Compilation flags: static

Template: files(Files) Mode and number of proofs:  $files(+list(atom))$  - one

## <span id="page-485-1"></span>file/2

Creates XML documenting files for all entities in a loaded source file using the specified options. The file can be given by name, basename, full path, or using library notation.

Compilation flags: static

Template:

file(File,Options) Mode and number of proofs:  $file(+atom,+list)$  - one

#### <span id="page-485-0"></span> $file/1$

Creates XML documenting files for all entities in a loaded source file using default options. The file can be given by name, basename, full path, or using library notation.

Compilation flags: static

Template: file(File) Mode and number of proofs: file(+atom) - one

## <span id="page-486-1"></span> $all/1$

Creates XML documenting files for all loaded entities using the specified options.

Compilation flags: static

Template: all(Options) Mode and number of proofs: all $(+list)$  - one

# <span id="page-486-0"></span> $all/0$

Creates XML documenting files for all loaded entities using default options.

Compilation flags: static

Mode and number of proofs: all - one

## <span id="page-486-2"></span>**Protected predicates**

(none)

## <span id="page-487-0"></span>**Private predicates**

(none)

## <span id="page-487-1"></span>**Operators**

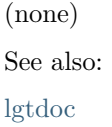

# **1.43 lgtunit**

object

# **1.43.1** automation\_report

Intercepts unit test execution messages and generates a \*.totals files for parsing by the logtalk\_tester.sh automation shell script.

Availability: logtalk\_load(lgtunit(loader))

Author: Paulo Moura Version: 5:0:0 Date: 2024-02-20

Compilation flags: static, context\_switching\_calls

Provides: [logtalk::message\\_hook/4](#page-100-0) Uses:

[user](#page-110-0)

#### Remarks:

 $\bullet~$  Usage: Automatically loaded by the logtalk\_tester.sh shell script.

Inherited public predicates:

(none)

- [Public predicates](#page-488-0)
- [Protected predicates](#page-488-1)
- [Private predicates](#page-488-2)
- [Operators](#page-488-3)

## <span id="page-488-0"></span>**Public predicates**

(no local declarations; see entity ancestors if any)

#### <span id="page-488-1"></span>**Protected predicates**

(no local declarations; see entity ancestors if any)

#### <span id="page-488-2"></span>**Private predicates**

(no local declarations; see entity ancestors if any)

## <span id="page-488-3"></span>**Operators**

(none)

object

## **1.43.2** coverage\_report

Intercepts unit test execution messages and generates a coverage\_report.xml file with a test suite code coverage results.

```
Availability:
     logtalk_load(lgtunit(loader))
```
Author: Paulo Moura Version: 3:2:0 Date: 2023-04-11

```
Compilation flags:
     static, context_switching_calls
```
Provides: [logtalk::message\\_hook/4](#page-100-0) Uses: [logtalk](#page-96-0)

[user](#page-110-0)

#### Remarks:

• Usage: Simply load this object before running your tests using the goal logtalk\_load(lgtunit(coverage\_report)).

Inherited public predicates:

(none)

- [Public predicates](#page-489-0)
- [Protected predicates](#page-489-1)
- [Private predicates](#page-489-2)
	- [timestamp\\_/6](#page-489-3)
	- [object\\_file\\_/2](#page-490-0)
- [Operators](#page-490-1)

#### <span id="page-489-0"></span>**Public predicates**

(no local declarations; see entity ancestors if any)

#### <span id="page-489-1"></span>**Protected predicates**

(no local declarations; see entity ancestors if any)

## <span id="page-489-2"></span>**Private predicates**

<span id="page-489-3"></span>timestamp\_/6

Cache of the starting tests timestamp.

Compilation flags: dynamic

Template:

timestamp\_(Year,Month,Day,Hours,Minutes,Seconds) Mode and number of proofs: timestamp\_(-integer,-integer,-integer,-integer,-integer,-integer) - one <span id="page-490-0"></span>object\_file\_/2

Cache of test object - file pairs.

Compilation flags: dynamic

Template:

object\_file\_(Object,File) Mode and number of proofs: object\_file\_(?object\_identifier,?atom) - zero\_or\_more

## <span id="page-490-1"></span>**Operators**

(none)

object

# **1.43.3** lgtunit

A unit test framework supporting predicate clause coverage, determinism testing, input/output testing, property-based testing, and multiple test dialects.

Availability: logtalk\_load(lgtunit(loader))

Author: Paulo Moura Version: 17:0:0 Date: 2024-02-19

Compilation flags: static, context\_switching\_calls

Implements: public [expanding](#page-92-0) Provides: [logtalk::trace\\_event/2](#page-101-0) Uses: [fast\\_random](#page-742-0) [list](#page-867-0) [logtalk](#page-96-0)

```
os
type
user
```
Remarks:

- Usage: Define test objects as extensions of the lgtunit object and compile their source files using the compiler option hook(lgtunit).
- Portability: Deterministic unit tests are currently not available when using Quintus Prolog as the backend compiler.
- Known issues: Parameter variables cannot currently be used in the definition of test options.

Inherited public predicates:

[goal\\_expansion/2](#page-93-0) [term\\_expansion/2](#page-94-0)

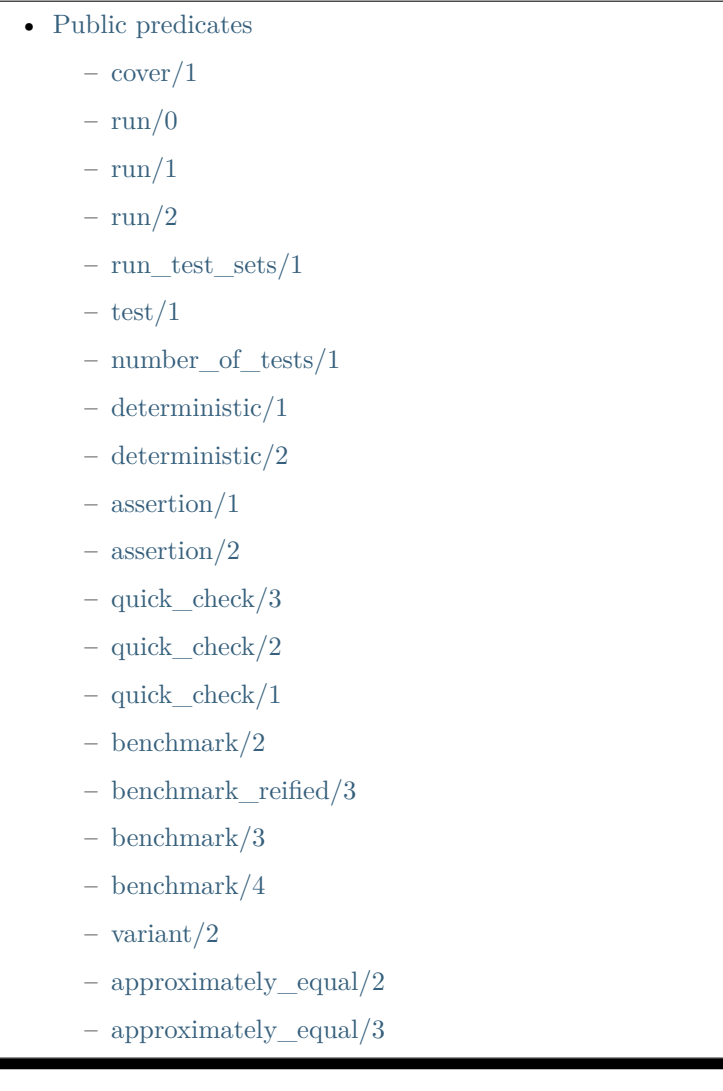

- [essentially\\_equal/3](#page-504-0)
- [tolerance\\_equal/4](#page-504-1)

 $- = \sim = / 2$ 

- [epsilon/1](#page-505-1)
- [Protected predicates](#page-506-0)
	- $-$  [run\\_tests/0](#page-506-1)
	- $-$  [run\\_tests/1](#page-506-2)
	- $-$  [run\\_test\\_set/0](#page-506-3)
	- run quick check tests/5
	- [condition/0](#page-507-1)
	- $-$  [setup/0](#page-507-2)
	- [cleanup/0](#page-508-0)
	- $-$  [make/1](#page-508-1)
	- $-$  [note/1](#page-508-2)
	- file  $path/2$
	- [suppress\\_text\\_output/0](#page-509-1)
	- [suppress\\_binary\\_output/0](#page-509-2)
	- $-$  [set\\_text\\_input/3](#page-510-0)
	- $-$  [set\\_text\\_input/2](#page-510-1)
	- $-$  [set\\_text\\_input/1](#page-511-0)
	- [check\\_text\\_input/2](#page-511-1)
	- $-$  [check\\_text\\_input/1](#page-512-0)
	- [text\\_input\\_assertion/3](#page-512-1)
	- [text\\_input\\_assertion/2](#page-513-0)
	- [clean\\_text\\_input/0](#page-513-1)
	- [set\\_binary\\_input/3](#page-514-0)
	- [set\\_binary\\_input/2](#page-514-1)
	- [set\\_binary\\_input/1](#page-515-0)
	- [check\\_binary\\_input/2](#page-515-1)
	- [check\\_binary\\_input/1](#page-516-0)
	- [binary\\_input\\_assertion/3](#page-516-1)
	- $-$  binary input assertion/2
	- [clean\\_binary\\_input/0](#page-517-1)
	- set text output/3
	- [set\\_text\\_output/2](#page-518-1)
- [set\\_text\\_output/1](#page-519-0)
- [check\\_text\\_output/3](#page-519-1)
- [check\\_text\\_output/2](#page-520-0)
- [check\\_text\\_output/1](#page-520-1)
- [text\\_output\\_assertion/4](#page-521-0)
- [text\\_output\\_assertion/3](#page-521-1)
- text output assertion/2
- [text\\_output\\_contents/3](#page-522-1)
- $-$  text output contents/2
- [text\\_output\\_contents/1](#page-523-1)
- clean text output/0
- [set\\_binary\\_output/3](#page-524-0)
- [set\\_binary\\_output/2](#page-524-1)
- [set\\_binary\\_output/1](#page-525-0)
- $-$  check binary output/2
- [check\\_binary\\_output/1](#page-526-0)
- [binary\\_output\\_assertion/3](#page-526-1)
- [binary\\_output\\_assertion/2](#page-527-0)
- [binary\\_output\\_contents/2](#page-527-1)
- [binary\\_output\\_contents/1](#page-528-0)
- [clean\\_binary\\_output/0](#page-528-1)
- [create\\_text\\_file/3](#page-528-2)
- [create\\_text\\_file/2](#page-529-0)
- [create\\_binary\\_file/2](#page-529-1)
- [check\\_text\\_file/3](#page-530-0)
- $-$  [check\\_text\\_file/2](#page-530-1)
- [text\\_file\\_assertion/4](#page-531-0)
- [text\\_file\\_assertion/3](#page-531-1)
- [check\\_binary\\_file/2](#page-532-0)
- [binary\\_file\\_assertion/3](#page-532-1)
- $-$  clean file/1
- clean directory/1
- [closed\\_input\\_stream/2](#page-534-0)
- $-$  closed output stream/2
- [stream\\_position/1](#page-534-2)

 $-$  [test/2](#page-535-0) • [Private predicates](#page-535-1) – [running\\_test\\_sets\\_/0](#page-535-2)  $-$  [test/3](#page-535-3) – [auxiliary\\_predicate\\_counter\\_/1](#page-536-0)  $-$  test $\angle/2$ – [skipped\\_/1](#page-537-0) – [passed\\_/3](#page-537-1)  $-$  failed  $/3$  $-$  flaky $\_/1$ – fired $\angle/3$ – [covered\\_/4](#page-538-2) • [Operators](#page-539-0)  $-$  op(700,xfx,= $\approx$ =)

## <span id="page-494-0"></span>**Public predicates**

<span id="page-494-1"></span>cover/1

Declares entities being tested for which code coverage information should be collected.

Compilation flags: static

Template: cover(Entity) Mode and number of proofs: cover(?entity\_identifier) - zero\_or\_more

#### <span id="page-495-0"></span> $run/0$

Runs the unit tests, writing the results to the current output stream.

Compilation flags: static

Mode and number of proofs: run - one

<span id="page-495-1"></span> $run/1$ 

Runs a unit test or a list of unit tests, writing the results to the current output stream. Runs the global setup and cleanup steps when defined. Fails when given a partial list of tests or when one of the test identifiers is not valid.

Compilation flags: static

Template: run(Tests) Mode and number of proofs: run(++callable) - zero\_or\_one  $run(++list(callable))$  - zero\_or\_one

#### <span id="page-495-2"></span>run $/2$

Runs the unit tests, writing the results to the specified file. Mode can be either write (to create a new file) or append (to add results to an existing file).

Compilation flags: static

Template: run(File,Mode) Mode and number of proofs: run(+atom,+atom) - one <span id="page-496-0"></span>run\_test\_sets/1

Runs two or more test sets as a unified set generating a single code coverage report if one is requested. Fails if the list does not contains at least two test objects.

Compilation flags: static

Template:

run\_test\_sets(TestObjects) Mode and number of proofs: run\_test\_sets(+list(object\_identifier)) - zero\_or\_one

<span id="page-496-1"></span>test/1

Enumerates, by backtracking, the identifiers of all defined unit tests.

Compilation flags: static

Template: test(Identifier) Mode and number of proofs: test(?callable) - zero\_or\_more

<span id="page-496-2"></span>number\_of\_tests/1

Number of defined unit tests.

Compilation flags: static

Template: number\_of\_tests(NumerOfTests) Mode and number of proofs:

number\_of\_tests(?integer) - zero\_or\_one

#### <span id="page-497-0"></span>deterministic/1

True if the goal succeeds once without leaving choice-points.

Compilation flags: static

Template: deterministic(Goal) Meta-predicate template: deterministic(0) Mode and number of proofs: deterministic(+callable) - zero\_or\_one

#### <span id="page-497-1"></span>deterministic/2

Reified version of the deterministic/1 predicate. True if the goal succeeds. Returns a boolean value (true or false) indicating if the goal succeeded without leaving choice-points.

Compilation flags: static

Template: deterministic(Goal,Deterministic) Meta-predicate template:  $deterministic(0,*)$ Mode and number of proofs: deterministic(+callable,--atom) - zero\_or\_one <span id="page-498-0"></span>assertion/1

True if the assertion goal succeeds. Throws an error using the assertion goal as argument if the assertion goal throws an error or fails.

Compilation flags: static

Template:

assertion(Assertion) Meta-predicate template: assertion(::) Mode and number of proofs: assertion(@callable) - one

Exceptions:

Assertion goal fails: assertion\_failure(Assertion) Assertion goal throws Error: assertion\_error(Assertion,Error)

#### <span id="page-498-1"></span>assertion/2

True if the assertion goal succeeds. Throws an error using the description as argument if the assertion goal throws an error or fails. The description argument helps to distinguish between different assertions in the same test body.

Compilation flags: static

Template:

assertion(Description,Assertion) Meta-predicate template: assertion(\*,0) Mode and number of proofs: assertion(+nonvar,@callable) - one

Exceptions: Assertion goal fails: assertion\_failure(Description) Assertion goal throws Error: assertion\_error(Description,Error)

## <span id="page-499-0"></span>quick\_check/3

Reified version of the quick check/2 predicate. Reports passed(SequenceSeed,Discarded,Labels), failed(Goal,SequenceSeed,TestSeed), error(Error,Goal,SequenceSeed,TestSeed), or broken(Why,Culprit). Goal is the failed test.

Compilation flags: static

Template:

quick\_check(Template,Result,Options) Meta-predicate template: quick\_check(::,\*,::) Mode and number of proofs: quick\_check(@callable,-callable,++list(compound)) - one

## Remarks:

- SequenceSeed argument: Can be used to re-run the same exact sequence of pseudo-random tests by using the rs/1 option after changes to the code being tested.
- TestSeed argument: Can be used to re-run the test that failed by using the rs/1 option after changes to the code being tested.
- Discarded argument: Number of generated tests that were discarded for failing to comply a precondition specified using the pc/1 option.
- Labels argument: List of pairs Label-N where N is the number of generated tests that are classified as Label by a closure specified using the l/1 option.
- broken(Why,Culprit) result: This result signals a broken setup. For example, an invalid template, a broken pre-condition or label goal, or broken test generation.

<span id="page-500-0"></span>quick\_check/2

Generates and runs random tests for a predicate given its mode template and a set of options. Fails when a generated test fails printing the test. Also fails on an invalid option, printing the option.

```
Compilation flags:
      static
```
Template:

```
quick_check(Template,Options)
Meta-predicate template:
     quick check(:,::,:)Mode and number of proofs:
     quick_check(@callable,++list(compound)) - zero_or_one
```
Remarks:

- Number of tests: Use the n(NumberOfTests) option to specify the number of random tests. Default is 100.
- Maximum number of shrink operations: Use the s(MaxShrinks) option to specify the number of shrink operations when a counter example is found. Default is 64.
- Type edge cases: Use the ec(Boolean) option to specify if type edge cases are tested (before generating random tests). Default is true.
- Starting seed: Use the rs(Seed) option to specify the random generator starting seed to be used when generating tests. No default. Seeds should be regarded as opaque terms.
- Test generation filtering: Use the pc/1 option to specify a pre-condition closure for filtering generated tests (extended with the test arguments; no default).
- Generated tests classification: Use the l/1 option to specify a label closure for classifying the generated tests (extended with the test arguments plus the labels argument; no default). The labelling predicate can return a single test label or a list of test labels.
- Verbose test generation: Use the v(Boolean) option to specify verbose reporting of generated random tests. Default is false.
- Progress bar: Use the pb(Boolean,Tick) option to print a progress bar for the executed tests, advancing at every Tick tests. Default is false. Only applies when the verbose option is false.

#### <span id="page-501-0"></span>quick\_check/1

Generates and runs random tests using default options for a predicate given its mode template. Fails when a generated test fails printing the test.

Compilation flags: static

Template: quick\_check(Template) Mode and number of proofs: quick check(@callable) - zero or one

#### <span id="page-501-1"></span>benchmark/2

Benchmarks a goal and returns the total execution time in seconds. Uses CPU clock. Goals that may throw an exception should be wrapped by the catch/3 control construct.

Compilation flags: static

Template: benchmark(Goal,Time) Meta-predicate template: benchmark $(0,*)$ Mode and number of proofs: benchmark(+callable,-float) - one

#### <span id="page-501-2"></span>benchmark\_reified/3

Benchmarks a goal and returns the total execution time in seconds plus its result (success, failure, or error(Error)). Uses CPU clock.

Compilation flags: static

Template:

```
benchmark reified(Goal,Time,Result)
Meta-predicate template:
     benchmark_reified(0,*,*)Mode and number of proofs:
     benchmark_reified(+callable,-float,-callable) - one
```
#### <span id="page-502-0"></span>benchmark/3

Benchmarks a goal by repeating it the specified number of times and returning the total execution time in seconds. Uses CPU clock. Goals that may throw an exception should be wrapped by the catch/3 control construct.

Compilation flags: static

Template:

```
benchmark(Goal,Repetitions,Time)
Meta-predicate template:
     benchmark(0,*,*)Mode and number of proofs:
     benchmark(@callable,+positive_integer,-float) - one
```
<span id="page-502-1"></span>benchmark/4

Benchmarks a goal by repeating it the specified number of times and returning the total execution time in seconds using the given clock (cpu or wall). Goals that may throw an exception should be wrapped by the catch/3 control construct.

Compilation flags: static

Template:

benchmark(Goal,Repetitions,Clock,Time) Meta-predicate template: benchmark $(0,*,*,*)$ Mode and number of proofs: benchmark(@callable,+positive\_integer,+atom,-float) - one

#### <span id="page-503-0"></span>variant/2

True when the two arguments are a variant of each other. I.e. if is possible to rename the term variables to make them identical. Useful for checking expected test results that contain variables.

Compilation flags: static

Template: variant(Term1,Term2) Mode and number of proofs: variant(@term,@term) - zero\_or\_one

#### <span id="page-503-1"></span>approximately\_equal/2

Compares two numbers for approximate equality given the epsilon arithmetic constant value using the de facto standard formula abs(Number1 - Number2)  $=<$  max(abs(Number1), abs(Number2))  $*$  epsilon. Typechecked.

Compilation flags: static

Template:

approximately\_equal(Number1,Number2) Mode and number of proofs: approximately\_equal(+number,+number) - zero\_or\_one

#### <span id="page-503-2"></span>approximately\_equal/3

Compares two numbers for approximate equality given a user-defined epsilon value using the de facto standard formula abs(Number1 - Number2) =< max(abs(Number1), abs(Number2)) \* Epsilon. Type-checked.

Compilation flags: static

Template:

approximately\_equal(Number1,Number2,Epsilon)
Mode and number of proofs:

approximately\_equal(+number,+number,+number) - zero\_or\_one

Remarks:

- Epsilon range: Epsilon should be the epsilon arithmetic constant value or a small multiple of it. Only use a larger value if a greater error is expected.
- Comparison with essential equality: For the same epsilon value, approximate equality is weaker requirement than essential equality.

essentially\_equal/3

Compares two numbers for essential equality given an epsilon value using the de facto standard formula abs(Number1 - Number2) =< min(abs(Number1), abs(Number2)) \* Epsilon. Type-checked.

Compilation flags: static

Template:

essentially\_equal(Number1,Number2,Epsilon) Mode and number of proofs: essentially\_equal(+number,+number,+number) - zero\_or\_one

Remarks:

• Comparison with approximate equality: For the same epsilon value, essential equality is a stronger requirement than approximate equality.

### tolerance\_equal/4

Compares two numbers for close equality given relative and absolute tolerances using the de facto standard formula abs(Number1 - Number2) =< max(RelativeTolerance \* max(abs(Number1), abs(Number2)), AbsoluteTolerance). Type-checked.

Compilation flags:

static

Template:

tolerance\_equal(Number1,Number2,RelativeTolerance,AbsoluteTolerance) Mode and number of proofs:

tolerance equal(+number,+number,+number,+number) - zero or one

 $=\leftarrow$  / 2

Compares two numbers (or lists of numbers) for approximate equality using 100\*epsilon for the absolute error and, if that fails, 99.999% accuracy for the relative error. But these precision values may not be adequate for all cases. Type-checked.

Compilation flags: static

Template:

 $=\equiv$ (Number1,Number2) Mode and number of proofs: =~=(+number,+number) - zero\_or\_one  $=$   $=$   $(+list(number), +list(number))$  - zero\_or\_one

### epsilon/1

Returns the value of epsilon used in the definition of the  $(=-)/2$  predicate.

Compilation flags: static

Template: epsilon(Epsilon) Mode and number of proofs: epsilon(-float) - one

## **Protected predicates**

run\_tests/0

Runs all defined unit tests.

Compilation flags: static

Mode and number of proofs: run\_tests - one

run  $\text{tests}/1$ 

Runs all the tests defined in the given file.

Compilation flags: static

Template:  $\verb|run_tests(File)|$ Mode and number of proofs: run\_tests(+atom) - one

run\_test\_set/0

Runs a test set as part of running two or more test sets as a unified set.

Compilation flags: static

Mode and number of proofs: run\_test\_set - one

### run\_quick\_check\_tests/5

Runs a list of defined tests using the given options. Returns the starting seed used to generate the random tests, the number of discarded tests, and the test label statistics.

Compilation flags: static

Template:

```
run_quick_check_tests(Template,Options,Seed,Discarded,Labels)
Meta-predicate template:
     run_quick_check_tests(::,::,*,*,*)
Mode and number of proofs:
     run_quick_check_tests(@callable,+list,--nonvar,--number,--list(pair)) - one_or_error
```
condition/0

Verifies conditions for running the tests. Defaults to the goal true.

Compilation flags: static

Mode and number of proofs: condition - zero or one

### setup/0

Setup environment before running the test set. Defaults to the goal true.

Compilation flags: static

Mode and number of proofs: setup - zero\_or\_one

### cleanup/0

Cleanup environment after running the test set. Defaults to the goal true.

Compilation flags: static

Mode and number of proofs: cleanup - zero\_or\_one

make/1

Make target for automatically running the test set when calling the logtalk\_make/1 built-in predicate. No default. Possible values are all and check.

Compilation flags: static

Template: make(Target) Mode and number of proofs: make(?atom) - zero\_or\_one

## note/1

Note to be printed after the test results. Defaults to the empty atom.

Compilation flags: static

Template: note(Note) Mode and number of proofs: note(?atom) - zero\_or\_one <span id="page-509-0"></span>file  $path/2$ 

Returns the absolute path for a file path that is relative to the tests object path. When the file path is already an absolute path, it is expanded to resolve any remaining relative file path parts.

Compilation flags: static

Template: file\_path(File,Path) Mode and number of proofs: file  $path(+atom,atom)$  - one

See also:

[clean\\_file/1](#page-533-0) [clean\\_directory/1](#page-533-1)

suppress\_text\_output/0

Suppresses text output. Useful to avoid irrelevant text output from predicates being tested to clutter the test logs.

Compilation flags: static

Mode and number of proofs: suppress\_text\_output - one

### suppress\_binary\_output/0

Suppresses binary output. Useful to avoid irrelevant binary output from predicates being tested to clutter the test logs.

Compilation flags: static

Mode and number of proofs:

suppress\_binary\_output - one

<span id="page-510-1"></span>set\_text\_input/3

Creates a temporary file, in the same directory as the tests object, with the given text contents, and opens it for reading referenced by the given alias and using the additional options. If no eof\_action/1 option is specified, its value will be the default used by the backend compiler.

Compilation flags: static

Template:

set\_text\_input(Alias,Contents,Options) Mode and number of proofs: set\_text\_input(+atom,+atom,+list(stream\_option)) - one set\_text\_input(+atom,+list(atom),+list(stream\_option)) - one

See also:

[text\\_input\\_assertion/3](#page-512-0) [check\\_text\\_input/2](#page-511-0) [clean\\_text\\_input/0](#page-513-0)

<span id="page-510-0"></span>set\_text\_input/2

Creates a temporary file, in the same directory as the tests object, with the given text contents, and opens it for reading referenced by the given alias and using the default end-of-file action for the used backend compiler.

Compilation flags: static

Template:

```
set_text_input(Alias,Contents)
Mode and number of proofs:
     set_text_input(+atom,+atom) - one
     set_text_input(+atom,+list(atom)) - one
```
See also:

[text\\_input\\_assertion/3](#page-512-0) [check\\_text\\_input/2](#page-511-0) [clean\\_text\\_input/0](#page-513-0)

### <span id="page-511-1"></span>set\_text\_input/1

Creates a temporary file, in the same directory as the tests object, with the given text contents, opens it for reading using the default end-of-file action for the used backend compiler, and sets the current input stream to the file.

Compilation flags: static

Template:

set\_text\_input(Contents) Mode and number of proofs: set\_text\_input(+atom) - one set\_text\_input(+list(atom)) - one

See also:

[text\\_input\\_assertion/2](#page-513-1) [check\\_text\\_input/1](#page-512-1) clean text input/0

<span id="page-511-0"></span>check\_text\_input/2

Checks that the temporary file (referenced by the given alias) being read have the expected text contents.

Compilation flags: static

Template: check\_text\_input(Alias,Contents) Mode and number of proofs: check\_text\_input(+atom,+atom) - zero\_or\_one

See also:

set  $text$ input/2 [set\\_text\\_input/2](#page-510-0) [text\\_input\\_assertion/3](#page-512-0) [clean\\_text\\_input/0](#page-513-0)

## <span id="page-512-1"></span>check\_text\_input/1

Checks that the temporary file being read have the expected text contents.

Compilation flags: static

Template:

check\_text\_input(Contents) Mode and number of proofs: check\_text\_input(+atom) - zero\_or\_one

See also:

[set\\_text\\_input/1](#page-511-1) [text\\_input\\_assertion/2](#page-513-1) clean text input/0

<span id="page-512-0"></span>text\_input\_assertion/3

Returns an assertion for checking that the temporary file (referenced by the given alias) being read have the expected text contents.

Compilation flags: static

Template:

text\_input\_assertion(Alias,Contents,Assertion) Mode and number of proofs: text\_input\_assertion(+atom,+atom,--callable) - one

See also:

[set\\_text\\_input/3](#page-510-1)

[check\\_text\\_input/2](#page-511-0) [clean\\_text\\_input/0](#page-513-0)

### <span id="page-513-1"></span>text\_input\_assertion/2

Returns an assertion for checking that the temporary file being read have the expected text contents.

Compilation flags: static

Template:

text\_input\_assertion(Contents,Assertion) Mode and number of proofs: text input assertion(+atom,--callable) - one

See also:

```
set text input/1
check_text_input/1
clean_text_input/0
```
<span id="page-513-0"></span>clean\_text\_input/0

Cleans the temporary file used when testing text input.

Compilation flags: static

Mode and number of proofs: clean\_text\_input - one

See also:

[set\\_text\\_input/3](#page-510-1) [set\\_text\\_input/2](#page-510-0) [set\\_text\\_input/1](#page-511-1)

### <span id="page-514-0"></span>set binary input/3

Creates a temporary file, in the same directory as the tests object, with the given binary contents, and opens it for reading referenced by the given alias and using the additional options. If no eof\_action/1 option is specified, its value will be the default used by the backend compiler.

```
Compilation flags:
     static
```
Template:

```
set_binary_input(Alias,Bytes,Options)
Mode and number of proofs:
     set_binary_input(+atom,+list(byte),+list(stream_option)) - one
```
See also:

binary input assertion/3 [check\\_binary\\_input/2](#page-515-0) [clean\\_binary\\_input/0](#page-517-0)

#### <span id="page-514-1"></span>set binary input/2

Creates a temporary file, in the same directory as the tests object, with the given binary contents, and opens it for reading referenced by the given alias and using the default end-of-file action for the used backend compiler.

Compilation flags: static

Template:

set\_binary\_input(Alias,Bytes) Mode and number of proofs: set binary  $input(+atom,+list(byte))$  - one

See also:

[binary\\_input\\_assertion/3](#page-516-0) [check\\_binary\\_input/2](#page-515-0) [clean\\_binary\\_input/0](#page-517-0)

### <span id="page-515-1"></span>set binary input/1

Creates a temporary file, in the same directory as the tests object, with the given binary contents, and opens it for reading using the default end-of-file action for the used backend compiler, and sets the current input stream to the file.

Compilation flags: static

Template:

set\_binary\_input(Bytes) Mode and number of proofs: set\_binary\_input(+list(byte)) - one

See also:

[binary\\_input\\_assertion/2](#page-517-1) [check\\_binary\\_input/1](#page-516-1) [clean\\_binary\\_input/0](#page-517-0)

<span id="page-515-0"></span>check\_binary\_input/2

Checks that the temporary file (referenced by the given alias) being read have the expected binary contents.

Compilation flags: static

Template: check\_binary\_input(Alias,Bytes) Mode and number of proofs: check binary input $(+atom,+list(byte))$  - zero or one

See also:

[set\\_binary\\_input/3](#page-514-0) [set\\_binary\\_input/2](#page-514-1) binary input assertion/3 [clean\\_binary\\_input/0](#page-517-0)

### <span id="page-516-1"></span>check\_binary\_input/1

Checks that the temporary file being read have the expected binary contents.

```
Compilation flags:
     static
```
Template:

```
check_binary_input(Bytes)
Mode and number of proofs:
     check binary input(+list(byte)) - zero or one
```
See also:

```
binary_input_assertion/2
set_binary_input/1
clean_binary_input/0
```
<span id="page-516-0"></span>binary\_input\_assertion/3

Returns an assertion for checking that the temporary file (referenced by the given alias) being read have the expected binary contents.

Compilation flags: static

Template:

binary\_input\_assertion(Alias,Bytes,Assertion) Mode and number of proofs: binary\_input\_assertion(+atom,+list(byte),--callable) - one

See also:

[check\\_binary\\_input/2](#page-515-0) [set\\_binary\\_input/3](#page-514-0) set binary input/2 [clean\\_binary\\_input/0](#page-517-0)

## <span id="page-517-1"></span>binary input assertion/2

Returns an assertion for checking that the temporary file being read have the expected binary contents.

Compilation flags: static

Template:

```
binary_input_assertion(Bytes,Assertion)
Mode and number of proofs:
     binary_input_assertion(+list(byte),--callable) - one
```
See also:

[check\\_binary\\_input/1](#page-516-1) [set\\_binary\\_input/1](#page-515-1) [clean\\_binary\\_input/0](#page-517-0)

<span id="page-517-0"></span>clean\_binary\_input/0

Cleans the temporary file used when testing binary input.

Compilation flags: static

Mode and number of proofs: clean\_binary\_input - one

See also:

[set\\_binary\\_input/3](#page-514-0) set binary input/2 [set\\_binary\\_input/1](#page-515-1)

#### <span id="page-518-0"></span>set text output/3

Creates a temporary file, in the same directory as the tests object, with the given text contents, and opens it for writing referenced by the given alias and using the additional options.

```
Compilation flags:
     static
```
Template:

```
set_text_output(Alias,Contents,Options)
Mode and number of proofs:
     set text output(+atom,+\text{atom},+\text{list}(\text{stream option})) - one
     set_text_output(+atom,+list(atom),+list(stream_option)) - one
```
See also:

```
text_output_assertion/4
check_text_output/3
clean_text_output/0
```
#### <span id="page-518-1"></span>set\_text\_output/2

Creates a temporary file, in the same directory as the tests object, with the given text contents, and referenced by the given alias.

Compilation flags: static

Template:

set\_text\_output(Alias,Contents) Mode and number of proofs: set\_text\_output(+atom,+atom) - one set\_text\_output(+atom,+list(atom)) - one

## See also:

[text\\_output\\_assertion/3](#page-521-1) [check\\_text\\_output/2](#page-520-0) [clean\\_text\\_output/0](#page-523-0)

### <span id="page-519-1"></span>set\_text\_output/1

Creates a temporary file, in the same directory as the tests object, with the given text contents, and sets the current output stream to the file.

Compilation flags: static

Template:

set\_text\_output(Contents) Mode and number of proofs: set text output $(+atom)$  - one set\_text\_output(+list(atom)) - one

See also:

[text\\_output\\_assertion/2](#page-522-0) [check\\_text\\_output/1](#page-520-1) [clean\\_text\\_output/0](#page-523-0)

<span id="page-519-0"></span>check\_text\_output/3

Checks that the temporary file (open with the given options and alias in the same directory as the tests object) being written have the expected text contents.

Compilation flags:

static

Template:

check\_text\_output(Alias,Contents,Options)

Mode and number of proofs:

check\_text\_output(+atom,+atom,+list(stream\_option)) - zero\_or\_one

See also:

```
set_text_output/3
text_output_assertion/4
clean_text_output/0
```
### <span id="page-520-0"></span>check\_text\_output/2

Checks that the temporary file (open with default options and alias in the same directory as the tests object) being written have the expected text contents.

```
Compilation flags:
     static
```
Template:

```
check_text_output(Alias,Contents)
Mode and number of proofs:
     check_text_output(+atom,+atom) - zero_or_one
```
See also:

```
set_text_output/2
text_output_assertion/3
clean_text_output/0
```
#### <span id="page-520-1"></span>check\_text\_output/1

Checks that the temporary file being written have the expected text contents.

Compilation flags: static

```
Template:
     check_text_output(Contents)
Mode and number of proofs:
     check_text_output(+atom) - zero_or_one
```
See also:

```
set_text_output/1
text_output_assertion/2
clean_text_output/0
```
### <span id="page-521-0"></span>text\_output\_assertion/4

Returns an assertion for checking that the temporary file (open with the given options and alias in the same directory as the tests object) being written have the expected text contents.

Compilation flags: static

Template:

```
text_output_assertion(Alias,Contents,Options,Assertion)
Mode and number of proofs:
     text output assertion(+atom,+atom,+list(stream option),--callable) - one
```
See also:

[set\\_text\\_output/3](#page-518-0) [check\\_text\\_output/3](#page-519-0) [clean\\_text\\_output/0](#page-523-0)

#### <span id="page-521-1"></span>text\_output\_assertion/3

Returns an assertion for checking that the temporary file (open with default options and alias in the same directory as the tests object) being written have the expected text contents.

Compilation flags: static

Template:

text\_output\_assertion(Alias,Contents,Assertion) Mode and number of proofs: text\_output\_assertion(+atom,+atom,--callable) - one

See also:

[set\\_text\\_output/2](#page-518-1) [check\\_text\\_output/2](#page-520-0) [clean\\_text\\_output/0](#page-523-0)

### <span id="page-522-0"></span>text\_output\_assertion/2

Returns an assertion for checking that the temporary file (open with default options in the same directory as the tests object) being written have the expected text contents.

```
Compilation flags:
     static
```
Template:

```
text_output_assertion(Contents,Assertion)
Mode and number of proofs:
     text_output_assertion(+atom,--callable) - one
```
See also:

```
set_text_output/1
check_text_output/1
clean_text_output/0
```
#### text\_output\_contents/3

Returns the contents of the temporary file (open with the given options and alias in the same directory as the tests object) being written.

Compilation flags: static

Template: text\_output\_contents(Alias,Contents,Options) Mode and number of proofs: text output contents(+atom,-list(character),+list(stream option)) - one

#### text\_output\_contents/2

Returns the contents of the temporary file (open with default options and alias in the same directory as the tests object) being written.

Compilation flags: static

Template: text\_output\_contents(Alias,Contents) Mode and number of proofs: text output contents(+atom,-list(character)) - one

text\_output\_contents/1

Returns the contents of the temporary file (open with default options in the same directory as the tests object) being written.

Compilation flags: static

Template:

text\_output\_contents(Contents) Mode and number of proofs: text\_output\_contents(-list(character)) - one

<span id="page-523-0"></span>clean\_text\_output/0

Cleans the temporary file used when testing text output.

Compilation flags: static

Mode and number of proofs: clean\_text\_output - one

See also:

set text output/3 [set\\_text\\_output/2](#page-518-1) [set\\_text\\_output/1](#page-519-1)

### <span id="page-524-0"></span>set\_binary\_output/3

Creates a temporary file, in the same directory as the tests object, with the given binary contents, and opens it for writing referenced by the given alias and using the additional options.

Compilation flags: static

Template:

set\_binary\_output(Alias,Contents,Options) Mode and number of proofs: set\_binary\_output(+atom,+list(byte),+list(stream\_option)) - one

See also:

[binary\\_output\\_assertion/3](#page-526-0) [check\\_binary\\_output/2](#page-525-0) [clean\\_binary\\_output/0](#page-528-0)

<span id="page-524-1"></span>set binary output/2

Creates a temporary file, in the same directory as the tests object, with the given binary contents, and opens it for writing referenced with the given alias.

Compilation flags: static

Template:

set\_binary\_output(Alias,Bytes) Mode and number of proofs: set\_binary\_output(+atom,+list(byte)) - one

See also:

[binary\\_output\\_assertion/3](#page-526-0)

[check\\_binary\\_output/2](#page-525-0) [clean\\_binary\\_output/0](#page-528-0)

<span id="page-525-1"></span>set\_binary\_output/1

Creates a temporary file, in the same directory as the tests object, with the given binary contents, and sets the current output stream to the file.

Compilation flags: static

Template: set binary output(Bytes) Mode and number of proofs:

set\_binary\_output(+list(byte)) - one

See also: binary output assertion/2

[check\\_binary\\_output/1](#page-526-1) [clean\\_binary\\_output/0](#page-528-0)

<span id="page-525-0"></span>check\_binary\_output/2

Checks that the temporary file (referenced by the given alias) have the expected binary contents.

Compilation flags: static

Template:

check\_binary\_output(Alias,Bytes) Mode and number of proofs: check\_binary\_output(+atom,+list(byte)) - zero\_or\_one

See also:

[set\\_binary\\_output/3](#page-524-0) [set\\_binary\\_output/2](#page-524-1) [binary\\_output\\_assertion/3](#page-526-0) [clean\\_binary\\_output/0](#page-528-0)

### <span id="page-526-1"></span>check\_binary\_output/1

Checks that the temporary file (open in the same directory as the tests object) have the expected binary contents.

Compilation flags: static

Template:

check\_binary\_output(Bytes) Mode and number of proofs: check\_binary\_output(+list(byte)) - zero\_or\_one

See also:

```
set_binary_output/1
binary_output_assertion/2
clean_binary_output/0
```
#### <span id="page-526-0"></span>binary\_output\_assertion/3

Returns an assertion for checking that the temporary file (referenced by the given alias) have the expected binary contents.

Compilation flags: static

Template:

```
binary_output_assertion(Alias,Bytes,Assertion)
Mode and number of proofs:
     binary_output_assertion(+atom,+list(byte),--callable) - one
```
See also:

```
set_binary_output/2
check_binary_output/2
clean_binary_output/0
```
### <span id="page-527-0"></span>binary\_output\_assertion/2

Returns an assertion for checking that the temporary file (open in the same directory as the tests object) have the expected binary contents.

Compilation flags: static

Template:

binary\_output\_assertion(Bytes,Assertion) Mode and number of proofs: binary\_output\_assertion(+list(byte),--callable) - one

See also:

[set\\_binary\\_output/1](#page-525-1) [check\\_binary\\_output/1](#page-526-1) [clean\\_binary\\_output/0](#page-528-0)

## binary\_output\_contents/2

Returns the binary contents of the temporary file (referenced by the given alias) being written.

Compilation flags: static

Template: binary\_output\_contents(Alias,Bytes) Mode and number of proofs: binary\_output\_contents(+atom,-list(byte)) - one binary\_output\_contents/1

Returns the binary contents of the temporary file being written.

Compilation flags: static

Template: binary\_output\_contents(Bytes) Mode and number of proofs: binary\_output\_contents(-list(byte)) - one

<span id="page-528-0"></span>clean\_binary\_output/0

Cleans the temporary file used when testing binary output.

Compilation flags: static

Mode and number of proofs: clean\_binary\_output - one

See also:

[set\\_binary\\_output/3](#page-524-0) [set\\_binary\\_output/2](#page-524-1) [set\\_binary\\_output/1](#page-525-1)

create\_text\_file/3

Creates a text file with the given contents. The file is open for writing using the given options. Relative file paths are interpreted as relative to the tests object path.

Compilation flags: static

Template:

create\_text\_file(File,Contents,Options) Mode and number of proofs: create\_text\_file(+atom,+atom,+list(stream\_option)) - one create\_text\_file(+atom,+list(atom),+list(stream\_option)) - one

create text  $file/2$ 

Creates a text file with the given contents. The file is open for writing using default options. Relative file paths are interpreted as relative to the tests object path.

Compilation flags: static

Template:

create\_text\_file(File,Contents) Mode and number of proofs: create\_text\_file(+atom,+atom) - one create\_text\_file(+atom,+list(atom)) - one

### create\_binary\_file/2

Creates a binary file with the given contents. Relative file paths are interpreted as relative to the tests object path.

Compilation flags: static

Template:

create\_binary\_file(File,Bytes) Mode and number of proofs: create\_binary\_file(+atom,+list(byte)) - one <span id="page-530-0"></span>check\_text\_file/3

Checks that the contents of a text file match the expected contents. The file is open for reading using the given options. Relative file paths are interpreted as relative to the tests object path.

Compilation flags: static

Template:

```
check_text_file(File,Contents,Options)
Mode and number of proofs:
     check text file(+atom,+atom,+list(stream-option)) - zero or one
```
See also:

[text\\_file\\_assertion/4](#page-531-0)

<span id="page-530-1"></span>check\_text\_file/2

Checks that the contents of a text file (open for reading using default options) match the expected contents. Relative file paths are interpreted as relative to the tests object path.

Compilation flags: static

Template: check\_text\_file(File,Contents) Mode and number of proofs: check\_text\_file(+atom,+atom) - zero\_or\_one

See also:

[text\\_file\\_assertion/3](#page-531-1)

### <span id="page-531-0"></span>text\_file\_assertion/4

Returns an assertion for checking that the given file have the expected text contents. The file is open for reading using the given options. Relative file paths are interpreted as relative to the tests object path.

Compilation flags: static

Template:

```
text_file_assertion(File,Contents,Options,Assertion)
Mode and number of proofs:
     text file assertion(+atom,+atom,+list(stream_option),--callable) - one
```
See also:

[check\\_text\\_file/3](#page-530-0)

### <span id="page-531-1"></span>text\_file\_assertion/3

Returns an assertion for checking that the given file have the expected text contents. The file is open for reading using default options. Relative file paths are interpreted as relative to the tests object path.

Compilation flags: static

Template:

text\_file\_assertion(File,Contents,Assertion) Mode and number of proofs: text\_file\_assertion(+atom,+atom,--callable) - one

See also:

[check\\_text\\_file/2](#page-530-1)

<span id="page-532-1"></span>check\_binary\_file/2

Checks the contents of a binary file match the expected contents. Relative file paths are interpreted as relative to the tests object path.

Compilation flags: static

Template:

check\_binary\_file(File,Bytes) Mode and number of proofs: check binary  $file(+atom,+list(byte))$  - zero or one

See also:

[binary\\_file\\_assertion/3](#page-532-0)

<span id="page-532-0"></span>binary\_file\_assertion/3

Returns an assertion for checking that the given file have the expected binary contents. Relative file paths are interpreted as relative to the tests object path.

Compilation flags: static

Template:

binary\_file\_assertion(File,Bytes,Assertion) Mode and number of proofs: binary\_file\_assertion(+atom,+list(byte),--callable) - one

See also:

[check\\_binary\\_file/2](#page-532-1)

<span id="page-533-0"></span>clean  $file/1$ 

Closes any existing stream associated with the file and deletes the file if it exists. Relative file paths are interpreted as relative to the tests object path.

Compilation flags: static

Template: clean\_file(File) Mode and number of proofs: clean  $file(+atom)$  - one

See also:

[clean\\_directory/1](#page-533-1)  $\rm file\_path/2$ 

<span id="page-533-1"></span>clean\_directory/1

Deletes an empty directory if it exists. Relative directory paths are interpreted as relative to the tests object path.

Compilation flags: static

Template:

clean\_directory(Directory) Mode and number of proofs: clean\_directory(+atom) - one

See also:

clean  $file/1$ [file\\_path/2](#page-509-0)

closed\_input\_stream/2

Opens a temporary file in the same directory as the tests object with the given options for reading, closes it, and returns its stream handle.

Compilation flags: static

Template: closed\_input\_stream(Stream,Options) Mode and number of proofs: closed\_input\_stream(-stream,+list(stream\_option)) - one

closed\_output\_stream/2

Opens a temporary file in the same directory as the tests object with the given options for writing, closes it, and returns its stream handle.

Compilation flags: static

Template:

closed\_output\_stream(Stream,Options) Mode and number of proofs: closed\_output\_stream(-stream,+list(stream\_option)) - zero\_or\_one

stream\_position/1

Returns a syntactically valid stream position by opening a temporary file in the same directory as the tests object.

Compilation flags: static

Template: stream\_position(Position) Mode and number of proofs:

stream\_position(-stream\_position) - one

test/2

Table of defined tests.

Compilation flags: static

Template: test(Identifier,Test) Mode and number of proofs: test(?callable,?compound) - zero\_or\_more

### **Private predicates**

running\_test\_sets\_/0

Internal flag used when running two or more test sets as a unified set.

Compilation flags: dynamic

Mode and number of proofs: running\_test\_sets\_ - zero\_or\_one

## test/3

Compiled unit tests. The list of variables is used to ensure variable sharing between a test with its test options.

Compilation flags: static

Template: test(Identifier,Variables,Outcome) Meta-predicate template:  $test(*,*,*)$ Mode and number of proofs: test(?callable,?list(variable),?nonvar) - zero\_or\_more

auxiliary\_predicate\_counter\_/1

Counter for generating unique auxiliary predicate names.

Compilation flags: dynamic

Template: auxiliary\_predicate\_counter\_(Counter) Mode and number of proofs: auxiliary\_predicate\_counter\_(?integer) - one\_or\_more

test  $/2$ 

Table of compiled tests.

Compilation flags: dynamic

Template: test\_(Identifier,Test) Mode and number of proofs: test\_(?callable,?compound) - zero\_or\_more

## skipped\_/1

Counter for skipped tests.

Compilation flags: dynamic

Template: skipped\_(Counter) Mode and number of proofs: skipped\_(?integer) - zero\_or\_one

### passed\_/3

Counter and total time for passed tests.

Compilation flags: dynamic

Template: passed\_(Counter,CPUTime,WallTime) Mode and number of proofs: passed\_(?integer,-float,-float) - zero\_or\_one

## failed\_/3

Counter and total time for failed tests.

Compilation flags: dynamic

Template: failed\_(Counter,CPUTime,WallTime) Mode and number of proofs: failed\_(?integer,-float,-float) - zero\_or\_one flaky $\_/1$ 

Counter for failed tests that are marked as flaky.

Compilation flags: dynamic

Template:

flaky\_(Counter) Mode and number of proofs: flaky\_(?integer) - zero\_or\_one

### fired\_/3

Fired clauses when running the unit tests.

Compilation flags: dynamic

Template:

fired\_(Entity,Predicate,Clause) Mode and number of proofs: fired\_(?entity\_identifier,?predicate\_indicator,?integer) - zero\_or\_more

covered\_/4

Auxiliary predicate for collecting statistics on clause coverage.

Compilation flags: dynamic

Template:

covered\_(Entity,Predicate,Covered,Total) Mode and number of proofs: covered\_(?entity\_identifier,?callable,?integer,?integer) - zero\_or\_more

## **Operators**

 $op(700, xfx, = \sim)$ 

Scope:

public

category

# **1.43.4** lgtunit\_messages

Logtalk unit test framework default message translations.

Availability: logtalk\_load(lgtunit(loader))

Author: Paulo Moura Version: 9:0:0 Date: 2024-02-20

Compilation flags: static

Provides:

[logtalk::message\\_prefix\\_stream/4](#page-100-0) [logtalk::message\\_tokens//2](#page-99-0)

Remarks:

(none)

Inherited public predicates:

(none)

- [Public predicates](#page-540-0)
- [Protected predicates](#page-540-1)
- [Private predicates](#page-540-2)
- [Operators](#page-540-3)
#### **Public predicates**

(no local declarations; see entity ancestors if any)

#### **Protected predicates**

(no local declarations; see entity ancestors if any)

#### **Private predicates**

(no local declarations; see entity ancestors if any)

#### **Operators**

(none)

object

# **1.43.5** minimal\_output

Intercepts unit test execution messages and outputs a minimal report.

Availability: logtalk\_load(lgtunit(loader))

Author: Paulo Moura Version: 3:0:0 Date: 2021-05-27

Compilation flags: static, context\_switching\_calls

Provides:

[logtalk::message\\_hook/4](#page-100-0)

Remarks:

- Usage: Simply load this object before running your tests using the goal logtalk\_load(lgtunit(minimal\_output)).
- Limitations: Cannot be used when the test objects also intercept lgtunit messages.

Inherited public predicates:

(none)

- [Public predicates](#page-541-0)
- [Protected predicates](#page-541-1)
- [Private predicates](#page-541-2)
- [Operators](#page-541-3)

#### <span id="page-541-0"></span>**Public predicates**

(no local declarations; see entity ancestors if any)

#### <span id="page-541-1"></span>**Protected predicates**

(no local declarations; see entity ancestors if any)

#### <span id="page-541-2"></span>**Private predicates**

(no local declarations; see entity ancestors if any)

#### <span id="page-541-3"></span>**Operators**

(none)

object

# **1.43.6** tap\_output

Intercepts unit test execution messages and outputs a report using the TAP format to the current output stream.

```
Availability:
     logtalk_load(lgtunit(loader))
```
Author: Paulo Moura Version: 4:0:1 Date: 2024-04-01

```
Compilation flags:
     static, context_switching_calls
```
Provides:

[logtalk::message\\_hook/4](#page-100-0)

Remarks:

• Usage: Simply load this object before running your tests using the goal logtalk\_load(lgtunit(tap\_output)).

Inherited public predicates:

(none)

- [Public predicates](#page-542-0)
- [Protected predicates](#page-542-1)
- [Private predicates](#page-542-2)
	- [generating\\_/0](#page-542-3)
		- [partial\\_/1](#page-543-0)
		- $-$  test\_count\_ $/1$
- [Operators](#page-543-2)

#### <span id="page-542-0"></span>**Public predicates**

(no local declarations; see entity ancestors if any)

#### <span id="page-542-1"></span>**Protected predicates**

(no local declarations; see entity ancestors if any)

#### <span id="page-542-2"></span>**Private predicates**

#### <span id="page-542-3"></span>generating\_/0

Flag to detect report in progress when processing two or more test sets as a unified set.

Compilation flags: dynamic

Mode and number of proofs: generating\_ - zero\_or\_one

#### <span id="page-543-0"></span>partial\_/1

Cache of total of tests per test set.

Compilation flags: dynamic

Template: partial\_(Count) Mode and number of proofs: partial\_(?integer) - zero\_or\_more

<span id="page-543-1"></span>test\_count\_/1

Test counter.

Compilation flags: dynamic

Template: test\_count\_(Count) Mode and number of proofs: test\_count\_(?integer) - zero\_or\_one

#### <span id="page-543-2"></span>**Operators**

(none)

object

# **1.43.7** tap\_report

Intercepts unit test execution messages and generates a tap\_report.txt file using the TAP output format in the same directory as the tests object file.

Availability:

```
logtalk_load(lgtunit(loader))
```
Author: Paulo Moura Version: 5:0:1 Date: 2024-04-01

Compilation flags: static, context\_switching\_calls

Provides:

[logtalk::message\\_hook/4](#page-100-0) Uses: [logtalk](#page-96-0)

Remarks:

• Usage: Simply load this object before running your tests using the goal logtalk\_load(lgtunit(tap\_report)).

Inherited public predicates:

(none)

- [Public predicates](#page-544-0)
- [Protected predicates](#page-544-1)
- [Private predicates](#page-545-0)
	- [partial\\_/1](#page-545-1)
	- $-$  [test\\_count\\_/1](#page-545-2)
- [Operators](#page-545-3)

## <span id="page-544-0"></span>**Public predicates**

(no local declarations; see entity ancestors if any)

## <span id="page-544-1"></span>**Protected predicates**

(no local declarations; see entity ancestors if any)

#### <span id="page-545-0"></span>**Private predicates**

<span id="page-545-1"></span>partial\_/1

Cache of total of tests per test set.

Compilation flags: dynamic

Template: partial\_(Count) Mode and number of proofs: partial\_(?integer) - zero\_or\_more

<span id="page-545-2"></span>test\_count\_/1

Test counter.

Compilation flags: dynamic

Template: test\_count\_(Count) Mode and number of proofs: test\_count\_(?integer) - zero\_or\_one

#### <span id="page-545-3"></span>**Operators**

(none)

object

# **1.43.8** xunit\_net\_v2\_output

Intercepts unit test execution messages and outputs a report using the xUnit.net v2 XML format to the current output stream.

Availability:

logtalk\_load(lgtunit(loader))

Author: Paulo Moura Version: 4:0:1 Date: 2024-04-01

Compilation flags: static, context\_switching\_calls

Provides:

[logtalk::message\\_hook/4](#page-100-0) Uses: [user](#page-110-0)

Remarks:

• Usage: Simply load this object before running your tests using the goal logtalk\_load(lgtunit(xunit\_net\_v2\_output)).

Inherited public predicates:

(none)

- [Public predicates](#page-547-0)
- [Protected predicates](#page-547-1)
- [Private predicates](#page-547-2)
	- $-$  message cache  $/1$
- [Operators](#page-547-4)

#### <span id="page-547-0"></span>**Public predicates**

(no local declarations; see entity ancestors if any)

#### <span id="page-547-1"></span>**Protected predicates**

(no local declarations; see entity ancestors if any)

#### <span id="page-547-2"></span>**Private predicates**

<span id="page-547-3"></span>message\_cache\_/1

Table of messages emitted by the lgtunit tool when running tests.

Compilation flags: dynamic

Template: message\_cache\_(Message) Mode and number of proofs: message\_cache\_(?callable) - zero\_or\_more

#### <span id="page-547-4"></span>**Operators**

(none)

object

# **1.43.9** xunit\_net\_v2\_report

Intercepts unit test execution messages and generates a xunit\_report.xml file using the xUnit.net v2 XML format in the same directory as the tests object file.

Availability:

logtalk\_load(lgtunit(loader))

Author: Paulo Moura Version: 5:0:1 Date: 2024-04-01

Compilation flags:

static, context\_switching\_calls

Provides:

```
logtalk::message_hook/4
```
Uses:

```
logtalk
user
```
Remarks:

• Usage: Simply load this object before running your tests using the goal logtalk\_load(lgtunit(xunit\_net\_v2\_report)).

Inherited public predicates:

(none)

- [Public predicates](#page-548-0)
- [Protected predicates](#page-548-1)
- [Private predicates](#page-548-2)
	- [message\\_cache\\_/1](#page-548-3)
- [Operators](#page-549-0)

#### <span id="page-548-0"></span>**Public predicates**

(no local declarations; see entity ancestors if any)

#### <span id="page-548-1"></span>**Protected predicates**

(no local declarations; see entity ancestors if any)

#### <span id="page-548-2"></span>**Private predicates**

```
message_cache_/1
```
Table of messages emitted by the lgtunit tool when running tests.

Compilation flags: dynamic

Template:

message\_cache\_(Message) Mode and number of proofs: message\_cache\_(?callable) - zero\_or\_more

#### <span id="page-549-0"></span>**Operators**

(none)

object

# **1.43.10** xunit\_output

Intercepts unit test execution messages and outputs a report using the xUnit XML format to the current output stream.

Availability:

logtalk\_load(lgtunit(loader))

Author: Paulo Moura Version: 4:0:1 Date: 2024-04-01

Compilation flags:

static, context\_switching\_calls

Provides:

[logtalk::message\\_hook/4](#page-100-0) Uses: [logtalk](#page-96-0)

[user](#page-110-0)

## Remarks:

• Usage: Simply load this object before running your tests using the goal logtalk\_load(lgtunit(xunit\_output)).

Inherited public predicates:

(none)

- [Public predicates](#page-550-0)
- [Protected predicates](#page-550-1)
- [Private predicates](#page-550-2)
	- [message\\_cache\\_/1](#page-550-3)
- [Operators](#page-550-4)

#### <span id="page-550-0"></span>**Public predicates**

(no local declarations; see entity ancestors if any)

#### <span id="page-550-1"></span>**Protected predicates**

(no local declarations; see entity ancestors if any)

#### <span id="page-550-2"></span>**Private predicates**

#### <span id="page-550-3"></span>message\_cache\_/1

Table of messages emitted by the lgtunit tool when running tests.

Compilation flags: dynamic

#### Template:

message\_cache\_(Message) Mode and number of proofs: message\_cache\_(?callable) - zero\_or\_more

# <span id="page-550-4"></span>**Operators**

(none)

object

# **1.43.11** xunit\_report

Intercepts unit test execution messages and generates a xunit\_report.xml file using the xUnit XML format in the same directory as the tests object file.

Availability:

logtalk\_load(lgtunit(loader))

Author: Paulo Moura Version: 5:0:1 Date: 2024-04-01

Compilation flags: static, context\_switching\_calls

Provides:

```
logtalk::message_hook/4
Uses:
     logtalk
     user
```
Remarks:

• Usage: Simply load this object before running your tests using the goal logtalk\_load(lgtunit(xunit\_report)).

Inherited public predicates:

(none)

- [Public predicates](#page-552-0)
- [Protected predicates](#page-552-1)
- [Private predicates](#page-552-2)

```
– message_cache_/1
```
• [Operators](#page-552-4)

#### <span id="page-552-0"></span>**Public predicates**

(no local declarations; see entity ancestors if any)

#### <span id="page-552-1"></span>**Protected predicates**

(no local declarations; see entity ancestors if any)

#### <span id="page-552-2"></span>**Private predicates**

<span id="page-552-3"></span>message\_cache\_/1

Table of messages emitted by the lgtunit tool when running tests.

Compilation flags: dynamic

Template: message\_cache\_(Message) Mode and number of proofs: message\_cache\_(?callable) - zero\_or\_more

#### <span id="page-552-4"></span>**Operators**

(none)

# **1.44 library**

protocol

## **1.44.1** cloning

Object cloning protocol.

```
Availability:
     logtalk_load(library(loader))
```
Author: Paulo Moura Version: 1:0:0 Date: 2010-09-14

# Compilation flags:

static

# Dependencies:

(none)

# Remarks:

(none)

# Inherited public predicates: (none)

• [Public predicates](#page-553-0)

– [clone/1](#page-553-1)

- [Protected predicates](#page-554-0)
- [Private predicates](#page-554-1)
- [Operators](#page-554-2)

## <span id="page-553-0"></span>**Public predicates**

<span id="page-553-1"></span>clone/1

Clones an object, returning the identifier of the new object if none is given.

Compilation flags: static

Template: clone(Clone) Mode and number of proofs: clone(?object) - zero\_or\_one

# <span id="page-554-0"></span>**Protected predicates**

(none)

# <span id="page-554-1"></span>**Private predicates**

(none)

# <span id="page-554-2"></span>**Operators**

(none)

category

# **1.44.2** counters

Named integer counters. Counter names can be any nonvar term.

Availability: logtalk\_load(library(loader))

Author: Paulo Moura Version: 1:0:1 Date: 2022-02-11

Compilation flags: static

# Dependencies: (none)

Remarks: (none)

Inherited public predicates:

(none)

- [Public predicates](#page-555-0)
	- [counter/2](#page-555-1)
	- [increment\\_counter/1](#page-555-2)
	- [decrement\\_counter/1](#page-556-0)
- [reset\\_counter/1](#page-556-1)
- [reset\\_counters/0](#page-556-2)
- [Protected predicates](#page-557-0)
- [Private predicates](#page-557-1)

 $-$  counter  $2$ 

• [Operators](#page-557-3)

#### <span id="page-555-0"></span>**Public predicates**

<span id="page-555-1"></span>counter/2

True if Counter is a counter with value Value.

Compilation flags: static

Template: counter(Counter,Value) Mode and number of proofs: counter(?nonvar,?integer) - zero\_or\_more

<span id="page-555-2"></span>increment\_counter/1

Increments the named counter.

Compilation flags: static

Template:

increment\_counter(Counter) Mode and number of proofs:  $increment$  counter $(+nonvar)$  - one

#### <span id="page-556-0"></span>decrement\_counter/1

Decrements the named counter.

Compilation flags: static

Template: decrement\_counter(Counter) Mode and number of proofs: decrement\_counter(+nonvar) - one

#### <span id="page-556-1"></span>reset\_counter/1

Resets the named counter to zero. Creates the counter if it does not exist.

Compilation flags: static

Template: reset\_counter(Counter) Mode and number of proofs: reset\_counter(+nonvar) - one

<span id="page-556-2"></span>reset\_counters/0

Resets all existing named counters to zero.

Compilation flags: static

Mode and number of proofs: reset\_counters - one

#### <span id="page-557-0"></span>**Protected predicates**

(none)

## <span id="page-557-1"></span>**Private predicates**

<span id="page-557-2"></span>counter\_/2

Table of named counters.

Compilation flags: dynamic

Template: counter\_(Counter,Value) Mode and number of proofs: counter\_(?nonvar,?integer) - zero\_or\_more

#### <span id="page-557-3"></span>**Operators**

(none)

object

# **1.44.3** streamvars

Stream variables (supporting logical, backtracable, adding and retrieving of terms).

Availability: logtalk\_load(library(loader))

Author: Nobukuni Kino and Paulo Moura Version: 1:3:0 Date: 2019-06-15

Compilation flags: static, context\_switching\_calls

Dependencies: (none)

# Remarks:

(none)

#### Inherited public predicates:

(none)

```
• Public predicates
```
 $-$  [new/1](#page-558-1)

 $-$  [new/2](#page-559-0)  $(<=)/2$ 

- $(=>)/2$  $(=>)/2$
- [Protected predicates](#page-560-0)
- [Private predicates](#page-560-1)
- [Operators](#page-560-2)

 $-$  op $(100, xfx, \leq)$ 

 $-$  op(100,xfx, = >)

#### <span id="page-558-0"></span>**Public predicates**

<span id="page-558-1"></span>new/1

Makes Variable a stream variable. Initial state will be empty.

Compilation flags: static

Template: new(Variable) Mode and number of proofs: new(--streamvar) - one

Exceptions:

Variable is not a variable: type\_error(variable,Variable)

#### <span id="page-559-0"></span>new/2

Makes Variable a stream variable and sets its initial state to Value.

```
Compilation flags:
     static
```
Template:

new(Variable,Value) Mode and number of proofs: new(--streamvar,@nonvar) - one

Exceptions:

Variable is not a variable: type\_error(variable,Variable)

# <span id="page-559-1"></span> $(<=)/2$

Sets the state of the stream variable Variable to Value (initializing the variable if needed).

Compilation flags: static

Template:

Variable<=Value Mode and number of proofs:  $(?streamvar) < = (@nonvar) - one$ 

# <span id="page-559-2"></span> $(=>)/2$

Unifies Value with the current state of the stream variable Variable.

Compilation flags: static

Template:

Variable=>Value Mode and number of proofs: +streamvar=> ?nonvar - zero\_or\_one

# <span id="page-560-0"></span>**Protected predicates**

(none)

# <span id="page-560-1"></span>**Private predicates**

(none)

# <span id="page-560-2"></span>**Operators**

<span id="page-560-3"></span> $op(100, xfx, \leq)$ 

Scope: public

<span id="page-560-4"></span> $op(100, xfx, =>)$ 

Scope: public

# **1.45 listing**

category

# **1.45.1** listing

Listing predicates.

Availability: logtalk\_load(listing(loader))

Author: Paulo Moura Version: 1:0:0 Date: 2024-01-26

Compilation flags:

static

#### Dependencies:

(none)

## Remarks:

(none)

## Inherited public predicates:

(none)

- [Public predicates](#page-561-0)
	- [listing/0](#page-561-1)
	- $-$  [listing/1](#page-562-0)
	- [portray\\_clause/1](#page-563-0)
- [Protected predicates](#page-563-1)
- [Private predicates](#page-563-2)
- [Operators](#page-563-3)

#### <span id="page-561-0"></span>**Public predicates**

<span id="page-561-1"></span>listing/0

Lists all clauses of all visible dynamic predicates to the current output stream.

Compilation flags: static

Mode and number of proofs: listing - one

#### <span id="page-562-0"></span>listing/1

Lists all clauses of a visible dynamic predicate or non-terminal to the current output stream. When the argument is a clause head, lists all matching clauses.

```
Compilation flags:
```
static

Template:

listing(Spec)

```
Mode and number of proofs:
     listing(+predicate_indicator) - one_or_error
     listing(+non_terminal_indicator) - one_or_error
     listing(+callable) - one_or_error
```
#### Exceptions:

Spec is not ground:

instantiation\_error

Spec is ground but not a valid predicate indicator:

type\_error(predicate\_indicator,Spec)

Spec is ground but not a valid non-terminal indicator:

type\_error(non\_terminal\_indicator,Spec)

Spec is a predicate indicator but not a visible predicate:

existence\_error(predicate,Spec)

Spec is a non-terminal indicator but not a visible non-terminal: existence\_error(non\_terminal,Spec)

Spec is a callable term with a Functor/Arity indicator but not a visible predicate: existence\_error(predicate,Functor/Arity)

Spec is a predicate indicator of a visible predicate but not a dynamic predicate: permission\_error(access,predicate,Spec)

Spec is a non-terminal indicator of a visible non-terminal but not a dynamic non-terminal: permission\_error(access,non\_terminal,Spec)

Spec is a callable term for a visible predicate with a Functor/Arity indicator but not a dynamic predicate:

permission\_error(access,predicate,Functor/Arity)

#### <span id="page-563-0"></span>portray\_clause/1

Pretty prints a clause to the current output stream.

Compilation flags: static

Template: portray\_clause(Clause) Mode and number of proofs: portray\_clause(+clause) - one

#### <span id="page-563-1"></span>**Protected predicates**

(none)

## <span id="page-563-2"></span>**Private predicates**

(none)

## <span id="page-563-3"></span>**Operators**

(none)

# **1.46 logging**

object

# **1.46.1** logger

Global logger object for logging events to files.

```
Availability:
     logtalk_load(logging(loader))
```
Author: Paulo Moura Version: 1:0:0 Date: 2011-01-06

#### Compilation flags:

static, context\_switching\_calls

#### Implements:

public [loggingp](#page-567-0)

#### Remarks:

(none)

# Inherited public predicates:

[define\\_log\\_file/2](#page-568-0) [disable\\_logging/1](#page-570-0) [enable\\_logging/1](#page-570-1) [init\\_log\\_file/2](#page-569-0) [log\\_event/2](#page-569-1) [log\\_file/2](#page-568-1)  $\log\frac{\text{sing}}{1}$ 

- [Public predicates](#page-564-0)
- [Protected predicates](#page-564-1)
- [Private predicates](#page-564-2)
	- $-$  log\_file\_ $/2$
	- [logging\\_to\\_file\\_/2](#page-565-0)
- [Operators](#page-565-1)

## <span id="page-564-0"></span>**Public predicates**

(no local declarations; see entity ancestors if any)

## <span id="page-564-1"></span>**Protected predicates**

(no local declarations; see entity ancestors if any)

## <span id="page-564-2"></span>**Private predicates**

<span id="page-564-3"></span> $log$ \_file\_ $/2$ 

Table of log files.

Compilation flags: dynamic

Template: log\_file\_(Alias,File) Mode and number of proofs: log\_file\_(?atom,?nonvar) - zero\_or\_more

<span id="page-565-0"></span>logging\_to\_file\_/2

Table of logging file status for log files.

Compilation flags: dynamic

Template: logging\_to\_file\_(Alias,Status) Mode and number of proofs: logging\_to\_file\_(?atom,?atom) - zero\_or\_more

## <span id="page-565-1"></span>**Operators**

(none)

<span id="page-565-2"></span>category

# **1.46.2** logging

Logging events to files category.

Availability: logtalk\_load(logging(loader))

Author: Paulo Moura Version: 1:0:0 Date: 2011-01-06

Compilation flags: static

Implements: public [loggingp](#page-567-0)

#### Remarks:

(none)

#### Inherited public predicates:

[define\\_log\\_file/2](#page-568-0) [disable\\_logging/1](#page-570-0) [enable\\_logging/1](#page-570-1) [init\\_log\\_file/2](#page-569-0) [log\\_event/2](#page-569-1) [log\\_file/2](#page-568-1) [logging/1](#page-570-2)

- [Public predicates](#page-566-0)
- [Protected predicates](#page-566-1)
- [Private predicates](#page-566-2)
	- $-$  log\_file\_ $/2$
	- [logging\\_to\\_file\\_/2](#page-567-1)
- [Operators](#page-567-2)

#### <span id="page-566-0"></span>**Public predicates**

(no local declarations; see entity ancestors if any)

#### <span id="page-566-1"></span>**Protected predicates**

(no local declarations; see entity ancestors if any)

#### <span id="page-566-2"></span>**Private predicates**

<span id="page-566-3"></span> $log$ \_file\_ $/2$ 

Table of log files.

Compilation flags: dynamic

Template:

log\_file\_(Alias,File) Mode and number of proofs: log\_file\_(?atom,?nonvar) - zero\_or\_more

#### <span id="page-567-1"></span>logging\_to\_file\_/2

Table of logging file status for log files.

Compilation flags: dynamic

Template: logging\_to\_file\_(Alias,Status) Mode and number of proofs: logging\_to\_file\_(?atom,?atom) - zero\_or\_more

#### <span id="page-567-2"></span>**Operators**

<span id="page-567-0"></span>(none) protocol

# **1.46.3** loggingp

Logging events to files protocol.

Availability: logtalk\_load(logging(loader))

Author: Paulo Moura Version: 1:0:0 Date: 2011-01-06

Compilation flags: static

Dependencies: (none)

Remarks:

(none)

Inherited public predicates:

(none)

- [Public predicates](#page-568-2)
	- $-$  log file/2
	- [define\\_log\\_file/2](#page-568-0)
	- $-$  [init\\_log\\_file/2](#page-569-0)
	- $-$  [log\\_event/2](#page-569-1)
	- $-$  [logging/1](#page-570-2)
	- $-$  [enable\\_logging/1](#page-570-1)
	- [disable\\_logging/1](#page-570-0)
- [Protected predicates](#page-571-0)
- [Private predicates](#page-571-1)
- [Operators](#page-571-2)

#### <span id="page-568-2"></span>**Public predicates**

<span id="page-568-1"></span>log\_file/2

Access to the table of log files.

Compilation flags: static

Template: log\_file(Alias,File) Mode and number of proofs: log\_file(?atom,?atom) - zero\_or\_more

<span id="page-568-0"></span>define\_log\_file/2

Defines a log file with alias Alias and file name File. If the log file already exists, its contents are kept. Logging is enabled by default.

Compilation flags: static

Template:

define log file(Alias,File) Mode and number of proofs: define\_log\_file(+atom,+atom) - one

<span id="page-569-0"></span>init\_log\_file/2

Initializes a new log file with alias Alias and file name File. If the log file already exists, its contents are erased. Logging is enabled by default.

Compilation flags: static

Template: init\_log\_file(Alias,File) Mode and number of proofs: init\_log\_file(+atom,+atom) - one

<span id="page-569-1"></span> $log$  event/2

Logs an event Event to a log file with alias Alias. Fails if a log file with alias Alias is not defined.

Compilation flags: static

Template: log\_event(Alias,Event) Mode and number of proofs: log\_event(+atom,+nonvar) - zero\_or\_one <span id="page-570-2"></span>logging/1

True if logging to file with alias Alias is enabled.

```
Compilation flags:
     static
```
Template: logging(Alias) Mode and number of proofs: logging(+atom) - zero\_or\_one

#### <span id="page-570-1"></span>enable\_logging/1

Enables logging to file with alias Alias. Fails if a log file with alias Alias is not defined.

Compilation flags: static

Template: enable\_logging(Alias) Mode and number of proofs: enable\_logging(+atom) - zero\_or\_one

# <span id="page-570-0"></span>disable\_logging/1

Disables logging to file with alias Alias. Fails if a log file with alias Alias is not defined.

Compilation flags: static

Template: disable\_logging(Alias) Mode and number of proofs: disable\_logging(+atom) - zero\_or\_one

#### <span id="page-571-0"></span>**Protected predicates**

(none)

#### <span id="page-571-1"></span>**Private predicates**

(none)

#### <span id="page-571-2"></span>**Operators**

(none)

See also:

[logging](#page-565-2)

# **1.47 loops**

object

# **1.47.1** loop

Loop control structures predicates.

Availability: logtalk\_load(loops(loader))

Author: Paulo Moura Version: 1:4:1 Date: 2020-12-20

Compilation flags: static, context\_switching\_calls

Implements: public [loopp](#page-572-0)

Remarks:

(none)

Inherited public predicates:

[dowhile/2](#page-574-0) [fordownto/3](#page-576-0) [fordownto/4](#page-576-1) [fordownto/5](#page-577-0) [foreach/3](#page-574-1) [foreach/4](#page-574-2) [forto/3](#page-575-0) [forto/4](#page-575-1) [forto/5](#page-576-2) [whiledo/2](#page-573-0)

- [Public predicates](#page-572-1)
- [Protected predicates](#page-572-2)
- [Private predicates](#page-572-3)
- [Operators](#page-572-4)

#### <span id="page-572-1"></span>**Public predicates**

(no local declarations; see entity ancestors if any)

#### <span id="page-572-2"></span>**Protected predicates**

(no local declarations; see entity ancestors if any)

#### <span id="page-572-3"></span>**Private predicates**

(no local declarations; see entity ancestors if any)

#### <span id="page-572-4"></span>**Operators**

(none)

<span id="page-572-0"></span>protocol

# **1.47.2** loopp

Loop control constructs protocol.

Availability: logtalk\_load(loops(loader))

Author: Paulo Moura Version: 1:3:0 Date: 2017-03-20

Compilation flags: static

Dependencies: (none)

Remarks:

(none)

Inherited public predicates:

(none)

- [Public predicates](#page-573-1)
	- [whiledo/2](#page-573-0)
	- [dowhile/2](#page-574-0)
	- [foreach/3](#page-574-1)
	- [foreach/4](#page-574-2)
	- [forto/3](#page-575-0)
	- forto $/4$
	- [forto/5](#page-576-2)
	- [fordownto/3](#page-576-0)
	- [fordownto/4](#page-576-1)
	- [fordownto/5](#page-577-0)
- [Protected predicates](#page-577-1)
- [Private predicates](#page-577-2)
- [Operators](#page-577-3)

#### <span id="page-573-1"></span>**Public predicates**

<span id="page-573-0"></span>whiledo/2

While Condition is true do Action.

Compilation flags: static

Template:

whiledo(Condition,Action) Meta-predicate template: whiledo $(0,0)$ Mode and number of proofs: whiledo(+callable,@callable) - zero\_or\_one

#### <span id="page-574-0"></span>dowhile/2

Do Action while Condition is true.

```
Compilation flags:
     static
```
Template:

dowhile(Action,Condition) Meta-predicate template: dowhile(0,0) Mode and number of proofs: dowhile(@callable,+callable) - zero\_or\_one

#### <span id="page-574-1"></span>foreach/3

For each Element in List call Goal.

Compilation flags: static

Template:

foreach(Element,List,Goal) Meta-predicate template:  $foreach(*,*,0)$ Mode and number of proofs: foreach(@var,+list(term),@callable) - zero\_or\_one

#### <span id="page-574-2"></span>foreach/4

For each Element in List at position Index call Goal. Index starts at 1.

Compilation flags: static

Template: foreach(Element,Index,List,Goal) Meta-predicate template:  $foreach(*,*,*,0)$ Mode and number of proofs: foreach(@var,@var,+list(term),@callable) - zero\_or\_one

#### <span id="page-575-0"></span>forto/3

Calls Goal counting up from First to Last. Increment is 1. For convenience, First and Last can be arithmetic expressions. Fails iff Goal fails.

Compilation flags: static

Template: forto(First,Last,Goal) Meta-predicate template:  $forto(*,*,0)$ Mode and number of proofs: forto(+number,+number,@callable) - zero\_or\_one

#### <span id="page-575-1"></span>forto/4

Calls Goal counting up from First to Last and binding Count to each successive value. Increment is 1. For convenience, First and Last can be arithmetic expressions. Fails iff Goal fails.

Compilation flags: static

Template: forto(Count,First,Last,Goal) Meta-predicate template:  $forto(*,*,*,0)$ Mode and number of proofs: forto(@var,+number,+number,@callable) - zero\_or\_one
forto/5

Calls Goal counting up from First to Last and binding Count to each successive value. For convenience, First, Last, and Increment can be arithmetic expressions (uses Increment absolute value). Fails iff Goal fails.

```
Compilation flags:
      static
```
Template: forto(Count,First,Last,Increment,Goal) Meta-predicate template:  $forto(*,*,*,*,0)$ Mode and number of proofs: forto(@var,+number,+number,+number,@callable) - zero\_or\_one

#### fordownto/3

Calls Goal counting down from First to Last. Decrement is 1. For convenience, First and Last can be arithmetic expressions. Fails iff Goal fails.

Compilation flags: static

Template: fordownto(First,Last,Goal) Meta-predicate template:  $fordownto(*,*,0)$ Mode and number of proofs: fordownto(+number,+number,@callable) - zero or one

#### fordownto/4

Calls Goal counting down from First to Last and binding Count to each successive value. Decrement is 1. For convenience, First and Last can be arithmetic expressions. Fails iff Goal fails.

Compilation flags: static

#### Template:

fordownto(Count,First,Last,Goal) Meta-predicate template:  $for down to (*,*,*,0)$ Mode and number of proofs: fordownto(@var,+number,+number,@callable) - zero\_or\_one

#### fordownto/5

Calls Goal counting down from First to Last and binding Count to each successive value. For convenience, First, Last, and Decrement can be arithmetic expressions (uses Decrement absolute value). Fails iff Goal fails.

Compilation flags: static

#### Template:

```
fordownto(Count,First,Last,Decrement,Goal)
Meta-predicate template:
     for down to (*,*,*,*,0)Mode and number of proofs:
     fordownto(@var,+number,+number,+number,@callable) - zero_or_one
```
# **Protected predicates**

(none)

#### **Private predicates**

(none)

#### **Operators**

(none)

See also:

[loop](#page-571-0)

# **1.48 meta**

<span id="page-578-0"></span>object

# **1.48.1** meta

Some useful meta-predicates.

Availability: logtalk\_load(meta(loader))

Author: Paulo Moura Version: 5:2:0 Date: 2016-10-06

Compilation flags: static, context\_switching\_calls

Implements:

public [metap](#page-579-0)

Aliases:

```
metap map/2 as succeeds/2
metap map/2 as maplist/2
metap map/3 as maplist/3
metap map/4 as maplist/4
metap map/5 as maplist/5
metap map/6 as maplist/6
metap map/7 as maplist/7
metap map/8 as maplist/8
metap include/3 as filter/3
metap fold_left/4 as foldl/4
metap fold_left_1/3 as foldl1/3
metap fold_right/4 as foldr/4
metap fold_right_1/3 as foldr1/3
metap scan_left/4 as scanl/4
metap scan_left_1/3 as scanl1/3metap scan_right/4 as scanr/4
metap scan_right1/3 as scanr1/3
```
#### Remarks:

(none)

Inherited public predicates:

[exclude/3](#page-581-0) [findall\\_member/4](#page-581-1) [findall\\_member/5](#page-582-0) [fold\\_left/4](#page-583-0) [fold\\_left\\_1/3](#page-583-1) [fold\\_right/4](#page-585-0) [fold\\_right\\_1/3](#page-585-1) [include/3](#page-581-2) [map/2](#page-586-0) [map/3](#page-587-0) [map/4](#page-587-1) [map/5](#page-587-2) [map/6](#page-588-0) [map/7](#page-588-1) [map/8](#page-589-0) [map\\_reduce/5](#page-589-1) [partition/4](#page-582-1) [partition/6](#page-583-2) [scan\\_left/4](#page-584-0) [scan\\_left\\_1/3](#page-584-1) [scan\\_right/4](#page-585-2) [scan\\_right\\_1/3](#page-586-1)

- [Public predicates](#page-579-1)
- [Protected predicates](#page-579-2)
- [Private predicates](#page-579-3)
- [Operators](#page-579-4)

#### <span id="page-579-1"></span>**Public predicates**

(no local declarations; see entity ancestors if any)

#### <span id="page-579-2"></span>**Protected predicates**

(no local declarations; see entity ancestors if any)

#### <span id="page-579-3"></span>**Private predicates**

(no local declarations; see entity ancestors if any)

#### <span id="page-579-4"></span>**Operators**

(none) See also: [meta\\_compiler](#page-590-0) protocol

# <span id="page-579-0"></span>**1.48.2** metap

Useful meta-predicates protocol.

Availability: logtalk\_load(meta(loader))

Author: Paulo Moura Version: 6:1:0 Date: 2015-12-23

Compilation flags: static

#### Dependencies:

(none)

# Remarks:

(none)

#### Inherited public predicates:

(none)

- [Public predicates](#page-581-3)
	- [include/3](#page-581-2)
	- [exclude/3](#page-581-0)
	- [findall\\_member/4](#page-581-1)
	- [findall\\_member/5](#page-582-0)
	- [partition/4](#page-582-1)
	- [partition/6](#page-583-2)
	- $-$  [fold\\_left/4](#page-583-0)
	- $-$  fold<br>\_left\_1/3  $\,$
	- $-$  [scan\\_left/4](#page-584-0)
	- $-$  scan\_left\_ $1/3$
	- [fold\\_right/4](#page-585-0)
	- $-$  fold\_right\_ $1/3$
	- [scan\\_right/4](#page-585-2)
	- $-$  scan\_right\_ $1/3$
	- $-$  [map/2](#page-586-0)
	- map $/3$
	- $-$  [map/4](#page-587-1)
	- $-$  [map/5](#page-587-2)
	- $-$  [map/6](#page-588-0)
	- $-$  [map/7](#page-588-1)
	- $-$  [map/8](#page-589-0)
	- [map\\_reduce/5](#page-589-1)
- [Protected predicates](#page-589-2)
- [Private predicates](#page-590-1)
- [Operators](#page-590-2)

#### <span id="page-581-3"></span>**Public predicates**

#### <span id="page-581-2"></span>include/3

Returns a list of all list elements that satisfy a predicate.

Compilation flags: static

Template: include(Closure,List,Included) Meta-predicate template:  $include(1,*,*)$ Mode and number of proofs: include(+callable,+list,-list) - one

<span id="page-581-0"></span>exclude/3

Returns a list of all list elements that fail to satisfy a predicate.

Compilation flags: static

Template: exclude(Closure,List,Excluded) Meta-predicate template:  $\operatorname{exclude}(1, *, *)$ Mode and number of proofs: exclude(+callable,+list,-list) - one

<span id="page-581-1"></span>findall\_member/4

Finds all members of a list that satisfy a given test.

Compilation flags: static

Template: findall\_member(Member,List,Test,Result) Meta-predicate template: findall\_member $(*,*,0,*)$ Mode and number of proofs: findall\_member(@term,+list,@callable,-list) - one

## <span id="page-582-0"></span>findall\_member/5

Finds all members of a list that satisfy a given test appending the given tail to the result.

Compilation flags: static

Template:

```
findall_member(Member,List,Test,Result,Tail)
Meta-predicate template:
     findall_member(*,*,0,*,*)Mode and number of proofs:
     findall_member(@term,+list,@callable,-list,+list) - one
```
<span id="page-582-1"></span>partition/4

Partition a list of elements in two lists using a predicate.

Compilation flags: static

Template:

partition(Closure,List,Included,Excluded) Meta-predicate template: partition $(1,*,*,*)$ Mode and number of proofs: partition(+callable,+list,-list,-list) - one

#### <span id="page-583-2"></span>partition/6

Partitions a list in lists with values less, equal, and greater than a given value using a comparison predicate with the same argument order as compare/3.

```
Compilation flags:
      static
```
Template:

```
partition(Closure,List,Value,Less,Equal,Greater)
Meta-predicate template:
     partition(3,*,*,*,*,*)Mode and number of proofs:
     partition(+callable,+list,@term,-list,-list,-list) - one
```
#### <span id="page-583-0"></span>fold\_left/4

List folding (left associative). Closure is extended with three arguments: accumulator, list element, and updated accumulator.

Compilation flags: static

Template:

```
fold_left(Closure,Accumulator,List,Result)
Meta-predicate template:
     fold left(3,*,*,*\right)Mode and number of proofs:
     fold left(+callable,?term,+list,?term) - zero or more
```
#### <span id="page-583-1"></span>fold\_left $_1/3$

List folding (left associative). Closure is extended with three arguments: accumulator, list element, and updated accumulator. The initial value of the accumulator is the list first element. Fails for empty lists.

Compilation flags: static

Template: fold\_left\_1(Closure,List,Result) Meta-predicate template: fold\_left\_ $1(3,*,*)$ Mode and number of proofs: fold\_left\_1(+callable,+list,?term) - zero\_or\_more

<span id="page-584-0"></span>scan\_left/4

List scanning (left associative). Closure is extended with three arguments: accumulator, list element, and updated accumulator.

Compilation flags: static

Template:

```
scan_left(Closure,Accumulator,List,Results)
Meta-predicate template:
     scan_left(3,*,*,*)Mode and number of proofs:
     scan_left(+callable,?term,+list,?list) - zero_or_more
```
<span id="page-584-1"></span>scan\_left\_1/3

List scanning (left associative). Closure is extended with three arguments: accumulator, list element, and updated accumulator. The accumulator is initialized with the list first element. Fails for empty lists.

Compilation flags: static

Template:

scan\_left\_1(Closure,List,Results) Meta-predicate template: scan\_left\_ $1(3,*,*)$ Mode and number of proofs: scan\_left\_1(+callable,+list,?list) - zero\_or\_more <span id="page-585-0"></span>fold  $\text{right}/4$ 

List folding (right associative). Closure is extended with three arguments: list element, accumulator, and updated accumulator.

```
Compilation flags:
      static
```
Template: fold\_right(Closure,Accumulator,List,Result) Meta-predicate template: fold  $right(3,*,*,*)$ Mode and number of proofs: fold\_right(+callable,?term,+list,?term) - zero\_or\_more

<span id="page-585-1"></span>fold\_right $\_1/3$ 

List folding (right associative). Closure is extended with three arguments: list element, accumulator, and updated accumulator. The initial value of the accumulator is the list first element. Fails for empty lists.

Compilation flags: static

Template:

fold\_right\_1(Closure,List,Result) Meta-predicate template: fold right  $1(3,*,*)$ Mode and number of proofs: fold\_right\_1(+callable,+list,?term) - zero\_or\_more

<span id="page-585-2"></span>scan\_right/4

List scanning (right associative). Closure is extended with three arguments: list element, accumulator, and updated accumulator.

Compilation flags: static

Template: scan\_right(Closure,Accumulator,List,Results) Meta-predicate template: scan\_right $(3,*,*,*)$ Mode and number of proofs: scan\_right(+callable,?term,+list,?list) - zero\_or\_more

<span id="page-586-1"></span>scan\_right\_1/3

List scanning (right associative). Closure is extended with three arguments: list element, accumulator, and updated accumulator. The accumulator is initialized with the list first element. Fails for empty lists.

Compilation flags: static

Template:

scan\_right\_1(Closure,List,Results) Meta-predicate template: scan\_right $_1(3,*,*)$ Mode and number of proofs: scan\_right\_1(+callable,+list,?list) - zero\_or\_more

<span id="page-586-0"></span>map/2

True if the predicate succeeds for each list element.

Compilation flags: static

Template:

map(Closure,List) Meta-predicate template:  $map(1,*)$ Mode and number of proofs: map(+callable,?list) - zero\_or\_more

#### <span id="page-587-0"></span>map/3

List mapping predicate taken arguments from two lists of elements.

```
Compilation flags:
     static
```
Template:

map(Closure,List1,List2) Meta-predicate template:  $map(2,*,*)$ Mode and number of proofs: map(+callable,?list,?list) - zero\_or\_more

#### <span id="page-587-1"></span> $map/4$

List mapping predicate taken arguments from three lists of elements.

```
Compilation flags:
     static
```
Template:

```
map(Closure,List1,List2,List3)
Meta-predicate template:
     map(3,*,*,*)Mode and number of proofs:
     map(+callable,?list,?list,?list) - zero_or_more
```
### <span id="page-587-2"></span>map/5

List mapping predicate taken arguments from four lists of elements.

Compilation flags: static

Template: map(Closure,List1,List2,List3,List4)

Meta-predicate template:  $map(4,*,*,*,*)$ Mode and number of proofs: map(+callable,?list,?list,?list,?list) - zero\_or\_more

# <span id="page-588-0"></span>map/6

List mapping predicate taken arguments from five lists of elements.

Compilation flags: static

#### Template:

map(Closure,List1,List2,List3,List4,List5) Meta-predicate template:  $map(5,*,*,*,*,*)$ Mode and number of proofs: map(+callable,?list,?list,?list,?list,?list) - zero\_or\_more

#### <span id="page-588-1"></span>map/7

List mapping predicate taken arguments from six lists of elements.

Compilation flags: static

#### Template:

```
map(Closure,List1,List2,List3,List4,List5,List6)
Meta-predicate template:
     map(6,*,*,*,*,*,*)Mode and number of proofs:
     map(+callable,?list,?list,?list,?list,?list,?list) - zero_or_more
```
#### <span id="page-589-0"></span>map/8

List mapping predicate taken arguments from seven lists of elements.

```
Compilation flags:
     static
```
Template:

```
map(Closure,List1,List2,List3,List4,List5,List6,List7)
Meta-predicate template:
     map(7,*,*,*,*,*,*,*)Mode and number of proofs:
     map(+callable,?list,?list,?list,?list,?list,?list,?list) - zero_or_more
```
<span id="page-589-1"></span>map\_reduce/5

Map a list and apply a fold left (reduce) to the resulting list.

Compilation flags: static

Template:

```
map_reduce(Map,Reduce,Accumulator,List,Result)
Meta-predicate template:
     map\_reduce(2,3,*,*,*)Mode and number of proofs:
     map_reduce(+callable,+callable,+term,?list,?term) - zero_or_more
```
# <span id="page-589-2"></span>**Protected predicates**

(none)

### <span id="page-590-1"></span>**Private predicates**

(none)

# <span id="page-590-2"></span>**Operators**

(none) See also: [meta](#page-578-0)

# **1.49 meta\_compiler**

<span id="page-590-0"></span>object

# **1.49.1** meta compiler

Compiler for the meta object meta-predicates. Generates auxiliary predicates in order to avoid meta-call overheads.

Availability: logtalk\_load(meta\_compiler(loader))

Author: Paulo Moura Version: 0:13:1 Date: 2022-05-06

Compilation flags: static, context\_switching\_calls

Implements: public [expanding](#page-92-0) Uses: [gensym](#page-336-0) [list](#page-867-0) [logtalk](#page-96-0)

### Remarks:

• Usage: Compile source files with calls to the meta object meta-predicates using the compiler option hook(meta\_compiler).

Inherited public predicates:

[goal\\_expansion/2](#page-93-0) [term\\_expansion/2](#page-94-0)

- [Public predicates](#page-591-0)
- [Protected predicates](#page-591-1)
- [Private predicates](#page-591-2)
	- [generated\\_predicate\\_/1](#page-591-3)
- [Operators](#page-591-4)

#### <span id="page-591-0"></span>**Public predicates**

(no local declarations; see entity ancestors if any)

#### <span id="page-591-1"></span>**Protected predicates**

(no local declarations; see entity ancestors if any)

#### <span id="page-591-2"></span>**Private predicates**

```
generated_predicate_/1
```
Table of generated auxiliary predicates.

Compilation flags: dynamic

Template:

generated\_predicate\_(Predicate) Mode and number of proofs: generated\_predicate\_(?predicate\_indicator) - zero\_or\_more

#### <span id="page-591-4"></span>**Operators**

(none)

See also:

[meta](#page-578-0)

# **1.50 metagol**

object

# **1.50.1** metagol

Inductive logic programming (ILP) system based on meta-interpretive learning.

Availability: logtalk\_load(metagol(loader))

Author: Metagol authors; adapted to Logtalk by Paulo Moura. Version: 0:24:4 Date: 2024-03-15

Copyright: Copyright 2016 Metagol authors; Copyright 2018-2024 Paulo Moura License: BSD-3-Clause

```
Compilation flags:
     static, context_switching_calls
```

```
Implements:
     public expanding
Provides:
     logtalk::message_tokens//2
     logtalk::message_prefix_stream/4
Uses:
     coroutining
     integer
     list
     logtalk
     meta
```
# Remarks:

(none)

[timeout](#page-820-0)

```
Inherited public predicates:
```

```
goal_expansion/2 term_expansion/2
```
- [Public predicates](#page-593-0)
	- $-$  [learn/3](#page-593-1)
	- $-$  [learn/2](#page-594-0)
	- $-$  [learn\\_seq/2](#page-594-1)
	- [learn\\_with\\_timeout/4](#page-595-0)
	- [program\\_to\\_clauses/2](#page-595-1)
	- [pprint/1](#page-596-0)
	- [metarule/6](#page-596-1)
	- [head\\_pred/1](#page-596-2)
	- [body\\_pred/1](#page-596-3)
	- $ibk/3$
	- func $\_test/3$
	- [functional/0](#page-597-2)
	- [min\\_clauses/1](#page-597-3)
	- [max\\_clauses/1](#page-597-4)
	- [max\\_inv\\_preds/1](#page-598-0)
	- [metarule\\_next\\_id/1](#page-598-1)
	- $-$  timeout $/1$
- [Protected predicates](#page-598-3)
	- $\mathrm{pprint\_clause}/1$
	- [pprint\\_clauses/1](#page-598-5)
	- [compiled\\_pred\\_call/2](#page-599-0)
	- [body\\_pred\\_call/2](#page-599-1)
	- $-$  [type/3](#page-599-2)
- [Private predicates](#page-599-3)
- [Operators](#page-599-4)

#### <span id="page-593-0"></span>**Public predicates**

<span id="page-593-1"></span>learn/3

Learns from a set of positive examples and a set of negative examples and returns the learned program.

Compilation flags: static

Template:

learn(PositiveExamples,NegativeExamples,Program) Mode and number of proofs: learn(@list(example),@list(example),-list(term)) - zero\_or\_more

#### <span id="page-594-0"></span>learn/2

Learns from a set of positive examples and a set of negative examples and pretty prints the learned program.

Compilation flags: static

Template:

learn(PositiveExamples,NegativeExamples) Mode and number of proofs: learn(@list(example),@list(example)) - zero\_or\_more

<span id="page-594-1"></span>learn  $\text{seq}/2$ 

Learns from a sequence of examples represented as a list of PositiveExamples/NegativeExamples elements and returns the learned program.

Compilation flags: static

Template: learn\_seq(Examples,Program) Mode and number of proofs: learn\_seq(@list(example),-list(clause)) - zero\_or\_one

#### <span id="page-595-0"></span>learn\_with\_timeout/4

Learns from a set of positive examples and a set of negative examples and returns the learned program constrained by the given timeout or its default value.

Compilation flags: static

Template:

learn\_with\_timeout(PositiveExamples,NegativeExamples,Program,Timeout) Mode and number of proofs: learn with timeout(@list(example),@list(example),-list(term),+number) - zero or one or error learn\_with\_timeout(@list(example),@list(example),-list(term),-number) - zero\_or\_one\_or\_error

Exceptions:

Learning does not complete in the allowed time: timeout(learn(PositiveExamples,NegativeExamples,Program))

<span id="page-595-1"></span>program\_to\_clauses/2

Converts a learned program into a list of clauses.

Compilation flags: static

Template: program\_to\_clauses(Program,Clauses) Mode and number of proofs: program\_to\_clauses(@list(term),-list(clause)) - one <span id="page-596-0"></span>pprint/1

Pretty prints a learned program.

Compilation flags: static

Template: pprint(Program) Mode and number of proofs: pprint(@list(term)) - one

# <span id="page-596-1"></span>metarule/6

Compilation flags: static

<span id="page-596-2"></span>head\_pred/1

Compilation flags: static

<span id="page-596-3"></span>body\_pred/1

Compilation flags: dynamic

# <span id="page-597-0"></span>ibk/3

Compilation flags: static

<span id="page-597-1"></span>func\_test/3

Compilation flags: static

# <span id="page-597-2"></span>functional/0

Compilation flags: dynamic

<span id="page-597-3"></span>min\_clauses/1

Compilation flags: dynamic

<span id="page-597-4"></span>max\_clauses/1

Compilation flags: dynamic

<span id="page-598-0"></span>max\_inv\_preds/1

Compilation flags: dynamic

<span id="page-598-1"></span>metarule\_next\_id/1

Compilation flags: dynamic

# <span id="page-598-2"></span>timeout/1

Compilation flags: dynamic

# <span id="page-598-3"></span>**Protected predicates**

<span id="page-598-4"></span>pprint\_clause/1

Compilation flags: static

<span id="page-598-5"></span>pprint\_clauses/1

Compilation flags: static

<span id="page-599-0"></span>compiled\_pred\_call/2

Compilation flags: dynamic

<span id="page-599-1"></span>body\_pred\_call/2

Compilation flags: dynamic

# <span id="page-599-2"></span>type/3

Compilation flags: dynamic

# <span id="page-599-3"></span>**Private predicates**

(no local declarations; see entity ancestors if any)

#### <span id="page-599-4"></span>**Operators**

(none)

protocol

# **1.50.2** metagol\_example\_protocol

Convenient learning predicates for use in examples and unit tests.

Availability:

logtalk\_load(metagol(loader))

Author: Paulo Moura. Version: 0:1:1 Date: 2024-03-15

### License: BSD-3-Clause

# Compilation flags:

static

#### Dependencies:

(none)

# Remarks:

(none)

Inherited public predicates:

(none)

• [Public predicates](#page-600-0)

 $-$  [learn/1](#page-600-1)

 $-\operatorname{learn}/0$ 

- [Protected predicates](#page-601-1)
- [Private predicates](#page-601-2)
- [Operators](#page-601-3)

# <span id="page-600-0"></span>**Public predicates**

<span id="page-600-1"></span>learn/1

Learns and returns set of clauses.

Compilation flags: static

Template: learn(Clauses) Mode and number of proofs: learn(-list(clause)) - zero\_or\_more

#### <span id="page-601-0"></span>learn/0

Learns and prints a set of clauses.

Compilation flags: static

Mode and number of proofs: learn - zero\_or\_more

#### <span id="page-601-1"></span>**Protected predicates**

(none)

# <span id="page-601-2"></span>**Private predicates**

(none)

# <span id="page-601-3"></span>**Operators**

(none)

# **1.51 mutations**

object

# **1.51.1** default\_atom\_mutations

Default atom mutations.

```
Availability:
     logtalk_load(mutations(loader))
```
Author: Paulo Moura Version: 0:1:0 Date: 2023-11-24

Compilation flags: static, context\_switching\_calls Provides:

[mutations\\_store::mutation/4](#page-611-0)

Uses:

[fast\\_random](#page-742-0) [list](#page-867-0) [type](#page-922-0)

#### Remarks:

(none)

Inherited public predicates:

(none)

- [Public predicates](#page-602-0)
- [Protected predicates](#page-602-1)
- [Private predicates](#page-602-2)
- [Operators](#page-602-3)

#### <span id="page-602-0"></span>**Public predicates**

(no local declarations; see entity ancestors if any)

#### <span id="page-602-1"></span>**Protected predicates**

(no local declarations; see entity ancestors if any)

#### <span id="page-602-2"></span>**Private predicates**

(no local declarations; see entity ancestors if any)

#### <span id="page-602-3"></span>**Operators**

(none)

See also:

#### [type](#page-922-0)

object

# 1.51.2 default\_compound\_mutations

Default compound mutations.

```
Availability:
     logtalk_load(mutations(loader))
```
Author: Paulo Moura Version: 0:1:0 Date: 2023-11-23

```
Compilation flags:
     static, context_switching_calls
```
Provides:

[mutations\\_store::mutation/4](#page-611-0) Uses: [mutations\\_store](#page-609-0)

Remarks:

(none)

Inherited public predicates:

(none)

- [Public predicates](#page-603-0)
- [Protected predicates](#page-604-0)
- [Private predicates](#page-604-1)
- [Operators](#page-604-2)

#### <span id="page-603-0"></span>**Public predicates**

(no local declarations; see entity ancestors if any)

### <span id="page-604-0"></span>**Protected predicates**

(no local declarations; see entity ancestors if any)

#### <span id="page-604-1"></span>**Private predicates**

(no local declarations; see entity ancestors if any)

#### <span id="page-604-2"></span>**Operators**

(none)

See also:

[type](#page-922-0)

object

# **1.51.3** default float mutations

Default float mutations.

Availability: logtalk\_load(mutations(loader))

Author: Paulo Moura Version: 0:1:0 Date: 2023-11-23

Compilation flags: static, context\_switching\_calls

Provides: [mutations\\_store::mutation/4](#page-611-0)

Remarks: (none)

Inherited public predicates: (none)

• [Public predicates](#page-605-0)

• [Protected predicates](#page-605-1)

- [Private predicates](#page-605-2)
- [Operators](#page-605-3)

#### <span id="page-605-0"></span>**Public predicates**

(no local declarations; see entity ancestors if any)

# <span id="page-605-1"></span>**Protected predicates**

(no local declarations; see entity ancestors if any)

#### <span id="page-605-2"></span>**Private predicates**

(no local declarations; see entity ancestors if any)

#### <span id="page-605-3"></span>**Operators**

(none)

See also:

[type](#page-922-0)

object

# **1.51.4** default\_integer\_mutations

Default integer mutations.

```
Availability:
     logtalk_load(mutations(loader))
```
Author: Paulo Moura Version: 0:1:0 Date: 2023-11-24

```
Compilation flags:
     static, context_switching_calls
```
# Provides: [mutations\\_store::mutation/4](#page-611-0) Uses: [fast\\_random](#page-742-0) [list](#page-867-0)

# Remarks:

(none)

#### Inherited public predicates:

(none)

- [Public predicates](#page-606-0)
- [Protected predicates](#page-606-1)
- [Private predicates](#page-606-2)
- [Operators](#page-606-3)

# <span id="page-606-0"></span>**Public predicates**

(no local declarations; see entity ancestors if any)

#### <span id="page-606-1"></span>**Protected predicates**

(no local declarations; see entity ancestors if any)

#### <span id="page-606-2"></span>**Private predicates**

(no local declarations; see entity ancestors if any)

# <span id="page-606-3"></span>**Operators**

(none)

See also:

[type](#page-922-0)

object

# **1.51.5** default list mutations

Default list mutations.

```
Availability:
     logtalk_load(mutations(loader))
```
Author: Paulo Moura Version: 0:1:0 Date: 2023-11-24

Compilation flags:

static, context\_switching\_calls

#### Provides:

[mutations\\_store::mutation/4](#page-611-0) Uses: [fast\\_random](#page-742-0) [list](#page-867-0) [mutations\\_store](#page-609-0)

## Remarks:

(none)

Inherited public predicates:

(none)

- [Public predicates](#page-607-0)
- [Protected predicates](#page-607-1)
- [Private predicates](#page-607-2)
- [Operators](#page-608-0)

#### <span id="page-607-0"></span>**Public predicates**

(no local declarations; see entity ancestors if any)

# <span id="page-607-1"></span>**Protected predicates**

(no local declarations; see entity ancestors if any)

#### <span id="page-607-2"></span>**Private predicates**

(no local declarations; see entity ancestors if any)

### <span id="page-608-0"></span>**Operators**

(none)

See also:

[type](#page-922-0)

category

# **1.51.6** mutations

Adds mutations support to the library type object.

Availability: logtalk\_load(mutations(loader))

Author: Paulo Moura Version: 1:0:0 Date: 2023-11-23

Compilation flags: static

Complements: [type](#page-922-0) Uses: [mutations\\_store](#page-609-0)

# Remarks:

(none)

Inherited public predicates:

(none)

- [Public predicates](#page-609-1)
	- [mutation/3](#page-609-2)
- $\bullet~$  [Protected predicates](#page-609-3)
- [Private predicates](#page-609-4)
- [Operators](#page-609-5)

#### <span id="page-609-1"></span>**Public predicates**

#### <span id="page-609-2"></span>mutation/3

Returns a random mutation of a term into another term of the same type. The input Term is assume to be valid for the given Type.

Compilation flags: static

Template: mutation(Type,Term,Mutation) Mode and number of proofs: mutation(@callable,@term,-term) - one

#### <span id="page-609-3"></span>**Protected predicates**

(no local declarations; see entity ancestors if any)

#### <span id="page-609-4"></span>**Private predicates**

(no local declarations; see entity ancestors if any)

#### <span id="page-609-5"></span>**Operators**

(none)

<span id="page-609-0"></span>object

# **1.51.7** mutations store

Stores mutation definitions for selected types. User extensible by defining objects or categories defining clauses for the mutation/3 predicate and using this object as a hook object for their compilation.

Availability:

logtalk\_load(mutations(loader))

Author: Paulo Moura Version: 0:1:0 Date: 2023-11-23

Compilation flags:

static, context\_switching\_calls

Implements:

public [expanding](#page-92-0)

Uses:

[fast\\_random](#page-742-0)

#### Remarks:

(none)

#### Inherited public predicates:

[goal\\_expansion/2](#page-93-0) [term\\_expansion/2](#page-94-0)

- [Public predicates](#page-610-0)
	- [mutation/3](#page-610-1)
	- [counter/2](#page-611-1)
- [Protected predicates](#page-611-2)
- [Private predicates](#page-611-3)
	- [mutation/4](#page-611-0)
	- $-$  counter  $2$
- [Operators](#page-612-1)

#### <span id="page-610-0"></span>**Public predicates**

#### <span id="page-610-1"></span>mutation/3

Returns a random mutation of a term into another term of the same type. The input Term is assumed to be valid for the given Type.

Compilation flags: static

Template: mutation(Type,Term,Mutation) Mode and number of proofs: mutation(@callable,@term,-term) - one

#### <span id="page-611-1"></span>counter/2

Table of the number of mutations available per type.

Compilation flags: static

Template: counter(Type,N) Mode and number of proofs: counter(?callable,?positive\_integer) - zero\_or\_more

#### <span id="page-611-2"></span>**Protected predicates**

(no local declarations; see entity ancestors if any)

#### <span id="page-611-3"></span>**Private predicates**

#### <span id="page-611-0"></span>mutation/4

Returns a random mutation of a term into another term of the same type using mutator N. The input Term is assume to be valid for the given Type.

Compilation flags: static, multifile

Template: mutation(Type,N,Term,Mutation) Mode and number of proofs: mutation(?callable,?positive\_integer,@term,-term) - zero\_or\_more
counter\_/2

Internal counter for the number of mutations available for a given type.

Compilation flags: dynamic

Template:

counter\_(Type,N) Mode and number of proofs: counter\_(?callable,?positive\_integer) - zero\_or\_more

## **Operators**

(none)

See also:

[type](#page-922-0)

# **1.52 nested\_dictionaries**

<span id="page-612-0"></span>object

# **1.52.1** navltree

Nested dictionary implementation based on the AVL tree implementation. Uses standard order to compare keys.

Availability: logtalk\_load(nested\_dictionaries(loader))

Author: Paul Brown and Paulo Moura. Version: 0:1:0 Date: 2021-04-09

Compilation flags: static, context\_switching\_calls

Implements:

public [nested\\_dictionary\\_protocol](#page-615-0)

Extends:

private [avltree](#page-262-0)

Remarks:

(none)

Inherited public predicates:

[as\\_curly\\_bracketed/2](#page-617-0) [as\\_nested\\_dictionary/2](#page-617-1) [delete\\_in/4](#page-619-0) [empty/1](#page-616-0) [insert\\_in/4](#page-619-1) [lookup\\_in/3](#page-618-0) [new/1](#page-616-1) [update\\_in/4](#page-618-1) [update\\_in/5](#page-618-2)

- [Public predicates](#page-613-0)
- [Protected predicates](#page-613-1)
- [Private predicates](#page-613-2)
- [Operators](#page-613-3)

## <span id="page-613-0"></span>**Public predicates**

(no local declarations; see entity ancestors if any)

## <span id="page-613-1"></span>**Protected predicates**

(no local declarations; see entity ancestors if any)

## <span id="page-613-2"></span>**Private predicates**

(no local declarations; see entity ancestors if any)

## <span id="page-613-3"></span>**Operators**

<span id="page-613-4"></span>(none) See also: [nrbtree,](#page-620-0) [nbintree](#page-613-4) object

# **1.52.2** nbintree

Nested dictionary implementation based on the simple binary tree implementation. Uses standard order to compare keys.

Availability:

logtalk\_load(nested\_dictionaries(loader))

Author: Paul Brown and Paulo Moura. Version: 0:1:0 Date: 2021-04-09

Compilation flags: static, context\_switching\_calls

Implements:

public [nested\\_dictionary\\_protocol](#page-615-0) Extends: private [bintree](#page-264-0)

Remarks:

(none)

Inherited public predicates:

[as\\_curly\\_bracketed/2](#page-617-0) [as\\_nested\\_dictionary/2](#page-617-1) [delete\\_in/4](#page-619-0) [empty/1](#page-616-0) [insert\\_in/4](#page-619-1) [lookup\\_in/3](#page-618-0) [new/1](#page-616-1) [update\\_in/4](#page-618-1) [update\\_in/5](#page-618-2)

- [Public predicates](#page-615-1)
- [Protected predicates](#page-615-2)
- [Private predicates](#page-615-3)
- [Operators](#page-615-4)

## <span id="page-615-1"></span>**Public predicates**

(no local declarations; see entity ancestors if any)

## <span id="page-615-2"></span>**Protected predicates**

(no local declarations; see entity ancestors if any)

## <span id="page-615-3"></span>**Private predicates**

(no local declarations; see entity ancestors if any)

## <span id="page-615-4"></span>**Operators**

(none) See also: [nrbtree,](#page-620-0) [navltree](#page-612-0) protocol

# <span id="page-615-0"></span>**1.52.3** nested\_dictionary\_protocol

Nested dictionary protocol.

Availability: logtalk\_load(nested\_dictionaries(loader))

Author: Paul Brown and Paulo Moura Version: 0:1:0 Date: 2021-04-07

Compilation flags: static

Dependencies: (none)

Remarks: (none)

Inherited public predicates: (none)

- [Public predicates](#page-616-2)
	- $-$  [new/1](#page-616-1)
	- $-$  [empty/1](#page-616-0)
	- as nested dictionary/2
	- [as\\_curly\\_bracketed/2](#page-617-0)
	- $-$  lookup $\ln/3$
	- $-$  [update\\_in/4](#page-618-1)
	- $-$  [update\\_in/5](#page-618-2)
	- $-$  [insert\\_in/4](#page-619-1)
	- $-\text{delete\_in}/4$
- [Protected predicates](#page-619-2)
- [Private predicates](#page-620-1)
- [Operators](#page-620-2)

## <span id="page-616-2"></span>**Public predicates**

<span id="page-616-1"></span>new/1

Create an empty (nested) dictionary.

Compilation flags: static

Template: new(Dictionary) Mode and number of proofs: new(--dictionary) - one

## <span id="page-616-0"></span>empty/1

True iff the dictionary is empty.

Compilation flags: static

Template:

empty(Dictionary) Mode and number of proofs: empty(@dictionary) - zero\_or\_one

#### <span id="page-617-1"></span>as\_nested\_dictionary/2

Creates a (nested) dictionary term from a curly-brackted term representation.

Compilation flags: static

Template:

as\_nested\_dictionary(Term,Dictionary) Mode and number of proofs: as\_nested\_dictionary(++term,--dictionary) - one\_or\_error

<span id="page-617-0"></span>as\_curly\_bracketed/2

Creates a a curly-brackted term representation from a (nested) dictionary.

Compilation flags: static

Template: as\_curly\_bracketed(Dictionary,Term) Mode and number of proofs: as\_curly\_bracketed(+dictionary,--term) - one\_or\_error <span id="page-618-0"></span>lookup  $in/3$ 

Lookup a chain of keys in a nested dictionary. Unifies Value with Dictionary when Keys is the empty list.

Compilation flags: static

Template:

```
lookup_in(Keys,Value,Dictionary)
Mode and number of proofs:
     lookup in(++list(ground),?term,+dictionary) - zero or more
```
<span id="page-618-1"></span>update\_in/4

Updates the value found by traversing through the nested keys.

Compilation flags: static

Template:

update\_in(OldDictionary,Keys,Value,NewDictionary) Mode and number of proofs: update\_in(+dictionary,++list(ground),++term,--dictionary) - zero\_or\_one

<span id="page-618-2"></span>update\_in/5

Updates the value found by traversing through the nested keys, only succeeding if the value found after traversal matches the old value.

Compilation flags: static

Template:

```
update_in(OldDictionary,Keys,OldValue,NewValue,NewDictionary)
Mode and number of proofs:
     update_in(+dictionary,++list(ground),?term,++term,--dictionary) - zero_or_one
```
#### <span id="page-619-1"></span>insert\_in/4

Inserts a key-value pair into a dictionary by traversing through the nested keys. When the key already exists, the associated value is updated.

Compilation flags: static

Template:

insert\_in(OldDictionary,Keys,Value,NewDictionary) Mode and number of proofs: insert\_in(+dictionary,++list(ground),++term,--dictionary) - zero\_or\_one

<span id="page-619-0"></span>delete\_in/4

Deletes a matching key-value pair from a dictionary by traversing through the nested keys, returning the updated dictionary.

Compilation flags: static

Template:

delete\_in(OldDictionary,Keys,Value,NewDictionary) Mode and number of proofs: delete\_in(+dictionary,++list(ground),?term,--dictionary) - zero\_or\_one

## <span id="page-619-2"></span>**Protected predicates**

(none)

## <span id="page-620-1"></span>**Private predicates**

(none)

## <span id="page-620-2"></span>**Operators**

(none) See also: [navltree,](#page-612-0) [nbintree](#page-613-4), [nrbtree](#page-620-0) object

# <span id="page-620-0"></span>**1.52.4** nrbtree

Nested dictionary implementation based on the red-black tree implementation. Uses standard order to compare keys.

```
Availability:
     logtalk_load(nested_dictionaries(loader))
```
Author: Paul Brown and Paulo Moura. Version: 0:1:0 Date: 2021-04-09

Compilation flags: static, context\_switching\_calls

Implements: public [nested\\_dictionary\\_protocol](#page-615-0) Extends: private [rbtree](#page-278-0)

Remarks:

(none)

Inherited public predicates:

[as\\_curly\\_bracketed/2](#page-617-0) [as\\_nested\\_dictionary/2](#page-617-1) [delete\\_in/4](#page-619-0) [empty/1](#page-616-0) [insert\\_in/4](#page-619-1) [lookup\\_in/3](#page-618-0) [new/1](#page-616-1) [update\\_in/4](#page-618-1) [update\\_in/5](#page-618-2)

- [Public predicates](#page-621-0)
- [Protected predicates](#page-621-1)
- [Private predicates](#page-621-2)
- [Operators](#page-621-3)

## <span id="page-621-0"></span>**Public predicates**

(no local declarations; see entity ancestors if any)

## <span id="page-621-1"></span>**Protected predicates**

(no local declarations; see entity ancestors if any)

## <span id="page-621-2"></span>**Private predicates**

(no local declarations; see entity ancestors if any)

#### <span id="page-621-3"></span>**Operators**

(none) See also: [navltree,](#page-612-0) [nbintree](#page-613-4)

# **1.53 optionals**

object

## **1.53.1** maybe

Types and predicates for type-checking and handling optional terms. Inspired by Haskell.

```
Availability:
     logtalk_load(optionals(loader))
```
Author: Paulo Moura Version: 0:7:0 Date: 2021-01-03

```
Compilation flags:
     static, context_switching_calls
```
Provides: [type::type/1](#page-925-0)

```
type::check/2
arbitrary::arbitrary/1
arbitrary::arbitrary/2
optional
```
Uses:

```
optional(Optional)
random
type
```
## Remarks:

- Type-checking support: Defines type maybe(Type) for checking optional terms where the value hold by the optional term must be of the given type.
- QuickCheck support: Defines clauses for the arbitrary: arbitrary/1-2 predicates to allow generating random values for the maybe(Type) type.

Inherited public predicates: (none)

- [Public predicates](#page-622-0)
	- $-$  [cat/2](#page-622-1)
- [Protected predicates](#page-623-1)
- [Private predicates](#page-623-2)
- [Operators](#page-623-3)

## <span id="page-622-0"></span>**Public predicates**

<span id="page-622-1"></span>cat/2

Returns the values stored in the non-empty optional terms.

Compilation flags: static

Template: cat(Optionals,Values) Mode and number of proofs: cat(+list(optional),-list) - one

## <span id="page-623-1"></span>**Protected predicates**

(no local declarations; see entity ancestors if any)

## <span id="page-623-2"></span>**Private predicates**

(no local declarations; see entity ancestors if any)

## <span id="page-623-3"></span>**Operators**

(none) See also: [optional](#page-623-0), [optional\(Optional\),](#page-627-0) [type](#page-922-0), [arbitrary](#page-30-0) object

# <span id="page-623-0"></span>**1.53.2** optional

Constructors for optional terms. An optional term is either empty or holds a value. Optional terms should be regarded as opaque terms and always used with the optional/1 object by passing the optional term as a parameter.

Availability: logtalk\_load(optionals(loader))

Author: Paulo Moura Version: 2:1:0 Date: 2021-01-03

Compilation flags: static, context\_switching\_calls

Provides:

[type::type/1](#page-925-0) [type::check/2](#page-927-0)

## Remarks:

• Type-checking support: This object also defines a type optional for use with the type library object.

Inherited public predicates: (none)

• [Public predicates](#page-624-0)

– empty $/1$ 

- $-$  of  $/2$
- from  $\text{goal}/3$
- [from\\_goal/2](#page-625-1)
- [from\\_generator/3](#page-626-0)
- [from\\_generator/2](#page-626-1)
- [Protected predicates](#page-626-2)
- [Private predicates](#page-627-1)
- [Operators](#page-627-2)

#### <span id="page-624-0"></span>**Public predicates**

<span id="page-624-1"></span>empty/1

Constructs an empty optional term.

Compilation flags: static

Template: empty(Optional) Mode and number of proofs: empty(--nonvar) - one

# <span id="page-624-2"></span> $of/2$

Constructs an optional term holding the given value.

Compilation flags: static

Template: of(Value,Optional) Mode and number of proofs: of(@term,--nonvar) - one

#### <span id="page-625-0"></span>from\_goal/3

Constructs an optional term holding a value bound by calling the given goal. Returns an empty optional term if the goal fails or throws an error.

Compilation flags: static

Template: from\_goal(Goal,Value,Optional) Meta-predicate template: from\_goal $(0,*,*)$ Mode and number of proofs: from\_goal(+callable,--term,--nonvar) - one

<span id="page-625-1"></span>from\_goal/2

Constructs an optional term holding a value bound by calling the given closure. Returns an empty optional term if the closure fails or throws an error.

Compilation flags: static

Template: from\_goal(Closure,Optional) Meta-predicate template: from goal $(1,*)$ Mode and number of proofs: from\_goal(+callable,--nonvar) - one <span id="page-626-0"></span>from\_generator/3

Constructs optional terms with the values generated by calling the given goal. On goal error or failure, returns an empty optional.

Compilation flags: static

Template: from\_generator(Goal,Value,Optional) Meta-predicate template: from generator $(0,*,*)$ Mode and number of proofs: from\_generator(+callable,--term,--nonvar) - one\_or\_more

<span id="page-626-1"></span>from\_generator/2

Constructs optional terms with the values generated by calling the given closure. On closure error or failure, returns an empty optional.

Compilation flags: static

Template: from\_generator(Closure,Optional) Meta-predicate template: from generator $(1,*)$ Mode and number of proofs: from\_generator(+from\_generator,--nonvar) - one\_or\_more

## <span id="page-626-2"></span>**Protected predicates**

(no local declarations; see entity ancestors if any)

## <span id="page-627-1"></span>**Private predicates**

(no local declarations; see entity ancestors if any)

## <span id="page-627-2"></span>**Operators**

(none) See also: [optional\(Optional\)](#page-627-0), [type](#page-922-0) object

# <span id="page-627-0"></span>**1.53.3** optional(Optional)

Optional term handling predicates. Requires passing an optional term (constructed using the optional object predicates) as a parameter.

```
Availability:
     logtalk_load(optionals(loader))
```
Author: Paulo Moura Version: 1:7:0 Date: 2019-11-26

Compilation flags: static, context\_switching\_calls

Dependencies: (none)

Remarks: (none)

Inherited public predicates: (none)

- [Public predicates](#page-628-0)
	- is  $\text{empty}/0$
	- $-$  is \_present/0
	- $-$  [if\\_empty/1](#page-629-0)
- [if\\_present/1](#page-629-1)  $\,$
- [if\\_present\\_or\\_else/2](#page-630-0)
- $-$  [filter/2](#page-630-1)
- map $/2$
- $-$  [flat\\_map/2](#page-631-0)
- or $/2$
- $-$  [get/1](#page-632-0)
- $-$  or  $\leq$  else/2
- [or\\_else\\_get/2](#page-632-2)
- or else  $\text{call}/2$
- [or\\_else\\_fail/1](#page-633-1)
- [or\\_else\\_throw/2](#page-634-0)
- [Protected predicates](#page-634-1)
- [Private predicates](#page-634-2)
- [Operators](#page-634-3)

## <span id="page-628-0"></span>**Public predicates**

## <span id="page-628-1"></span>is\_empty/0

True if the optional term is empty. See also the if\_empty/1 predicate.

Compilation flags: static

Mode and number of proofs: is\_empty - zero\_or\_one

<span id="page-628-2"></span>is  $present/0$ 

True if the optional term holds a value. See also the if\_present/1 predicate.

Compilation flags: static

Mode and number of proofs:

is\_present - zero\_or\_one

## <span id="page-629-0"></span>if\_empty/1

Calls a goal if the optional term is empty. Succeeds otherwise.

Compilation flags: static

Template: if\_empty(Goal) Meta-predicate template:  $if\_empty(0)$ Mode and number of proofs: if\_empty(+callable) - zero\_or\_more

## <span id="page-629-1"></span>if\_present/1

Applies a closure to the value hold by the optional term if not empty. Succeeds otherwise.

Compilation flags: static

Template: if\_present(Closure) Meta-predicate template: if\_present $(1)$ Mode and number of proofs: if\_present(+callable) - zero\_or\_more <span id="page-630-0"></span>if present or  $else/2$ 

Applies a closure to the value hold by the optional term if not empty. Otherwise calls the given goal.

```
Compilation flags:
     static
```
Template:

```
if_present_or_else(Closure,Goal)
Meta-predicate template:
     if present or else(1,0)Mode and number of proofs:
     if_present_or_else(+callable,+callable) - zero_or_more
```
#### <span id="page-630-1"></span>filter/2

Returns the optional term when it is not empty and the value it holds satisfies a closure. Otherwise returns an empty optional term.

Compilation flags: static

Template: filter(Closure,NewOptional) Meta-predicate template:  $filter(1,*)$ Mode and number of proofs: filter(+callable,--nonvar) - one

#### <span id="page-630-2"></span>map/2

When the optional term is not empty and mapping a closure with the value it holds and the new value as additional arguments is successful, returns an optional term with the new value. Otherwise returns an empty optional term.

Compilation flags: static

Template: map(Closure,NewOptional) Meta-predicate template:  $map(2,*)$ Mode and number of proofs: map(+callable,--nonvar) - one

<span id="page-631-0"></span>flat\_map $/2$ 

When the optional term is not empty and mapping a closure with the value it holds and the new optional term as additional arguments is successful, returns the new optional term. Otherwise returns an empty optional term.

Compilation flags: static

Template: flat\_map(Closure,NewOptional) Meta-predicate template: flat\_map $(2,^*)$ Mode and number of proofs: flat  $map(+cal)$ -nonvar) - one

## <span id="page-631-1"></span> $or/2$

Returns the same optional term if not empty. Otherwise calls closure to generate a new optional term. Fails if optional term is empty and calling the closure fails or throws an error.

Compilation flags: static

Template: or(NewOptional,Closure) Meta-predicate template:  $or$  $(*,1)$ Mode and number of proofs: or(--term,@callable) - zero\_or\_one

## <span id="page-632-0"></span>get/1

Returns the value hold by the optional term if not empty. Throws an error otherwise.

```
Compilation flags:
     static
```
Template:

get(Value) Mode and number of proofs: get(--term) - one\_or\_error

Exceptions:

Optional is empty: existence\_error(optional\_term,Optional)

## <span id="page-632-1"></span>or\_else/2

Returns the value hold by the optional term if not empty or the given default value if the optional term is empty.

Compilation flags: static

Template: or\_else(Value,Default) Mode and number of proofs: or\_else(--term,@term) - one

<span id="page-632-2"></span>or\_else\_get/2

Returns the value hold by the optional term if not empty. Applies a closure to compute the value otherwise. Throws an error when the optional term is empty and the value cannot be computed.

Compilation flags: static

#### Template:

or\_else\_get(Value,Closure) Meta-predicate template: or $\text{else\_get}(*,1)$ Mode and number of proofs: or\_else\_get(--term,+callable) - one\_or\_error

## Exceptions:

Optional is empty and the term cannot be computed: existence error(optional term,Optional)

<span id="page-633-0"></span>or else  $\text{call}/2$ 

Returns the value hold by the optional term if not empty or calls a goal deterministically if the optional term is empty.

Compilation flags: static

Template: or\_else\_call(Value,Goal) Meta-predicate template: or\_else\_call $(*,0)$ Mode and number of proofs: or\_else\_call(--term,+callable) - zero\_or\_one

## <span id="page-633-1"></span>or\_else\_fail/1

Returns the value hold by the optional term if not empty. Fails otherwise. Usually called to skip over empty optional terms.

Compilation flags: static

Template: or\_else\_fail(Value) Mode and number of proofs: or\_else\_fail(--term) - zero\_or\_one <span id="page-634-0"></span>or\_else\_throw/2

Returns the value hold by the optional term if not empty. Throws the given error otherwise.

Compilation flags: static

Template: or\_else\_throw(Value,Error) Mode and number of proofs: or\_else\_throw(--term,@nonvar) - one\_or\_error

## <span id="page-634-1"></span>**Protected predicates**

(none)

## <span id="page-634-2"></span>**Private predicates**

(none)

## <span id="page-634-3"></span>**Operators**

(none)

See also:

[optional](#page-623-0)

# **1.54 options**

<span id="page-634-4"></span>category

# **1.54.1** options

Options processing predicates. Options are represented by compound terms where the functor is the option name.

Availability:

logtalk\_load(options(loader))

Author: Paulo Moura Version: 1:2:0 Date: 2022-01-03

Compilation flags: static

Implements:

public [options\\_protocol](#page-636-0) Uses: [list](#page-867-0)

Remarks:

(none)

Inherited public predicates:

```
check_option/1 check_options/1 default_option/1 default_options/1 option/2 option/3
valid_option/1 valid_options/1
```
- [Public predicates](#page-636-1)
- [Protected predicates](#page-636-2)
- [Private predicates](#page-636-3)
- [Operators](#page-636-4)

## <span id="page-636-1"></span>**Public predicates**

(no local declarations; see entity ancestors if any)

## <span id="page-636-2"></span>**Protected predicates**

(no local declarations; see entity ancestors if any)

## <span id="page-636-3"></span>**Private predicates**

(no local declarations; see entity ancestors if any)

## <span id="page-636-4"></span>**Operators**

(none)

<span id="page-636-0"></span>protocol

# **1.54.2** options\_protocol

Options protocol.

Availability: logtalk\_load(options(loader))

Author: Paulo Moura Version: 1:2:0 Date: 2022-01-03

Compilation flags: static

Dependencies: (none)

Remarks: (none)

Inherited public predicates: (none)

- [Public predicates](#page-637-1)
	- [check\\_option/1](#page-637-0)
	- [check\\_options/1](#page-638-0)
	- [valid\\_option/1](#page-638-1)
	- [valid\\_options/1](#page-639-2)
	- [default\\_option/1](#page-639-0)
	- [default\\_options/1](#page-639-1)
	- [option/2](#page-640-0)
	- [option/3](#page-640-1)
- [Protected predicates](#page-640-2)
	- merge options/2
	- [fix\\_options/2](#page-641-0)
	- [fix\\_option/2](#page-641-1)
- [Private predicates](#page-642-0)
- [Operators](#page-642-1)

## <span id="page-637-1"></span>**Public predicates**

<span id="page-637-0"></span>check\_option/1

Succeeds if the option is valid. Throws an error otherwise.

Compilation flags: static

Template: check\_option(Option) Mode and number of proofs: check\_option(@term) - one\_or\_error

Exceptions:

Option is a variable: instantiation\_error Option is neither a variable nor a compound term: type\_error(compound,Option) Option is a compound term but not a valid option: domain\_error(option,Option)

<span id="page-638-0"></span>check\_options/1

Succeeds if all the options in a list are valid. Throws an error otherwise.

Compilation flags: static

Template:

check\_options(Options) Mode and number of proofs: check\_options(@term) - one\_or\_error

Exceptions:

Options is a variable: instantiation\_error Options is neither a variable nor a list: type\_error(list,Options) An element Option of the list Options is a variable: instantiation\_error An element Option of the list Options is neither a variable nor a compound term: type\_error(compound,Option) An element Option of the list Options is a compound term but not a valid option: domain\_error(option,Option)

<span id="page-638-1"></span>valid\_option/1

Succeeds if the option is valid.

Compilation flags: static

Template:

valid\_option(Option) Mode and number of proofs: valid\_option(@term) - zero\_or\_one <span id="page-639-2"></span>valid\_options/1

Succeeds if all the options in a list are valid.

Compilation flags: static

Template: valid\_options(Options) Mode and number of proofs: valid\_options(@term) - one

## <span id="page-639-0"></span>default\_option/1

Enumerates, by backtracking, the default options.

Compilation flags: static

Template: default\_option(Option) Mode and number of proofs: default\_option(?compound) - zero\_or\_more

<span id="page-639-1"></span>default\_options/1

Returns a list of the default options.

Compilation flags: static

Template: default\_options(Options) Mode and number of proofs: default\_options(-list(compound)) - one <span id="page-640-0"></span>option/2

True iff Option unifies with the first occurrence of the same option in the Options list.

```
Compilation flags:
     static
```
Template: option(Option,Options) Mode and number of proofs: option(+compound,+list(compound)) - zero\_or\_one

## <span id="page-640-1"></span>option/3

True iff Option unifies with the first occurrence of the same option in the Options list or, when that is not the case, if Option unifies with Default.

Compilation flags: static

Template:

```
option(Option,Options,Default)
Mode and number of proofs:
     option(+compound,+list(compound),+compound) - zero_or_one
```
## <span id="page-640-2"></span>**Protected predicates**

<span id="page-640-3"></span>merge\_options/2

Merges the user options with the default options, returning the final list of options. Calls the fix\_options/2 predicate to preprocess the options after merging. Callers must ensure, if required, that the user options are valid.

Compilation flags: static

Template:

merge\_options(UserOptions,Options) Mode and number of proofs: merge\_options(+list(compound),-list(compound)) - one

## <span id="page-641-0"></span>fix\_options/2

Fixes a list of options, returning the list of options.

Compilation flags: static

Template:

fix\_options(Options,FixedOptions) Mode and number of proofs: fix\_options(+list(compound),-list(compound)) - one

<span id="page-641-1"></span>fix\_option/2

Fixes an option.

Compilation flags: static

Template: fix\_option(Option,FixedOption) Mode and number of proofs: fix\_option(+compound,-compound) - zero\_or\_one

## <span id="page-642-0"></span>**Private predicates**

(none)

## <span id="page-642-1"></span>**Operators**

(none) See also: [options](#page-634-4)

# **1.55 os**

<span id="page-642-2"></span>object

# **1.55.1** os

Portable operating-system access predicates.

Availability: logtalk\_load(os(loader))

Author: Paulo Moura Version: 1:100:2 Date: 2024-03-25

Compilation flags: static, context\_switching\_calls

Implements:

public [osp](#page-645-0)

Uses:

[list](#page-867-0)

Aliases:

osp absolute\_file\_name/2 as expand\_path/2

Remarks:

- File path expansion: To ensure portability, all file paths are expanded before being handed to the backend Prolog system.
- Exception terms: Currently, there is no standardization of the exception terms thrown by the different backend Prolog systems.
- B-Prolog portability: The wall\_time/1 predicate is not supported.
- CxProlog portability: The date time/7 predicate returns zeros for all arguments.
- JIProlog portability: The file\_permission/2 and command\_line\_arguments/1 predicates are not supported.
- Quintus Prolog: The pid/1 and shell/2 predicates are not supported.
- XSB portability: The command line arguments/1 predicate is not supported.

## Inherited public predicates:

[absolute\\_file\\_name/2](#page-649-0) [change\\_directory/1](#page-652-0) [command\\_line\\_arguments/1](#page-662-0) [copy\\_file/2](#page-657-0) [cpu\\_time/1](#page-660-0) [date\\_time/7](#page-659-0) [decompose\\_file\\_name/3](#page-649-1) [decompose\\_file\\_name/4](#page-649-2) [delete\\_directory/1](#page-651-0) [delete\\_file/1](#page-658-0) [directory\\_exists/1](#page-655-0) [directory\\_files/2](#page-654-0) [directory\\_files/3](#page-654-1) [ensure\\_directory/1](#page-655-1) [ensure\\_file/1](#page-658-1) [environment\\_variable/2](#page-658-2) [file\\_exists/1](#page-656-0) [file\\_modification\\_time/2](#page-656-1) [file\\_permission/2](#page-657-1) [file\\_size/2](#page-656-2) [full\\_device\\_path/1](#page-653-0) [internal\\_os\\_path/2](#page-650-0) [is\\_absolute\\_file\\_name/1](#page-648-0) [make\\_directory/1](#page-651-1) [make\\_directory\\_path/1](#page-651-2) [null\\_device\\_path/1](#page-653-1) [operating\\_system\\_machine/1](#page-661-0) operating system name/1 operating system release/1 operating system type/1 [path\\_concat/3](#page-650-1) [pid/1](#page-647-0) [read\\_only\\_device\\_path/1](#page-654-2) [rename\\_file/2](#page-657-2) [shell/1](#page-648-1) [shell/2](#page-648-2) [sleep/1](#page-662-1) [temporary\\_directory/1](#page-652-1) [time\\_stamp/1](#page-659-1) [wall\\_time/1](#page-660-2) [working\\_directory/1](#page-652-2)

- [Public predicates](#page-643-0)
- [Protected predicates](#page-643-1)
- [Private predicates](#page-643-2)
- [Operators](#page-643-3)

## <span id="page-643-0"></span>**Public predicates**

(no local declarations; see entity ancestors if any)

## <span id="page-643-1"></span>**Protected predicates**

(no local declarations; see entity ancestors if any)

## <span id="page-643-2"></span>**Private predicates**

(no local declarations; see entity ancestors if any)

## <span id="page-643-3"></span>**Operators**

(none)

See also:

[os\\_types](#page-643-4)

<span id="page-643-4"></span>category

# **1.55.2** os types

A set of operating-system related types.

Availability: logtalk load(os(loader))

Author: Paulo Moura Version: 1:4:0 Date: 2021-02-12

```
Compilation flags:
      static
```
Provides:

```
type::type/1
      type::check/2
Uses:
      list
      os
```
Remarks:

- Provided types: This category adds file, file(Extensions), file(Extensions, Permissions), directory, directory(Permissions), and environment\_variable types for type-checking when using the type library object.
- Type file: For checking if a term is an atom and an existing file.
- Type file(Extensions): For checking if a term is an atom and an existing file with one of the listed extensions (specified as '.ext').
- Type file(Extensions,Permissions): For checking if a term is an atom and an existing file with one of the listed extensions (specified as '.ext') and listed permissions ({read, write, execute}).
- Type directory: For checking if a term is an atom and an existing directory.
- Type directory(Permissions): For checking if a term is an atom and an existing directory with the listed permissions ({read, write, execute}).
- Type environment variable: For checking if a term is an atom and an existing environment variable.

Inherited public predicates:

(none)

- [Public predicates](#page-645-1)
- [Protected predicates](#page-645-2)
- [Private predicates](#page-645-3)
- [Operators](#page-645-4)

## <span id="page-645-1"></span>**Public predicates**

(no local declarations; see entity ancestors if any)

#### <span id="page-645-2"></span>**Protected predicates**

(no local declarations; see entity ancestors if any)

#### <span id="page-645-3"></span>**Private predicates**

(no local declarations; see entity ancestors if any)

## <span id="page-645-4"></span>**Operators**

(none)

See also:

[osp](#page-645-0), [os](#page-642-2), [type](#page-922-0)

<span id="page-645-0"></span>protocol

## **1.55.3** osp

Portable operating-system access protocol.

Availability: logtalk\_load(os(loader))

Author: Paulo Moura Version: 1:38:1 Date: 2024-03-25

Compilation flags: static

Dependencies: (none)

Remarks:

• Error handling: Predicates that require a file or directory to exist throw an error when that is not the case. But the exact exception term is currently backend Prolog compiler dependent.

Inherited public predicates:

(none)

• [Public predicates](#page-647-1)

 $-$  pid $/1$ 

- $-$  [shell/2](#page-648-2)
- $-$  [shell/1](#page-648-1)
- [is\\_absolute\\_file\\_name/1](#page-648-0)
- [absolute\\_file\\_name/2](#page-649-0)
- [decompose\\_file\\_name/3](#page-649-1)
- [decompose\\_file\\_name/4](#page-649-2)
- $-$  [path\\_concat/3](#page-650-1)
- [internal\\_os\\_path/2](#page-650-0)
- [make\\_directory/1](#page-651-1)
- $-$  make directory path/1
- $-$  delete directory/1
- [change\\_directory/1](#page-652-0)
- [working\\_directory/1](#page-652-2)
- [temporary\\_directory/1](#page-652-1)
- [null\\_device\\_path/1](#page-653-1)
- [full\\_device\\_path/1](#page-653-0)
- [read\\_only\\_device\\_path/1](#page-654-2)
- [directory\\_files/2](#page-654-0)
- [directory\\_files/3](#page-654-1)
- [directory\\_exists/1](#page-655-0)
- ensure directory/1
- file  $exists/1$
- [file\\_modification\\_time/2](#page-656-1)
- [file\\_size/2](#page-656-2)
- [file\\_permission/2](#page-657-1)
- $-$  copy $_{\text{file}}/2$
- [rename\\_file/2](#page-657-2)
- [delete\\_file/1](#page-658-0)
- [ensure\\_file/1](#page-658-1)
- [environment\\_variable/2](#page-658-2)
- $-$  time $\text{Istamp}/1$
- [date\\_time/7](#page-659-0)  $\,$
- $-$  [cpu\\_time/1](#page-660-0)
- $-$  [wall\\_time/1](#page-660-2)
- [operating\\_system\\_type/1](#page-660-1)
- operating system  $name/1$
- [operating\\_system\\_machine/1](#page-661-0)
- [operating\\_system\\_release/1](#page-661-2)
- [command\\_line\\_arguments/1](#page-662-0)

 $-$  [sleep/1](#page-662-1)

- [Protected predicates](#page-662-2)
- [Private predicates](#page-663-0)
- [Operators](#page-663-1)

## <span id="page-647-1"></span>**Public predicates**

## <span id="page-647-0"></span>pid/1

Returns the process identifier of the running process.

Compilation flags: static

Template: pid(PID) Mode and number of proofs: pid(-integer) - one
# shell/2

Runs an operating-system shell command and returns its exit status.

```
Compilation flags:
     static
```
Template: shell(Command,Status) Mode and number of proofs: shell(+atom,-integer) - one

# shell/1

Runs an operating-system shell command.

Compilation flags: static

Template: shell(Command) Mode and number of proofs: shell(+atom) - zero\_or\_one

is\_absolute\_file\_name/1

True iff the argument is an absolute file path. On POSIX systems, this predicate is true if File starts with a /. On Windows systems, this predicate is true if File starts with a drive letter. No attempt is made to expand File as a path.

Compilation flags: static

Template: is\_absolute\_file\_name(File) Mode and number of proofs: is\_absolute\_file\_name(+atom) - zero\_or\_one

#### absolute\_file\_name/2

Expands a file name to an absolute file path. An environment variable at the beginning of the file name is also expanded.

Compilation flags: static

Template:

absolute\_file\_name(File,Path) Mode and number of proofs: absolute  $file$   $name(+atom,atom)$  - one

#### decompose\_file\_name/3

Decomposes a file name into its directory (which always ends with a slash; ./ is returned if absent) and its basename (which can be the empty atom).

Compilation flags: static

Template:

decompose\_file\_name(File,Directory,Basename) Mode and number of proofs: decompose\_file\_name(+atom,?atom,?atom) - one

#### decompose\_file\_name/4

Decomposes a file name into its directory (which always ends with a slash; ./ is returned if absent), name (that can be the empty atom), and extension (which starts with a . when defined; the empty atom otherwise).

Compilation flags: static

Template:

decompose file\_name(File,Directory,Name,Extension) Mode and number of proofs: decompose\_file\_name(+atom,?atom,?atom,?atom) - one

### path\_concat/3

Concatenates a path prefix and a path suffix, adding a / separator if required. Returns Suffix when it is an absolute path. Returns Prefix with a trailing / appended if missing when Suffix is the empty atom.

Compilation flags: static

Template:

path\_concat(Prefix,Suffix,Path) Mode and number of proofs: path\_concat(+atom,+atom,--atom) - one

#### internal\_os\_path/2

Converts between the internal path representation (which is backend dependent) and the operating-system native path representation.

Compilation flags: static

Template: internal\_os\_path(InternalPath,OSPath) Mode and number of proofs: internal\_os\_path(+atom,-atom) - one internal\_os\_path(-atom,+atom) - one

make\_directory/1

Makes a new directory. Succeeds if the directory already exists.

Compilation flags: static

Template: make\_directory(Directory) Mode and number of proofs: make\_directory(+atom) - one

# make\_directory\_path/1

Makes a new directory creating all the intermediate directories if necessary. Succeeds if the directory already exists.

Compilation flags: static

Template: make\_directory\_path(Directory) Mode and number of proofs: make\_directory\_path(+atom) - one

delete\_directory/1

Deletes an empty directory. Throws an error if the directory does not exist.

Compilation flags: static

Template: delete\_directory(Directory) Mode and number of proofs: delete\_directory(+atom) - one\_or\_error

# change\_directory/1

Changes current working directory. Throws an error if the directory does not exist.

Compilation flags: static

Template: change\_directory(Directory) Mode and number of proofs: change\_directory(+atom) - one\_or\_error

working\_directory/1

Current working directory.

Compilation flags: static

Template: working\_directory(Directory) Mode and number of proofs: working  $\text{directory}(?atom)$  - zero or one

#### temporary\_directory/1

Temporary directory. Tries first environment variables: TEMP and TMP on Windows systems; TMPDIR, TMP, TEMP, and TEMPDIR on POSIX systems. When not defined, tries default locations. Returns the working directory as last resort.

Compilation flags: static

Template:

temporary\_directory(Directory) Mode and number of proofs: temporary\_directory(?atom) - one

null\_device\_path/1

Null device path: nul on Windows systems and /dev/null on POSIX systems.

Compilation flags: static

Template: null\_device\_path(Path) Mode and number of proofs: null\_device\_path(?atom) - one

full\_device\_path/1

Full device path: /dev/full on Linux and BSD systems. Fails on other systems. Experimental.

Compilation flags: static

Template: full\_device\_path(Path) Mode and number of proofs: full\_device\_path(?atom) - zero\_or\_one read\_only\_device\_path/1

Read-only device path: /dev/urandom on macOS. Fails on other systems. Experimental.

Compilation flags: static

Template:

read\_only\_device\_path(Path) Mode and number of proofs: read only device  $path(?atom)$  - zero or one

# directory\_files/2

Returns a list of all files (including directories, regular files, and hidden directories and files) in a directory. File paths are relative to the directory. Throws an error if the directory does not exist.

Compilation flags: static

Template:

directory\_files(Directory,Files) Mode and number of proofs: directory\_files(+atom,-list(atom)) - one\_or\_error

directory\_files/3

Returns a list of files filtered using the given list of options. Invalid options are ignored. Default option values are equivalent to directory\_files/2. Throws an error if the directory does not exist.

Compilation flags:

static

Template:

directory\_files(Directory,Files,Options) Mode and number of proofs: directory\_files(+atom,-list(atom),+list(compound)) - one\_or\_error Remarks:

- Option paths/1: Possible values are relative and absolute. Default is relative.
- Option type/1: Possible values are all, regular, directory. Default is all.
- Option extensions/1: Argument is a list of required extensions (using the format '.ext'). Default is the empty list.
- Option prefixes/1: Argument is a list of required file prefixes (atoms). Default is the empty list.
- Option suffixes/1: Argument is a list of required file suffixes (atoms). Default is the empty list.
- Option dot\_files/1: Possible values are true and false. Default is true.

# directory\_exists/1

True if the specified directory exists (irrespective of directory permissions).

Compilation flags: static

Template: directory\_exists(Directory) Mode and number of proofs: directory\_exists(+atom) - zero\_or\_one

ensure directory/1

Ensures that a directory exists, creating it if necessary.

Compilation flags: static

Template:

ensure\_directory(Directory) Mode and number of proofs: ensure  $\text{directory}(+\text{atom})$  - one file\_exists/1

True if the specified file exists and is a regular file (irrespective of file permissions).

Compilation flags: static

Template: file\_exists(File) Mode and number of proofs: file\_exists(+atom) - zero\_or\_one

file modification  $time/2$ 

File modification time (which can be used for comparison). Throws an error if the file does not exist.

Compilation flags: static

Template: file\_modification\_time(File,Time) Mode and number of proofs: file\_modification\_time(+atom,-integer) - one\_or\_error

file\_size/2

File size (in bytes). Throws an error if the file does not exist.

Compilation flags: static

Template: file\_size(File,Size) Mode and number of proofs: file\_size(+atom,-integer) - one\_or\_error

# file\_permission/2

True iff the specified file has the specified permission (read, write, or execute). Throws an error if the file does not exist.

Compilation flags: static

Template: file\_permission(File,Permission) Mode and number of proofs: file permission $(+atom,+\text{atom})$  - zero or one or error

copy\_file/2

Copies a file. Throws an error if the original file does not exist or if the copy cannot be created.

Compilation flags: static

Template: copy\_file(File,Copy) Mode and number of proofs: copy\_file(+atom,+atom) - one\_or\_error

rename\_file/2

Renames a file or a directory. Throws an error if the file or directory does not exist.

Compilation flags: static

Template: rename\_file(Old,New) Mode and number of proofs: rename\_file(+atom,+atom) - one\_or\_error

# delete\_file/1

Deletes a file. Throws an error if the file does not exist.

# Compilation flags: static

Template: delete\_file(File) Mode and number of proofs: delete\_file(+atom) - one\_or\_error

ensure\_file/1

Ensures that a file exists, creating it if necessary.

Compilation flags: static

Template: ensure\_file(File) Mode and number of proofs: ensure\_file(+atom) - one

# environment\_variable/2

Returns an environment variable value. Fails if the variable does not exists.

# Compilation flags: static

Template:

environment\_variable(Variable,Value) Mode and number of proofs:

environment\_variable(+atom,?atom) - zero\_or\_one

#### time stamp/1

Returns a system-dependent time stamp, which can be used for sorting, but should be regarded otherwise as an opaque term.

Compilation flags: static

Template: time\_stamp(Time) Mode and number of proofs: time\_stamp(-ground) - one

date\_time/7

Returns the current date and time. Note that most backends do not provide sub-second accuracy and in those cases the value of the Milliseconds argument is always zero.

Compilation flags: static

Template:

date\_time(Year,Month,Day,Hours,Minutes,Seconds,Milliseconds) Mode and number of proofs: date\_time(-integer,-integer,-integer,-integer,-integer,-integer,-integer) - one  ${\rm cpu\_time}/1$ 

System cpu time in seconds.

Compilation flags: static

Template:

cpu\_time(Seconds) Mode and number of proofs: cpu\_time(-number) - one

wall  $time/1$ 

Wall time in seconds.

Compilation flags: static

Template: wall\_time(Seconds) Mode and number of proofs: wall\_time(-number) - one

operating\_system\_type/1

Operating system type. Possible values are unix, windows, and unknown.

Compilation flags: static

Template: operating\_system\_type(Type) Mode and number of proofs: operating\_system\_type(?atom) - zero\_or\_one operating\_system\_name/1

Operating system name. On POSIX systems, it returns the value of uname -s. On Windows systems, it returns 'Windows'.

Compilation flags: static

Template: operating\_system\_name(Name) Mode and number of proofs: operating\_system\_name(?atom) - zero\_or\_one

operating\_system\_machine/1

Operating system hardware platform. On POSIX systems, it returns the value of uname -m. On Windows systems, it returns the value of the PROCESSOR\_ARCHITECTURE environment variable.

Compilation flags: static

Template:

operating\_system\_machine(Machine) Mode and number of proofs: operating\_system\_machine(?atom) - zero\_or\_one

operating\_system\_release/1

Operating system release. On POSIX systems, it returns the value of uname -r. On Windows systems, it uses WMI code.

Compilation flags: static

Template:

operating\_system\_release(Release) Mode and number of proofs:

operating\_system\_release(?atom) - zero\_or\_one

command\_line\_arguments/1

Returns a list with the command line arguments that occur after --.

Compilation flags: static

Template:

command\_line\_arguments(Arguments) Mode and number of proofs: command\_line\_arguments(-list(atom)) - one

# sleep/1

Suspends execution the given number of seconds.

Compilation flags: static

Template: sleep(Seconds) Mode and number of proofs: sleep(+number) - one

# **Protected predicates**

(none)

# **Private predicates**

(none)

# **Operators**

(none) See also: [os,](#page-642-0) [os\\_types](#page-643-0)

# **1.56 packs**

protocol

# **1.56.1** pack\_protocol

Pack specification protocol. Objects implementing this protocol should be named after the pack with a \_pack suffix and saved in a file with the same name as the object.

Availability: logtalk\_load(packs(loader))

Author: Paulo Moura Version: 0:17:0 Date: 2024-02-29

Compilation flags: static

Dependencies: (none)

Remarks: (none)

Inherited public predicates: (none)

• [Public predicates](#page-664-0)

- [name/1](#page-664-1)
- [description/1](#page-664-2)
- [license/1](#page-665-0)
- $-$  [home/1](#page-665-1)
- [version/6](#page-665-2)

 $-$  [note/3](#page-666-0)

- [Protected predicates](#page-667-0)
- [Private predicates](#page-667-1)
- [Operators](#page-667-2)

# <span id="page-664-0"></span>**Public predicates**

<span id="page-664-1"></span>name/1

Pack name.

Compilation flags: static

Template: name(Name) Mode and number of proofs: name(?atom) - zero\_or\_one

# <span id="page-664-2"></span>description/1

Pack one line description.

Compilation flags: static

Template: description(Description) Mode and number of proofs: description(?atom) - zero\_or\_one

#### <span id="page-665-0"></span>license/1

Pack license. Specified using the identifier from the SPDX License List [\(https://spdx.org/licenses/\)](https://spdx.org/licenses/) when possible.

Compilation flags: static

Template: license(License) Mode and number of proofs: license(?atom) - zero or one

# <span id="page-665-1"></span>home/1

Pack home HTTPS or file URL.

Compilation flags: static

Template: home(Home) Mode and number of proofs: home(?atom) - zero\_or\_one

# <span id="page-665-2"></span>version/6

Table of available versions.

Compilation flags: static

Template:

version(Version,Status,URL,Checksum,Dependencies,Portability) Mode and number of proofs: version(?compound,?atom,-atom,-pair(atom,atom),-list(pair(atom,callable)),?atom) - zero\_or\_more version(?compound,?atom,-atom,-pair(atom,atom),-list(pair(atom,callable)),-list(atom)) zero\_or\_more

Remarks:

- Version: This argument uses the same format as entity versions: Major:Minor:Patch. Semantic versioning should be used.
- Status: Version development status. E.g stable, rc, beta, alpha, or deprecated.
- URL: File URL for a local directory, file URL for a local archive, download HTTPS URL for the pack archive, or download git archive URL for the pack archive.
- Checksum: A pair where the key is the hash algorithm and the value is the checksum. Currently, the hash algorithm must be sha256. For file:// URLs of local directories, use none instead of a pair.
- Dependencies: Pack dependencies list. Each dependency is a Dependency Operator Version term. Operator is a term comparison operator. Valid Dependency values are Registry::Pack, os(Name,Machine), logtalk, and a backend identifier atom.
- Portability: Either the atom all or a list of the supported backend Prolog compilers (using the identifier atoms used by the prolog\_dialect flag).
- Clause order: Versions must be listed ordered from newest to oldest.

<span id="page-666-0"></span>note/3

Table of notes per action and version.

Compilation flags: static

Template:

```
note(Action,Version,Note)
Mode and number of proofs:
     note(?atom,?term,-atom) - zero_or_more
```
#### Remarks:

- Action: Possible values are install, update, and uninstall. When unbound, the note apply to all actions.
- Version: Version acted on (i.e. version being installed, updated to, or uninstalled). When unbound, the note apply to all versions.
- Note: Note to print when performing an action on a pack version.

# <span id="page-667-0"></span>**Protected predicates**

(none)

# <span id="page-667-1"></span>**Private predicates**

(none)

# <span id="page-667-2"></span>**Operators**

(none)

object

# **1.56.2** packs

Pack handling predicates.

Availability: logtalk\_load(packs(loader))

Author: Paulo Moura Version: 0:73:0 Date: 2024-03-26

Compilation flags: static, context\_switching\_calls

Imports: public [packs\\_common](#page-692-0) public [options](#page-634-0) Uses: [list](#page-867-0) [logtalk](#page-96-0) [os](#page-642-0) [registries](#page-706-0)

[type](#page-922-0) [user](#page-110-0)

Remarks:

(none)

Inherited public predicates:

check option/1 check options/1 default option/1 default options/1 [directory/1](#page-698-0) [directory/2](#page-697-0) [help/0](#page-695-0) [logtalk\\_packs/0](#page-700-0) [logtalk\\_packs/1](#page-700-1) [option/2](#page-640-0) [option/3](#page-640-1) [pin/0](#page-696-0) [pin/1](#page-695-1) [pinned/1](#page-697-1) [prefix/0](#page-701-0) [prefix/1](#page-700-2) [readme/1](#page-699-0) [readme/2](#page-698-1) [reset/0](#page-694-0) [setup/0](#page-694-1) [unpin/0](#page-697-2) [unpin/1](#page-696-1) [valid\\_option/1](#page-638-1) [valid\\_options/1](#page-639-2) [verify\\_commands\\_availability/0](#page-695-2)

- [Public predicates](#page-669-0)
	- [available/2](#page-669-1)
	- [available/1](#page-670-0)
	- [available/0](#page-670-1)
	- [installed/4](#page-670-2)
	- [installed/3](#page-671-0)
	- $-$  [installed/1](#page-672-0)
	- [installed/0](#page-672-1)
	- [outdated/4](#page-672-2)
	- [outdated/1](#page-673-0)
	- [outdated/0](#page-673-1)
	- [orphaned/2](#page-674-0)
	- [orphaned/0](#page-674-1)
	- [versions/3](#page-675-0)
	- [describe/2](#page-675-1)
	- [describe/1](#page-676-0)
	- $-$  search $/1$
	- $-$  [install/4](#page-677-0)
	- $-$  [install/3](#page-678-0)
	- $-$  [install/2](#page-679-0)
	- $-$  [install/1](#page-679-1)
	- [update/3](#page-680-0)
	- [update/2](#page-681-0)
	- [update/1](#page-682-0)
	- [update/0](#page-682-1)
	- [uninstall/2](#page-683-0)
	- [uninstall/1](#page-684-0)
	- [uninstall/0](#page-684-1)
	- $-\text{clean}/2$
	- $-\text{clean}/1$
	- $-\text{clean}/0$
- $-$  save $/2$
- $-$  save $/1$
- [restore/2](#page-687-1)
- [restore/1](#page-688-0)
- [dependents/3](#page-689-0)
- [dependents/2](#page-690-0)
- [dependents/1](#page-690-1)
- $-$  [lint/2](#page-691-0)
- $-$  [lint/1](#page-691-1)
- $-$  [lint/0](#page-692-1)
- [Protected predicates](#page-692-2)
- [Private predicates](#page-692-3)
- [Operators](#page-692-4)

# <span id="page-669-0"></span>**Public predicates**

<span id="page-669-1"></span>available/2

Enumerates, by backtracking, all available packs.

Compilation flags: static

Template: available(Registry,Pack) Mode and number of proofs: available(?atom,?atom) - zero\_or\_more

Exceptions: Registry is neither a variable nor an atom: type\_error(atom,Registry) Pack is neither a variable nor an atom: type\_error(atom,Pack)

### <span id="page-670-0"></span>available/1

Lists all the packs that are available for installation from the given registry.

```
Compilation flags:
     static
```
Template:

available(Registry) Mode and number of proofs: available(+atom) - one

Exceptions:

Registry is a variable: instantiation\_error Registry is neither a variable nor an atom: type\_error(atom,Registry)

#### <span id="page-670-1"></span>available/0

Lists all the packs that are available for installation from all defined registries.

Compilation flags: static

Mode and number of proofs: available - one

#### <span id="page-670-2"></span>installed/4

Enumerates by backtracking all installed packs.

Compilation flags: static

Template:

installed(Registry,Pack,Version,Pinned) Mode and number of proofs: installed(?atom,?atom,?compound,?boolean) - zero\_or\_more

# Exceptions:

Registry is neither a variable nor an atom: type\_error(atom,Registry) Pack is neither a variable nor an atom: type\_error(atom,Pack) Version is neither a variable nor a compound term: type\_error(compound,Version) Pinned is neither a variable nor a boolean: type\_error(boolean,Pinned)

#### <span id="page-671-0"></span>installed/3

Enumerates by backtracking all installed packs.

Compilation flags: static

Template:

installed(Registry,Pack,Version) Mode and number of proofs: installed(?atom,?atom,?compound) - zero\_or\_more

#### Exceptions:

Registry is neither a variable nor an atom: type\_error(atom,Registry) Pack is neither a variable nor an atom: type\_error(atom,Pack) Version is neither a variable nor a compound term: type\_error(compound,Version)

### <span id="page-672-0"></span>installed/1

Lists all the packs that are installed from the given registry. Fails if the registry is unknown.

Compilation flags: static

Template:

installed(Registry) Mode and number of proofs: installed(+atom) - zero\_or\_one

Exceptions:

Registry is a variable: instantiation\_error Registry is neither a variable nor an atom: type\_error(atom,Registry)

# <span id="page-672-1"></span>installed/0

Lists all the packs that are installed.

Compilation flags: static

Mode and number of proofs: installed - one

#### <span id="page-672-2"></span>outdated/4

Enumerates by backtracking all installed but outdated packs (together with the current version installed and the latest version available).

Compilation flags: static

Template:

outdated(Registry,Pack,Version,LatestVersion) Mode and number of proofs: outdated(?atom,?atom,?compound,?compound) - zero\_or\_more

# Exceptions:

Registry is neither a variable nor an atom: type\_error(atom,Registry) Pack is neither a variable nor an atom: type\_error(atom,Pack) Version is neither a variable nor a compound term: type\_error(compound,Version) LatestVersion is neither a variable nor a compound term: type\_error(compound,LatestVersion)

#### <span id="page-673-0"></span>outdated/1

Lists all the packs from the given registry that are installed but outdated.

Compilation flags: static

Template:

outdated(Registry) Mode and number of proofs: outdated(+atom) - one

Exceptions:

Registry is neither a variable nor an atom: type\_error(atom,Registry)

#### <span id="page-673-1"></span>outdated/0

Lists all the packs that are installed but outdated.

Compilation flags: static

# Mode and number of proofs:

outdated - one

# <span id="page-674-0"></span>orphaned/2

Lists all the packs that are installed but whose registry is no longer defined.

Compilation flags: static

Template:

orphaned(Registry,Pack) Mode and number of proofs: orphaned(?atom,?atom) - zero\_or\_more

Exceptions:

Registry is neither a variable nor an atom: type\_error(atom,Registry) Pack is neither a variable nor an atom: type\_error(atom,Pack)

<span id="page-674-1"></span>orphaned/0

Lists all the packs that are installed but whose registry is no longer defined.

Compilation flags: static

Mode and number of proofs: orphaned - one

# <span id="page-675-0"></span>versions/3

Returns a list of all available pack versions. Fails if the pack is unknown.

```
Compilation flags:
     static
```
Template: versions(Registry,Pack,Versions) Mode and number of proofs: versions(+atom,+atom,-list) - zero\_or\_one

Exceptions:

Registry is a variable: instantiation\_error Registry is neither a variable nor an atom: type\_error(atom,Registry) Pack is a variable: instantiation\_error Pack is neither a variable nor an atom: type\_error(atom,Pack)

#### <span id="page-675-1"></span>describe/2

Describes a registered pack, including installed version if applicable. Fails if the pack is unknown.

Compilation flags: static

Template:

describe(Registry,Pack) Mode and number of proofs: describe(+atom,+atom) - zero\_or\_one

#### Exceptions:

Registry is a variable: instantiation\_error Registry is neither a variable nor an atom: type\_error(atom,Registry) Pack is a variable:

instantiation\_error Pack is neither a variable nor an atom: type\_error(atom,Pack)

#### <span id="page-676-0"></span>describe/1

Describes a registered pack, including installed version if applicable. Fails if the pack is unknown.

Compilation flags: static

Template:

describe(Pack) Mode and number of proofs: describe(+atom) - zero\_or\_one

Exceptions: Pack is a variable:

instantiation\_error Pack is neither a variable nor an atom: type\_error(atom,Pack)

#### <span id="page-676-1"></span>search/1

Searches packs whose name or description includes the search term (case sensitive).

Compilation flags: static

Template: search(Term) Mode and number of proofs: search(+atom) - one

Exceptions: Term is a variable: instantiation\_error Term is neither a variable nor an atom: type\_error(atom,Term)

# <span id="page-677-0"></span>install/4

Installs a new pack using the specified options. Fails if the pack is unknown or already installed but not using update(true) or force(true) options. Fails also if the pack version is unknown.

Compilation flags: static

Template:

install(Registry,Pack,Version,Options) Mode and number of proofs: install(+atom,+atom,++compound,++list(compound)) - zero\_or\_one

Exceptions:

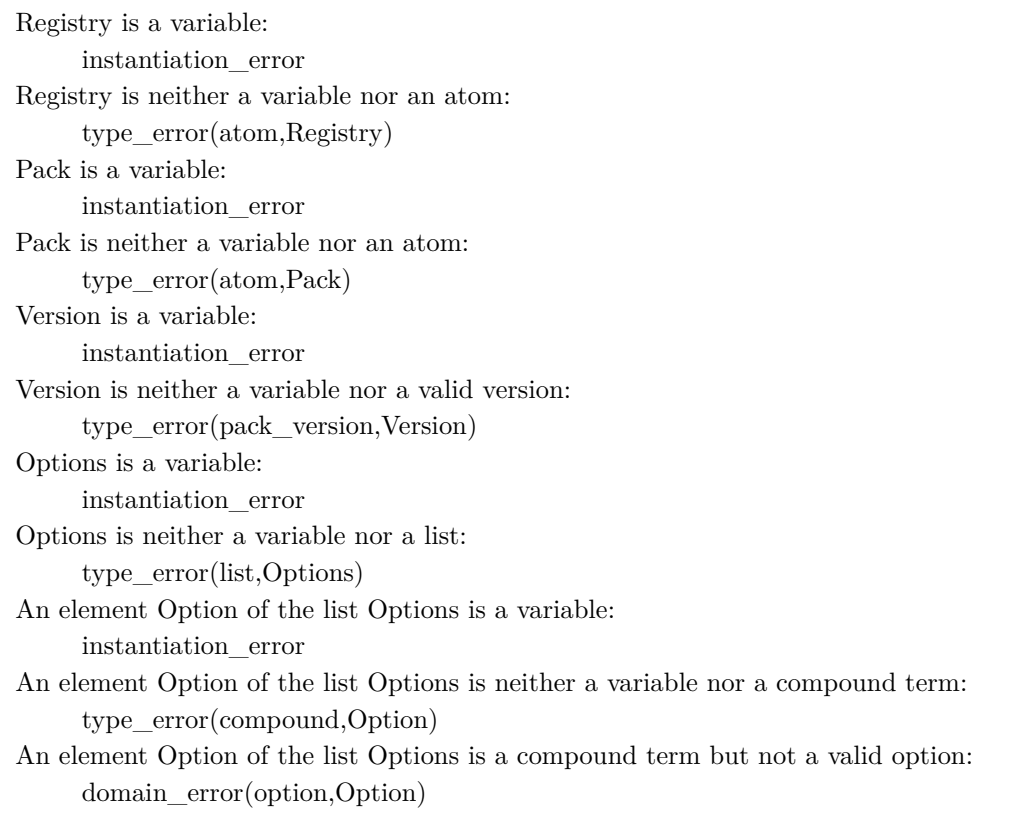

Remarks:

- update(Boolean) option: Update pack if already installed. Default is false. Overrides the force/1 option.
- force(Boolean) option: Force pack re-installation if already installed. Default is false.
- compatible(Boolean) option: Restrict installation to compatible packs. Default is true.
- clean(Boolean) option: Clean pack archive after installation. Default is false.
- verbose(Boolean) option: Verbose installing steps. Default is false.
- checksum(Boolean) option: Verify pack archive checksum. Default is true.
- checksig(Boolean) option: Verify pack archive signature. Default is false.
- curl(Atom) option: Extra command-line options. Default is ''.
- gpg(Atom) option: Extra command-line options. Default is ''.
- tar(Atom) option: Extra command-line options. Default is ''.

# <span id="page-678-0"></span>install/3

Installs the specified version of a pack from the given registry using default options. Fails if the pack is already installed or unknown. Fails also if the pack version is unknown.

Compilation flags:

static

#### Template:

install(Registry,Pack,Version) Mode and number of proofs: install(+atom,+atom,?compound) - zero\_or\_one

#### Exceptions:

```
Registry is a variable:
     instantiation_error
Registry is neither a variable nor an atom:
     type_error(atom,Registry)
Pack is a variable:
     instantiation_error
Pack is neither a variable nor an atom:
     type_error(atom,Pack)
Version is a variable:
     instantiation_error
Version is neither a variable nor a valid version:
     type_error(pack_version,Version)
```
# <span id="page-679-0"></span>install/2

Installs the latest version of a pack from the given registry using default options. Fails if the pack is already installed or unknown.

```
Compilation flags:
      static
```
Template: install(Registry,Pack) Mode and number of proofs: install(+atom,+atom) - zero\_or\_one

Exceptions:

Registry is a variable: instantiation\_error Registry is neither a variable nor an atom: type\_error(atom,Registry) Pack is a variable: instantiation\_error Pack is neither a variable nor an atom: type\_error(atom,Pack)

# <span id="page-679-1"></span>install/1

Installs a pack (if its name is unique among all registries) using default options. Fails if the pack is already installed or unknown. Fails also if the pack is available from multiple registries.

```
Compilation flags:
     static
```
Template: install(Pack) Mode and number of proofs: install(+atom) - zero\_or\_one

Exceptions: Pack is a variable: instantiation\_error Pack is not an atom:

type\_error(atom,Pack)

# <span id="page-680-0"></span>update/3

Updates an outdated pack to the specified version using the specified options. Fails if the pack or the pack version is unknown or if the pack is not installed. Fails also if the pack is orphaned or pinned and not using a force(true) option.

Compilation flags: static

Template:

update(Pack,Version,Options) Mode and number of proofs: update(+atom,++callable,++list(callable)) - zero\_or\_one

#### Exceptions:

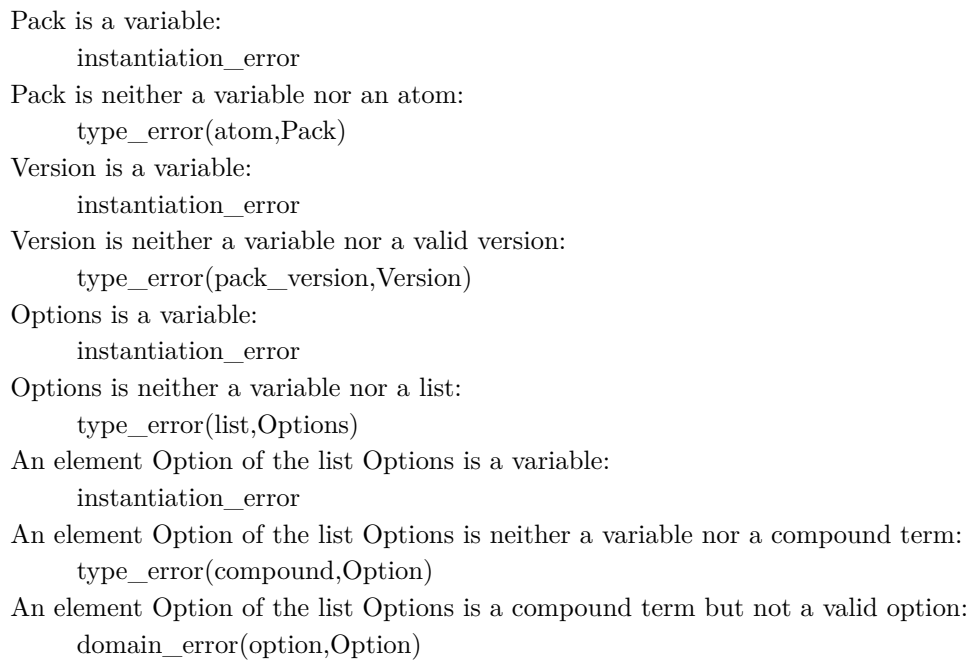

# Remarks:

- install(Boolean) option: Install pack latest version if not already installed. Default is false.
- force(Boolean) option: Force update if the pack is pinned or breaks installed packs. Default is false.
- compatible(Boolean) option: Restrict updating to compatible packs. Default is true.
- clean(Boolean) option: Clean pack archive after updating. Default is false.
- verbose(Boolean) option: Verbose updating steps. Default is false.
- checksum(Boolean) option: Verify pack archive checksum. Default is true.
- checksig(Boolean) option: Verify pack archive signature. Default is false.
- curl(Atom) option: Extra command-line options. Default is ''.
- gpg(Atom) option: Extra command-line options. Default is ''.
- tar(Atom) option: Extra command-line options. Default is ''.

# <span id="page-681-0"></span>update/2

Updates an outdated pack to its latest version using the specified options. Fails if the pack is orphaned, unknown, or not installed. Fails also if the pack is pinned and not using a force(true) option.

# Compilation flags: static

# Template:

update(Pack,Options) Mode and number of proofs: update(+atom,++list(callable)) - zero\_or\_one

# Exceptions:

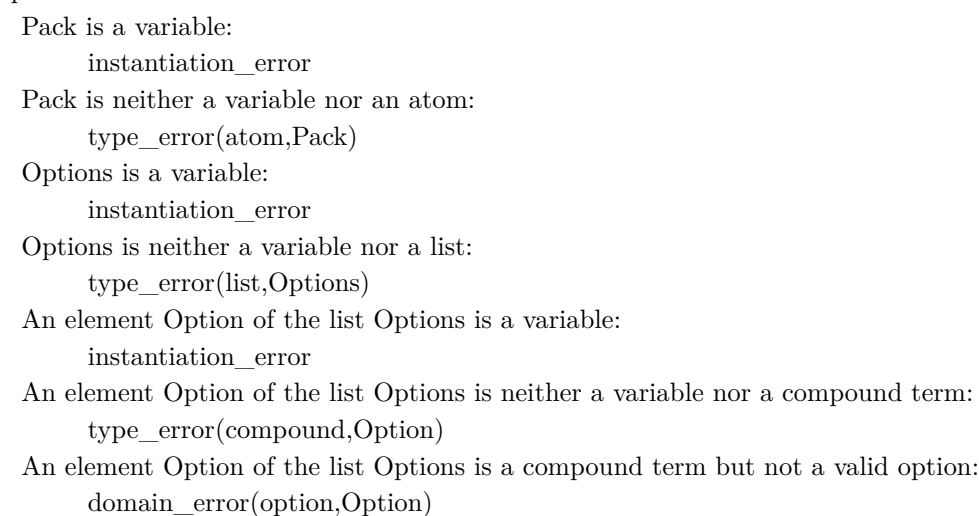

# Remarks:

• install(Boolean) option: Install pack latest version if not already installed. Default is false.

- force(Boolean) option: Force update if the pack is pinned or breaks installed packs. Default is false.
- compatible(Boolean) option: Restrict updating to compatible packs. Default is true.
- clean(Boolean) option: Clean pack archive after updating. Default is false.
- verbose(Boolean) option: Verbose updating steps. Default is false.
- checksum(Boolean) option: Verify pack archive checksum. Default is true.
- checksig(Boolean) option: Verify pack archive signature. Default is false.
- curl(Atom) option: Extra command-line options. Default is ''.
- gpg(Atom) option: Extra command-line options. Default is ''.
- tar(Atom) option: Extra command-line options. Default is ''.

# <span id="page-682-0"></span>update/1

Updates an outdated pack to its latest version using default options. Fails if the pack is pinned, orphaned, not installed, unknown, or breaks installed packs.

Compilation flags: static

Template:

update(Pack) Mode and number of proofs: update(+atom) - zero\_or\_one

#### Exceptions:

Pack is a variable: instantiation\_error Pack is neither a variable nor an atom: type\_error(atom,Pack)

#### <span id="page-682-1"></span>update/0

Updates all outdated packs (that are not pinned) using default options.

Compilation flags: static

Mode and number of proofs:

update - zero\_or\_one

# <span id="page-683-0"></span>uninstall/2

Uninstalls a pack using the specified options. Fails if the pack is unknown or not installed. Fails also if the pack is pinned or have dependents and not using a force(true) option.

Compilation flags:

static

Template:

uninstall(Pack,Options) Mode and number of proofs: uninstall(+atom,++list(compound)) - zero\_or\_one

# Exceptions:

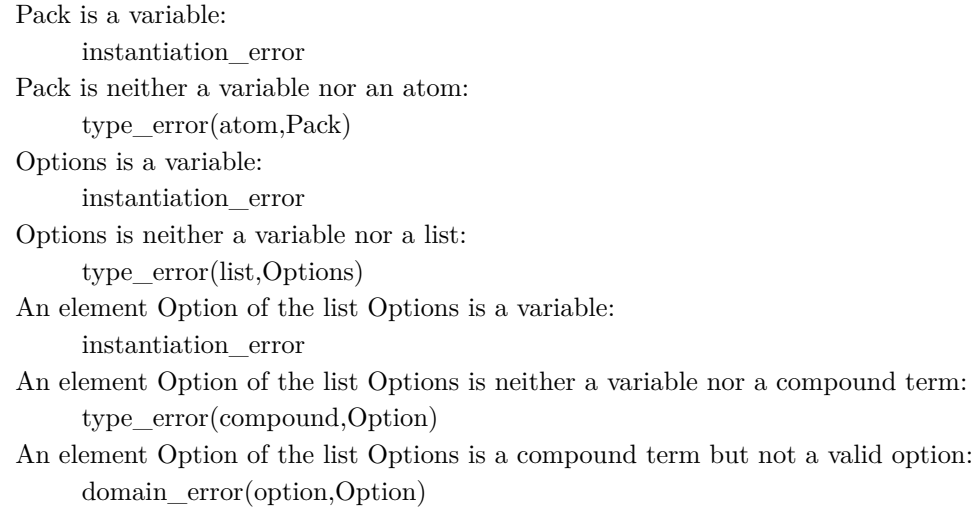

# Remarks:

- force(Boolean) option: Force deletion if the pack is pinned. Default is false.
- clean(Boolean) option: Clean pack archive after deleting. Default is false.
- verbose(Boolean) option: Verbose uninstalling steps. Default is false.
uninstall/1

Uninstalls a pack using default options. Fails if the pack is pinned, have dependents, not installed, or unknown.

Compilation flags: static

Template: uninstall(Pack) Mode and number of proofs: uninstall $(+atom)$  - zero or one

Exceptions:

Pack is a variable: instantiation\_error Pack is neither a variable nor an atom: type\_error(atom,Pack)

uninstall/0

Uninstalls all packs using the force(true) option.

Compilation flags: static

Mode and number of proofs: uninstall - zero\_or\_one

### clean/2

Cleans all pack archives. Fails if the the pack is unknown.

Compilation flags: static

Template:

clean(Registry,Pack) Mode and number of proofs: clean(+atom,+atom) - zero\_or\_one

Exceptions:

Registry is a variable: instantiation\_error Registry is neither a variable nor an atom: type\_error(atom,Registry) Pack is a variable: instantiation\_error Pack is neither a variable nor an atom: type\_error(atom,Pack)

## clean/1

Cleans all pack archives. Fails if the pack is unknown.

Compilation flags: static

Template: clean(Pack) Mode and number of proofs: clean(+atom) - zero\_or\_one

Exceptions: Pack is a variable: instantiation\_error Pack is neither a variable nor an atom: type\_error(atom,Pack)

clean/0

Cleans all archives for all packs.

Compilation flags: static

Mode and number of proofs: clean - one

## save/2

Saves a list of all installed packs and registries plus pinning status to a file using the given options. Registries without installed packs are saved when using the option save(all) and skipped when using the option save(installed) (default).

Compilation flags: static

Template:

save(File,Options) Mode and number of proofs: save(+atom,++list(compound)) - one\_or\_error

## Exceptions:

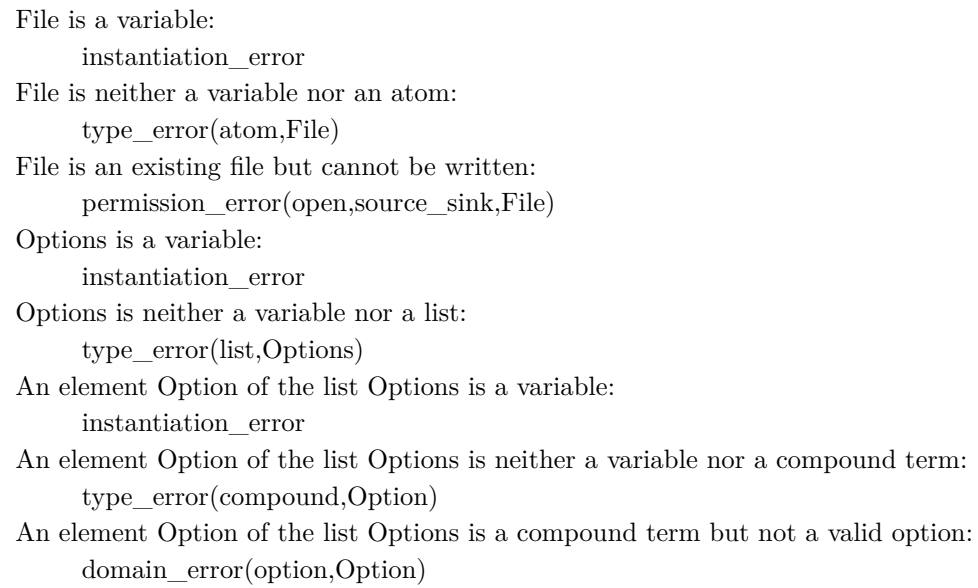

### save/1

Saves a list of all installed packs and their registries plus pinning status to a file using default options.

Compilation flags: static

Template: save(File) Mode and number of proofs: save(+atom) - one\_or\_error

Exceptions:

File is a variable: instantiation\_error File is neither a variable nor an atom: type\_error(atom,File) File is an existing file but cannot be written: permission\_error(open,source\_sink,File)

### restore/2

Restores a list of registries and packs plus their pinning status from a file using the given options. Fails if restoring is not possible.

Compilation flags: static

Template:

restore(File,Options) Mode and number of proofs: restore(+atom,++list(compound)) - zero\_or\_one\_or\_error

Exceptions:

File is a variable: instantiation\_error File is neither a variable nor an atom:

type\_error(atom,File) File is an atom but not an existing file: existence\_error(file,File) File is an existing file but cannot be read: permission\_error(open,source\_sink,File) Options is a variable: instantiation\_error Options is neither a variable nor a list: type error(list,Options) An element Option of the list Options is a variable: instantiation\_error An element Option of the list Options is neither a variable nor a compound term: type\_error(compound,Option) An element Option of the list Options is a compound term but not a valid option: domain\_error(option,Option)

## Remarks:

- force(Boolean) option: Force restoring if a registry is already defined or a pack is already installed. Default is true.
- compatible(Boolean) option: Restrict installation to compatible packs. Default is true.
- clean(Boolean) option: Clean registry and pack archives after restoring. Default is false.
- verbose(Boolean) option: Verbose restoring steps. Default is false.
- checksum(Boolean) option: Verify pack archive checksums. Default is true.
- checksig(Boolean) option: Verify pack archive signatures. Default is false.
- curl(Atom) option: Extra command-line options. Default is ''.
- gpg(Atom) option: Extra command-line options. Default is ''.
- tar(Atom) option: Extra command-line options. Default is ''.

#### restore/1

Restores a list of registries and packs plus their pinning status from a file using default options. Fails if restoring is not possible.

Compilation flags: static

Template: restore(File) Mode and number of proofs: restore(+atom) - zero\_or\_one\_or\_error

### Exceptions:

File is a variable: instantiation\_error File is neither a variable nor an atom: type\_error(atom,File) File is an atom but not an existing file: existence\_error(file,File) File is an existing file but cannot be read: permission\_error(open,source\_sink,File)

### dependents/3

Returns a list of all installed packs that depend on the given pack from the given registry. Fails if the pack is unknown.

Compilation flags: static

Template:

dependents(Registry,Pack,Dependents) Mode and number of proofs: dependents(+atom,+atom,-list(atom)) - zero\_or\_one

Exceptions: Registry is a variable: instantiation\_error Registry is neither a variable nor an atom: type\_error(atom,Registry) Pack is a variable: instantiation\_error Pack is neither a variable nor an atom: type\_error(atom,Pack)

dependents/2

Prints a list of all installed packs that depend on the given pack from the given registry. Fails if the pack is unknown.

Compilation flags: static

Template: dependents(Registry,Pack) Mode and number of proofs: dependents(+atom,+atom) - zero\_or\_one

Exceptions:

Registry is a variable: instantiation\_error Registry is neither a variable nor an atom: type\_error(atom,Registry) Pack is a variable: instantiation\_error Pack is neither a variable nor an atom: type\_error(atom,Pack)

#### dependents/1

Prints a list of all installed packs that depend on the given pack if unique from all defined registries. Fails if the pack is unknown or available from multiple registries.

Compilation flags: static

Template:

dependents(Pack) Mode and number of proofs: dependents(+atom) - zero\_or\_one

Exceptions: Pack is a variable: instantiation\_error Pack is neither a variable nor an atom: type\_error(atom,Pack)

# $\mathrm{lint}/2$

Checks the pack specification. Fails if the pack is unknown or if linting detects errors.

Compilation flags: static

Template:

lint(Registry,Pack) Mode and number of proofs: lint(+atom,+atom) - zero\_or\_one

## Exceptions:

Registry is a variable: instantiation\_error Registry is neither a variable nor an atom: type\_error(atom,Registry) Pack is a variable: instantiation\_error Pack is neither a variable nor an atom: type\_error(atom,Pack)

## $\text{lint}/1$

Checks the pack specification. Fails if the pack is unknown, or available from multiple registries, or if linting detects errors.

Compilation flags: static

Template: lint(Pack) Mode and number of proofs: lint(+atom) - zero\_or\_one Exceptions:

Pack is a variable: instantiation\_error Pack is neither a variable nor an atom: type\_error(atom,Pack)

## $\mathrm{lint}/0$

Checks all pack specifications.

Compilation flags: static

Mode and number of proofs: lint - one

## **Protected predicates**

(no local declarations; see entity ancestors if any)

## **Private predicates**

(no local declarations; see entity ancestors if any)

## **Operators**

(none)

<span id="page-692-0"></span>category

# **1.56.3** packs\_common

Common predicates for the packs tool objects.

```
Availability:
     logtalk_load(packs(loader))
```
Author: Paulo Moura

# Version: 0:31:0 Date: 2023-11-23

Compilation flags:

static

# Provides:

[type::type/1](#page-925-0) [type::check/2](#page-927-0)

Uses:

[list](#page-867-0) [logtalk](#page-96-0) [os](#page-642-0)

[type](#page-922-0) [user](#page-110-0)

# Remarks:

(none)

# Inherited public predicates:

(none)

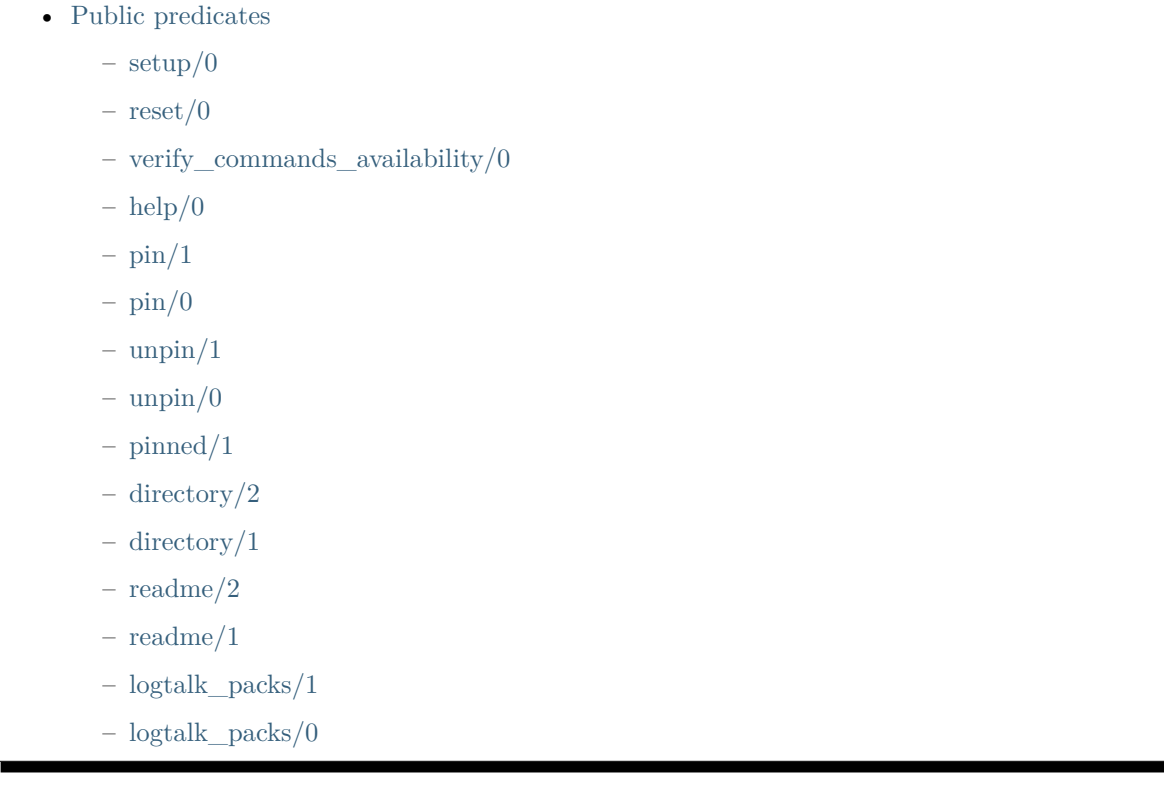

 $-$  [prefix/1](#page-700-2)

 $-$  [prefix/0](#page-701-0)

- [Protected predicates](#page-701-1)
	- $-$  [readme\\_file\\_path/2](#page-701-2)
	- [print\\_readme\\_file\\_path/1](#page-702-0)
	- [command/2](#page-702-1)
	- [load\\_registry/1](#page-702-2)
	- [tar\\_command/1](#page-703-0)
	- [supported\\_archive/1](#page-703-1)
	- $-$  supported url archive/1
	- [decode\\_url\\_spaces/2](#page-704-0)
- [Private predicates](#page-704-1)
- [Operators](#page-704-2)

## <span id="page-694-0"></span>**Public predicates**

### <span id="page-694-1"></span>setup/0

Ensures that registries and packs directory structure exists. Preserves any defined registries and installed packs.

Compilation flags: static

Mode and number of proofs: setup - one

## <span id="page-694-2"></span>reset/0

Resets registries and packs directory structure. Deletes any defined registries and installed packs.

Compilation flags: static

Mode and number of proofs: reset - one

<span id="page-695-0"></span>verify\_commands\_availability/0

Verifies required shell commands availability. Fails printing an error message if a command is missing.

Compilation flags: static

Mode and number of proofs: verify\_commands\_availability - zero\_or\_one

<span id="page-695-1"></span>help/0

Provides help about the main predicates.

Compilation flags: static

Mode and number of proofs: help - one

## <span id="page-695-2"></span> $pin/1$

Pins a resource (pack or registry) preventing it from being updated, uninstalled, or deleted. Fails if the resource is not found.

Compilation flags: static

Template:

pin(Resource) Mode and number of proofs: pin(+atom) - zero\_or\_one

Exceptions:

Resource is a variable: instantiation\_error Resource is neither a variable nor an atom: type\_error(atom,Resource)

## <span id="page-696-0"></span>pin/0

Pins all resource (packs or registries) preventing them from being updated, uninstalled, or deleted. Note that resources added after calling this predicate will not be pinned.

Compilation flags: static

Mode and number of proofs: pin - one

<span id="page-696-1"></span> $unpin/1$ 

Unpins a resource (pack or registry), allowing it to be updated, uninstalled, or deleted. Fails if the resource is not found.

Compilation flags: static

Template: unpin(Resource) Mode and number of proofs: unpin(+atom) - zero\_or\_one

### Exceptions:

Resource is a variable: instantiation\_error Resource is neither a variable nor an atom: type\_error(atom,Resource)

### <span id="page-697-0"></span> $\text{unpin}/0$

Unpins all resources (packs or registries), allowing them to be updated, uninstalled, or deleted.

Compilation flags: static

Mode and number of proofs: unpin - one

<span id="page-697-1"></span>pinned/1

True iff the resource (pack or registry) is defined or installed and if it is pinned.

Compilation flags: static

Template: pinned(Resource) Mode and number of proofs: pinned(+atom) - zero\_or\_one

Exceptions:

Resource is a variable: instantiation\_error Resource is neither a variable nor an atom: type\_error(atom,Resource)

### <span id="page-697-2"></span>directory/2

Enumerates by backtracking all packs or registries and respective installation or definition directories (using the internal backend format).

Compilation flags: static

Template:

directory(Resource,Directory) Mode and number of proofs: directory(?atom,?atom) - zero\_or\_more

Exceptions:

Resource is neither a variable nor an atom: type\_error(atom,Resource) Directory is neither a variable nor an atom: type\_error(atom,Directory)

## <span id="page-698-0"></span>directory/1

Prints the directory where the registry or the pack is installed (using the native operating-system format).

Compilation flags: static

Template: directory(Resource) Mode and number of proofs:  $\text{directory}(+\text{atom})$  - zero or one

Exceptions:

Resource is a variable: instantiation\_error Resource is neither a variable nor an atom: type\_error(atom,Resource)

### <span id="page-698-1"></span>readme/2

Returns the path to the resource (pack or registry) readme file (using the internal backend format). Fails if the resource is not defined or installed or if no readme file is found for it.

Compilation flags: static

Template:

readme(Resource,ReadMeFile) Mode and number of proofs: readme(+atom,-atom) - zero\_or\_one

Exceptions:

Resource is a variable: instantiation\_error Resource is neither a variable nor an atom: type\_error(atom,Resource) ReadMeFile is neither a variable nor an atom: type\_error(atom,ReadMeFile)

## <span id="page-699-0"></span>readme/1

Prints the path to the resource (pack or registry) readme file (using the native operating-system format). Fails if the resource is not defined or installed or if no readme file is found for it.

Compilation flags: static

Template: readme(Resource) Mode and number of proofs: readme(+atom) - zero\_or\_one

Exceptions: Resource is a variable: instantiation\_error Resource is neither a variable nor an atom: type\_error(atom,Resource)

<span id="page-700-0"></span>logtalk\_packs/1

Returns the directory prefix (using the internal backend format) where the registries, packs, and archives are installed.

Compilation flags: static

Template: logtalk\_packs(LogtalkPacks) Mode and number of proofs: logtalk\_packs(-atom) - one

Exceptions:

LogtalkPacks is neither a variable nor an atom: type\_error(atom,LogtalkPacks)

<span id="page-700-1"></span>logtalk\_packs/0

Prints the directory prefix (using the native operating-system format) where the registries, packs, and archives are installed.

Compilation flags: static

Mode and number of proofs: logtalk\_packs - one

## <span id="page-700-2"></span>prefix/1

Returns the directory prefix (using the internal backend format) where the registries or packs are installed.

Compilation flags: static

Template:

prefix(Prefix) Mode and number of proofs: prefix(-atom) - one

Exceptions:

Prefix is neither a variable nor an atom: type\_error(atom,Prefix)

## <span id="page-701-0"></span>prefix/0

Prints the directory prefix (using the native operating-system format) where the registries or packs are installed.

Compilation flags: static

Mode and number of proofs: prefix - one

## <span id="page-701-1"></span>**Protected predicates**

<span id="page-701-2"></span>readme\_file\_path/2

Returns the absolute path for the given directory readme file if it exists.

Compilation flags: static

Template:

readme\_file\_path(Directory,ReadMeFile) Mode and number of proofs: readme\_file\_path(+atom,-atom) - zero\_or\_one

### Remarks:

• Valid file names: Case variations of README and NOTES with or without a .md or .txt extension. The recommended file name is README.md.

<span id="page-702-0"></span>print\_readme\_file\_path/1

Prints the absolute path for the given directory readme file if it exists. Succeeds otherwise.

Compilation flags: static

Template:

print\_readme\_file\_path(Directory) Mode and number of proofs: print\_readme\_file\_path(+atom) - one

### <span id="page-702-1"></span>command/2

Executes a shell command. Prints an error message and fails if the command fails.

Compilation flags: static

Template: command(Command,FailureMessage) Mode and number of proofs: command(+atom,@nonvar) - zero\_or\_one

<span id="page-702-2"></span>load\_registry/1

Loads all registry files from the given directory.

Compilation flags: static

Template: load\_registry(Directory) Mode and number of proofs: load\_registry(+atom) - zero\_or\_one

### <span id="page-703-0"></span>tar\_command/1

Returns the name of the tar command to be used depending on the operating-system.

Compilation flags: static

Template: tar\_command(Command) Mode and number of proofs: tar\_command(-atom) - one

## <span id="page-703-1"></span>supported archive/1

True iff the archive format is supported.

Compilation flags: static

Template: supported\_archive(Extension) Mode and number of proofs: supported\_archive(+atom) - zero\_or\_one

<span id="page-703-2"></span>supported\_url\_archive/1

True iff the URL archive is supported.

Compilation flags: static

Template: supported\_url\_archive(URL) Mode and number of proofs: supported\_url\_archive(+atom) - zero\_or\_one <span id="page-704-0"></span>decode url spaces/2

Decodes encoded spaces (%20) in URLs to spaces.

Compilation flags: static

Template: decode\_url\_spaces(URL,Decoded) Mode and number of proofs: decode\_url\_spaces(+atom,-atom) - one

## <span id="page-704-1"></span>**Private predicates**

(no local declarations; see entity ancestors if any)

### <span id="page-704-2"></span>**Operators**

(none)

category

## **1.56.4** packs\_messages

Packs default message translations.

Availability:

logtalk\_load(packs(loader))

Author: Paulo Moura Version: 0:33:1 Date: 2024-03-29

Compilation flags: static

Provides: [logtalk::message\\_prefix\\_stream/4](#page-100-0) [logtalk::message\\_tokens//2](#page-99-0)

## Remarks:

(none)

Inherited public predicates:

(none)

- [Public predicates](#page-705-0)
- [Protected predicates](#page-705-1)
- [Private predicates](#page-705-2)
- [Operators](#page-705-3)

## <span id="page-705-0"></span>**Public predicates**

(no local declarations; see entity ancestors if any)

## <span id="page-705-1"></span>**Protected predicates**

(no local declarations; see entity ancestors if any)

## <span id="page-705-2"></span>**Private predicates**

(no local declarations; see entity ancestors if any)

## <span id="page-705-3"></span>**Operators**

(none)

object

# **1.56.5** packs specs hook

Hook object for filtering registry and pack specification file contents.

Availability: logtalk\_load(packs(loader))

Author: Paulo Moura Version: 0:13:0 Date: 2022-06-28

Compilation flags: static, context\_switching\_calls

## Implements:

public [expanding](#page-92-0)

Uses:

[character](#page-846-0)

[logtalk](#page-96-0)

## Remarks:

(none)

# Inherited public predicates:

[goal\\_expansion/2](#page-93-0) [term\\_expansion/2](#page-94-0)

- [Public predicates](#page-706-0)
- [Protected predicates](#page-706-1)
- [Private predicates](#page-706-2)
- [Operators](#page-706-3)

# <span id="page-706-0"></span>**Public predicates**

(no local declarations; see entity ancestors if any)

## <span id="page-706-1"></span>**Protected predicates**

(no local declarations; see entity ancestors if any)

# <span id="page-706-2"></span>**Private predicates**

(no local declarations; see entity ancestors if any)

# <span id="page-706-3"></span>**Operators**

(none)

object

# **1.56.6** registries

Registry handling predicates.

Availability: logtalk\_load(packs(loader))

Author: Paulo Moura Version: 0:58:0 Date: 2024-03-25

```
Compilation flags:
     static, context_switching_calls
```
Imports:

public [packs\\_common](#page-692-0) public [options](#page-634-0)

Uses:

[list](#page-867-0) [logtalk](#page-96-0) [os](#page-642-0) [type](#page-922-0) [user](#page-110-0)

## Remarks:

(none)

## Inherited public predicates:

[check\\_option/1](#page-637-0) [check\\_options/1](#page-638-0) [default\\_option/1](#page-639-0) [default\\_options/1](#page-639-1) [directory/1](#page-698-0) [directory/2](#page-697-2) [help/0](#page-695-1) [logtalk\\_packs/0](#page-700-1) [logtalk\\_packs/1](#page-700-0) [option/2](#page-640-0) [option/3](#page-640-1) [pin/0](#page-696-0) [pin/1](#page-695-2) [pinned/1](#page-697-1) [prefix/0](#page-701-0) [prefix/1](#page-700-2) [readme/1](#page-699-0) [readme/2](#page-698-1) [reset/0](#page-694-2) [setup/0](#page-694-1) [unpin/0](#page-697-0) [unpin/1](#page-696-1) [valid\\_option/1](#page-638-1) [valid\\_options/1](#page-639-2) [verify\\_commands\\_availability/0](#page-695-0)

- [Public predicates](#page-708-0)
	- $-$  [list/0](#page-708-1)
	- [describe/1](#page-708-2)
	- $-$  [defined/4](#page-709-0)
	- $-$  [add/3](#page-710-0)
	- $-$  [add/2](#page-711-0)
	- $-$  [add/1](#page-712-0)
- [update/2](#page-712-1)
- [update/1](#page-713-0)
- [update/0](#page-714-0)
- $-\text{ delete}/2$
- [delete/1](#page-715-0)
- [delete/0](#page-715-1)
- $-$  [clean/1](#page-716-0)
- $-$  [clean/0](#page-716-1)
- [provides/2](#page-716-2)
- $-$  [lint/1](#page-717-0)
- $-$  [lint/0](#page-717-1)
- [Protected predicates](#page-718-0)
- [Private predicates](#page-718-1)
- [Operators](#page-718-2)

## <span id="page-708-0"></span>**Public predicates**

<span id="page-708-1"></span>list/0

Prints a list of all defined registries, including how defined (git, archive, or directory) and if they are pinned.

Compilation flags: static

Mode and number of proofs:

list - one

## <span id="page-708-2"></span>describe/1

Prints all registry entries.

Compilation flags: static

Template: describe(Registry) Mode and number of proofs: describe(+atom) - one

Exceptions:

Registry is a variable: instantiation\_error Registry is neither a variable nor an atom: type\_error(atom,Registry)

## <span id="page-709-0"></span>defined/4

Enumerates by backtracking all defined registries, their definition URL, how they are defined (git, archive, or directory), and if they are pinned.

Compilation flags: static

Template:

defined(Registry,URL,HowDefined,Pinned) Mode and number of proofs: defined(?atom,?atom,?atom,?boolean) - zero\_or\_more

Exceptions:

Registry is neither a variable nor an atom: type\_error(atom,Registry) URL is neither a variable nor an atom: type\_error(atom,URL) HowDefined is neither a variable nor an atom: type\_error(atom,HowDefined) Pinned is neither a variable nor a boolean: type\_error(boolean,Pinned)

### <span id="page-710-0"></span>add/3

Adds a new registry using the given options. Fails if the registry cannot be added or if it is already defined but not using update(true) or force(true) options. A file:// URL can be used for a local directory.

```
Compilation flags:
      static
```
Template:

```
add(Registry,URL,Options)
Mode and number of proofs:
     add(+atom,+atom,++list(compound)) - zero or one
```
### Exceptions:

Registry is a variable: instantiation\_error Registry is neither a variable nor an atom: type\_error(atom,Registry) URL is a variable: instantiation\_error URL is neither a variable nor an atom: type\_error(atom,URL) Options is a variable: instantiation\_error Options is neither a variable nor a list: type\_error(list,Options) An element Option of the list Options is a variable: instantiation\_error An element Option of the list Options is neither a variable nor a compound term: type\_error(compound,Option) An element Option of the list Options is a compound term but not a valid option: domain\_error(option,Option)

### Remarks:

- Registry name: Must be the URL basename when using a git URL or a local directory URL. Must also be the declared registry name in the registry specification object.
- HTTPS URLs: Must end with either a .git extension or an archive extension.
- update(Boolean) option: Update registry if already defined. Default is false. Overrides the force/1 option.
- force(Boolean) option: Force registry re-installation if already defined by first deleting the previous installation. Default is false.
- clean(Boolean) option: Clean registry archive after updating. Default is false.
- verbose(Boolean) option: Verbose adding steps. Default is false.
- curl(Atom) option: Extra command-line options. Default is ''.
- gpg(Atom) option: Extra command-line options. Default is ''.
- tar(Atom) option: Extra command-line options. Default is ''.

## <span id="page-711-0"></span>add/2

Adds a new registry using default options. Fails if the registry cannot be added or if it is already defined. HTTPS URLs must end with either a .git extension or a an archive extension. A file:// URL can be used for a local directory.

Compilation flags: static

Template:

add(Registry,URL) Mode and number of proofs:  $add(+atom,+atom)$  - zero or one

Exceptions:

Registry is a variable: instantiation\_error Registry is neither a variable nor an atom: type\_error(atom,Registry) URL is a variable: instantiation\_error URL is neither a variable nor an atom: type\_error(atom,URL)

## Remarks:

• Registry name: Must be the URL basename when using a git URL or a local directory URL. Must also be the declared registry name in the registry specification object.

<span id="page-712-0"></span>add/1

Adds a new registry from a git cloning or local directory URL using default options. Fails if the registry cannot be added or if it is already defined. HTTPS URLs must end with a .git extension. A file:// URL can be used for a local directory.

Compilation flags: static

Template:

add(URL) Mode and number of proofs: add(+atom) - zero\_or\_one

Exceptions:

URL is a variable: instantiation\_error URL is neither a variable nor an atom: type\_error(atom,URL)

Remarks:

• Limitations: Cannot be used for archive download URLs.

• Registry name: Taken from the URL basename.

## <span id="page-712-1"></span>update/2

Updates a defined registry using the specified options. Fails if the registry is not defined.

Compilation flags: static

Template:

update(Registry,Options) Mode and number of proofs: update(+atom,++list(compound)) - zero\_or\_one

Exceptions:

Registry is a variable: instantiation\_error Registry is neither a variable nor an atom:

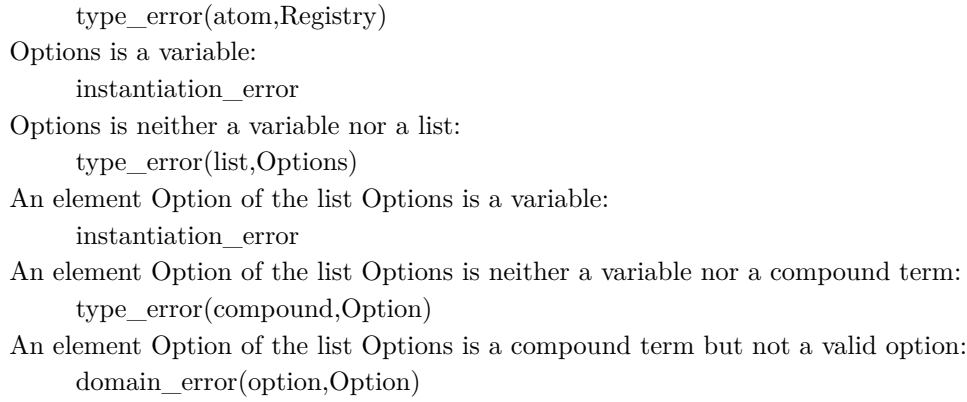

### Remarks:

- force(Boolean) option: Force update if the registry is pinned. Default is false.
- clean(Boolean) option: Clean registry archive after updating. Default is false.
- verbose(Boolean) option: Verbose updating steps. Default is false.
- curl(Atom) option: Extra command-line options. Default is ''.
- gpg(Atom) option: Extra command-line options. Default is ''.
- tar(Atom) option: Extra command-line options. Default is ''.

### <span id="page-713-0"></span>update/1

Updates a defined registry using default options. Fails if the registry is not defined.

Compilation flags: static

Template: update(Registry) Mode and number of proofs: update(+atom) - zero\_or\_one

### Exceptions:

Registry is a variable: instantiation\_error Registry is neither a variable nor an atom: type\_error(atom,Registry)

### <span id="page-714-0"></span>update/0

Updates all defined registries using default options.

```
Compilation flags:
     static
```
Mode and number of proofs: update - zero\_or\_one

### <span id="page-714-1"></span>delete/2

Deletes a registry using the specified options (if not pinned).

Compilation flags: static

Template: delete(Registry,Options) Mode and number of proofs: delete(+atom,++list(compound)) - zero\_or\_one

### Exceptions:

Registry is a variable: instantiation\_error Registry is neither a variable nor an atom: type\_error(atom,Registry) Options is a variable: instantiation\_error Options is neither a variable nor a list: type\_error(list,Options) An element Option of the list Options is a variable: instantiation\_error An element Option of the list Options is neither a variable nor a compound term: type\_error(compound,Option) An element Option of the list Options is a compound term but not a valid option: domain\_error(option,Option)

Remarks:

- force(Boolean) option: Force deletion if the registry is pinned or there are installed registry packs. Default is false.
- clean(Boolean) option: Clean registry archive after deleting. Default is false.
- verbose(Boolean) option: Verbose deleting steps. Default is false.
- curl(Atom) option: Extra command-line options. Default is ''.
- gpg(Atom) option: Extra command-line options. Default is ''.
- tar(Atom) option: Extra command-line options. Default is ''.

### <span id="page-715-0"></span>delete/1

Deletes a registry using default options.

Compilation flags: static

Template: delete(Registry) Mode and number of proofs: delete(+atom) - zero\_or\_one

Exceptions: Registry is a variable: instantiation\_error Registry is neither a variable nor an atom: type\_error(atom,Registry)

### <span id="page-715-1"></span>delete/0

Deletes all registries using the force(true) option.

Compilation flags: static

Mode and number of proofs: delete - zero\_or\_one

## <span id="page-716-0"></span>clean/1

Cleans all registry archives. Fails if the registry is not defined.

```
Compilation flags:
     static
```
Template:

clean(Registry) Mode and number of proofs: clean(+atom) - zero\_or\_one

Exceptions:

Registry is a variable: instantiation\_error Registry is neither a variable nor an atom: type\_error(atom,Registry)

### <span id="page-716-1"></span>clean/0

Cleans all archives for all registries.

Compilation flags: static

Mode and number of proofs: clean - one

### <span id="page-716-2"></span>provides/2

Enumerates by backtracking all packs provided by a registry.

Compilation flags: static

Template:

provides(Registry,Pack) Mode and number of proofs: provides(?atom,?atom) - zero\_or\_more

Exceptions:

Registry is neither a variable nor an atom: type\_error(atom,Registry) Pack is neither a variable nor an atom: type\_error(atom,Pack)

## <span id="page-717-0"></span> $\text{lint}/1$

Checks the registry specification. Fails if the registry is not defined or if linting detects errors.

Compilation flags: static

Template: lint(Registry) Mode and number of proofs: lint(+atom) - zero\_or\_one

Exceptions:

Registry is a variable: instantiation\_error Registry is neither a variable nor an atom: type\_error(atom,Registry)

## <span id="page-717-1"></span> $\mathrm{lint}/0$

Checks all registry specifications.

Compilation flags: static

Mode and number of proofs: lint - one

## <span id="page-718-0"></span>**Protected predicates**

(no local declarations; see entity ancestors if any)

### <span id="page-718-1"></span>**Private predicates**

(no local declarations; see entity ancestors if any)

## <span id="page-718-2"></span>**Operators**

(none)

object

# **1.56.7** registry\_loader\_hook

Hook object for filtering registry loader file contents.

Availability: logtalk\_load(packs(loader))

Author: Paulo Moura Version: 0:13:0 Date: 2022-11-20

Compilation flags: static, context\_switching\_calls

Implements: public [expanding](#page-92-0) Uses: [character](#page-846-0) [logtalk](#page-96-0)

Remarks: (none)

Inherited public predicates: [goal\\_expansion/2](#page-93-0) [term\\_expansion/2](#page-94-0)

- [Public predicates](#page-719-0)
- [Protected predicates](#page-719-1)
- [Private predicates](#page-719-2)
- [Operators](#page-719-3)

## <span id="page-719-0"></span>**Public predicates**

(no local declarations; see entity ancestors if any)

## <span id="page-719-1"></span>**Protected predicates**

(no local declarations; see entity ancestors if any)

## <span id="page-719-2"></span>**Private predicates**

(no local declarations; see entity ancestors if any)

## <span id="page-719-3"></span>**Operators**

(none)

protocol

# **1.56.8** registry\_protocol

Registry specification protocol. Objects implementing this protocol should be named after the pack with a \_registry suffix and saved in a file with the same name as the object.

Availability: logtalk\_load(packs(loader))

Author: Paulo Moura Version: 0:12:0 Date: 2022-06-28

Compilation flags: static

Dependencies: (none)
## Remarks:

(none)

# Inherited public predicates:

(none)

- [Public predicates](#page-720-0)
	- $-$  [name/1](#page-720-1)
	- [description/1](#page-721-0)
	- home $/1$
	- [clone/1](#page-721-2)
	- [archive/1](#page-722-0)
	- $-$  [note/2](#page-722-1)
- [Protected predicates](#page-723-0)
- [Private predicates](#page-723-1)
- [Operators](#page-723-2)

## <span id="page-720-0"></span>**Public predicates**

<span id="page-720-1"></span>name/1

Registry name. Preferably a valid unquoted atom.

Compilation flags: static

Template: name(Name) Mode and number of proofs: name(?atom) - zero\_or\_one

## <span id="page-721-0"></span>description/1

Registry one line description.

Compilation flags: static

Template: description(Description) Mode and number of proofs: description(?atom) - zero\_or\_one

## <span id="page-721-1"></span>home/1

Registry home HTTPS or file URL.

Compilation flags: static

Template: home(Home) Mode and number of proofs: home(?atom) - zero\_or\_one

## <span id="page-721-2"></span>clone/1

Registry git clone HTTPS URL (must end with the .git extension). Git repos should have the same name as the registry.

Compilation flags: static

Template: clone(URL) Mode and number of proofs: clone(?atom) - zero\_or\_one

## <span id="page-722-0"></span>archive/1

Registry archive download HTTPS URL.

Compilation flags: static

Template: archive(URL) Mode and number of proofs: archive(?atom) - zero\_or\_one

## <span id="page-722-1"></span>note/2

Table of notes per action.

Compilation flags: static

Template: note(Action,Note) Mode and number of proofs: note(?atom,-atom) - zero\_or\_more

## Remarks:

- Action: Possible values are add, update, and delete. When unbound, the note apply to all actions.
- Note: Note to print when performing an action on a registry.

## <span id="page-723-0"></span>**Protected predicates**

(none)

## <span id="page-723-1"></span>**Private predicates**

(none)

## <span id="page-723-2"></span>**Operators**

(none)

# **1.57 pddl\_parser**

object

# **1.57.1** pddl

Simple parser of PDDL 3.0 files.

Availability: logtalk\_load(pddl\_parser(loader))

Author: Robert Sasak, Charles University in Prague. Adapted to Logtalk by Paulo Moura. Version: 1:2:2 Date: 2024-03-14

Compilation flags: static, context\_switching\_calls

Imports: public [read\\_file](#page-726-0) Uses: [user](#page-110-0)

Remarks:

(none)

Inherited public predicates: [read\\_file/2](#page-727-0)

- [Public predicates](#page-724-0)
	- [parse\\_domain/3](#page-724-1)
	- [parse\\_domain/2](#page-724-2)
	- [parse\\_problem/2](#page-725-0)
	- [parse\\_problem/3](#page-725-1)
- [Protected predicates](#page-725-2)
- [Private predicates](#page-725-3)
- [Operators](#page-726-1)

## <span id="page-724-0"></span>**Public predicates**

<span id="page-724-1"></span>parse\_domain/3

Parses a PDDL 3.0 domain file, returning a compound term representing its contents and rest of the file. Useful when domain and problem are in one file.

Compilation flags: static

Template:

parse\_domain(File,Output,RestOfFile) Mode and number of proofs: parse\_domain(+atom,-compound,-list(atom)) - one

<span id="page-724-2"></span>parse\_domain/2

Parses a PDDL 3.0 domain file, returning a compound term representing its contents.

Compilation flags: static

Template: parse\_domain(File,Output) Mode and number of proofs: parse\_domain(+atom,-compound) - one

## <span id="page-725-0"></span>parse\_problem/2

Parses a PDDL 3.0 problem file, returning a compound term representing its contents.

Compilation flags: static

Template: parse\_problem(File,Output) Mode and number of proofs: parse\_problem(+atom,-compound) - one

## <span id="page-725-1"></span>parse\_problem/3

Parses a PDDL 3.0 problem file, returning a compound term representing its contents and rest of the file. Useful when domain and problem are in one file.

Compilation flags: static

Template:

parse\_problem(File,Output,RestOfFile) Mode and number of proofs: parse\_problem(+atom,-compound,-list(atom)) - one

## <span id="page-725-2"></span>**Protected predicates**

(no local declarations; see entity ancestors if any)

## <span id="page-725-3"></span>**Private predicates**

(no local declarations; see entity ancestors if any)

## <span id="page-726-1"></span>**Operators**

(none)

<span id="page-726-0"></span>category

# **1.57.2** read file

Utility predicates for parsing a file as a list of atoms.

Availability:

logtalk\_load(pddl\_parser(loader))

Author: Robert Sasak, Charles University in Prague. Adapted to Logtalk by Paulo Moura. Version: 1:0:0 Date: 2011-08-04

Compilation flags: static

Dependencies: (none)

Remarks: (none)

Inherited public predicates: (none)

- [Public predicates](#page-727-1)
	- read  $file/2$
- [Protected predicates](#page-727-2)
- [Private predicates](#page-727-3)
- [Operators](#page-727-4)

## <span id="page-727-1"></span>**Public predicates**

## <span id="page-727-0"></span>read\_file/2

Reads a file character by character, parsing it into a list of atoms.

Compilation flags: static

Template: read\_file(File,List) Mode and number of proofs: read\_file(+atom,-list(atom)) - one

## <span id="page-727-2"></span>**Protected predicates**

(none)

## <span id="page-727-3"></span>**Private predicates**

(none)

## <span id="page-727-4"></span>**Operators**

(none)

# **1.58 ports\_profiler**

object

## **1.58.1** ports\_profiler

Predicate execution box model port profiler.

Availability: logtalk\_load(ports\_profiler(loader))

Author: Paulo Moura Version: 1:13:0 Date: 2023-10-02

## Compilation flags:

static, context\_switching\_calls

## Provides:

[logtalk::debug\\_handler\\_provider/1](#page-102-0) [logtalk::debug\\_handler/2](#page-102-1)

#### Uses:

[logtalk](#page-96-0) [user](#page-110-0)

## Remarks:

(none)

## Inherited public predicates:

(none)

- [Public predicates](#page-729-0)
	- [data/0](#page-729-1)
	- [data/1](#page-729-2)
	- $-$  [data/2](#page-729-3)
	- $-$  [reset/0](#page-730-0)
	- $reset/1$
	- $-$  [port/5](#page-730-2)
	- [clause\\_location/6](#page-731-0)
	- [clause/5](#page-731-1)
- [Protected predicates](#page-731-2)
- [Private predicates](#page-731-3)
	- [clause\\_location\\_/6](#page-731-4)
	- port $\frac{1}{5}$
	- $-$  clause  $/5$
	- entity defines  $/2$
- [Operators](#page-733-1)

## <span id="page-729-0"></span>**Public predicates**

#### <span id="page-729-1"></span>data/0

Prints a table with all port profiling data.

Compilation flags: static

Mode and number of proofs: data - one

## <span id="page-729-2"></span>data/1

Prints a table with all port profiling data for the specified entity.

Compilation flags: static

Template: data(Entity) Mode and number of proofs: data(+entity\_identifier) - one

## <span id="page-729-3"></span>data/2

Prints a table with all port profiling data for the specified entity predicate (or non-terminal).

Compilation flags: static

Template:

data(Entity,Predicate) Mode and number of proofs: data(+entity\_identifier,+predicate\_indicator) - one data(+entity\_identifier,+non\_terminal\_indicator) - one <span id="page-730-0"></span>reset/0

Resets all port profiling data.

Compilation flags: static

Mode and number of proofs: reset - one

## <span id="page-730-1"></span>reset/1

Resets all port profiling data for the specified entity.

Compilation flags: static

Template: reset(Entity) Mode and number of proofs: reset(+entity\_identifier) - one

## <span id="page-730-2"></span>port/5

Enumerates, by backtracking, all collected port profiling data.

Compilation flags: static

## Template:

```
port(Port,Entity,Functor,Arity,Count)
Mode and number of proofs:
     port(?atom,?entity_identifier,?atom,?integer,?integer) - zero_or_more
```
#### <span id="page-731-0"></span>clause\_location/6

Enumerates, by backtracking, all collected profiled clause location data.

Compilation flags:

static

Template:

clause\_location(Entity,Functor,Arity,ClauseNumber,File,BeginLine) Mode and number of proofs: clause\_location(?entity\_identifier,?atom,?integer,?integer,?atom,?integer) - zero\_or\_more

## <span id="page-731-1"></span>clause/5

Enumerates, by backtracking, all collected clause profiling data.

Compilation flags: dynamic

Template: clause(Entity,Functor,Arity,ClauseNumber,Count) Mode and number of proofs: clause(?entity\_identifier,?atom,?integer,?integer,?integer) - zero\_or\_more

## <span id="page-731-2"></span>**Protected predicates**

(no local declarations; see entity ancestors if any)

## <span id="page-731-3"></span>**Private predicates**

<span id="page-731-4"></span>clause\_location\_/6

Internal table of collected profiled clause location data.

Compilation flags: dynamic

Template:

clause\_location\_(Entity,Functor,Arity,ClauseNumber,File,BeginLine) Mode and number of proofs: clause\_location\_(?entity\_identifier,?atom,?integer,?integer,?atom,?integer) - zero\_or\_more

<span id="page-732-0"></span>port\_/5

Internal table of collected port profiling data.

Compilation flags: dynamic

Template:

port\_(Port,Entity,Functor,Arity,Count) Mode and number of proofs: port\_(?atom,?entity\_identifier,?atom,?integer,?integer) - zero\_or\_more

## <span id="page-732-1"></span>clause\_/5

Internal table of collected clause profiling data.

Compilation flags: dynamic

Template: clause\_(Entity,Functor,Arity,ClauseNumber,Count) Mode and number of proofs: clause\_(?entity\_identifier,?atom,?integer,?integer,?integer) - zero\_or\_more <span id="page-733-0"></span>entity\_defines /2

Internal cache for profiled predicates.

Compilation flags: dynamic

Template:

entity\_defines\_(Entity,Predicate) Mode and number of proofs: entity\_defines\_(?entity\_identifier,?predicate\_indicator) - zero\_or\_more

## <span id="page-733-1"></span>**Operators**

(none)

# **1.59 queues**

<span id="page-733-2"></span>object

# **1.59.1** queue

Queue predicates implemented using difference lists.

```
Availability:
     logtalk_load(queues(loader))
```
Author: Paulo Moura Version: 1:3:0 Date: 2020-12-09

Compilation flags: static, context\_switching\_calls

Implements: public [queuep](#page-734-0) Extends: public [compound](#page-859-0)

#### Remarks:

(none)

## Inherited public predicates:

[\(<\)/2](#page-857-0) [\(=:=\)/2](#page-858-0) [\(=<\)/2](#page-857-1) [\(>\)/2](#page-858-1) (>)/2 [\(>=\)/2](#page-858-2) [append/3](#page-738-0) [as\\_list/2](#page-739-0) [check/1](#page-919-0) [depth/2](#page-917-0) [empty/1](#page-736-0) [ground/1](#page-917-1) [head/2](#page-736-1) [join/3](#page-736-2) [join\\_all/3](#page-737-0) [jump/3](#page-737-1) [jump\\_all/3](#page-737-2) [jump\\_all\\_block/3](#page-738-1) [length/2](#page-739-1) [map/2](#page-740-0) [map/3](#page-740-1) [new/1](#page-918-0) [numbervars/1](#page-921-0) [numbervars/3](#page-921-1) [occurs/2](#page-918-1) [serve/3](#page-739-2) [singletons/2](#page-920-0) [subsumes/2](#page-918-2) [subterm/2](#page-919-1) [valid/1](#page-919-2) [variables/2](#page-920-1) [variant/2](#page-920-2) [varnumbers/2](#page-922-0) [varnumbers/3](#page-921-2)

- [Public predicates](#page-734-1)
- [Protected predicates](#page-734-2)
- [Private predicates](#page-734-3)
- [Operators](#page-734-4)

#### <span id="page-734-1"></span>**Public predicates**

(no local declarations; see entity ancestors if any)

#### <span id="page-734-2"></span>**Protected predicates**

(no local declarations; see entity ancestors if any)

#### <span id="page-734-3"></span>**Private predicates**

(no local declarations; see entity ancestors if any)

## <span id="page-734-4"></span>**Operators**

(none)

<span id="page-734-0"></span>protocol

## **1.59.2** queuep

Queue protocol.

```
Availability:
     logtalk load(queues(loader))
```
Author: Paulo Moura Version: 1:3:0 Date: 2020-12-09

## Compilation flags:

static

## Dependencies:

(none)

## Remarks:

(none)

# Inherited public predicates:

(none)

- [Public predicates](#page-736-3)
	- [empty/1](#page-736-0)
	- $-\text{head}/2$
	- $-$  [join/3](#page-736-2)
	- $-$  [join\\_all/3](#page-737-0)
	- $jump/3$
	- $-$  [jump\\_all/3](#page-737-2)
	- $-$ [jump\\_all\\_block/3](#page-738-1)
	- [append/3](#page-738-0)
	- length $/2$
	- serve $/3$
	- $-$  as  $_{\text{list/2}}$
	- $-$  [map/2](#page-740-0)
	- $-$  [map/3](#page-740-1)
- [Protected predicates](#page-740-2)
- [Private predicates](#page-741-0)
- [Operators](#page-741-1)

## <span id="page-736-3"></span>**Public predicates**

<span id="page-736-0"></span>empty/1

True if the queue is empty.

Compilation flags: static

Template: empty(Queue) Mode and number of proofs: empty(@queue) - zero\_or\_one

## <span id="page-736-1"></span>head/2

Unifies Head with the first element of the queue.

Compilation flags: static

Template: head(Queue,Head) Mode and number of proofs: head(+queue,?term) - zero\_or\_one

## <span id="page-736-2"></span>join/3

Adds the new element at the end of the queue.

Compilation flags: static

Template: join(Element,Queue,NewQueue) Mode and number of proofs: join(@term,+queue,-queue) - zero\_or\_one

#### <span id="page-737-0"></span>join\_all/3

Adds the new elements at the end of the queue. The elements are added in the same order that they appear in the list.

Compilation flags: static

Template: join\_all(List,Queue,NewQueue) Mode and number of proofs: join\_all(+list,+queue,-queue) - zero\_or\_one

## <span id="page-737-1"></span>jump/3

Adds the new element at the front of the queue.

Compilation flags: static

Template: jump(Element,Queue,NewQueue) Mode and number of proofs: jump(@term,+queue,-queue) - zero\_or\_one

## <span id="page-737-2"></span>jump\_all/3

Adds the new elements at the front of the queue. The last element in the list will be at the front of the queue.

Compilation flags: static

Template:

jump\_all(Elements,Queue,NewQueue) Mode and number of proofs: jump\_all(+list,+queue,-queue) - zero\_or\_one

<span id="page-738-1"></span>jump\_all\_block/3

Adds the new elements as a block at the front of the queue. The first element in the list will be at the front of the queue.

Compilation flags: static

Template:

jump\_all\_block(Elements,Queue,NewQueue) Mode and number of proofs: jump\_all\_block(+list,+queue,-queue) - zero\_or\_one

## <span id="page-738-0"></span>append/3

Appends two queues. The new queue will have the elements of the first queue followed by the elements of the second queue.

Compilation flags: static

Template: append(Queue1,Queue2,NewQueue) Mode and number of proofs: append(+queue,+queue,-queue) - one

## <span id="page-739-1"></span>length/2

Queue length.

Compilation flags: static

Template: length(Queue,Length) Mode and number of proofs: length(+heap,?integer) - zero\_or\_one

#### <span id="page-739-2"></span>serve/3

Removes the first element of the queue for service.

Compilation flags: static

Template: serve(Queue,Head,NewQueue) Mode and number of proofs: serve(+queue,?term,-queue) - zero\_or\_one

<span id="page-739-0"></span> $as$ <sub>\_list</sub> $/2$ 

Converts a queue to a list.

Compilation flags: static

Template: as\_list(Queue,List) Mode and number of proofs: as\_list(+queue,-list) - one

## <span id="page-740-0"></span>map/2

Applies a closure to all elements of a queue.

```
Compilation flags:
     static
```
Template:

map(Closure,Queue) Meta-predicate template:  $map(1,*)$ Mode and number of proofs: map(+callable,+queue) - zero\_or\_one

## <span id="page-740-1"></span>map/3

Applies a closure to all elements of a queue constructing a new queue.

```
Compilation flags:
     static
```
Template:

```
map(Closure,Queue,NewQueue)
Meta-predicate template:
     map(2,*,*)Mode and number of proofs:
     map(+callable,+queue,?queue) - zero_or_one
```
## <span id="page-740-2"></span>**Protected predicates**

(none)

## <span id="page-741-0"></span>**Private predicates**

(none)

## <span id="page-741-1"></span>**Operators**

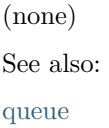

# **1.60 random**

<span id="page-741-2"></span>object

# **1.60.1** backend random

Random number generator predicates using the backend Prolog compiler built-in random generator.

```
Availability:
     logtalk load(random(loader))
```
Author: Paulo Moura Version: 1:20:0 Date: 2023-11-24

```
Compilation flags:
     static, context_switching_calls
```
Implements:

public [pseudo\\_random\\_protocol](#page-745-0) Uses: [list](#page-867-0)

## Remarks:

- Implementation: The backend Prolog compiler built-in random generator is only used for the basic random/1, get\_seed/1, and set\_seed/1 predicates.
- Portability: B-Prolog, CxProlog, ECLiPSe, JIProlog, Qu-Prolog, and Quintus Prolog do not provide implementations for the get  $\see$ eed/1 and set  $\see$ eed/1 predicates and calling these predicates simply succeed without performing any action.

#### Inherited public predicates:

```
between/3 enumerate/2 get_seed/1 maybe/0 maybe/1 maybe/2 maybe_call/1 maybe_call/2
member/2 permutation/2 random/1 random/3 randseq/4 randset/4 select/3 select/4
sequence/4set/4swap/2 swap consecutive/2
```
- [Public predicates](#page-742-0)
- [Protected predicates](#page-742-1)
- [Private predicates](#page-742-2)
- [Operators](#page-742-3)

## <span id="page-742-0"></span>**Public predicates**

(no local declarations; see entity ancestors if any)

#### <span id="page-742-1"></span>**Protected predicates**

(no local declarations; see entity ancestors if any)

#### <span id="page-742-2"></span>**Private predicates**

(no local declarations; see entity ancestors if any)

## <span id="page-742-3"></span>**Operators**

(none)

See also:

[random](#page-747-0), [fast\\_random](#page-742-4)

<span id="page-742-4"></span>object

## **1.60.2** fast\_random

Fast portable random number generator predicates. Core predicates originally written by Richard O'Keefe. Based on algorithm AS 183 from Applied Statistics.

#### Availability:

logtalk\_load(random(loader))

Author: Paulo Moura Version: 2:11:0 Date: 2023-11-24

Compilation flags:

static, context\_switching\_calls

```
Implements:
```

```
public pseudo_random_protocol
```
Uses:

[list](#page-867-0)

Remarks:

- Single random number generator: This object provides a faster version of the random library object but does not support being extended to define multiple random number generators.
- Randomness: Loading this object always initializes the random generator seed to the same value, thus providing a pseudo random number generator. The randomize/1 predicate can be used to initialize the seed with a random value.

Inherited public predicates:

```
between/3 enumerate/2 get_seed/1 maybe/0 maybe/1 maybe/2 maybe_call/1 maybe_call/2
member/2 permutation/2 random/1 random/3 randseq/4 randset/4 select/3 select/4
sequence/4set/4set_seed/1swap/2swap_consecutive/2
```
- [Public predicates](#page-743-0)
	- [reset\\_seed/0](#page-743-1)
	- [randomize/1](#page-744-0)
- [Protected predicates](#page-744-1)
- [Private predicates](#page-744-2)
	- [seed\\_/3](#page-744-3)
- [Operators](#page-745-1)

## <span id="page-743-0"></span>**Public predicates**

<span id="page-743-1"></span>reset  $seed/0$ 

Resets the random generator seed to its default value. Use get\_seed/1 and set\_seed/1 instead if you need reproducibility.

Compilation flags: static, synchronized

Mode and number of proofs:

reset\_seed - one

#### <span id="page-744-0"></span>randomize/1

Randomizes the random generator using a positive integer to compute a new seed. Use of a large integer is recommended. In alternative, when using a small integer argument, discard the first dozen random values.

Compilation flags: static, synchronized

Template: randomize(Seed) Mode and number of proofs: randomize(+positive\_integer) - one

## <span id="page-744-1"></span>**Protected predicates**

(no local declarations; see entity ancestors if any)

#### <span id="page-744-2"></span>**Private predicates**

<span id="page-744-3"></span>seed\_/3

Stores the current random generator seed values.

Compilation flags: dynamic

Template: seed\_(S0,S1,S2) Mode and number of proofs: seed\_(-integer,-integer,-integer) - one

## <span id="page-745-1"></span>**Operators**

(none) See also: [random](#page-747-0), [backend\\_random](#page-741-2) protocol

## <span id="page-745-0"></span>**1.60.3** pseudo\_random\_protocol

Pseudo-random number generator protocol for seed handling predicates. These predicates are declared as synchronized when the library is compiled using a backend supporting threads.

Availability: logtalk\_load(random(loader))

Author: Paulo Moura Version: 1:0:0 Date: 2021-02-21

Compilation flags: static

Extends:

public [random\\_protocol](#page-749-0)

## Remarks:

(none)

## Inherited public predicates:

```
between/3 enumerate/2 maybe/0 maybe/1 maybe/2 maybe_call/1 maybe_call/2 member/2
permutation/2 random/1 random/3 randseq/4 randset/4 select/3 select/4 sequence/4 set/4
swap/2 swap_consecutive/2
```
- [Public predicates](#page-746-2)
	- $get\_seed/1$

 $-$  [set\\_seed/1](#page-746-1)

- [Protected predicates](#page-746-3)
- [Private predicates](#page-746-4)
- [Operators](#page-747-1)

## <span id="page-746-2"></span>**Public predicates**

<span id="page-746-0"></span>get\_seed/1

Gets the current random generator seed. Seed should be regarded as an opaque ground term.

Compilation flags: static, synchronized

Template: get\_seed(Seed) Mode and number of proofs: get\_seed(-ground) - one

<span id="page-746-1"></span>set\_seed/1

Sets the random generator seed to a given value returned by calling the get\_seed/1 predicate.

Compilation flags: static, synchronized

Template: set\_seed(Seed) Mode and number of proofs: set\_seed(+ground) - one

## <span id="page-746-3"></span>**Protected predicates**

(no local declarations; see entity ancestors if any)

## <span id="page-746-4"></span>**Private predicates**

(no local declarations; see entity ancestors if any)

## <span id="page-747-1"></span>**Operators**

(none) See also: [random](#page-747-0), [backend\\_random](#page-741-2), [fast\\_random](#page-742-4) object

# <span id="page-747-0"></span>**1.60.4** random

Portable random number generator predicates. Core predicates originally written by Richard O'Keefe. Based on algorithm AS 183 from Applied Statistics.

Availability: logtalk\_load(random(loader))

Author: Paulo Moura Version: 2:11:0 Date: 2023-11-24

Compilation flags: static, context\_switching\_calls

Implements:

public [pseudo\\_random\\_protocol](#page-745-0) Uses: [list](#page-867-0)

## Remarks:

- Multiple random number generators: To define multiple random number generators, simply extend this object. The derived objects must send to self the reset\_seed/0 message.
- Randomness: Loading this object always initializes the random generator seed to the same value, thus providing a pseudo random number generator. The randomize/1 predicate can be used to initialize the seed with a random value.

## Inherited public predicates:

```
between/3 enumerate/2 get_seed/1 maybe/0 maybe/1 maybe/2 maybe_call/1 maybe_call/2
member/2 permutation/2 random/1 random/3 randseq/4 randset/4 select/3 select/4
sequence/4 set/4set_seed/1 swap/2swap_consecutive/2
```
- [Public predicates](#page-748-0)
	- [reset\\_seed/0](#page-748-1)
	- [randomize/1](#page-748-2)
- [Protected predicates](#page-749-1)
- [Private predicates](#page-749-2)

 $-$  seed  $/3$ 

• [Operators](#page-749-4)

#### <span id="page-748-0"></span>**Public predicates**

<span id="page-748-1"></span>reset\_seed/0

Resets the random generator seed to its default value. Use get\_seed/1 and set\_seed/1 instead if you need reproducibility.

Compilation flags: static, synchronized

Mode and number of proofs: reset\_seed - one

#### <span id="page-748-2"></span>randomize/1

Randomizes the random generator using a positive integer to compute a new seed. Use of a large integer is recommended. In alternative, when using a small integer argument, discard the first dozen random values.

```
Compilation flags:
     static, synchronized
```
Template: randomize(Seed) Mode and number of proofs: randomize(+positive\_integer) - one

## <span id="page-749-1"></span>**Protected predicates**

(no local declarations; see entity ancestors if any)

## <span id="page-749-2"></span>**Private predicates**

<span id="page-749-3"></span>seed\_/3

Stores the current random generator seed values.

Compilation flags: dynamic

Template: seed\_(S0,S1,S2) Mode and number of proofs: seed\_(-integer,-integer,-integer) - one

## <span id="page-749-4"></span>**Operators**

(none) See also: fast random, backend random protocol

# <span id="page-749-0"></span>**1.60.5** random\_protocol

Random number generator protocol. The predicates are declared as synchronized when the library is compiled using a backend supporting threads.

Availability: logtalk\_load(random(loader))

Author: Paulo Moura Version: 3:3:0 Date: 2023-11-24

Compilation flags: static

## Dependencies:

(none)

## Remarks:

(none)

## Inherited public predicates:

(none)

- [Public predicates](#page-751-3)
	- [random/1](#page-751-2)
	- [between/3](#page-751-0)
	- [member/2](#page-751-1)
	- [select/3](#page-752-0)
	- [select/4](#page-752-1)
	- $-$  [swap/2](#page-752-2)
	- [swap\\_consecutive/2](#page-753-1)
	- [enumerate/2](#page-753-0)
	- [permutation/2](#page-754-0)
	- [sequence/4](#page-754-1)

 $-$  [set/4](#page-754-2)

- [random/3](#page-755-0)
- [randseq/4](#page-755-1)
- [randset/4](#page-756-2)
- [maybe/0](#page-756-0)
- [maybe/1](#page-756-1)
- [maybe/2](#page-757-0)
- [maybe\\_call/1](#page-757-1)
- [maybe\\_call/2](#page-758-0)
- [Protected predicates](#page-758-1)
- [Private predicates](#page-758-2)
- [Operators](#page-758-3)

## <span id="page-751-3"></span>**Public predicates**

## <span id="page-751-2"></span>random/1

Returns a new random float value in the interval [0.0, 1.0[.

Compilation flags: static, synchronized

Template:

random(Random) Mode and number of proofs: random(-float) - one

#### <span id="page-751-0"></span>between/3

Returns a new random integer in the interval [Lower, Upper]. Fails if Lower or Upper are not integers or if  $Lower > Upper.$ 

Compilation flags: static

Template:

between(Lower,Upper,Random) Mode and number of proofs: between(+integer,+integer,-integer) - zero\_or\_one

## <span id="page-751-1"></span>member/2

Returns a random member of a list. Fails if the list is empty.

Compilation flags: static

Template: member(Random,List) Mode and number of proofs:

```
member(-term,+list(term)) - zero_or_one
```
#### <span id="page-752-0"></span>select/3

Returns a random member of a list and the rest of the list. Fails if the list is empty.

Compilation flags: static

Template: select(Random,List,Rest) Mode and number of proofs: select(-term,+list(term),-list(term)) - zero\_or\_one

#### <span id="page-752-1"></span>select/4

Returns a random member of a list, replacing it with a new element and returning the resulting list.

Compilation flags: static

#### Template:

```
select(Random,OldList,New,NewList)
Mode and number of proofs:
     select(-term,+list(term),@term,-list(term)) - zero_or_one
```
#### <span id="page-752-2"></span>swap/2

Swaps two randomly selected elements of a list. Fails if the list is empty or contains a single element.

Compilation flags: static

Template:

swap(OldList,NewList) Mode and number of proofs: swap(-term,+list(term)) - zero\_or\_one

#### <span id="page-753-1"></span>swap\_consecutive/2

Swaps two randomly selected consecutive elements of a list. Fails if the list is empty or contains a single element.

Compilation flags: static

Template:

swap\_consecutive(OldList,NewList) Mode and number of proofs: swap\_consecutive(-term,+list(term)) - zero\_or\_one

#### <span id="page-753-0"></span>enumerate/2

Enumerates the elements of a list in random order. Fails if the list is empty.

Compilation flags: static

Template: enumerate(List,Random) Mode and number of proofs: enumerate(+list(term),--term) - zero\_or\_more <span id="page-754-0"></span>permutation/2

Returns a random permutation of a list.

Compilation flags: static, synchronized

Template:

permutation(List,Permutation) Mode and number of proofs: permutation(+list,-list) - one

<span id="page-754-1"></span>sequence/4

Returns list of random integers of given length in random order in interval [Lower, Upper]. Fails if Length, Lower, or Upper are not integers or if Lower  $>$  Upper.

Compilation flags: static, synchronized

Template:

sequence(Length,Lower,Upper,List) Mode and number of proofs: sequence(+integer,+integer,+integer,-list(integer)) - zero\_or\_one

## <span id="page-754-2"></span>set/4

Returns ordered set of random integers of given size in interval [Lower, Upper]. Fails if Length, Lower, or Upper are not integers, if Lower  $>$  Upper, or if Length  $>$  Upper - Lower  $+1$ .

Compilation flags: static, synchronized

```
Template:
     set(Length,Lower,Upper,Set)
Mode and number of proofs:
     set(+integer,+integer,+integer,-list(integer)) - zero_or_one
```
## <span id="page-755-0"></span>random/3

Returns a new random value in the interval [Lower, Upper[. Fails if Lower > Upper. Deprecated. Use between/3 for integers.

Compilation flags: static, synchronized

Template:

```
random(Lower,Upper,Random)
Mode and number of proofs:
     random(+integer,+integer,-integer) - zero_or_one
     random(+float,+float,-float) - zero_or_one
```
## <span id="page-755-1"></span>randseq/4

Returns list of random values of given length in random order in interval [Lower, Upper[. Fails if Lower > Upper or if the arguments are neither integers or floats. Deprecated. Use sequence/4 for integers.

Compilation flags: static, synchronized

Template:

```
randseq(Length,Lower,Upper,List)
Mode and number of proofs:
     randseq(+integer,+integer,+integer,-list(integer)) - zero_or_one
     randseq(+integer,+float,+float,-list(float)) - zero_or_one
```
randset/4

Returns ordered set of random values of given size in interval [Lower, Upper[. Fails if the arguments are neither integers or floats, Lower > Upper, or Length > Upper - Lower when arguments are integers. Deprecated. Use set/4 for integers.

Compilation flags: static, synchronized

Template:

```
randset(Length,Lower,Upper,Set)
Mode and number of proofs:
       randset(+integer,+integer,+integer,-list(integer)) - zero_or_one
       \mathit{randset}(+\mathit{integer},+\mathit{float},+\mathit{float},-\mathit{list}(\mathit{float})) - zero_or_one
```
maybe/0

Succeeds or fails with equal probability.

Compilation flags: static

Mode and number of proofs: maybe - zero\_or\_one

# maybe/1

Succeeds with probability Probability or fails with probability 1 - Probability. Fails if Probability is not a float or is outside the interval  $[0.0, 1.0]$ .

Compilation flags: static

Template: maybe(Probability) Mode and number of proofs: maybe(+probability) - zero\_or\_one

## maybe/2

Succeeds with probability K/N where K and N are integers satisfying the equation  $0 = < K = < N$ . Fails otherwise.

Compilation flags: static

Template: maybe(K,N) Mode and number of proofs: maybe(+non\_negative\_integer,+non\_negative\_integer) - zero\_or\_one

maybe\_call/1

Calls a goal or fails without calling it with equal probability. When the goal is called, it determines if this predicate succeeds once or fails.

Compilation flags: static

Template: maybe\_call(Goal) Meta-predicate template: maybe\_call(0) Mode and number of proofs: maybe\_call(+callable) - zero\_or\_one maybe\_call/2

Calls a goal or fails without calling it with probability Probability. When the goal is called, it determines if this predicate succeeds once or fails.

```
Compilation flags:
     static
```
Template: maybe\_call(Probability,Goal) Meta-predicate template:  $maybe\_call(*,0)$ Mode and number of proofs: maybe\_call(+probability,+callable) - zero\_or\_one

# **Protected predicates**

(none)

# **Private predicates**

(none)

# **Operators**

(none)

See also:

[random](#page-747-0), [backend\\_random](#page-741-0), [fast\\_random](#page-742-0)

# **1.61 reader**

object

# **1.61.1** reader

Predicates for reading text file and text stream contents to lists of terms, characters, or character codes and for reading binary file and binary stream contents to lists of bytes.

Availability:

logtalk\_load(reader(loader))

Author: Paulo Moura Version: 2:2:0 Date: 2023-11-14

Compilation flags: static, context\_switching\_calls

Dependencies:

(none)

Remarks:

(none)

Inherited public predicates: (none)

- [Public predicates](#page-760-0)
	- [file\\_to\\_codes/2](#page-760-1)
	- [file\\_to\\_codes/3](#page-760-2)
	- [file\\_to\\_chars/2](#page-761-0)
	- $-$  [file\\_to\\_chars/3](#page-761-1)
	- [file\\_to\\_terms/2](#page-761-2)
	- $-$ [file\\_to\\_terms/3](#page-762-0)
	- [file\\_to\\_bytes/2](#page-762-1)
	- $-$  [file\\_to\\_bytes/3](#page-762-2)  $\,$
	- [stream\\_to\\_codes/2](#page-763-0)
	- [stream\\_to\\_codes/3](#page-763-1)
	- [stream\\_to\\_chars/2](#page-764-0)
	- [stream\\_to\\_chars/3](#page-764-1)
	- stream to terms/2
- [stream\\_to\\_terms/3](#page-765-0)
- [stream\\_to\\_bytes/2](#page-765-1)
- [stream\\_to\\_bytes/3](#page-765-2)
- [line\\_to\\_chars/2](#page-766-0)
- [line\\_to\\_chars/3](#page-766-1)
- [line\\_to\\_codes/2](#page-767-0)
- [line\\_to\\_codes/3](#page-767-1)
- [Protected predicates](#page-767-2)
- [Private predicates](#page-768-0)
- [Operators](#page-768-1)

# <span id="page-760-0"></span>**Public predicates**

<span id="page-760-1"></span>file\_to\_codes/2

Reads a text file into a list of character codes.

Compilation flags: static

Template: file\_to\_codes(File,Codes) Mode and number of proofs: file\_to\_codes(+atom,-list(character\_code)) - one

<span id="page-760-2"></span>file\_to\_codes/3

Reads a text file into a list of character codes. The list is terminated by the given tail.

Compilation flags: static

Template: file\_to\_codes(File,Codes,Tail) Mode and number of proofs: file\_to\_codes(+atom,-list(character\_code),@term) - one <span id="page-761-0"></span>file\_to\_chars/2

Reads a text file into a list of characters.

Compilation flags: static

Template: file\_to\_chars(File,Chars) Mode and number of proofs: file\_to\_chars(+atom,-list(character)) - one

<span id="page-761-1"></span>file\_to\_chars/3

Reads a text file into a list of characters. The list is terminated by the given tail.

Compilation flags: static

Template: file\_to\_chars(File,Chars,Tail) Mode and number of proofs: file\_to\_chars(+atom,-list(character),@term) - one

<span id="page-761-2"></span>file\_to\_terms/2

Reads a text file into a list of terms.

Compilation flags: static

Template: file\_to\_terms(File,Terms) Mode and number of proofs:

file to  $terms(+atom,-list(term))$  - one

<span id="page-762-0"></span>file\_to\_terms/3

Reads a text file into a list of terms. The list is terminated by the given tail.

Compilation flags: static

Template: file\_to\_terms(File,Terms,Tail) Mode and number of proofs: file\_to\_terms(+atom,-list(term),@term) - one

<span id="page-762-1"></span>file\_to\_bytes/2

Reads a binary file into a list of bytes.

Compilation flags: static

Template: file\_to\_bytes(File,Bytes) Mode and number of proofs: file\_to\_bytes(+atom,-list(byte)) - one

<span id="page-762-2"></span>file\_to\_bytes/3

Reads a binary file into a list of bytes. The list is terminated by the given tail.

Compilation flags: static

Template:

file\_to\_bytes(File,Bytes,Tail) Mode and number of proofs: file\_to\_bytes(+atom,-list(byte),@term) - one

#### <span id="page-763-0"></span>stream\_to\_codes/2

Reads a text stream into a list of character codes. Does not close the stream.

Compilation flags: static

Template:

stream\_to\_codes(Stream,Codes) Mode and number of proofs: stream\_to\_codes(+stream\_or\_alias,-list(character\_code)) - one

<span id="page-763-1"></span>stream\_to\_codes/3

Reads a text stream into a list of character codes. Does not close the stream. The list is terminated by the given tail.

Compilation flags: static

Template: stream\_to\_codes(Stream,Codes,Tail) Mode and number of proofs: stream\_to\_codes(+stream\_or\_alias,-list(character\_code),@term) - one <span id="page-764-0"></span>stream to chars/2

Reads a text stream into a list of characters. Does not close the stream.

Compilation flags: static

Template:

stream\_to\_chars(Stream,Chars) Mode and number of proofs: stream\_to\_chars(+stream\_or\_alias,-list(char)) - one

#### <span id="page-764-1"></span>stream\_to\_chars/3

Reads a text stream into a list of characters. Does not close the stream. The list is terminated by the given tail.

Compilation flags: static

Template:

stream\_to\_chars(Stream,Chars,Tail) Mode and number of proofs: stream\_to\_chars(+stream\_or\_alias,-list(char),@term) - one

<span id="page-764-2"></span>stream\_to\_terms/2

Reads a text stream into a list of terms. Does not close the stream.

Compilation flags: static

Template: stream\_to\_terms(Stream,Terms) Mode and number of proofs: stream\_to\_terms(+stream\_or\_alias,-list(term)) - one

#### <span id="page-765-0"></span>stream\_to\_terms/3

Reads a text stream into a list of terms. Does not close the stream. The list is terminated by the given tail.

Compilation flags: static

Template:

stream\_to\_terms(Stream,Terms,Tail) Mode and number of proofs: stream\_to\_terms(+stream\_or\_alias,-list(term),@term) - one

<span id="page-765-1"></span>stream\_to\_bytes/2

Reads a binary stream into a list of bytes. Does not close the stream.

Compilation flags: static

Template:

stream\_to\_bytes(Stream,Bytes) Mode and number of proofs: stream\_to\_bytes(+stream\_or\_alias,-list(byte)) - one

<span id="page-765-2"></span>stream\_to\_bytes/3

Reads a binary stream into a list of bytes. Does not close the stream. The list is terminated by the given tail.

Compilation flags: static

Template: stream\_to\_bytes(Stream,Bytes,Tail) Mode and number of proofs:

```
stream_to_bytes(+stream_or_alias,-list(byte),@term) - one
```
<span id="page-766-0"></span>line\_to\_chars/2

Reads a line from a text stream into a list of characters. Discards the end-of-line characters. Unifies Chars with end\_of\_file at the end of the file.

Compilation flags: static

Template:

line\_to\_chars(Stream,Chars) Mode and number of proofs: line\_to\_chars(+stream\_or\_alias,-types([atom,list(character)])) - one

<span id="page-766-1"></span>line\_to\_chars/3

Reads a line from a text stream into a list of characters. Keeps the end-of-line marker normalized to the line feed control character. The list is terminated by the given tail, which is unified with the empty list at the end of the file.

Compilation flags: static

Template:

line\_to\_chars(Stream,Chars,Tail) Mode and number of proofs: line\_to\_chars(+stream\_or\_alias,-list(character),?term) - one <span id="page-767-0"></span>line to codes/2

Reads a line from a text stream into a list of character codes. Discards the end-of-line character codes. Unifies Codes with end of file at the end of the file.

Compilation flags: static

Template:

line\_to\_codes(Stream,Codes) Mode and number of proofs: line\_to\_codes(+stream\_or\_alias,-types([atom,list(character\_code)])) - one

<span id="page-767-1"></span>line\_to\_codes/3

Reads a line from a text stream into a list of character codes. Keeps the end-of-line marker normalized to the line feed control character code. The list is terminated by the given tail, which is unified with the empty list at the end of the file.

Compilation flags: static

Template:

line\_to\_codes(Stream,Codes,Tail) Mode and number of proofs: line\_to\_codes(+stream\_or\_alias,-list(character\_code),?term) - one

## <span id="page-767-2"></span>**Protected predicates**

(none)

# <span id="page-768-0"></span>**Private predicates**

(none)

# <span id="page-768-1"></span>**Operators**

(none)

# **1.62 recorded\_database**

object

# **1.62.1** recorded\_database

Legacy recorded database predicates. Provides an application global database.

Availability: logtalk\_load(recorded\_database(loader))

Author: Paulo Moura Version: 1:0:0 Date: 2023-12-17

Compilation flags: static, context\_switching\_calls

Imports: public [recorded\\_database\\_core](#page-769-0)

Remarks:

(none)

# Inherited public predicates:

[erase/1](#page-773-0) [instance/2](#page-773-1) [recorda/2](#page-771-0) [recorda/3](#page-770-0) [recorded/2](#page-773-2) [recorded/3](#page-772-0) [recordz/2](#page-772-1) [recordz/3](#page-771-1)

- [Public predicates](#page-769-1)
- [Protected predicates](#page-769-2)
- [Private predicates](#page-769-3)
- [Operators](#page-769-4)

# <span id="page-769-1"></span>**Public predicates**

(no local declarations; see entity ancestors if any)

# <span id="page-769-2"></span>**Protected predicates**

(no local declarations; see entity ancestors if any)

# <span id="page-769-3"></span>**Private predicates**

(no local declarations; see entity ancestors if any)

# <span id="page-769-4"></span>**Operators**

(none)

<span id="page-769-0"></span>category

# 1.62.2 recorded\_database\_core

Legacy recorded database predicates. Can be imported into an object to provide a local database.

Availability: logtalk\_load(recorded\_database(loader))

Author: Paulo Moura Version: 1:0:0 Date: 2023-12-17

Compilation flags: static

Dependencies: (none)

Remarks:

• References: Opaque ground terms.

Inherited public predicates: (none)

- [Public predicates](#page-770-1)
	- [recorda/3](#page-770-0)
	- [recorda/2](#page-771-0)
	- [recordz/3](#page-771-1)
	- [recordz/2](#page-772-1)
	- [recorded/3](#page-772-0)
	- [recorded/2](#page-773-2)
	- $-$  erase $/1$
	- [instance/2](#page-773-1)
- [Protected predicates](#page-774-0)
- [Private predicates](#page-774-1)
	- $record_3$
	- [reference\\_/1](#page-774-3)
- [Operators](#page-775-0)

## <span id="page-770-1"></span>**Public predicates**

#### <span id="page-770-0"></span>recorda/3

Adds a term as the first term for the given key, returning its reference.

### Compilation flags: static

#### Template:

```
recorda(Key,Term,Reference)
Mode and number of proofs:
     recorda(+recorded_database_key,+term,--recorded_database_reference) - one_or_error
```
## Exceptions:

Key is a variable: instantiation\_error Key is neither a variable nor an atomic term or compound term: type\_error(recorded\_database\_key,Key) Reference is a not a variable: uninstantiation\_error(Reference)

## <span id="page-771-0"></span>recorda/2

Adds a term as the first term for the given key.

```
Compilation flags:
     static
```
Template:

```
recorda(Key,Term)
Mode and number of proofs:
     recorda(+recorded_database_key,+term) - one_or_error
```
### Exceptions:

Key is a variable: instantiation\_error Key is neither a variable nor an atomic term or compound term: type\_error(recorded\_database\_key,Key)

#### <span id="page-771-1"></span>recordz/3

Adds a term as the last term for the given key, returning its reference.

Compilation flags: static

#### Template:

recordz(Key,Term,Reference) Mode and number of proofs: recordz(+recorded\_database\_key,+term,--recorded\_database\_reference) - one\_or\_error

#### Exceptions:

Key is a variable: instantiation\_error Key is neither a variable nor an atomic term or compound term: type\_error(recorded\_database\_key,Key) Reference is a not a variable: uninstantiation\_error(Reference)

#### <span id="page-772-1"></span>recordz/2

Adds a term as the last term for the given key.

```
Compilation flags:
     static
```
Template:

```
recordz(Key,Term)
Mode and number of proofs:
     recordz(+recorded_database_key,+term) - one_or_error
```
## Exceptions:

Key is a variable: instantiation\_error Key is neither a variable nor an atomic term or compound term: type\_error(recorded\_database\_key,Key)

#### <span id="page-772-0"></span>recorded/3

Enumerates, by backtracking, all record key-term pairs and their references.

Compilation flags: static

#### Template:

recorded(Key,Term,Reference) Mode and number of proofs: recorded(?recorded\_database\_key,?term,-recorded\_database\_reference) - zero\_or\_more recorded(?recorded\_database\_key,?term,+recorded\_database\_reference) - zero\_or\_one

## <span id="page-773-2"></span>recorded/2

Enumerates, by backtracking, all record key-term pairs.

Compilation flags: static

Template: recorded(Key,Term) Mode and number of proofs: recorded(?recorded\_database\_key,?term) - zero\_or\_more

## <span id="page-773-0"></span>erase/1

Erases the record indexed by the given reference. Fails if there is no record with the given reference.

Compilation flags: static

Template: erase(Reference) Mode and number of proofs: erase(@recorded\_database\_reference) - zero\_or\_one\_or\_error

Exceptions: Reference is a variable: instantiation\_error

<span id="page-773-1"></span>instance/2

.

Compilation flags: static

Template:

instance(Reference,Term) Mode and number of proofs: instance(@recorded\_database\_reference,?term) - zero\_or\_one\_or\_error

Exceptions:

Reference is a variable: instantiation\_error

# <span id="page-774-0"></span>**Protected predicates**

(none)

#### <span id="page-774-1"></span>**Private predicates**

<span id="page-774-2"></span>record\_/3

Records table.

Compilation flags: dynamic

Template:

record\_(Key,Term,Reference) Mode and number of proofs: record\_(?recorded\_database\_key,?term,?recorded\_database\_reference) - zero\_or\_more

# <span id="page-774-3"></span>reference\_/1

Reference count.

Compilation flags: dynamic

Template: reference\_(Reference) Mode and number of proofs: reference\_(?non\_negative\_integer) - zero\_or\_one

# <span id="page-775-0"></span>**Operators**

(none)

# **1.63 redis**

object

# **1.63.1** redis

Redis client. Inspired by Sean Charles GNU Prolog Redis client.

Availability: logtalk\_load(redis(loader))

Author: Paulo Moura Version: 0:5:1 Date: 2021-12-06

Compilation flags: static, context\_switching\_calls

Provides:

[logtalk::message\\_tokens//2](#page-99-0) Uses: [list](#page-867-0) [logtalk](#page-96-0)

Remarks:

- Command representation: Use the Redis command name as the functor of a compound term where the arguments are the command arguments.
- Valid arguments: Atoms, integers, and floats. Always use atoms instead of double-quoted "strings". This helps portability by not depending on the value of the double\_quotes flag.

Inherited public predicates:

(none)

- [Public predicates](#page-776-0)
	- [connect/1](#page-776-1)
	- [connect/3](#page-776-2)
	- [disconnect/1](#page-777-0)
	- $-$  [send/3](#page-777-1)
	- [console/1](#page-777-2)
- [Protected predicates](#page-778-0)
- [Private predicates](#page-778-1)
- [Operators](#page-778-2)

#### <span id="page-776-0"></span>**Public predicates**

<span id="page-776-1"></span>connect/1

Connect to a Redis server running on localhost using the default 6379 port.

Compilation flags: static

Template: connect(Connection) Mode and number of proofs: connect(--ground) - one

# <span id="page-776-2"></span>connect/3

Connect to a Redis server running on the given host and port.

Compilation flags: static

Template: connect(Host,Port,Connection) Mode and number of proofs: connect(+atom,+integer,--ground) - one

## <span id="page-777-0"></span>disconnect/1

Disconnect from a Redis server.

Compilation flags: static

Template: disconnect(Connection) Mode and number of proofs: disconnect(++ground) - one

## <span id="page-777-1"></span>send/3

Sends a request to the a Redis server and returns its reply.

Compilation flags: static

Template: send(Connection,Request,Reply) Mode and number of proofs: send(++ground,++callable,--callable) - one

# <span id="page-777-2"></span>console/1

Sends a request to a Redis server running on localhost at the default 6379 port and prints the reply.

Compilation flags: static

Template: console(Request) Mode and number of proofs: console(++callable) - one

# <span id="page-778-0"></span>**Protected predicates**

(no local declarations; see entity ancestors if any)

# <span id="page-778-1"></span>**Private predicates**

(no local declarations; see entity ancestors if any)

# <span id="page-778-2"></span>**Operators**

(none)

# **1.64 sets**

<span id="page-778-3"></span>object

# **1.64.1** set

Set predicates implemented using ordered lists. Uses  $==/2$  for element comparison and standard term ordering.

Availability:

logtalk\_load(sets(loader))

Author: Richard O'Keefe (main predicates); adapted to Logtalk by Paulo Moura. Version: 1:12:0 Date: 2019-05-23

Compilation flags: static, context\_switching\_calls

Implements: public [setp](#page-781-0) Extends: public [compound](#page-859-0) Aliases:

setp size/2 as length/2

Remarks:

(none)

Inherited public predicates:

 $(\langle)/2 \rangle = (=\rangle)/2 \; (\langle=\rangle)/2 \; (\langle=\rangle)/2 \; (\rangle)/2 \; (\langle=\rangle)/2$  as list/2 as set/2 [check/1](#page-919-0) [delete/3](#page-784-0) [depth/2](#page-917-0) [disjoint/2](#page-784-1) [empty/1](#page-785-0) [equal/2](#page-785-1) [ground/1](#page-917-1) [insert/3](#page-785-2) [insert\\_all/3](#page-786-0) [intersect/2](#page-786-1) [intersection/3](#page-786-2) [intersection/4](#page-787-0) [member/2](#page-787-1) [memberchk/2](#page-788-0) [new/1](#page-918-0) [numbervars/1](#page-921-0) [numbervars/3](#page-921-1) [occurs/2](#page-918-1) [powerset/2](#page-788-1)  $\text{product/3}$  $\text{product/3}$  $\text{product/3}$  [selectchk/3](#page-789-1) [singletons/2](#page-920-0) [size/2](#page-787-2) [subset/2](#page-789-2) [subsumes/2](#page-918-2) [subterm/2](#page-919-1) [subtract/3](#page-790-0) [symdiff/3](#page-790-1) [union/3](#page-791-0) [union/4](#page-791-1) [valid/1](#page-919-2) [variables/2](#page-920-1) [variant/2](#page-920-2) [varnumbers/2](#page-922-0) [varnumbers/3](#page-921-2)

- [Public predicates](#page-779-0)
- [Protected predicates](#page-779-1)
- [Private predicates](#page-779-2)
- [Operators](#page-779-3)

## <span id="page-779-0"></span>**Public predicates**

(no local declarations; see entity ancestors if any)

#### <span id="page-779-1"></span>**Protected predicates**

(no local declarations; see entity ancestors if any)

#### <span id="page-779-2"></span>**Private predicates**

(no local declarations; see entity ancestors if any)

#### <span id="page-779-3"></span>**Operators**

(none)

See also:

[set\(Type\)](#page-779-4)

<span id="page-779-4"></span>object

# **1.64.2** set(Type)

Set predicates with elements constrained to a single type and custom comparing rules.

#### Availability:

logtalk\_load(sets(loader))

Author: Paulo Moura and Adrian Arroyo Version: 1:24:0 Date: 2022-02-03

Compilation flags:

static, context\_switching\_calls

Extends:

public [set](#page-778-3) Uses:

[list](#page-867-0)

Remarks:

(none)

# Inherited public predicates:

 $(\langle)/2$  [\(=:=\)/2](#page-858-0) (=\call [\(=\=\)/2](#page-859-1) [\(>\)/2](#page-858-1) [\(>=\)/2](#page-858-2) [as\\_list/2](#page-783-0) [as\\_set/2](#page-783-1) [check/1](#page-919-0) [delete/3](#page-784-0) [depth/2](#page-917-0) [disjoint/2](#page-784-1) [empty/1](#page-785-0) [equal/2](#page-785-1) [ground/1](#page-917-1) [insert/3](#page-785-2) [insert\\_all/3](#page-786-0) [intersect/2](#page-786-1) [intersection/3](#page-786-2) [intersection/4](#page-787-0) [member/2](#page-787-1) [memberchk/2](#page-788-0) [new/1](#page-918-0) [numbervars/1](#page-921-0) [numbervars/3](#page-921-1) [occurs/2](#page-918-1) [powerset/2](#page-788-1) [product/3](#page-788-2) [select/3](#page-789-0) [selectchk/3](#page-789-1) [singletons/2](#page-920-0) [size/2](#page-787-2) [subset/2](#page-789-2) [subsumes/2](#page-918-2) [subterm/2](#page-919-1) [subtract/3](#page-790-0) [symdiff/3](#page-790-1) [union/3](#page-791-0) [union/4](#page-791-1) [valid/1](#page-919-2) [variables/2](#page-920-1) [variant/2](#page-920-2) [varnumbers/2](#page-922-0) [varnumbers/3](#page-921-2)

- [Public predicates](#page-780-0)
- [Protected predicates](#page-781-1)
- [Private predicates](#page-781-2)
	- $-$  [sort/2](#page-781-3)
	- [partition/4](#page-781-4)
- [Operators](#page-781-5)

# <span id="page-780-0"></span>**Public predicates**

(no local declarations; see entity ancestors if any)

# <span id="page-781-1"></span>**Protected predicates**

(no local declarations; see entity ancestors if any)

# <span id="page-781-2"></span>**Private predicates**

## <span id="page-781-3"></span>sort/2

Sorts a list in ascending order.

Compilation flags: static

Template: sort(List,Sorted) Mode and number of proofs:  $sort(+list,-list)$  - one

## <span id="page-781-4"></span>partition/4

List partition in two sub-lists using a pivot.

Compilation flags: static

Template: partition(List,Pivot,Lowers,Biggers) Mode and number of proofs: partition(+list,+nonvar,-list,-list) - one

# <span id="page-781-5"></span>**Operators**

(none)

<span id="page-781-0"></span>protocol

# **1.64.3** setp

Set protocol.

Availability: logtalk\_load(sets(loader))

Author: Paulo Moura Version: 1:6:0 Date: 2019-05-23

Compilation flags: static

Dependencies: (none)

Remarks:

(none)

Inherited public predicates: (none)

- [Public predicates](#page-783-2)
	- $-$  as  $_{\text{set}}/2$
	- $-$  as  $_{\text{list/2}}$
	- [delete/3](#page-784-0)
	- [disjoint/2](#page-784-1)
	- $-$  [equal/2](#page-785-1)
	- [empty/1](#page-785-0)
	- [insert/3](#page-785-2)
	- $-$  <code>[insert\\_all/3](#page-786-0)</code>
	- [intersect/2](#page-786-1)
	- [intersection/3](#page-786-2)
	- [intersection/4](#page-787-0)
	- $-$  size $/2$
	- [member/2](#page-787-1)
- [memberchk/2](#page-788-0)
- [powerset/2](#page-788-1)
- [product/3](#page-788-2)
- [select/3](#page-789-0)
- [selectchk/3](#page-789-1)
- $-$  [subset/2](#page-789-2)
- [subtract/3](#page-790-0)
- $-$  [symdiff/3](#page-790-1)
- [union/3](#page-791-0)
- $-$  [union/4](#page-791-1)
- [Protected predicates](#page-791-2)
- [Private predicates](#page-791-3)
- [Operators](#page-792-0)

# <span id="page-783-2"></span>**Public predicates**

<span id="page-783-1"></span> $as\_set/2$ 

Returns a set with all unique elements from the given list.

Compilation flags: static

Template: as\_set(List,Set) Mode and number of proofs: as\_set(@list,-set) - one

<span id="page-783-0"></span> $as\_list/2$ 

Returns a list with all elements of the given set.

Compilation flags: static

Template:

# as\_list(Set,List) Mode and number of proofs: as\_list(@set,-list) - one

## <span id="page-784-0"></span>delete/3

Deletes an element from a set returning the set of remaining elements.

Compilation flags: static

Template:

delete(Set,Element,Remaining) Mode and number of proofs: delete(+set,@term,?set) - one

## <span id="page-784-1"></span>disjoint/2

True if the two sets have no element in common.

Compilation flags: static

Template: disjoint(Set1,Set2) Mode and number of proofs: disjoint(+set,+set) - zero\_or\_one

# <span id="page-785-1"></span>equal/2

True if the two sets are equal.

Compilation flags: static

Template: equal(Set1,Set2) Mode and number of proofs: equal(+set,+set) - zero\_or\_one

## <span id="page-785-0"></span>empty/1

True if the set is empty.

Compilation flags: static

Template: empty(Set) Mode and number of proofs: empty(+set) - zero\_or\_one

# <span id="page-785-2"></span>insert/3

Inserts an element in a set, returning the resulting set.

Compilation flags: static

Template: insert(In,Element,Out) Mode and number of proofs: insert(+set,+term,?set) - one <span id="page-786-0"></span>insert\_all/3

Inserts a list of elements in a set, returning the resulting set.

```
Compilation flags:
     static
```
Template: insert\_all(List,In,Out) Mode and number of proofs: insert\_all(+list,+set,?set) - one

#### <span id="page-786-1"></span>intersect/2

True if the two sets have at least one element in common.

Compilation flags: static

Template: intersect(Set1,Set2) Mode and number of proofs: intersect(+set,+set) - zero\_or\_one

<span id="page-786-2"></span>intersection/3

Returns the intersection of Set1 and Set2.

Compilation flags: static

Template: intersection(Set1,Set2,Intersection) Mode and number of proofs: intersection(+set,+set,?set) - zero\_or\_one

## <span id="page-787-0"></span>intersection/4

True if Intersection is the intersection of Set1 and Set2 and Difference is the difference between Set2 and Set1.

Compilation flags: static

Template: intersection(Set1,Set2,Intersection,Difference) Mode and number of proofs: intersection(+set,+set,?set,?set) - zero\_or\_one

# <span id="page-787-2"></span>size/2

Number of set elements.

Compilation flags: static

Template: size(Set,Size) Mode and number of proofs: size(+set,?integer) - zero\_or\_one

## <span id="page-787-1"></span>member/2

Element is a member of set Set.

Compilation flags: static

Template: member(Element,Set) Mode and number of proofs: member(+term,+set) - zero\_or\_one member(-term,+set) - zero\_or\_more <span id="page-788-0"></span>memberchk/2

Checks if a term is a member of a set.

Compilation flags: static

Template: memberchk(Element,Set) Mode and number of proofs: memberchk(+term,+set) - zero\_or\_one

<span id="page-788-1"></span>powerset/2

Returns the power set of a set, represented as a list of sets.

Compilation flags: static

Template: powerset(Set,Powerset) Mode and number of proofs: powerset(+set,-list) - one

#### <span id="page-788-2"></span>product/3

Returns the cartesian product of two sets.

Compilation flags: static

Template: product(Set1,Set2,Product) Mode and number of proofs:

product(+set,+set,-set) - one

#### <span id="page-789-0"></span>select/3

Selects an element from a set, returning the set of remaining elements.

Compilation flags: static

Template: select(Element,Set,Remaining) Mode and number of proofs: select(?term,+set,?set) - zero\_or\_more

### <span id="page-789-1"></span>selectchk/3

Checks that an element can be selected from a set, returning the set of remaining elements.

Compilation flags: static

Template: selectchk(Element,Set,Remaining) Mode and number of proofs: selectchk(?term,+set,?set) - zero\_or\_one

## <span id="page-789-2"></span>subset/2

True if Subset is a subset of Set.

Compilation flags: static

Template:

subset(Subset,Set) Mode and number of proofs: subset(+set,+set) - zero\_or\_one

### <span id="page-790-0"></span>subtract/3

True when Difference contains all and only the elements of Set1 which are not also in Set2.

Compilation flags: static

Template:

subtract(Set1,Set2,Difference) Mode and number of proofs: subtract(+set,+set,?set) - zero\_or\_one

## <span id="page-790-1"></span>symdiff/3

True if Difference is the symmetric difference of Set1 and Set2, containing all elements that are not in the sets intersection.

Compilation flags: static

Template: symdiff(Set1,Set2,Difference) Mode and number of proofs: symdiff(+set,+set,?set) - zero\_or\_one

## <span id="page-791-0"></span>union/3

True if Union is the union of Set1 and Set2.

Compilation flags: static

Template: union(Set1,Set2,Union) Mode and number of proofs: union(+set,+set,?set) - zero\_or\_one

# <span id="page-791-1"></span>union/4

True if Union is the union of Set1 and Set2 and Difference is the difference between Set2 and Set1.

Compilation flags: static

Template: union(Set1,Set2,Union,Difference) Mode and number of proofs: union(+set,+set,?set,?set) - zero\_or\_one

# <span id="page-791-2"></span>**Protected predicates**

(none)

# <span id="page-791-3"></span>**Private predicates**

(none)
# **Operators**

(none)

See also:

[set](#page-778-0), [set\(Type\)](#page-779-0)

# **1.65 statistics**

<span id="page-792-0"></span>object

# **1.65.1** population

Statistical population represented as a list of numbers.

```
Availability:
      logtalk_load(statistics(loader))
```
Author: Paulo Moura Version: 1:3:0 Date: 2020-02-02

Compilation flags: static, context\_switching\_calls

Imports: public [statistics](#page-794-0)

Remarks:

(none)

Inherited public predicates:

arithmetic mean/2 average deviation/3 coefficient of variation/2 [fractile/3](#page-807-0) geometric mean/2 harmonic mean/2 [kurtosis/2](#page-805-0) [max/2](#page-800-0) mean deviation/2 [median/2](#page-802-0) median deviation/2 [min/2](#page-799-0) [min\\_max/3](#page-800-1) [modes/2](#page-803-2) [product/2](#page-799-1) [range/2](#page-800-2) [relative\\_standard\\_deviation/2](#page-805-1) [skewness/2](#page-805-2) [standard\\_deviation/2](#page-804-2) [sum/2](#page-799-2) [valid/1](#page-807-1) [variance/2](#page-806-0) [weighted\\_mean/3](#page-802-1) [z\\_normalization/2](#page-806-1)

- [Public predicates](#page-793-0)
- [Protected predicates](#page-793-1)
- [Private predicates](#page-793-2)

• [Operators](#page-793-3)

#### <span id="page-793-0"></span>**Public predicates**

(no local declarations; see entity ancestors if any)

# <span id="page-793-1"></span>**Protected predicates**

(no local declarations; see entity ancestors if any)

## <span id="page-793-2"></span>**Private predicates**

(no local declarations; see entity ancestors if any)

## <span id="page-793-3"></span>**Operators**

(none)

See also:

[sample](#page-793-4)

<span id="page-793-4"></span>object

# **1.65.2** sample

Statistical sample represented as a list of numbers.

Availability: logtalk\_load(statistics(loader))

Author: Paulo Moura Version: 1:4:0 Date: 2020-02-02

Compilation flags: static, context\_switching\_calls

Imports: public [statistics](#page-794-0)

Remarks: (none)

#### Inherited public predicates:

[arithmetic\\_mean/2](#page-801-0) [average\\_deviation/3](#page-803-0) [coefficient\\_of\\_variation/2](#page-804-0) [fractile/3](#page-807-0) [geometric\\_mean/2](#page-801-1) [harmonic\\_mean/2](#page-801-2) [kurtosis/2](#page-805-0) [max/2](#page-800-0) [mean\\_deviation/2](#page-803-1) [median/2](#page-802-0) [median\\_deviation/2](#page-804-1) [min/2](#page-799-0) [min\\_max/3](#page-800-1) [modes/2](#page-803-2) [product/2](#page-799-1) [range/2](#page-800-2) relative standard deviation/2 [skewness/2](#page-805-2) standard deviation/2 [sum/2](#page-799-2) [valid/1](#page-807-1) [variance/2](#page-806-0) weighted mean/3 z normalization/2

- [Public predicates](#page-794-1)
- [Protected predicates](#page-794-2)
- [Private predicates](#page-794-3)
- [Operators](#page-794-4)

#### <span id="page-794-1"></span>**Public predicates**

(no local declarations; see entity ancestors if any)

#### <span id="page-794-2"></span>**Protected predicates**

(no local declarations; see entity ancestors if any)

#### <span id="page-794-3"></span>**Private predicates**

(no local declarations; see entity ancestors if any)

#### <span id="page-794-4"></span>**Operators**

(none)

See also:

[population](#page-792-0)

<span id="page-794-0"></span>category

# **1.65.3** statistics

Statistical calculations over a list of numbers.

```
Availability:
      logtalk_load(statistics(loader))
```
Author: Paulo Moura Version: 1:7:1 Date: 2023-05-29

#### Compilation flags:

static

#### Implements:

public [statisticsp](#page-797-0) Uses: [list](#page-867-0)

[numberlist](#page-897-0)

## Remarks:

(none)

# Inherited public predicates:

[arithmetic\\_mean/2](#page-801-0) [average\\_deviation/3](#page-803-0) [coefficient\\_of\\_variation/2](#page-804-0) [fractile/3](#page-807-0) [geometric\\_mean/2](#page-801-1) [harmonic\\_mean/2](#page-801-2) [kurtosis/2](#page-805-0) [max/2](#page-800-0) [mean\\_deviation/2](#page-803-1) [median/2](#page-802-0) [median\\_deviation/2](#page-804-1) [min/2](#page-799-0) [min\\_max/3](#page-800-1) [modes/2](#page-803-2) [product/2](#page-799-1) [range/2](#page-800-2) [relative\\_standard\\_deviation/2](#page-805-1) [skewness/2](#page-805-2) [standard\\_deviation/2](#page-804-2) [sum/2](#page-799-2) [valid/1](#page-807-1) [variance/2](#page-806-0) [weighted\\_mean/3](#page-802-1) [z\\_normalization/2](#page-806-1)

- [Public predicates](#page-795-0)
- [Protected predicates](#page-795-1)
- [Private predicates](#page-796-0)
	- [arithmetic\\_mean/5](#page-796-1)
	- [squares\\_and\\_cubes/6](#page-796-2)
	- [squares\\_and\\_hypers/6](#page-796-3)
	- [variance/6](#page-797-1)
- [Operators](#page-797-2)

# <span id="page-795-0"></span>**Public predicates**

(no local declarations; see entity ancestors if any)

#### <span id="page-795-1"></span>**Protected predicates**

(no local declarations; see entity ancestors if any)

### <span id="page-796-0"></span>**Private predicates**

<span id="page-796-1"></span>arithmetic\_mean/5

Auxiliary predicate for computing the arithmetic mean.

Compilation flags: static

Template:

arithmetic\_mean(List,Length0,Length,Sum,Mean) Mode and number of proofs: arithmetic\_mean(+list(number),+integer,-integer,+number,-float) - one

<span id="page-796-2"></span>squares\_and\_cubes/6

Auxiliary predicate for computing the skewness.

Compilation flags: static

Template:

squares\_and\_cubes(List,Mean,Squares0,Squares,Cubes0,Cubes) Mode and number of proofs: squares\_and\_cubes(+list(number),+float,+float,-float,+float,-float) - one

<span id="page-796-3"></span>squares\_and\_hypers/6

Auxiliary predicate for computing the kurtosis.

Compilation flags:

static

Template:

squares\_and\_hypers(List,Mean,Squares0,Squares,Hypers0,Hypers) Mode and number of proofs:

squares\_and\_hypers(+list(number),+float,+float,-float,+float,-float) - one

#### <span id="page-797-1"></span>variance/6

Auxiliary predicate for computing the variance.

Compilation flags: static

Template:

variance(List,Length0,Length,Mean,M20,M2) Mode and number of proofs: variance(+list(number),+integer,-integer,+float,+float,-float) - one

# <span id="page-797-2"></span>**Operators**

(none)

<span id="page-797-0"></span>protocol

# **1.65.4** statisticsp

Statistical calculations over a list of numbers protocol.

Availability: logtalk\_load(statistics(loader))

Author: Paulo Moura Version: 1:3:0 Date: 2022-06-20

Compilation flags: static

Dependencies: (none)

Remarks: (none) Inherited public predicates:

(none)

- [Public predicates](#page-799-3)
	- [product/2](#page-799-1)
	- $\text{ sum}/2$
	- $-$  [min/2](#page-799-0)
	- $-$  [max/2](#page-800-0)
	- $-$  [min\\_max/3](#page-800-1)
	- $-$  [range/2](#page-800-2)
	- [arithmetic\\_mean/2](#page-801-0)
	- [geometric\\_mean/2](#page-801-1)
	- [harmonic\\_mean/2](#page-801-2)
	- [weighted\\_mean/3](#page-802-1)
	- $-$  median $/2$
	- $-$  [modes/2](#page-803-2)
	- [average\\_deviation/3](#page-803-0)
	- [mean\\_deviation/2](#page-803-1)
	- [median\\_deviation/2](#page-804-1)
	- [standard\\_deviation/2](#page-804-2)
	- [coefficient\\_of\\_variation/2](#page-804-0)
	- [relative\\_standard\\_deviation/2](#page-805-1)
	- [skewness/2](#page-805-2)
	- [kurtosis/2](#page-805-0)
	- [variance/2](#page-806-0)
	- [z\\_normalization/2](#page-806-1)
	- [fractile/3](#page-807-0)
	- $-$  valid $/1$
- [Protected predicates](#page-807-2)
- [Private predicates](#page-807-3)
- [Operators](#page-808-0)

## <span id="page-799-3"></span>**Public predicates**

#### <span id="page-799-1"></span>product/2

Calculates the product of all list numbers. Fails if the list is empty.

Compilation flags: static

Template:

```
product(List,Product)
Mode and number of proofs:
     product(+list(number),-number) - zero_or_one
```
#### <span id="page-799-2"></span> $sum/2$

Calculates the sum of all list numbers. Fails if the list is empty.

Compilation flags: static

Template: sum(List,Sum) Mode and number of proofs: sum(+list(number),-number) - zero\_or\_one

## <span id="page-799-0"></span> $min/2$

Determines the minimum value in a list of numbers. Fails if the list is empty.

Compilation flags: static

Template: min(List,Minimum) Mode and number of proofs: min(+list,-number) - zero\_or\_one

#### <span id="page-800-0"></span> $max/2$

Determines the list maximum value in a list of numbers. Fails if the list is empty.

Compilation flags: static

Template: max(List,Maximum) Mode and number of proofs: max(+list,-number) - zero\_or\_one

<span id="page-800-1"></span> $min\_max/3$ 

Determines the minimum and maximum values in a list of numbers. Fails if the list is empty.

Compilation flags: static

Template: min\_max(List,Minimum,Maximum) Mode and number of proofs: min\_max(+list(number),-number,-number) - zero\_or\_one

#### <span id="page-800-2"></span>range/2

Range is the length of the smallest interval which contains all the numbers in List. Fails if the list is empty.

Compilation flags: static

Template: range(List,Range) Mode and number of proofs: range(+list,-number) - zero\_or\_one

<span id="page-801-0"></span>arithmetic\_mean/2

Calculates the arithmetic mean of a list of numbers. Fails if the list is empty.

Compilation flags: static

Template: arithmetic\_mean(List,Mean) Mode and number of proofs: arithmetic\_mean(+list(number),-float) - zero\_or\_one

<span id="page-801-1"></span>geometric\_mean/2

Calculates the geometric mean of a list of numbers. Fails if the list is empty.

Compilation flags: static

Template:

geometric\_mean(List,Mean) Mode and number of proofs: geometric\_mean(+list(number),-float) - zero\_or\_one

<span id="page-801-2"></span>harmonic\_mean/2

Calculates the harmonic mean of a list of numbers. Fails if the list is empty.

Compilation flags: static

Template:

harmonic\_mean(List,Mean) Mode and number of proofs: harmonic\_mean(+list(number),-float) - zero\_or\_one

#### <span id="page-802-1"></span>weighted\_mean/3

Calculates the weighted mean of a list of numbers. Fails if the list is empty or if the two lists have different lengths. Wights are assume to be non-negative.

Compilation flags: static

Template:

weighted\_mean(Weights,List,Mean) Mode and number of proofs: weighted\_mean(+list(number),+list(number),-float) - zero\_or\_one

#### <span id="page-802-0"></span>median/2

Calculates the median of a list of numbers. Fails if the list is empty.

Compilation flags: static

Template: median(List,Median) Mode and number of proofs: median(+list(number),-float) - zero\_or\_one

#### <span id="page-803-2"></span>modes/2

Returns the list of modes of a list of numbers in ascending order. Fails if the list is empty.

Compilation flags: static

Template:

modes(List,Modes) Mode and number of proofs: modes(+list(number),-list(number)) - zero\_or\_one

#### <span id="page-803-0"></span>average\_deviation/3

Calculates the average absolute deviation of a list of numbers given a central tendency (e.g. mean, median, or mode). Fails if the list is empty.

Compilation flags: static

Template:

average\_deviation(List,CentralTendency,Deviation) Mode and number of proofs: average\_deviation(+list(number),+float,-float) - zero\_or\_one

<span id="page-803-1"></span>mean\_deviation/2

Calculates the mean absolute deviation of a list of numbers. Fails if the list is empty.

Compilation flags: static

Template: mean deviation(List,Deviation) Mode and number of proofs: mean\_deviation(+list(number),-float) - zero\_or\_one

#### <span id="page-804-1"></span>median\_deviation/2

Calculates the median absolute deviation of a list of numbers. Fails if the list is empty.

Compilation flags: static

Template: median\_deviation(List,Deviation) Mode and number of proofs: median\_deviation(+list(number),-float) - zero\_or\_one

<span id="page-804-2"></span>standard\_deviation/2

Calculates the standard deviation of a list of numbers. Fails if the list is empty.

Compilation flags: static

Template:

standard\_deviation(List,Deviation) Mode and number of proofs: standard\_deviation(+list(number),-float) - zero\_or\_one

<span id="page-804-0"></span>coefficient\_of\_variation/2

Calculates the coefficient of variation of a list of numbers. Fails if the list is empty.

Compilation flags: static

Template:

coefficient\_of\_variation(List,Coefficient) Mode and number of proofs:

coefficient of variation( $+i$ list(number),-float) - zero or one

<span id="page-805-1"></span>relative\_standard\_deviation/2

Calculates the relative standard deviation of a list of numbers. Fails if the list is empty.

Compilation flags: static

Template:

relative\_standard\_deviation(List,Percentage) Mode and number of proofs: relative\_standard\_deviation(+list(number),-float) - zero\_or\_one

<span id="page-805-2"></span>skewness/2

Calculates the (moment) skewness of a list of numbers. Fails if the list is empty.

Compilation flags: static

Template: skewness(List,Skewness) Mode and number of proofs: skewness(+list(number),-float) - zero\_or\_one

#### <span id="page-805-0"></span>kurtosis/2

Calculates the (excess) kurtosis of a list of numbers. Fails if the list is empty.

Compilation flags: static

Template:

kurtosis(List,Kurtosis) Mode and number of proofs: kurtosis(+list(number),-float) - zero\_or\_one

#### <span id="page-806-0"></span>variance/2

Calculates the unbiased variance of a list of numbers. Fails if the list is empty.

Compilation flags: static

Template:

variance(List,Variance) Mode and number of proofs: variance(+list(number),-float) - zero\_or\_one

<span id="page-806-1"></span>z\_normalization/2

Normalizes a list of number such that for the resulting list the mean of is close to zero and the standard deviation is close to 1. Fails if the list is empty.

Compilation flags: static

Template:

z\_normalization(List,NormalizedList) Mode and number of proofs: z\_normalization(+list(number),-list(float)) - zero\_or\_one

#### <span id="page-807-0"></span>fractile/3

Calculates the smallest value in a list of numbers such that the list elements in its fraction P are less or equal to that value (with P in the open interval (0.0, 1.0)). Fails if the list is empty.

```
Compilation flags:
     static
```
Template: fractile(P,List,Fractile) Mode and number of proofs: fractile(+float,+list(integer),-integer) - zero\_or\_one fractile(+float,+list(float),-float) - zero\_or\_one

## <span id="page-807-1"></span>valid/1

Term is a closed list of numbers.

Compilation flags: static

Template: valid(Term) Mode and number of proofs: valid(@nonvar) - zero\_or\_one

# <span id="page-807-2"></span>**Protected predicates**

(none)

#### <span id="page-807-3"></span>**Private predicates**

(none)

# <span id="page-808-0"></span>**Operators**

(none) See also: [statistics](#page-794-0), [sample](#page-793-4), [population](#page-792-0)

# **1.66 term\_io**

object

# **1.66.1** term\_io

Term input/output from/to atom, chars, and codes.

Availability: logtalk\_load(term\_io(loader))

Author: Paulo Moura Version: 1:3:0 Date: 2023-11-14

Compilation flags: static, context\_switching\_calls

Implements: public [term\\_io\\_protocol](#page-809-0) Uses:

[os](#page-642-0)

Remarks:

(none)

# Inherited public predicates:

format to atom/3 format to chars/3 format to chars/4 format to codes/3 [format\\_to\\_codes/4](#page-819-1) [read\\_from\\_atom/2](#page-812-0) [read\\_from\\_chars/2](#page-813-0) [read\\_from\\_codes/2](#page-814-0) [read\\_term\\_from\\_atom/3](#page-811-0) [read\\_term\\_from\\_chars/3](#page-812-1) [read\\_term\\_from\\_chars/4](#page-812-2) [read\\_term\\_from\\_codes/3](#page-813-1) [read\\_term\\_from\\_codes/4](#page-814-1) [with\\_output\\_to/2](#page-820-0) [write\\_term\\_to\\_atom/3](#page-814-2) [write\\_term\\_to\\_chars/3](#page-815-0) [write\\_term\\_to\\_chars/4](#page-816-0) [write\\_term\\_to\\_codes/3](#page-816-1) [write\\_term\\_to\\_codes/4](#page-817-0) [write\\_to\\_atom/2](#page-815-1) [write\\_to\\_chars/2](#page-816-2) [write\\_to\\_codes/2](#page-817-1)

- [Public predicates](#page-809-1)
- [Protected predicates](#page-809-2)
- [Private predicates](#page-809-3)
	- [temporary\\_file\\_/1](#page-809-4)
- [Operators](#page-809-5)

## <span id="page-809-1"></span>**Public predicates**

(no local declarations; see entity ancestors if any)

## <span id="page-809-2"></span>**Protected predicates**

(no local declarations; see entity ancestors if any)

## <span id="page-809-3"></span>**Private predicates**

### <span id="page-809-4"></span>temporary\_file\_/1

Logtalk session and term\_io specific temporary file path.

Compilation flags: dynamic

Template: temporary\_file\_(Path) Mode and number of proofs: temporary\_file\_(-atom) - one

# <span id="page-809-5"></span>**Operators**

<span id="page-809-0"></span>(none) protocol

# **1.66.2** term io protocol

Predicates for term input/output from/to atom, chars, and codes. The predicates are declared as synchronized when the library is compiled using a backend supporting threads.

Availability:

logtalk\_load(term\_io(loader))

Author: Paulo Moura Version: 1:3:0 Date: 2021-10-04

Compilation flags: static

# Dependencies:

(none)

Remarks:

• Portability notes: To keep calls to these library predicates portable, use only standard read/write options and specify output formats using atoms.

Inherited public predicates:

(none)

- [Public predicates](#page-811-1)
	- [read\\_term\\_from\\_atom/3](#page-811-0)
	- [read\\_from\\_atom/2](#page-812-0)
	- [read\\_term\\_from\\_chars/3](#page-812-1)
	- [read\\_term\\_from\\_chars/4](#page-812-2)
	- [read\\_from\\_chars/2](#page-813-0)
	- [read\\_term\\_from\\_codes/3](#page-813-1)
	- $-$  read term from codes/4
	- read from  $codes/2$
	- [write\\_term\\_to\\_atom/3](#page-814-2)
	- [write\\_to\\_atom/2](#page-815-1)
	- [write\\_term\\_to\\_chars/3](#page-815-0)
- [write\\_term\\_to\\_chars/4](#page-816-0)
- [write\\_to\\_chars/2](#page-816-2)
- [write\\_term\\_to\\_codes/3](#page-816-1)
- [write\\_term\\_to\\_codes/4](#page-817-0)
- [write\\_to\\_codes/2](#page-817-1)
- [format\\_to\\_atom/3](#page-818-0)
- [format\\_to\\_chars/3](#page-818-1)
- [format\\_to\\_chars/4](#page-818-2)
- [format\\_to\\_codes/3](#page-819-0)
- format to  $codes/4$
- [with\\_output\\_to/2](#page-820-0)
- [Protected predicates](#page-820-1)
- [Private predicates](#page-820-2)
- [Operators](#page-820-3)

## <span id="page-811-1"></span>**Public predicates**

<span id="page-811-0"></span>read\_term\_from\_atom/3

Reads a term from an atom using the given read options. A period at the end of the atom is optional. Valid options are those supported by the standard read\_term/3 predicate.

Compilation flags: static, synchronized

Template:

read\_term\_from\_atom(Atom,Term,Options) Mode and number of proofs: read\_term\_from\_atom(+atom,-term,+list(read\_option)) - one\_or\_error <span id="page-812-0"></span>read\_from\_atom/2

Reads a term from an atom using default read options. Shorthand for read\_term\_from\_atom(Atom,Term, []). A period at the end of the atom is optional.

Compilation flags: static

Template: read\_from\_atom(Atom,Term) Mode and number of proofs: read from  $atom(+atom,+erm)$  - one or error

<span id="page-812-1"></span>read\_term\_from\_chars/3

Reads a term from a list of characters using the given read options. A period at the end of the list is optional. Valid options are those supported by the standard read\_term/3 predicate.

Compilation flags: static, synchronized

Template:

read\_term\_from\_chars(Chars,Term,Options) Mode and number of proofs: read\_term\_from\_chars(+list(character),-term,+list(read\_option)) - one\_or\_error

<span id="page-812-2"></span>read\_term\_from\_chars/4

Reads a term from a list of characters using the given read options, also returning the remaining characters. A period at the end of the term is required. Valid options are those supported by the standard read\_term/3 predicate.

Compilation flags: static

Template:

read\_term\_from\_chars(Chars,Term,Tail,Options)

Mode and number of proofs:

read\_term\_from\_chars(+list(character),-term,-list(character),+list(read\_option)) - one\_or\_error

<span id="page-813-0"></span>read from chars/2

Reads a term from a list of characters using default read options. Shorthand for read\_term\_from\_chars(Chars,Term,[]). A period at the end of the list is optional.

Compilation flags: static

Template:

read\_from\_chars(Chars,Term) Mode and number of proofs: read\_from\_chars(+list(character),-term) - one\_or\_error

<span id="page-813-1"></span>read\_term\_from\_codes/3

Reads a term from a list of character codes using the given read options. A period at the end of the list is optional. Valid options are those supported by the standard read\_term/3 predicate.

Compilation flags: static, synchronized

Template:

read\_term\_from\_codes(Codes,Term,Options) Mode and number of proofs: read\_term\_from\_codes(+list(character\_code),-term,+list(read\_option)) - one\_or\_error <span id="page-814-1"></span>read\_term\_from\_codes/4

Reads a term from a list of character codes using the given read options, also returning the remaining character codes. A period at the end of the term is required. Valid options are those supported by the standard read term/3 predicate.

Compilation flags: static

Template:

read\_term\_from\_codes(Codes,Term,Tail,Options) Mode and number of proofs: read\_term\_from\_codes(+list(character\_code),-term,-list(character\_code),+list(read\_option)) one\_or\_error

<span id="page-814-0"></span>read\_from\_codes/2

Reads a term from a list of character codes using default read options. Shorthand for read\_term\_from\_codes(Codes,Term,[]). A period at the end of the list is optional.

Compilation flags: static

Template:

read\_from\_codes(Codes,Term) Mode and number of proofs: read\_from\_codes(+list(character\_code),-term) - one\_or\_error

<span id="page-814-2"></span>write term to  $\text{atom}/3$ 

Writes a term to an atom using the given write options. Valid options are those supported by the standard write\_term/3 predicate.

Compilation flags: static, synchronized

Template:

write\_term\_to\_atom(Term,Atom,Options) Mode and number of proofs: write\_term\_to\_atom(@term,-atom,+list(write\_option)) - one

<span id="page-815-1"></span>write\_to\_atom/2

Writes a term to an atom using default write options. Shorthand for write term to atom(Term,Atom,[]).

Compilation flags: static

Template:

write\_to\_atom(Term,Atom) Mode and number of proofs: write to  $atom(@term, -atom)$  - one

<span id="page-815-0"></span>write\_term\_to\_chars/3

Writes a term to a list of characters using the given write options. Shorthand for write\_term\_to\_chars(Term, Chars,[],Options). Valid options are those supported by the standard write\_term/3 predicate.

Compilation flags: static

Template:

write\_term\_to\_chars(Term,Chars,Options) Mode and number of proofs: write\_term\_to\_chars(@term,-list(character),+list(write\_option)) - one <span id="page-816-0"></span>write term to chars/4

Writes a term to a list of characters with the given tail using the given write options. Valid options are those supported by the standard write  $\tau$  term/3 predicate.

Compilation flags: static, synchronized

Template:

write\_term\_to\_chars(Term,Chars,Tail,Options) Mode and number of proofs: write term to chars( $@term$ -list(character), $@term$ +list(write option)) - one

<span id="page-816-2"></span>write\_to\_chars/2

Writes a term to a list of characters using default write options. Shorthand for write\_term\_to\_chars(Term,  $Chars,  $||, ||)$ .$ 

Compilation flags: static

Template:

write\_to\_chars(Term,Chars) Mode and number of proofs: write\_to\_chars(@term,-list(character)) - one

<span id="page-816-1"></span>write\_term\_to\_codes/3

Writes a term to a list of character codes using the given write options. Shorthand for write\_term\_to\_codes(Term,Codes,[],Options). Valid options are those supported by the standard write\_term/3 predicate.

Compilation flags: static

Template:

write\_term\_to\_codes(Term,Codes,Options)

Mode and number of proofs:

write\_term\_to\_codes(@term,-list(character\_code),+list(write\_option)) - one

<span id="page-817-0"></span>write\_term\_to\_codes/4

Writes a term to a list of character codes with the given tail using the given write options. Valid options are those supported by the standard write\_term/3 predicate.

Compilation flags:

static, synchronized

Template:

write\_term\_to\_codes(Term,Codes,Tail,Options) Mode and number of proofs: write\_term\_to\_codes(@term,-list(character\_code),@term,+list(write\_option)) - one

<span id="page-817-1"></span>write\_to\_codes/2

Writes a term to a list of character codes using default write options. Shorthand for write\_term\_to\_chars(Term,Codes,[],[]).

Compilation flags: static

Template: write\_to\_codes(Term,Codes) Mode and number of proofs: write\_to\_codes(@term,-list(character\_code)) - one <span id="page-818-0"></span>format to atom/3

Writes a list of arguments to an atom using the given format (specified as in the de facto standard format/2 predicate).

Compilation flags: static, synchronized

Template:

format\_to\_atom(Format,Arguments,Atom) Mode and number of proofs: format to  $atom(@atom,+list(term),-atom)$  - one

<span id="page-818-1"></span>format\_to\_chars/3

Writes a list of arguments to a list of characters using the given format (specified as in the de facto standard format/2 predicate). Shorthand for format\_to\_chars(Format,Arguments,Chars,[]).

Compilation flags: static

Template:

format\_to\_chars(Format,Arguments,Chars) Mode and number of proofs: format\_to\_chars(@term,+list(term),-list(character)) - one

<span id="page-818-2"></span>format\_to\_chars/4

Writes a term to a list of characters with the given tail using the given format (specified as in the de facto standard format/2 predicate).

Compilation flags: static, synchronized

Template:

format\_to\_chars(Format,Arguments,Chars,Tail) Mode and number of proofs:

format to chars(@term,+list(term),-list(character),@term) - one

#### <span id="page-819-0"></span>format to codes/3

Writes a list of arguments to a list of character codes using the given format (specified as in the de facto standard format/2 predicate). Shorthand for format\_to\_codes(Format,Arguments,Codes,[]).

Compilation flags:

static

Template:

format\_to\_codes(Format,Arguments,Codes) Mode and number of proofs: format\_to\_codes(@term,+list(term),-list(character\_code)) - one

<span id="page-819-1"></span>format\_to\_codes/4

Writes a list of arguments to a list of character codes with the given tail using the given format (specified as in the de facto standard format/2 predicate).

Compilation flags: static, synchronized

Template:

format\_to\_codes(Format,Arguments,Codes,Tail) Mode and number of proofs: format\_to\_codes(@term,+list(term),-list(character\_code),@term) - one <span id="page-820-0"></span>with output  $to/2$ 

Calls a goal deterministically with output to the given format: atom(Atom), chars(Chars), chars(Chars,Tail), codes(Codes), or codes(Codes,Tail).

Compilation flags: static, synchronized

Template: with\_output\_to(Output,Goal) Meta-predicate template: with\_output\_to $(*,0)$ Mode and number of proofs: with\_output\_to(+compound,+callable) - zero\_or\_one

# <span id="page-820-1"></span>**Protected predicates**

(none)

# <span id="page-820-2"></span>**Private predicates**

(none)

# <span id="page-820-3"></span>**Operators**

(none)

# **1.67 timeout**

object

# **1.67.1** timeout

Predicates for calling goal with a time limit.

```
Availability:
     logtalk_load(timeout(loader))
```
Author: Paulo Moura Version: 0:10:0

Date: 2022-06-15

Compilation flags:

static, context\_switching\_calls

#### Dependencies:

(none)

#### Remarks:

• Supported backend Prolog systems: B-Prolog, ECLiPSe, LVM, SICStus Prolog, SWI-Prolog, Trealla Prolog, XSB, and YAP.

Inherited public predicates: (none)

- [Public predicates](#page-821-0)
	- [call\\_with\\_timeout/2](#page-821-1)
	- [call\\_with\\_timeout/3](#page-822-0)
- [Protected predicates](#page-822-1)
- [Private predicates](#page-822-2)
- [Operators](#page-822-3)

#### <span id="page-821-0"></span>**Public predicates**

```
call_with_timeout/2
```
Calls a goal deterministically with the given time limit (expressed in seconds). Note that the goal may fail or throw an error before exhausting the time limit.

Compilation flags: static

Template: call\_with\_timeout(Goal,Timeout) Meta-predicate template:  $\text{call\_with\_timeout}(0,^*)$ Mode and number of proofs: call\_with\_timeout(+callable,+positive\_number) - zero\_or\_one Exceptions:

Goal does not complete in the allowed time: timeout(Goal)

<span id="page-822-0"></span>call\_with\_timeout/3

Calls a goal deterministically with the given time limit (expressed in seconds) returning a reified result: true, fail, timeout, or error(Error).

Compilation flags: static

Template:

call\_with\_timeout(Goal,Timeout,Result) Meta-predicate template: call\_with\_timeout $(0,*,*)$ Mode and number of proofs: call\_with\_timeout(+callable,+positive\_number,--atom) - one

# <span id="page-822-1"></span>**Protected predicates**

(none)

# <span id="page-822-2"></span>**Private predicates**

(none)

# <span id="page-822-3"></span>**Operators**

(none)

# **1.68 toychr**

object

# **1.68.1** toychrdb

Simple CHR interpreter/debugger based on the refined operational semantics of CHRs.

Availability: logtalk\_load(toychr(loader))

Author: Gregory J. Duck; adapted to Logtalk by Paulo Moura. Version: 0:7:1 Date: 2024-03-15

Copyright: Copright 2004 Gregory J. Duck; Copyright 2019-2024 Paulo Moura License: GPL-2.0-or-later

```
Compilation flags:
     static, context_switching_calls
```
# Implements:

public [expanding](#page-92-0)

# Uses:

[list](#page-867-0)

[user](#page-110-0)

#### Remarks:

(none)

#### Inherited public predicates:

[goal\\_expansion/2](#page-93-0) [term\\_expansion/2](#page-94-0)

- [Public predicates](#page-824-0)
	- $chr_is/2$
	- $-$  [chr\\_trace/0](#page-824-2)
	- [chr\\_notrace/0](#page-824-3)
	- chr  $spy/1$
	- $-$  [chr\\_nospy/0](#page-825-1)
	- [chr\\_no\\_spy/1](#page-825-2)
	- [chr\\_option/2](#page-825-3)
- [Protected predicates](#page-825-4)

## – [current\\_prog/1](#page-825-5)

- [chr\\_option\\_print\\_trace/0](#page-826-0)
- [chr\\_option\\_trace\\_interactive/0](#page-826-1)
- [chr\\_option\\_optimization\\_level/1](#page-826-2)
- [chr\\_option\\_show\\_stack/0](#page-826-3)
- [chr\\_option\\_show\\_store/0](#page-826-4)
- [chr\\_option\\_show\\_history/0](#page-827-0)
- [chr\\_option\\_show\\_id/0](#page-827-1)
- [chr\\_option\\_allow\\_deep\\_guards/0](#page-827-2)
- [chr\\_next\\_state/1](#page-827-3)
- [chr\\_spy\\_point/1](#page-827-4)
- [Private predicates](#page-828-0)
	- $-$  chr\_rule\_ $/1$
- [Operators](#page-828-2)

### <span id="page-824-0"></span>**Public predicates**

<span id="page-824-1"></span> $chr_is/2$ 

Compilation flags: static

<span id="page-824-2"></span>chr\_trace/0

Compilation flags: static

<span id="page-824-3"></span>chr\_notrace/0

Compilation flags: static

<span id="page-825-0"></span> $chr\_spy/1$ 

Compilation flags: static

<span id="page-825-1"></span>chr\_nospy/0

Compilation flags: static

<span id="page-825-2"></span>chr\_no\_spy/1

Compilation flags: static

<span id="page-825-3"></span>chr\_option/2

Compilation flags: static

# <span id="page-825-4"></span>**Protected predicates**

<span id="page-825-5"></span>current\_prog/1

Compilation flags: static

<span id="page-826-0"></span>chr\_option\_print\_trace/0

Compilation flags: dynamic

<span id="page-826-1"></span>chr\_option\_trace\_interactive/0

Compilation flags: dynamic

<span id="page-826-2"></span>chr\_option\_optimization\_level/1

Compilation flags: dynamic

<span id="page-826-3"></span>chr\_option\_show\_stack/0

Compilation flags: dynamic

<span id="page-826-4"></span>chr\_option\_show\_store/0

Compilation flags: dynamic

<span id="page-827-0"></span>chr\_option\_show\_history/0

Compilation flags: dynamic

<span id="page-827-1"></span>chr\_option\_show\_id/0

Compilation flags: dynamic

<span id="page-827-2"></span>chr\_option\_allow\_deep\_guards/0

Compilation flags: dynamic

<span id="page-827-3"></span>chr\_next\_state/1

Compilation flags: dynamic

<span id="page-827-4"></span> ${\rm chr\_spy\_point}/1$ 

Compilation flags: dynamic
# **Private predicates**

 $chr_{\text{rule}}/1$ 

Compilation flags: dynamic

# **Operators**

(none)

# **1.69 tsv**

object

# **1.69.1** tsv

TSV files reading and writing predicates using the option Header-keep.

```
Availability:
     logtalk_load(tsv(loader))
```
Author: Paulo Moura Version: 1:0:0 Date: 2023-11-15

Compilation flags: static, context\_switching\_calls

Extends:

public [tsv\(keep\)](#page-829-0)

Remarks:

(none)

#### Inherited public predicates:

```
read_file/2 read_file/3 read_file_by_line/2 read_file_by_line/3 read_stream/2
read_stream/3 read_stream_by_line/2 read_stream_by_line/3 write_file/3 write_stream/3
```
- [Public predicates](#page-829-1)
- [Protected predicates](#page-829-2)
- [Private predicates](#page-829-3)
- [Operators](#page-829-4)

# <span id="page-829-1"></span>**Public predicates**

(no local declarations; see entity ancestors if any)

# <span id="page-829-2"></span>**Protected predicates**

(no local declarations; see entity ancestors if any)

# <span id="page-829-3"></span>**Private predicates**

(no local declarations; see entity ancestors if any)

# <span id="page-829-4"></span>**Operators**

(none)

<span id="page-829-0"></span>object

# **1.69.2** tsv(Header)

• Header - Header handling option with possible values skip and keep (default).

TSV file and stream reading and writing predicates.

```
Availability:
     logtalk_load(tsv(loader))
```
Author: Paulo Moura Version: 1:0:1 Date: 2024-03-11

Compilation flags: static, context\_switching\_calls

Implements: public [tsv\\_protocol](#page-830-0) Uses:

[list](#page-867-0) [logtalk](#page-96-0) [reader](#page-758-0) [type](#page-922-0)

### Remarks:

(none)

#### Inherited public predicates:

[read\\_file/2](#page-834-0) [read\\_file/3](#page-832-0) [read\\_file\\_by\\_line/2](#page-837-0) [read\\_file\\_by\\_line/3](#page-835-0) [read\\_stream/2](#page-834-1) [read\\_stream/3](#page-833-0) [read\\_stream\\_by\\_line/2](#page-837-1) [read\\_stream\\_by\\_line/3](#page-836-0) [write\\_file/3](#page-838-0) [write\\_stream/3](#page-839-0)

- [Public predicates](#page-830-1)
- [Protected predicates](#page-830-2)
- [Private predicates](#page-830-3)
- [Operators](#page-830-4)

# <span id="page-830-1"></span>**Public predicates**

(no local declarations; see entity ancestors if any)

#### <span id="page-830-2"></span>**Protected predicates**

(no local declarations; see entity ancestors if any)

### <span id="page-830-3"></span>**Private predicates**

(no local declarations; see entity ancestors if any)

### <span id="page-830-4"></span>**Operators**

(none)

<span id="page-830-0"></span>protocol

# **1.69.3** tsv\_protocol

TSV file and stream reading and writing protocol.

Availability: logtalk load(tsv(loader))

Author: Paulo Moura Version: 1:0:0 Date: 2023-11-15

Compilation flags: static

# Dependencies:

(none)

# Remarks:

• Type-checking: Some of the predicate file and stream argument type-checking exceptions depend on the Prolog backend compliance with standards.

Inherited public predicates: (none)

- [Public predicates](#page-832-1)
	- [read\\_file/3](#page-832-0)
	- [read\\_stream/3](#page-833-0)
	- $-$  [read\\_file/2](#page-834-0)
	- [read\\_stream/2](#page-834-1)
	- [read\\_file\\_by\\_line/3](#page-835-0)
	- [read\\_stream\\_by\\_line/3](#page-836-0)
	- [read\\_file\\_by\\_line/2](#page-837-0)
	- read stream by  $line/2$
	- write  $file/3$
	- [write\\_stream/3](#page-839-0)
- [Protected predicates](#page-840-0)
- [Private predicates](#page-840-1)

# • [Operators](#page-840-2)

#### <span id="page-832-1"></span>**Public predicates**

<span id="page-832-0"></span>read\_file/3

Reads a TSV file saving the data as clauses for the specified object predicate. Fails if the file cannot be parsed.

Compilation flags:

static

Template:

read\_file(File,Object,Predicate) Mode and number of proofs: read\_file(+atom,+object\_identifier,+predicate\_indicator) - zero\_or\_one

#### Exceptions:

File is a variable: instantiation\_error File is neither a variable nor an atom: type\_error(atom,File) File is an atom but not an existing file: existence\_error(file,File) File is an existing file but cannot be opened for reading: permission\_error(open,source\_sink,File) Object is a variable: instantiation\_error Object is neither a variable nor an object identifier: type\_error(object\_identifier,Object) Object is a valid object identifier but not an existing object: existence\_error(object,Object) Predicate is a variable: instantiation\_error Predicate is neither a variable nor a predicate indicator: type\_error(predicate\_indicator,Predicate) Predicate is a valid predicate indicator but not an existing public predicate: existence\_error(predicate,Predicate)

# <span id="page-833-0"></span>read\_stream/3

Reads a TSV stream saving the data as clauses for the specified object predicate. Fails if the stream cannot be parsed.

```
Compilation flags:
     static
```
Template:

```
read_stream(Stream,Object,Predicate)
Mode and number of proofs:
     read_stream(+stream_or_alias,+object_identifier,+predicate_indicator) - zero_or_one
```
# Exceptions:

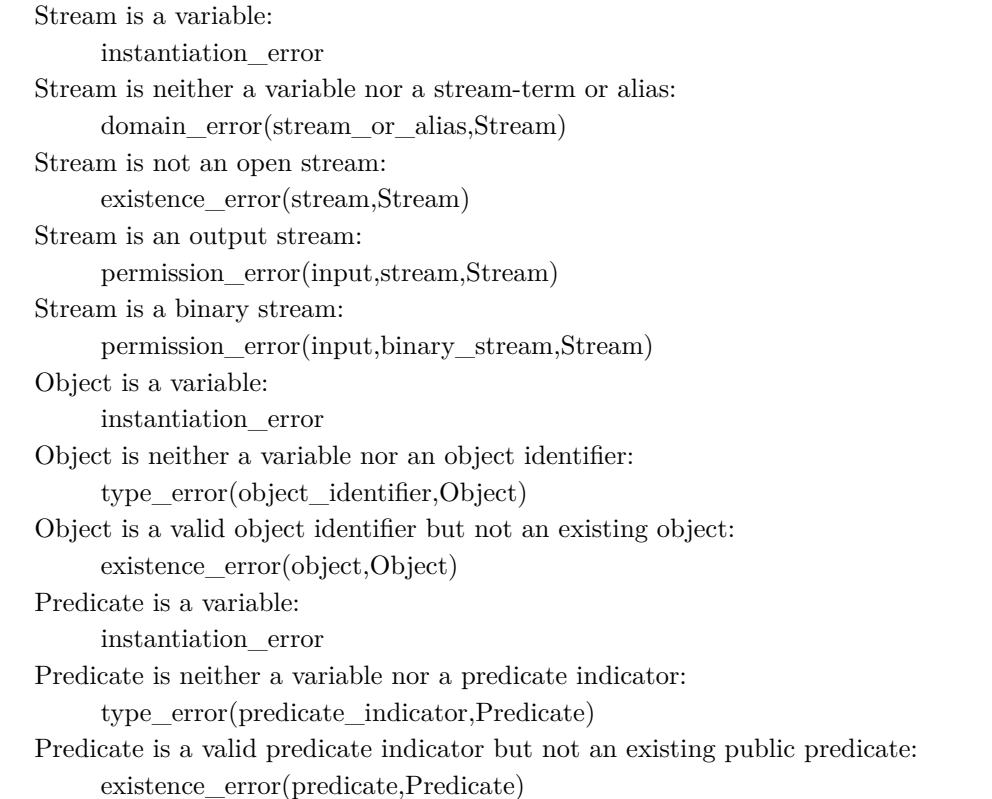

<span id="page-834-0"></span>read\_file/2

Reads a TSV file returning the data as a list of rows, each row a list of fields. Fails if the file cannot be parsed.

Compilation flags: static

Template: read\_file(File,Rows) Mode and number of proofs: read  $file(+atom{-}list(list))$  - zero or one

Exceptions:

File is a variable: instantiation\_error File is neither a variable nor an atom: type\_error(atom,File) File is an atom but not an existing file: existence\_error(file,File) File is an existing file but cannot be opened for reading: permission\_error(open,source\_sink,File)

<span id="page-834-1"></span>read\_stream/2

Reads a TSV stream returning the data as a list of rows, each row a list of fields. Fails if the stream cannot be parsed.

Compilation flags: static

Template:

read\_stream(Stream,Rows) Mode and number of proofs: read\_stream(+stream\_or\_alias,-list(list)) - zero\_or\_one

Exceptions:

Stream is a variable: instantiation\_error Stream is neither a variable nor a stream-term or alias:

domain\_error(stream\_or\_alias,Stream) Stream is not an open stream: existence\_error(stream,Stream) Stream is an output stream: permission\_error(input,stream,Stream) Stream is a binary stream: permission\_error(input,binary\_stream,Stream)

#### <span id="page-835-0"></span>read file by  $line/3$

Reads a TSV file saving the data as clauses for the specified object predicate. The file is read line by line. Fails if the file cannot be parsed.

#### Compilation flags: static

#### Template:

read\_file\_by\_line(File,Object,Predicate) Mode and number of proofs: read\_file\_by\_line(+atom,+object\_identifier,+predicate\_indicator) - zero\_or\_one

#### Exceptions:

File is a variable: instantiation\_error File is neither a variable nor an atom: type\_error(atom,File) File is an atom but not an existing file: existence\_error(file,File) File is an existing file but cannot be opened for reading: permission\_error(open,source\_sink,File) Object is a variable: instantiation\_error Object is neither a variable nor an object identifier: type\_error(object\_identifier,Object) Object is a valid object identifier but not an existing object: existence\_error(object,Object) Predicate is a variable: instantiation\_error Predicate is neither a variable nor a predicate indicator: type error(predicate indicator,Predicate) Predicate is a valid predicate indicator but not an existing public predicate: existence\_error(predicate,Predicate)

#### <span id="page-836-0"></span>read\_stream\_by\_line/3

Reads a TSV stream saving the data as clauses for the specified object predicate. The stream is read line by line. Fails if the stream cannot be parsed.

# Compilation flags: static

Template:

read\_stream\_by\_line(Stream,Object,Predicate) Mode and number of proofs: read\_stream\_by\_line(+stream\_or\_alias,+object\_identifier,+predicate\_indicator) - zero\_or\_one

#### Exceptions:

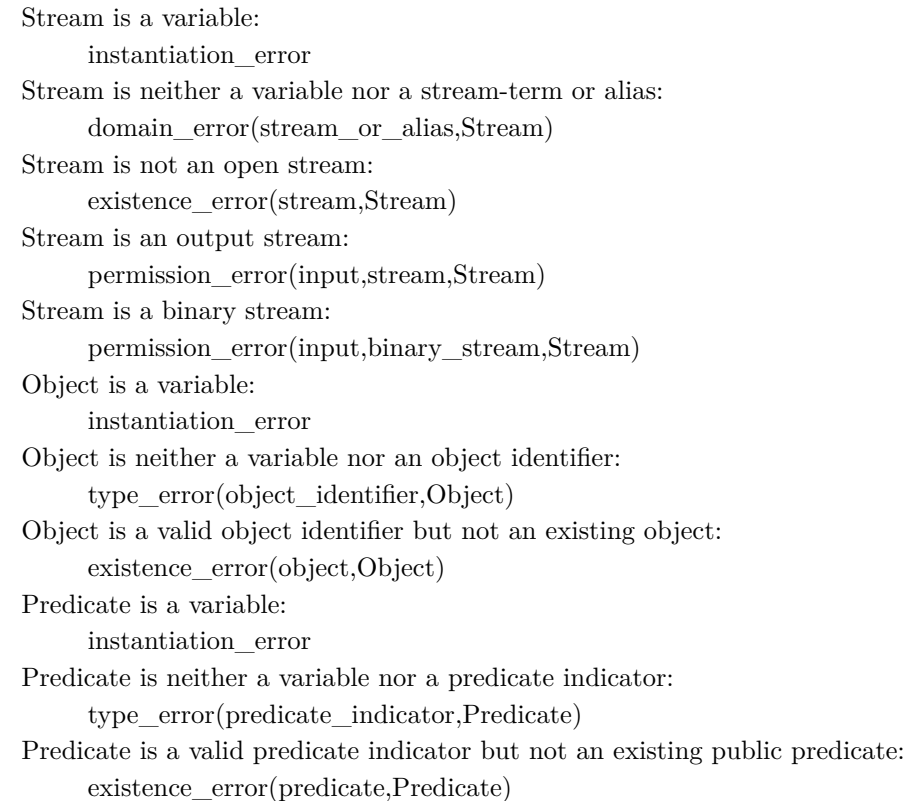

#### <span id="page-837-0"></span>read file by  $line/2$

Reads a TSV file returning the data as a list of rows, each row a list of fields. The file is read line by line. Fails if the file cannot be parsed.

```
Compilation flags:
      static
```
Template:

```
read_file_by_line(File,Rows)
Mode and number of proofs:
     read file by line(+atom,-list(list)) - zero or one
```
Exceptions:

File is a variable: instantiation\_error File is neither a variable nor an atom: type\_error(atom,File) File is an atom but not an existing file: existence\_error(file,File) File is an existing file but cannot be opened for reading: permission\_error(open,source\_sink,File)

<span id="page-837-1"></span>read\_stream\_by\_line/2

Reads a TSV stream returning the data as a list of rows, each row a list of fields. The stream is read line by line. Fails if the stream cannot be parsed.

Compilation flags: static

Template:

read\_stream\_by\_line(Stream,Rows) Mode and number of proofs: read\_stream\_by\_line(+stream\_or\_alias,-list(list)) - zero\_or\_one

Exceptions:

Stream is a variable:

instantiation\_error

Stream is neither a variable nor a stream-term or alias:

domain\_error(stream\_or\_alias,Stream) Stream is not an open stream: existence\_error(stream,Stream) Stream is an output stream: permission\_error(input,stream,Stream) Stream is a binary stream: permission\_error(input,binary\_stream,Stream)

# <span id="page-838-0"></span> $\textrm{write\_file}/3$

Writes a TSV file with the data represented by the clauses of the specified object predicate.

#### Compilation flags: static

#### Template:

write\_file(File,Object,Predicate) Mode and number of proofs: write\_file(+atom,+object\_identifier,+predicate\_indicator) - one

#### Exceptions:

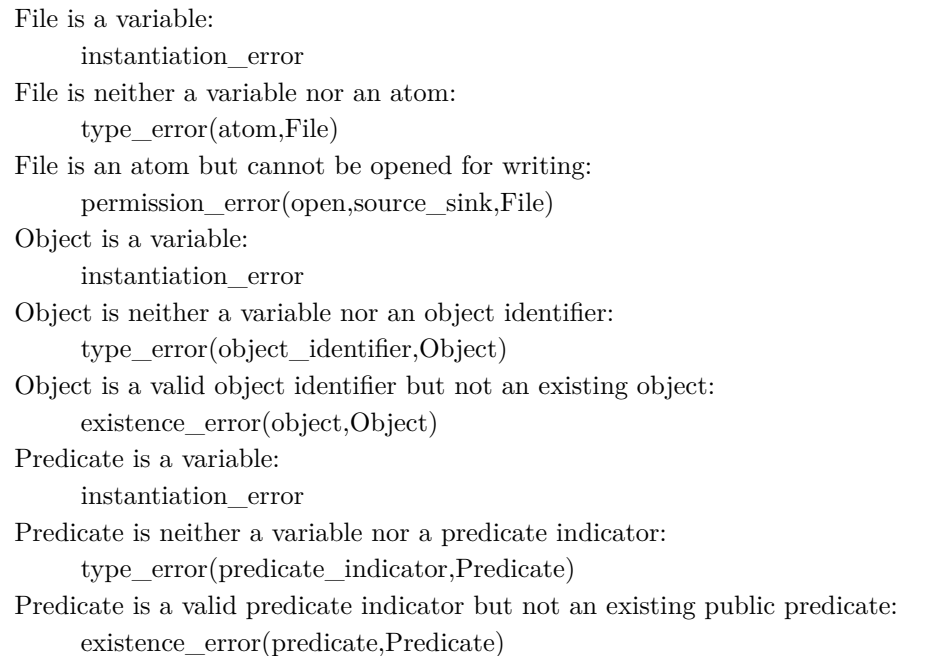

#### <span id="page-839-0"></span>write stream/3

Writes a TSV stream with the data represented by the clauses of the specified object predicate.

```
Compilation flags:
```
static

Template:

```
write_stream(Stream,Object,Predicate)
Mode and number of proofs:
     write stream(+stream or alias,+object identifier,+predicate indicator) - one
```
#### Exceptions:

```
Stream is a variable:
     instantiation_error
Stream is neither a variable nor a stream-term or alias:
     domain_error(stream_or_alias,Stream)
Stream is not an open stream:
     existence_error(stream,Stream)
Stream is an input stream:
     permission_error(output,stream,Stream)
Stream is a binary stream:
     permission_error(output,binary_stream,Stream)
Object is a variable:
     instantiation_error
Object is neither a variable nor an object identifier:
     type_error(object_identifier,Object)
Object is a valid object identifier but not an existing object:
     existence_error(object,Object)
Predicate is a variable:
     instantiation_error
Predicate is neither a variable nor a predicate indicator:
     type_error(predicate_indicator,Predicate)
Predicate is a valid predicate indicator but not an existing public predicate:
     existence_error(predicate,Predicate)
```
# <span id="page-840-0"></span>**Protected predicates**

(none)

# <span id="page-840-1"></span>**Private predicates**

(none)

# <span id="page-840-2"></span>**Operators**

(none)

# **1.70 tutor**

object

# **1.70.1** tutor

This object adds explanations and suggestions to selected compiler warning and error messages.

Availability: logtalk\_load(tutor(loader))

Author: Paulo Moura Version: 0:63:0 Date: 2024-03-02

Compilation flags: static, context\_switching\_calls

```
Provides:
     logtalk::message_hook/4
Uses:
     list
     logtalk
```
# Remarks:

• Usage: Simply load this object at startup using the goal logtalk\_load(tutor(loader)).

Inherited public predicates: (none)

- [Public predicates](#page-841-0)
- [Protected predicates](#page-841-1)
- [Private predicates](#page-841-2)
- [Operators](#page-841-3)

# <span id="page-841-0"></span>**Public predicates**

(no local declarations; see entity ancestors if any)

# <span id="page-841-1"></span>**Protected predicates**

(no local declarations; see entity ancestors if any)

# <span id="page-841-2"></span>**Private predicates**

(no local declarations; see entity ancestors if any)

# <span id="page-841-3"></span>**Operators**

(none)

# **1.71 types**

<span id="page-841-4"></span>object

# **1.71.1** atom

Atom data type predicates.

Availability: logtalk\_load(types(loader))

Author: Paulo Moura Version: 1:9:0 Date: 2023-04-12

Compilation flags: static, context\_switching\_calls

Extends:

public [atomic](#page-843-0)

Uses:

[user](#page-110-0)

Remarks:

(none)

Inherited public predicates:

 $(\langle)/2 \ (=:=)/2 \ (=)=)/2 \ (=\rangle)/2 \ (>)/2 \ (>=)/2 \ \text{check}/1 \ \text{depth}/2 \ \text{ground}/1 \ \text{new}/1$  $(\langle)/2 \ (=:=)/2 \ (=)=)/2 \ (=\rangle)/2 \ (>)/2 \ (>=)/2 \ \text{check}/1 \ \text{depth}/2 \ \text{ground}/1 \ \text{new}/1$  $(\langle)/2 \ (=:=)/2 \ (=)=)/2 \ (=\rangle)/2 \ (>)/2 \ (>=)/2 \ \text{check}/1 \ \text{depth}/2 \ \text{ground}/1 \ \text{new}/1$  $(\langle)/2 \ (=:=)/2 \ (=)=)/2 \ (=\rangle)/2 \ (>)/2 \ (>=)/2 \ \text{check}/1 \ \text{depth}/2 \ \text{ground}/1 \ \text{new}/1$  $(\langle)/2 \ (=:=)/2 \ (=)=)/2 \ (=\rangle)/2 \ (>)/2 \ (>=)/2 \ \text{check}/1 \ \text{depth}/2 \ \text{ground}/1 \ \text{new}/1$  $(\langle)/2 \ (=:=)/2 \ (=)=)/2 \ (=\rangle)/2 \ (>)/2 \ (>=)/2 \ \text{check}/1 \ \text{depth}/2 \ \text{ground}/1 \ \text{new}/1$  $(\langle)/2 \ (=:=)/2 \ (=)=)/2 \ (=\rangle)/2 \ (>)/2 \ (>=)/2 \ \text{check}/1 \ \text{depth}/2 \ \text{ground}/1 \ \text{new}/1$ [numbervars/1](#page-921-0) [numbervars/3](#page-921-1) [occurs/2](#page-918-1) [singletons/2](#page-920-0) [subsumes/2](#page-918-2) [subterm/2](#page-919-1) [valid/1](#page-919-2) [variables/2](#page-920-1) [variant/2](#page-920-2) [varnumbers/2](#page-922-1) [varnumbers/3](#page-921-2)

- [Public predicates](#page-842-0)
	- replace sub atom/4

 $-$  split  $/3$ 

- [Protected predicates](#page-843-2)
- [Private predicates](#page-843-3)
- [Operators](#page-843-4)

# <span id="page-842-0"></span>**Public predicates**

<span id="page-842-1"></span>replace\_sub\_atom/4

Replaces all occurrences of Old by New in Input returning Output. Returns Input if Old is the empty atom. Fails when Output does not unify with the resulting atom.

Compilation flags: static

Template: replace\_sub\_atom(Old,New,Input,Output) Mode and number of proofs: replace\_sub\_atom(+atom,+atom,+atom,?atom) - zero\_or\_one

# <span id="page-843-1"></span>split/3

Splits an atom at a given delimiter into a list of sub-atoms.

```
Compilation flags:
     static
```
Template: split(Atom,Delimiter,SubAtoms) Mode and number of proofs: split(+atom,+atom,-list(atom)) - one

### <span id="page-843-2"></span>**Protected predicates**

(no local declarations; see entity ancestors if any)

#### <span id="page-843-3"></span>**Private predicates**

(no local declarations; see entity ancestors if any)

#### <span id="page-843-4"></span>**Operators**

(none)

<span id="page-843-0"></span>object

# **1.71.2** atomic

Atomic data type predicates.

```
Availability:
     logtalk_load(types(loader))
```
Author: Paulo Moura Version: 1:3:0 Date: 2018-07-11

Compilation flags: static, context\_switching\_calls

Extends:

public [term](#page-914-0)

#### Remarks:

(none)

#### Inherited public predicates:

```
(\langle)/2(=:=)/2 (=\langle)/2 (=\rangle/2(>)/2(>=)/2check/1depth/2ground/1new/1
numbervars/1 numbervars/3 occurs/2 singletons/2 subsumes/2 subterm/2 valid/1 variables/2
variant/2 varnumbers/2 varnumbers/3
```
- [Public predicates](#page-844-0)
- [Protected predicates](#page-844-1)
- [Private predicates](#page-844-2)
- [Operators](#page-844-3)

#### <span id="page-844-0"></span>**Public predicates**

(no local declarations; see entity ancestors if any)

#### <span id="page-844-1"></span>**Protected predicates**

(no local declarations; see entity ancestors if any)

#### <span id="page-844-2"></span>**Private predicates**

(no local declarations; see entity ancestors if any)

#### <span id="page-844-3"></span>**Operators**

(none)

object

# **1.71.3** callable

Callable term type predicates.

```
Availability:
     logtalk_load(types(loader))
```
Author: Paulo Moura Version: 1:4:0

#### Date: 2018-07-11

Compilation flags:

static, context\_switching\_calls

#### Extends:

public [term](#page-914-0)

#### Remarks:

(none)

Inherited public predicates:

```
(=:=)/2(>)/2(>=)/2 \ \text{check}/1 \ \text{depth}/2 \ \text{ground}/1 \ \text{new}/1numbervars/1 numbervars/3 occurs/2 singletons/2 subsumes/2 subterm/2 valid/1 variables/2
variant/2 varnumbers/2 varnumbers/3
```
- [Public predicates](#page-845-0)
- [Protected predicates](#page-845-1)
- [Private predicates](#page-845-2)
- [Operators](#page-846-0)

#### <span id="page-845-0"></span>**Public predicates**

(no local declarations; see entity ancestors if any)

# <span id="page-845-1"></span>**Protected predicates**

(no local declarations; see entity ancestors if any)

# <span id="page-845-2"></span>**Private predicates**

(no local declarations; see entity ancestors if any)

# <span id="page-846-0"></span>**Operators**

(none)

<span id="page-846-1"></span>object

# **1.71.4** character

Character predicates (most of them assume an ASCII representation).

Availability:

logtalk\_load(types(loader))

Author: Paulo Moura Version: 1:9:0 Date: 2019-06-29

Compilation flags:

static, context\_switching\_calls

Implements:

public [characterp](#page-847-0) Extends:

public [atom](#page-841-4)

Remarks:

(none)

# Inherited public predicates:

 $(\langle)/2 \rangle =:=)/2 \ (= \langle)/2 \rangle = \langle -2 \rangle /2 \ (>)/2 \ (>)/2 \ (>)/2 \ \text{check}/1 \ \text{depth}/2 \ \text{ground}/1 \ \text{is\_alpha}/1$  $(\langle)/2 \rangle =:=)/2 \ (= \langle)/2 \rangle = \langle -2 \rangle /2 \ (>)/2 \ (>)/2 \ (>)/2 \ \text{check}/1 \ \text{depth}/2 \ \text{ground}/1 \ \text{is\_alpha}/1$  $(\langle)/2 \rangle =:=)/2 \ (= \langle)/2 \rangle = \langle -2 \rangle /2 \ (>)/2 \ (>)/2 \ (>)/2 \ \text{check}/1 \ \text{depth}/2 \ \text{ground}/1 \ \text{is\_alpha}/1$ [is\\_alphanumeric/1](#page-849-1) [is\\_ascii/1](#page-848-0) [is\\_bin\\_digit/1](#page-850-0) [is\\_control/1](#page-854-0) [is\\_dec\\_digit/1](#page-851-0) [is\\_end\\_of\\_line/1](#page-855-0) [is\\_hex\\_digit/1](#page-851-1) [is\\_layout/1](#page-853-0) [is\\_letter/1](#page-849-2) [is\\_lower\\_case/1](#page-851-2) [is\\_newline/1](#page-854-1) [is\\_octal\\_digit/1](#page-850-1) [is\\_period/1](#page-854-2) [is\\_punctuation/1](#page-853-1) [is\\_quote/1](#page-853-2) [is\\_upper\\_case/1](#page-852-0) [is\\_vowel/1](#page-852-1) [is\\_white\\_space/1](#page-852-2) [lower\\_upper/2](#page-855-1) [new/1](#page-918-0) [numbervars/1](#page-921-0) [numbervars/3](#page-921-1) [occurs/2](#page-918-1) [parenthesis/2](#page-855-2) [replace\\_sub\\_atom/4](#page-842-1) [singletons/2](#page-920-0) [split/3](#page-843-1) [subsumes/2](#page-918-2) [subterm/2](#page-919-1) [valid/1](#page-919-2) [variables/2](#page-920-1) [variant/2](#page-920-2) [varnumbers/2](#page-922-1) [varnumbers/3](#page-921-2)

- [Public predicates](#page-847-1)
- [Protected predicates](#page-847-2)
- [Private predicates](#page-847-3)
- [Operators](#page-847-4)

# <span id="page-847-1"></span>**Public predicates**

(no local declarations; see entity ancestors if any)

# <span id="page-847-2"></span>**Protected predicates**

(no local declarations; see entity ancestors if any)

# <span id="page-847-3"></span>**Private predicates**

(no local declarations; see entity ancestors if any)

# <span id="page-847-4"></span>**Operators**

(none)

<span id="page-847-0"></span>protocol

# **1.71.5** characterp

Character protocol.

Availability: logtalk\_load(types(loader))

Author: Paulo Moura Version: 1:3:0 Date: 2019-06-29

Compilation flags: static

Dependencies: (none)

Remarks: (none)

Inherited public predicates: (none)

- [Public predicates](#page-848-1)
	- $-$  [is\\_ascii/1](#page-848-0)
	- [is\\_alphanumeric/1](#page-849-1)
	- $-$  is\_alpha $/1$
	- $-$  [is\\_letter/1](#page-849-2)
	- $-$  [is\\_bin\\_digit/1](#page-850-0)
	- [is\\_octal\\_digit/1](#page-850-1)
	- $-$  is  $\_\text{dec}\_\text{digit}/1$
	- $-$  [is\\_hex\\_digit/1](#page-851-1)
	- [is\\_lower\\_case/1](#page-851-2)
	- [is\\_upper\\_case/1](#page-852-0)
	- $-$  [is\\_vowel/1](#page-852-1)
	- [is\\_white\\_space/1](#page-852-2)
	- $-$  is layout/1
	- $-$  [is\\_quote/1](#page-853-2)
	- [is\\_punctuation/1](#page-853-1)
	- [is\\_period/1](#page-854-2)
	- $-$  [is\\_control/1](#page-854-0)
	- $-$  [is\\_newline/1](#page-854-1)
	- [is\\_end\\_of\\_line/1](#page-855-0)
	- [parenthesis/2](#page-855-2)
	- [lower\\_upper/2](#page-855-1)
- [Protected predicates](#page-856-0)
- [Private predicates](#page-856-1)
- [Operators](#page-856-2)

# <span id="page-848-1"></span>**Public predicates**

<span id="page-848-0"></span>is\_ascii/1

True if the argument is an ASCII character.

Compilation flags: static

Template: is\_ascii(Char) Mode and number of proofs:

is\_ascii(+char) - zero\_or\_one

<span id="page-849-1"></span>is\_alphanumeric/1

True if the argument is an alphanumeric character.

Compilation flags: static

Template: is\_alphanumeric(Char) Mode and number of proofs: is\_alphanumeric(+char) - zero\_or\_one

<span id="page-849-0"></span>is\_alpha/1

True if the argument is a letter or an underscore.

Compilation flags: static

Template: is\_alpha(Char) Mode and number of proofs: is\_alpha(+char) - zero\_or\_one

<span id="page-849-2"></span>is\_letter/1

True if the argument is a letter.

Compilation flags: static

Template: is\_letter(Char) Mode and number of proofs: is\_letter(+char) - zero\_or\_one

<span id="page-850-0"></span>is\_bin\_digit/1

True if the argument is a binary digit.

Compilation flags: static

Template: is\_bin\_digit(Char) Mode and number of proofs: is\_bin\_digit(+char) - zero\_or\_one

<span id="page-850-1"></span>is\_octal\_digit/1

True if the argument is an octal digit.

Compilation flags: static

Template: is\_octal\_digit(Char) Mode and number of proofs: is\_octal\_digit(+char) - zero\_or\_one

#### <span id="page-851-0"></span>is dec digit/1

True if the argument is a decimal digit.

Compilation flags: static

Template: is\_dec\_digit(Char) Mode and number of proofs: is\_dec\_digit(+char) - zero\_or\_one

#### <span id="page-851-1"></span>is\_hex\_digit/1

True if the argument is an hexadecimal digit.

Compilation flags: static

Template: is\_hex\_digit(Char) Mode and number of proofs: is\_hex\_digit(+char) - zero\_or\_one

<span id="page-851-2"></span>is\_lower\_case/1

True if the argument is a lower case letter.

Compilation flags: static

Template: is\_lower\_case(Char) Mode and number of proofs: is\_lower\_case(+char) - zero\_or\_one <span id="page-852-0"></span>is\_upper\_case/1

True if the argument is a upper case letter.

Compilation flags: static

Template:

is\_upper\_case(Char) Mode and number of proofs: is\_upper\_case(+char) - zero\_or\_one

<span id="page-852-1"></span>is\_vowel/1

True if the argument is a vowel.

Compilation flags: static

Template: is\_vowel(Char) Mode and number of proofs: is\_vowel(+char) - zero\_or\_one

<span id="page-852-2"></span>is\_white\_space/1

True if the argument is a white space character (a space or a tab) inside a line of characters.

Compilation flags: static

Template: is\_white\_space(Char) Mode and number of proofs: is\_white\_space(+char) - zero\_or\_one

### <span id="page-853-0"></span>is\_layout/1

True if the argument is a layout character.

Compilation flags: static

Template: is\_layout(Char) Mode and number of proofs: is\_layout(+char) - zero\_or\_one

#### <span id="page-853-2"></span>is\_quote/1

True if the argument is a quote character.

Compilation flags: static

Template: is\_quote(Char) Mode and number of proofs: is\_quote(+char) - zero\_or\_one

# <span id="page-853-1"></span>is\_punctuation/1

True if the argument is a sentence punctuation character.

Compilation flags: static

Template: is\_punctuation(Char) Mode and number of proofs: is\_punctuation(+char) - zero\_or\_one

#### <span id="page-854-2"></span>is\_period/1

True if the argument is a character that ends a sentence.

```
Compilation flags:
     static
```
Template: is\_period(Char) Mode and number of proofs: is\_period(+char) - zero\_or\_one

#### <span id="page-854-0"></span>is\_control/1

True if the argument is an ASCII control character.

Compilation flags: static

Template: is\_control(Char) Mode and number of proofs: is\_control(+char) - zero\_or\_one

<span id="page-854-1"></span>is\_newline/1

True if the argument is the ASCII newline character.

Compilation flags: static

Template: is\_newline(Char) Mode and number of proofs: is\_newline(+char) - zero\_or\_one

#### <span id="page-855-0"></span>is end of  $line/1$

True if the argument is the ASCII end-of-line character (either a carriage return or a line feed).

Compilation flags: static

Template:

is\_end\_of\_line(Char) Mode and number of proofs: is end of  $line(+char)$  - zero or one

#### <span id="page-855-2"></span>parenthesis/2

Recognizes and converts between open and close parenthesis.

Compilation flags: static

Template:

parenthesis(Char1,Char2) Mode and number of proofs: parenthesis(?char,?char) - zero\_or\_more parenthesis(+char,?char) - zero\_or\_one parenthesis(?char,+char) - zero\_or\_one

<span id="page-855-1"></span>lower\_upper/2

Recognizes and converts between lower and upper case letters.

Compilation flags: static

Template: lower\_upper(Char1,Char2) Mode and number of proofs: lower\_upper(?char,?char) - zero\_or\_more lower\_upper(+char,?char) - zero\_or\_one lower\_upper(?char,+char) - zero\_or\_one

# <span id="page-856-0"></span>**Protected predicates**

(none)

# <span id="page-856-1"></span>**Private predicates**

(none)

# <span id="page-856-2"></span>**Operators**

(none)

See also:

[character](#page-846-1)

protocol

# **1.71.6** comparingp

Comparing protocol using overloading of standard operators.

Availability: logtalk\_load(types(loader))

Author: Paulo Moura Version: 1:0:0 Date: 2000-07-24

Compilation flags: static

Dependencies: (none)

Remarks: (none)

Inherited public predicates:

(none)

- [Public predicates](#page-857-2)
	- $(<) / 2$ 
		- $(= <)/2$
		- $-$  [\(>\)/2](#page-858-1)
		- $-$  [\(>=\)/2](#page-858-2)
		- $(=:=)/2$  $(=:=)/2$
		- $(= \ge) / 2$
- [Protected predicates](#page-859-1)
- [Private predicates](#page-859-2)
- [Operators](#page-859-3)

#### <span id="page-857-2"></span>**Public predicates**

<span id="page-857-0"></span> $(<) / 2$ 

True if Term1 is less than Term2.

Compilation flags: static

Template:  $\mathrm{Term1{<}Term2}$ Mode and number of proofs:  $+term<+\term$  -  ${\sf zero\_or\_one}$ 

<span id="page-857-1"></span> $(=<)/2$ 

True if Term1 is less or equal than Term2.

Compilation flags: static

Template:  $Term1 = < Term2$ Mode and number of proofs:  $+term=<+term - zero$  or one

<span id="page-858-1"></span> $(>)/2$ 

True if Term1 is greater than Term2.

Compilation flags: static

Template: Term1>Term2 Mode and number of proofs: +term> +term - zero\_or\_one

<span id="page-858-2"></span> $(>=)/2$ 

True if Term1 is equal or grater than Term2.

Compilation flags: static

Template:

Term1>=Term2 Mode and number of proofs: +term>= +term - zero\_or\_one

<span id="page-858-0"></span> $(==)/2$ 

True if Term1 is equal to Term2.

Compilation flags: static

Template:

Term1=:=Term2 Mode and number of proofs:  $+{\rm term} =: +{\rm term}$  - zero\_or\_one

<span id="page-859-0"></span> $(=\rangle=)/2$ 

True if Term1 is not equal to Term2.

Compilation flags: static

Template: Term1=\=Term2 Mode and number of proofs:  $+term=\}= +term - zero\_or\_one$ 

# <span id="page-859-1"></span>**Protected predicates**

(none)

# <span id="page-859-2"></span>**Private predicates**

(none)

# <span id="page-859-3"></span>**Operators**

(none)

<span id="page-859-4"></span>object

# **1.71.7** compound

Compound data type.

```
Availability:
     logtalk_load(types(loader))
```
Author: Paulo Moura

# Version: 1:3:0 Date: 2018-07-11

Compilation flags:

static, context\_switching\_calls

#### Extends:

public [term](#page-914-0)

# Remarks:

(none)

# Inherited public predicates:

```
(<)/2(=:=)/2(=<)/2(=\=)/2(>)/2(>=)/2check/1depth/2ground/1new/1
numbervars/1 numbervars/3 occurs/2 singletons/2 subsumes/2 subterm/2 valid/1 variables/2
variant/2 varnumbers/2 varnumbers/3
```
- [Public predicates](#page-860-0)
- [Protected predicates](#page-860-1)
- [Private predicates](#page-860-2)
- [Operators](#page-861-0)

# <span id="page-860-0"></span>**Public predicates**

(no local declarations; see entity ancestors if any)

# <span id="page-860-1"></span>**Protected predicates**

(no local declarations; see entity ancestors if any)

# <span id="page-860-2"></span>**Private predicates**

(no local declarations; see entity ancestors if any)

# <span id="page-861-0"></span>**Operators**

(none)

object

# **1.71.8** difflist

Difference list predicates.

Availability: logtalk\_load(types(loader))

Author: Paulo Moura Version: 2:0:0 Date: 2020-05-11

Compilation flags: static, context\_switching\_calls

Implements:

public [listp](#page-870-0) Extends: public [compound](#page-859-4) Uses: [list](#page-867-0)

#### Remarks:

(none)

# Inherited public predicates:

 $(\langle)/2 \rangle =:=)/2 \ (= \langle -2 \rangle /2 \ (= \langle -2 \rangle /2 \ (>)/2 \ (>)/2 \ (>)$  $(\langle)/2 \rangle =:=)/2 \ (= \langle -2 \rangle /2 \ (= \langle -2 \rangle /2 \ (>)/2 \ (>)/2 \ (>)$  $(\langle)/2 \rangle =:=)/2 \ (= \langle -2 \rangle /2 \ (= \langle -2 \rangle /2 \ (>)/2 \ (>)/2 \ (>)$  [append/2](#page-873-0) [append/3](#page-873-1) [check/1](#page-919-0) [delete/3](#page-874-0) [delete\\_matches/3](#page-874-1) [depth/2](#page-917-0) [drop/3](#page-892-0) [empty/1](#page-874-2) [flatten/2](#page-875-0) [ground/1](#page-917-1) [hamming\\_distance/3](#page-875-1) [keysort/2](#page-875-2)  $\text{last}/2 \text{ length}/2 \text{ max}/2 \text{ member}/2 \text{ memberchk}/2 \text{ min}/2 \text{ most}/2 \text{ most}/3 \text{ new}/1 \text{ nextto}/3$ [nth0/3](#page-879-1) [nth0/4](#page-879-2) [nth1/3](#page-880-0) [nth1/4](#page-880-1) [numbervars/1](#page-921-0) [numbervars/3](#page-921-1) [occurrences/2](#page-881-0) [occurrences/3](#page-881-1) [occurs/2](#page-918-1) [partition/5](#page-881-2) [permutation/2](#page-882-0) [prefix/2](#page-882-1) [prefix/3](#page-882-2) [proper\\_prefix/2](#page-883-0) [proper\\_prefix/3](#page-883-1) [proper\\_suffix/2](#page-891-0) [proper\\_suffix/3](#page-891-1) [remove\\_duplicates/2](#page-884-0) [reverse/2](#page-884-1) [same\\_length/2](#page-884-2) [same\\_length/3](#page-885-0)  $s$ elect $/3$  selectchk $/3$  selectchk $/4$  singletons $/2$  sort $/2$  sort $/3$  sort $/4$  split $/4$  sublist $/2$ [subsequence/3](#page-889-0) [subsequence/4](#page-889-1) [substitute/4](#page-889-2) [subsumes/2](#page-918-2) [subterm/2](#page-919-1) [subtract/3](#page-890-0) [suffix/2](#page-890-1) [suffix/3](#page-890-2) [take/3](#page-892-1) [valid/1](#page-919-2) [variables/2](#page-920-1) [variant/2](#page-920-2) [varnumbers/2](#page-922-1) [varnumbers/3](#page-921-2)

• [Public predicates](#page-862-0)

 $-$  [add/3](#page-862-1)

 $-$  as  $\_{\rm list/2}$ 

- [Protected predicates](#page-863-0)
- [Private predicates](#page-863-1)
- [Operators](#page-863-2)

### <span id="page-862-0"></span>**Public predicates**

<span id="page-862-1"></span>add/3

Adds a term to the end of a difference list.

Compilation flags: static

Template:

add(Term,DiffList,NewDiffList) Mode and number of proofs: add(@term,+difference\_list,-difference\_list) - one

# <span id="page-862-2"></span> $as\_list/2$

Returns a list with the elements of the difference list.

Compilation flags: static

Template: as\_list(DiffList,List) Mode and number of proofs: as\_list(@difference\_list,-list) - one

# <span id="page-863-0"></span>**Protected predicates**

(no local declarations; see entity ancestors if any)

# <span id="page-863-1"></span>**Private predicates**

(no local declarations; see entity ancestors if any)

# <span id="page-863-2"></span>**Operators**

(none) See also: [list](#page-867-0), [list\(Type\),](#page-869-0) [numberlist](#page-897-0), [varlist](#page-928-0) object

# **1.71.9** float

Floating point numbers data type predicates.

Availability: logtalk load(types(loader))

Author: Paulo Moura Version: 1:5:0 Date: 2018-07-15

Compilation flags: static, context\_switching\_calls

Extends:

public [number](#page-894-0)

# Remarks:

(none)

#### Inherited public predicates:

 $(\langle \rangle/2 \ (=)=)/2 \ (==\rangle/2 \ (==\rangle)/2 \ ==\rangle$  /2  $(\rangle/2 \ (=\rangle)/2 \ (=\rangle)/2$  [approximately\\_equal/2](#page-895-0) approximately equal/3 [check/1](#page-919-0) [depth/2](#page-917-0) essentially equal/3 [ground/1](#page-917-1) [new/1](#page-918-0) [numbervars/1](#page-921-0) [numbervars/3](#page-921-1) [occurs/2](#page-918-1) [singletons/2](#page-920-0) [subsumes/2](#page-918-2) [subterm/2](#page-919-1) [tolerance\\_equal/4](#page-896-1) [valid/1](#page-919-2) [variables/2](#page-920-1) [variant/2](#page-920-2) [varnumbers/2](#page-922-1) [varnumbers/3](#page-921-2)
- [Public predicates](#page-864-0)
- [Protected predicates](#page-864-1)
- [Private predicates](#page-864-2)
- [Operators](#page-864-3)

## <span id="page-864-0"></span>**Public predicates**

(no local declarations; see entity ancestors if any)

#### <span id="page-864-1"></span>**Protected predicates**

(no local declarations; see entity ancestors if any)

#### <span id="page-864-2"></span>**Private predicates**

(no local declarations; see entity ancestors if any)

# <span id="page-864-3"></span>**Operators**

(none)

<span id="page-864-4"></span>object

# **1.71.10** integer

Integer data type predicates.

```
Availability:
logtalk_load(types(loader))
```
Author: Paulo Moura Version: 1:55:0 Date: 2022-06-21

Compilation flags: static, context\_switching\_calls

Extends: public [number](#page-894-0)

Remarks:

• Portability notes: This object will use the backend Prolog system between/3, plus/3, and  $succ/2$ built-in predicates when available.

# Inherited public predicates:

 $(\langle \rangle/2 \ (=)=)/2 \ (==\rangle/2 \ (==\rangle)/2 \ ==\rangle$  /2 [\(>\)/2](#page-858-1) [\(>=\)/2](#page-858-2) approximately equal/2 approximately equal/3 [check/1](#page-919-0) [depth/2](#page-917-0) essentially equal/3 [ground/1](#page-917-1) [new/1](#page-918-0) [numbervars/1](#page-921-0) [numbervars/3](#page-921-1) [occurs/2](#page-918-1) [singletons/2](#page-920-0) [subsumes/2](#page-918-2) [subterm/2](#page-919-1) [tolerance\\_equal/4](#page-896-1) [valid/1](#page-919-2) [variables/2](#page-920-1) [variant/2](#page-920-2) [varnumbers/2](#page-922-0) [varnumbers/3](#page-921-2)

• [Public predicates](#page-865-0)

– [between/3](#page-865-1)

- $-$  [plus/3](#page-866-0)
- $-$  [succ/2](#page-866-1)
- [sequence/3](#page-866-2)
- [sequence/4](#page-867-0)
- [Protected predicates](#page-867-1)
- [Private predicates](#page-867-2)
- [Operators](#page-867-3)

# <span id="page-865-0"></span>**Public predicates**

### <span id="page-865-1"></span>between/3

Returns integers in the interval defined by the two first arguments.

Compilation flags: static

Template: between(Lower,Upper,Integer) Mode and number of proofs: between(+integer,+integer,+integer) - zero\_or\_one between(+integer,+integer,-integer) - zero\_or\_more <span id="page-866-0"></span>plus/3

Reversible integer sum. At least two of the arguments must be instantiated to integers.

```
Compilation flags:
static
```
Template:

plus(I,J,Sum) Mode and number of proofs: plus(+integer,+integer,?integer) - zero\_or\_one plus(+integer,?integer,+integer) - zero\_or\_one plus(?integer,+integer,+integer) - zero\_or\_one

#### <span id="page-866-1"></span>succ/2

Successor of a natural number. At least one of the arguments must be instantiated to a natural number.

Compilation flags: static

Template:

 $succ(I,J)$ Mode and number of proofs: succ(+integer,?integer) - zero\_or\_one succ(?integer,+integer) - zero\_or\_one

#### <span id="page-866-2"></span>sequence/3

Generates a list with the sequence of all integers in the interval [Lower,Upper]. Assumes Lower =< Upper and fails otherwise.

Compilation flags: static

Template: sequence(Lower,Upper,List) Mode and number of proofs:

```
sequence(+integer,+integer,-list(integer)) - zero_or_one
```
# <span id="page-867-0"></span>sequence/4

Generates a list with the sequence of integers in the interval [Lower,Upper] by Step. Assumes Lower  $=<$ Upper,  $Step \geq 1$  and fails otherwise.

Compilation flags: static

Template:

sequence(Lower,Upper,Step,List) Mode and number of proofs: sequence(+integer,+integer,+integer,-list(integer)) - zero\_or\_one

### <span id="page-867-1"></span>**Protected predicates**

(no local declarations; see entity ancestors if any)

# <span id="page-867-2"></span>**Private predicates**

(no local declarations; see entity ancestors if any)

### <span id="page-867-3"></span>**Operators**

(none)

<span id="page-867-4"></span>object

# **1.71.11** list

List predicates.

```
Availability:
logtalk load(types(loader))
```
Author: Paulo Moura

Version: 4:2:0 Date: 2024-03-11

Compilation flags:

static, context\_switching\_calls

Implements:

public [listp](#page-870-0) Extends:

public [compound](#page-859-1)

Remarks:

• Portability notes: This object will use the backend Prolog system msort/2 and sort/4 built-in predicates when available.

#### Inherited public predicates:

 $(\langle)/2 \ (=:=)/2 \ (= \langle= \rangle/2 \ (= \langle= \rangle/2 \ (>)/2 \ (>)/2 \ ( )=)/2 \text{ append}/2 \ append/3 \ check/1 \ delete/3$  $(\langle)/2 \ (=:=)/2 \ (= \langle= \rangle/2 \ (= \langle= \rangle/2 \ (>)/2 \ (>)/2 \ ( )=)/2 \text{ append}/2 \ append/3 \ check/1 \ delete/3$  $(\langle)/2 \ (=:=)/2 \ (= \langle= \rangle/2 \ (= \langle= \rangle/2 \ (>)/2 \ (>)/2 \ ( )=)/2 \text{ append}/2 \ append/3 \ check/1 \ delete/3$  $(\langle)/2 \ (=:=)/2 \ (= \langle= \rangle/2 \ (= \langle= \rangle/2 \ (>)/2 \ (>)/2 \ ( )=)/2 \text{ append}/2 \ append/3 \ check/1 \ delete/3$  $(\langle)/2 \ (=:=)/2 \ (= \langle= \rangle/2 \ (= \langle= \rangle/2 \ (>)/2 \ (>)/2 \ ( )=)/2 \text{ append}/2 \ append/3 \ check/1 \ delete/3$  $(\langle)/2 \ (=:=)/2 \ (= \langle= \rangle/2 \ (= \langle= \rangle/2 \ (>)/2 \ (>)/2 \ ( )=)/2 \text{ append}/2 \ append/3 \ check/1 \ delete/3$  $(\langle)/2 \ (=:=)/2 \ (= \langle= \rangle/2 \ (= \langle= \rangle/2 \ (>)/2 \ (>)/2 \ ( )=)/2 \text{ append}/2 \ append/3 \ check/1 \ delete/3$  $(\langle)/2 \ (=:=)/2 \ (= \langle= \rangle/2 \ (= \langle= \rangle/2 \ (>)/2 \ (>)/2 \ ( )=)/2 \text{ append}/2 \ append/3 \ check/1 \ delete/3$  $(\langle)/2 \ (=:=)/2 \ (= \langle= \rangle/2 \ (= \langle= \rangle/2 \ (>)/2 \ (>)/2 \ ( )=)/2 \text{ append}/2 \ append/3 \ check/1 \ delete/3$  $(\langle)/2 \ (=:=)/2 \ (= \langle= \rangle/2 \ (= \langle= \rangle/2 \ (>)/2 \ (>)/2 \ ( )=)/2 \text{ append}/2 \ append/3 \ check/1 \ delete/3$ [delete\\_matches/3](#page-874-1) [depth/2](#page-917-0) [drop/3](#page-892-0) [empty/1](#page-874-2) [flatten/2](#page-875-0) [ground/1](#page-917-1) [hamming\\_distance/3](#page-875-1) [keysort/2](#page-875-2)  $\text{last}/2 \text{ length}/2 \text{ max}/2 \text{ member}/2 \text{ memberchk}/2 \text{ min}/2 \text{ most}/2 \text{ most}/3 \text{ new}/1 \text{ nextto}/3$ [nth0/3](#page-879-1) [nth0/4](#page-879-2) [nth1/3](#page-880-0) [nth1/4](#page-880-1) [numbervars/1](#page-921-0) [numbervars/3](#page-921-1) [occurrences/2](#page-881-0) [occurrences/3](#page-881-1) [occurs/2](#page-918-1) [partition/5](#page-881-2) [permutation/2](#page-882-0) [prefix/2](#page-882-1) [prefix/3](#page-882-2) [proper\\_prefix/2](#page-883-0) [proper\\_prefix/3](#page-883-1) [proper\\_suffix/2](#page-891-0) [proper\\_suffix/3](#page-891-1) [remove\\_duplicates/2](#page-884-0) [reverse/2](#page-884-1) [same\\_length/2](#page-884-2) [same\\_length/3](#page-885-0)  $s$ elect $/3$  selectchk $/3$  selectchk $/4$  singletons $/2$  sort $/2$  sort $/3$  sort $/4$  split $/4$  sublist $/2$ [subsequence/3](#page-889-0) [subsequence/4](#page-889-1) [substitute/4](#page-889-2) [subsumes/2](#page-918-2) [subterm/2](#page-919-1) [subtract/3](#page-890-0) [suffix/2](#page-890-1) [suffix/3](#page-890-2) [take/3](#page-892-1) [valid/1](#page-919-2) [variables/2](#page-920-1) [variant/2](#page-920-2) [varnumbers/2](#page-922-0) [varnumbers/3](#page-921-2)

• [Public predicates](#page-868-0)

– as  $difflist/2$ 

- [Protected predicates](#page-869-0)
- [Private predicates](#page-869-1)
- [Operators](#page-869-2)

#### <span id="page-868-0"></span>**Public predicates**

<span id="page-868-1"></span>as\_difflist/2

Converts a list to a difference list.

Compilation flags: static

Template: as\_difflist(List,Diffist) Mode and number of proofs: as\_difflist(+list,-difference\_list) - one

# <span id="page-869-0"></span>**Protected predicates**

(no local declarations; see entity ancestors if any)

# <span id="page-869-1"></span>**Private predicates**

(no local declarations; see entity ancestors if any)

# <span id="page-869-2"></span>**Operators**

(none) See also: [list\(Type\),](#page-869-3) [numberlist,](#page-897-1) [varlist,](#page-928-0) [difflist](#page-861-0) object

# <span id="page-869-3"></span>**1.71.12** list(Type)

List predicates with elements constrained to a single type.

Availability: logtalk\_load(types(loader))

Author: Paulo Moura Version: 1:22:0 Date: 2018-07-11

Compilation flags: static, context\_switching\_calls

Extends: public [list](#page-867-4)

Remarks: (none)

## Inherited public predicates:

 $(\langle)/2$  [\(=:=\)/2](#page-858-0) (= $\langle)/2$  (= $\rangle/2$  [\(>\)/2](#page-858-1) [\(>=\)/2](#page-858-2) [append/2](#page-873-0) [append/3](#page-873-1) [as\\_difflist/2](#page-868-1) [check/1](#page-919-0) [delete/3](#page-874-0) [delete\\_matches/3](#page-874-1) [depth/2](#page-917-0) [drop/3](#page-892-0) [empty/1](#page-874-2) [flatten/2](#page-875-0) [ground/1](#page-917-1) [hamming\\_distance/3](#page-875-1) [keysort/2](#page-875-2) [last/2](#page-876-0) [length/2](#page-876-1) [max/2](#page-876-2) [member/2](#page-877-0) [memberchk/2](#page-877-1) [min/2](#page-878-0) [msort/2](#page-878-1) [msort/3](#page-878-2) [new/1](#page-918-0) [nextto/3](#page-879-0) [nth0/3](#page-879-1) [nth0/4](#page-879-2) [nth1/3](#page-880-0) [nth1/4](#page-880-1) [numbervars/1](#page-921-0) [numbervars/3](#page-921-1) [occurrences/2](#page-881-0) [occurrences/3](#page-881-1) [occurs/2](#page-918-1) [partition/5](#page-881-2) [permutation/2](#page-882-0) [prefix/2](#page-882-1) [prefix/3](#page-882-2) [proper\\_prefix/2](#page-883-0) [proper\\_prefix/3](#page-883-1) [proper\\_suffix/2](#page-891-0) [proper\\_suffix/3](#page-891-1) [remove\\_duplicates/2](#page-884-0) [reverse/2](#page-884-1) [same\\_length/2](#page-884-2) same length/3 [select/3](#page-885-1) [selectchk/3](#page-886-1) [selectchk/4](#page-886-2) [singletons/2](#page-920-0) [sort/2](#page-887-0) [sort/3](#page-887-1) [sort/4](#page-887-2) [split/4](#page-888-0) [sublist/2](#page-888-1) [subsequence/3](#page-889-0) [subsequence/4](#page-889-1) [substitute/4](#page-889-2) [subsumes/2](#page-918-2) [subterm/2](#page-919-1) [subtract/3](#page-890-0)  $\text{suffix}/2 \text{ suffix}/3 \text{take}/3 \text{valid}/1 \text{variables}/2 \text{variant}/2 \text{ varnumbers}/2 \text{ varnumbers}/3$ 

- [Public predicates](#page-870-1)
- [Protected predicates](#page-870-2)
- [Private predicates](#page-870-3)
- [Operators](#page-870-4)

# <span id="page-870-1"></span>**Public predicates**

(no local declarations; see entity ancestors if any)

# <span id="page-870-2"></span>**Protected predicates**

(no local declarations; see entity ancestors if any)

### <span id="page-870-3"></span>**Private predicates**

(no local declarations; see entity ancestors if any)

# <span id="page-870-4"></span>**Operators**

(none)

See also:

<span id="page-870-0"></span>[list](#page-867-4), [numberlist,](#page-897-1) [varlist,](#page-928-0) [difflist](#page-861-0)

protocol

# **1.71.13** listp

List protocol.

Availability: logtalk\_load(types(loader))

Author: Paulo Moura Version: 1:17:0 Date: 2023-11-17

Compilation flags: static

Dependencies: (none)

Remarks:

(none)

Inherited public predicates: (none)

- [Public predicates](#page-873-2)
	- [append/2](#page-873-0)
	- [append/3](#page-873-1)
	- [delete/3](#page-874-0)
	- [delete\\_matches/3](#page-874-1)
	- empty $/1$
	- [flatten/2](#page-875-0)
	- [hamming\\_distance/3](#page-875-1)
	- [keysort/2](#page-875-2)
	- $-$ last $/2$
	- length $/2$
	- $-$  [max/2](#page-876-2)
	- [member/2](#page-877-0)
	- [memberchk/2](#page-877-1)
- $\min/2$  $\min/2$
- [msort/2](#page-878-1)
- [msort/3](#page-878-2)
- [nextto/3](#page-879-0)
- $-$  nth $0/3$
- $nth0/4$
- $nth1/3$
- $nth1/4$
- [occurrences/2](#page-881-0)
- [occurrences/3](#page-881-1)
- [partition/5](#page-881-2)
- [permutation/2](#page-882-0)
- [prefix/2](#page-882-1)
- $-$  [prefix/3](#page-882-2)
- [proper\\_prefix/2](#page-883-0)
- [proper\\_prefix/3](#page-883-1)
- [remove\\_duplicates/2](#page-884-0)
- [reverse/2](#page-884-1)
- $-$ [same\\_length/2](#page-884-2)  $\,$
- [same\\_length/3](#page-885-0)
- [select/3](#page-885-1)
- [selectchk/3](#page-886-1)
- $-$  [select/4](#page-886-0)
- [selectchk/4](#page-886-2)
- $-$  sort $/2$
- $-$  [sort/3](#page-887-1)
- $-$  [sort/4](#page-887-2)
- split $/4$
- $-$  [sublist/2](#page-888-1)  $\,$
- [subsequence/3](#page-889-0)
- [subsequence/4](#page-889-1)
- [substitute/4](#page-889-2)
- [subtract/3](#page-890-0)
- $-$  [suffix/2](#page-890-1)
- $-$  [suffix/3](#page-890-2)
- [proper\\_suffix/2](#page-891-0)
- [proper\\_suffix/3](#page-891-1)
- $-$  [take/3](#page-892-1)
- [drop/3](#page-892-0)
- [Protected predicates](#page-892-2)
- [Private predicates](#page-892-3)
- [Operators](#page-893-0)

# <span id="page-873-2"></span>**Public predicates**

<span id="page-873-0"></span>append/2

Appends all lists in a list of lists.

Compilation flags: static

Template: append(Lists,Concatenation) Mode and number of proofs: append(+list(list),?list) - zero\_or\_one

<span id="page-873-1"></span>append/3

Appends two lists.

Compilation flags: static

Template: append(List1,List2,List) Mode and number of proofs: append(?list,?list,?list) - zero\_or\_more <span id="page-874-0"></span>delete/3

Deletes from a list all occurrences of an element returning the list of remaining elements. Uses  $=$   $/2$  for element comparison.

Compilation flags: static

Template: delete(List,Element,Remaining) Mode and number of proofs: delete(@list,@term,?list) - one

<span id="page-874-1"></span>delete\_matches/3

Deletes all matching elements from a list, returning the list of remaining elements. Uses  $=$  /2 for element comparison.

Compilation flags: static

Template:

delete\_matches(List,Element,Remaining) Mode and number of proofs: delete\_matches(@list,@term,?list) - one

<span id="page-874-2"></span>empty/1

True if the argument is an empty list.

Compilation flags: static

Template: empty(List) Mode and number of proofs: empty(@list) - zero\_or\_one

#### <span id="page-875-0"></span>flatten/2

Flattens a list of lists into a list.

Compilation flags: static

Template: flatten(List,Flatted) Mode and number of proofs: flatten(+list,-list) - one

### <span id="page-875-1"></span>hamming\_distance/3

Calculates the Hamming distance between two lists (using equality to compare list elements). Fails if the two lists are not of the same length.

Compilation flags: static

Template:

hamming\_distance(List1,List2,Distance) Mode and number of proofs: hamming\_distance(+list,+list,-integer) - zero\_or\_one

### <span id="page-875-2"></span>keysort/2

Sorts a list of key-value pairs in ascending order.

Compilation flags: static

Template: keysort(List,Sorted) Mode and number of proofs: keysort(+list(pair),-list(pair)) - one

<span id="page-876-0"></span>last/2

List last element (if it exists).

Compilation flags: static

Template: last(List,Last) Mode and number of proofs: last(?list,?term) - zero\_or\_more

# <span id="page-876-1"></span>length/2

List length.

Compilation flags: static

Template: length(List,Length) Mode and number of proofs: length(?list,?integer) - zero\_or\_more

#### <span id="page-876-2"></span> $max/2$

Determines the list maximum value using standard order. Fails if the list is empty.

Compilation flags: static

# Template:

max(List,Maximum) Mode and number of proofs: max(+list,-term) - zero\_or\_one

## <span id="page-877-0"></span>member/2

Element is a list member.

Compilation flags: static

Template: member(Element,List) Mode and number of proofs: member(?term,?list) - zero\_or\_more

### <span id="page-877-1"></span>memberchk/2

Checks if a term is a member of a list.

Compilation flags: static

Template: memberchk(Element,List) Mode and number of proofs: memberchk(?term,?list) - zero\_or\_one <span id="page-878-0"></span> $min/2$ 

Determines the minimum value in a list using standard order. Fails if the list is empty.

Compilation flags: static

Template:

min(List,Minimum) Mode and number of proofs: min(+list,-term) - zero\_or\_one

### <span id="page-878-1"></span>msort/2

Sorts a list in ascending order (duplicated elements are not removed).

Compilation flags: static

Template: msort(List,Sorted) Mode and number of proofs: msort(+list,-list) - one

#### <span id="page-878-2"></span>msort/3

Sorts a list using a user-specified comparison predicate modeled on the standard compare/3 predicate (duplicated elements are not removed).

Compilation flags: static

Template: msort(Closure,List,Sorted) Meta-predicate template:  $msort(3,*,*)$ Mode and number of proofs:

msort(+callable,+list,-list) - one

#### <span id="page-879-0"></span>nextto/3

X and Y are consecutive elements in List.

Compilation flags: static

Template:  $nextto(X,Y,List)$ Mode and number of proofs: nextto(?term,?term,?list) - zero\_or\_more

# <span id="page-879-1"></span> $nth0/3$

Nth element of a list (counting from zero).

Compilation flags: static

Template: nth0(Nth,List,Element) Mode and number of proofs: nth0(?integer,?list,?term) - zero\_or\_more

# <span id="page-879-2"></span> $nth0/4$

Nth element of a list (counting from zero). Rest is a list of all the other elements. Can be used to either select the nth element of List or to insert an element before the nth element in Rest.

Compilation flags: static

Template: nth0(Nth,List,Element,Rest) Mode and number of proofs: nth0(?integer,?list,?term,?list) - zero\_or\_more

# <span id="page-880-0"></span> $nth1/3$

Nth element of a list (counting from one).

Compilation flags: static

Template: nth1(Nth,List,Element) Mode and number of proofs: nth1(?integer,?list,?term) - zero\_or\_more

# <span id="page-880-1"></span> $nth1/4$

Nth element of a list (counting from one). Rest is a list of all the other elements. Can be used to either select the nth element of List or to insert an element before the nth element in Rest.

Compilation flags: static

Template: nth1(Nth,List,Element,Rest) Mode and number of proofs: nth1(?integer,?list,?term,?list) - zero\_or\_more

#### <span id="page-881-0"></span>occurrences/2

Counts the number of occurrences of each List element, unifying Occurrences with a sorted list of Element-Count pairs. Uses term equality for element comparison.

Compilation flags: static

Template: occurrences(List,Occurrences) Mode and number of proofs: occurrences(@list,-list(pair(term,positive\_integer))) - one

#### <span id="page-881-1"></span>occurrences/3

Counts the number of occurrences of each List element, unifying Occurrences with a sorted list of Element-Count pairs. Uses Closure for element comparison.

Compilation flags: static

Template:

occurrences(List,Closure,Occurrences) Meta-predicate template:  $occurrences(*,2,*)$ Mode and number of proofs: occurrences(@list,@callable,-list(pair(term,positive\_integer))) - one

#### <span id="page-881-2"></span>partition/5

Partitions a list in lists with values less, equal, and greater than a given value (using standard order).

Compilation flags: static

Template:

partition(List,Value,Less,Equal,Greater)

Mode and number of proofs:

partition(+list,+number,-list,-list,-list) - one

# <span id="page-882-0"></span>permutation/2

The two lists are a permutation of the same list.

Compilation flags: static

Template: permutation(List,Permutation) Mode and number of proofs: permutation(?list,?list) - zero\_or\_more

<span id="page-882-1"></span>prefix/2

Prefix is a prefix of List.

Compilation flags: static

Template: prefix(Prefix,List) Mode and number of proofs: prefix(?list,+list) - zero\_or\_more

<span id="page-882-2"></span>prefix/3

Prefix is a prefix of length Length of List.

Compilation flags: static

Template: prefix(Prefix,Length,List) Mode and number of proofs: prefix(?list,+integer,+list) - zero\_or\_one prefix(?list,-integer,+list) - zero\_or\_more

<span id="page-883-0"></span>proper\_prefix/2

Prefix is a proper prefix of List.

Compilation flags: static

Template:

proper\_prefix(Prefix,List) Mode and number of proofs: proper\_prefix(?list,+list) - zero\_or\_more

<span id="page-883-1"></span>proper\_prefix/3

Prefix is a proper prefix of length Length of List.

Compilation flags: static

Template: proper\_prefix(Prefix,Length,List) Mode and number of proofs: proper\_prefix(?list,+integer,+list) - zero\_or\_one proper\_prefix(?list,-integer,+list) - zero\_or\_more <span id="page-884-0"></span>remove\_duplicates/2

Removes duplicated list elements using equality  $(==/2)$  for comparison and keeping the left-most element when repeated.

Compilation flags: static

Template: remove\_duplicates(List,Set) Mode and number of proofs: remove\_duplicates(+list,-list) - one

#### <span id="page-884-1"></span>reverse/2

Reverses a list.

Compilation flags: static

Template:

reverse(List,Reversed) Mode and number of proofs: reverse(+list,?list) - zero\_or\_one reverse(?list,+list) - zero\_or\_one reverse(-list,-list) - one\_or\_more

<span id="page-884-2"></span>same\_length/2

The two lists have the same length.

Compilation flags: static

Template: same\_length(List1,List2) Mode and number of proofs:

same  $length(+list, ?list)$  - zero or one same\_length(?list,+list) - zero\_or\_one same\_length(-list,-list) - one\_or\_more

<span id="page-885-0"></span>same\_length/3

The two lists have the same length.

Compilation flags: static

Template:

same\_length(List1,List2,Length) Mode and number of proofs: same\_length(+list,?list,?integer) - zero\_or\_one same\_length(?list,+list,?integer) - zero\_or\_one same\_length(-list,-list,-integer) - one\_or\_more

# <span id="page-885-1"></span>select/3

Selects an element from a list, returning the list of remaining elements.

Compilation flags: static

Template: select(Element,List,Remaining) Mode and number of proofs: select(?term,?list,?list) - zero\_or\_more

#### <span id="page-886-1"></span>selectchk/3

Checks that an element can be selected from a list, returning the list of remaining elements.

Compilation flags: static

Template: selectchk(Element,List,Remaining) Mode and number of proofs: selectchk(?term,?list,?list) - zero\_or\_one

### <span id="page-886-0"></span>select/4

Selects an element from a list, replacing it by a new element and returning the resulting list.

Compilation flags: static

Template: select(Old,OldList,New,NewList) Mode and number of proofs: select(?term,?list,?term,?list) - zero\_or\_more

# <span id="page-886-2"></span>selectchk/4

Checks that an element from a list can be replaced by a new element, returning the resulting list.

Compilation flags: static

Template: selectchk(Old,OldList,New,NewList) Mode and number of proofs: selectchk(?term,?list,?term,?list) - zero\_or\_one

# <span id="page-887-0"></span>sort/2

Sorts a list in ascending order (duplicated elements are removed).

Compilation flags: static

Template: sort(List,Sorted) Mode and number of proofs:  $sort(+list,-list)$  - one

# <span id="page-887-1"></span>sort/3

Sorts a list using a user-specified comparison predicate modeled on the standard compare/3 predicate (duplicated elements are removed).

Compilation flags: static

Template: sort(Closure,List,Sorted) Meta-predicate template:  $sort(3, *, *)$ Mode and number of proofs: sort(+callable,+list,-list) - one

### <span id="page-887-2"></span>sort/4

Sorts a list using the given key and order. Uses the standard term comparison operators for the order. The key selects the argument in each element in the list to use for comparisons. A key value of zero uses the whole element for comparisons.

Compilation flags: static

Template:

sort(Key,Order,List,Sorted) Mode and number of proofs: sort(+non\_negative\_integer,+atom,+list,-list) - one

Remarks:

- Removing duplicates: Use one of the  $@$  or  $@>$  orders.
- Keeping duplicates: Use one of the  $@=$  or  $@>$  orders.
- Sorting in ascending order: Use one of the  $@$  or  $@$  =  $<$  orders.
- Sorting in descending order: Use one of the  $\mathbb{Q}$  or  $\mathbb{Q}$  = orders.

#### <span id="page-888-0"></span>split/4

Splits a list into sublists of a given length. Also returns a list with the remaining elements. Fails if the length is zero or negative.

Compilation flags:

static

Template: split(List,Length,Sublists,Remaining) Mode and number of proofs:  $split(+list, +integer, -list(list), -list)$  - zero or one

## <span id="page-888-1"></span>sublist/2

The first list is a sublist of the second.

Compilation flags: static

Template: sublist(Sublist,List) Mode and number of proofs: sublist(?list,+list) - zero\_or\_more

#### <span id="page-889-0"></span>subsequence/3

List is an interleaving of Subsequence and Remaining. Element order is preserved.

Compilation flags: static

Template: subsequence(List,Subsequence,Remaining) Mode and number of proofs: subsequence(?list,?list,?list) - zero\_or\_more

### <span id="page-889-1"></span>subsequence/4

Generates subsequences of a given length from a list. Also returns the remaining elements. Element order is preserved.

Compilation flags: static

Template:

subsequence(List,Length,Subsequence,Remaining) Mode and number of proofs: subsequence(+list,+integer,?list,?list) - zero\_or\_more

#### <span id="page-889-2"></span>substitute/4

Substitutes all occurrences of Old in List by New, returning NewList. Uses term equality for element comparison.

Compilation flags: static

Template: substitute(Old,List,New,NewList) Mode and number of proofs: substitute(@term,@list,@term,-list) - one

#### <span id="page-890-0"></span>subtract/3

Removes all elements in the second list from the first list, returning the list of remaining elements.

Compilation flags: static

Template: subtract(List,Elements,Remaining) Mode and number of proofs:  $\text{subtract}(\text{+list},\text{+list},\text{-list})$  - one

<span id="page-890-1"></span>suffix/2

Suffix is a suffix of List.

Compilation flags: static

Template: suffix(Suffix,List) Mode and number of proofs: suffix(?list,+list) - zero\_or\_more

#### <span id="page-890-2"></span> $\text{suffix}/3$

Suffix is a suffix of length Length of List.

Compilation flags: static

Template: suffix(Suffix,Length,List) Mode and number of proofs:

suffix(?list,+integer,+list) - zero\_or\_one suffix(?list,-integer,+list) - zero\_or\_more

<span id="page-891-0"></span>proper\_suffix/2

Suffix is a proper suffix of List.

Compilation flags: static

Template: proper\_suffix(Suffix,List) Mode and number of proofs: proper\_suffix(?list,+list) - zero\_or\_more

<span id="page-891-1"></span>proper\_suffix/3

Suffix is a proper suffix of length Length of List.

Compilation flags: static

Template:

proper\_suffix(Suffix,Length,List) Mode and number of proofs: proper\_suffix(?list,+integer,+list) - zero\_or\_one proper\_suffix(?list,-integer,+list) - zero\_or\_more <span id="page-892-1"></span>take/3

Takes the first N elements of a list. Fails if the list have fewer than N elements.

Compilation flags: static

Template: take(N,List,Elements) Mode and number of proofs:

take(+integer,+list,-list) - zero\_or\_one

# <span id="page-892-0"></span>drop/3

Drops the first N elements of a list. Fails if the list have fewer than N elements.

Compilation flags: static

Template: drop(N,List,Remaining) Mode and number of proofs: drop(+integer,+list,-list) - zero\_or\_one

# <span id="page-892-2"></span>**Protected predicates**

(none)

# <span id="page-892-3"></span>**Private predicates**

(none)

# <span id="page-893-0"></span>**Operators**

(none) See also: [list](#page-867-4), [list\(Type\),](#page-869-3) [numberlistp,](#page-899-0) [varlistp](#page-929-0) object

# **1.71.14** natural

Natural numbers data type predicates.

Availability: logtalk\_load(types(loader))

Author: Paulo Moura Version: 1:1:0 Date: 2009-03-06

Compilation flags: static, context\_switching\_calls

Extends:

public [integer](#page-864-4)

### Remarks:

(none)

### Inherited public predicates:

 $(\langle \rangle/2 \ (=:=)/2 \ (= \langle \rangle/2 \ (= \langle = \rangle)/2 \ = \rangle = \ 2 \ (>)/2 \ (>)/2 \ (>)$  $(\langle \rangle/2 \ (=:=)/2 \ (= \langle \rangle/2 \ (= \langle = \rangle)/2 \ = \rangle = \ 2 \ (>)/2 \ (>)/2 \ (>)$  $(\langle \rangle/2 \ (=:=)/2 \ (= \langle \rangle/2 \ (= \langle = \rangle)/2 \ = \rangle = \ 2 \ (>)/2 \ (>)/2 \ (>)$  $(\langle \rangle/2 \ (=:=)/2 \ (= \langle \rangle/2 \ (= \langle = \rangle)/2 \ = \rangle = \ 2 \ (>)/2 \ (>)/2 \ (>)$  $(\langle \rangle/2 \ (=:=)/2 \ (= \langle \rangle/2 \ (= \langle = \rangle)/2 \ = \rangle = \ 2 \ (>)/2 \ (>)/2 \ (>)$  [approximately\\_equal/2](#page-895-0) [approximately\\_equal/3](#page-895-1) [between/3](#page-865-1) [check/1](#page-919-0) [depth/2](#page-917-0) [essentially\\_equal/3](#page-896-0) [ground/1](#page-917-1) [new/1](#page-918-0) [numbervars/1](#page-921-0) [numbervars/3](#page-921-1) [occurs/2](#page-918-1) [plus/3](#page-866-0) [sequence/3](#page-866-2) [sequence/4](#page-867-0) [singletons/2](#page-920-0) [subsumes/2](#page-918-2) [subterm/2](#page-919-1) [succ/2](#page-866-1) [tolerance\\_equal/4](#page-896-1) [valid/1](#page-919-2) [variables/2](#page-920-1) [variant/2](#page-920-2) [varnumbers/2](#page-922-0) [varnumbers/3](#page-921-2)

- [Public predicates](#page-894-1)
- [Protected predicates](#page-894-2)
- [Private predicates](#page-894-3)
- [Operators](#page-894-4)

# <span id="page-894-1"></span>**Public predicates**

(no local declarations; see entity ancestors if any)

# <span id="page-894-2"></span>**Protected predicates**

(no local declarations; see entity ancestors if any)

# <span id="page-894-3"></span>**Private predicates**

(no local declarations; see entity ancestors if any)

# <span id="page-894-4"></span>**Operators**

(none)

<span id="page-894-0"></span>object

# **1.71.15** number

Number data type predicates.

Availability: logtalk\_load(types(loader))

Author: Paulo Moura Version: 1:14:0 Date: 2023-12-07

Compilation flags: static, context\_switching\_calls

Extends:

public [atomic](#page-843-0)

Remarks:

(none)

# Inherited public predicates:

 $(\langle)/2 \ (=:=)/2 \ (=)=)/2 \ (=\rangle -)/2 \ (>)/2 \ (=)=)/2 \ \text{check}/1 \ \text{depth}/2 \ \text{ground}/1 \ \text{new}/1$  $(\langle)/2 \ (=:=)/2 \ (=)=)/2 \ (=\rangle -)/2 \ (>)/2 \ (=)=)/2 \ \text{check}/1 \ \text{depth}/2 \ \text{ground}/1 \ \text{new}/1$  $(\langle)/2 \ (=:=)/2 \ (=)=)/2 \ (=\rangle -)/2 \ (>)/2 \ (=)=)/2 \ \text{check}/1 \ \text{depth}/2 \ \text{ground}/1 \ \text{new}/1$  $(\langle)/2 \ (=:=)/2 \ (=)=)/2 \ (=\rangle -)/2 \ (>)/2 \ (=)=)/2 \ \text{check}/1 \ \text{depth}/2 \ \text{ground}/1 \ \text{new}/1$  $(\langle)/2 \ (=:=)/2 \ (=)=)/2 \ (=\rangle -)/2 \ (>)/2 \ (=)=)/2 \ \text{check}/1 \ \text{depth}/2 \ \text{ground}/1 \ \text{new}/1$ [numbervars/1](#page-921-0) [numbervars/3](#page-921-1) [occurs/2](#page-918-1) [singletons/2](#page-920-0) [subsumes/2](#page-918-2) [subterm/2](#page-919-1) [valid/1](#page-919-2) [variables/2](#page-920-1) [variant/2](#page-920-2) [varnumbers/2](#page-922-0) [varnumbers/3](#page-921-2)

- [Public predicates](#page-895-2)
	- [approximately\\_equal/2](#page-895-0)
	- [approximately\\_equal/3](#page-895-1)
	- $-$  essentially equal/3
	- [tolerance\\_equal/4](#page-896-1)

 $- = = - / 2$ 

- [Protected predicates](#page-897-2)
- [Private predicates](#page-897-3)
- [Operators](#page-897-4)
	- $-$  op(700,xfx,  $=$   $\sim$   $=$ )

# <span id="page-895-2"></span>**Public predicates**

### <span id="page-895-0"></span>approximately\_equal/2

Compares two numbers for approximate equality given the epsilon arithmetic constant value using the de facto standard formula  $abs(Number1 - Number2) = \langle max(abs(Number1), abs(Number2))$  \* epsilon. No type-checking.

Compilation flags: static

Template:

approximately\_equal(Number1,Number2) Mode and number of proofs: approximately\_equal(+number,+number) - zero\_or\_one

### <span id="page-895-1"></span>approximately\_equal/3

Compares two numbers for approximate equality given a user-defined epsilon value using the de facto standard formula abs(Number1 - Number2)  $\leq$  max(abs(Number1), abs(Number2))  $*$  Epsilon. No type-checking.

Compilation flags: static

Template:

approximately\_equal(Number1,Number2,Epsilon)

Mode and number of proofs:

approximately\_equal(+number,+number,+number) - zero\_or\_one

Remarks:

- Epsilon range: Epsilon should be the epsilon arithmetic constant value or a small multiple of it. Only use a larger value if a greater error is expected.
- Comparison with essential equality: For the same epsilon value, approximate equality is weaker requirement than essential equality.

#### <span id="page-896-0"></span>essentially\_equal/3

Compares two numbers for essential equality given an epsilon value using the de facto standard formula abs(Number1 - Number2)  $=<$  min(abs(Number1), abs(Number2))  $*$  Epsilon. No type-checking.

Compilation flags: static

Template:

essentially\_equal(Number1,Number2,Epsilon) Mode and number of proofs: essentially\_equal(+number,+number,+number) - zero\_or\_one

Remarks:

• Comparison with approximate equality: For the same epsilon value, essential equality is a stronger requirement than approximate equality.

#### <span id="page-896-1"></span>tolerance\_equal/4

Compares two numbers for close equality given relative and absolute tolerances using the de facto standard formula abs(Number1 - Number2) =< max(RelativeTolerance \* max(abs(Number1), abs(Number2)), AbsoluteTolerance). No type-checking.

#### Compilation flags:

static

Template:

tolerance\_equal(Number1,Number2,RelativeTolerance,AbsoluteTolerance) Mode and number of proofs:

tolerance equal(+number,+number,+number,+number) - zero or one

<span id="page-897-0"></span> $=\leftarrow$  / 2

Compares two floats (or lists of floats) for approximate equality using 100\*epsilon for the absolute error and, if that fails, 99.999% accuracy for the relative error. Note that these precision values may not be adequate for all cases. No type-checking.

Compilation flags: static

Template:  $=$   $\sim$   $=$   $(Float1, Float2)$ Mode and number of proofs: =~=(+number,+number) - zero\_or\_one  $=$   $=$   $(+list(number), +list(number))$  - zero\_or\_one

# <span id="page-897-2"></span>**Protected predicates**

(no local declarations; see entity ancestors if any)

### <span id="page-897-3"></span>**Private predicates**

(no local declarations; see entity ancestors if any)

### <span id="page-897-4"></span>**Operators**

<span id="page-897-5"></span> $op(700, xfx, = \sim =)$ 

Scope: public

<span id="page-897-1"></span>object

# **1.71.16** numberlist

List of numbers predicates.

Availability:

logtalk\_load(types(loader))

Author: Paulo Moura Version: 1:15:1 Date: 2024-01-08

Compilation flags: static, context\_switching\_calls

Implements:

public [numberlistp](#page-899-0)

Extends: public [list](#page-867-4)

Uses:

[list](#page-867-4)

Remarks:

(none)

Inherited public predicates:

 $(\langle)/2 \rangle =:=)/2 \ (= \langle -2 \rangle /2 \ (= \langle -2 \rangle /2 \ (>)/2 \ (>)/2 \ (>)/2 \ ()$  $(\langle)/2 \rangle =:=)/2 \ (= \langle -2 \rangle /2 \ (= \langle -2 \rangle /2 \ (>)/2 \ (>)/2 \ (>)/2 \ ()$  $(\langle)/2 \rangle =:=)/2 \ (= \langle -2 \rangle /2 \ (= \langle -2 \rangle /2 \ (>)/2 \ (>)/2 \ (>)/2 \ ()$  [append/2](#page-873-0) [append/3](#page-873-1) [as\\_difflist/2](#page-868-1) [average/2](#page-902-0) [chebyshev\\_distance/3](#page-905-0) [chebyshev\\_norm/2](#page-904-0) [check/1](#page-919-0) [delete/3](#page-874-0) [delete\\_matches/3](#page-874-1) [depth/2](#page-917-0) [drop/3](#page-892-0) [empty/1](#page-874-2) [euclidean\\_distance/3](#page-905-1) [euclidean\\_norm/2](#page-903-0) [flatten/2](#page-875-0) [ground/1](#page-917-1) [hamming\\_distance/3](#page-875-1) [keysort/2](#page-875-2) [last/2](#page-876-0) [least\\_common\\_multiple/2](#page-908-0) [length/2](#page-876-1) [manhattan\\_distance/3](#page-905-2) [manhattan\\_norm/2](#page-904-1)  $\max/2$  $\max/2$  median $/2$  member $\sum$ 2 memberchk $/2$  min $/2$  min $\max/3$  modes $/2$  msort $/2$  msort $/3$ [new/1](#page-918-0) [nextto/3](#page-879-0) normalize  $range/2$  normalize  $range/4$  normalize  $scalar/2$  normalize  $unif/2$ [nth0/3](#page-879-1) [nth0/4](#page-879-2) [nth1/3](#page-880-0) [nth1/4](#page-880-1) [numbervars/1](#page-921-0) [numbervars/3](#page-921-1) [occurrences/2](#page-881-0) [occurrences/3](#page-881-1) [occurs/2](#page-918-1) [partition/5](#page-881-2) [permutation/2](#page-882-0) [prefix/2](#page-882-1) [prefix/3](#page-882-2) [product/2](#page-902-1) [proper\\_prefix/2](#page-883-0) [proper\\_prefix/3](#page-883-1) [proper\\_suffix/2](#page-891-0) [proper\\_suffix/3](#page-891-1) [remove\\_duplicates/2](#page-884-0) [rescale/3](#page-908-1) [reverse/2](#page-884-1) [same\\_length/2](#page-884-2) [same\\_length/3](#page-885-0) [scalar\\_product/3](#page-906-1) [select/3](#page-885-1) [selectchk/3](#page-886-1) [selectchk/4](#page-886-2) [singletons/2](#page-920-0) [sort/2](#page-887-0) [sort/3](#page-887-1) [sort/4](#page-887-2) [split/4](#page-888-0) [sublist/2](#page-888-1) [subsequence/3](#page-889-0) [subsequence/4](#page-889-1) [substitute/4](#page-889-2) [subsumes/2](#page-918-2) [subterm/2](#page-919-1) [subtract/3](#page-890-0) [suffix/2](#page-890-1) [suffix/3](#page-890-2) [sum/2](#page-902-2) [take/3](#page-892-1) [valid/1](#page-919-2) [variables/2](#page-920-1) [variant/2](#page-920-2) [varnumbers/2](#page-922-0) [varnumbers/3](#page-921-2)

- [Public predicates](#page-899-1)
- [Protected predicates](#page-899-2)
- [Private predicates](#page-899-3)

• [Operators](#page-899-4)

## <span id="page-899-1"></span>**Public predicates**

(no local declarations; see entity ancestors if any)

# <span id="page-899-2"></span>**Protected predicates**

(no local declarations; see entity ancestors if any)

# <span id="page-899-3"></span>**Private predicates**

(no local declarations; see entity ancestors if any)

# <span id="page-899-4"></span>**Operators**

(none) See also: [list](#page-867-4), [list\(Type\),](#page-869-3) [varlist,](#page-928-0) [difflist](#page-861-0) protocol

# <span id="page-899-0"></span>**1.71.17** numberlistp

List of numbers protocol.

Availability: logtalk\_load(types(loader))

Author: Paulo Moura Version: 1:9:0 Date: 2023-12-10

Compilation flags: static

Dependencies: (none)

Remarks: (none)
Inherited public predicates:

(none)

- [Public predicates](#page-901-0)
	- $\min/2$  $\min/2$
	- $\max/2$  $\max/2$
	- $-$  [min\\_max/3](#page-901-3)
	- [product/2](#page-902-0)
	- $\text{ sum}/2$
	- [average/2](#page-902-2)
	- [median/2](#page-903-0)
	- $-$  [modes/2](#page-903-1)
	- [euclidean\\_norm/2](#page-903-2)
	- [chebyshev\\_norm/2](#page-904-0)
	- [manhattan\\_norm/2](#page-904-1)
	- [euclidean\\_distance/3](#page-905-0)
	- [chebyshev\\_distance/3](#page-905-1)
	- [manhattan\\_distance/3](#page-905-2)
	- [scalar\\_product/3](#page-906-0)
	- [normalize\\_range/2](#page-906-1)
	- [normalize\\_range/4](#page-907-0)
	- [normalize\\_unit/2](#page-907-1)
	- [normalize\\_scalar/2](#page-907-2)
	- [rescale/3](#page-908-0)
	- [least\\_common\\_multiple/2](#page-908-1)
- [Protected predicates](#page-909-0)
- [Private predicates](#page-909-1)
- [Operators](#page-909-2)

## <span id="page-901-0"></span>**Public predicates**

#### <span id="page-901-1"></span> $min/2$

Determines the minimum value in a list using arithmetic order. Fails if the list is empty.

Compilation flags: static

Template: min(List,Minimum) Mode and number of proofs: min(+list(number),-number) - zero\_or\_one

## <span id="page-901-2"></span> $max/2$

Determines the list maximum value using arithmetic order. Fails if the list is empty.

Compilation flags: static

Template: max(List,Maximum) Mode and number of proofs: max(+list(number),-number) - zero\_or\_one

<span id="page-901-3"></span> $min\_max/3$ 

Determines the minimum and maximum values in a list using arithmetic order. Fails if the list is empty.

Compilation flags: static

Template: min\_max(List,Minimum,Maximum) Mode and number of proofs: min\_max(+list(number),-number,-number) - zero\_or\_one

#### <span id="page-902-0"></span>product/2

Calculates the product of all list numbers. Fails if the list is empty.

Compilation flags: static

Template: product(List,Product) Mode and number of proofs: product(+list(number),-number) - zero\_or\_one

#### <span id="page-902-1"></span>sum/2

Calculates the sum of all list numbers. Returns the integer zero if the list is empty.

Compilation flags: static

Template: sum(List,Sum) Mode and number of proofs: sum(+list(number),-number) - one

#### <span id="page-902-2"></span>average/2

Calculates the average (i.e. arithmetic mean) of a list of numbers. Fails if the list is empty.

Compilation flags: static

Template:

average(List,Average) Mode and number of proofs: average(+list(number),-float) - zero\_or\_one

#### <span id="page-903-0"></span>median/2

Calculates the median of a list of numbers. Fails if the list is empty.

Compilation flags: static

Template: median(List,Median) Mode and number of proofs: median(+list(number),-float) - zero\_or\_one

#### <span id="page-903-1"></span>modes/2

Returns the list of modes of a list of numbers in ascending order. Fails if the list is empty.

Compilation flags: static

Template:

modes(List,Modes) Mode and number of proofs: modes(+list(number),-list(number)) - zero\_or\_one

## <span id="page-903-2"></span>euclidean\_norm/2

Calculates the Euclidean norm of a list of numbers. Fails if the list is empty.

Compilation flags: static

Template:

euclidean\_norm(List,Norm) Mode and number of proofs: euclidean\_norm(+list(number),-float) - zero\_or\_one

#### <span id="page-904-0"></span>chebyshev\_norm/2

Calculates the Chebyshev norm of a list of numbers. Fails if the list is empty.

Compilation flags: static

Template:

chebyshev\_norm(List,Norm) Mode and number of proofs: chebyshev\_norm(+list(integer),-integer) - zero\_or\_one chebyshev\_norm(+list(float),-float) - zero\_or\_one

### <span id="page-904-1"></span>manhattan\_norm/2

Calculates the Manhattan norm of a list of numbers. Fails if the list is empty.

Compilation flags: static

Template: manhattan\_norm(List,Norm) Mode and number of proofs: manhattan\_norm(+list(integer),-integer) - zero\_or\_one manhattan\_norm(+list(float),-float) - zero\_or\_one

#### <span id="page-905-0"></span>euclidean\_distance/3

Calculates the Euclidean distance between two lists of numbers. Fails if the two lists are empty or not of the same length.

Compilation flags: static

Template:

```
euclidean_distance(List1,List2,Distance)
Mode and number of proofs:
     euclidean distance(+list(number),+list(number),-float) - zero or one
```
<span id="page-905-1"></span>chebyshev\_distance/3

Calculates the Chebyshev distance between two lists of numbers. Fails if the two lists are empty or not of the same length.

Compilation flags: static

Template:

```
chebyshev_distance(List1,List2,Distance)
Mode and number of proofs:
     chebyshev_distance(+list(integer),+list(integer),-integer) - zero_or_one
     chebyshev_distance(+list(float),+list(float),-float) - zero_or_one
```
#### <span id="page-905-2"></span>manhattan\_distance/3

Calculates the Manhattan distance between two lists of numbers. Fails if the two lists are empty or not of the same length.

Compilation flags: static

Template:

manhattan\_distance(List1,List2,Distance)

Mode and number of proofs:

```
manhattan_distance(+list(integer),+list(integer),-integer) - zero_or_one
manhattan_distance(+list(float),+list(float),-float) - zero_or_one
```
#### <span id="page-906-0"></span>scalar\_product/3

Calculates the scalar product of two lists of numbers. Fails if the two lists are empty or not of the same length.

Compilation flags: static

Template:

```
scalar_product(List1,List2,Product)
Mode and number of proofs:
     scalar_product(+list(integer),+list(integer),-integer) - zero_or_one
     scalar_product(+list(float),+list(float),-float) - zero_or_one
```
#### <span id="page-906-1"></span>normalize\_range/2

Normalizes a list of numbers into the [0.0,1.0] range. Caller must handle arithmetic exceptions if the input list if not normalizable.

Compilation flags: static

Template: normalize\_range(List,NormalizedList) Mode and number of proofs: normalize\_range(+list(number),-list(float)) - one

#### <span id="page-907-0"></span>normalize\_range/4

Normalizes a list of numbers into the given range. Caller must handle arithmetic exceptions if the input list if not normalizable.

Compilation flags: static

Template:

normalize\_range(List,Minimum,Maximum,NormalizedList) Mode and number of proofs: normalize  $range(+list(number),+number,+number,-list(float))$  - one

<span id="page-907-1"></span>normalize\_unit/2

Normalizes a list of numbers returning its unit vector (i.e. a list with Euclidean norm equal to one). Caller must handle arithmetic exceptions if the input list if not normalizable.

Compilation flags: static

Template:

normalize\_unit(List,NormalizedList) Mode and number of proofs: normalize\_unit(+list(number),-list(float)) - one

<span id="page-907-2"></span>normalize\_scalar/2

Normalizes a list of numbers such that the sum of all numbers is equal to one. Caller must handle arithmetic exceptions if the input list if not normalizable.

Compilation flags: static

Template: normalize\_scalar(List,NormalizedList) Mode and number of proofs:

```
normalize \text{scalar}(+list(\text{number}),-list(\text{float})) - one
```
#### <span id="page-908-0"></span>rescale/3

Rescales all numbers in a list by the given factor.

Compilation flags: static

Template:

```
rescale(List,Factor,RescaledList)
Mode and number of proofs:
     rescale(+list(integer),+integer,-list(integer)) - one
     rescale(+list(number),+float,-list(float)) - one
```
<span id="page-908-1"></span>least\_common\_multiple/2

Computes the least common multiple of a list of two or more positive integers. Fails if the list is empty or contains a single element. Fails also if any of the elements is zero. May require backend support for unbound integer arithmetic.

Compilation flags: static

Template:

least\_common\_multiple(Integers,LeastCommonMultiple)

Mode and number of proofs:

least\_common\_multiple(+list(positive\_integer),-positive\_integer) - zero\_or\_one

# <span id="page-909-0"></span>**Protected predicates**

(none)

# <span id="page-909-1"></span>**Private predicates**

(none)

# <span id="page-909-2"></span>**Operators**

(none) See also: [numberlist](#page-897-0), [listp](#page-870-0), [varlistp](#page-929-0) object

# **1.71.18** pairs

Useful predicates over lists of pairs (key-value terms).

Availability: logtalk  $load(types(loader))$ 

Author: Paulo Moura Version: 2:1:1 Date: 2023-11-21

Compilation flags: static, context\_switching\_calls

Dependencies: (none)

Remarks:

• Usage: This object can be loaded independently of other entities in the types library by using the goal logtalk\_load(types(pairs)).

Inherited public predicates: (none)

- [Public predicates](#page-910-0)
	- [keys\\_values/3](#page-910-1)
	- $-$  [keys/2](#page-911-0)
	- $-$  [key/2](#page-911-1)
	- [values/2](#page-911-2)
	- [value/3](#page-912-0)
	- [transpose/2](#page-912-1)
	- [group\\_sorted\\_by\\_key/2](#page-912-2)
	- [group\\_consecutive\\_by\\_key/2](#page-913-0)
	- [group\\_by\\_key/2](#page-913-1)
	- $-$  [map/3](#page-914-0)
- [Protected predicates](#page-914-1)
- [Private predicates](#page-914-2)
- [Operators](#page-914-3)

## <span id="page-910-0"></span>**Public predicates**

<span id="page-910-1"></span>keys\_values/3

Converts between a list of pairs and lists of keys and values. When converting to pairs, this predicate fails if the list of keys and the list of values have different lengths.

Compilation flags: static

Template:

keys\_values(Pairs,Keys,Values) Mode and number of proofs: keys\_values(+list(pair),-list,-list) - one keys\_values(-list(pair),+list,+list) - zero\_or\_one

## <span id="page-911-0"></span>keys/2

Returns a list of keys from a list of pairs.

Compilation flags: static

Template: keys(Pairs,Keys) Mode and number of proofs:  $keys(+list(pair),-list) - one$ 

# <span id="page-911-1"></span>key/2

Enumerates by backtracking all keys from a list of pairs.

Compilation flags: static

Template: key(Pairs,Key) Mode and number of proofs: key(+list(pair),-term) - zero\_or\_more

## <span id="page-911-2"></span>values/2

Returns a list of values from a list of pairs.

Compilation flags: static

Template: values(Pairs,Values) Mode and number of proofs: values(+list(pair),-list) - one <span id="page-912-0"></span>value/3

Returns a value addressed by the given path (a key or a list of keys in the case of nested list of pairs). Fails if path does not exist.

Compilation flags: static

Template: value(Pairs,Path,Value) Mode and number of proofs:  $value(+list(pair),+term,-term)$  - zero or one value(+list(pair),+list,-term) - zero\_or\_one

#### <span id="page-912-1"></span>transpose/2

Transposes a list of pairs by swapping each pair key and value. The relative order of the list elements is kept.

Compilation flags: static

Template: transpose(Pairs,TransposedPairs) Mode and number of proofs:

transpose(+list(pair),-list(pair)) - one

#### <span id="page-912-2"></span>group\_sorted\_by\_key/2

Groups pairs by key by sorting them and then constructing new pairs by grouping all values for a given key in a list. Keys are compared using equality. Relative order of values per key is kept. Resulting list of pairs is sorted by key.

Compilation flags: static

Template:

group\_sorted\_by\_key(Pairs,Groups) Mode and number of proofs:  $group\_sorted\_by\_key(+list(pair),-list(pair))$  - one

#### <span id="page-913-0"></span>group\_consecutive\_by\_key/2

Groups pairs by constructing new pairs by grouping all values for consecutive key in a list. Keys are compared using equality. The relative order of the values for the same key is kept.

Compilation flags: static

Template:

group\_consecutive\_by\_key(Pairs,Groups) Mode and number of proofs: group\_consecutive\_by\_key(+list(pair),-list(pair)) - one

## <span id="page-913-1"></span>group\_by\_key/2

Same as the group\_sorted\_by\_key/2 predicate. Deprecated.

Compilation flags: static

Template: group\_by\_key(Pairs,Groups) Mode and number of proofs: group\_by\_key(+list(pair),-list(pair)) - one

# <span id="page-914-0"></span>map/3

Maps a list into pairs using a closure that applies to each list element to compute its key.

```
Compilation flags:
     static
```
Template:

map(Closure,List,Pairs) Meta-predicate template:  $map(2,*,*)$ Mode and number of proofs: map(@callable,+list,-list(pair)) - one

## <span id="page-914-1"></span>**Protected predicates**

(none)

## <span id="page-914-2"></span>**Private predicates**

(none)

### <span id="page-914-3"></span>**Operators**

(none)

<span id="page-914-4"></span>object

# **1.71.19** term

Term utility predicates.

Availability: logtalk\_load(types(loader))

Author: Paulo Moura Version: 1:11:0 Date: 2022-05-13

Compilation flags: static, context\_switching\_calls Implements:

public [termp](#page-915-0)

#### Aliases:

termp variables/2 as vars/2

## Remarks:

(none)

## Inherited public predicates:

 $(\langle)/2$  [\(=:=\)/2](#page-858-0) (= $\langle)/2$  (= $\rangle/2$  [\(>\)/2](#page-858-1) [\(>=\)/2](#page-858-2) [check/1](#page-919-0) [depth/2](#page-917-0) [ground/1](#page-917-1) [new/1](#page-918-0) [numbervars/1](#page-921-0) [numbervars/3](#page-921-1) [occurs/2](#page-918-1) [singletons/2](#page-920-0) [subsumes/2](#page-918-2) [subterm/2](#page-919-1) [valid/1](#page-919-2) [variables/2](#page-920-1) [variant/2](#page-920-2) [varnumbers/2](#page-922-0) [varnumbers/3](#page-921-2)

- [Public predicates](#page-915-1)
- [Protected predicates](#page-915-2)
- [Private predicates](#page-915-3)
- [Operators](#page-915-4)

### <span id="page-915-1"></span>**Public predicates**

(no local declarations; see entity ancestors if any)

### <span id="page-915-2"></span>**Protected predicates**

(no local declarations; see entity ancestors if any)

### <span id="page-915-3"></span>**Private predicates**

(no local declarations; see entity ancestors if any)

### <span id="page-915-4"></span>**Operators**

(none)

<span id="page-915-0"></span>protocol

# **1.71.20** termp

Term utility predicates protocol.

Availability:

logtalk\_load(types(loader))

Author: Paulo Moura Version: 1:35:0 Date: 2022-05-13

Compilation flags: static

Extends:

public [comparingp](#page-856-0)

# Remarks:

(none)

Inherited public predicates:

 $(\langle \rangle/2 \ (=:=)/2 \ (= \langle \rangle/2 \ (= \langle = \rangle/2 \ (>)/2 \ (>)/2 \ (>)$  $(\langle \rangle/2 \ (=:=)/2 \ (= \langle \rangle/2 \ (= \langle = \rangle/2 \ (>)/2 \ (>)/2 \ (>)$  $(\langle \rangle/2 \ (=:=)/2 \ (= \langle \rangle/2 \ (= \langle = \rangle/2 \ (>)/2 \ (>)/2 \ (>)$  $(\langle \rangle/2 \ (=:=)/2 \ (= \langle \rangle/2 \ (= \langle = \rangle/2 \ (>)/2 \ (>)/2 \ (>)$  $(\langle \rangle/2 \ (=:=)/2 \ (= \langle \rangle/2 \ (= \langle = \rangle/2 \ (>)/2 \ (>)/2 \ (>)$ 

- [Public predicates](#page-917-2)
	- depth $/2$
	- $-$  [ground/1](#page-917-1)
	- $-$  [new/1](#page-918-0)
	- [occurs/2](#page-918-1)
	- [subsumes/2](#page-918-2)
	- [subterm/2](#page-919-1)
	- $-$  valid $/1$
	- $-\text{check}/1$
	- [variant/2](#page-920-2)
	- [variables/2](#page-920-1)
	- [singletons/2](#page-920-0)
	- [numbervars/3](#page-921-1)
	- [numbervars/1](#page-921-0)
- [varnumbers/3](#page-921-2)
- [varnumbers/2](#page-922-0)
- [Protected predicates](#page-922-1)
- [Private predicates](#page-922-2)
- [Operators](#page-922-3)

## <span id="page-917-2"></span>**Public predicates**

<span id="page-917-0"></span>depth/2

True if the depth of Term is Depth. The depth of atomic terms is zero; the depth of a compound term is one plus the maximum depth of its sub-terms.

Compilation flags: static

Template: depth(Term,Depth) Mode and number of proofs: depth(@term,?integer) - zero\_or\_one

# <span id="page-917-1"></span>ground/1

True if the argument is ground. Deprecated. Use the ground/1 standard predicate instead.

Compilation flags: static

Template: ground(Term) Mode and number of proofs: ground(@term) - zero\_or\_one <span id="page-918-0"></span>new/1

Creates a new term instance (if meaningful).

Compilation flags: static

Template: new(Term) Mode and number of proofs: new(-nonvar) - zero\_or\_one

#### <span id="page-918-1"></span>occurs/2

True if the variable occurs in the term.

Compilation flags: static

Template: occurs(Variable,Term) Mode and number of proofs: occurs(@var,@term) - zero\_or\_one

## <span id="page-918-2"></span>subsumes/2

The first term subsumes the second term. Deprecated. Use the subsumes\_term/2 standard predicate instead.

Compilation flags: static

Template: subsumes(General,Specific) Mode and number of proofs: subsumes(@term,@term) - zero\_or\_one

## <span id="page-919-1"></span>subterm/2

The first term is a subterm of the second term.

Compilation flags: static

Template: subterm(Subterm,Term) Mode and number of proofs: subterm(?term,+term) - zero\_or\_more

## <span id="page-919-2"></span>valid/1

Term is valid.

Compilation flags: static

Template: valid(Term) Mode and number of proofs: valid(@nonvar) - zero\_or\_one

## <span id="page-919-0"></span>check/1

Checks if a term is valid. Throws an exception if the term is not valid.

Compilation flags: static

Template: check(Term) Mode and number of proofs: check(@nonvar) - one

<span id="page-920-2"></span>variant/2

Each term is a variant of the other (i.e. they are structurally equivalent).

Compilation flags: static

Template:

variant(Term1,Term2) Mode and number of proofs: variant(@term,@term) - zero\_or\_one

### <span id="page-920-1"></span>variables/2

Returns a list of all term variables (ordered as found when doing a depth-first, left-to-right traversal of Term). Deprecated. Use the standard term\_variables/2 predicate instead.

Compilation flags: static

Template: variables(Term,List) Mode and number of proofs: variables(@term,-list) - one

### <span id="page-920-0"></span>singletons/2

Returns a list of all term singleton variables (ordered as found when doing a depth-first, left-to-right traversal of Term).

Compilation flags: static

Template: singletons(Term,Singletons) Mode and number of proofs: singletons(@term,-list) - one

#### <span id="page-921-1"></span>numbervars/3

Grounds a term by replacing all variables with '\$VAR'(N) terms with N starting at From. The Next argument is unified with the next value for N after binding all variables.

Compilation flags: static

Template: numbervars(Term,From,Next) Mode and number of proofs: numbervars(?term,+integer,?integer) - zero\_or\_one

<span id="page-921-0"></span>numbervars/1

Grounds a term by replacing all variables with  $\mathcal{VAR}^{\prime}(N)$  terms with N starting at 0.

Compilation flags: static

Template:

numbervars(Term) Mode and number of proofs: numbervars(?term) - zero\_or\_one

#### <span id="page-921-2"></span>varnumbers/3

Replaces all '\$VAR'(N) sub-terms in a term with fresh variables for all values of N grater or equal to From. Variables in Term are shared with Copy.

Compilation flags: static

Template:

varnumbers(Term,From,Copy) Mode and number of proofs: varnumbers(@term,+integer,?term) - zero\_or\_one

#### <span id="page-922-0"></span>varnumbers/2

Replaces all '\$VAR'(N) sub-terms in a term with fresh variables for all values of N grater or equal to 0. Variables in Term are shared with Copy.

Compilation flags: static

Template: varnumbers(Term,Copy) Mode and number of proofs: varnumbers(@term,?term) - zero\_or\_one

### <span id="page-922-1"></span>**Protected predicates**

(no local declarations; see entity ancestors if any)

### <span id="page-922-2"></span>**Private predicates**

(no local declarations; see entity ancestors if any)

## <span id="page-922-3"></span>**Operators**

(none)

See also:

#### [term](#page-914-4)

object

# **1.71.21** type

Type checking predicates. User extensible. New types can be defined by adding clauses for the type/1 and check/2 multifile predicates.

Availability:

logtalk\_load(types(loader))

Author: Paulo Moura Version: 2:5:0 Date: 2024-03-07

Compilation flags:

static, context\_switching\_calls, complements(restrict)

Uses:

[list](#page-867-0)

## Remarks:

- Logtalk specific types: entity, object, protocol, category, entity\_identifier, object\_identifier, protocol\_identifier, category\_identifier, event, predicate.
- Prolog module related types (when the backend compiler supports modules): module, module\_identifier, qualified\_callable.
- Prolog base types: term, var, nonvar, atomic, atom, number, integer, float, compound, callable, ground.
- Atom derived types: non quoted atom, non empty atom, boolean, character, in character, char, operator\_specifier, hex\_char.
- Atom derived parametric types: atom(CharSet), atom(CharSet,Length), non\_empty\_atom(CharSet), character(CharSet), in\_character(CharSet), char(CharSet).
- Number derived types: positive number, negative number, non positive number, non\_negative\_number.
- Float derived types: positive\_float, negative\_float, non\_positive\_float, non\_negative\_float, probability.
- Integer derived types: positive integer, negative integer, non-positive integer, non\_negative\_integer, byte, in\_byte, character\_code, in\_character\_code, code, operator\_priority, hex code.
- Integer derived parametric types: character\_code(CharSet), in\_character\_code(CharSet), code(CharSet).
- List types (compound derived types): list, non empty list, partial list, list or partial list, list(Type), list(Type,Length), list(Type,Min,Max), list(Type,Length,Min,Max), non\_empty\_list(Type), codes, chars.
- Difference list types (compound derived types): difference\_list, difference\_list(Type).
- Other compound derived types: compound(Name,Types), predicate indicator, non\_terminal\_indicator, predicate\_or\_non\_terminal\_indicator, clause, grammar\_rule, pair, pair(KeyType,ValueType), cyclic, acyclic.
- Stream types: stream, stream\_or\_alias, stream(Property), stream\_or\_alias(Property).
- Other types: Object::Closure, between(Type,Lower,Upper), property(Type,LambdaExpression), one\_of(Type,Set), var\_or(Type), ground(Type), types(Types), constrain(Type,Closure), type.
- Type predicate notes: This type is used to check for an object public predicate specified as Object::Functor/Arity.
- Type boolean notes: The two value of this type are the atoms true and false.
- Stream types notes: In the case of the stream(Property) and stream or alias(Property) types, Property must be a valid stream property.
- Type order notes: The three possible values of this type are the single character atoms  $\leq, =$ , and  $\geq$ .
- Type character code notes: This type takes into account Unicode support by the backend compiler. When Unicode is supported, it distinguishes between BMP and full support. When Unicode is not supported, it assumes a byte representation for characters.
- Type Object::Closure notes: Allows calling a public object predicate for type-checking. The predicate should provide valid/2 predicate semantics and assume called with a bound argument. The Closure closure is extended with a single argument, the value to be checked.
- Type compound(Name,Types) notes: This type verifies that a compound term have the given Name and its arguments conform to Types.
- Type between(Type, Lower, Upper) notes: The type argument allows distinguishing between numbers and other types. It also allows choosing between mixed integer/float comparisons and strict float or integer comparisons. The term is type-checked before testing for interval membership.
- Type property(Type, Lambda) notes: Verifies that Term satisfies a property described using a lambda expression of the form [Parameter]>>Goal. The lambda expression is applied in the context of user. The term is type-checked before calling the goal.
- Type one of (Type, Set) notes: For checking if a given term is an element of a set. The set is represented using a list. The term is type-checked before testing for set membership.
- Type var  $or(Type)$  notes: Allows checking if a term is either a variable or a valid value of the given type.
- Type ground(Type) notes: Allows checking if a term is ground and a valid value of the given type.
- Type types(Types) notes: Allows checking if a term is a valid value for one of the types in a list of types.
- Type constrain(Type,Closure) notes: Allows checking if a term is a valid value for the given type and satisfies the given closure.
- Type type notes: Allows checking if a term is a valid type.
- Type qualified callable notes: Allows checking if a term is a possibly module-qualified callable term. When the term is qualified, it also checks that the qualification modules are type correct. When the term is not qualified, its semantics are the same as the callable type.
- Design choices: The main predicates are valid $/2$  and check $/3$ . These are defined using the predicate check/2. Defining clauses for check/2 instead of valid/2 gives the user full control of exception terms without requiring an additional predicate.
- Error context: The built-in execution-context method context/1 can be used to provide the calling context for errors when using the predicate check/3.
- Registering new types: New types can be registered by defining clauses for the type/1 and check/2 multifile predicates. Clauses for both predicates must have a bound first argument to avoid introducing spurious choice-points when type-checking terms.
- Meta-types: Meta-types are types that have one or more sub-type arguments. E.g. var\_or(Type). The sub-types of a meta-type can be enumerated by defining a clause for the meta\_type/3 multifile predicate.
- Character sets: When testing character or character code based terms (e.g. atom), it is possible to choose a character set (ascii\_identifier, ascii\_printable, ascii\_full, byte, unicode\_bmp, or unicode\_full) using the parameterizable types.
- Caveats: The type argument (and any type parameterization) to the predicates is not type-checked (or checked for consistency) for performance reasons.
- Unicode limitations: Currently, correct character/code type-checking is only ensured for LVM and SWI-Prolog as other backends do not provide support for querying a Unicode code point category.

## Inherited public predicates:

[arbitrary/1](#page-33-0) [arbitrary/2](#page-33-1) [edge\\_case/2](#page-35-0) [get\\_seed/1](#page-35-1) [max\\_size/1](#page-36-0) [mutation/3](#page-609-0) [set\\_seed/1](#page-35-2) [shrink/3](#page-34-0) [shrink\\_sequence/3](#page-34-1) [shrinker/1](#page-33-2)

- [Public predicates](#page-925-0)
	- $-$  type $/1$
	- [meta\\_type/3](#page-926-0)
	- [valid/2](#page-926-1)
	- $-\text{check}/3$
	- $-\text{check}/2$
- [Protected predicates](#page-927-1)
- [Private predicates](#page-928-0)
- [Operators](#page-928-1)

### <span id="page-925-0"></span>**Public predicates**

### <span id="page-925-1"></span>type/1

Table of defined types. A new type can be registered by defining a clause for this predicate and adding a clause for the check/2 multifile predicate.

Compilation flags: static, multifile

Template: type(Type) Mode and number of proofs: type(?callable) - zero\_or\_more

#### <span id="page-926-0"></span>meta  $type/3$

Table of defined meta-types. A registered type that is a meta-type can be described by defining a clause for this predicate to enumerate its sub-types and optional values in case of a single sub-type.

Compilation flags: static, multifile

Template:

meta\_type(MetaType,SubTypes,Values) Mode and number of proofs: meta\_type(?callable,-list,-list) - zero\_or\_more

### <span id="page-926-1"></span>valid/2

True if the given term is of the specified type. Fails otherwise.

Compilation flags: static

Template: valid(Type,Term) Mode and number of proofs: valid(@callable,@term) - zero\_or\_one

#### <span id="page-926-2"></span>check/3

True if the given term is of the specified type. Throws an error otherwise using the format error(Error, Context). For the possible values of Error see the check/2 predicate.

Compilation flags: static

Template: check(Type,Term,Context) Mode and number of proofs: check(@callable,@term,@term) - one\_or\_error

#### <span id="page-927-0"></span>check/2

True if the given term is of the specified type. Throws an error otherwise. A new type can be added by defining a clause for this predicate and registering it by adding a clause for the type/1 multifile predicate.

Compilation flags: static, multifile

Template: check(Type,Term) Meta-predicate template:  $check(\cdot;\cdot^*)$ Mode and number of proofs: check(@callable,@term) - one\_or\_error

Exceptions: Term is not bound as required: instantiation\_error Term is bound but not of the specified type: type\_error(Type,Term) Term is the of the correct type but not in the specified domain: domain\_error(Domain,Term) Term is the of the correct type and domain but the resource it represents does not exist: existence\_error(Type,Term)

### <span id="page-927-1"></span>**Protected predicates**

(no local declarations; see entity ancestors if any)

## <span id="page-928-0"></span>**Private predicates**

(no local declarations; see entity ancestors if any)

## <span id="page-928-1"></span>**Operators**

(none) See also: [arbitrary](#page-30-0), [os\\_types,](#page-643-0) [either,](#page-302-0) [maybe](#page-621-0) object

# **1.71.22** varlist

List of variables predicates.

Availability: logtalk\_load(types(loader))

Author: Paulo Moura Version: 2:0:0 Date: 2020-05-11

Compilation flags: static, context\_switching\_calls

Implements: public [varlistp](#page-929-0)

Remarks:

(none)

Inherited public predicates:

```
append/3 check/1 delete/3 empty/1 flatten/2 last/2 length/2 memberchk/2 nextto/3 nth0/3
nth0/4 nth1/3 nth1/4 permutation/2 prefix/2 remove_duplicates/2 reverse/2 same_length/2
select/3 sublist/2 subtract/3 suffix/2 valid/1
```
- [Public predicates](#page-929-1)
- [Protected predicates](#page-929-2)
- [Private predicates](#page-929-3)
- [Operators](#page-929-4)

## <span id="page-929-1"></span>**Public predicates**

(no local declarations; see entity ancestors if any)

# <span id="page-929-2"></span>**Protected predicates**

(no local declarations; see entity ancestors if any)

## <span id="page-929-3"></span>**Private predicates**

(no local declarations; see entity ancestors if any)

# <span id="page-929-4"></span>**Operators**

(none) See also: [list](#page-867-0), [list\(Type\),](#page-869-0) [numberlist](#page-897-0), [difflist](#page-861-0) protocol

# <span id="page-929-0"></span>**1.71.23** varlistp

List of variables protocol.

Availability: logtalk\_load(types(loader))

Author: Paulo Moura Version: 1:3:0 Date: 2022-09-19

Compilation flags: static

Dependencies: (none)

Remarks: (none)

Inherited public predicates: (none)

- [Public predicates](#page-930-1)
	- [append/3](#page-930-0)
	- [delete/3](#page-931-0)
	- empty $/1$
	- $-$  [flatten/2](#page-932-0)
	- $-$ last $/2$
	- $\text{length}/2$
	- [memberchk/2](#page-933-0)
	- [nextto/3](#page-933-1)
	- $-$  nth $0/3$
	- $-$  nth $0/4$
	- nth $1/3$
	- $nth1/4$
	- [permutation/2](#page-935-0)
	- [prefix/2](#page-935-1)
	- [remove\\_duplicates/2](#page-935-2)
	- [reverse/2](#page-936-0)
	- [same\\_length/2](#page-936-1)
	- $-$  [select/3](#page-937-0)
	- [sublist/2](#page-937-1)
	- [subtract/3](#page-937-2)
	- $-$  [suffix/2](#page-938-1)
	- $-$  valid $/1$
	- $-$  [check/1](#page-938-0)
- [Protected predicates](#page-939-0)
- [Private predicates](#page-939-1)
- [Operators](#page-939-2)

### <span id="page-930-1"></span>**Public predicates**

<span id="page-930-0"></span>append/3

Appends two lists.

Compilation flags: static

Template: append(List1,List2,List) Mode and number of proofs: append(?list,?list,?list) - zero\_or\_more

#### <span id="page-931-0"></span>delete/3

Deletes from a list all occurrences of an element returning the list of remaining elements.

Compilation flags: static

Template:

delete(List,Element,Remaining) Mode and number of proofs: delete(@list,@term,?list) - one

### <span id="page-931-1"></span>empty/1

True if the argument is an empty list.

Compilation flags: static

Template: empty(List) Mode and number of proofs: empty(@list) - zero\_or\_one <span id="page-932-0"></span>flatten/2

Flattens a list of lists into a list.

Compilation flags: static

Template:

flatten(List,Flatted) Mode and number of proofs: flatten(@list,-list) - one

<span id="page-932-1"></span>last/2

List last element (if it exists).

Compilation flags: static

Template: last(List,Last) Mode and number of proofs: last(@list,@var) - zero\_or\_one

<span id="page-932-2"></span>length/2

List length.

Compilation flags: static

Template: length(List,Length) Mode and number of proofs: length(@list,?integer) - zero\_or\_one

## <span id="page-933-0"></span>memberchk/2

Checks if a variable is a member of a list.

Compilation flags: static

Template: memberchk(Element,List) Mode and number of proofs: memberchk(@var,@list) - zero\_or\_one

#### <span id="page-933-1"></span>nextto/3

X and Y are consecutive elements in List.

Compilation flags: static

Template: nextto(X,Y,List) Mode and number of proofs: nextto(@var,@var,?list) - zero\_or\_more

## <span id="page-933-2"></span> $nth0/3$

Nth element of a list (counting from zero).

Compilation flags: static

Template: nth0(Nth,List,Element) Mode and number of proofs: nth0(?integer,+list,@var) - zero\_or\_more <span id="page-934-0"></span> $nth0/4$ 

Nth element of a list (counting from zero). Rest is a list of all the other elements. Can be used to either select the nth element of List or to insert an element before the nth element in Rest.

Compilation flags: static

Template: nth0(Nth,List,Element,Rest) Mode and number of proofs: nth0(?integer,+list,@var,?list) - zero\_or\_more

<span id="page-934-1"></span> $nth1/3$ 

Nth element of a list (counting from one).

Compilation flags: static

Template: nth1(Nth,List,Element) Mode and number of proofs: nth1(?integer,+list,@var) - zero\_or\_more

# <span id="page-934-2"></span> $nth1/4$

Nth element of a list (counting from zero). Rest is a list of all the other elements. Can be used to either select the nth element of List or to insert an element before the nth element in Rest.

Compilation flags: static

Template: nth1(Nth,List,Element,Rest) Mode and number of proofs: nth1(?integer,+list,@var,?list) - zero\_or\_more

## <span id="page-935-0"></span>permutation/2

The two lists are a permutation of the same list.

Compilation flags: static

Template: permutation(List,Permutation) Mode and number of proofs: permutation(@list,@list) - zero\_or\_one

<span id="page-935-1"></span>prefix/2

Prefix is a prefix of List.

Compilation flags: static

Template: prefix(Prefix,List) Mode and number of proofs: prefix(?list,@list) - zero\_or\_more

#### <span id="page-935-2"></span>remove\_duplicates/2

Removes duplicated variables and keeping the left-most variable when repeated.

# Compilation flags: static

Template: remove\_duplicates(List,Set) Mode and number of proofs:
remove\_duplicates(+list,-list) - one

## reverse/2

Reverses a list.

Compilation flags: static

Template:

reverse(List,Reversed) Mode and number of proofs: reverse(@list,?list) - zero\_or\_one reverse(?list,@list) - zero\_or\_one reverse(-list,-list) - one\_or\_more

#### same\_length/2

The two lists have the same length.

Compilation flags: static

Template: same\_length(List1,List2) Mode and number of proofs: same\_length(@list,?list) - zero\_or\_one same\_length(?list,@list) - zero\_or\_one same\_length(-list,-list) - one\_or\_more

### select/3

Selects an element from a list, returning the list of remaining elements.

Compilation flags: static

Template: select(Element,List,Remaining) Mode and number of proofs: select(@var,?list,?list) - zero\_or\_more

### sublist/2

The first list is a sublist of the second.

Compilation flags: static

Template: sublist(Sublist,List) Mode and number of proofs: sublist(?list,@list) - zero\_or\_more

## subtract/3

Removes all elements in the second list from the first list, returning the list of remaining elements.

Compilation flags: static

Template: subtract(List,Elements,Remaining) Mode and number of proofs: subtract(@list,@list,-list) - one

 $\text{suffix}/2$ 

Suffix is a suffix of List.

Compilation flags: static

Template: suffix(Suffix,List)

Mode and number of proofs: suffix(?list,@list) - zero\_or\_more

## valid/1

Term is a valid list of variables.

Compilation flags: static

Template: valid(Term) Mode and number of proofs: valid(@nonvar) - zero\_or\_one

## check/1

Checks if a term is a valid list of variables. Throws an exception if the term is not valid.

Compilation flags: static

Template: check(Term) Mode and number of proofs: check(@nonvar) - one

## **Protected predicates**

(none)

## **Private predicates**

(none)

## **Operators**

(none) See also: [varlist,](#page-928-0) [listp,](#page-870-0) [numberlistp](#page-899-0)

# **1.72 ulid**

<span id="page-939-0"></span>object

## **1.72.1** ulid

Universally Unique Lexicographically Sortable Identifier (ULID) generator using an atom representation.

Availability: logtalk\_load(ulid(loader))

Author: Paulo Moura Version: 1:0:0 Date: 2023-05-19

Compilation flags: static, context\_switching\_calls

Extends: public [ulid\(atom\)](#page-940-0)

Remarks:

(none)

Inherited public predicates:

[generate/1](#page-943-0) [generate/2](#page-943-1) [generate/8](#page-943-2) [timestamp/2](#page-944-0) [timestamp/8](#page-944-1)

- [Public predicates](#page-940-1)
- [Protected predicates](#page-940-2)
- [Private predicates](#page-940-3)
- [Operators](#page-940-4)

### <span id="page-940-1"></span>**Public predicates**

(no local declarations; see entity ancestors if any)

### <span id="page-940-2"></span>**Protected predicates**

(no local declarations; see entity ancestors if any)

### <span id="page-940-3"></span>**Private predicates**

(no local declarations; see entity ancestors if any)

## <span id="page-940-4"></span>**Operators**

(none)

See also:

```
ulid(Representation), ulid_types, uuid, uuid(Representation), ids, ids(Representation,Bytes)
object
```
## **1.72.2** ulid(Representation)

• Representation - Text representation for the ULID. Possible values are atom, chars, and codes. Universally Unique Lexicographically Sortable Identifier (ULID) generator.

Availability: logtalk\_load(ulid(loader))

Author: Paulo Moura Version: 1:0:0 Date: 2023-05-19

Compilation flags: static, context\_switching\_calls

Implements:

public [ulid\\_protocol](#page-941-0)

### Uses:

[fast\\_random](#page-742-0) [iso8601](#page-434-0) [list](#page-867-0) [os](#page-642-0)

## Remarks:

(none)

## Inherited public predicates:

[generate/1](#page-943-0) [generate/2](#page-943-1) [generate/8](#page-943-2) [timestamp/2](#page-944-0) [timestamp/8](#page-944-1)

- [Public predicates](#page-941-1)
- [Protected predicates](#page-941-2)
- [Private predicates](#page-941-3)
- [Operators](#page-941-4)

## <span id="page-941-1"></span>**Public predicates**

(no local declarations; see entity ancestors if any)

## <span id="page-941-2"></span>**Protected predicates**

(no local declarations; see entity ancestors if any)

## <span id="page-941-3"></span>**Private predicates**

(no local declarations; see entity ancestors if any)

## <span id="page-941-4"></span>**Operators**

(none)

See also:

[ulid,](#page-939-0) [ulid\\_types,](#page-945-0) [uuid\(Representation\)](#page-953-0), [uuid,](#page-952-0) [ids](#page-423-0), [ids\(Representation,Bytes\)](#page-424-0)

<span id="page-941-0"></span>protocol

## **1.72.3** ulid\_protocol

Universally Unique Lexicographically Sortable Identifier (ULID) generator protocol.

Availability:

logtalk\_load(ulid(loader))

Author: Paulo Moura Version: 1:0:0 Date: 2023-05-17

Compilation flags: static

Dependencies: (none)

Remarks:

(none)

Inherited public predicates: (none)

- [Public predicates](#page-943-3)
	- [generate/1](#page-943-0)
	- [generate/2](#page-943-1)
	- [generate/8](#page-943-2)
	- [timestamp/2](#page-944-0)
	- [timestamp/8](#page-944-1)
- [Protected predicates](#page-944-2)
- [Private predicates](#page-945-1)
- [Operators](#page-945-2)

## <span id="page-943-3"></span>**Public predicates**

<span id="page-943-0"></span>generate/1

Generates a new ULID.

Compilation flags: static

Template:

generate(ULID) Mode and number of proofs: generate(--ulid) - one

### <span id="page-943-1"></span>generate/2

Generates a new ULID from a timestamp (number of milliseconds since the Unix epoch: 00:00:00 UTC on January 1, 1970).

Compilation flags: static

Template: generate(Milliseconds,ULID) Mode and number of proofs: generate(+integer,--ulid) - one

#### <span id="page-943-2"></span>generate/8

Generates a new ULID from a timestamp discrete components.

Compilation flags: static

Template:

generate(Year,Month,Day,Hours,Minutes,Seconds,Milliseconds,ULID) Mode and number of proofs:

generate(+integer,+integer,+integer,+integer,+integer,+integer,+integer,--ulid) - one

### <span id="page-944-0"></span>timestamp/2

Returns the given ULID timestamp (number of milliseconds since the Unix epoch: 00:00:00 UTC on January 1, 1970).

Compilation flags: static

Template: timestamp(ULID,Milliseconds) Mode and number of proofs: timestamp(++ulid,-integer) - one

<span id="page-944-1"></span>timestamp/8

Decodes a ULID into its timestamp discrete components.

Compilation flags: static

Template:

timestamp(ULID,Year,Month,Day,Hours,Minutes,Seconds,Milliseconds) Mode and number of proofs: timestamp(++ulid,-integer,-integer,-integer,-integer,-integer,-integer,-integer) - one

## <span id="page-944-2"></span>**Protected predicates**

(none)

## <span id="page-945-1"></span>**Private predicates**

(none)

## <span id="page-945-2"></span>**Operators**

(none)

<span id="page-945-0"></span>category

## **1.72.4** ulid\_types

ULID type definition.

Availability: logtalk load(ulid(loader))

Author: Paulo Moura Version: 1:0:0 Date: 2023-05-19

Compilation flags: static

### Provides:

```
type::type/1
     type::check/2
Uses:
     list
      type
```
### Remarks:

• Provided types: This category adds a ulid(Representation) type for type-checking when using the ulid library object. Valid representation values are atom, chars, and codes.

Inherited public predicates:

(none)

- [Public predicates](#page-946-0)
- [Protected predicates](#page-946-1)

• [Private predicates](#page-946-2)

• [Operators](#page-946-3)

### <span id="page-946-0"></span>**Public predicates**

(no local declarations; see entity ancestors if any)

## <span id="page-946-1"></span>**Protected predicates**

(no local declarations; see entity ancestors if any)

### <span id="page-946-2"></span>**Private predicates**

(no local declarations; see entity ancestors if any)

### <span id="page-946-3"></span>**Operators**

(none) See also: [ulid\(Representation\),](#page-940-0) [ulid](#page-939-0)

# **1.73 union\_find**

<span id="page-946-4"></span>object

## **1.73.1** union find

Union find data structure implementation.

```
Availability:
     logtalk_load(union_find(loader))
```
Author: José Antonio Riaza Valverde; adapted to Logtalk by Paulo Moura Version: 1:0:0 Date: 2022-02-18

```
Compilation flags:
     static, context_switching_calls
```
Implements: public [union\\_find\\_protocol](#page-947-0) Extends:

public [compound](#page-859-0)

Uses:

[avltree](#page-262-0)

## Remarks:

(none)

## Inherited public predicates:

 $(\langle)/2 \rangle =:=)/2 \ (= \langle -)/2 \rangle = \langle -)/2 \rangle = \langle -)/2 \rangle = \text{check}/1 \text{ depth}/2 \text{ disjoint\_sets}/2 \text{ find}/4$ [find/5](#page-951-1) [ground/1](#page-917-1) [make\\_set/3](#page-949-0) [new/1](#page-918-0) [new/2](#page-949-1) [numbervars/1](#page-921-0) [numbervars/3](#page-921-1) [occurs/2](#page-918-1) [singletons/2](#page-920-0) [subsumes/2](#page-918-2) [subterm/2](#page-919-1) [union/4](#page-949-2) [union\\_all/3](#page-950-1) [valid/1](#page-919-2) [variables/2](#page-920-1) [variant/2](#page-920-2) [varnumbers/2](#page-922-1) [varnumbers/3](#page-921-2)

- [Public predicates](#page-947-1)
- [Protected predicates](#page-947-2)
- [Private predicates](#page-947-3)
- [Operators](#page-947-4)

### <span id="page-947-1"></span>**Public predicates**

(no local declarations; see entity ancestors if any)

### <span id="page-947-2"></span>**Protected predicates**

(no local declarations; see entity ancestors if any)

## <span id="page-947-3"></span>**Private predicates**

(no local declarations; see entity ancestors if any)

## <span id="page-947-4"></span>**Operators**

# (none)

<span id="page-947-0"></span>protocol

## **1.73.2** union find protocol

Union-find data structure protocol.

Availability: logtalk\_load(union\_find(loader))

Author: José Antonio Riaza Valverde; adapted to Logtalk by Paulo Moura Version: 1:0:0 Date: 2022-02-17

Compilation flags: static

Dependencies: (none)

Remarks:

(none)

Inherited public predicates: (none)

- [Public predicates](#page-949-3)
	- $-$  [new/2](#page-949-1)
	- make  $set/3$
	- $-$  [union/4](#page-949-2)
	- union  $all/3$
	- $-$  [find/4](#page-950-0)
	- $-$  [find/5](#page-951-1)
	- [disjoint\\_sets/2](#page-951-0)
- [Protected predicates](#page-951-2)
- [Private predicates](#page-952-1)
- [Operators](#page-952-2)

### <span id="page-949-3"></span>**Public predicates**

<span id="page-949-1"></span>new/2

Creates a new union-find data structure with a list of elements as keys.

Compilation flags: static

Template: new(Elements,UnionFind) Mode and number of proofs: new(+list(element),?union\_find) - zero\_or\_one

<span id="page-949-0"></span>make\_set/3

Makes a new set by creating a new element with a unique key Element, a rank of 0, and a parent pointer to itself. The parent pointer to itself indicates that the element is the representative member of its own set.

Compilation flags: static

Template:

make\_set(UnionFind,Element,NewUnionFind) Mode and number of proofs: make\_set(+union\_find,+element,?union\_find) - zero\_or\_one

### <span id="page-949-2"></span>union/4

Merges the two trees, if distinct, that contain the given elements. The trees are joined by attaching the shorter tree (by rank) to the root of the taller tree. Fails if any of the elements is not found.

Compilation flags: static

Template:

union(UnionFind,Element1,Element2,NewUnionFind)

Mode and number of proofs:

union(+union\_find,+element,+element,?union\_find) - zero\_or\_one

<span id="page-950-1"></span>union  $all/3$ 

Merges the distinct trees for all the given elements returning the resulting union-find data structure. Fails if any of the elements is not found.

Compilation flags: static

Template:

union\_all(UnionFind,Elements,NewUnionFind) Mode and number of proofs: union\_all(+union\_find,+list(element),?union\_find) - zero\_or\_one

### <span id="page-950-0"></span> $find/4$

Finds the root element of a set by following the chain of parent pointers from the given element. Root is the representative member of the set to which the element belongs, and may be element itself. Fails if the element is not found.

Compilation flags: static

Template:

find(UnionFind,Element,Root,NewUnionFind) Mode and number of proofs: find(+union\_find,+element,?element,?union\_find) - zero\_or\_one

Remarks:

• Path compression: The structure of the tree containing the element is flattened by making every node point to the root whenever this predicate is used on it.

## <span id="page-951-1"></span>find $/5$

Same as the find/4 predicate, but returning also the rank of the root. Fails if the element is not found.

Compilation flags:

static

Template:

find(UnionFind,Element,Root,Rank,UnionFindOut) Mode and number of proofs: find(+union\_find,+element,?element,?rank,?union\_find) - zero\_or\_one

### Remarks:

• Path compression: The structure of the tree containing the element is flattened by making every node point to the root whenever this predicate is used on it.

### <span id="page-951-0"></span>disjoint\_sets/2

Returns the list of disjoint sets in the given union-find data structure.

Compilation flags: static

Template: disjoint\_sets(UnionFind,Sets) Mode and number of proofs: disjoint\_sets(+union\_find,?sets) - zero\_or\_one

### <span id="page-951-2"></span>**Protected predicates**

(none)

## <span id="page-952-1"></span>**Private predicates**

(none)

## <span id="page-952-2"></span>**Operators**

(none) See also: [union\\_find](#page-946-4)

# **1.74 uuid**

<span id="page-952-0"></span>object

## **1.74.1** uuid

Universally unique identifier (UUID) generator using an atom representation.

Availability: logtalk\_load(uuid(loader))

Author: Paulo Moura Version: 0:2:0 Date: 2022-11-23

Compilation flags: static, context\_switching\_calls

Extends: public [uuid\(atom\)](#page-953-0)

Remarks:

(none)

## Inherited public predicates:

[random\\_node/1](#page-957-0) [uuid\\_null/1](#page-956-0) [uuid\\_v1/2](#page-956-1) [uuid\\_v4/1](#page-956-2)

- [Public predicates](#page-953-1)
- [Protected predicates](#page-953-2)
- [Private predicates](#page-953-3)
- [Operators](#page-953-4)

## <span id="page-953-1"></span>**Public predicates**

(no local declarations; see entity ancestors if any)

## <span id="page-953-2"></span>**Protected predicates**

(no local declarations; see entity ancestors if any)

### <span id="page-953-3"></span>**Private predicates**

(no local declarations; see entity ancestors if any)

### <span id="page-953-4"></span>**Operators**

(none)

See also:

<span id="page-953-0"></span>[uuid\(Representation\)](#page-953-0), [ulid](#page-939-0), [ulid\(Representation\),](#page-940-0) [ids](#page-423-0), [ids\(Representation,Bytes\)](#page-424-0) object

## **1.74.2** uuid(Representation)

• Representation - Text representation for the UUID. Possible values are atom, chars, and codes. Universally unique identifier (UUID) generator.

Availability: logtalk\_load(uuid(loader))

Author: Paulo Moura Version: 0:5:0 Date: 2022-11-23

Compilation flags: static, context\_switching\_calls

Implements: public [uuid\\_protocol](#page-954-0) Uses: [fast\\_random](#page-742-0)

[iso8601](#page-434-0) [list](#page-867-0) [os](#page-642-0)

### Remarks:

(none)

## Inherited public predicates:

[random\\_node/1](#page-957-0) [uuid\\_null/1](#page-956-0) [uuid\\_v1/2](#page-956-1) [uuid\\_v4/1](#page-956-2)

- [Public predicates](#page-954-1)
- [Protected predicates](#page-954-2)
- [Private predicates](#page-954-3)
- [Operators](#page-954-4)

### <span id="page-954-1"></span>**Public predicates**

(no local declarations; see entity ancestors if any)

## <span id="page-954-2"></span>**Protected predicates**

(no local declarations; see entity ancestors if any)

### <span id="page-954-3"></span>**Private predicates**

(no local declarations; see entity ancestors if any)

### <span id="page-954-4"></span>**Operators**

(none)

See also:

[uuid](#page-952-0), [ulid](#page-939-0), [ulid\(Representation\),](#page-940-0) [ids](#page-423-0), [ids\(Representation,Bytes\)](#page-424-0)

<span id="page-954-0"></span>protocol

## **1.74.3** uuid\_protocol

Universally unique identifier (UUID) generator protocol.

Availability:

logtalk\_load(uuid(loader))

Author: Paulo Moura Version: 0:3:0 Date: 2021-03-13

Compilation flags: static

Dependencies: (none)

Remarks: (none)

Inherited public predicates: (none)

- [Public predicates](#page-956-3)
	- uuid\_v $1/2$
	- $-$  [uuid\\_v4/1](#page-956-2)
	- $-$  [uuid\\_null/1](#page-956-0)
	- [random\\_node/1](#page-957-0)
- [Protected predicates](#page-957-1)
- [Private predicates](#page-957-2)
- [Operators](#page-957-3)

### <span id="page-956-3"></span>**Public predicates**

<span id="page-956-1"></span>uuid\_v $1/2$ 

Returns a version 1 UUID for the given MAC address (a list of six bytes). The MAC address can be replaced by a random 6 bytes node identifier as per RFC 4122 when the MAC address is not available or should not be disclosed.

Compilation flags: static

Template: uuid\_v1(MAC,UUID) Mode and number of proofs: uuid\_v1(+list(byte),--ground) - one

<span id="page-956-2"></span>uuid  $v4/1$ 

Returns a version 4 UUID.

Compilation flags: static

Template: uuid\_v4(UUID) Mode and number of proofs: uuid\_v4(--ground) - one

<span id="page-956-0"></span>uuid\_null/1

Returns the null UUID.

Compilation flags: static

Template: uuid\_null(UUID) Mode and number of proofs:

uuid\_null(--ground) - one

<span id="page-957-0"></span>random\_node/1

Generates a list with six random bytes that can be used in alternative to a MAC address when generating version 1 UUIDs.

Compilation flags: static

Template: random\_node(Node) Mode and number of proofs: random\_node(--list(byte)) - one

## <span id="page-957-1"></span>**Protected predicates**

(none)

## <span id="page-957-2"></span>**Private predicates**

(none)

## <span id="page-957-3"></span>**Operators**

(none)

# **1.75 verdi\_neruda**

object

## **1.75.1** a star interpreter $(W)$

 $A^*$  interpreter for general logic programs. The parameter W is used to fine tune the behavior.  $W = 0$  gives us a breadth-first search and  $W = 1$  gives us a greedy best-first search. The default value for W is 0.5.

Availability:

logtalk\_load(verdi\_neruda(loader))

Author: Victor Lagerkvist Version: 1:0:0 Date: 2010-06-13

Compilation flags: static, context\_switching\_calls

Imports:

public [best\\_first](#page-960-0)

Remarks:

(none)

Inherited public predicates:

[prove/2](#page-979-0) [prove/3](#page-979-1)

- [Public predicates](#page-958-0)
- [Protected predicates](#page-959-0)
- [Private predicates](#page-959-1)
- [Operators](#page-959-2)

## <span id="page-958-0"></span>**Public predicates**

(no local declarations; see entity ancestors if any)

## <span id="page-959-0"></span>**Protected predicates**

(no local declarations; see entity ancestors if any)

### <span id="page-959-1"></span>**Private predicates**

(no local declarations; see entity ancestors if any)

## <span id="page-959-2"></span>**Operators**

(none)

object

## **1.75.2** benchmark generators

Generates random data structures for use in benchmarks.

Availability: logtalk\_load(verdi\_neruda(loader))

Author: Victor Lagerkvist Version: 1:0:0 Date: 2010-06-13

Compilation flags: static, context\_switching\_calls

Uses: [random](#page-747-0)

Remarks: (none)

Inherited public predicates:

(none)

- [Public predicates](#page-960-1)
	- [random\\_tree/1](#page-960-2)
- [Protected predicates](#page-960-3)
- [Private predicates](#page-960-4)

## • [Operators](#page-960-5)

### <span id="page-960-1"></span>**Public predicates**

<span id="page-960-2"></span>random\_tree/1

Generates a random tree.

Compilation flags: static

Template: random\_tree(Tree) Mode and number of proofs: random\_tree(-tree) - one

### <span id="page-960-3"></span>**Protected predicates**

(no local declarations; see entity ancestors if any)

## <span id="page-960-4"></span>**Private predicates**

(no local declarations; see entity ancestors if any)

### <span id="page-960-5"></span>**Operators**

(none)

<span id="page-960-0"></span>category

## **1.75.3** best\_first

Best-first framework for general logic programs.

Availability: logtalk\_load(verdi\_neruda(loader))

Author: Victor Lagerkvist Version: 1:1:0 Date: 2019-03-08

## Compilation flags:

static

### Implements:

public [interpreterp](#page-978-0) Uses: [counter](#page-964-0) [minheap](#page-370-0)

### Remarks:

(none)

## Inherited public predicates:

[prove/2](#page-979-0) [prove/3](#page-979-1)

- [Public predicates](#page-961-0)
- [Protected predicates](#page-961-1)

$$
-f/4
$$

- [Private predicates](#page-962-0)
- [Operators](#page-962-1)

## <span id="page-961-0"></span>**Public predicates**

(no local declarations; see entity ancestors if any)

## <span id="page-961-1"></span>**Protected predicates**

<span id="page-961-2"></span> $f/4$ 

.

Compilation flags: static

Template: f(Length1,Length2,Depth,Cost) Mode and number of proofs: f(+float,+float,+float,-float) - zero\_or\_more

## <span id="page-962-0"></span>**Private predicates**

(no local declarations; see entity ancestors if any)

## <span id="page-962-1"></span>**Operators**

(none)

object

## **1.75.4** bfs\_interpreter

Breadth-first interpreter for general logic programs.

Availability: logtalk\_load(verdi\_neruda(loader))

Author: Victor Lagerkvist Version: 1:0:0 Date: 2010-06-13

Compilation flags: static, context\_switching\_calls

Implements: public [interpreterp](#page-978-0) Uses: [counter](#page-964-0) [queue](#page-733-0)

Remarks:

(none)

Inherited public predicates:

[prove/2](#page-979-0) [prove/3](#page-979-1)

- [Public predicates](#page-963-0)
- [Protected predicates](#page-963-1)
- [Private predicates](#page-963-2)
- [Operators](#page-963-3)

## <span id="page-963-0"></span>**Public predicates**

(no local declarations; see entity ancestors if any)

## <span id="page-963-1"></span>**Protected predicates**

(no local declarations; see entity ancestors if any)

## <span id="page-963-2"></span>**Private predicates**

(no local declarations; see entity ancestors if any)

## <span id="page-963-3"></span>**Operators**

(none)

object

## **1.75.5** bup\_interpreter

Semi-naive bottom-up interpreter for general (stratified) logic programs. Magic transformation is realized through an expansion hook.

```
Availability:
     logtalk_load(verdi_neruda(loader))
```
Author: Ulf Nilsson. Ported to Logtalk and augmented with negation by Victor Lagerkvist. Version: 1:1:3 Date: 2023-11-30

Compilation flags: static, context\_switching\_calls

Implements: public [interpreterp](#page-978-0) Uses: [counter](#page-964-0) [list](#page-867-0) [magic](#page-980-0) [term](#page-914-0)

Remarks:

(none)

## Inherited public predicates:

[prove/2](#page-979-0) [prove/3](#page-979-1)

- [Public predicates](#page-964-1)
- [Protected predicates](#page-964-2)
- [Private predicates](#page-964-3)
- [Operators](#page-964-4)

## <span id="page-964-1"></span>**Public predicates**

(no local declarations; see entity ancestors if any)

## <span id="page-964-2"></span>**Protected predicates**

(no local declarations; see entity ancestors if any)

## <span id="page-964-3"></span>**Private predicates**

(no local declarations; see entity ancestors if any)

## <span id="page-964-4"></span>**Operators**

(none)

<span id="page-964-0"></span>object

## **1.75.6** counter

Counter implemented with asserta/retract.

Availability: logtalk\_load(verdi\_neruda(loader))

Author: Victor Lagerkvist Version: 1:0:1 Date: 2022-10-08

Compilation flags: static, context\_switching\_calls

Dependencies: (none)

## Remarks:

(none)

## Inherited public predicates:

(none)

- [Public predicates](#page-965-0)
	- [increment/0](#page-965-1)
	- [increase/1](#page-966-0)
	- $-$  set $/1$
	- [value/1](#page-966-2)
	- $-$  [reset/0](#page-967-0)
- [Protected predicates](#page-967-1)
- [Private predicates](#page-967-2)

$$
-c/1
$$

• [Operators](#page-967-4)

## <span id="page-965-0"></span>**Public predicates**

<span id="page-965-1"></span>increment/0

Increment the counter by 1.

Compilation flags: static

Mode and number of proofs: increment - one

<span id="page-966-0"></span>increase/1

Increments the counter by the specified amount.

```
Compilation flags:
     static
```
Template: increase(I) Mode and number of proofs: increase(+number) - one

### <span id="page-966-1"></span>set/1

Sets the counter to the specified amount.

Compilation flags: static

Template: set(N) Mode and number of proofs: set(+number) - one

<span id="page-966-2"></span>value/1

Gets the current value of the counter.

Compilation flags: static

Template: value(N) Mode and number of proofs: value(?number) - one

## <span id="page-967-0"></span>reset/0

Resets the counter to zero.

Compilation flags: static

Mode and number of proofs: reset - one

### <span id="page-967-1"></span>**Protected predicates**

(none)

### <span id="page-967-2"></span>**Private predicates**

<span id="page-967-3"></span> $c/1$ 

Stores the current value of the counter.

Compilation flags: dynamic

Template:  $c(N)$ Mode and number of proofs: c(?number) - zero\_or\_one

### <span id="page-967-4"></span>**Operators**

(none)

protocol

## **1.75.7** databasep

Database protocol.

Availability: logtalk\_load(verdi\_neruda(loader))

Author: Victor Lagerkvist Version: 1:0:0 Date: 2010-06-13

Compilation flags: static

Dependencies: (none)

Remarks:

(none)

Inherited public predicates: (none)

• [Public predicates](#page-969-0)

– [rule/4](#page-969-1)

– [rule/3](#page-969-2)

- [rule/2](#page-969-3)
- [bench\\_goal/1](#page-970-0)
- [Protected predicates](#page-970-1)
- [Private predicates](#page-970-2)
- [Operators](#page-970-3)

## <span id="page-969-0"></span>**Public predicates**

### <span id="page-969-1"></span>rule/4

Clauses for this predicate are automatically generated using term-expansion. The third argument contains the length of Body.

Compilation flags: static

Template: rule(Head,Body,Length,Tail) Mode and number of proofs: rule(?callable,?callable,-,-) - zero\_or\_more

### <span id="page-969-2"></span>rule/3

Clauses for this predicate are automatically generated using term-expansion. The third argument denotes the tail of the Body.

Compilation flags: static

Template: rule(Head,Body,Tail) Mode and number of proofs: rule(?callable,?callable,-) - zero\_or\_more

### <span id="page-969-3"></span>rule/2

Clauses for this predicate are automatically generated using term-expansion.

Compilation flags: static

Template: rule(Head,Body) Mode and number of proofs: rule(?callable,-list(callable)) - zero\_or\_more

<span id="page-970-0"></span>bench\_goal/1

Table of benchmark goals. They are used from shell.lgt to make benchmarking easier.

Compilation flags: static

Template: bench\_goal(Goal) Mode and number of proofs: bench\_goal(?callable) - zero\_or\_more

## <span id="page-970-1"></span>**Protected predicates**

(none)

## <span id="page-970-2"></span>**Private predicates**

(none)

## <span id="page-970-3"></span>**Operators**

(none)

object

## **1.75.8** debug expansion(Mode)

Expands debug/1 calls. The parameter Mode can be either the atom "debug" or "production".

Availability: logtalk\_load(verdi\_neruda(loader))

Author: Paulo Moura Version: 1:0:0

### Date: 2010-04-15

Compilation flags:

static, context\_switching\_calls

Implements:

public [expanding](#page-92-0)

### Remarks:

(none)

Inherited public predicates:

[goal\\_expansion/2](#page-93-0) [term\\_expansion/2](#page-94-0)

- [Public predicates](#page-971-0)
- [Protected predicates](#page-971-1)
- [Private predicates](#page-971-2)
- [Operators](#page-971-3)

### <span id="page-971-0"></span>**Public predicates**

(no local declarations; see entity ancestors if any)

## <span id="page-971-1"></span>**Protected predicates**

(no local declarations; see entity ancestors if any)

## <span id="page-971-2"></span>**Private predicates**

(no local declarations; see entity ancestors if any)

### <span id="page-971-3"></span>**Operators**

(none)

object
# **1.75.9** demodb

Availability:

logtalk\_load(verdi\_neruda(loader))

Compilation flags:

static, context\_switching\_calls

Implements:

public [databasep](#page-967-0)

Remarks:

(none)

Inherited public predicates:

[bench\\_goal/1](#page-970-0) [rule/2](#page-969-0) [rule/3](#page-969-1) [rule/4](#page-969-2)

- [Public predicates](#page-972-0)
- [Protected predicates](#page-972-1)
- [Private predicates](#page-972-2)
- [Operators](#page-973-0)

# <span id="page-972-0"></span>**Public predicates**

(no local declarations; see entity ancestors if any)

# <span id="page-972-1"></span>**Protected predicates**

(no local declarations; see entity ancestors if any)

# <span id="page-972-2"></span>**Private predicates**

(no local declarations; see entity ancestors if any)

# <span id="page-973-0"></span>**Operators**

(none)

<span id="page-973-1"></span>object

# **1.75.10** dfs\_interpreter

Depth-first interpreter for general logic programs.

Availability: logtalk\_load(verdi\_neruda(loader))

Author: Victor Lagerkvist Version: 1:0:0 Date: 2010-06-13

Compilation flags: static, context\_switching\_calls

Implements: public [interpreterp](#page-978-0) Uses: [counter](#page-964-0)

Remarks:

(none)

Inherited public predicates:

[prove/2](#page-979-0) [prove/3](#page-979-1)

- [Public predicates](#page-974-0)
- [Protected predicates](#page-974-1)
- [Private predicates](#page-974-2)
- [Operators](#page-974-3)

<span id="page-974-0"></span>(no local declarations; see entity ancestors if any)

#### <span id="page-974-1"></span>**Protected predicates**

(no local declarations; see entity ancestors if any)

#### <span id="page-974-2"></span>**Private predicates**

(no local declarations; see entity ancestors if any)

#### <span id="page-974-3"></span>**Operators**

(none)

<span id="page-974-4"></span>category

# **1.75.11** flatting

Flattens conjunction of goals with the form f and g into a list [f,g].

Availability: logtalk\_load(verdi\_neruda(loader))

Author: Victor Lagerkvist Version: 1:0:0 Date: 2010-06-13

Compilation flags: static

source: Based on source code from The Craft of Prolog, by Richard O'Keefe.

# Dependencies: (none)

Remarks:

(none)

Inherited public predicates: (none)

- [Public predicates](#page-975-0)
- [Protected predicates](#page-975-1)
	- [flatten\\_goals//1](#page-975-2)
- [Private predicates](#page-975-3)
- [Operators](#page-975-4)

<span id="page-975-0"></span>(none)

# <span id="page-975-1"></span>**Protected predicates**

<span id="page-975-2"></span>flatten\_goals//1

Flattens a conjunction of goals.

Compilation flags: static

Template: flatten\_goals(Conjunction) Mode and number of proofs: flatten\_goals(+callable) - one

# <span id="page-975-3"></span>**Private predicates**

(none)

# <span id="page-975-4"></span>**Operators**

(none)

object

# **1.75.12** heuristic expansion(Mode)

Expands rules of the form p if f and g to rule(p, [f,g|Tail], Length, Tail).

Availability:

logtalk\_load(verdi\_neruda(loader))

Author: Victor Lagerkvist Version: 1:0:2 Date: 2022-10-08

Compilation flags: static, context\_switching\_calls

Implements: public [expanding](#page-92-0) Extends: public [rule\\_expansion\(Mode\)](#page-983-0) Uses: [list](#page-867-0)

Remarks:

(none)

Inherited public predicates:

[goal\\_expansion/2](#page-93-0) [term\\_expansion/2](#page-94-0)

- [Public predicates](#page-977-0)
- [Protected predicates](#page-977-1)
- [Private predicates](#page-977-2)
- [Operators](#page-977-3)

<span id="page-977-0"></span>(no local declarations; see entity ancestors if any)

# <span id="page-977-1"></span>**Protected predicates**

(no local declarations; see entity ancestors if any)

## <span id="page-977-2"></span>**Private predicates**

(no local declarations; see entity ancestors if any)

# <span id="page-977-3"></span>**Operators**

(none)

object

# **1.75.13** iddfs\_interpreter(Increment)

Iterative deepening depth-first interpreter for general logic programs. Based on source code from The Craft of Prolog, by Richard O'Keefe. The default value for the increment is 1.

Availability: logtalk\_load(verdi\_neruda(loader))

Author: Victor Lagerkvist Version: 1:0:0 Date: 2010-06-13

Compilation flags: static, context\_switching\_calls

Implements: public [interpreterp](#page-978-0) Uses: [counter](#page-964-0) [dfs\\_interpreter](#page-973-1)

Remarks: (none)

Inherited public predicates: [prove/2](#page-979-0) [prove/3](#page-979-1)

- [Public predicates](#page-978-1)
- [Protected predicates](#page-978-2)
- [Private predicates](#page-978-3)
- [Operators](#page-978-4)

<span id="page-978-1"></span>(no local declarations; see entity ancestors if any)

## <span id="page-978-2"></span>**Protected predicates**

(no local declarations; see entity ancestors if any)

## <span id="page-978-3"></span>**Private predicates**

(no local declarations; see entity ancestors if any)

## <span id="page-978-4"></span>**Operators**

(none)

<span id="page-978-0"></span>protocol

# **1.75.14** interpreterp

Protocol for an interpreter.

Availability: logtalk\_load(verdi\_neruda(loader))

Author: Victor Lagerkvist Version: 1:0:0 Date: 2010-06-13

Compilation flags: static

Dependencies: (none)

Remarks:

(none)

Inherited public predicates:

(none)

- [Public predicates](#page-979-2)
	- [prove/2](#page-979-0)

– [prove/3](#page-979-1)

- [Protected predicates](#page-980-0)
- [Private predicates](#page-980-1)
- [Operators](#page-980-2)

#### <span id="page-979-2"></span>**Public predicates**

<span id="page-979-0"></span>prove/2

True if goal is provable in the specified database.

Compilation flags: static

Template: prove(Goal,DB) Mode and number of proofs: prove(+goal,+database) - zero\_or\_more

<span id="page-979-1"></span>prove/3

True if goal is provable within the given depth-limit in the specified database.

Compilation flags: static

Template: prove(Goal,Limit,DB) Mode and number of proofs: prove(+goal,+limit,+database) - zero\_or\_more

# <span id="page-980-0"></span>**Protected predicates**

(none)

#### <span id="page-980-1"></span>**Private predicates**

(none)

## <span id="page-980-2"></span>**Operators**

(none)

<span id="page-980-4"></span>object

# <span id="page-980-3"></span>**1.75.15** magic

Object encapsulating magic methods.

Availability: logtalk\_load(verdi\_neruda(loader))

Author: Ulf Nilsson. Ported to Logtalk and augmented with stratified negation by Victor Lagerkvist. Version: 1:0:0 Date: 2010-06-13

```
Compilation flags:
     static, context_switching_calls
```
Uses:

[list](#page-867-0)

Remarks: (none)

Inherited public predicates: (none)

• [Public predicates](#page-981-0)

– [magicise/4](#page-981-1)

- $-$  [magic/2](#page-981-2)
- [Protected predicates](#page-982-0)
- [Private predicates](#page-982-1)
- [Operators](#page-982-2)

<span id="page-981-1"></span><span id="page-981-0"></span>magicise/4

Transform (Head :- Body) into a magic clause (NewHead :- NewBody).

Compilation flags: static

Template:

```
magicise(Head,Body,NewHead,NewBody)
Mode and number of proofs:
     magicise(+term,+list,-term,-list) - zero_or_one
```
#### <span id="page-981-2"></span>magic/2

Prefix the predicate symbol of Old with [magic.](#page-980-3)

Compilation flags: static

Template: magic(Old,New) Mode and number of proofs: magic(+callable,-callable) - zero\_or\_one

# <span id="page-982-0"></span>**Protected predicates**

(no local declarations; see entity ancestors if any)

#### <span id="page-982-1"></span>**Private predicates**

(no local declarations; see entity ancestors if any)

## <span id="page-982-2"></span>**Operators**

(none)

object

# **1.75.16** magic expansion(Mode)

Expands rules of the form p if f and g to the more manageable rule(p,  $[f,g]$ ) and performs magic transformation of clauses.

Availability: logtalk\_load(verdi\_neruda(loader))

Author: Victor Lagerkvist Version: 1:0:2 Date: 2022-10-08

Compilation flags: static, context\_switching\_calls

Implements: public [expanding](#page-92-0) Imports: public [flatting](#page-974-4) Extends: public [debug\\_expansion\(Mode\)](#page-970-1) Uses: [list](#page-867-0) [magic](#page-980-4)

Remarks:

(none)

Inherited public predicates: [goal\\_expansion/2](#page-93-0) [term\\_expansion/2](#page-94-0)

- [Public predicates](#page-983-1)
- [Protected predicates](#page-983-2)
- [Private predicates](#page-983-3)
- [Operators](#page-983-4)

<span id="page-983-1"></span>(no local declarations; see entity ancestors if any)

## <span id="page-983-2"></span>**Protected predicates**

(no local declarations; see entity ancestors if any)

## <span id="page-983-3"></span>**Private predicates**

(no local declarations; see entity ancestors if any)

## <span id="page-983-4"></span>**Operators**

(none)

<span id="page-983-0"></span>object

# **1.75.17** rule\_expansion(Mode)

Expands rules of the form p if f and g to the more manageable rule(p, [f,g]).

Availability: logtalk\_load(verdi\_neruda(loader))

Author: Victor Lagerkvist Version: 1:0:2 Date: 2022-10-08

Compilation flags: static, context\_switching\_calls

Implements: public [expanding](#page-92-0) Imports: public [flatting](#page-974-4) Extends:

public [debug\\_expansion\(Mode\)](#page-970-1)

#### Remarks:

(none)

Inherited public predicates:

[goal\\_expansion/2](#page-93-0) [term\\_expansion/2](#page-94-0)

- [Public predicates](#page-984-0)
- [Protected predicates](#page-984-1)
- [Private predicates](#page-984-2)
- [Operators](#page-984-3)

#### <span id="page-984-0"></span>**Public predicates**

(no local declarations; see entity ancestors if any)

## <span id="page-984-1"></span>**Protected predicates**

(no local declarations; see entity ancestors if any)

# <span id="page-984-2"></span>**Private predicates**

(no local declarations; see entity ancestors if any)

# <span id="page-984-3"></span>**Operators**

(none)

object

# **1.75.18** shell

User frontend to start the application.

```
Availability:
     logtalk_load(verdi_neruda(loader))
```
Author: Paulo Moura Version: 1:0:0 Date: 2019-03-20

# Compilation flags:

static, context\_switching\_calls

#### Uses:

[shell\(Interpreters\)](#page-986-0)

#### Remarks:

(none)

# Inherited public predicates:

(none)

- [Public predicates](#page-985-0)
	- [welcome/0](#page-985-1)

 $-$  [start/0](#page-985-2)

- [Protected predicates](#page-986-1)
- [Private predicates](#page-986-2)
- [Operators](#page-986-3)

# <span id="page-985-0"></span>**Public predicates**

<span id="page-985-1"></span>welcome/0

Compilation flags: static

# <span id="page-985-2"></span>start/0

Compilation flags: static

# <span id="page-986-1"></span>**Protected predicates**

(no local declarations; see entity ancestors if any)

#### <span id="page-986-2"></span>**Private predicates**

(no local declarations; see entity ancestors if any)

#### <span id="page-986-3"></span>**Operators**

(none)

<span id="page-986-0"></span>object

# **1.75.19** shell(Interpreters)

Prolog shell for the interpreters.

Availability: logtalk\_load(verdi\_neruda(loader))

Author: Victor Lagerkvist and Paulo Moura Version: 1:1:3 Date: 2024-03-15

```
Compilation flags:
     static, context_switching_calls
```
Uses:

[counter](#page-964-0) [list](#page-867-0) [meta](#page-578-0) [pairs](#page-909-0)

Remarks:

(none)

Inherited public predicates:

(none)

• [Public predicates](#page-987-0)

 $-$  [init/0](#page-987-1)

- [Protected predicates](#page-987-2)
- [Private predicates](#page-987-3)
- [Operators](#page-987-4)

<span id="page-987-1"></span><span id="page-987-0"></span>init/0

Compilation flags: static

#### <span id="page-987-2"></span>**Protected predicates**

(no local declarations; see entity ancestors if any)

# <span id="page-987-3"></span>**Private predicates**

(no local declarations; see entity ancestors if any)

# <span id="page-987-4"></span>**Operators**

(none)

object

# **1.75.20** shell\_expansion(Mode)

Expansion object for the shell.

```
Availability:
     logtalk_load(verdi_neruda(loader))
```
Author: Victor Lagerkvist Version: 1:0:1 Date: 2022-10-08

Compilation flags: static, context\_switching\_calls

Implements:

public [expanding](#page-92-0)

Extends:

public [rule\\_expansion\(Mode\)](#page-983-0)

Remarks:

(none)

#### Inherited public predicates:

[goal\\_expansion/2](#page-93-0) [term\\_expansion/2](#page-94-0)

- [Public predicates](#page-988-0)
- [Protected predicates](#page-988-1)
- [Private predicates](#page-988-2)
- [Operators](#page-988-3)

#### <span id="page-988-0"></span>**Public predicates**

(no local declarations; see entity ancestors if any)

## <span id="page-988-1"></span>**Protected predicates**

(no local declarations; see entity ancestors if any)

#### <span id="page-988-2"></span>**Private predicates**

(no local declarations; see entity ancestors if any)

#### <span id="page-988-3"></span>**Operators**

(none)

# **1.76 wrapper**

object

# **1.76.1** wrapper

Adviser tool for porting and wrapping plain Prolog applications.

```
Availability:
```

```
logtalk_load(wrapper(loader))
```
Author: Paulo Moura Version: 0:12:1 Date: 2023-11-29

```
Compilation flags:
     static, context_switching_calls
```
Implements:

```
public expanding
Provides:
     logtalk::message_hook/4
     logtalk::message_prefix_stream/4
     logtalk::message_tokens//2
Uses:
     logtalk
```
[os](#page-642-0)

# Remarks:

- prolog\_extensions(Extensions) option: List of file name extensions used to recognize Prolog source files (default is ['.pl','.pro','.prolog']).
- logtalk\_extension(Extension) option: Logtalk file name extension to be used for the generated wrapper files (default is '.lgt').
- exclude files(Files) option: List of Prolog source files names to exclude (default is  $[]$ ).
- exclude\_directories(Files) option: List of sub-directory names to exclude (default is []).
- include\_wrapped\_files(Boolean): Generate include/1 directives for the wrapped Prolog source files (default is true).

Inherited public predicates:

[goal\\_expansion/2](#page-93-0) [term\\_expansion/2](#page-94-0)

• [Public predicates](#page-991-0)

```
– rdirectory/2
```
- [rdirectory/1](#page-991-2)
- [directory/2](#page-991-3)
- [directory/1](#page-992-0)
- [directories/2](#page-992-1)
- [directories/1](#page-993-0)
- files $/2$
- [files/1](#page-993-2)
- [file/2](#page-994-0)
- [file/1](#page-994-1)
- $-$  [save/1](#page-995-0)
- $-$  [save/0](#page-995-1)
- [default\\_option/1](#page-995-2)
- [default\\_options/1](#page-996-0)
- [Protected predicates](#page-996-1)
- [Private predicates](#page-996-2)
	- [merge\\_options/2](#page-996-3)
	- [predicate\\_called\\_but\\_not\\_defined\\_/2](#page-997-0)
	- [object\\_predicate\\_called\\_/3](#page-997-1)
	- [module\\_predicate\\_called\\_/3](#page-997-2)
	- [unknown\\_predicate\\_called\\_/2](#page-998-0)
	- [missing\\_predicate\\_directive\\_/3](#page-998-1)
	- non standard predicate call  $/2$
	- [dynamic\\_directive\\_/3](#page-999-0)
	- [multifile\\_directive\\_/3](#page-999-1)
	- [add\\_directive\\_before\\_entity\\_/2](#page-999-2)
	- [add\\_directive\\_/2](#page-1000-0)
	- [add\\_directive\\_/3](#page-1000-1)
	- [remove\\_directive\\_/2](#page-1000-2)
	- [file\\_being\\_advised\\_/4](#page-1001-0)
- [Operators](#page-1001-1)

#### <span id="page-991-1"></span><span id="page-991-0"></span>rdirectory/2

Advises the user on missing directives for converting all plain Prolog files in a directory and its sub-directories to Logtalk objects using the specified options.

Compilation flags: static

Template:

rdirectory(Directory,Options) Mode and number of proofs: rdirectory(+atom,+list(compound)) - one

<span id="page-991-2"></span>rdirectory/1

Advises the user on missing directives for converting all plain Prolog files in a directory and its sub-directories to Logtalk objects using default options.

Compilation flags: static

Template: rdirectory(Directory) Mode and number of proofs: rdirectory(+atom) - one

## <span id="page-991-3"></span>directory/2

Advises the user on missing directives for converting all plain Prolog files in a directory to Logtalk objects using the specified options.

Compilation flags: static

Template:

directory(Directory,Options) Mode and number of proofs: directory(+atom,+list(compound)) - one

## <span id="page-992-0"></span>directory/1

Advises the user on missing directives for converting all plain Prolog files in a directory to Logtalk objects using default options.

Compilation flags: static

Template: directory(Directory) Mode and number of proofs: directory(+atom) - one

#### <span id="page-992-1"></span>directories/2

Advises the user on missing directives for converting all Prolog files in a set of directories to Logtalk objects using the specified options.

Compilation flags: static

Template: directories(Directories,Options) Mode and number of proofs: directories(+list(atom),+list(compound)) - one

#### <span id="page-993-0"></span>directories/1

Advises the user on missing directives for converting all Prolog files in a set of directories to Logtalk objects using default options.

Compilation flags: static

Template: directories(Directories) Mode and number of proofs: directories(+list(atom)) - one

## <span id="page-993-1"></span>files/2

Advises the user on missing directives for converting a list of plain Prolog files to Logtalk objects using the specified options.

Compilation flags: static

Template:

files(Files,Options) Mode and number of proofs: files(+list(atom),+list(compound)) - one

#### <span id="page-993-2"></span>files/1

Advises the user on missing directives for converting a list of plain Prolog files to Logtalk objects using default options.

Compilation flags: static

Template: files(Files) Mode and number of proofs:  $files(+list(atom))$  - one

# <span id="page-994-0"></span>file/2

Advises the user on missing directives for converting a plain Prolog file to Logtalk objects using the specified options.

Compilation flags: static

Template: file(File,Options) Mode and number of proofs: file(+atom,+list(compound)) - one

# <span id="page-994-1"></span> $file/1$

Advises the user on missing directives for converting a plain Prolog file to Logtalk objects using default options.

Compilation flags: static

Template: file(File) Mode and number of proofs: file(+atom) - one

#### <span id="page-995-0"></span>save/1

Saves the generated wrapper objects (plus a loader file per directory) for all advised files using the specified options. The wrapper objects are saved to the same directories that contain the wrapped Prolog files.

Compilation flags: static

Template: save(Options) Mode and number of proofs: save(+list(compound)) - one

#### <span id="page-995-1"></span>save/0

Saves the generated wrapper objects (plus a loader file per directory) for all advised files using default options. The wrapper objects are saved to the same directories that contain the wrapped Prolog files.

Compilation flags: static

Mode and number of proofs: save - one

#### <span id="page-995-2"></span>default\_option/1

Enumerates by backtracking the default options used when generating the wrapper objects.

Compilation flags: static

Template: default\_option(DefaultOption) Mode and number of proofs: default\_option(?compound) - zero\_or\_more <span id="page-996-0"></span>default\_options/1

Returns a list of the default options used when generating the wrapper objects.

Compilation flags: static

Template: default\_options(DefaultOptions) Mode and number of proofs: default\_options(-list(compound)) - one

#### <span id="page-996-1"></span>**Protected predicates**

(no local declarations; see entity ancestors if any)

#### <span id="page-996-2"></span>**Private predicates**

<span id="page-996-3"></span>merge\_options/2

Merges the user options with the default options, returning the list of options used when generating the wrapper objects.

Compilation flags: static

Template: merge\_options(UserOptions,Options) Mode and number of proofs: merge\_options(+list(compound),-list(compound)) - one <span id="page-997-0"></span>predicate called but not defined  $/2$ 

Table of called object predicates that are not locally defined.

Compilation flags: dynamic

Template:

predicate\_called\_but\_not\_defined\_(Object,Predicate) Mode and number of proofs: predicate\_called\_but\_not\_defined\_(?atom,?predicate\_indicator) - zero\_or\_more

<span id="page-997-1"></span>object\_predicate\_called\_/3

Table of called object predicates.

Compilation flags: dynamic

Template:

object\_predicate\_called\_(Object,Other,Predicate) Mode and number of proofs: object\_predicate\_called\_(?atom,?atom,?predicate\_indicator) - zero\_or\_more

<span id="page-997-2"></span>module\_predicate\_called\_/3

Table of called module predicates.

Compilation flags: dynamic

Template:

module\_predicate\_called\_(Object,Module,Predicate) Mode and number of proofs: module\_predicate\_called\_(?atom,?atom,?predicate\_indicator) - zero\_or\_more <span id="page-998-0"></span>unknown predicate called /2

Table of predicates called but not defined.

Compilation flags: dynamic

Template:

unknown\_predicate\_called\_(Object,Predicate) Mode and number of proofs: unknown\_predicate\_called\_(?atom,?predicate\_indicator) - zero\_or\_more

<span id="page-998-1"></span>missing\_predicate\_directive\_/3

Table of missing predicate directives.

Compilation flags: dynamic

Template:

missing\_predicate\_directive\_(Object,Directive,Predicate) Mode and number of proofs: missing\_predicate\_directive\_(?atom,?predicate\_indicator,?predicate\_indicator) - zero\_or\_more

<span id="page-998-2"></span>non\_standard\_predicate\_call\_/2

Table of called non-standard predicates.

Compilation flags: dynamic

Template:

non\_standard\_predicate\_call\_(Object,Predicate) Mode and number of proofs: non\_standard\_predicate\_call\_(?atom,?predicate\_indicator) - zero\_or\_more

#### <span id="page-999-0"></span>dynamic\_directive\_/3

Table of declared dynamic predicates.

Compilation flags: dynamic

Template:

dynamic\_directive\_(Object,Line,Predicate) Mode and number of proofs: dynamic directive (?atom,?integer,?predicate indicator) - zero or more

<span id="page-999-1"></span>multifile\_directive\_/3

Table of declared multifile predicates.

Compilation flags: dynamic

Template: multifile\_directive\_(Object,Line,Predicate) Mode and number of proofs: multifile\_directive\_(?atom,?integer,?predicate\_indicator) - zero\_or\_more

<span id="page-999-2"></span>add\_directive\_before\_entity\_/2

Table of directives to be added before the entity opening directive.

Compilation flags: dynamic

Template:

add\_directive\_before\_entity\_(Object,Directive) Mode and number of proofs: add\_directive\_before\_entity\_(?atom,?predicate\_indicator) - zero\_or\_more <span id="page-1000-0"></span>add\_directive\_/2

Table of directives to be added.

Compilation flags: dynamic

Template:

add\_directive\_(Object,Directive) Mode and number of proofs: add\_directive\_(?atom,?predicate\_indicator) - zero\_or\_more

<span id="page-1000-1"></span>add\_directive\_/3

Table of directives to be added to complement existing directives.

Compilation flags: dynamic

Template:

add\_directive\_(Object,Directive,NewDirective) Mode and number of proofs: add\_directive\_(?atom,?predicate\_indicator,?predicate\_indicator) - zero\_or\_more

<span id="page-1000-2"></span>remove\_directive\_/2

Table of directives to be removed.

Compilation flags: dynamic

Template: remove\_directive\_(Object,Directive) Mode and number of proofs: remove\_directive\_(?atom,?predicate\_indicator) - zero\_or\_more <span id="page-1001-0"></span>file\_being\_advised\_/4

Table of files being advised are respective directories and names (basename without extension).

Compilation flags:

dynamic

Template:

file\_being\_advised\_(File,Path,Directory,Name) Mode and number of proofs: file\_being\_advised\_(?atom,?atom,?atom,?atom) - zero\_or\_more

## <span id="page-1001-1"></span>**Operators**

(none)

# **1.77 xml\_parser**

object

# **1.77.1** xml

Bi-directional XML parser.

Availability: logtalk\_load(xml\_parser(loader))

Author: John Fletcher; adapted to Logtalk by Paulo Moura. Version: 3:8:4 Date: 2024-03-14

Copyright: Copyright (C) 2001-2005 Binding Time Limited, Copyright (C) 2005-2013 John Fletcher License: This program is offered free of charge, as unsupported source code. You may use it, copy it, distribute it, modify it or sell it without restriction, but entirely at your own risk.

Compilation flags: static, context\_switching\_calls

Uses:

[list](#page-867-0) [term](#page-914-0)

Remarks:

- On-line documentation: [https://binding-time.co.uk/index.php/Parsing\\_XML\\_with\\_Prolog](https://binding-time.co.uk/index.php/Parsing_XML_with_Prolog)
- Compliance: This XML parser supports a subset of XML suitable for XML Data and Worldwide Web applications. It is neither as strict nor as comprehensive as the XML 1.0 Specification mandates.
- Compliance-strictness: It is not as strict, because, while the specification must eliminate ambiguities, not all errors need to be regarded as faults, and some reasonable examples of real XML usage would have to be rejected if they were.
- Compliance-comprehensive: It is not as comprehensive, because, where the XML specification makes provision for more or less complete DTDs to be provided as part of a document, xml.pl actions the local definition of ENTITIES only. Other DTD extensions are treated as commentary.
- Bi-directional conversions: Conversions are not fully symmetrical as weaker XML is accepted than can be generated. Notably, in-bound (Codes -> Document) parsing does not require strictly wellformed XML. If Codes does not represent well-formed XML, Document is instantiated to the term malformed(<attributes>,<content>).

Inherited public predicates:

(none)

• [Public predicates](#page-1003-0)

– [parse/2](#page-1003-1)

```
-parse/3
```

```
– subterm/2
```

```
-pp/1
```
- [Protected predicates](#page-1004-2)
- [Private predicates](#page-1005-0)
	- [xml\\_to\\_document/3](#page-1005-1)
	- $-$  [empty\\_map/1](#page-1005-2)
	- [map\\_member/3](#page-1005-3)
	- map store/4
	- $-$  [pp\\_string/1](#page-1006-1)
	- $-$  [fault/5](#page-1007-0)
	- [exception/4](#page-1007-1)
	- [document\\_generation//2](#page-1007-2)
	- $-$  pcdata  $7bit//1$
	- $-$  character data format/3

– [cdata\\_generation//1](#page-1009-0)

• [Operators](#page-1009-1)

#### <span id="page-1003-0"></span>**Public predicates**

<span id="page-1003-1"></span>parse/2

Parses a list of character codes to/from a data structure of the form  $xml(<$ atts>,<content>).

Compilation flags: static

Template: parse(Codes,Document) Mode and number of proofs: parse(+list(character\_code),?nonvar) - zero\_or\_one parse(?list(character\_code),+nonvar) - zero\_or\_one

#### <span id="page-1003-2"></span>parse/3

Parses a list of character codes to/from a data structure of the form  $xml(<\text{atts}>, <\text{content}>)$  using the given list of options.

Compilation flags: static

Template:

```
parse(Options,Codes,Document)
Mode and number of proofs:
     parse(++list(compound),+list(character_code),?nonvar) - zero_or_one
     parse(++list(compound),?list(character_code),+nonvar) - zero_or_one
```
#### Remarks:

- extended\_characters(Boolean) option: Use the extended character entities for XHTML (default true).
- format (Boolean) option: For parsing, strip layouts when no character data appears between elements (default true). For generating, indent the element content (default true).
- remove\_attribute\_prefixes(Boolean) option: Remove namespace prefixes from attributes when it's the same as the prefix of the parent element (default false).

• allow ampersand(Boolean) option: Allow unescaped ampersand characters  $(\&)$  to occur in PCDATA (default false).

#### <span id="page-1004-0"></span>subterm/2

Unifies Subterm with a sub-term of XMLTerm. Note that XMLTerm is a sub-term of itself.

Compilation flags: static

Template: subterm(XMLTerm,Subterm) Mode and number of proofs: subterm(+nonvar,?nonvar) - zero\_or\_one

# <span id="page-1004-1"></span> $pp/1$

Pretty prints a XML document on the current output stream.

Compilation flags: static

Template: pp(XMLDocument) Mode and number of proofs: pp(+nonvar) - zero\_or\_one

#### <span id="page-1004-2"></span>**Protected predicates**

(no local declarations; see entity ancestors if any)

#### <span id="page-1005-0"></span>**Private predicates**

#### <span id="page-1005-1"></span>xml\_to\_document/3

Translates the list of character codes XML into the Prolog term Document. Options is a list of terms controlling the treatment of layout characters and character entities.

Compilation flags: static

Template:

xml\_to\_document(Options,XML,Document) Mode and number of proofs: xml to document(+nonvar,+nonvar,?nonvar) - zero or one

<span id="page-1005-2"></span> $empty map/1$ 

True if Map is a null map.

Compilation flags: static

Template:

empty\_map(Map) Mode and number of proofs: empty\_map(?nonvar) - zero\_or\_one

<span id="page-1005-3"></span>map\_member/3

True if Map is a ordered map structure which records the pair Key-Data. Key must be ground.

Compilation flags: static

Template: map\_member(Key,Map,Data) Mode and number of proofs:

```
map_member(+nonvar,+nonvar,?nonvar) - zero_or_one
```
<span id="page-1006-0"></span>map\_store/4

True if Map0 is an ordered map structure, Key must be ground, and Map1 is identical to Map0 except that the pair Key-Data is recorded by Map1.

Compilation flags: static

Template:

map\_store(Map0,Key,Data,Map1) Mode and number of proofs: map\_store(+nonvar,+nonvar,+nonvar,?nonvar) - zero\_or\_one

<span id="page-1006-1"></span>pp\_string/1

Prints String onto the current output stream. If String contains only 7-bit chars it is printed in shorthand quoted format, otherwise it is written as a list.

Compilation flags: static

Template: pp\_string(String) Mode and number of proofs: pp\_string(+nonvar) - zero\_or\_one

#### <span id="page-1007-0"></span>fault/5

Identifies SubTerm as a sub-term of Term which cannot be serialized after Indentation. Message is an atom naming the type of error; Path is a string encoding a list of SubTerm's ancestor elements in the form  $\langle \text{tag}\rangle$  {(id)}\* where  $\langle \text{tag}\rangle$  is the element tag and  $\langle \text{id}\rangle$  is the value of any attribute \_named\_ id.

Compilation flags: static

Template:

```
fault(Term,Indentation,SubTerm,Path,Message)
Mode and number of proofs:
     fault(+nonvar,+nonvar,?nonvar,?nonvar,?nonvar) - zero_or_one
```
<span id="page-1007-1"></span>exception/4

Hook to raise an exception to be raised in respect of a fault in the XML Term Document.

Compilation flags: static

Template:

exception(Message,Document,Culprit,Path) Mode and number of proofs: exception(+atom,+nonvar,+nonvar,+nonvar) - one

<span id="page-1007-2"></span>document\_generation//2

DCG generating Document as a list of character codes. Format is true|false defining whether layouts, to provide indentation, should be added between the element content of the resultant "string". Note that formatting is disabled for elements that are interspersed with pcdata/1 terms, such as XHTML's 'inline' elements. Also, Format is over-ridden, for an individual element, by an explicit 'xml:space'="preserve" attribute.

Compilation flags: static

Template:
document\_generation(Format,Document) Mode and number of proofs: document\_generation(+nonvar,+nonvar) - zero\_or\_one

#### pcdata\_7bit//1

Represents the ASCII character set in its simplest format, using the character entities  $\&l$ and  $\&$ gt; which are common to both XML and HTML. The numeric entity  $\&\#39$ ; is used in place of  $\&$ apos; because browsers don't recognize it in HTML.

Compilation flags: static

Template:

pcdata\_7bit(Code) Mode and number of proofs: pcdata\_7bit(?nonvar) - zero\_or\_one

#### character\_data\_format/3

Holds when Format0 and Format1 are the statuses of XML formatting before and after Codes - which may be null.

Compilation flags: static

Template:

character\_data\_format(Codes,Format0,Format1) Mode and number of proofs: character data format(+nonvar,+nonvar,?nonvar) - zero or one

#### cdata\_generation//1

Holds when Format0 and Format1 are the statuses of XML formatting before and after Codes - which may be null.

Compilation flags: static

Template: cdata\_generation(Codes) Mode and number of proofs: cdata\_generation(+list) - zero\_or\_one

#### **Operators**

(none)

#### **1.78 zippers**

<span id="page-1009-0"></span>protocol

#### **1.78.1** zipperp

Zipper protocol.

```
Availability:
logtalk_load(zippers(loader))
```
Author: Paulo Moura Version: 1:0:0 Date: 2019-01-20

Compilation flags: static

Dependencies: (none)

Remarks:

(none)

#### Inherited public predicates:

(none)

- [Public predicates](#page-1011-0)
	- [zip/2](#page-1011-1)
	- $-$  [zip/3](#page-1011-2)
	- [unzip/2](#page-1011-3)
	- [current/2](#page-1012-0)
	- $-$  [next/2](#page-1012-1)
	- $next/3$
	- [previous/2](#page-1013-0)
	- [previous/3](#page-1013-1)
	- [rewind/2](#page-1014-0)
	- rewind $/3$
	- [forward/2](#page-1014-2)
	- [forward/3](#page-1015-0)
	- [apply/2](#page-1015-1)
	- [insert\\_before/3](#page-1015-2)
	- [insert\\_after/3](#page-1016-0)
	- [replace/3](#page-1016-1)
	- [delete\\_and\\_previous/2](#page-1016-2)
	- $-$  [delete\\_and\\_next/2](#page-1017-0)  $\,$
	- [delete\\_and\\_unzip/2](#page-1017-1)
	- [delete\\_all\\_before/2](#page-1017-2)
	- [delete\\_all\\_before\\_and\\_unzip/2](#page-1018-0)
	- [delete\\_all\\_after/2](#page-1018-1)
	- [delete\\_all\\_after\\_and\\_unzip/2](#page-1019-0)
- [Protected predicates](#page-1019-1)
- [Private predicates](#page-1019-2)
- [Operators](#page-1019-3)

#### <span id="page-1011-0"></span>**Public predicates**

<span id="page-1011-1"></span>zip/2

Adds a zipper to a compound term holding a sequence of elements. Fails if the sequence is empty.

Compilation flags: static

Template: zip(Sequence,Zipper) Mode and number of proofs: zip(+sequence,--zipper) - zero\_or\_one

#### <span id="page-1011-2"></span>zip/3

Adds a zipper to a compound term holding a sequence of elements. Also returns the first element. Fails if the sequence is empty.

Compilation flags: static

Template:

zip(Sequence,Zipper,First) Mode and number of proofs: zip(+sequence,--zipper,--term) - zero\_or\_one

#### <span id="page-1011-3"></span>unzip/2

Removes a zipper from a sequence.

Compilation flags: static

Template: unzip(Zipper,Sequence) Mode and number of proofs:

unzip(@zipper,--sequence) - one

#### <span id="page-1012-0"></span>current/2

Current element.

Compilation flags: static

Template: current(Zipper,Current) Mode and number of proofs: current(+zipper,?term) - zero\_or\_one

#### <span id="page-1012-1"></span>next/2

Moves to the next element. Fails if already at the last elements.

Compilation flags: static

Template: next(Zipper,NewZipper) Mode and number of proofs: next(+zipper,--zipper) - zero\_or\_one

#### <span id="page-1012-2"></span>next/3

Moves to and returns the next element. Fails if already at the last elements.

Compilation flags: static

Template:

next(Zipper,NewZipper,Next) Mode and number of proofs: next(+zipper,--zipper,-term) - zero\_or\_one

#### <span id="page-1013-0"></span>previous/2

Moves to the previous element. Fails if already at the first elements.

Compilation flags: static

Template:

previous(Zipper,NewZipper) Mode and number of proofs: previous(+zipper,--zipper) - zero\_or\_one

<span id="page-1013-1"></span>previous/3

Moves to and returns the previous element. Fails if already at the first element.

Compilation flags: static

Template: previous(Zipper,NewZipper,Previous) Mode and number of proofs: previous(+zipper,--zipper,-term) - zero\_or\_one

#### <span id="page-1014-0"></span>rewind/2

Rewinds the zipper so that the first element becomes the current element.

```
Compilation flags:
static
```
Template: rewind(Zipper,NewZipper) Mode and number of proofs: rewind(+zipper,--zipper) - one

#### <span id="page-1014-1"></span>rewind/3

Rewinds the zipper so that the first element becomes the current element. Also returns the first element.

Compilation flags: static

Template: rewind(Zipper,NewZipper,First) Mode and number of proofs: rewind(+zipper,--zipper,?term) - zero\_or\_one

#### <span id="page-1014-2"></span>forward/2

Forward the zipper so that the last element becomes the current element.

Compilation flags: static

Template: forward(Zipper,NewZipper) Mode and number of proofs: forward(+zipper,--zipper) - one

#### <span id="page-1015-0"></span>forward/3

Forward the zipper so that the last element becomes the current element. Also returns the last element.

Compilation flags: static

Template: forward(Zipper,NewZipper,Last) Mode and number of proofs: forward(+zipper,--zipper,?term) - zero\_or\_one

#### <span id="page-1015-1"></span>apply/2

Applies a closure to the current element.

Compilation flags: static

Template: apply(Closure,Zipper) Meta-predicate template:  $apply(1,*)$ Mode and number of proofs: apply(+callable,+zipper) - zero\_or\_more

<span id="page-1015-2"></span>insert\_before/3

Inserts an element before the current one.

Compilation flags: static

Template: insert\_before(Zipper,Element,NewZipper) Mode and number of proofs: insert\_before(+zipper,?term,--zipper) - zero\_or\_one <span id="page-1016-0"></span>insert\_after/3

Inserts an element after the current one.

Compilation flags: static

Template:

insert\_after(Zipper,Element,NewZipper) Mode and number of proofs: insert\_after(+zipper,?term,--zipper) - zero\_or\_one

<span id="page-1016-1"></span>replace/3

Replaces the current element with a new element.

Compilation flags: static

Template: replace(Zipper,NewCurrent,NewZipper) Mode and number of proofs: replace(+zipper,?term,--zipper) - one

#### <span id="page-1016-2"></span>delete\_and\_previous/2

Deletes the current element and moves to the previous element. Fails if no previous element exists.

Compilation flags: static

Template:

delete\_and\_previous(Zipper,NewZipper) Mode and number of proofs:

delete and previous(+zipper,--zipper) - zero or one

<span id="page-1017-0"></span>delete\_and\_next/2

Deletes the current element and moves to the next element. Fails if no next element exists.

Compilation flags: static

Template: delete\_and\_next(Zipper,NewZipper) Mode and number of proofs: delete\_and\_next(+zipper,--zipper) - zero\_or\_one

<span id="page-1017-1"></span>delete\_and\_unzip/2

Deletes the current element and removes the zipper returning the resulting sequence.

Compilation flags: static

Template: delete\_and\_unzip(Zipper,Sequence) Mode and number of proofs: delete\_and\_unzip(+zipper,--sequence) - one

<span id="page-1017-2"></span>delete\_all\_before/2

Deletes all elements before the current element.

Compilation flags: static

Template:

delete\_all\_before(Zipper,NewZipper) Mode and number of proofs: delete\_all\_before(+zipper,--zipper) - one

<span id="page-1018-0"></span>delete\_all\_before\_and\_unzip/2

Deletes all elements before the current element and removes the zipper returning the resulting sequence.

Compilation flags: static

Template:

delete\_all\_before\_and\_unzip(Zipper,NewZipper) Mode and number of proofs: delete\_all\_before\_and\_unzip(+zipper,--sequence) - one

<span id="page-1018-1"></span>delete\_all\_after/2

Deletes all elements after the current element.

Compilation flags: static

Template: delete\_all\_after(Zipper,NewZipper) Mode and number of proofs: delete\_all\_after(+zipper,--zipper) - one

#### <span id="page-1019-0"></span>delete all after and  $unzip/2$

Deletes all elements after the current element and removes the zipper returning the resulting sequence.

Compilation flags: static

Template:

delete\_all\_after\_and\_unzip(Zipper,NewZipper) Mode and number of proofs: delete\_all\_after\_and\_unzip(+zipper,--sequence) - one

#### <span id="page-1019-1"></span>**Protected predicates**

(none)

#### <span id="page-1019-2"></span>**Private predicates**

(none)

#### <span id="page-1019-3"></span>**Operators**

(none)

See also:

<span id="page-1019-4"></span>[zlist](#page-1019-4)

object

#### **1.78.2** zlist

Zipper list predicates. Zippers should be regarded as opaque terms.

Availability: logtalk\_load(zippers(loader))

Author: Paulo Moura Version: 1:0:1 Date: 2019-03-12

Compilation flags:

static, context\_switching\_calls

Implements:

public [zipperp](#page-1009-0)

#### Remarks:

(none)

#### Inherited public predicates:

[apply/2](#page-1015-1) [current/2](#page-1012-0) [delete\\_all\\_after/2](#page-1018-1) [delete\\_all\\_after\\_and\\_unzip/2](#page-1019-0) [delete\\_all\\_before/2](#page-1017-2) [delete\\_all\\_before\\_and\\_unzip/2](#page-1018-0) [delete\\_and\\_next/2](#page-1017-0) [delete\\_and\\_previous/2](#page-1016-2) [delete\\_and\\_unzip/2](#page-1017-1) [forward/2](#page-1014-2) [forward/3](#page-1015-0) [insert\\_after/3](#page-1016-0) [insert\\_before/3](#page-1015-2) [next/2](#page-1012-1) [next/3](#page-1012-2) [previous/2](#page-1013-0) [previous/3](#page-1013-1) [replace/3](#page-1016-1) [rewind/2](#page-1014-0) [rewind/3](#page-1014-1) [unzip/2](#page-1011-3) [zip/2](#page-1011-1) [zip/3](#page-1011-2)

- [Public predicates](#page-1020-0)
	- $-$ [zip\\_at\\_index/4](#page-1020-1)
- [Protected predicates](#page-1021-0)
- [Private predicates](#page-1021-1)
- [Operators](#page-1021-2)

#### <span id="page-1020-0"></span>**Public predicates**

<span id="page-1020-1"></span>zip\_at\_index/4

Adds a zipper to a list opened at the given index and also returns the element at the index. Fails if the list is empty or the index (starting at 1) does not exist.

Compilation flags: static

Template:

zip\_at\_index(Index,List,Zipper,Element) Mode and number of proofs: zip\_at\_index(+natural,+list,--zipper,--term) - zero\_or\_one

#### <span id="page-1021-0"></span>**Protected predicates**

(no local declarations; see entity ancestors if any)

#### <span id="page-1021-1"></span>**Private predicates**

(no local declarations; see entity ancestors if any)

#### <span id="page-1021-2"></span>**Operators**

(none)

#### **CHAPTER**

#### **TWO**

## **DIRECTORIES**

To load an entity, always load the library that includes it using the goal logtalk\_load(library\_name(loader)) instead of using its path. The library loader file ensures that all the required dependencies are also loaded and that any required flags are used. The loading goal can be found in the entity documentation.

- **2.1** contributions/flags/
- **2.2** contributions/iso8601/
- **2.3** contributions/pddl\_parser/
- **2.4** contributions/verdi\_neruda/
- **2.5** contributions/xml\_parser/
- **2.6** core/
- **2.7** library/
- **2.8** library/arbitrary/
- **2.9** library/assignvars/
- **2.10** library/base64/
- **2.11** library/cbor/
- **2.12** library/coroutining/
- **2.13** library/csv/
- **2.14** library/dates/
- **2.15** library/dependents/
- **2.16** library/dictionaries/
- **2.17** library/dif/
- **2.18** library/edcg/
- **2.19** library/events/
- **2.20** library/expand\_library\_alias\_paths/ **2.21** library/expecteds/ **2.1.** contributions/flags/ **995**

## **THREE**

## **ENTITIES**

To load an entity, always load the library that includes it using the goal logtalk\_load(library\_name(loader)) instead of loading just the entity. The library loader file ensures that all the required dependencies are also loaded and that any required flags are used. The loading goal can be found in the entity documentation.

#### **3.1 Categories**

- **3.2 Objects**
- **3.3 Protocols**

#### **CHAPTER**

#### **FOUR**

#### **PREDICATES**

This index lists all entities declaring a given predicate. To load an entity providing the predicate that you want to call, always load the library that includes it using the goal logtalk\_load(library\_name(loader)) instead of loading just the entity. The library loader file ensures that all the required dependencies are also loaded and that any required flags are used. The loading goal can be found in the entity documentation.

#### **4.1**  $\binom{7}{2}$

• [help](#page-374-0)

# **4.2**  $\left(\frac{1}{2}\right)$

• [help](#page-374-1)

## **4.3**  $(<) / 2$

• [comparingp](#page-857-0)

## **4.4**  $(<=)/2$

- [assignvarsp](#page-44-0)
- [streamvars](#page-559-0)

# **4.5**  $(==)/2$

• [comparingp](#page-858-0)

# **4.6**  $(=\lt)/2$

• [comparingp](#page-857-1)

# **4.7**  $(=>)/2$

- [assignvarsp](#page-45-0)
- [streamvars](#page-559-1)

# **4.8**  $(=\)=)/2$

• [comparingp](#page-859-0)

# 4.9  $=\leftarrow$  / 2

- [lgtunit](#page-505-0)
- [number](#page-897-0)

# **4.10**  $(>)/2$

• [comparingp](#page-858-1)

# **4.11** (>=)/2

• [comparingp](#page-858-2)

# **4.12** absolute\_file\_name/2

• [osp](#page-649-0)

#### **4.13** activate\_monitor/0

• [monitorp](#page-298-0)

## **4.14** add/1

• [registries](#page-712-0)

## **4.15** add/2

• [registries](#page-711-0)

## **4.16** add/3

- $\bullet$  [difflist](#page-862-0)
- [registries](#page-710-0)

## **4.17** addDependent/1

• [subject](#page-172-0)

## **4.18** after/2

 $\bullet~$  [intervalp](#page-430-0)

## **4.19** after/3

• [monitoring](#page-110-0)

## **4.20** all/0

- [code\\_metric](#page-61-0)
- [dead\\_code\\_scanner](#page-144-0)
- $\bullet~$ [lgtdocp](#page-486-0)

# **4.21** all/1

- [code\\_metric](#page-60-0)
- [dead\\_code\\_scanner](#page-144-1)
- [lgtdocp](#page-486-1)

# **4.22** all\_files/0

- [diagram\(Format\)](#page-184-0)
- [diagrams\(Format\)](#page-207-0)

## **4.23** all\_files/1

- [diagram\(Format\)](#page-183-0)
- [diagrams\(Format\)](#page-206-0)

## **4.24** all\_libraries/0

- [diagram\(Format\)](#page-177-0)
- [diagrams\(Format\)](#page-200-0)

## **4.25** all\_libraries/1

- [diagram\(Format\)](#page-177-1)
- [diagrams\(Format\)](#page-200-1)

## **4.26** all\_score/1

• [code\\_metric](#page-63-0)

# **4.27** ancestor/1

• [hierarchyp](#page-391-0)

## **4.28** ancestors/1

• [hierarchyp](#page-391-1)

## **4.29** apis/0

• [help\\_info\\_support](#page-380-0)

## **4.30** apis/1

• [help\\_info\\_support](#page-380-1)

## **4.31** append/2

• [listp](#page-873-0)

# **4.32** append/3

- [listp](#page-873-1)
- [queuep](#page-738-0)
- [varlistp](#page-930-0)

# **4.33** apply/2

• [zipperp](#page-1015-1)

## **4.34** apply/4

• [dictionaryp](#page-277-0)

## **4.35** approximately\_equal/2

- [lgtunit](#page-503-0)
- [number](#page-895-0)

### **4.36** approximately\_equal/3

- [lgtunit](#page-503-1)
- [number](#page-895-1)

## **4.37** arbitrary/1

• [arbitrary](#page-33-0)

## **4.38** arbitrary/2

 $\bullet~$  [arbitrary](#page-33-1)

## **4.39** archive/1

• [registry\\_protocol](#page-722-0)

## **4.40** arithmetic\_mean/2

• [statisticsp](#page-801-0)

## **4.41** array\_list/2

• [java\\_utils\\_protocol](#page-462-0)

## **4.42** array\_to\_list/2

• [java\\_utils\\_protocol](#page-462-1)

## **4.43** array\_to\_terms/2

• [java\\_utils\\_protocol](#page-461-0)

#### **4.44** array\_to\_terms/3

• [java\\_utils\\_protocol](#page-461-1)

## **4.45** as\_curly\_bracketed/2

- [dictionaryp](#page-269-0)
- [nested\\_dictionary\\_protocol](#page-617-0)

## **4.46** as dictionary/2

• [dictionaryp](#page-268-0)

## **4.47** as\_difflist/2

• [list](#page-868-0)

## **4.48** as\_heap/2

• [heapp](#page-368-0)

#### **4.49** as\_list/2

- [dictionaryp](#page-268-1)
- [difflist](#page-862-1)
- [heapp](#page-368-1)
- [queuep](#page-739-0)
- [setp](#page-783-0)

#### **4.50** as\_nested\_dictionary/2

• [nested\\_dictionary\\_protocol](#page-617-1)

#### **4.51** as\_set/2

• [setp](#page-783-1)

## **4.52** ask\_question/5

• [logtalk](#page-100-0)

## **4.53** assertion/1

- [assertions\(Mode\)](#page-39-0)
- [lgtunit](#page-498-0)

# **4.54** assertion/2

- [assertions\(Mode\)](#page-39-1)
- [lgtunit](#page-498-1)

## **4.55** assignable/1

• [assignvarsp](#page-43-0)

## **4.56** assignable/2

• [assignvarsp](#page-44-1)

## **4.57** available/0

• [packs](#page-670-0)

## **4.58** available/1

• [packs](#page-670-1)

## **4.59** available/2

• [packs](#page-669-0)

## **4.60** average/2

• [numberlistp](#page-902-0)

## **4.61** average\_deviation/3

• [statisticsp](#page-803-0)

# **4.62** before/2

 $\bullet~$  [intervalp](#page-430-1)

# **4.63** before/3

• [monitoring](#page-109-0)

# **4.64** bench\_goal/1

 $\bullet~$ [databasep](#page-970-0)

## **4.65** benchmark/2

• [lgtunit](#page-501-0)

## **4.66** benchmark/3

• [lgtunit](#page-502-0)

# **4.67** benchmark/4

• [lgtunit](#page-502-1)

## **4.68** benchmark\_reified/3

• [lgtunit](#page-501-1)

## **4.69** between/3

- [integer](#page-865-0)
- [random\\_protocol](#page-751-0)

# **4.70** bit//1

• [number\\_grammars\(Format\)](#page-355-0)

# **4.71** bits//1

• [number\\_grammars\(Format\)](#page-355-1)

## **4.72** blank//0

• [blank\\_grammars\(Format\)](#page-349-0)

## **4.73** blanks//0

• [blank\\_grammars\(Format\)](#page-350-0)

## **4.74** body\_pred/1

• [metagol](#page-596-0)

## **4.75** branch/2

• [git\\_protocol](#page-342-0)

# **4.76** built\_in\_directive/4

• [help](#page-375-0)

## **4.77** built\_in\_flag/2

 $\bullet$  [flags](#page-325-0)

## **4.78** built\_in\_method/4

• [help](#page-376-0)

## **4.79** built\_in\_non\_terminal/4

• [help](#page-376-1)

## **4.80** built\_in\_predicate/4

• [help](#page-375-1)

## **4.81** calendar\_month/3

• [iso8601](#page-444-0)

## **4.82** call\_with\_timeout/2

• [timeout](#page-821-0)

#### **4.83** call\_with\_timeout/3

• [timeout](#page-822-0)

## **4.84** cat/2

• [maybe](#page-622-0)

## **4.85** change\_directory/1

• [osp](#page-652-0)

## **4.86** changed/0

• [subject](#page-171-0)

## **4.87** changed/1

• [subject](#page-171-1)

## **4.88** chebyshev\_distance/3

• [numberlistp](#page-905-0)

## **4.89** chebyshev\_norm/2

• [numberlistp](#page-904-0)

## **4.90** check/1

- $\bullet\ \text{termp}$  $\bullet\ \text{termp}$  $\bullet\ \text{termp}$
- [varlistp](#page-938-0)

## **4.91** check/2

• [type](#page-927-0)

## **4.92** check/3

• [type](#page-926-0)

## **4.93** check\_option/1

• [options\\_protocol](#page-637-0)

## **4.94** check\_options/1

• [options\\_protocol](#page-638-0)

## **4.95** chr\_is/2

• [toychrdb](#page-824-0)

## **4.96** chr\_no\_spy/1

• [toychrdb](#page-825-0)

## **4.97** chr\_nospy/0

• [toychrdb](#page-825-1)

## **4.98** chr\_notrace/0

• [toychrdb](#page-824-1)

#### **4.99** chr\_option/2

• [toychrdb](#page-825-2)

## **4.100** chr\_spy/1

• [toychrdb](#page-825-3)

## **4.101** chr\_trace/0

 $\bullet\;$  [toychrdb](#page-824-2)

## **4.102** class/1

• [class\\_hierarchyp](#page-384-0)

#### **4.103** classes/1

• [class\\_hierarchyp](#page-384-1)

## **4.104** clause/5

• [ports\\_profiler](#page-731-0)

## **4.105** clause\_location/6

• [ports\\_profiler](#page-731-1)

## **4.106** clean/0

- [packs](#page-686-0)
- [registries](#page-716-0)

# **4.107** clean/1

- [packs](#page-685-0)
- [registries](#page-716-1)

# **4.108** clean/2

• [packs](#page-684-0)

# **4.109** clone/1

- [cloning](#page-553-0)
- [registry\\_protocol](#page-721-0)

## **4.110** clone/3

• [dictionaryp](#page-269-1)

# **4.111** clone/4

• [dictionaryp](#page-269-2)

## **4.112** coefficient\_of\_variation/2

• [statisticsp](#page-804-0)

## **4.113** command\_line\_arguments/1

• [osp](#page-662-0)

## **4.114** commit\_author/2

• [git\\_protocol](#page-343-0)

## **4.115** commit\_date/2

• [git\\_protocol](#page-343-1)

## **4.116** commit\_hash/2

• [git\\_protocol](#page-343-2)

## **4.117** commit\_hash\_abbreviated/2

• [git\\_protocol](#page-344-0)

## **4.118** commit\_log/3

• [git\\_protocol](#page-345-0)

## **4.119** commit\_message/2

• [git\\_protocol](#page-344-1)

## **4.120** compile\_aux\_clauses/1

• [logtalk](#page-105-0)

## **4.121** compile\_predicate\_heads/4

 $\bullet~$  [logtalk](#page-106-0)

#### **4.122** compile\_predicate\_indicators/3

• [logtalk](#page-106-1)
# **4.123** completion/2

• [help](#page-374-0)

## **4.124** completions/2

• [help](#page-375-0)

# **4.125** connect/1

• [redis](#page-776-0)

### **4.126** connect/3

• [redis](#page-776-1)

# **4.127** console/1

• [redis](#page-777-0)

### **4.128** contains/2

• [intervalp](#page-433-0)

# **4.129** control//0

• [blank\\_grammars\(Format\)](#page-351-0)

### **4.130** control\_construct/4

 $\bullet~~$  [help](#page-376-0)

# **4.131** controls//0

• [blank\\_grammars\(Format\)](#page-351-1)

### **4.132** copy\_file/2

• [osp](#page-657-0)

# **4.133** counter/2

- [counters](#page-555-0)
- [mutations\\_store](#page-611-0)

# **4.134** cover/1

• [lgtunit](#page-494-0)

### **4.135** cpu\_time/1

- [osp](#page-660-0)
- [timep](#page-137-0)

### **4.136** current/2

• [zipperp](#page-1012-0)

#### **4.137** data/0

• [ports\\_profiler](#page-729-0)

### **4.138** data/1

• [ports\\_profiler](#page-729-1)

### **4.139** data/2

• [ports\\_profiler](#page-729-2)

# **4.140** date/4

• [iso8601](#page-436-0)

# **4.141** date/5

• [iso8601](#page-437-0)

# **4.142** date/6

• [iso8601](#page-438-0)

# **4.143** date/7

• [iso8601](#page-439-0)

# **4.144** date\_string/3

• [iso8601](#page-440-0)

# **4.145** date\_time/7

• [osp](#page-659-0)

#### **4.146** days\_in\_month/3

• [datep](#page-133-0)

### **4.147** debug/0

• [debuggerp](#page-161-0)

### **4.148** debug\_handler/2

• [logtalk](#page-102-0)

#### **4.149** debug\_handler\_provider/1

 $\bullet~$  [logtalk](#page-102-1)

### **4.150** debugging/0

• [debuggerp](#page-161-1)

# **4.151** debugging/1

 $\bullet~$  [debuggerp](#page-162-0)

### **4.152** decide/1

• [fcube](#page-319-0)

### **4.153** decide/2

• [fcube](#page-319-1)

### **4.154** decode\_exception/2

• [java\\_utils\\_protocol](#page-464-0)

#### **4.155** decode\_exception/3

• [java\\_utils\\_protocol](#page-464-1)

#### **4.156** decompile\_predicate\_heads/4

• [logtalk](#page-107-0)

#### **4.157** decompile\_predicate\_indicators/4

• [logtalk](#page-107-1)

#### **4.158** decompose\_file\_name/3

• [osp](#page-649-0)

#### **4.159** decompose\_file\_name/4

• [osp](#page-649-1)

#### **4.160** decrement\_counter/1

• [counters](#page-556-0)

### **4.161** default\_option/1

- [options\\_protocol](#page-639-0)
- [wrapper](#page-995-0)

#### **4.162** default\_options/1

- [options\\_protocol](#page-639-1)
- [wrapper](#page-996-0)

#### **4.163** define\_log\_file/2

• [loggingp](#page-568-0)

### **4.164** defined/4

• [registries](#page-709-0)

## **4.165** defined\_flag/6

• [flags](#page-325-0)

# **4.166** del\_monitors/0

• [event\\_registryp](#page-294-0)

### **4.167** del\_monitors/4

• [event\\_registryp](#page-294-1)

#### **4.168** del\_spy\_points/4

• [monitorp](#page-300-0)

### **4.169** delete/0

• [registries](#page-715-0)

# **4.170** delete/1

• [registries](#page-715-1)

### **4.171** delete/2

• [registries](#page-714-0)

### **4.172** delete/3

- $\bullet~$ [listp](#page-874-0)
- $\bullet\;\;{\rm setp}$  $\bullet\;\;{\rm setp}$  $\bullet\;\;{\rm setp}$
- [varlistp](#page-931-0)

### **4.173** delete/4

- [dictionaryp](#page-270-0)
- [heapp](#page-366-0)

### **4.174** delete\_all\_after/2

• [zipperp](#page-1018-0)

#### **4.175** delete\_all\_after\_and\_unzip/2

• [zipperp](#page-1019-0)

#### **4.176** delete\_all\_before/2

• [zipperp](#page-1017-0)

#### **4.177** delete\_all\_before\_and\_unzip/2

• [zipperp](#page-1018-1)

#### **4.178** delete\_and\_next/2

• [zipperp](#page-1017-1)

#### **4.179** delete\_and\_previous/2

• [zipperp](#page-1016-0)

#### **4.180** delete\_and\_unzip/2

• [zipperp](#page-1017-2)

#### **4.181** delete\_directory/1

• [osp](#page-651-0)

#### **4.182** delete\_file/1

• [osp](#page-658-0)

#### **4.183** delete\_in/4

• [nested\\_dictionary\\_protocol](#page-619-0)

#### **4.184** delete\_matches/3

• [listp](#page-874-1)

#### **4.185** delete\_max/4

• [dictionaryp](#page-275-0)

#### **4.186** delete\_min/4

• [dictionaryp](#page-275-1)

### **4.187** dependents/1

- [packs](#page-690-0)
- [subject](#page-172-0)

# **4.188** dependents/2

• [packs](#page-690-1)

# **4.189** dependents/3

• [packs](#page-689-0)

# **4.190** depth/2

• [termp](#page-917-0)

# **4.191** descendant/1

• [hierarchyp](#page-392-0)

### **4.192** descendant\_class/1

 $\bullet~$  [class\\_hierarchyp](#page-389-0)

# **4.193** descendant\_classes/1

• [class\\_hierarchyp](#page-389-1)

### **4.194** descendant\_instance/1

• [class\\_hierarchyp](#page-388-0)

#### **4.195** descendant\_instances/1

• [class\\_hierarchyp](#page-389-2)

### **4.196** descendants/1

• [hierarchyp](#page-393-0)

### **4.197** describe/1

- [packs](#page-676-0)
- [registries](#page-708-0)

### **4.198** describe/2

• [packs](#page-675-0)

### **4.199** description/1

- [pack\\_protocol](#page-664-0)
- [registry\\_protocol](#page-721-0)

#### **4.200** deterministic/1

• [lgtunit](#page-497-0)

#### **4.201** deterministic/2

• [lgtunit](#page-497-1)

### **4.202** diagram\_description/1

• [diagram\(Format\)](#page-184-0)

## **4.203** diagram\_name\_suffix/1

• [diagram\(Format\)](#page-185-0)

### **4.204** dif/1

- [coroutining](#page-113-0)
- [dif](#page-281-0)

### **4.205** dif/2

- [coroutining](#page-113-1)
- [dif](#page-281-1)

# **4.206** digit//1

• [number\\_grammars\(Format\)](#page-355-0)

### **4.207** digits//1

• [number\\_grammars\(Format\)](#page-356-0)

#### **4.208** directories/1

- [lgtdocp](#page-483-0)
- [wrapper](#page-993-0)

### **4.209** directories/2

- [diagram\(Format\)](#page-179-0)
- [diagrams\(Format\)](#page-202-0)
- [lgtdocp](#page-483-1)
- [wrapper](#page-992-0)

### **4.210** directories/3

- [diagram\(Format\)](#page-179-1)
- [diagrams\(Format\)](#page-202-1)

# **4.211** directory/1

- [code\\_metric](#page-58-0)
- [dead\\_code\\_scanner](#page-141-0)
- [diagram\(Format\)](#page-182-0)
- [diagrams\(Format\)](#page-205-0)
- [lgtdocp](#page-484-0)
- [packs\\_common](#page-698-0)
- [wrapper](#page-992-1)

### **4.212** directory/2

- [code\\_metric](#page-57-0)
- $\bullet\,$  [dead\\_code\\_scanner](#page-141-1)
- [diagram\(Format\)](#page-181-0)
- [diagrams\(Format\)](#page-204-0)
- [lgtdocp](#page-483-2)
- [packs\\_common](#page-697-0)
- [wrapper](#page-991-0)

# **4.213** directory/3

- [diagram\(Format\)](#page-181-1)
- [diagrams\(Format\)](#page-204-1)

# **4.214** directory\_exists/1

• [osp](#page-655-0)

#### **4.215** directory\_files/2

• [osp](#page-654-0)

### **4.216** directory\_files/3

• [osp](#page-654-1)

### **4.217** directory\_score/2

• [code\\_metric](#page-62-0)

#### **4.218** disable/1

• debug messages

# **4.219** disable/2

 $\bullet\;\;$  [debug\\_messages](#page-149-0)

#### **4.220** disable\_logging/1

• [loggingp](#page-570-0)

#### **4.221** disconnect/1

• [redis](#page-777-1)

#### **4.222** disjoint/2

 $\bullet\;\;{\rm setp}$  $\bullet\;\;{\rm setp}$  $\bullet\;\;{\rm setp}$ 

#### **4.223** disjoint\_sets/2

• [union\\_find\\_protocol](#page-951-0)

### **4.224** doc\_goal/1

• [doclet](#page-283-0)

# **4.225** dot//1

• [number\\_grammars\(Format\)](#page-359-0)

# **4.226** dowhile/2

• [loopp](#page-574-0)

### **4.227** drop/3

• [listp](#page-892-0)

### **4.228** during/2

• [intervalp](#page-432-0)

#### **4.229** easter\_day/3

• [iso8601](#page-445-0)

# **4.230** edge/6

• [graph\\_language\\_protocol](#page-237-0)

### **4.231** edge\_case/2

• [arbitrary](#page-35-0)

### **4.232** either/3

• [expected\(Expected\)](#page-314-0)

# **4.233** empty/1

- [dictionaryp](#page-272-0)
- [heapp](#page-367-0)
- [listp](#page-874-2)
- [nested\\_dictionary\\_protocol](#page-616-0)
- [optional](#page-624-0)
- [queuep](#page-736-0)
- [setp](#page-785-0)
- [varlistp](#page-931-1)

#### **4.234** enable/1

• [debug\\_messages](#page-148-1)

# **4.235** enable/2

• debug messages

### **4.236** enable\_logging/1

• [loggingp](#page-570-1)

### **4.237** enabled/1

• [debug\\_messages](#page-149-2)

### **4.238** enabled/2

• [debug\\_messages](#page-150-0)

### **4.239** ensure\_directory/1

• [osp](#page-655-1)

### **4.240** ensure\_file/1

• [osp](#page-658-1)

# **4.241** entity/1

- [code\\_metric](#page-56-0)
- [dead\\_code\\_scanner](#page-140-0)
- [help](#page-377-0)
- [xref\\_diagram\(Format\)](#page-261-0)

# **4.242** entity/2

• [xref\\_diagram\(Format\)](#page-260-0)

### **4.243** entity\_info\_pair\_score\_hook/3

• [doc\\_metric](#page-80-0)

#### **4.244** entity\_info\_score\_hook/2

• [doc\\_metric](#page-80-1)

#### **4.245** entity\_predicates\_weights\_hook/2

• [doc\\_metric](#page-79-0)

#### **4.246** entity\_prefix/2

• [logtalk](#page-105-0)

### **4.247** entity\_score/2

• [code\\_metric](#page-61-0)

# **4.248** enumerate/2

• [random\\_protocol](#page-753-0)

#### **4.249** environment\_variable/2

• [osp](#page-658-2)

#### **4.250** epsilon/1

• [lgtunit](#page-505-0)

### **4.251** equal/2

- $\bullet~$  [intervalp](#page-434-0)
- [setp](#page-785-1)

# **4.252** erase/1

• [recorded\\_database\\_core](#page-773-0)

### **4.253** essentially\_equal/3

- [lgtunit](#page-504-0)
- [number](#page-896-0)

### **4.254** euclidean\_distance/3

• [numberlistp](#page-905-0)

#### **4.255** euclidean\_norm/2

• [numberlistp](#page-903-0)

### **4.256** exclude/3

• [metap](#page-581-0)

## **4.257** execution\_context/7

• [logtalk](#page-108-0)

#### **4.258** expand\_library\_path/2

• [logtalk](#page-103-0)

### **4.259** expected/1

• [expected\(Expected\)](#page-313-0)

### **4.260** expecteds/2

• [either](#page-303-0)

# **4.261** extension/1

• [proto\\_hierarchyp](#page-396-0)

### **4.262** extensions/1

 $\bullet~$ [proto\\_hierarchyp](#page-396-1)

### **4.263** false/1

• [java\\_utils\\_protocol](#page-458-0)

### **4.264** fcube/0

• [fcube](#page-319-2)

# **4.265** file/1

- [code\\_metric](#page-57-1)
- [dead\\_code\\_scanner](#page-140-1)
- [entity\\_diagram\(Format\)](#page-222-0)
- [lgtdocp](#page-485-0)
- [wrapper](#page-994-0)

# **4.266** file/2

- [code\\_metric](#page-57-2)
- [dead\\_code\\_scanner](#page-140-2)
- [entity\\_diagram\(Format\)](#page-221-0)
- [lgtdocp](#page-485-1)
- [wrapper](#page-994-1)

### **4.267** file\_exists/1

• [osp](#page-656-0)

### **4.268** file\_footer/3

• [graph\\_language\\_protocol](#page-236-0)

### **4.269** file\_header/3

• [graph\\_language\\_protocol](#page-235-0)

#### **4.270** file\_modification\_time/2

• [osp](#page-656-1)

#### **4.271** file\_permission/2

• [osp](#page-657-1)

#### **4.272** file\_score/2

• [code\\_metric](#page-62-1)

#### **4.273** file\_size/2

• [osp](#page-656-2)

#### **4.274** file\_to\_bytes/2

• [reader](#page-762-0)

#### **4.275** file\_to\_bytes/3

• [reader](#page-762-1)

#### **4.276** file\_to\_chars/2

• [reader](#page-761-0)

#### **4.277** file\_to\_chars/3

• [reader](#page-761-1)

#### **4.278** file\_to\_codes/2

• [reader](#page-760-0)

#### **4.279** file\_to\_codes/3

• [reader](#page-760-1)

#### **4.280** file\_to\_terms/2

• [reader](#page-761-2)

#### **4.281** file\_to\_terms/3

• [reader](#page-762-2)

#### **4.282** file\_type\_extension/2

• [logtalk](#page-104-0)

# **4.283** files/1

- [diagram\(Format\)](#page-183-0)
- [diagrams\(Format\)](#page-206-0)
- [lgtdocp](#page-485-2)
- [wrapper](#page-993-1)

# **4.284** files/2

- [diagram\(Format\)](#page-183-1)
- [diagrams\(Format\)](#page-205-1)
- [lgtdocp](#page-484-1)
- [wrapper](#page-993-2)

# **4.285** files/3

- [diagram\(Format\)](#page-182-1)
- [diagrams\(Format\)](#page-205-2)

#### **4.286** filter/2

• [optional\(Optional\)](#page-630-0)

### **4.287** find/4

• [union\\_find\\_protocol](#page-950-0)

### **4.288** find/5

• [union\\_find\\_protocol](#page-951-1)

#### **4.289** findall\_member/4

• [metap](#page-581-1)

### **4.290** findall\_member/5

• [metap](#page-582-0)

#### **4.291** finished\_by/2

 $\bullet~$  [intervalp](#page-433-1)

#### **4.292** finishes/2

• [intervalp](#page-433-2)

#### **4.293** flag\_group\_chk/1

• [flags](#page-324-0)

#### **4.294** flag\_groups/1

• [flags](#page-324-1)

#### **4.295** flat\_map/2

- [expected\(Expected\)](#page-314-1)
- [optional\(Optional\)](#page-631-0)

#### **4.296** flatten/2

- [listp](#page-875-0)
- [varlistp](#page-932-0)

# **4.297** float//1

• [number\\_grammars\(Format\)](#page-357-0)

## **4.298** fold\_left/4

• [metap](#page-583-0)

### **4.299** fold\_left\_1/3

• [metap](#page-583-1)

### **4.300** fold\_right/4

• [metap](#page-585-0)

### **4.301** fold\_right\_1/3

• [metap](#page-585-1)

### **4.302** fordownto/3

• [loopp](#page-576-0)

### **4.303** fordownto/4

• [loopp](#page-576-1)

# **4.304** fordownto/5

• [loopp](#page-577-0)

### **4.305** foreach/3

• [loopp](#page-574-1)

### **4.306** foreach/4

• [loopp](#page-574-2)

# **4.307** format/2

• [format](#page-332-0)

## **4.308** format/3

• [format](#page-331-0)

### **4.309** format\_entity\_score//2

• [code\\_metric](#page-64-0)

### **4.310** format\_object/1

• [diagram\(Format\)](#page-184-1)

#### **4.311** format\_to\_atom/3

 $\bullet\ \ {\rm term\_io\_protocol}$ 

### **4.312** format\_to\_chars/3

• [term\\_io\\_protocol](#page-818-1)

### **4.313** format\_to\_chars/4

• [term\\_io\\_protocol](#page-818-2)

### **4.314** format\_to\_codes/3

 $\bullet\ \ {\rm term\_io\_protocol}$ 

#### **4.315** format\_to\_codes/4

 $\bullet\ \ {\rm term\_io\_protocol}$ 

### **4.316** forto/3

• [loopp](#page-575-0)

### **4.317** forto/4

• [loopp](#page-575-1)

# **4.318** forto/5

• [loopp](#page-576-2)

### **4.319** forward/1

• [forwarding](#page-95-0)

# **4.320** forward/2

• [zipperp](#page-1014-0)

### **4.321** forward/3

• [zipperp](#page-1015-0)

### **4.322** fractile/3

• [statisticsp](#page-807-0)

### **4.323** freeze/2

• [coroutining](#page-113-2)

### **4.324** from\_generator/2

- [expected](#page-308-0)
- [optional](#page-626-0)

### **4.325** from\_generator/3

- [expected](#page-308-1)
- [optional](#page-626-1)

### **4.326** from\_generator/4

• [expected](#page-307-0)

#### **4.327** from\_goal/2

- [expected](#page-307-1)
- [optional](#page-625-0)

### **4.328** from\_goal/3

- [expected](#page-307-2)
- [optional](#page-625-1)

#### **4.329** from\_goal/4

• [expected](#page-306-0)

### **4.330** frozen/2

• [coroutining](#page-114-0)

### **4.331** full\_device\_path/1

• [osp](#page-653-0)

#### **4.332** func\_test/3

• [metagol](#page-597-0)

# **4.333** functional/0

• [metagol](#page-597-1)

### **4.334** generate/1

- ids(Representation, Bytes)
- [ulid\\_protocol](#page-943-0)

### **4.335** generate/2

- [base64](#page-47-0)
- [base64url](#page-49-0)
- [cbor\(StringRepresentation\)](#page-52-0)
- [html](#page-419-0)
- [json\\_protocol](#page-470-0)
- [ulid\\_protocol](#page-943-1)

### **4.336** generate/8

• [ulid\\_protocol](#page-943-2)

# **4.337** genint/2

• [genint\\_core](#page-335-0)

### **4.338** gensym/2

• [gensym\\_core](#page-339-0)

### **4.339** geometric\_mean/2

• [statisticsp](#page-801-0)

### **4.340** get/1

• [optional\(Optional\)](#page-632-0)

#### **4.341** get\_field/2

• [java\\_access\\_protocol](#page-452-0)

### **4.342** get\_flag\_value/2

• [flags](#page-322-0)

### **4.343** get\_seed/1

- [arbitrary](#page-35-1)
- [pseudo\\_random\\_protocol](#page-746-0)

### **4.344** gnu/0

• [fcube](#page-318-0)

## **4.345** goal\_expansion/2

• [expanding](#page-93-0)

### **4.346** graph\_footer/5

• [graph\\_language\\_protocol](#page-236-1)

### **4.347** graph\_header/5

• [graph\\_language\\_protocol](#page-236-2)

### **4.348** ground/1

• [termp](#page-917-1)

### **4.349** group\_by\_key/2

• [pairs](#page-913-0)

#### **4.350** group\_consecutive\_by\_key/2

• [pairs](#page-913-1)

#### **4.351** group\_sorted\_by\_key/2

• [pairs](#page-912-0)

#### **4.352** guess\_arity/2

• [csv\\_protocol](#page-129-0)

### **4.353** guess\_separator/2

• [csv\\_protocol](#page-128-0)

#### **4.354** hamming\_distance/3

• [listp](#page-875-1)

#### **4.355** handbook/0

• [help\\_info\\_support](#page-379-0)

### **4.356** handbook/1

• [help\\_info\\_support](#page-380-0)

#### **4.357** harmonic\_mean/2

• [statisticsp](#page-801-1)

#### **4.358** head/2

• [queuep](#page-736-1)

#### **4.359** head\_pred/1

• [metagol](#page-596-0)

### **4.360** help/0

- [help](#page-373-0)
- [packs\\_common](#page-695-0)

# **4.361** hex\_digit//1

• [number\\_grammars\(Format\)](#page-356-1)

### **4.362** hex\_digits//1

• [number\\_grammars\(Format\)](#page-356-2)

### **4.363** home/1

- [pack\\_protocol](#page-665-0)
- [registry\\_protocol](#page-721-1)

### **4.364** ibk/3

• [metagol](#page-597-2)

### **4.365** if\_empty/1

• [optional\(Optional\)](#page-629-0)

### **4.366** if\_expected/1

• [expected\(Expected\)](#page-311-0)

### **4.367** if\_expected\_or\_else/2

• [expected\(Expected\)](#page-312-0)

#### **4.368** if\_present/1

• [optional\(Optional\)](#page-629-1)

### **4.369** if\_present\_or\_else/2

• [optional\(Optional\)](#page-630-1)

#### **4.370** if\_unexpected/1

• [expected\(Expected\)](#page-311-1)

#### **4.371** include/3

• [metap](#page-581-2)

### **4.372** increase/1

• [counter](#page-966-0)

#### **4.373** increment/0

• [counter](#page-965-0)

### **4.374** increment\_counter/1

• [counters](#page-555-1)

### **4.375** init/0

• [shell\(Interpreters\)](#page-987-0)

#### **4.376** init\_log\_file/2

• [loggingp](#page-569-0)

### **4.377** inorder/2

• [bintree](#page-265-0)

### **4.378** insert/3

• [setp](#page-785-2)

### **4.379** insert/4

- [dictionaryp](#page-270-1)
- [heapp](#page-365-0)

#### **4.380** insert\_after/3

• [zipperp](#page-1016-1)

#### **4.381** insert\_all/3

- [heapp](#page-366-1)
- [setp](#page-786-0)

#### **4.382** insert\_before/3

• [zipperp](#page-1015-1)

# **4.383** insert\_in/4

• [nested\\_dictionary\\_protocol](#page-619-1)

# **4.384** install/1

• [packs](#page-679-0)

# **4.385** install/2

• [packs](#page-679-1)

# **4.386** install/3

• [packs](#page-678-0)

# **4.387** install/4

• [packs](#page-677-0)

# **4.388** installed/0

• [packs](#page-672-0)

# **4.389** installed/1

• [packs](#page-672-1)

### **4.390** installed/3

• [packs](#page-671-0)

### **4.391** installed/4

• [packs](#page-670-0)

### **4.392** instance/1

• [class\\_hierarchyp](#page-385-0)

# **4.393** instance/2

• [recorded\\_database\\_core](#page-773-1)

# **4.394** instances/1

 $\bullet~$  [class\\_hierarchyp](#page-385-1)

### **4.395** integer//1

• [number\\_grammars\(Format\)](#page-357-1)

### **4.396** internal\_os\_path/2

• [osp](#page-650-0)

### **4.397** intersect/2

 $\bullet\;\;{\rm setp}$  $\bullet\;\;{\rm setp}$  $\bullet\;\;{\rm setp}$ 

#### **4.398** intersection/2

• [dictionaryp](#page-273-0)

### **4.399** intersection/3

- [dictionaryp](#page-273-1)
- [setp](#page-786-2)
### **4.400** intersection/4

• [setp](#page-787-0)

## **4.401** invoke/1

• [java\\_access\\_protocol](#page-453-0)

## **4.402** invoke/2

• [java\\_access\\_protocol](#page-454-0)

## **4.403** ipv4//1

• [ip\\_grammars\(Format\)](#page-352-0)

## **4.404** ipv6//1

• [ip\\_grammars\(Format\)](#page-353-0)

#### **4.405** is\_absolute\_file\_name/1

• [osp](#page-648-0)

### **4.406** is\_alpha/1

• [characterp](#page-849-0)

#### **4.407** is\_alphanumeric/1

 $\bullet~$  [characterp](#page-849-1)

#### **4.408** is\_ascii/1

• [characterp](#page-848-0)

## **4.409** is\_bin\_digit/1

• [characterp](#page-850-0)

## **4.410** is\_control/1

 $\bullet~$  [characterp](#page-854-0)

#### **4.411** is\_dec\_digit/1

 $\bullet~$  [characterp](#page-851-0)

# **4.412** is\_empty/0

• [optional\(Optional\)](#page-628-0)

#### **4.413** is\_end\_of\_line/1

 $\bullet~$  [characterp](#page-855-0)

## **4.414** is\_expected/0

• [expected\(Expected\)](#page-310-0)

## **4.415** is false/1

• [java\\_utils\\_protocol](#page-459-0)

### **4.416** is\_hex\_digit/1

• [characterp](#page-851-1)

## **4.417** is\_layout/1

• [characterp](#page-853-0)

## **4.418** is\_letter/1

 $\bullet~$  [characterp](#page-849-2)

#### **4.419** is\_lower\_case/1

 $\bullet~$  [characterp](#page-851-2)

## **4.420** is\_newline/1

• [characterp](#page-854-1)

## **4.421** is\_null/1

• [java\\_utils\\_protocol](#page-460-0)

## **4.422** is\_object/1

• [java\\_utils\\_protocol](#page-460-1)

## **4.423** is\_octal\_digit/1

• [characterp](#page-850-1)

## **4.424** is\_period/1

• [characterp](#page-854-2)

## **4.425** is\_present/0

• [optional\(Optional\)](#page-628-1)

## **4.426** is\_punctuation/1

• [characterp](#page-853-1)

## **4.427** is\_quote/1

• [characterp](#page-853-2)

## **4.428** is\_true/1

• [java\\_utils\\_protocol](#page-459-1)

#### **4.429** is\_unexpected/0

• [expected\(Expected\)](#page-311-0)

#### **4.430** is\_upper\_case/1

 $\bullet~$  [characterp](#page-852-0)

## **4.431** is\_void/1

• [java\\_utils\\_protocol](#page-460-2)

#### **4.432** is\_vowel/1

• [characterp](#page-852-1)

### **4.433** is\_white\_space/1

• [characterp](#page-852-2)

#### **4.434** iterator\_element/2

 $\bullet~$ [java\\_utils\\_protocol](#page-463-0)

### **4.435** join/3

• [queuep](#page-736-0)

## **4.436** join\_all/3

• [queuep](#page-737-0)

## **4.437** jump/3

• [queuep](#page-737-1)

## **4.438** jump\_all/3

• [queuep](#page-737-2)

#### **4.439** jump\_all\_block/3

• [queuep](#page-738-0)

## **4.440** key/2

• [pairs](#page-911-0)

# **4.441** keys/2

- [dictionaryp](#page-276-0)
- [pairs](#page-911-1)

### **4.442** keys\_values/3

• [pairs](#page-910-0)

## **4.443** keysort/2

• [listp](#page-875-0)

## **4.444** kurtosis/2

• [statisticsp](#page-805-0)

#### **4.445** language\_object/2

• [graph\\_language\\_registry](#page-239-0)

## **4.446** last/2

- [listp](#page-876-0)
- $\bullet~$  varlist<br>p

## **4.447** leaf/1

• [hierarchyp](#page-392-0)

### **4.448** leaf\_class/1

• [class\\_hierarchyp](#page-388-0)

### **4.449** leaf\_classes/1

• [class\\_hierarchyp](#page-388-1)

### **4.450** leaf\_instance/1

• [class\\_hierarchyp](#page-387-0)

#### **4.451** leaf\_instances/1

• [class\\_hierarchyp](#page-387-1)

## **4.452** leap\_year/1

- [datep](#page-132-0)
- [iso8601](#page-443-0)

# **4.453** learn/0

• [metagol\\_example\\_protocol](#page-601-0)

## **4.454** learn/1

• [metagol\\_example\\_protocol](#page-600-0)

## **4.455** learn/2

• [metagol](#page-594-0)

### **4.456** learn/3

• [metagol](#page-593-0)

### **4.457** learn\_seq/2

• [metagol](#page-594-1)

#### **4.458** learn\_with\_timeout/4

• [metagol](#page-595-0)

### **4.459** leash/1

• [debuggerp](#page-165-0)

## **4.460** leashing/1

• [debuggerp](#page-166-0)

#### **4.461** least\_common\_multiple/2

• [numberlistp](#page-908-0)

# **4.462** leaves/1

• [hierarchyp](#page-392-1)

## **4.463** length/2

- [listp](#page-876-1)
- [queuep](#page-739-0)
- [varlistp](#page-932-1)

## **4.464** libraries/1

- [diagram\(Format\)](#page-177-0)
- [diagrams\(Format\)](#page-199-0)
- [lgtdocp](#page-480-0)

## **4.465** libraries/2

- [diagram\(Format\)](#page-176-0)
- [diagrams\(Format\)](#page-199-1)
- [lgtdocp](#page-479-0)

### **4.466** libraries/3

- [diagram\(Format\)](#page-176-1)
- [diagrams\(Format\)](#page-199-2)

#### **4.467** library/0

• [help](#page-377-0)

## **4.468** library/1

- [code\\_metric](#page-59-0)
- [dead\\_code\\_scanner](#page-143-0)
- [diagram\(Format\)](#page-179-0)
- [diagrams\(Format\)](#page-202-0)
- [help](#page-377-1)
- [lgtdocp](#page-480-1)

## **4.469** library/2

- [code\\_metric](#page-59-1)
- [dead\\_code\\_scanner](#page-142-0)
- [diagram\(Format\)](#page-178-0)
- [diagrams\(Format\)](#page-201-0)
- [lgtdocp](#page-480-2)

#### **4.470** library\_score/2

• [code\\_metric](#page-61-0)

# **4.471** license/1

• [pack\\_protocol](#page-665-0)

#### **4.472** line\_to\_chars/2

• [reader](#page-766-0)

#### **4.473** line\_to\_chars/3

• [reader](#page-766-1)

# **4.474** line\_to\_codes/2

• [reader](#page-767-0)

## **4.475** line\_to\_codes/3

• [reader](#page-767-1)

## **4.476** lint/0

- [packs](#page-692-0)
- [registries](#page-717-0)

# **4.477** lint/1

- [packs](#page-691-0)
- [registries](#page-717-1)

## **4.478** lint/2

• [packs](#page-691-1)

# **4.479** list/0

• [registries](#page-708-0)

## **4.480** list\_to\_array/2

• [java\\_utils\\_protocol](#page-462-0)

## **4.481** listing/0

• [listing](#page-561-0)

## **4.482** listing/1

• [listing](#page-562-0)

## **4.483** loaded\_file/1

• [logtalk](#page-103-0)

## **4.484** loaded\_file\_property/2

- [logtalk](#page-104-0)
- [modules\\_diagram\\_support](#page-254-0)

# **4.485** log\_event/2

• [loggingp](#page-569-0)

#### **4.486** log\_file/2

• [loggingp](#page-568-0)

## **4.487** logging/1

• [loggingp](#page-570-0)

### **4.488** logtalk\_packs/0

• [packs\\_common](#page-700-0)

### **4.489** logtalk\_packs/1

• [packs\\_common](#page-700-1)

### **4.490** lookup/2

• [dictionaryp](#page-272-0)

## **4.491** lookup/3

• [dictionaryp](#page-272-1)

# **4.492** lookup\_in/3

• [nested\\_dictionary\\_protocol](#page-618-0)

## **4.493** lower\_upper/2

• [characterp](#page-855-1)

### **4.494** magic/2

• [magic](#page-981-0)

## **4.495** magicise/4

• [magic](#page-981-1)

#### **4.496** make\_directory/1

• [osp](#page-651-0)

#### **4.497** make\_directory\_path/1

• [osp](#page-651-1)

#### **4.498** make\_set/3

• [union\\_find\\_protocol](#page-949-0)

## **4.499** man/1

• [help\\_info\\_support](#page-381-0)

#### **4.500** manhattan\_distance/3

• [numberlistp](#page-905-0)

## **4.501** manhattan\_norm/2

• [numberlistp](#page-904-0)

## **4.502** manuals/0

• [help](#page-378-0)

## **4.503** map/2

- [dictionaryp](#page-276-1)
- [expected\(Expected\)](#page-313-0)
- [metap](#page-586-0)
- [optional\(Optional\)](#page-630-0)
- [queuep](#page-740-0)

# **4.504** map/3

- [dictionaryp](#page-277-0)
- [metap](#page-587-0)
- [pairs](#page-914-0)
- [queuep](#page-740-1)

# **4.505** map/4

• [metap](#page-587-1)

# **4.506** map/5

• [metap](#page-587-2)

# **4.507** map/6

• [metap](#page-588-0)

## **4.508** map/7

• [metap](#page-588-1)

# **4.509** map/8

• [metap](#page-589-0)

### **4.510** map\_element/2

• [java\\_utils\\_protocol](#page-463-1)

## **4.511** map\_reduce/5

• [metap](#page-589-1)

## **4.512** max/2

- [listp](#page-876-2)
- [numberlistp](#page-901-0)
- $\bullet\;$  statistics<br>p

#### **4.513** max/3

• [dictionaryp](#page-275-0)

#### **4.514** max\_clauses/1

• [metagol](#page-597-0)

## **4.515** max\_inv\_preds/1

• [metagol](#page-598-0)

### **4.516** max\_size/1

• [arbitrary](#page-36-0)

### **4.517** maybe/0

• [random\\_protocol](#page-756-0)

### **4.518** maybe/1

• [random\\_protocol](#page-756-1)

# **4.519** maybe/2

• [random\\_protocol](#page-757-0)

### **4.520** maybe\_call/1

• [random\\_protocol](#page-757-1)

## **4.521** maybe\_call/2

• [random\\_protocol](#page-758-0)

## **4.522** mean\_deviation/2

• [statisticsp](#page-803-0)

# **4.523** median/2

- [numberlistp](#page-903-0)
- [statisticsp](#page-802-0)

### **4.524** median\_deviation/2

• [statisticsp](#page-804-0)

# **4.525** meets/2

• [intervalp](#page-430-0)

## **4.526** member/2

- [listp](#page-877-0)
- [random\\_protocol](#page-751-0)
- [setp](#page-787-1)

### **4.527** memberchk/2

- [listp](#page-877-1)
- [setp](#page-788-0)
- $\bullet~$  [varlistp](#page-933-0)

## **4.528** merge/3

• [heapp](#page-366-0)

#### **4.529** message\_hook/4

 $\bullet$  [logtalk](#page-100-0)

#### **4.530** message\_prefix\_stream/4

• [logtalk](#page-100-1)

#### **4.531** message\_tokens//2

• [logtalk](#page-99-0)

## **4.532** met\_by/2

• [intervalp](#page-431-0)

### **4.533** meta\_type/3

• [type](#page-926-0)

#### **4.534** metarule/6

• [metagol](#page-596-0)

### **4.535** metarule\_next\_id/1

• [metagol](#page-598-1)

## **4.536** min/2

- [listp](#page-878-0)
- [numberlistp](#page-901-1)
- [statisticsp](#page-799-0)

## **4.537** min/3

• [dictionaryp](#page-274-0)

## **4.538** min\_clauses/1

• [metagol](#page-597-1)

## **4.539** min\_max/3

- [numberlistp](#page-901-2)
- [statisticsp](#page-800-1)

## **4.540** modes/2

- [numberlistp](#page-903-1)
- [statisticsp](#page-803-1)

## **4.541** module\_property/2

• [modules\\_diagram\\_support](#page-254-1)

#### **4.542** monitor/1

• [event\\_registryp](#page-293-0)

### **4.543** monitor/4

• [event\\_registryp](#page-293-1)

#### **4.544** monitor\_activated/0

• [monitorp](#page-298-0)

## **4.545** monitored/1

• [event\\_registryp](#page-293-2)

## **4.546** monitors/1

• [event\\_registryp](#page-292-0)

#### **4.547** msort/2

• [listp](#page-878-1)

### **4.548** msort/3

• [listp](#page-878-2)

# **4.549** mutation/3

- [mutations](#page-609-0)
- mutations store

# **4.550** name/1

- [pack\\_protocol](#page-664-0)
- [registry\\_protocol](#page-720-0)

### **4.551** name\_of\_day/3

• [datep](#page-133-0)

#### **4.552** name\_of\_month/3

• [datep](#page-133-1)

## **4.553** natural//1

• [number\\_grammars\(Format\)](#page-357-0)

## **4.554** new/1

- [java\\_access\\_protocol](#page-453-1)
- [nested\\_dictionary\\_protocol](#page-616-0)
- [streamvars](#page-558-0)
- [termp](#page-918-0)

## **4.555** new/2

- [java\\_access\\_protocol](#page-453-2)
- [streamvars](#page-559-0)
- [union\\_find\\_protocol](#page-949-1)

# **4.556** new/3

• [intervalp](#page-429-0)

### **4.557** new\_line//0

• [blank\\_grammars\(Format\)](#page-349-0)

## **4.558** new\_lines//0

• [blank\\_grammars\(Format\)](#page-349-1)

#### **4.559** next/2

• [zipperp](#page-1012-0)

## **4.560** next/3

• [zipperp](#page-1012-1)

## **4.561** next/4

• [dictionaryp](#page-274-1)

## **4.562** nextto/3

- $\bullet~$ [listp](#page-879-0)
- [varlistp](#page-933-1)

# **4.563** node/7

• [graph\\_language\\_protocol](#page-237-0)

## **4.564** nodebug/0

• [debuggerp](#page-161-0)

## **4.565** non\_blank//1

• blank grammars(Format)

## **4.566** non\_blanks//1

• blank grammars(Format)

## **4.567** normal\_element/2

• [html](#page-420-0)

#### **4.568** normalize\_range/2

• [numberlistp](#page-906-0)

## **4.569** normalize\_range/4

• [numberlistp](#page-907-0)

## **4.570** normalize\_scalar/2

• [numberlistp](#page-907-1)

## **4.571** normalize\_unit/2

• [numberlistp](#page-907-2)

## **4.572** nospy/1

 $\bullet~$  [debuggerp](#page-164-0)

## **4.573** nospy/4

• [debuggerp](#page-164-1)

## **4.574** nospyall/0

• [debuggerp](#page-165-1)

## **4.575** note/2

• [registry\\_protocol](#page-722-0)

# **4.576** note/3

• [pack\\_protocol](#page-666-0)

## **4.577** notrace/0

• [debuggerp](#page-162-0)

# **4.578** now/3

• [timep](#page-137-0)

## **4.579** nth0/3

- [listp](#page-879-1)
- [varlistp](#page-933-2)

## **4.580** nth0/4

- [listp](#page-879-2)
- [varlistp](#page-934-0)

## **4.581** nth1/3

- [listp](#page-880-0)
- [varlistp](#page-934-1)

## **4.582** nth1/4

- [listp](#page-880-1)
- $\bullet~$  varlist<br>p

## **4.583** null/1

• [java\\_utils\\_protocol](#page-459-2)

#### **4.584** null\_device\_path/1

• [osp](#page-653-0)

# **4.585** number//1

• [number\\_grammars\(Format\)](#page-358-0)

### **4.586** number\_of\_tests/1

• [lgtunit](#page-496-0)

### **4.587** numbervars/1

 $\bullet\ \text{termp}$  $\bullet\ \text{termp}$  $\bullet\ \text{termp}$ 

## **4.588** numbervars/3

• [termp](#page-921-1)

## **4.589** occurrences/2

• [listp](#page-881-0)

# **4.590** occurrences/3

• [listp](#page-881-1)

#### **4.591** occurs/2

• [termp](#page-918-1)

# **4.592** of/2

• [optional](#page-624-0)

## **4.593** of\_expected/2

• [expected](#page-306-0)

### **4.594** of\_unexpected/2

• [expected](#page-305-0)

### **4.595** one\_or\_more//0

• [sequence\\_grammars](#page-362-0)

## **4.596** one\_or\_more//1

• [sequence\\_grammars](#page-361-0)

## **4.597** one\_or\_more//2

• [sequence\\_grammars](#page-361-1)

#### **4.598** operating\_system\_machine/1

• [osp](#page-661-0)

#### **4.599** operating\_system\_name/1

• [osp](#page-661-1)

#### **4.600** operating\_system\_release/1

• [osp](#page-661-2)

## **4.601** operating\_system\_type/1

• [osp](#page-660-0)

## **4.602** option/2

• [options\\_protocol](#page-640-0)

## **4.603** option/3

• [options\\_protocol](#page-640-1)

## **4.604** or/2

• [optional\(Optional\)](#page-631-0)

#### **4.605** or\_else/2

- [expected\(Expected\)](#page-315-0)
- [optional\(Optional\)](#page-632-0)

### **4.606** or\_else\_call/2

- [expected\(Expected\)](#page-316-0)
- [optional\(Optional\)](#page-633-0)

#### **4.607** or\_else\_fail/1

- [expected\(Expected\)](#page-316-1)
- [optional\(Optional\)](#page-633-1)

#### **4.608** or\_else\_get/2

- [expected\(Expected\)](#page-315-1)
- [optional\(Optional\)](#page-632-1)

#### **4.609** or\_else\_throw/1

• [expected\(Expected\)](#page-316-2)

#### **4.610** or\_else\_throw/2

• [optional\(Optional\)](#page-634-0)

## **4.611** orphaned/0

• [packs](#page-674-0)

## **4.612** orphaned/2

• [packs](#page-674-1)

### **4.613** outdated/0

• [packs](#page-673-0)

### **4.614** outdated/1

• [packs](#page-673-1)

## **4.615** outdated/4

• [packs](#page-672-0)

#### **4.616** output\_file\_name/2

• [graph\\_language\\_protocol](#page-235-0)

## **4.617** overlapped\_by/2

• [intervalp](#page-431-1)

## **4.618** overlaps/2

• [intervalp](#page-431-2)

## **4.619** parent/1

 $\bullet~$ [proto\\_hierarchyp](#page-395-0)

## **4.620** parenthesis/2

 $\bullet~$  [characterp](#page-855-2)

## **4.621** parents/1

• [proto\\_hierarchyp](#page-396-0)

## **4.622** parse/2

- $\bullet$  base  $64$
- [base64url](#page-49-0)
- [cbor\(StringRepresentation\)](#page-52-0)
- [json\\_protocol](#page-470-0)
- $\bullet\,$  [xml](#page-1003-0)

## **4.623** parse/3

• [xml](#page-1003-1)

#### **4.624** parse\_domain/2

• [pddl](#page-724-0)

#### **4.625** parse\_domain/3

• [pddl](#page-724-1)

#### **4.626** parse\_problem/2

• [pddl](#page-725-0)

#### **4.627** parse\_problem/3

• [pddl](#page-725-1)

## **4.628** partial\_map/4

• [rbtree](#page-279-0)

## **4.629** partition/3

• [either](#page-304-0)

# **4.630** partition/4

• [metap](#page-582-0)

## **4.631** partition/5

• [listp](#page-881-2)

## **4.632** partition/6

• [metap](#page-583-0)

## **4.633** path\_concat/3

• [osp](#page-650-0)

## **4.634** permutation/2

- [listp](#page-882-0)
- [random\\_protocol](#page-754-0)
- [varlistp](#page-935-0)

## **4.635** pid/1

• [osp](#page-647-0)

## **4.636** pin/0

• [packs\\_common](#page-696-0)

## **4.637** pin/1

 $\bullet\ \text{packs\_common}$ 

## **4.638** pinned/1

• [packs\\_common](#page-697-0)

## **4.639** plus/3

• [integer](#page-866-0)

## **4.640** port/5

• [ports\\_profiler](#page-730-0)

## **4.641** portray\_clause/1

• [listing](#page-563-0)

## **4.642** postorder/2

• [bintree](#page-266-0)

### **4.643** powerset/2

• [setp](#page-788-1)

# **4.644** pp/1

 $\bullet\,$  [xml](#page-1004-0)

# **4.645** pprint/1

 $\bullet~$  [metagol](#page-596-1)

# **4.646** predicate/2

• [dead\\_code\\_scanner](#page-145-0)

# **4.647** predicate\_info\_pair\_score\_hook/4

• [doc\\_metric](#page-82-0)

#### **4.648** predicate\_info\_score\_hook/3

• [doc\\_metric](#page-81-0)

#### **4.649** predicate\_mode\_score\_hook/3

• [doc\\_metric](#page-81-1)

#### **4.650** predicate\_mode\_score\_hook/5

• [doc\\_metric](#page-81-2)

### **4.651** predicates/2

• [dead\\_code\\_scanner](#page-144-0)

## **4.652** prefix/0

• [packs\\_common](#page-701-0)

## **4.653** prefix/1

• [packs\\_common](#page-700-2)

## **4.654** prefix/2

- [listp](#page-882-1)
- $\bullet~$  varlist<br>p

## **4.655** prefix/3

• [listp](#page-882-2)

## **4.656** preorder/2

• [bintree](#page-265-0)

## **4.657** previous/2

• [zipperp](#page-1013-0)

## **4.658** previous/3

• [zipperp](#page-1013-1)

## **4.659** previous/4

• [dictionaryp](#page-273-0)

## **4.660** print\_flags/0

- [flags](#page-324-0)
- [flags\\_validator](#page-329-0)

## **4.661** print\_flags/1

• [flags](#page-325-0)

#### **4.662** print\_message/3

• [logtalk](#page-98-0)

#### **4.663** print\_message\_token/4

• [logtalk](#page-99-1)

### **4.664** print\_message\_tokens/3

• [logtalk](#page-99-2)

### **4.665** product/2

- [numberlistp](#page-902-0)
- [statisticsp](#page-799-1)

## **4.666** product/3

• [setp](#page-788-2)

#### **4.667** program\_to\_clauses/2

• [metagol](#page-595-1)

#### **4.668** proper\_prefix/2

• [listp](#page-883-0)

### **4.669** proper\_prefix/3

• [listp](#page-883-1)

#### **4.670** proper\_suffix/2

• [listp](#page-891-0)

#### **4.671** proper\_suffix/3

• [listp](#page-891-1)

# **4.672** prove/2

• [interpreterp](#page-979-0)

# **4.673** prove/3

 $\bullet~$  [interpreterp](#page-979-1)

## **4.674** provides/2

• [registries](#page-716-0)

## **4.675** question\_hook/6

 $\bullet~$  [logtalk](#page-101-0)

## **4.676** question\_prompt\_stream/4

• [logtalk](#page-101-1)

## **4.677** quick\_check/1

• [lgtunit](#page-501-0)

## **4.678** quick\_check/2

• [lgtunit](#page-500-0)

## **4.679** quick\_check/3

• [lgtunit](#page-499-0)
## **4.680** random/1

• [random\\_protocol](#page-751-0)

### **4.681** random/3

• [random\\_protocol](#page-755-0)

### **4.682** random\_node/1

• [uuid\\_protocol](#page-957-0)

### **4.683** random\_tree/1

• [benchmark\\_generators](#page-960-0)

# **4.684** randomize/1

- [fast\\_random](#page-744-0)
- [random](#page-748-0)

### **4.685** randseq/4

• [random\\_protocol](#page-755-1)

# **4.686** randset/4

• [random\\_protocol](#page-756-0)

# **4.687** range/2

• [statisticsp](#page-800-0)

## **4.688** rdirectories/1

• [lgtdocp](#page-481-0)

## **4.689** rdirectories/2

• [lgtdocp](#page-481-1)

# **4.690** rdirectory/1

- [code\\_metric](#page-59-0)
- $\bullet\,$  [dead\\_code\\_scanner](#page-142-0)
- [diagram\(Format\)](#page-181-0)
- [diagrams\(Format\)](#page-203-0)
- [lgtdocp](#page-482-0)
- [wrapper](#page-991-0)

## **4.691** rdirectory/2

- [code\\_metric](#page-58-0)
- [dead\\_code\\_scanner](#page-141-0)
- [diagram\(Format\)](#page-180-0)
- [diagrams\(Format\)](#page-203-1)
- [lgtdocp](#page-482-1)
- [wrapper](#page-991-1)

## **4.692** rdirectory/3

- [diagram\(Format\)](#page-180-1)
- [diagrams\(Format\)](#page-203-2)

## **4.693** rdirectory\_score/2

• [code\\_metric](#page-63-0)

## **4.694** read\_file/2

- [csv\\_protocol](#page-122-0)
- [read\\_file](#page-727-0)
- [tsv\\_protocol](#page-834-0)

## **4.695** read\_file/3

- [csv\\_protocol](#page-120-0)
- [tsv\\_protocol](#page-832-0)

### **4.696** read\_file\_by\_line/2

- [csv\\_protocol](#page-125-0)
- [tsv\\_protocol](#page-837-0)

### **4.697** read\_file\_by\_line/3

- [csv\\_protocol](#page-123-0)
- [tsv\\_protocol](#page-835-0)

## **4.698** read\_from\_atom/2

• [term\\_io\\_protocol](#page-812-0)

## **4.699** read\_from\_chars/2

• [term\\_io\\_protocol](#page-813-0)

#### **4.700** read\_from\_codes/2

• [term\\_io\\_protocol](#page-814-0)

# **4.701** read\_only\_device\_path/1

• [osp](#page-654-0)

### **4.702** read\_stream/2

- [csv\\_protocol](#page-123-1)
- $\bullet\;$ [tsv\\_protocol](#page-834-1)

#### **4.703** read\_stream/3

- [csv\\_protocol](#page-121-0)
- [tsv\\_protocol](#page-833-0)

### **4.704** read\_stream\_by\_line/2

- [csv\\_protocol](#page-126-0)
- [tsv\\_protocol](#page-837-1)

### **4.705** read\_stream\_by\_line/3

- [csv\\_protocol](#page-124-0)
- [tsv\\_protocol](#page-836-0)

### **4.706** read\_term\_from\_atom/3

• [term\\_io\\_protocol](#page-811-0)

#### **4.707** read\_term\_from\_chars/3

• [term\\_io\\_protocol](#page-812-1)

### **4.708** read\_term\_from\_chars/4

• [term\\_io\\_protocol](#page-812-2)

#### **4.709** read\_term\_from\_codes/3

• [term\\_io\\_protocol](#page-813-1)

#### **4.710** read\_term\_from\_codes/4

• [term\\_io\\_protocol](#page-814-1)

### **4.711** readme/1

• [packs\\_common](#page-699-0)

## **4.712** readme/2

• [packs\\_common](#page-698-0)

## **4.713** recorda/2

 $\bullet~$  [recorded\\_database\\_core](#page-771-0)

# **4.714** recorda/3

• [recorded\\_database\\_core](#page-770-0)

# **4.715** recorded/2

• [recorded\\_database\\_core](#page-773-0)

# **4.716** recorded/3

• [recorded\\_database\\_core](#page-772-0)

# **4.717** recordz/2

• [recorded\\_database\\_core](#page-772-1)

## **4.718** recordz/3

• [recorded\\_database\\_core](#page-771-1)

## **4.719** relative\_standard\_deviation/2

• [statisticsp](#page-805-0)

## **4.720** removeDependent/1

• [subject](#page-172-0)

## **4.721** remove\_duplicates/2

- [listp](#page-884-0)
- [varlistp](#page-935-0)

### **4.722** rename\_file/2

• [osp](#page-657-0)

## **4.723** replace/3

• [zipperp](#page-1016-0)

## **4.724** replace\_sub\_atom/4

• [atom](#page-842-0)

## **4.725** rescale/3

 $\bullet~$  number<br>listp

## **4.726** reset/0

- [counter](#page-967-0)
- [debuggerp](#page-160-0)
- [packs\\_common](#page-694-0)
- [ports\\_profiler](#page-730-0)

## **4.727** reset/1

• [ports\\_profiler](#page-730-1)

## **4.728** reset\_counter/1

• [counters](#page-556-0)

#### **4.729** reset\_counters/0

• [counters](#page-556-1)

#### **4.730** reset\_flags/0

• [flags](#page-323-0)

### **4.731** reset\_flags/1

• [flags](#page-323-1)

### **4.732** reset\_genint/0

• [genint\\_core](#page-335-0)

## **4.733** reset\_genint/1

• [genint\\_core](#page-335-1)

### **4.734** reset\_gensym/0

• [gensym\\_core](#page-338-0)

#### **4.735** reset\_gensym/1

• [gensym\\_core](#page-339-0)

## **4.736** reset\_monitor/0

• [monitorp](#page-299-0)

## **4.737** reset\_seed/0

- [fast\\_random](#page-743-0)
- [random](#page-748-1)

## **4.738** restore/1

• [packs](#page-688-0)

# **4.739** restore/2

• [packs](#page-687-0)

## **4.740** reverse/2

- [listp](#page-884-1)
- [varlistp](#page-936-0)

## **4.741** rewind/2

• [zipperp](#page-1014-0)

## **4.742** rewind/3

• [zipperp](#page-1014-1)

## **4.743** rlibraries/1

• [lgtdocp](#page-478-0)

# **4.744** rlibraries/2

• [lgtdocp](#page-477-0)

# **4.745** rlibrary/1

- [code\\_metric](#page-60-0)
- [dead\\_code\\_scanner](#page-143-0)
- [diagram\(Format\)](#page-178-0)
- [diagrams\(Format\)](#page-201-0)
- [lgtdocp](#page-479-0)

# **4.746** rlibrary/2

- [code\\_metric](#page-60-1)
- [dead\\_code\\_scanner](#page-143-1)
- [diagram\(Format\)](#page-178-1)
- [diagrams\(Format\)](#page-200-0)
- [lgtdocp](#page-478-1)

# **4.747** rlibrary\_score/2

• [code\\_metric](#page-62-0)

# **4.748** rule/2

• [databasep](#page-969-0)

# **4.749** rule/3

• [databasep](#page-969-1)

# **4.750** rule/4

 $\bullet~$ [databasep](#page-969-2)

# **4.751** run/0

• [lgtunit](#page-495-0)

# **4.752** run/1

• [lgtunit](#page-495-1)

## **4.753** run/2

• [lgtunit](#page-495-2)

### **4.754** run\_test\_sets/1

• [lgtunit](#page-496-0)

### **4.755** same\_length/2

- [listp](#page-884-2)
- $\bullet~$  varlist<br>p

### **4.756** same\_length/3

• [listp](#page-885-0)

### **4.757** save/0

• [wrapper](#page-995-0)

### **4.758** save/1

- [packs](#page-687-1)
- [wrapper](#page-995-1)

### **4.759** save/2

• [packs](#page-686-0)

# **4.760** scalar\_product/3

 $\bullet~$  number<br>listp

# **4.761** scan\_left/4

• [metap](#page-584-0)

## **4.762** scan\_left\_1/3

• [metap](#page-584-1)

#### **4.763** scan\_right/4

• [metap](#page-585-0)

## **4.764** scan\_right\_1/3

• [metap](#page-586-0)

# **4.765** search/1

• [packs](#page-676-0)

# **4.766** select/3

- [listp](#page-885-1)
- [random\\_protocol](#page-752-0)
- [setp](#page-789-0)
- $\bullet~$  varlist<br>p

### **4.767** select/4

- [listp](#page-886-0)
- [random\\_protocol](#page-752-1)

## **4.768** selectchk/3

- [listp](#page-886-1)
- [setp](#page-789-1)

# **4.769** selectchk/4

• [listp](#page-886-2)

## **4.770** send/3

• [redis](#page-777-0)

### **4.771** sequence/3

• [integer](#page-866-0)

## **4.772** sequence/4

- [integer](#page-867-0)
- [random\\_protocol](#page-754-0)

# **4.773** serve/3

• [queuep](#page-739-0)

## **4.774** set/1

• [counter](#page-966-0)

# **4.775** set/4

 $\bullet~$ [random\\_protocol](#page-754-1)

# **4.776** set\_element/2

• [java\\_utils\\_protocol](#page-464-0)

### **4.777** set\_field/2

• [java\\_access\\_protocol](#page-452-0)

### **4.778** set\_flag\_value/2

• [flags](#page-322-0)

## **4.779** set\_flag\_value/3

• [flags](#page-323-2)

### **4.780** set\_monitor/4

• [event\\_registryp](#page-294-0)

## **4.781** set\_seed/1

- [arbitrary](#page-35-0)
- [pseudo\\_random\\_protocol](#page-746-0)

## **4.782** set\_spy\_point/4

• [monitorp](#page-299-1)

## **4.783** setup/0

• [packs\\_common](#page-694-1)

## **4.784** shell/1

• [osp](#page-648-0)

# **4.785** shell/2

• [osp](#page-648-1)

# **4.786** shell\_command/1

• [doclet](#page-284-0)

## **4.787** shrink/3

• [arbitrary](#page-34-0)

# **4.788** shrink\_sequence/3

 $\bullet~$  [arbitrary](#page-34-1)

## **4.789** shrinker/1

• [arbitrary](#page-33-0)

# **4.790** sign//1

• [number\\_grammars\(Format\)](#page-358-0)

# **4.791** singletons/2

• [termp](#page-920-0)

# **4.792** size/2

- [dictionaryp](#page-278-0)
- [heapp](#page-367-0)
- [setp](#page-787-0)

## **4.793** skewness/2

• [statisticsp](#page-805-1)

## **4.794** sleep/1

• [osp](#page-662-0)

# **4.795** sort/2

• [listp](#page-887-0)

## **4.796** sort/3

• [listp](#page-887-1)

# **4.797** sort/4

• [listp](#page-887-2)

### **4.798** source\_file\_extension/1

• [modules\\_diagram\\_support](#page-254-0)

# **4.799** space//0

• [blank\\_grammars\(Format\)](#page-347-0)

# **4.800** spaces//0

• [blank\\_grammars\(Format\)](#page-348-0)

# **4.801** split/3

• [atom](#page-843-0)

## **4.802** split/4

• [listp](#page-888-0)

## **4.803** spy/1

• [debuggerp](#page-163-0)

## **4.804** spy/4

• [debuggerp](#page-163-1)

# **4.805** spy\_point/4

 $\bullet \ \text{monitorp}$  $\bullet \ \text{monitorp}$  $\bullet \ \text{monitorp}$ 

## **4.806** spying/1

• [debuggerp](#page-163-2)

# **4.807** spying/4

• [debuggerp](#page-164-0)

### **4.808** standard\_deviation/2

• [statisticsp](#page-804-0)

### **4.809** start/0

• [shell](#page-985-0)

## **4.810** start\_redirect\_to\_file/2

 $\bullet$  [dump\\_trace](#page-167-0)

# **4.811** started\_by/2

 $\bullet~$  [intervalp](#page-432-0)

### **4.812** starts/2

• [intervalp](#page-432-1)

### **4.813** stop\_redirect\_to\_file/0

 $\bullet~{\rm dump\_trace}$ 

### **4.814** stream\_to\_bytes/2

• [reader](#page-765-0)

### **4.815** stream\_to\_bytes/3

• [reader](#page-765-1)

### **4.816** stream\_to\_chars/2

• [reader](#page-764-0)

### **4.817** stream\_to\_chars/3

• [reader](#page-764-1)

#### **4.818** stream\_to\_codes/2

• [reader](#page-763-0)

#### **4.819** stream\_to\_codes/3

• [reader](#page-763-1)

#### **4.820** stream\_to\_terms/2

• [reader](#page-764-2)

#### **4.821** stream\_to\_terms/3

• [reader](#page-765-2)

# **4.822** subclass/1

 $\bullet~$  [class\\_hierarchyp](#page-385-0)

## **4.823** subclasses/1

• [class\\_hierarchyp](#page-386-0)

## **4.824** sublist/2

- [listp](#page-888-1)
- [varlistp](#page-937-1)

### **4.825** subsequence/3

• [listp](#page-889-0)

#### **4.826** subsequence/4

• [listp](#page-889-1)

# **4.827** subset/2

• [setp](#page-789-2)

#### **4.828** substitute/4

• [listp](#page-889-2)

## **4.829** subsumes/2

 $\bullet\ \text{termp}$  $\bullet\ \text{termp}$  $\bullet\ \text{termp}$ 

## **4.830** subterm/2

- [termp](#page-919-0)
- $\bullet\,$  [xml](#page-1004-0)

# **4.831** subtract/3

- [listp](#page-890-0)
- [setp](#page-790-0)
- [varlistp](#page-937-2)

### **4.832** succ/2

• [integer](#page-866-1)

# **4.833** suffix/2

- [listp](#page-890-1)
- $\bullet~$  varlist<br>p

## **4.834** suffix/3

• [listp](#page-890-2)

# **4.835** sum/2

- [numberlistp](#page-902-0)
- [statisticsp](#page-799-0)

# **4.836** superclass/1

• [class\\_hierarchyp](#page-386-1)

### **4.837** superclasses/1

• [class\\_hierarchyp](#page-386-2)

### **4.838** suspend\_monitor/0

• [monitorp](#page-298-0)

# **4.839** swap/2

• [random\\_protocol](#page-752-2)

## **4.840** swap\_consecutive/2

• [random\\_protocol](#page-753-0)

## **4.841** symdiff/3

• [setp](#page-790-1)

## **4.842** tab//0

• [blank\\_grammars\(Format\)](#page-348-1)

### **4.843** tabs//0

• [blank\\_grammars\(Format\)](#page-348-2)

### **4.844** take/3

• [listp](#page-892-0)

## **4.845** temporary\_directory/1

• [osp](#page-652-0)

### **4.846** term\_expansion/2

• [expanding](#page-94-0)

### **4.847** terms\_to\_array/2

• [java\\_utils\\_protocol](#page-461-0)

# **4.848** test/1

• [lgtunit](#page-496-1)

### **4.849** time\_stamp/1

• [osp](#page-659-0)

# **4.850** timeout/1

• [metagol](#page-598-0)

# **4.851** timestamp/2

• [ulid\\_protocol](#page-944-0)

### **4.852** timestamp/8

• [ulid\\_protocol](#page-944-1)

### **4.853** today/3

 $\bullet\;$  [datep](#page-132-0)

### **4.854** tolerance\_equal/4

- [lgtunit](#page-504-0)
- [number](#page-896-0)

# **4.855** top/3

• [heapp](#page-368-0)

### **4.856** top\_next/5

• [heapp](#page-369-0)

## **4.857** trace/0

 $\bullet~$  [debuggerp](#page-162-0)

#### **4.858** trace\_event/2

• [logtalk](#page-101-0)

### **4.859** transpose/2

• [pairs](#page-912-0)

## **4.860** true/1

• [java\\_utils\\_protocol](#page-458-0)

# **4.861** type/1

• [type](#page-925-0)

## **4.862** unexpected/1

• [expected\(Expected\)](#page-312-0)

### **4.863** unexpecteds/2

• [either](#page-303-0)

# **4.864** uninstall/0

• [packs](#page-684-0)

## **4.865** uninstall/1

• [packs](#page-684-1)

## **4.866** uninstall/2

• [packs](#page-683-0)

### **4.867** union/3

• [setp](#page-791-0)

## **4.868** union/4

- $\bullet\;\;\text{setp}$  $\bullet\;\;\text{setp}$  $\bullet\;\;\text{setp}$
- [union\\_find\\_protocol](#page-949-0)

# **4.869** union\_all/3

• [union\\_find\\_protocol](#page-950-0)

## **4.870** unpin/0

• [packs\\_common](#page-697-0)

# **4.871** unpin/1

• [packs\\_common](#page-696-0)

## **4.872** unzip/2

• [zipperp](#page-1011-0)

# **4.873** update/0

- [doclet](#page-283-0)
- [packs](#page-682-0)
- [registries](#page-714-0)

# **4.874** update/1

- [observer](#page-169-0)
- [packs](#page-682-1)
- [registries](#page-713-0)

# **4.875** update/2

- [packs](#page-681-0)
- [registries](#page-712-0)

# **4.876** update/3

- [dictionaryp](#page-271-0)
- [packs](#page-680-0)

# **4.877** update/4

• [dictionaryp](#page-270-0)

# **4.878** update/5

• [dictionaryp](#page-271-1)

## **4.879** update\_in/4

• [nested\\_dictionary\\_protocol](#page-618-0)

### **4.880** update\_in/5

• [nested\\_dictionary\\_protocol](#page-618-1)

## **4.881** uuid\_null/1

• [uuid\\_protocol](#page-956-0)

### **4.882** uuid\_v1/2

• [uuid\\_protocol](#page-956-1)

## **4.883** uuid\_v4/1

• [uuid\\_protocol](#page-956-2)

## **4.884** valid/1

- [intervalp](#page-429-0)
- [statisticsp](#page-807-0)
- $\bullet\ \text{termp}$  $\bullet\ \text{termp}$  $\bullet\ \text{termp}$
- $\bullet~$  varlist<br>p

# **4.885** valid/2

• [type](#page-926-0)

### **4.886** valid/3

- [datep](#page-134-0)
- [timep](#page-137-0)

# **4.887** valid\_date/3

• [iso8601](#page-442-0)

## **4.888** valid\_option/1

• [options\\_protocol](#page-638-0)

### **4.889** valid\_options/1

• [options\\_protocol](#page-639-0)

### **4.890** validate/1

• [flags\\_validator](#page-330-0)

# **4.891** value/1

• [counter](#page-966-1)

## **4.892** value/3

• [pairs](#page-912-1)

### **4.893** value\_reference/2

• [java\\_utils\\_protocol](#page-457-0)

## **4.894** values/2

- [dictionaryp](#page-276-0)
- [pairs](#page-911-0)

# **4.895** variables/2

 $\bullet\ \text{termp}$  $\bullet\ \text{termp}$  $\bullet\ \text{termp}$ 

# **4.896** variance/2

• [statisticsp](#page-806-0)

### **4.897** variant/2

- [lgtunit](#page-503-0)
- [termp](#page-920-2)

### **4.898** varnumbers/2

• [termp](#page-922-0)

### **4.899** varnumbers/3

 $\bullet\ \text{termp}$  $\bullet\ \text{termp}$  $\bullet\ \text{termp}$ 

### **4.900** verify\_commands\_availability/0

• [packs\\_common](#page-695-0)

### **4.901** version/6

• [pack\\_protocol](#page-665-0)

### **4.902** versions/3

• [packs](#page-675-0)

## **4.903** void/1

• [java\\_utils\\_protocol](#page-458-1)

### **4.904** void\_element/1

 $\bullet\,$ [html](#page-420-0)

### **4.905** wall\_time/1

• [osp](#page-660-0)

### **4.906** weighted\_mean/3

• [statisticsp](#page-802-0)

### **4.907** welcome/0

• [shell](#page-985-1)

### **4.908** when/2

• [coroutining](#page-114-0)

## **4.909** whiledo/2

• [loopp](#page-573-0)

### **4.910** white\_space//0

• [blank\\_grammars\(Format\)](#page-347-1)

## **4.911** white\_spaces//0

• [blank\\_grammars\(Format\)](#page-347-2)

## **4.912** with\_output\_to/2

• [term\\_io\\_protocol](#page-820-0)

## **4.913** without//2

• [sequence\\_grammars](#page-362-0)

## **4.914** working\_directory/1

• [osp](#page-652-1)

## **4.915** write\_file/3

- [csv\\_protocol](#page-126-1)
- $tsv\_protocol$

### **4.916** write stream/3

- [csv\\_protocol](#page-127-0)
- [tsv\\_protocol](#page-839-0)

### **4.917** write term to atom/3

• [term\\_io\\_protocol](#page-814-2)

#### **4.918** write\_term\_to\_chars/3

• [term\\_io\\_protocol](#page-815-0)

#### **4.919** write\_term\_to\_chars/4

• [term\\_io\\_protocol](#page-816-0)

#### **4.920** write\_term\_to\_codes/3

• [term\\_io\\_protocol](#page-816-1)

### **4.921** write\_term\_to\_codes/4

• [term\\_io\\_protocol](#page-817-0)

### **4.922** write\_to\_atom/2

• [term\\_io\\_protocol](#page-815-1)

### **4.923** write\_to\_chars/2

• [term\\_io\\_protocol](#page-816-2)

### **4.924** write\_to\_codes/2

• [term\\_io\\_protocol](#page-817-1)

### **4.925** z\_normalization/2

• [statisticsp](#page-806-1)

# **4.926** zero\_or\_more//0

• [sequence\\_grammars](#page-362-1)

# **4.927** zero\_or\_more//1

• [sequence\\_grammars](#page-361-0)

#### **4.928** zero\_or\_more//2

• [sequence\\_grammars](#page-360-0)

## **4.929** zip/2

• [zipperp](#page-1011-1)

### **4.930** zip/3

• [zipperp](#page-1011-2)

# **4.931** zip\_at\_index/4

• [zlist](#page-1020-0)

#### **CHAPTER**

### **FIVE**

# **INDICES AND TABLES**

 $\bullet~$  genindex

• search

Generated on Tue Apr 2 19:38:24 WEST 2024
#### **INDEX**

#### Symbols

 $(7)/2$ , [344](#page-373-0)  $\frac{1}{2}$  $(<)$ /2, [828](#page-857-0)  $(<=$ )/2, [15](#page-44-0), [530](#page-559-0)  $(==)/2, 829$  $(==)/2, 829$  $(=\lt)/2$ , [828](#page-857-0)  $(=>)/2, 15, 530$  $(=>)/2, 15, 530$  $(=>)/2, 15, 530$  $(=>)/2, 15, 530$  $(=\rangle=)/2$ , [830](#page-859-0)  $(>)/2, 829$  $(>)/2, 829$  $(\geq)=$ )/2, [829](#page-858-0)  $=\equiv -12, 476, 868$  $=\equiv -12, 476, 868$  $=\equiv -12, 476, 868$  $=\equiv -12, 476, 868$ 

### A

a star interpreter $(W)$ , [928](#page-957-0) absolute file  $name/2, 620$  $name/2, 620$ acc\_info/5, [257](#page-286-0) acc\_info/7, [257](#page-286-0) activate\_monitor/0, [269](#page-298-0) add/1, [682](#page-711-0) add/2, [682](#page-711-0) add/3, [680](#page-709-0), [833](#page-862-0) add\_directive\_/2, [970](#page-999-0) add\_directive\_/3, [971](#page-1000-0) add directive before entity  $/2$ , [970](#page-999-0) add\_library\_documentation\_url/4, [218](#page-247-0) add\_link\_options/3, [164](#page-193-0) add\_node\_zoom\_option/4, [165](#page-194-0) addDependent/1, [143](#page-172-0) after/2, [401](#page-430-0) after/3, [80](#page-109-0) after\_event\_registry, [259](#page-288-0) all/0, [31,](#page-60-0) [115,](#page-144-0) [457](#page-486-0) all/1, [31,](#page-60-0) [115,](#page-144-0) [457](#page-486-0) all\_files/0, [155,](#page-184-0) [177](#page-206-0) all\_files/1, [154,](#page-183-0) [177](#page-206-0) all\_libraries/0, [148,](#page-177-0) [171](#page-200-0) all\_libraries/1, [148,](#page-177-0) [171](#page-200-0) all  $score/1, 34$  $score/1, 34$ ancestor $/1$ , [362](#page-391-0) ancestor/4, [42](#page-71-0) ancestors/1, [362](#page-391-0)

apis/0, [351](#page-380-0) apis/1, [351](#page-380-0) append/2, [844](#page-873-0) append/3, [709,](#page-738-0) [844,](#page-873-0) [901](#page-930-0) apply/2, [986](#page-1015-0) apply/4, [248](#page-277-0) approximately\_equal/2, [474,](#page-503-0) [866](#page-895-0) approximately\_equal/3, [474,](#page-503-0) [866](#page-895-0) arbitrary, [1](#page-30-0)  $arbitrary/1, 4$  $arbitrary/1, 4$  $arbitrary/2, 4$  $arbitrary/2, 4$  $archive/1, 693$  $archive/1, 693$ arithmetic\_mean/2, [772](#page-801-0) arithmetic\_mean/5, [767](#page-796-0)  $array\_list/2, 433$  $array\_list/2, 433$ array to  $list/2, 433$  $list/2, 433$ array\_to\_terms/2, [432](#page-461-0) array\_to\_terms/3, [432](#page-461-0) as\_curly\_bracketed/2, [239,](#page-268-0) [588](#page-617-0) as\_dictionary/2, [239](#page-268-0) as  $difflist/2, 839$  $difflist/2, 839$ as heap/2, [339](#page-368-0) as\_list/2, [239,](#page-268-0) [338,](#page-367-0) [710,](#page-739-0) [754,](#page-783-0) [833](#page-862-0) as nested dictionary/2, [588](#page-617-0) as\_set/2, [754](#page-783-0) ask\_question/5, [71](#page-100-0) assertion/1, [10](#page-39-0), [468](#page-497-0) assertion/2, [10](#page-39-0), [469](#page-498-0) assertions, [7](#page-36-0) assertions(Mode), [9](#page-38-0) assertions\_messages, [11](#page-40-0) assignable/1, [14](#page-43-0) assignable/2, [14](#page-43-0) assignvars, [12](#page-41-0) assignvarsp, [13](#page-42-0) atom, [812](#page-841-0) atomic, [814](#page-843-0) automation\_report, [458](#page-487-0) auxiliary predicate counter  $/1, 507$  $/1, 507$ available/0, [641](#page-670-0) available/1, [640](#page-669-0) available/2, [640](#page-669-0)

average/2, [873](#page-902-0) average\_deviation/3, [774](#page-803-0) avltree, [233](#page-262-0)

## B

backend\_adapter\_hook, [371](#page-400-0) backend\_random, [712](#page-741-0) base64, [17](#page-46-0) base64url, [19](#page-48-0) base\_/2, [310](#page-339-0) before/2, [400](#page-429-0) before/3, [80](#page-109-0) before event registry, [260](#page-289-0) bench goal $/1$ , [941](#page-970-0) benchmark/2, [472](#page-501-0) benchmark/3, [473](#page-502-0) benchmark/4, [473](#page-502-0) benchmark\_generators, [930](#page-959-0) benchmark\_reified/3, [472](#page-501-0) best\_first, [931](#page-960-0) between/3, [722](#page-751-0) , [836](#page-865-0) bfs\_interpreter, [933](#page-962-0) binary\_file\_assertion/3, [503](#page-532-0) binary\_input\_assertion/2, [487](#page-516-0) binary\_input\_assertion/3, [487](#page-516-0) binary output assertion/2, [498](#page-527-0) binary output assertion/3, [497](#page-526-0) binary output contents/1, [498](#page-527-0) binary output contents/2, [498](#page-527-0) bintree, [235](#page-264-0) bit//1, [326](#page-355-0) bits//1, [326](#page-355-0) blank//0, [320](#page-349-0) blank\_grammars(Format), [316](#page-345-0) blanks//0, [320](#page-349-0) body\_pred/1, [567](#page-596-0) body\_pred\_call/2, [570](#page-599-0) branch/2, [313](#page-342-0) built in directive/4, [346](#page-375-0) built\_in\_flag/2, [296](#page-325-0) built in method/4, [346](#page-375-0) built\_in\_non\_terminal/4, [347](#page-376-0) built in predicate/4, [346](#page-375-0) bup\_interpreter, [934](#page-963-0)

# C

c/1, [938](#page-967-0) calendar month/3,  $415$ call with timeout/2, [792](#page-821-0) call\_with\_timeout/3, [793](#page-822-0) callable, [815](#page-844-0) cat/2, [593](#page-622-0) cbor, [21](#page-50-0) cbor(StringRepresentation), [22](#page-51-0) cc\_metric, [24](#page-53-0) cdata\_generation//1, [979](#page-1008-0) change directory/1, [623](#page-652-0) changed/0, [142](#page-171-0) changed $/1$ , [142](#page-171-0) character, [817](#page-846-0) character\_data\_format/3, [979](#page-1008-0) characterp, [818](#page-847-0) chebyshev\_distance/3, [876](#page-905-0) chebyshev\_norm/2, [875](#page-904-0) check/1, [890](#page-919-0) , [909](#page-938-0) check/2, [898](#page-927-0) check/3, [897](#page-926-0) check binary file/2, [502](#page-531-0) check\_binary\_input/1, [486](#page-515-0) check\_binary\_input/2, [486](#page-515-0) check\_binary\_output/1, [497](#page-526-0) check\_binary\_output/2, [496](#page-525-0) check\_option/1, [608](#page-637-0) check\_options/1, [608](#page-637-0) check\_text\_file/2, [501](#page-530-0) check text file/3, [500](#page-529-0) check\_text\_input/1, [483](#page-512-0) check text input/2,  $482$ check\_text\_output/1, [491](#page-520-0) check\_text\_output/2, [490](#page-519-0) check\_text\_output/3, [490](#page-519-0)  $chr_is/2, 795$  $chr_is/2, 795$ chr\_next\_state/1, [798](#page-827-0) chr\_no\_spy/1, [796](#page-825-0) chr\_nospy/0, [796](#page-825-0) chr\_notrace/0, [795](#page-824-0) chr\_option/2, [796](#page-825-0) chr\_option\_allow\_deep\_guards/0, [798](#page-827-0) chr\_option\_optimization\_level/1, [797](#page-826-0) chr\_option\_print\_trace/0, [796](#page-825-0) chr\_option\_show\_history/0, [797](#page-826-0) chr\_option\_show\_id/0, [798](#page-827-0) chr\_option\_show\_stack/0, [797](#page-826-0) chr\_option\_show\_store/0, [797](#page-826-0) chr\_option\_trace\_interactive/0, [797](#page-826-0) chr\_rule\_/1, [799](#page-828-0) chr\_spy $/1, 795$  $/1, 795$  $chr\_spy\_point/1, 798$  $chr\_spy\_point/1, 798$  $chr_{rate}/0, 795$  $chr_{rate}/0, 795$ class/1, [355](#page-384-0) class\_hierarchy, [352](#page-381-0) class\_hierarchyp, [354](#page-383-0) classes/1, [355](#page-384-0) clause/5, [702](#page-731-0) clause\_/5, [703](#page-732-0) clause\_location/6, [701](#page-730-0) clause\_location\_/6, [702](#page-731-0) clean/0, [656](#page-685-0) , [687](#page-716-0)

clean/1, [656](#page-685-0), [686](#page-715-0) clean/2, [655](#page-684-0) clean binary input/0,  $488$ clean\_binary\_output/0, [499](#page-528-0) clean\_directory/1, [504](#page-533-0) clean  $file/1, 503$  $file/1, 503$ clean\_text\_input/0, [484](#page-513-0) clean\_text\_output/0, [494](#page-523-0) cleanup/0, [478](#page-507-0) clone/1, [524](#page-553-0), [692](#page-721-0) clone/3, [240](#page-269-0) clone/4, [240](#page-269-0) cloning, [523](#page-552-0) closed input stream/2, [504](#page-533-0) closed\_output\_stream/2, [505](#page-534-0) code\_metric, [25](#page-54-0) code\_metrics, [38](#page-67-0) code\_metrics\_messages, [40](#page-69-0) code\_metrics\_utilities, [41](#page-70-0) coefficient of variation/2, [775](#page-804-0) command/2, [673](#page-702-0) command\_line\_arguments/1, [633](#page-662-0) commit\_author/2, [313](#page-342-0) commit  $date/2, 314$  $date/2, 314$ commit hash $/2$ , [314](#page-343-0) commit hash abbreviated/2, [315](#page-344-0) commit\_log/3, [315](#page-344-0) commit\_message/2, [315](#page-344-0) comparingp, [827](#page-856-0) compile  $aux$  clauses/1, [76](#page-105-0) compile\_predicate\_heads/4, [76](#page-105-0) compile\_predicate\_indicators/3, [77](#page-106-0) compiled\_pred\_call/2, [569](#page-598-0) completion/2, [345](#page-374-0) completions/2, [345](#page-374-0) compound, [830](#page-859-0) condition/0, [478](#page-507-0) connect/1, [747](#page-776-0) connect/3, [747](#page-776-0) console/1, [748](#page-777-0) contains/2, [403](#page-432-0) control//0, [321](#page-350-0) control\_construct/4, [347](#page-376-0) controls//0, [322](#page-351-0)  $copy_{\text{file}}/2, 628$  $copy_{\text{file}}/2, 628$ core\_messages, [62](#page-91-0) coroutining, [83](#page-112-0) counter, [935](#page-964-0) counter/2, [526](#page-555-0), [581](#page-610-0) counter\_/2, [307,](#page-336-0) [528,](#page-557-0) [582](#page-611-0) counters, [525](#page-554-0) coupling\_metric, [46](#page-75-0) cover/1, [465](#page-494-0) coverage\_report, [459](#page-488-0)

covered\_/4, [509](#page-538-0) cpu\_time/1, [108](#page-137-0), [630](#page-659-0) create binary file/2, [500](#page-529-0) create\_text\_file/2, [500](#page-529-0) create text file/3, [499](#page-528-0) csv, [86](#page-115-0) csv(Header Separator IgnoreQuotes), [87](#page-116-0) csv\_guess\_questions, [89](#page-118-0) csv\_protocol, [90](#page-119-0) current/2, [983](#page-1012-0) current\_entity/1, [42](#page-71-0) current  $proj/1$ , [796](#page-825-0)

## D

data/0, [700](#page-729-0) data/1, [700](#page-729-0) data/2, [700](#page-729-0) databasep, [938](#page-967-0) date, [101](#page-130-0) date/4, [407](#page-436-0) date/5, [408](#page-437-0) date/6, [409](#page-438-0) date/7, [410](#page-439-0) date string/3,  $411$ date  $time/7, 630$  $time/7, 630$ datep, [102](#page-131-0) days in month/3,  $104$ dead code scanner, [109](#page-138-0) dead\_code\_scanner\_messages, [116](#page-145-0) debug/0, [132](#page-161-0) debug\_expansion(Mode), [941](#page-970-0) debug\_handler/2, [73](#page-102-0) debug handler provider/1, [73](#page-102-0) debug\_messages, [118](#page-147-0) debugger, [122](#page-151-0) debugger\_messages, [128](#page-157-0) debuggerp, [130](#page-159-0) debugging/0, [132](#page-161-0) debugging/1, [132](#page-161-0) debugging  $/0$ , [124](#page-153-0) decide/1, [290](#page-319-0) decide/2, [290](#page-319-0) declares\_predicate/2, [43](#page-72-0) decode exception/2, [435](#page-464-0) decode\_exception/3, [435](#page-464-0) decode\_url\_spaces/2, [674](#page-703-0) decompile\_predicate\_heads/4, [77](#page-106-0) decompile\_predicate\_indicators/4, [78](#page-107-0) decompose\_file\_name/3, [620](#page-649-0) decompose\_file\_name/4, [620](#page-649-0) decrement counter/1, [526](#page-555-0) default atom mutations, [572](#page-601-0) default\_compound\_mutations, [573](#page-602-0) default\_float\_mutations, [575](#page-604-0)

default integer mutations, [576](#page-605-0) default list mutations, [577](#page-606-0) default option/1, [610](#page-639-0), [966](#page-995-0) default\_options/1, [610](#page-639-0), [966](#page-995-0) default\_workflow\_hook, [372](#page-401-0) define  $flag/1, 297$  $flag/1, 297$ define  $flag/2$ , [297](#page-326-0) define  $log$  file/2, [539](#page-568-0) defined/4, [680](#page-709-0) defined\_flag/6, [296](#page-325-0) defined\_flag\_/6, [298](#page-327-0) defines  $predicate/2, 43$  $predicate/2, 43$ defines predicate/3,  $44$ del\_monitors/0, [265](#page-294-0) del\_monitors/4, [265](#page-294-0) del spy points/4, [270](#page-299-0) delete/0, [686](#page-715-0) delete/1, [686](#page-715-0) delete/2, [685](#page-714-0) delete/3, [755](#page-784-0), [844](#page-873-0), [902](#page-931-0) delete/4, [241](#page-270-0), [337](#page-366-0) delete all  $after/2, 989$  $after/2, 989$ delete\_all\_after\_and\_unzip/2, [989](#page-1018-0) delete all before/2, [988](#page-1017-0) delete all before and  $unzip/2$ , [989](#page-1018-0) delete and  $next/2$ , [988](#page-1017-0) delete\_and\_previous/2, [987](#page-1016-0) delete and  $unzip/2$ , [988](#page-1017-0) delete directory/1,  $622$ delete file/1,  $629$ delete  $in/4$ , [590](#page-619-0) delete\_matches/3, [845](#page-874-0) delete  $max/4$ , [246](#page-275-0) delete  $min/4$ , [246](#page-275-0) demodb, [942](#page-971-0) dependent\_/1, [144](#page-173-0) dependents/1, [142,](#page-171-0) [661](#page-690-0) dependents/2, [660](#page-689-0) dependents/3, [660](#page-689-0) depth/2, [888](#page-917-0) descendant/1, [363](#page-392-0) descendant\_class/1, [360](#page-389-0) descendant\_classes/1, [360](#page-389-0) descendant\_instance/1, [359](#page-388-0) descendant\_instances/1, [359](#page-388-0) descendants/1, [363](#page-392-0) describe/1, [647](#page-676-0), [679](#page-708-0) describe/2, [646](#page-675-0) description/1, [635,](#page-664-0) [691](#page-720-0) deterministic/1, [468](#page-497-0) deterministic/2, [468](#page-497-0) dfs\_interpreter, [944](#page-973-0) diagram(Format), [144](#page-173-0) diagram caption/3, [156](#page-185-0)

diagram description/1, [155](#page-184-0) diagram\_name\_suffix/1, [156](#page-185-0) diagrams, [166](#page-195-0) diagrams(Format), [168](#page-197-0) dictionaryp, [237](#page-266-0) dif, [251](#page-280-0) dif/1, [84](#page-113-0), [252](#page-281-0) dif/2, [84](#page-113-0), [252](#page-281-0) difflist, [832](#page-861-0) digit//1, [326](#page-355-0) digits $/1$ , [327](#page-356-0) directories/1, [454,](#page-483-0) [963](#page-992-0) directories/2, [150,](#page-179-0) [173,](#page-202-0) [453,](#page-482-0) [963](#page-992-0) directories/3, [150,](#page-179-0) [173](#page-202-0) directory/1, [29](#page-58-0), [112](#page-141-0), [153](#page-182-0), [175](#page-204-0), [455](#page-484-0), [669](#page-698-0), [963](#page-992-0) directory/2, [28](#page-57-0), [112](#page-141-0), [152](#page-181-0), [175](#page-204-0), [454](#page-483-0), [668](#page-697-0), [962](#page-991-0) directory/3, [152](#page-181-0), [175](#page-204-0) directory dependency diagram,  $178$ directory\_dependency\_diagram(Format), [179](#page-208-0) directory diagram(Format), [181](#page-210-0) directory\_entity\_/4, [443](#page-472-0) directory exists/1, [626](#page-655-0) directory\_files/2, [625](#page-654-0) directory files/3, [625](#page-654-0) directory load diagram, [185](#page-214-0) directory load diagram(Format), [186](#page-215-0) directory\_score/2, [33](#page-62-0) disable/1, [119](#page-148-0) disable/2, [120](#page-149-0) disable  $\log\frac{\text{sing}}{1}$ , [541](#page-570-0) disconnect/1, [747](#page-776-0)  $disjoint/2, 755$  $disjoint/2, 755$ disjoint\_sets/2, [922](#page-951-0) dit\_metric, [48](#page-77-0) doc  $\gamma$  goal/1, [254](#page-283-0) doc\_metric, [49](#page-78-0) doclet, [253](#page-282-0) doctype/1, [391](#page-420-0) document\_generation//2, [978](#page-1007-0)  $dot//1, 329$  $dot//1, 329$ dot graph language, [188](#page-217-0) dowhile/2, [544](#page-573-0) drop/3, [863](#page-892-0) dump\_trace, [137](#page-166-0) during/2, [403](#page-432-0) dynamic\_directive\_/3, [969](#page-998-0)

## E

easter $\_\day/3$ , [415](#page-444-0) edcg, [255](#page-284-0) edge/5, [160](#page-189-0) edge/6, [208](#page-237-0) edge\_/5, [166](#page-195-0) edge\_case/2, [5](#page-34-0)

either, [273](#page-302-0) either/3, [285](#page-314-0) empty/1, [242](#page-271-0), [338](#page-367-0), [587](#page-616-0), [595](#page-624-0), [707](#page-736-0), [756](#page-785-0), [845](#page-874-0), [902](#page-931-0) empty\_map/1, [976](#page-1005-0) enable/1, [119](#page-148-0) enable/2, [120](#page-149-0) enable  $\log_{10}(1, 541)$  $\log_{10}(1, 541)$  $\log_{10}(1, 541)$ enabled/1, [119](#page-148-0) enabled/2, [120](#page-149-0) enabled\_/1, [121](#page-150-0) enabled\_/2, [121](#page-150-0) ensure directory/1,  $626$ ensure  $file/1, 629$  $file/1, 629$ entity/1, [27](#page-56-0), [111](#page-140-0), [231](#page-260-0), [348](#page-377-0) entity/2, [231](#page-260-0) entity calls/3, [44](#page-73-0) entity\_defines /2, [703](#page-732-0) entity\_diagram, [190](#page-219-0) entity\_diagram(Format), [191](#page-220-0) entity info pair score hook/3, [51](#page-80-0) entity\_info\_score\_hook/2, [51](#page-80-0) entity  $\operatorname{kind}/2$ , [44](#page-73-0) entity\_predicates\_weights\_hook/2, [50](#page-79-0) entity prefix/2, [76](#page-105-0) entity\_property/2, [45](#page-74-0) entity score/2, [32](#page-61-0) entity\_updates/3, [45](#page-74-0) enumerate/2, [724](#page-753-0) environment variable/2, [629](#page-658-0) epsilon/1,  $476$ equal/2, [404,](#page-433-0) [755](#page-784-0) erase/1, [744](#page-773-0) essentially equal/3, [475,](#page-504-0) [867](#page-896-0) euclidean\_distance/3, [875](#page-904-0) euclidean\_norm/2, [874](#page-903-0) event\_registry, [261](#page-290-0) event\_registryp, [262](#page-291-0) exception/4, [978](#page-1007-0) exclude/3, [552](#page-581-0) execution\_context/7, [78](#page-107-0) expand\_library\_alias\_paths, [271](#page-300-0) expand\_library\_path/2, [74](#page-103-0) expanding, [63](#page-92-0) expected, [275](#page-304-0) expected(Expected), [280](#page-309-0) expected/1, [283](#page-312-0) expecteds/2, [274](#page-303-0) extension/1, [367](#page-396-0) extensions/1, [367](#page-396-0) external\_predicate\_/1, [233](#page-262-0)

## F

f/4, [932](#page-961-0) failed\_/3, [508](#page-537-0)

false/1, [429](#page-458-0) fast random, [713](#page-742-0) fault/5, [977](#page-1006-0) fcube, [288](#page-317-0) fcube/0, [290](#page-319-0) file/1, [28,](#page-57-0) [111,](#page-140-0) [192,](#page-221-0) [456,](#page-485-0) [965](#page-994-0) file/2, [28,](#page-57-0) [111,](#page-140-0) [192,](#page-221-0) [456,](#page-485-0) [965](#page-994-0) file being advised  $/4$ , [971](#page-1000-0) file\_dependency\_diagram, [195](#page-224-0) file\_dependency\_diagram(Format), [196](#page-225-0) file\_diagram(Format), [198](#page-227-0) file  $exists/1, 626$  $exists/1, 626$ file  $footer/3, 206$  $footer/3, 206$ file  $header/3$ , [206](#page-235-0) file\_load\_diagram, [201](#page-230-0) file\_load\_diagram(Format), [203](#page-232-0) file modification time/2,  $627$ file  $path/2$ , [479](#page-508-0) file permission/2,  $627$ file  $score/2$ , [33](#page-62-0) file\_size $/2$ , [627](#page-656-0) file to bytes/2, [733](#page-762-0) file\_to\_bytes/3, [733](#page-762-0) file to chars/2, [732](#page-761-0) file to chars/3, [732](#page-761-0) file to  $\csc(2, 731)$  $\csc(2, 731)$  $\csc(2, 731)$ file\_to\_codes/3, [731](#page-760-0) file to terms/2, [732](#page-761-0) file to terms/3, [733](#page-762-0) file type extension/2, [75](#page-104-0) files/1, [154,](#page-183-0) [177,](#page-206-0) [455,](#page-484-0) [964](#page-993-0) files/2, [153,](#page-182-0) [176,](#page-205-0) [455,](#page-484-0) [964](#page-993-0) files/3, [153,](#page-182-0) [176](#page-205-0) filter/2, [601](#page-630-0) filter external file extension/3,  $164$ filter file extension/3, [163](#page-192-0) find/4, [921](#page-950-0) find/5, [921](#page-950-0) findall\_member/4, [552](#page-581-0) findall\_member/5, [553](#page-582-0) finished by  $/2$ , [404](#page-433-0) finishes/2,  $404$ fired\_/3, [509](#page-538-0)  $fix\_option/2, 612$  $fix\_option/2, 612$ fix\_options/2, [612](#page-641-0) flag\_group\_chk/1, [295](#page-324-0) flag\_groups $/1, 295$  $/1, 295$ flag\_value  $/2$ , [298](#page-327-0) flags, [292](#page-321-0) flags\_validator, [299](#page-328-0) flaky $\_/1, 508$  $\_/1, 508$ flat\_map/2, [284,](#page-313-0) [602](#page-631-0) flatten/2, [846](#page-875-0), [902](#page-931-0) flatten goals//1, [946](#page-975-0)

flatting, [945](#page-974-0) float, [834](#page-863-0) float $//1, 328$  $//1, 328$ fold\_left/4, [554](#page-583-0) fold\_left $\_1/3, 554$  $\_1/3, 554$ fold  $\text{right}/4$ , [555](#page-584-0) fold right  $1/3$ , [556](#page-585-0) fordownto/3, [547](#page-576-0) fordownto/4, [547](#page-576-0) fordownto/5, [548](#page-577-0) foreach $/3$ , [545](#page-574-0) foreach $/4$ , [545](#page-574-0) format, [301](#page-330-0) format/2, [302](#page-331-0) format/3, [302](#page-331-0) format entity  $score//2$ , [34](#page-63-0) format  $object/1, 155$  $object/1, 155$ format to  $\text{atom}/3$ , [788](#page-817-0) format\_to\_chars/3, [789](#page-818-0) format to chars/4, [789](#page-818-0) format\_to\_codes/3, [790](#page-819-0) format\_to\_codes/4, [790](#page-819-0) forto/3, [546](#page-575-0) forto/4, [546](#page-575-0) forto/5, [546](#page-575-0) forward $/1, 66$  $/1, 66$ forward/2, [985](#page-1014-0) forward/3, [985](#page-1014-0) forwarding, [65](#page-94-0) fractile/ $3, 777$  $3, 777$ freeze/2, [84](#page-113-0) from\_generator/2, [279](#page-308-0) , [597](#page-626-0) from\_generator/3, [279](#page-308-0) , [596](#page-625-0) from\_generator/4, [278](#page-307-0) from\_goal/2, [278](#page-307-0) , [596](#page-625-0) from\_goal/3, [277](#page-306-0) , [596](#page-625-0) from  $\gamma$  goal/4, [277](#page-306-0) frozen $/2$ , [85](#page-114-0) full\_device\_path/1, [624](#page-653-0) func\_test/3, [568](#page-597-0) functional/0, [568](#page-597-0)

### G

generate/1, [396](#page-425-0) , [914](#page-943-0) generate/2, [18](#page-47-0) , [20](#page-49-0) , [23](#page-52-0) , [390](#page-419-0) , [441](#page-470-0) , [914](#page-943-0) generate/8, [914](#page-943-0) generated\_predicate\_/1, [562](#page-591-0) generating $\angle/0$ , [513](#page-542-0) genint, [303](#page-332-0) genint/2, [306](#page-335-0) genint\_core, [304](#page-333-0) gensym, [307](#page-336-0) gensym/2, [310](#page-339-0) gensym\_core, [308](#page-337-0)

geometric\_mean/2, [772](#page-801-0) get/1, [602](#page-631-0) get  $field/2$ ,  $423$ get\_flag\_value/2, [293](#page-322-0) get\_seed/1, [6](#page-35-0) , [717](#page-746-0) git, [311](#page-340-0) git\_protocol, [312](#page-341-0) gnu/0, [289](#page-318-0) goal\_expansion/2, [64](#page-93-0) grammar\_rules\_hook, [373](#page-402-0) graph\_footer/5, [207](#page-236-0) graph\_header/5, [207](#page-236-0) graph\_language\_protocol, [205](#page-234-0) graph\_language\_registry, [209](#page-238-0) ground/1, [888](#page-917-0) ground entity identifier/3,  $163$ group by  $key/2$ , [884](#page-913-0) group consecutive by  $key/2$ , [884](#page-913-0) group\_sorted\_by\_key/2, [883](#page-912-0) guess  $arity/2$ , [99](#page-128-0) guess\_separator/2, [99](#page-128-0)

### H

halstead metric, [53](#page-82-0) halstead\_metric(Stroud), [54](#page-83-0) hamming\_distance/3, [846](#page-875-0) handbook/0, [350](#page-379-0) handbook/1, [350](#page-379-0) harmonic\_mean/2, [772](#page-801-0) head/2, [707](#page-736-0) head\_pred/1,  $567$ heap(Order), [334](#page-363-0) heapp, [335](#page-364-0) help, [343](#page-372-0) help/0, [344](#page-373-0) , [666](#page-695-0) help\_info\_support, [349](#page-378-0) heuristic\_expansion(Mode), [946](#page-975-0) hex  $\text{digit}/1, 327$  $\text{digit}/1, 327$ hex digits//1, [327](#page-356-0) hierarchyp, [361](#page-390-0) home/1, [636](#page-665-0) , [692](#page-721-0) hook\_pipeline(Pipeline), [368](#page-397-0) hook\_set(Set), [369](#page-398-0) html, [389](#page-418-0) html5, [392](#page-421-0)

## I

ibk/3, [567](#page-596-0) iddfs\_interpreter(Increment), [948](#page-977-0) identity\_hook, [374](#page-403-0) ids, [394](#page-423-0)  $ids(Representation]Bytes)$ , [395](#page-424-0)  $if\_empty/1, 600$  $if\_empty/1, 600$ if  $expected/1, 282$  $expected/1, 282$ 

if expected or  $else/2, 283$  $else/2, 283$ if present/1,  $600$ if present or  $else/2, 600$  $else/2, 600$ if\_unexpected/1, [282](#page-311-0) include/3, [552](#page-581-0) included\_directory\_/1, [184](#page-213-0) included\_entity\_/1, [193](#page-222-0) included\_file\_/1, [200](#page-229-0) included\_library\_/2, [219](#page-248-0) included\_module\_/1, [193](#page-222-0) included\_predicate\_/1, [232](#page-261-0) increase/1, [936](#page-965-0) increment/0, [936](#page-965-0) increment counter/1, [526](#page-555-0) inheritance\_diagram, [210](#page-239-0) inheritance\_diagram(Format), [211](#page-240-0) init/0, [958](#page-987-0) init  $\log$  file/2, [540](#page-569-0) inorder/2, [236](#page-265-0) insert/3, [756](#page-785-0) insert/4, [241](#page-270-0), [336](#page-365-0) insert\_after/3, [987](#page-1016-0) insert\_all/3, [337](#page-366-0), [756](#page-785-0) insert\_before/3, [986](#page-1015-0) insert in/4, [590](#page-619-0) install/1, [650](#page-679-0) install/2, [649](#page-678-0) install/3, [649](#page-678-0) install/4, [648](#page-677-0) installed/0, [643](#page-672-0) installed/1, [642](#page-671-0) installed/3, [642](#page-671-0) installed/4, [641](#page-670-0) instance/1, [356](#page-385-0) instance/2, [744](#page-773-0) instances/1, [356](#page-385-0) integer, [835](#page-864-0) integer//1, [328](#page-357-0) internal\_os\_path/2, [621](#page-650-0) interpreterp, [949](#page-978-0) intersect/2, [757](#page-786-0) intersection/2, [244](#page-273-0) intersection/3, [244](#page-273-0), [757](#page-786-0) intersection/4, [757](#page-786-0) interval, [397](#page-426-0) intervalp, [398](#page-427-0) invocation\_number\_/1, [127](#page-156-0) invoke/1, [424](#page-453-0) invoke/2, [425](#page-454-0) ip\_grammars(Format), [322](#page-351-0) ipv4//1, [323](#page-352-0) ipv6//1, [324](#page-353-0) is\_absolute\_file\_name/1, [619](#page-648-0) is  $\alpha$ lpha/1, [820](#page-849-0)

is alphanumeric/1, [820](#page-849-0) is\_ascii/1, [819](#page-848-0) is bin digit/1, [821](#page-850-0) is\_control $/1, 825$  $/1, 825$ is  $dec$  digit/1, [821](#page-850-0) is  $\frac{\text{empty}}{0, 599}$  $\frac{\text{empty}}{0, 599}$  $\frac{\text{empty}}{0, 599}$ is end of  $line/1, 825$  $line/1, 825$ is\_expected $/0$ , [281](#page-310-0) is\_false $/1, 430$  $/1, 430$ is\_hex\_digit/1,  $822$ is\_layout/1, [823](#page-852-0) is letter/1, [820](#page-849-0) is\_lower\_case/1, [822](#page-851-0) is newline/1, [825](#page-854-0) is  $null/1, 431$  $null/1, 431$ is object/1,  $431$ is octal digit/1, [821](#page-850-0) is period/1, [824](#page-853-0) is\_present/0, [599](#page-628-0) is punctuation/1, [824](#page-853-0) is\_quote $/1$ , [824](#page-853-0) is\_true/1, [430](#page-459-0) is unexpected/0, [281](#page-310-0) is upper  $\csc/1$ , [822](#page-851-0) is validator/1, [299](#page-328-0) is $\omega$ void $/1, 430$  $/1, 430$ is\_vowel/1, [823](#page-852-0) is\_white\_space/1, [823](#page-852-0) iso8601, [405](#page-434-0) issue creator,  $417$ iterator\_element/2, [434](#page-463-0)

#### J

java, [418](#page-447-0) java(Reference), [419](#page-448-0) java(Reference ReturnValue), [420](#page-449-0) java\_access\_protocol, [422](#page-451-0) java\_hook, [425](#page-454-0) java\_utils\_protocol, [427](#page-456-0) join/3, [707](#page-736-0) join\_all/3, [708](#page-737-0) json, [436](#page-465-0) json(ObjectRepresentation PairRepresentation StringRepresentation) [438](#page-467-0) json(StringRepresentation), [437](#page-466-0) json\_protocol, [440](#page-469-0) jump/3, [708](#page-737-0) jump\_all/3, [708](#page-737-0) jump all  $block/3$ , [709](#page-738-0) jump to invocation number  $/1$ , [127](#page-156-0)

## K

key/2, [882](#page-911-0) keys/2, [247,](#page-276-0) [881](#page-910-0) keys values/3, [881](#page-910-0) keysort/2, [846](#page-875-0) kurtosis/2, [776](#page-805-0)

#### L

language\_object/2, [210](#page-239-0) last/2, [847](#page-876-0) , [903](#page-932-0) leaf/1, [362](#page-391-0) leaf  $class/1, 358$  $class/1, 358$ leaf  $\text{classes}/1, 359$  $\text{classes}/1, 359$ leaf instance/1, [358](#page-387-0) leaf\_instances/1, [358](#page-387-0) leap\_year/1, [103](#page-132-0) , [414](#page-443-0) leaping\_/1, [125](#page-154-0) learn/0, [571](#page-600-0) learn/1, [571](#page-600-0) learn/2, [565](#page-594-0) learn/3, [564](#page-593-0)  $learn\_seq/2, 565$  $learn\_seq/2, 565$ learn\_with\_timeout/4, [565](#page-594-0) leash/1, [136](#page-165-0) leashing/1,  $136$ leashing\_/1, [127](#page-156-0) least\_common\_multiple/2, [879](#page-908-0) leaves/1, [363](#page-392-0) length/2, [709](#page-738-0) , [847](#page-876-0) , [903](#page-932-0) lgtdoc, [442](#page-471-0) lgtdoc\_messages, [445](#page-474-0) lgtdocp, [446](#page-475-0) lgtunit, [461](#page-490-0) lgtunit\_messages, [510](#page-539-0) libraries/1, [148](#page-177-0) , [170](#page-199-0) , [450](#page-479-0) libraries/2, [147](#page-176-0) , [170](#page-199-0) , [450](#page-479-0) libraries/3, [147](#page-176-0) , [170](#page-199-0) library/0, [347](#page-376-0) library/1, [30](#page-59-0) , [113](#page-142-0) , [150](#page-179-0) , [172](#page-201-0) , [348](#page-377-0) , [451](#page-480-0) library/2, [30](#page-59-0) , [113](#page-142-0) , [149](#page-178-0) , [172](#page-201-0) , [451](#page-480-0) library\_dependency\_diagram, [213](#page-242-0) library\_dependency\_diagram(Format), [214](#page-243-0) library\_diagram(Format), [216](#page-245-0) library entity  $/4$ , [443](#page-472-0) library\_load\_diagram, [220](#page-249-0) library\_load\_diagram(Format), [222](#page-251-0) library score/2, [32](#page-61-0) license/1, [635](#page-664-0)  $line_to_chars/2, 737$  $line_to_chars/2, 737$ line to chars/3, [737](#page-766-0) line\_to\_codes/2, [737](#page-766-0) line\_to\_codes/3, [738](#page-767-0) lint/0, [663](#page-692-0) , [688](#page-717-0) lint/1, [662](#page-691-0) , [688](#page-717-0) lint/2, [662](#page-691-0) list, [838](#page-867-0)  $list(Type), 840$  $list(Type), 840$ 

list/0, [679](#page-708-0) list\_to\_array/2,  $433$ listing, [531](#page-560-0) listing/0, [532](#page-561-0) listing/1, [532](#page-561-0) listp, [841](#page-870-0) load registry/1,  $673$ loaded file/1, [74](#page-103-0) loaded\_file\_property/2, [74](#page-103-0) , [225](#page-254-0) locate\_directory/2, [162](#page-191-0) locate\_file/5, [163](#page-192-0) locate library/2,  $162$  $log$  event/2, [540](#page-569-0)  $log$  file/2, [539](#page-568-0) log\_file\_/2, [535](#page-564-0) , [537](#page-566-0) logger, [534](#page-563-0) logging, [536](#page-565-0)  $logging/1, 540$  $logging/1, 540$ logging\_to\_file\_/2, [536](#page-565-0) , [537](#page-566-0) loggingp, [538](#page-567-0) logtalk, [67](#page-96-0) logtalk\_packs/0, [671](#page-700-0) logtalk\_packs/1, [670](#page-699-0) lookup/2, [243](#page-272-0) lookup/3, [243](#page-272-0) lookup $\__$ in/3, [588](#page-617-0) loop, [542](#page-571-0) loopp, [543](#page-572-0) lower upper/2, [826](#page-855-0)

### M

magic, [951](#page-980-0) magic/2, [952](#page-981-0) magic\_expansion(Mode), [953](#page-982-0) magicise/4, [952](#page-981-0) make/1, [479](#page-508-0) make\_directory/1, [621](#page-650-0) make\_directory\_path/1, [622](#page-651-0) make  $set/3$ , [920](#page-949-0) man/1, [352](#page-381-0) manhattan\_distance/3, [876](#page-905-0) manhattan\_norm/2, [875](#page-904-0) manuals/ $0, 348$  $0, 348$ map/2, [247](#page-276-0), [284](#page-313-0), [557](#page-586-0), [601](#page-630-0), [710](#page-739-0) map/3, [248](#page-277-0) , [557](#page-586-0) , [711](#page-740-0) , [884](#page-913-0) map/4, [558](#page-587-0) map/5, [558](#page-587-0) map/6, [559](#page-588-0) map/7, [559](#page-588-0) map/8, [559](#page-588-0) map\_element/2, [434](#page-463-0) map member/3, [976](#page-1005-0) map\_reduce/5, [560](#page-589-0)  $map\_store/4, 977$  $map\_store/4, 977$ 

max/2, [771,](#page-800-0) [847,](#page-876-0) [872](#page-901-0) max/3, [245](#page-274-0) max  $clauses/1, 568$  $clauses/1, 568$ max\_inv\_preds/1, [568](#page-597-0) max  $size/1, 7$  $size/1, 7$ maxheap, [340](#page-369-0) maybe, [592](#page-621-0) maybe/0, [727](#page-756-0) maybe/1, [727](#page-756-0) maybe/2, [728](#page-757-0) maybe $\text{\_call/1, 728}$  $\text{\_call/1, 728}$  $\text{\_call/1, 728}$ maybe  $\text{call}/2$ , [728](#page-757-0) mean\_deviation/2, [774](#page-803-0) median/2, [773,](#page-802-0) [874](#page-903-0) median deviation/2, [775](#page-804-0) meets/2, [401](#page-430-0) member/2, [722,](#page-751-0) [758,](#page-787-0) [848](#page-877-0) memberchk/2, [759,](#page-788-0) [848,](#page-877-0) [903](#page-932-0) merge/3, [337](#page-366-0) merge options/2, [611](#page-640-0), [967](#page-996-0) message\_cache\_/1, [518](#page-547-0), [519](#page-548-0), [521](#page-550-0), [523](#page-552-0) message\_diagram\_description/1, [165](#page-194-0) message\_hook/4, [71](#page-100-0) message\_prefix\_stream/4, [70](#page-99-0) message\_tokens//2, [70](#page-99-0) met by/2, [401](#page-430-0) meta, [549](#page-578-0) meta\_compiler, [561](#page-590-0) meta type/3, [897](#page-926-0) metagol, [563](#page-592-0) metagol\_example\_protocol, [570](#page-599-0) metap, [550](#page-579-0) metarule/6, [567](#page-596-0) metarule next  $id/1$ , [569](#page-598-0) min/2, [770,](#page-799-0) [848,](#page-877-0) [872](#page-901-0) min/3, [245](#page-274-0) min clauses/1, [568](#page-597-0) min\_max/3, [771,](#page-800-0) [872](#page-901-0) minheap, [341](#page-370-0) minimal\_output, [511](#page-540-0) missing predicate directive  $/3$ , [969](#page-998-0) modes/2, [773](#page-802-0), [874](#page-903-0) module\_predicate\_called\_/3, [968](#page-997-0) module\_property/2, [225](#page-254-0) modules\_diagram\_support, [224](#page-253-0) monitor, [266](#page-295-0) monitor/1, [264](#page-293-0) monitor/4, [264](#page-293-0) monitor activated/0, [269](#page-298-0) monitored/1, [264](#page-293-0) monitoring, [79](#page-108-0) monitorp, [267](#page-296-0) monitors/1, [263](#page-292-0) msort/2, [849](#page-878-0)

msort/3, [849](#page-878-0) multifile\_directive\_/3, [970](#page-999-0) mutation/3, [580,](#page-609-0) [581](#page-610-0) mutation/4, [582](#page-611-0) mutations, [579](#page-608-0) mutations\_store, [580](#page-609-0)

### N

name/1, [635](#page-664-0), [691](#page-720-0) name of  $day/3$ , [104](#page-133-0) name of month/3,  $104$ natural, [864](#page-893-0) natural//1, [328](#page-357-0) navltree, [583](#page-612-0) nbintree, [584](#page-613-0) nested\_dictionary\_protocol, [586](#page-615-0) new/1, [424](#page-453-0), [529](#page-558-0), [587](#page-616-0), [888](#page-917-0) new/2, [424](#page-453-0), [529](#page-558-0), [920](#page-949-0) new/3, [400](#page-429-0)  $new$ <sub>\_line</sub> $/$ (0, [319](#page-348-0) new  $\lim_{t \to \infty}$  /0, [320](#page-349-0) next/2, [983](#page-1012-0) next/3, [983](#page-1012-0) next/4, [245](#page-274-0) nextto/3, [850,](#page-879-0) [904](#page-933-0) noc\_metric, [56](#page-85-0) node/6, [159](#page-188-0) node/7, [207](#page-236-0) node\_/6, [166](#page-195-0) nodebug/0, [132](#page-161-0) non blank $//1$ , [321](#page-350-0) non\_blanks//1, [321](#page-350-0) non\_standard\_predicate\_call\_/2, [969](#page-998-0) nor metric, [58](#page-87-0) normal element/2, [391](#page-420-0) normalize\_range/2, [877](#page-906-0) normalize\_range/4, [877](#page-906-0) normalize\_scalar/2, [878](#page-907-0) normalize unit/2, [878](#page-907-0) nospy/1, [135](#page-164-0) nospy/4, [135](#page-164-0) nospyall/0, [136](#page-165-0) not excluded file/3,  $45$ not excluded file/4, [161](#page-190-0) note/1, [479](#page-508-0) note/2, [693](#page-722-0) note/3, [637](#page-666-0) notrace/0, [133](#page-162-0) now/3, [108](#page-137-0) nrbtree, [591](#page-620-0) nth0/3, [850,](#page-879-0) [904](#page-933-0) nth0/4, [850,](#page-879-0) [904](#page-933-0) nth1/3, [851,](#page-880-0) [905](#page-934-0) nth1/4, [851,](#page-880-0) [905](#page-934-0)

null/1, [429](#page-458-0) null\_device\_path/1, [624](#page-653-0) number, [865](#page-894-0) number//1, [329](#page-358-0) number grammars(Format), [324](#page-353-0) number of tests/1,  $467$ numberlist, [868](#page-897-0) numberlistp, [870](#page-899-0) numbervars/1, [892](#page-921-0) numbervars/3, [892](#page-921-0)

### O

object file  $/2$ , [460](#page-489-0) object\_predicate\_called\_/3, [968](#page-997-0) object\_wrapper\_hook, [376](#page-405-0) object\_wrapper\_hook(Name Relations), [378](#page-407-0) object\_wrapper\_hook(Protocol), [377](#page-406-0) observer, [139](#page-168-0) occurrences/2, [851](#page-880-0) occurrences/3, [852](#page-881-0) occurs/2, [889](#page-918-0) of/2, [595](#page-624-0) of\_expected/2, [277](#page-306-0) of\_unexpected/2, [276](#page-305-0) omit\_path\_prefix/3, [164](#page-193-0) one or more//0, [333](#page-362-0) one or more//1, [332](#page-361-0) one or more//2, [331](#page-360-0) operating\_system\_machine/1, [632](#page-661-0) operating\_system\_name/1, [631](#page-660-0) operating\_system\_release/1, [632](#page-661-0) operating system type/1,  $631$ option/2, [610](#page-639-0) option/3, [611](#page-640-0) optional, [594](#page-623-0) optional(Optional), [598](#page-627-0) options, [605](#page-634-0) options\_protocol, [607](#page-636-0) or/2, [602](#page-631-0) or\_else/2, [285](#page-314-0) , [603](#page-632-0) or\_else\_call/2, [286](#page-315-0) , [604](#page-633-0) or\_else\_fail/1, [287](#page-316-0) , [604](#page-633-0) or\_else\_get/2, [286](#page-315-0) , [603](#page-632-0) or else throw/1, [287](#page-316-0) or\_else\_throw/2, [605](#page-634-0) orphaned/0, [645](#page-674-0) orphaned/2, [645](#page-674-0) os, [613](#page-642-0) os\_types, [614](#page-643-0) osp, [616](#page-645-0) outdated/0, [644](#page-673-0) outdated/1, [644](#page-673-0) outdated/4, [643](#page-672-0) output\_edges/1, [160](#page-189-0)

output\_externals/1, [157](#page-186-0) output\_file/4, [158](#page-187-0) output file  $name/2$ , [206](#page-235-0) output\_file\_path/4, [162](#page-191-0) output\_files/2, [158](#page-187-0) output  $\text{library}/3, 157$  $\text{library}/3, 157$ output\_missing\_externals/1, [161](#page-190-0) output\_node/6, [159](#page-188-0) output\_rdirectory/3, [157](#page-186-0) output\_rlibrary/3, [156](#page-185-0) output\_sub\_diagrams/1, [158](#page-187-0) overlapped by/2,  $402$ overlaps/2, [402](#page-431-0)

#### P

pack\_protocol, [634](#page-663-0) packs, [638](#page-667-0) packs\_common, [663](#page-692-0) packs\_messages, [675](#page-704-0) packs\_specs\_hook, [676](#page-705-0) pairs, [880](#page-909-0) parent/1, [366](#page-395-0) parenthesis/2, [826](#page-855-0) parents/1, [366](#page-395-0) parse/2, [18](#page-47-0) , [20](#page-49-0) , [23](#page-52-0) , [441](#page-470-0) , [974](#page-1003-0) parse/3, [974](#page-1003-0) parse\_domain/2, [695](#page-724-0) parse\_domain/3, [695](#page-724-0) parse\_problem/2, [695](#page-724-0) parse\_problem/3, [696](#page-725-0) partial\_/1, [513](#page-542-0) , [516](#page-545-0) partial map/4, [250](#page-279-0) partition/3, [274](#page-303-0) partition/4, [553](#page-582-0) , [752](#page-781-0) partition/5, [852](#page-881-0) partition/6, [553](#page-582-0)  $pass_info/1, 258$  $pass_info/1, 258$ pass  $\mathrm{info}/2$ , [258](#page-287-0) passed\_/3, [508](#page-537-0) path  $concat/3, 621$  $concat/3, 621$ pcdata\_7bit//1, [979](#page-1008-0) pddl, [694](#page-723-0) permutation/2, [724](#page-753-0) , [853](#page-882-0) , [906](#page-935-0) pid/1, [618](#page-647-0) pin/0, [667](#page-696-0) pin/1, [666](#page-695-0) pinned/1, [668](#page-697-0) plus/3, [836](#page-865-0) population, [763](#page-792-0) port/5, [701](#page-730-0) port\_/5, [703](#page-732-0) portray\_clause/1, [533](#page-562-0) ports\_profiler, [698](#page-727-0) postorder/2, [236](#page-265-0)

powerset/2, [759](#page-788-0) pp/1, [975](#page-1004-0) pp  $string/1, 977$  $string/1, 977$ pprint/1, [566](#page-595-0) pprint\_clause/1, [569](#page-598-0) pprint\_clauses/1, [569](#page-598-0) pred info/3,  $257$ predicate/2, [116](#page-145-0) predicate called but not defined  $/2$ , [967](#page-996-0) predicate\_entity\_/4, [444](#page-473-0) predicate\_info\_pair\_score\_hook/4, [53](#page-82-0) predicate\_info\_score\_hook/3, [52](#page-81-0) predicate\_mode\_score\_hook/3, [51](#page-80-0) predicate\_mode\_score\_hook/5, [52](#page-81-0) predicates/2, [115](#page-144-0) prefix/0, [672](#page-701-0) prefix/1, [671](#page-700-0) prefix/2, [853,](#page-882-0) [906](#page-935-0) prefix/3, [853](#page-882-0) preorder/2, [236](#page-265-0) previous/2, [984](#page-1013-0) previous/3, [984](#page-1013-0) previous/4, [244](#page-273-0) print\_flags/0, [295](#page-324-0), [300](#page-329-0) print\_flags $/1$ , [296](#page-325-0) print\_goal\_hook, [380](#page-409-0) print\_message/3, [69](#page-98-0) print\_message\_token/4, [70](#page-99-0) print\_message\_tokens/3, [69](#page-98-0) print readme file path/1,  $672$ process  $all/1, 37$  $all/1, 37$ process\_directory/2, [36](#page-65-0) process\_entity/2, [35](#page-64-0) process  $file/2, 35$  $file/2, 35$ process\_library/2, [36](#page-65-0) process\_rdirectory/2, [36](#page-65-0) process\_rlibrary/2, [37](#page-66-0) product/2, [770](#page-799-0), [873](#page-902-0) product/3, [759](#page-788-0) program\_to\_clauses/2, [566](#page-595-0) prolog\_module\_hook(Module), [381](#page-410-0) proper\_prefix/2, [854](#page-883-0) proper\_prefix/3, [854](#page-883-0) proper\_suffix/2, [862](#page-891-0) proper\_suffix/3,  $862$ proto\_hierarchy, [364](#page-393-0) proto\_hierarchyp, [365](#page-394-0) prove/2, [950](#page-979-0) prove/3, [950](#page-979-0) provides/2, [687](#page-716-0) pseudo\_random\_protocol, [716](#page-745-0)

# Q

quasi\_skipping\_/0, [125](#page-154-0)

question hook/6, [72](#page-101-0) question\_prompt\_stream/4, [72](#page-101-0) queue, [704](#page-733-0) queuep, [705](#page-734-0) quick\_check/1, [471](#page-500-0) quick  $check/2$ , [470](#page-499-0) quick  $check/3, 470$  $check/3, 470$ 

## R

random, [718](#page-747-0) random/1, [722](#page-751-0) random/3, [726](#page-755-0) random\_node/1, [928](#page-957-0) random\_protocol, [720](#page-749-0) random  $tree/1, 931$  $tree/1, 931$ randomize/1, [715,](#page-744-0) [719](#page-748-0) randseq/4, [726](#page-755-0) randset/4, [726](#page-755-0) range/2, [771](#page-800-0) rbtree, [249](#page-278-0) rdirectories/1, [452](#page-481-0) rdirectories/2, [452](#page-481-0) rdirectory/1, [29,](#page-58-0) [113](#page-142-0), [151](#page-180-0), [174](#page-203-0), [453](#page-482-0), [962](#page-991-0) rdirectory/2, [29,](#page-58-0) [112](#page-141-0), [151](#page-180-0), [174](#page-203-0), [452](#page-481-0), [962](#page-991-0) rdirectory/3, [151,](#page-180-0) [174](#page-203-0) rdirectory\_score/2, [34](#page-63-0) read\_file, [697](#page-726-0) read\_file/2, [93](#page-122-0), [698](#page-727-0), [804](#page-833-0) read\_file/3, [91](#page-120-0), [803](#page-832-0) read\_file\_by\_line/2, [96](#page-125-0), [807](#page-836-0) read\_file\_by\_line/3, [94](#page-123-0), [806](#page-835-0) read from  $\text{atom}/2$ , [782](#page-811-0) read from  $\text{chars}/2$ , [784](#page-813-0) read\_from\_codes/2, [785](#page-814-0) read only device path/1, [624](#page-653-0) read\_stream/2, [93,](#page-122-0) [805](#page-834-0) read\_stream/3, [92,](#page-121-0) [803](#page-832-0) read stream by  $line/2$ , [96,](#page-125-0) [808](#page-837-0) read stream by  $line/3$ , [95,](#page-124-0) [807](#page-836-0) read term from  $\text{atom}/3$ , [782](#page-811-0) read\_term\_from\_chars/3, [783](#page-812-0) read\_term\_from\_chars/4, [783](#page-812-0) read\_term\_from\_codes/3, [784](#page-813-0) read\_term\_from\_codes/4, [784](#page-813-0) reader, [729](#page-758-0) readme/1, [670](#page-699-0) readme/2, [669](#page-698-0) readme\_file\_path/2, [672](#page-701-0) record\_/3, [745](#page-774-0) recorda/2, [741](#page-770-0) recorda/3, [741](#page-770-0) recorded/2, [743](#page-772-0) recorded/3, [743](#page-772-0) recorded\_database, [739](#page-768-0)

recorded\_database\_core, [740](#page-769-0) recordz/2, [742](#page-771-0) recordz/3, [742](#page-771-0) redis, [746](#page-775-0) reference\_/1, [745](#page-774-0) referenced\_entity\_/2, [194](#page-223-0) referenced\_logtalk\_directory\_/1, [184](#page-213-0) referenced\_logtalk\_file\_/1, [200](#page-229-0) referenced\_logtalk\_library\_/2, [219](#page-248-0) referenced\_module\_/2, [194](#page-223-0) referenced\_predicate\_/1, [232](#page-261-0) referenced\_prolog\_directory\_/1, [184](#page-213-0) referenced\_prolog\_file\_/1, [201](#page-230-0) referenced\_prolog\_library\_/2, [220](#page-249-0) registries, [677](#page-706-0) registry\_loader\_hook, [689](#page-718-0) registry\_protocol, [690](#page-719-0) relative\_standard\_deviation/2, [776](#page-805-0) remember included directory/1,  $183$ remember included file/1, [199](#page-228-0) remember\_included\_library/2, [218](#page-247-0) remember referenced logtalk directory/1, [183](#page-212-0) remember\_referenced\_logtalk\_file/1, [199](#page-228-0) remember referenced logtalk library/2, [218](#page-247-0) remember\_referenced\_prolog\_directory/1, [183](#page-212-0) remember referenced prolog file/1, [200](#page-229-0) remember\_referenced\_prolog\_library/2, [219](#page-248-0) remove\_directive\_/2, [971](#page-1000-0) remove\_duplicates/2, [854](#page-883-0) , [906](#page-935-0) removeDependent/1, [143](#page-172-0) rename  $file/2, 628$  $file/2, 628$ replace/3, [987](#page-1016-0) replace sub atom/4, [813](#page-842-0) rescale/3, [879](#page-908-0) reset/0, [131](#page-160-0) , [159](#page-188-0) , [665](#page-694-0) , [701](#page-730-0) , [937](#page-966-0) reset/1, [701](#page-730-0) reset  $counter/1, 527$  $counter/1, 527$ reset\_counters/0, [527](#page-556-0) reset  $flags/0, 294$  $flags/0, 294$ reset\_flags $/1, 294$  $/1, 294$ reset genint/0, [306](#page-335-0) reset genint/1, [306](#page-335-0) reset gensym/0, [309](#page-338-0) reset\_gensym/1, [309](#page-338-0) reset\_monitor/0, [269](#page-298-0) reset\_seed/0, [714](#page-743-0) , [719](#page-748-0) restore/1, [659](#page-688-0) restore/2, [658](#page-687-0) reverse/2, [855](#page-884-0) , [907](#page-936-0) rewind/2, [984](#page-1013-0) rewind/3, [985](#page-1014-0) rlibraries/1, [448](#page-477-0) rlibraries/2, [448](#page-477-0) rlibrary/1, [31](#page-60-0) , [114](#page-143-0) , [149](#page-178-0) , [172](#page-201-0) , [449](#page-478-0)

rlibrary/2, [30](#page-59-0) , [114](#page-143-0) , [149](#page-178-0) , [171](#page-200-0) , [449](#page-478-0) rlibrary\_score/2, [32](#page-61-0) rule/2, [940](#page-969-0) rule/3, [940](#page-969-0) rule/4, [940](#page-969-0) rule\_expansion(Mode), [954](#page-983-0) run/0, [465](#page-494-0) run/1, [466](#page-495-0) run/2, [466](#page-495-0) run\_quick\_check\_tests/5, [477](#page-506-0) run\_test\_set/0, [477](#page-506-0) run test sets/1, [467](#page-496-0) run tests/0, [477](#page-506-0) run tests/1, [477](#page-506-0) running test sets  $/0$ , [506](#page-535-0)

#### S

same\_length/2, [855](#page-884-0) , [907](#page-936-0) same\_length/3, [856](#page-885-0) sample, [764](#page-793-0) save/0, [966](#page-995-0) save/1, [658](#page-687-0) , [965](#page-994-0) save/2, [657](#page-686-0) save\_edge/5, [160](#page-189-0) scalar\_product/3, [877](#page-906-0) scan  $left/4, 555$  $left/4, 555$ scan left  $1/3$ , [555](#page-584-0) scan right/4, [556](#page-585-0) scan\_right\_1/3, [557](#page-586-0) search/1, [647](#page-676-0) seed\_/3, [715](#page-744-0) , [720](#page-749-0) select/3, [723](#page-752-0) , [760](#page-789-0) , [856](#page-885-0) , [907](#page-936-0) select/4, [723](#page-752-0) , [857](#page-886-0) selectchk/3, [760](#page-789-0) , [856](#page-885-0) selectchk/4, [857](#page-886-0) send/3, [748](#page-777-0) sequence/3, [837](#page-866-0) sequence/4, [725](#page-754-0) , [838](#page-867-0) sequence\_grammars, [330](#page-359-0) serve/3, [710](#page-739-0) set, [749](#page-778-0) set(Type), [750](#page-779-0) set/1, [937](#page-966-0) set/4, [725](#page-754-0) set binary input/1,  $485$ set binary input/2,  $485$ set\_binary\_input/3, [484](#page-513-0) set\_binary\_output/1, [496](#page-525-0) set\_binary\_output/2, [495](#page-524-0) set binary output/3,  $495$ set\_element/2, [434](#page-463-0) set field/2,  $423$ set\_flag\_value/2, [293](#page-322-0) set flag value/3, [294](#page-323-0)

set monitor/4, [265](#page-294-0) set\_seed/1, [6](#page-35-0) , [717](#page-746-0) set spy  $point/4$ , [270](#page-299-0) set\_text\_input/1, [482](#page-511-0) set\_text\_input/2, [481](#page-510-0) set text input/3,  $481$ set text output/1,  $489$ set\_text\_output/2, [489](#page-518-0) set\_text\_output/3, [488](#page-517-0) setp, [752](#page-781-0) setup/0, [478](#page-507-0) , [665](#page-694-0) shell, [955](#page-984-0) shell(Interpreters), [957](#page-986-0) shell/1, [619](#page-648-0) shell/2, [618](#page-647-0) shell command/1, [254](#page-283-0) shell\_expansion(Mode), [958](#page-987-0) shrink/3, [5](#page-34-0) shrink\_sequence/3, [5](#page-34-0) shrinker/1, [4](#page-33-0) sign//1, [329](#page-358-0) singletons/2, [891](#page-920-0) size/2, [248](#page-277-0) , [338](#page-367-0) , [758](#page-787-0) size metric, [59](#page-88-0) skewness/2, [776](#page-805-0) skipped\_/1, [507](#page-536-0) skipping\_/0, [124](#page-153-0) skipping\_unleashed\_/1, [124](#page-153-0) sleep/1, [633](#page-662-0) sort/2, [752](#page-781-0) , [857](#page-886-0) sort/3, [858](#page-887-0) sort/4, [858](#page-887-0) source file extension/1, [225](#page-254-0) space//0, [318](#page-347-0) spaces//0, [318](#page-347-0) split/3, [813](#page-842-0) split/4, [859](#page-888-0) spy/1, [133](#page-162-0) spy/4, [134](#page-163-0) spy $\_point/4$ , [270](#page-299-0) spy\_point\_/4, [267](#page-296-0) spying/1, [134](#page-163-0) spying/4,  $135$ spying\_context\_/4, [126](#page-155-0) spying\_line\_number\_/2, [125](#page-154-0) spying predicate  $/3$ , [126](#page-155-0) squares\_and\_cubes/6, [767](#page-796-0) squares and hypers/6, [767](#page-796-0) standard\_deviation/2, [775](#page-804-0) start/0, [956](#page-985-0) start\_redirect\_to\_file/2, [138](#page-167-0) started\_by/2,  $403$ starts/2, [402](#page-431-0) statistics, [765](#page-794-0)

statisticsp, [768](#page-797-0) stop\_redirect\_to\_file/0, [138](#page-167-0) stream position/1, [505](#page-534-0) stream\_to\_bytes/2, [736](#page-765-0) stream\_to\_bytes/3, [736](#page-765-0) stream to chars/2, [734](#page-763-0) stream to chars/3, [735](#page-764-0) stream to  $\csc(2, 734)$  $\csc(2, 734)$  $\csc(2, 734)$ stream\_to\_codes/3, [734](#page-763-0) stream\_to\_terms/2, [735](#page-764-0) stream\_to\_terms/3, [736](#page-765-0) streamvars, [528](#page-557-0) sub\_diagram\_/1, [197](#page-226-0) , [204](#page-233-0) , [216](#page-245-0) , [223](#page-252-0) sub\_diagram\_/2, [181](#page-210-0) , [188](#page-217-0) sub\_directory/2, [37](#page-66-0) sub library/2, [38](#page-67-0)  $subclass/1, 356$  $subclass/1, 356$ subclasses/1, [357](#page-386-0) subject, [141](#page-170-0) sublist/2, [859](#page-888-0) , [908](#page-937-0) subsequence/3, [859](#page-888-0) subsequence/4, [860](#page-889-0) subset/2, [760](#page-789-0) substitute/4, [860](#page-889-0) subsumes/2, [889](#page-918-0) subterm/2, [889](#page-918-0) , [975](#page-1004-0) subtract/3, [761](#page-790-0) , [861](#page-890-0) , [908](#page-937-0) succ/2, [837](#page-866-0) suffix/2, [861](#page-890-0) , [908](#page-937-0) suffix/3, [861](#page-890-0) sum/2, [770](#page-799-0) , [873](#page-902-0) superclass/1, [357](#page-386-0) superclasses/1, [357](#page-386-0) supported archive/1, [674](#page-703-0) supported url  $archive/1, 674$  $archive/1, 674$ suppress\_binary\_output/0, [480](#page-509-0) suppress goal hook, [382](#page-411-0) suppress\_text\_output/0, [480](#page-509-0) suspend monitor/ $0, 269$  $0, 269$ swap/2, [723](#page-752-0) swap consecutive/2, [724](#page-753-0) symdiff/3, [761](#page-790-0)

# T

```
tab//0, 319
tabs//0, 319
take/3, 862
tap_output, 512
tap_report, 514
673
temporary_directory/1, 623
temporary_file_/1, 780
term, 885
term_expansion/2, 64
```
term\_io, [779](#page-808-0) term\_io\_protocol, [780](#page-809-0) termp, [886](#page-915-0) terms\_to\_array/2,  $431$ test/1, [467](#page-496-0) test/2, [506](#page-535-0) test/3, [506](#page-535-0) test\_/2, [507](#page-536-0) test\_count\_/1, [514](#page-543-0) , [516](#page-545-0) text\_file\_assertion/3, [502](#page-531-0) text\_file\_assertion/4, [501](#page-530-0) text\_input\_assertion/2, [484](#page-513-0) text\_input\_assertion/3, [483](#page-512-0) text output assertion/2,  $492$ text output assertion/3, [492](#page-521-0) text output assertion/4, [491](#page-520-0) text\_output\_contents/1, [494](#page-523-0) text output contents/2,  $493$ text\_output\_contents/3, [493](#page-522-0) time, [105](#page-134-0) time $\text{stamp}/1, 630$  $\text{stamp}/1, 630$ timeout, [791](#page-820-0) timeout/1, [569](#page-598-0) timep, [107](#page-136-0) timestamp $/2$ , [915](#page-944-0) timestamp/8, [915](#page-944-0) timestamp $/6$ , [460](#page-489-0) today/3, [103](#page-132-0) tolerance\_equal/4, [475](#page-504-0) , [867](#page-896-0) top/3, [339](#page-368-0) top\_next/5, [339](#page-368-0) toychrdb, [793](#page-822-0) trace/0, [133](#page-162-0) trace  $event/2, 72$  $event/2, 72$ tracing\_/0, [124](#page-153-0) transpose/2, [883](#page-912-0) true/1, [428](#page-457-0) tsv, [799](#page-828-0) tsv(Header), [800](#page-829-0) tsv\_protocol, [801](#page-830-0) tutor, [811](#page-840-0) type, [893](#page-922-0) type/1, [896](#page-925-0) type/3, [570](#page-599-0) type\_entity\_/4, [444](#page-473-0)

## $\mathbf{U}$

ulid, [910](#page-939-0) ulid(Representation), [911](#page-940-0) ulid\_protocol, [912](#page-941-0) ulid\_types, [916](#page-945-0) unexpected/1, [283](#page-312-0) unexpecteds/2, [274](#page-303-0) uninstall/ $(0, 655)$  $(0, 655)$  $(0, 655)$ 

uninstall/1,  $654$ uninstall $/2$ , [654](#page-683-0) union/3, [761](#page-790-0) union/4, [762](#page-791-0) , [920](#page-949-0) union  $all/3$ , [921](#page-950-0) union find, [917](#page-946-0) union find protocol, [918](#page-947-0) unknown\_predicate\_called\_/2, [968](#page-997-0) unpin/0, [667](#page-696-0) unpin/1, [667](#page-696-0) unsafe\_set\_flag\_value/2, [297](#page-326-0) unzip/2, [982](#page-1011-0) update/0, [254](#page-283-0) , [653](#page-682-0) , [684](#page-713-0) update/1, [140](#page-169-0) , [653](#page-682-0) , [684](#page-713-0) update/2, [652](#page-681-0) , [683](#page-712-0) update/3, [242](#page-271-0) , [651](#page-680-0) update/4, [241](#page-270-0) update/5, [242](#page-271-0) update $\__$ in/4, [589](#page-618-0) update in/5, [589](#page-618-0) upn\_metric, [61](#page-90-0) user, [81](#page-110-0) uses\_diagram, [226](#page-255-0) uses\_diagram(Format), [227](#page-256-0) uuid, [923](#page-952-0) uuid(Representation), [924](#page-953-0) uuid\_null $/1$ , [927](#page-956-0) uuid\_protocol, [925](#page-954-0) uuid  $v1/2$ , [927](#page-956-0) uuid\_v $4/1, 927$  $4/1, 927$ 

# V

```
400778890909
valid/2, 897
valid/3, 105
, 108
valid_date/3, 413
valid_option/1, 609
valid_options/1, 609
validate/1, 300
validate/3, 299
validate_type/1, 299
value/1, 937
value/3, 882
428
values/2, 247
, 882
variables/2, 891
variance/2, 777
variance/6, 768
variant/2, 473
, 890
varlist, 899
varlistp, 900
varnumbers/2, 893
varnumbers/3, 892
verify_commands_availability/0, 666
```
version/6, [636](#page-665-0) versions/3, [645](#page-674-0) void/1, [429](#page-458-0) void\_element/1, [390](#page-419-0)

### W

wall  $time/1, 631$  $time/1, 631$ weighted\_mean/3, [773](#page-802-0) welcome/0, [956](#page-985-0) when/2, [85](#page-114-0) whiledo/2, [544](#page-573-0) white\_space $/$ /0, [318](#page-347-0) white\_spaces//0, [318](#page-347-0) with\_output\_to/2, [790](#page-819-0) without $1/2$ , [333](#page-362-0) working\_directory/1, [623](#page-652-0) wrapper, [959](#page-988-0) write\_file/3, [97](#page-126-0), [809](#page-838-0) write\_max\_depth\_/1, [128](#page-157-0) write\_stream/3, [98](#page-127-0), [809](#page-838-0) write\_term\_to\_atom/3, [785](#page-814-0) write\_term\_to\_chars/3, [786](#page-815-0) write\_term\_to\_chars/4, [786](#page-815-0) write term to  $\csc/3$ , [787](#page-816-0) write\_term\_to\_codes/4, [788](#page-817-0) write to  $\text{atom}/2$ , [786](#page-815-0) write to  $\text{chars}/2$ , [787](#page-816-0) write to  $\csc(2, 788)$  $\csc(2, 788)$  $\csc(2, 788)$ write\_to\_file\_hook(File), [384](#page-413-0) write\_to\_file\_hook(File Options),  $385$ write\_to\_stream\_hook(Stream), [386](#page-415-0) write\_to\_stream\_hook(Stream Options), [388](#page-417-0)

# X

```
xhtml11, 393
xml, 972
976
xref_diagram, 229
xref_diagram(Format), 230
xunit_net_v2_output, 516
xunit_net_v2_report, 518
xunit_output, 520
xunit_report, 521
```
### Z

```
z_normalization/2, 777
zap to port 128zero_or_more//0, 333
332
zero_or_more//2, 331
zip/2, 982
zip/3, 982
zip_at_index/4, 991
```
zipperp, [980](#page-1009-0) zlist, [990](#page-1019-0)